## Stonebranch Solutions Version 4.2.0

 $\overline{\mathcal{L}}$ 

Stonebranch Solutions Messages and Codes sb-m&c-4201

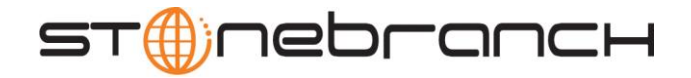

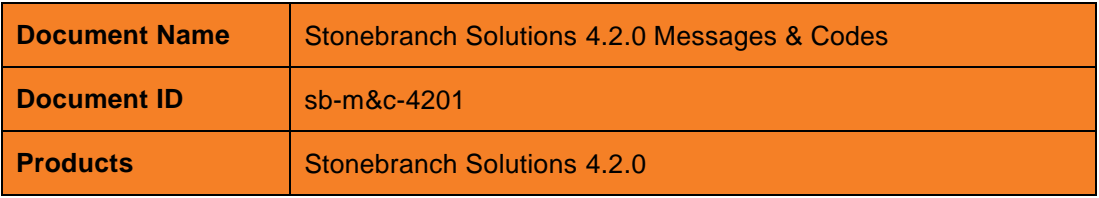

This document contains proprietary information that is protected by copyright. All rights reserved. No part of this publication may be reproduced, transmitted or translated in any form or language or by any means, electronic or mechanical, including photocopy, recording, or any information storage and retrieval system, without permission, in writing, from the publisher. Requests for permission to make copies of any part of this publication should be mailed to:

> Stonebranch, Inc. 950 North Point Parkway, Suite 200 Alpharetta, GA 30005 USA Tel: (678) 366-7887 Fax: (678) 366-7717

Stonebranch, Inc.® makes no warranty, express or implied, of any kind whatsoever, including any warranty of merchantability or fitness for a particular purpose or use.

The information in this documentation is subject to change without notice.

Stonebranch shall not be liable for any errors contained herein or for incidental or consequential damages in connection with the furnishing, performance or use of this document.

All products mentioned herein are or may be trademarks of their respective owners.

**© 2010-2012 by Stonebranch, Inc. All rights reserved.**

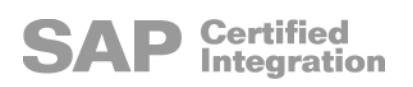

## <span id="page-2-0"></span>Table of Contents

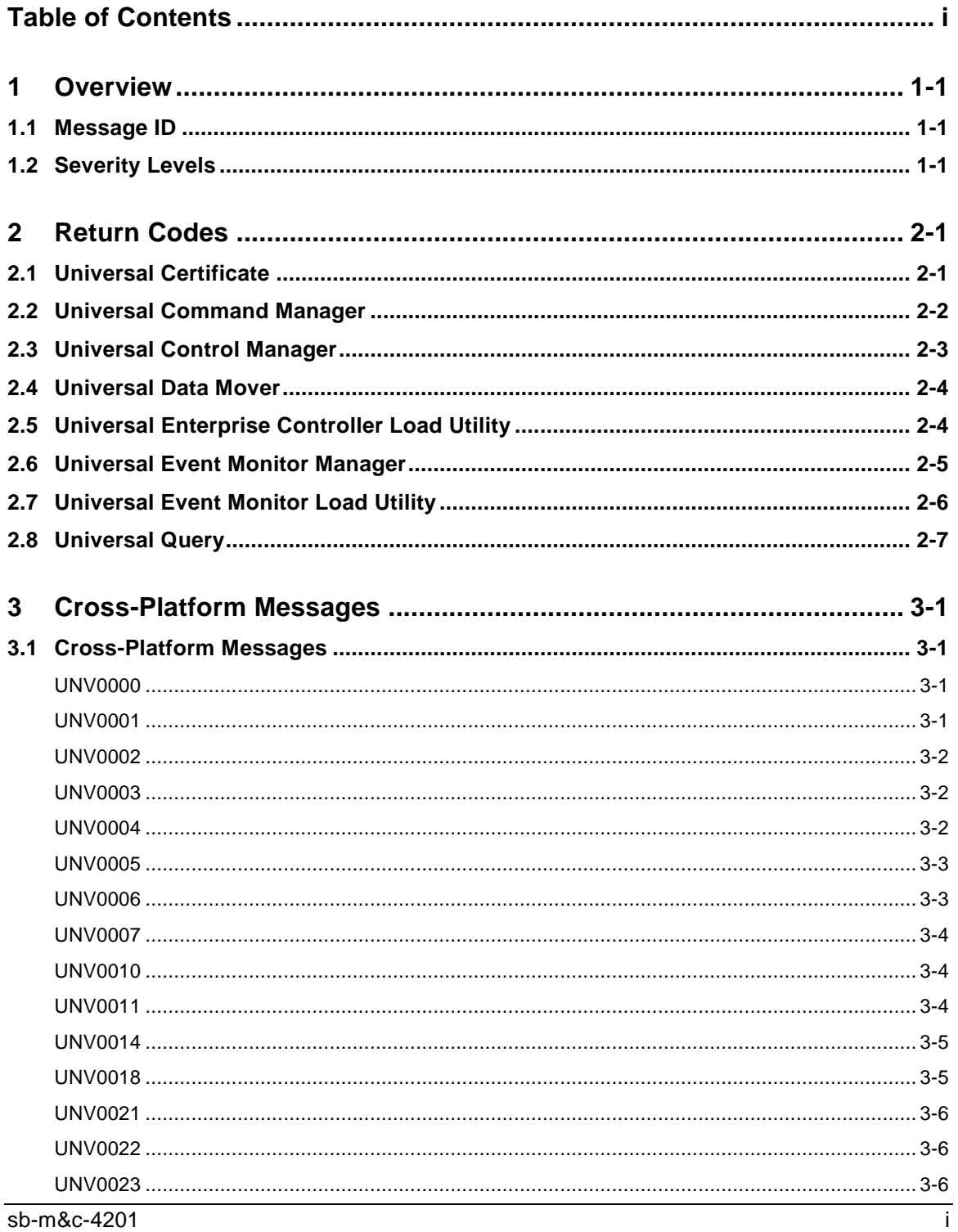

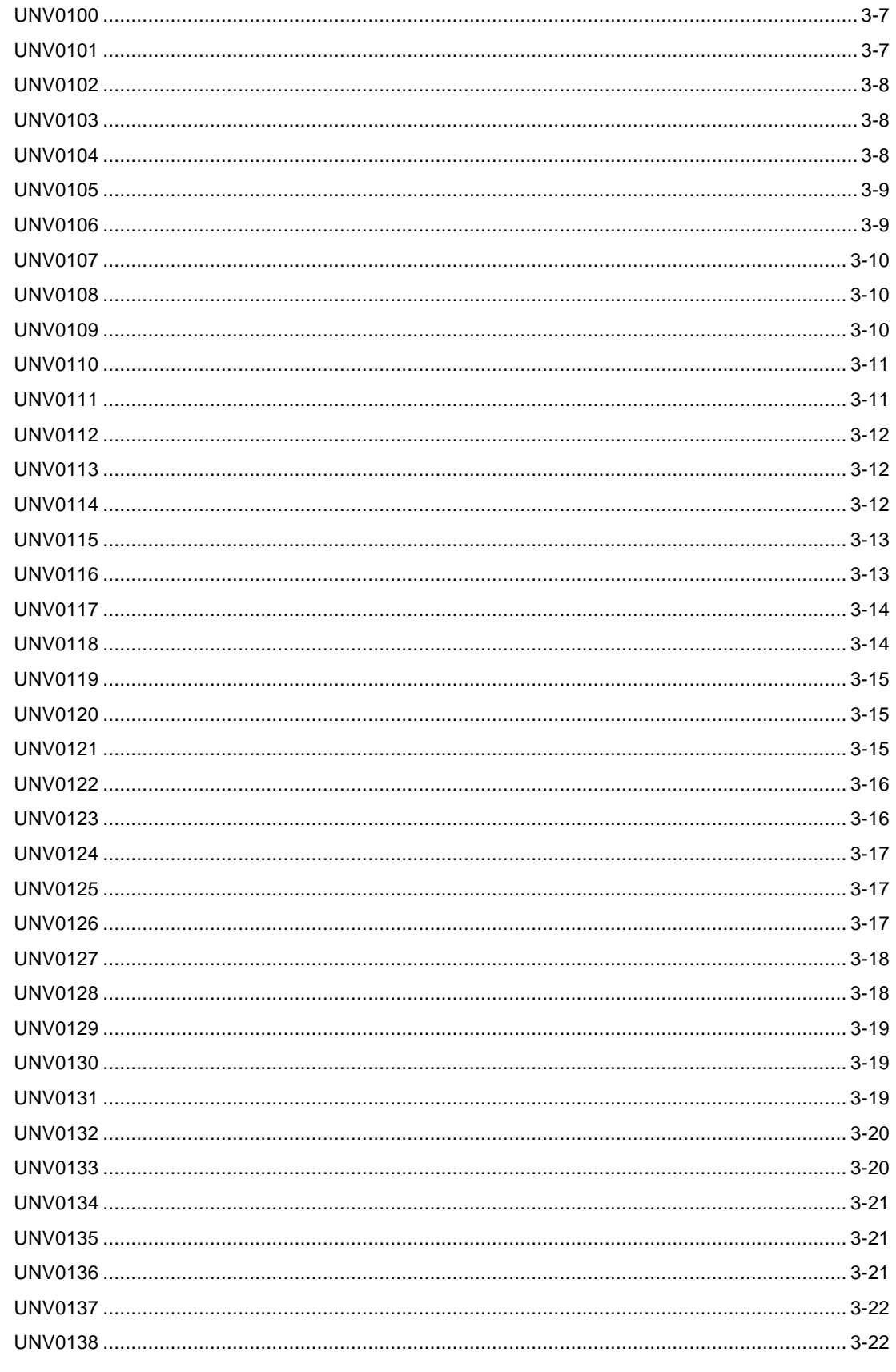

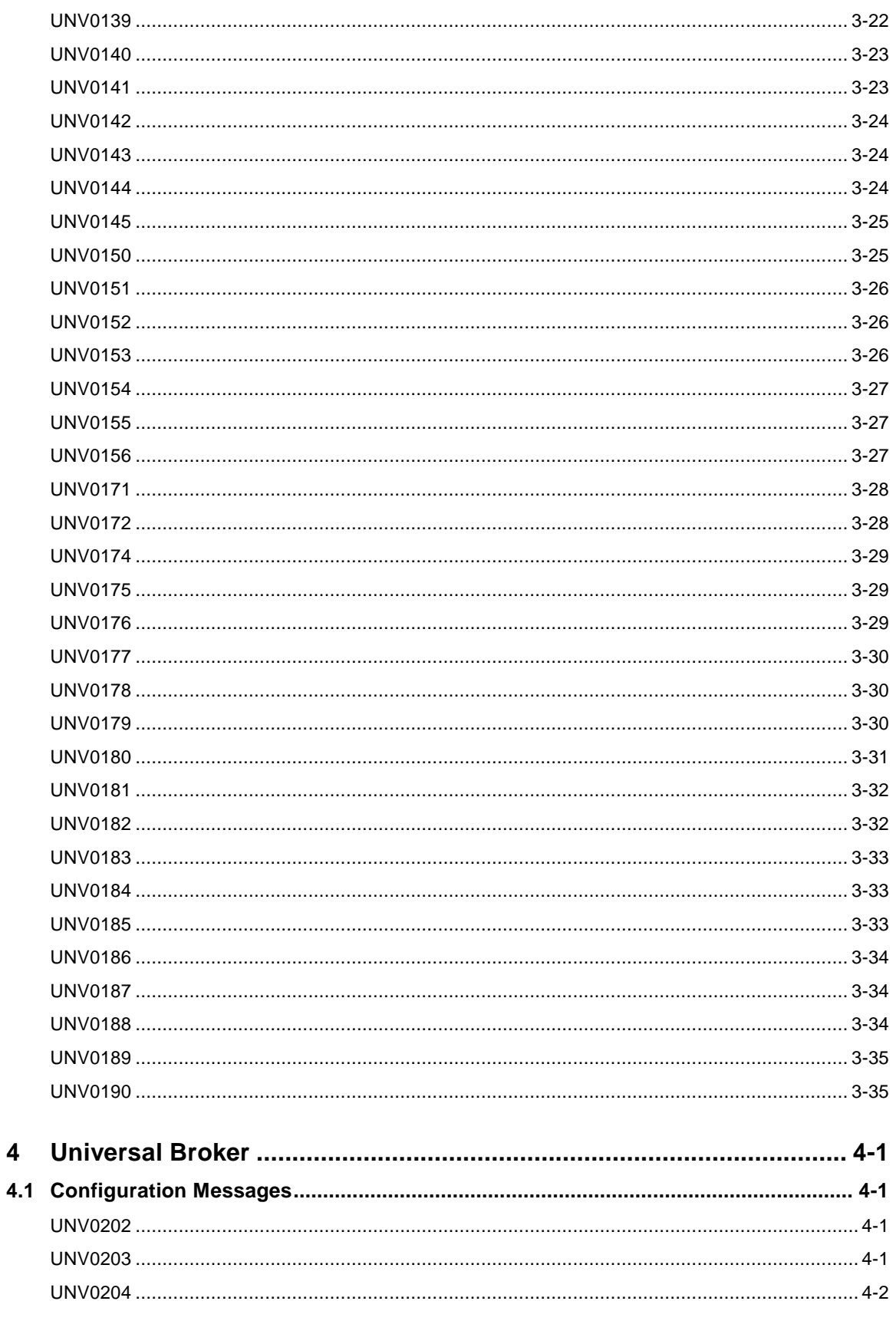

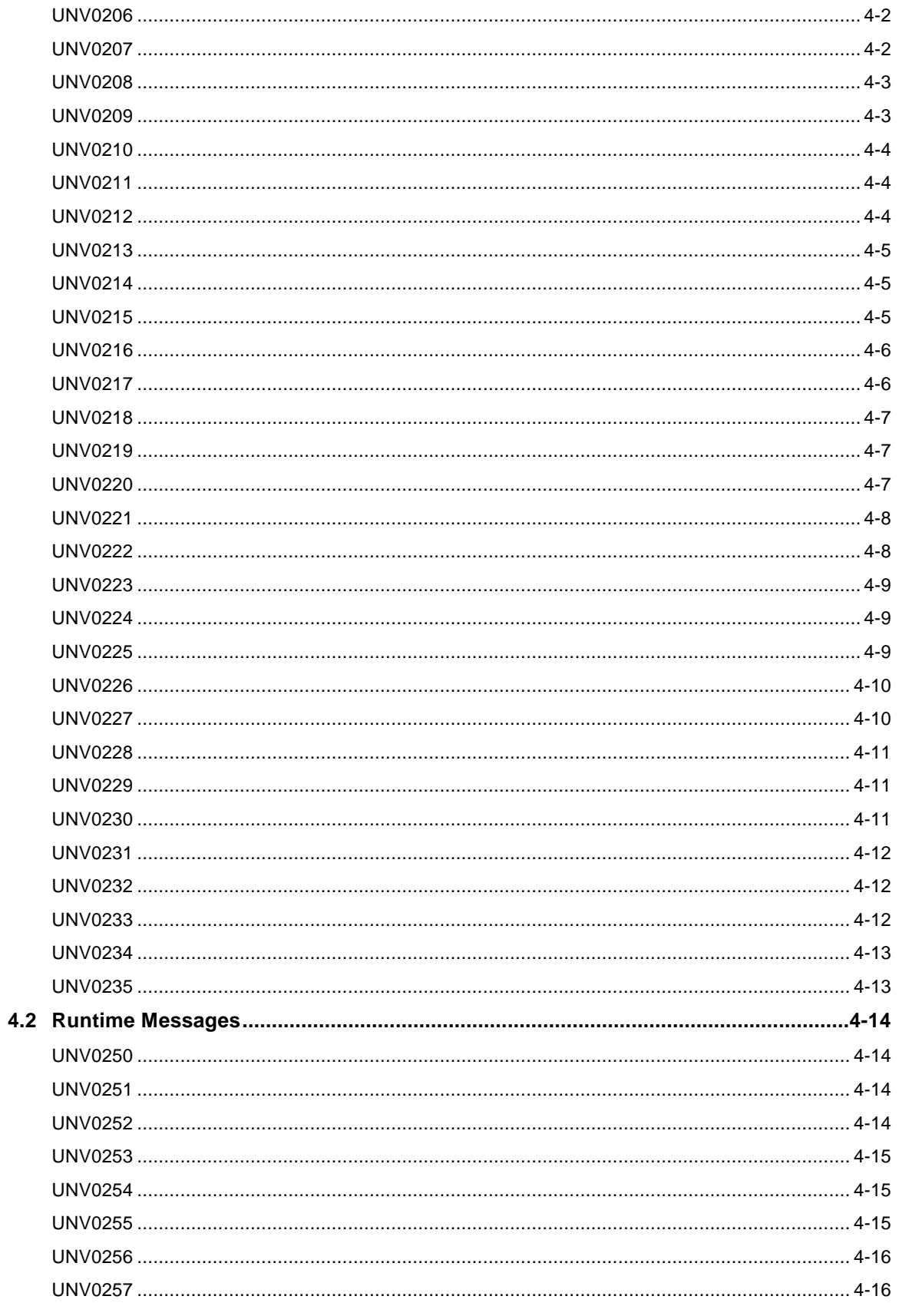

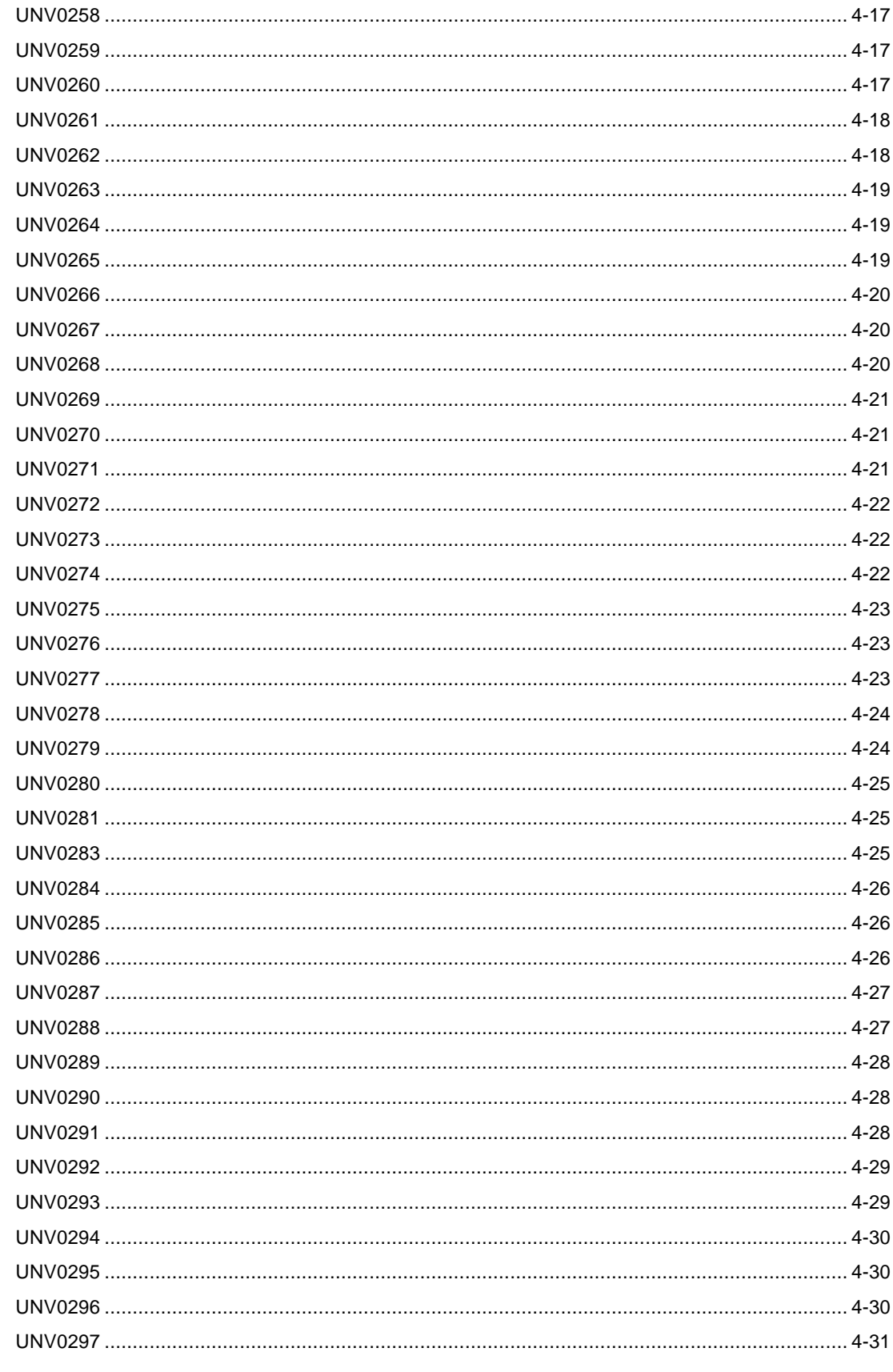

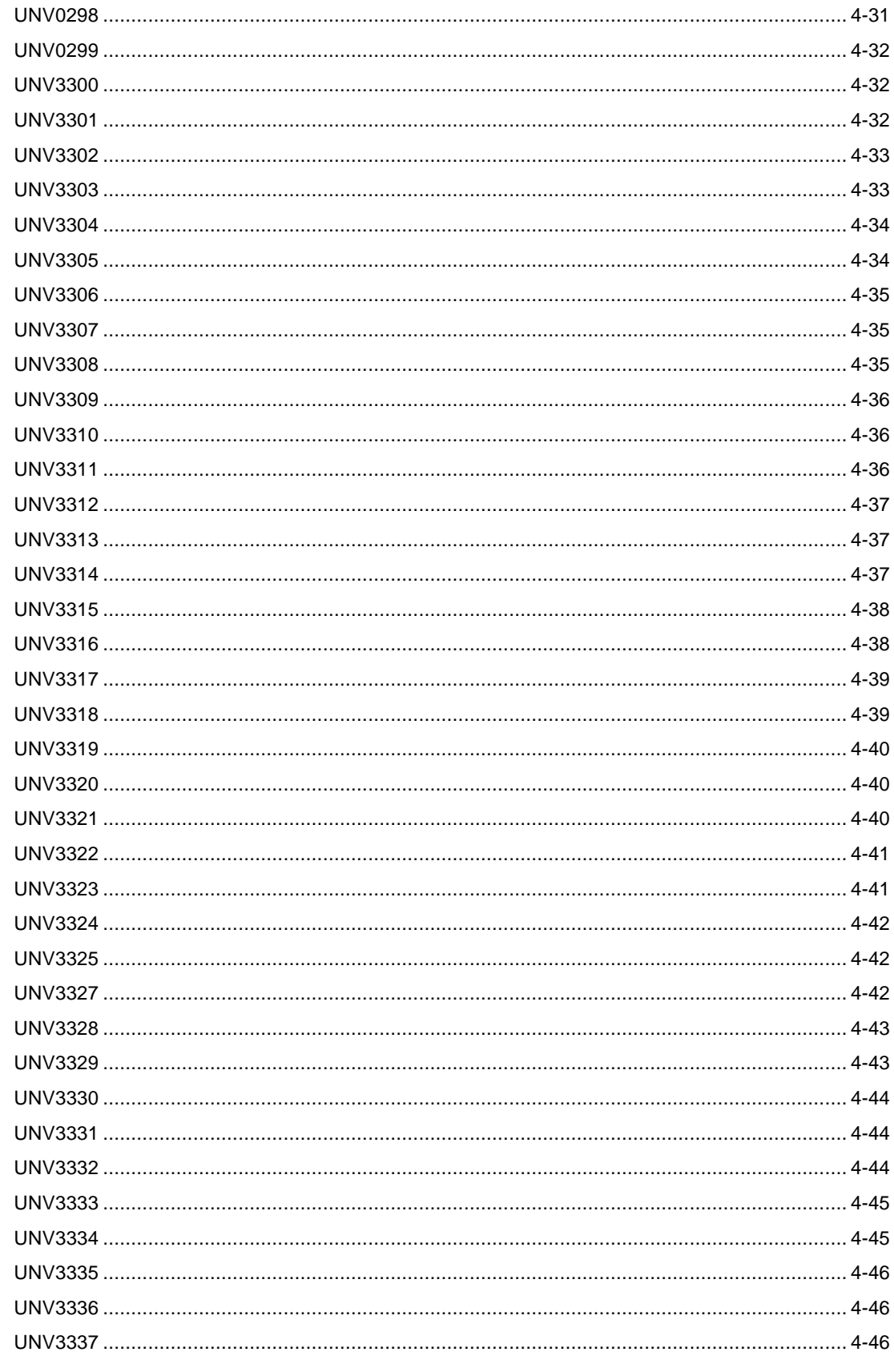

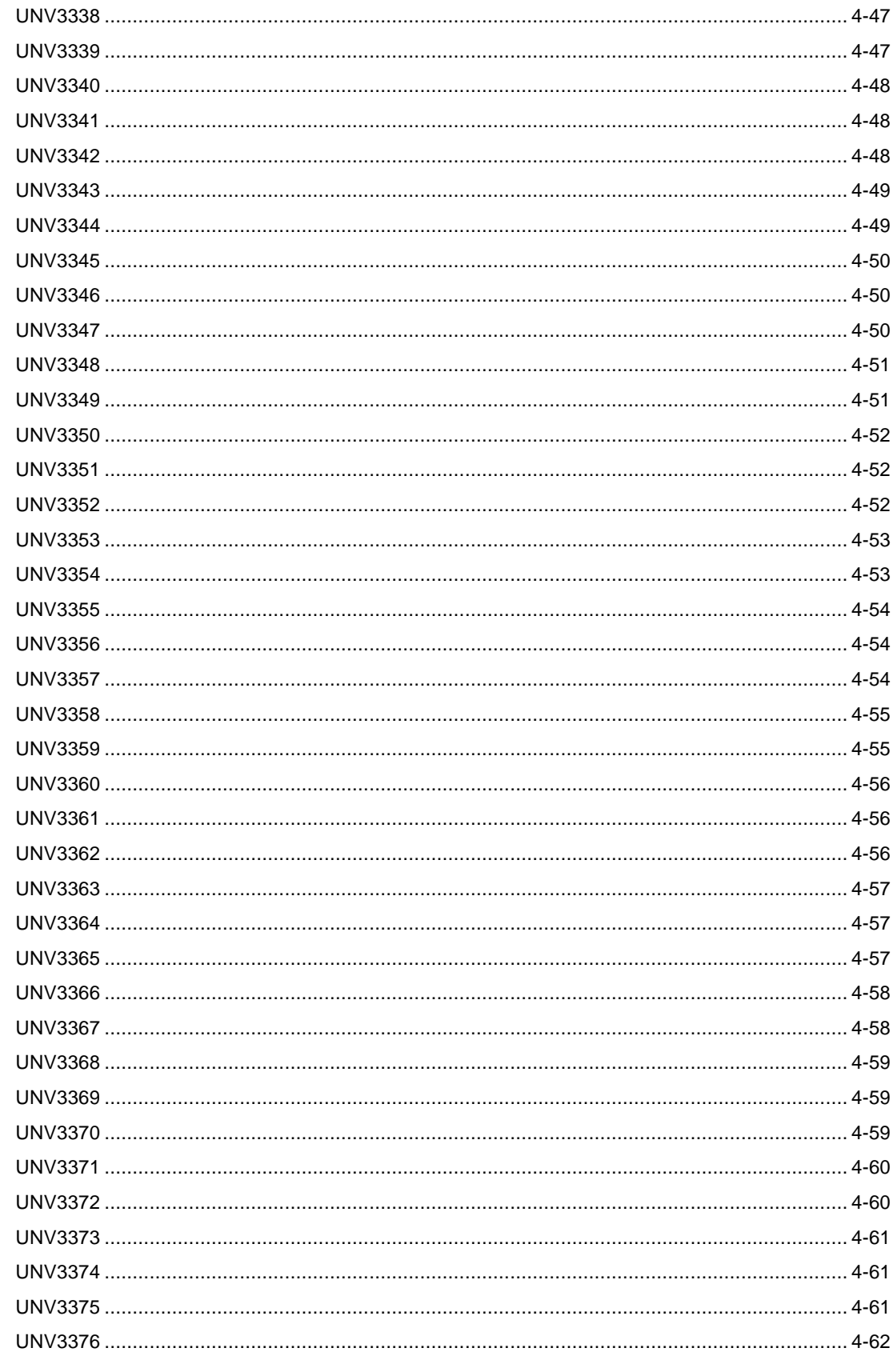

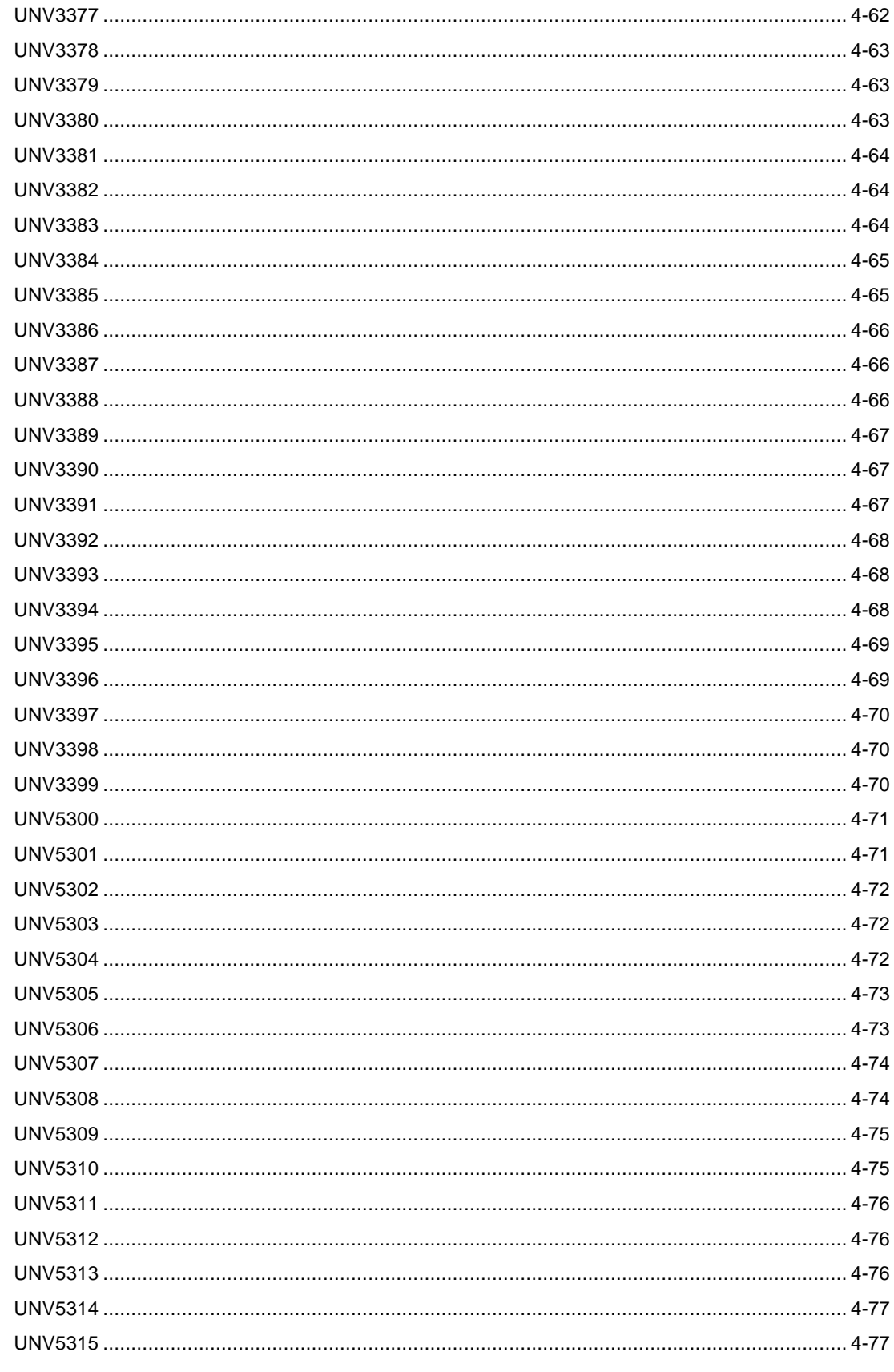

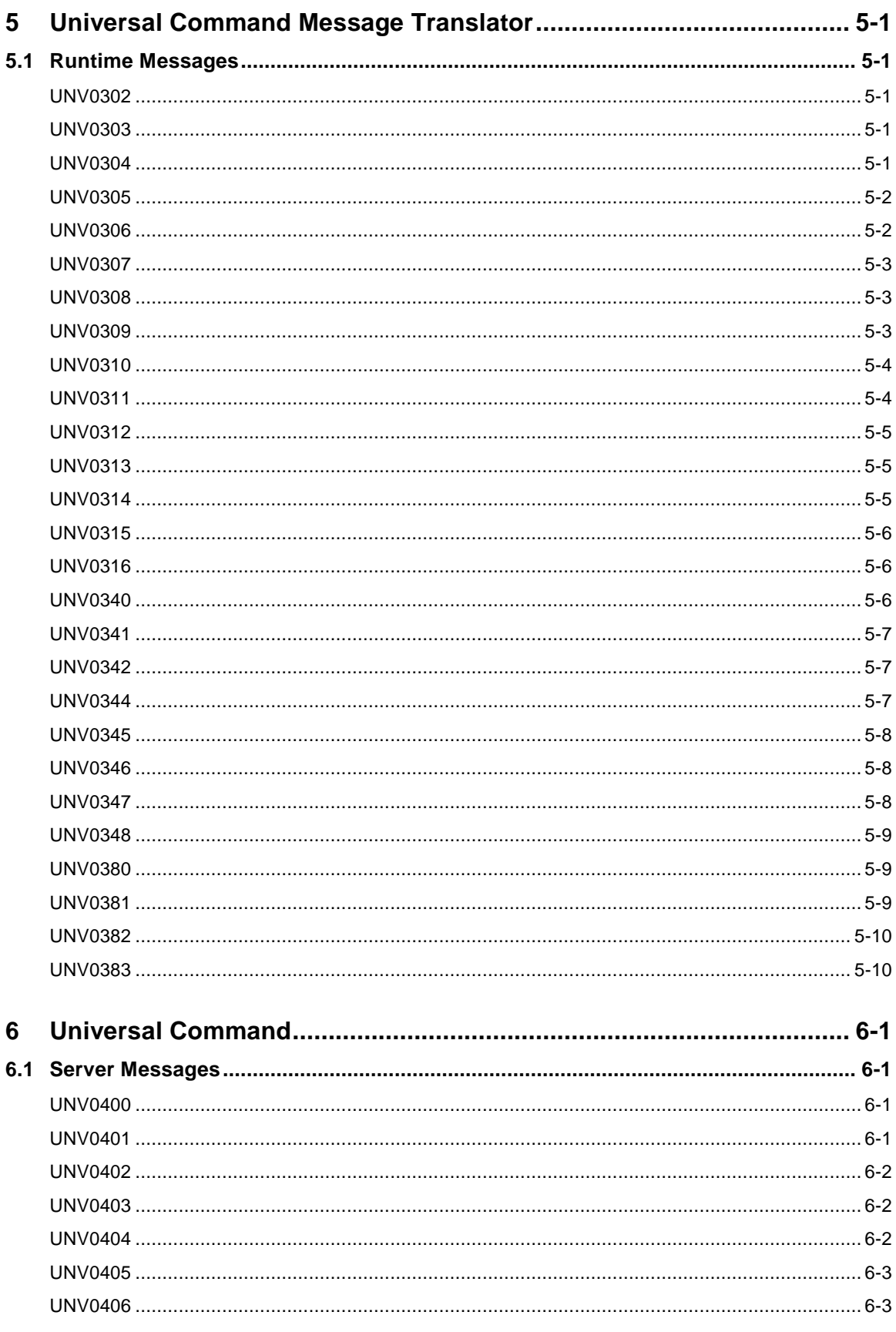

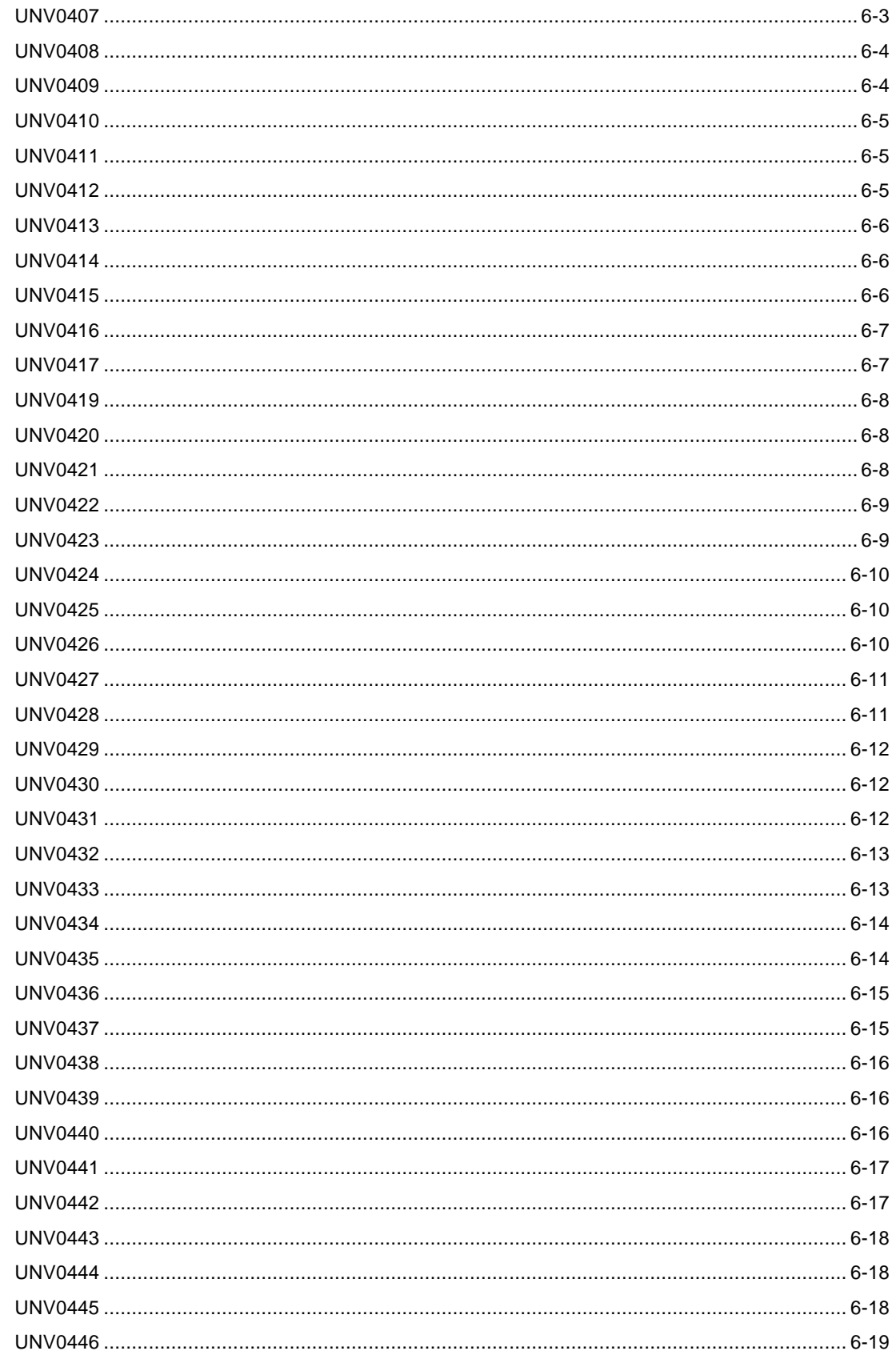

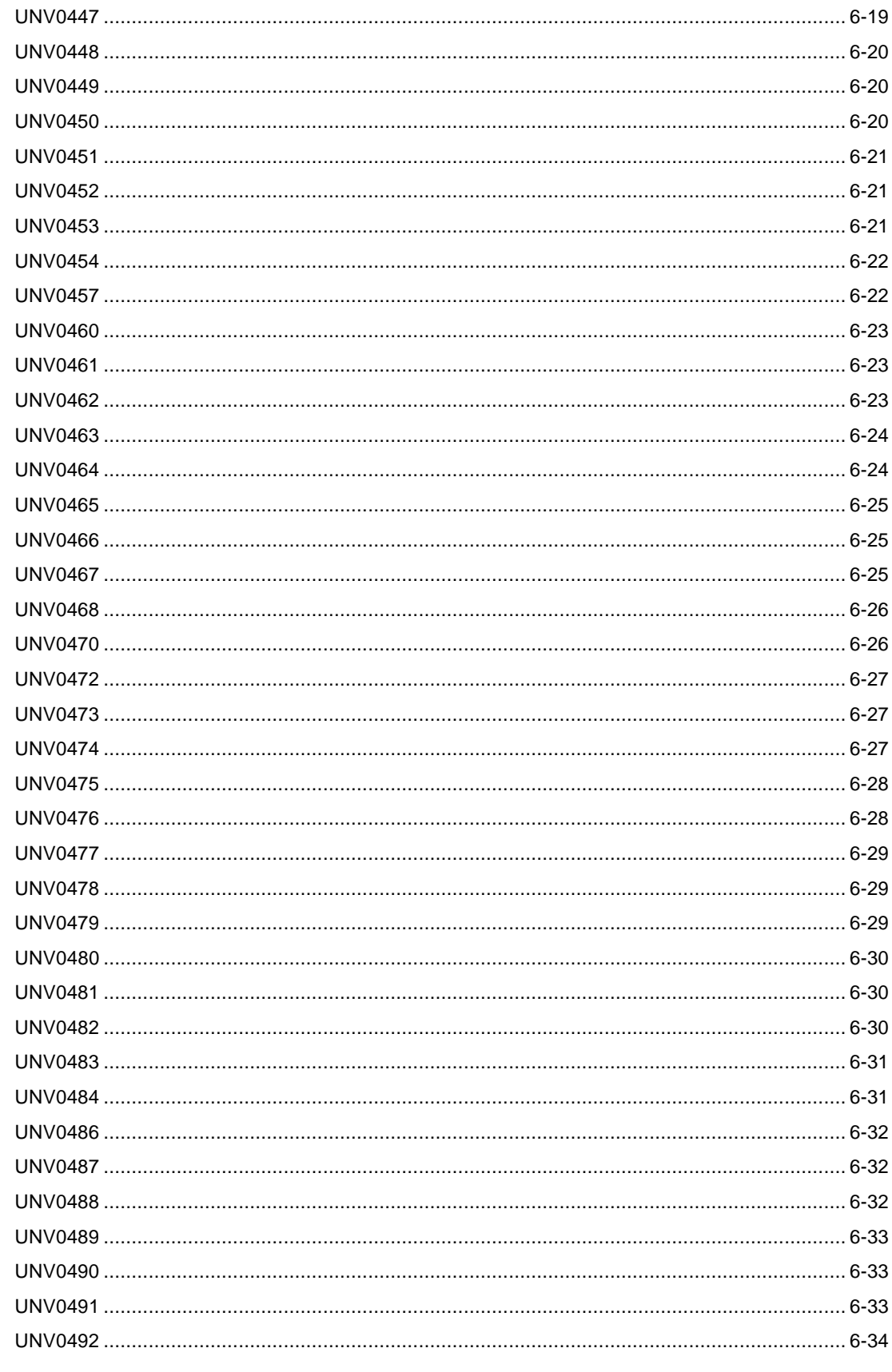

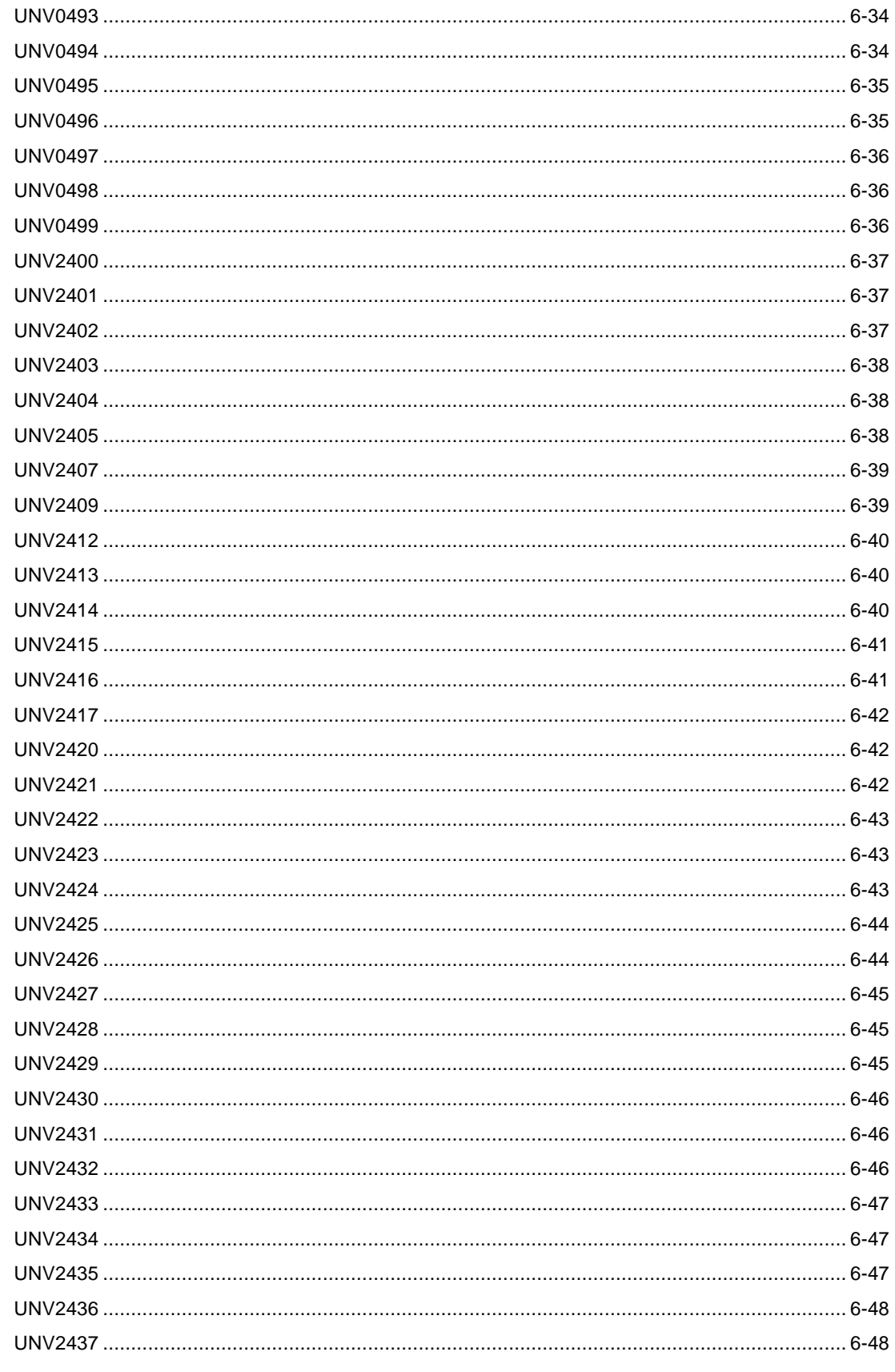

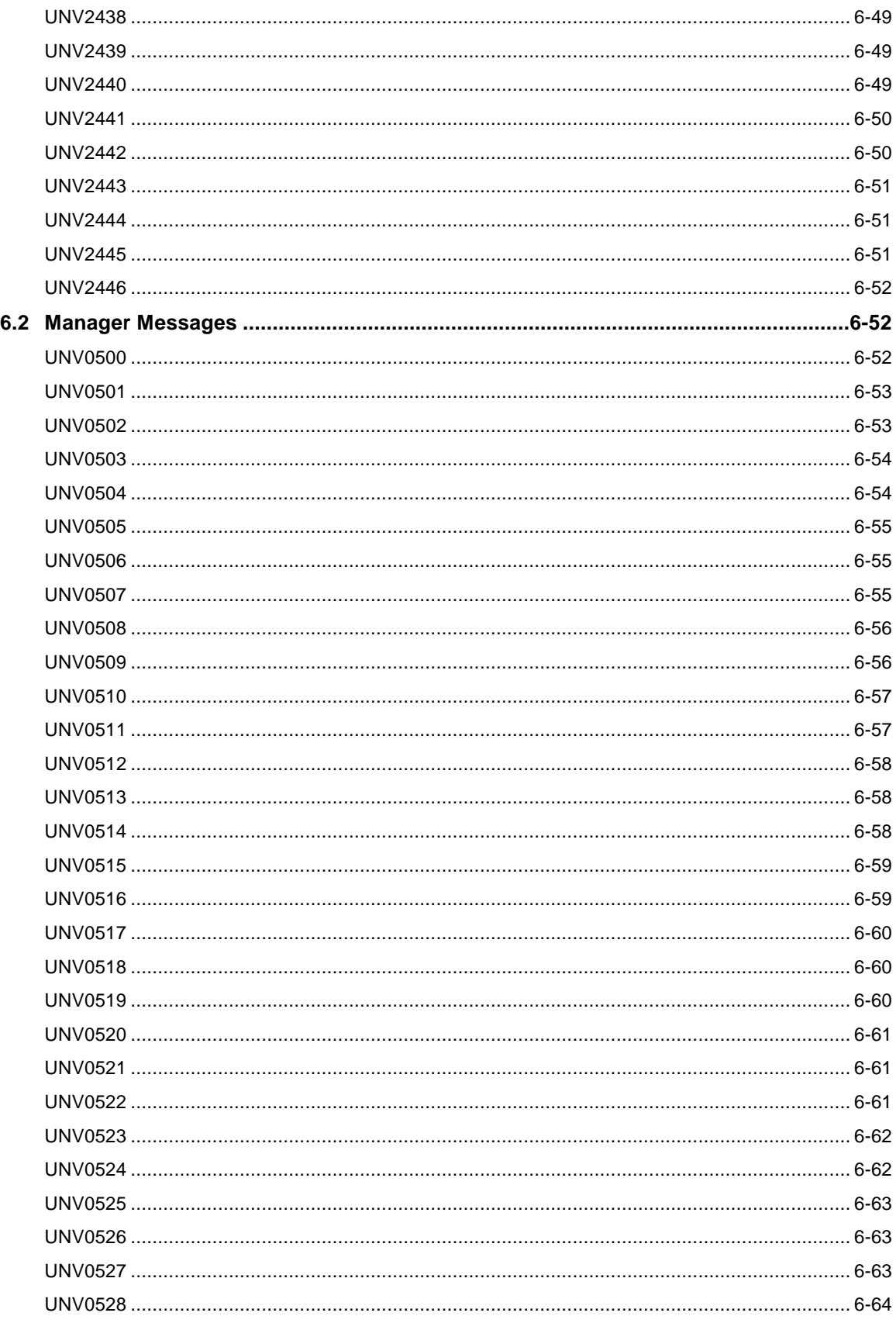

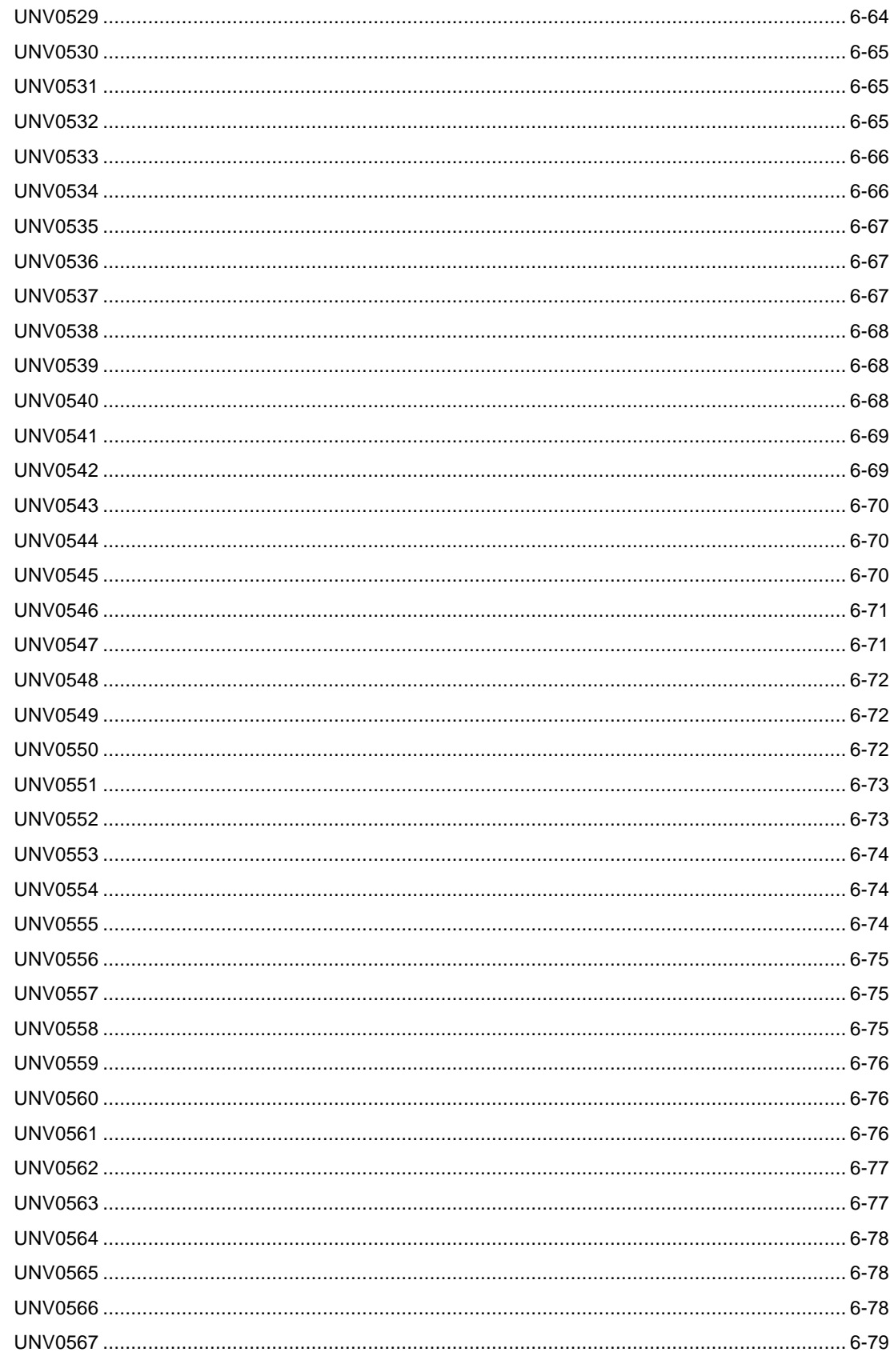

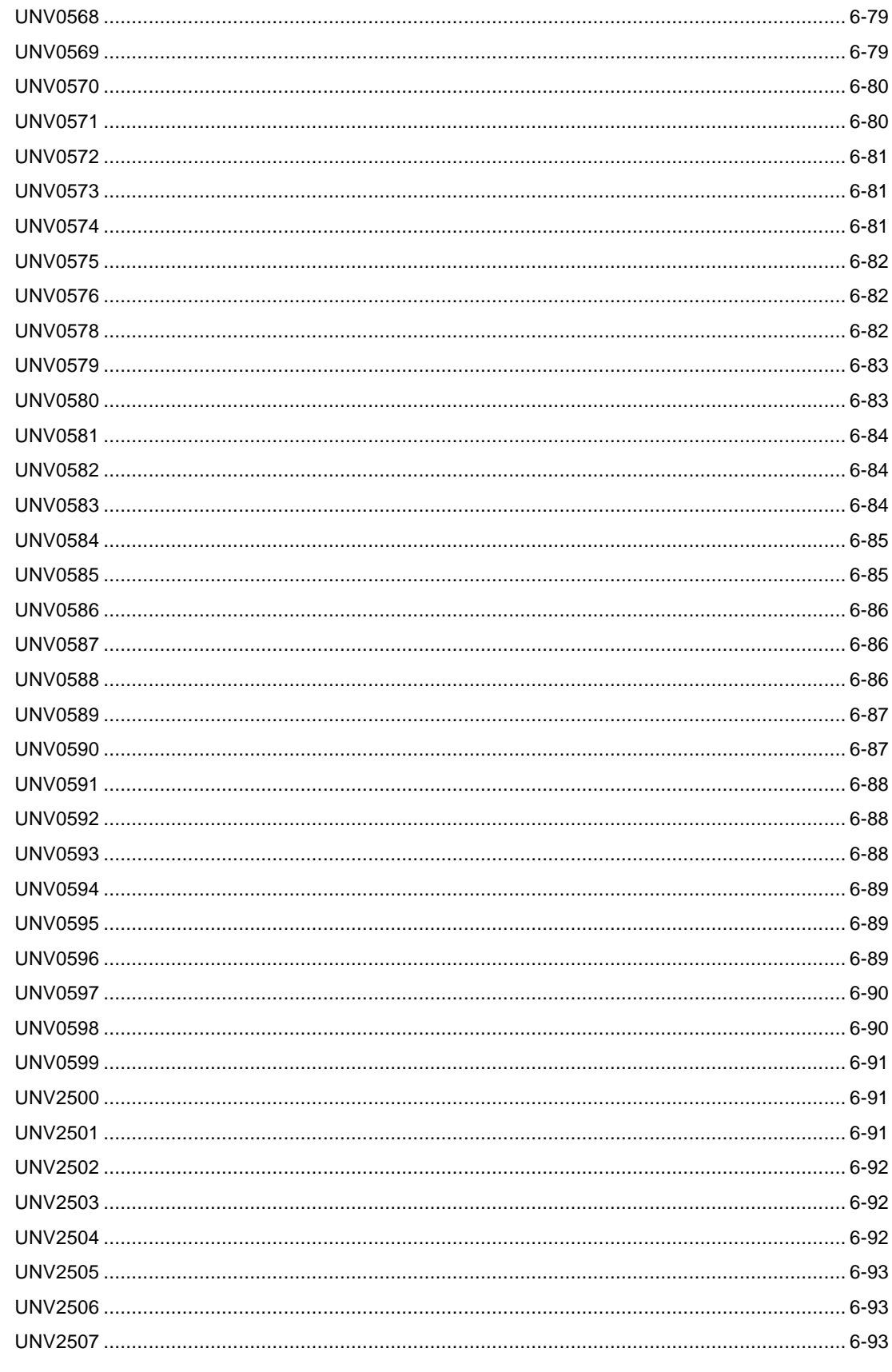

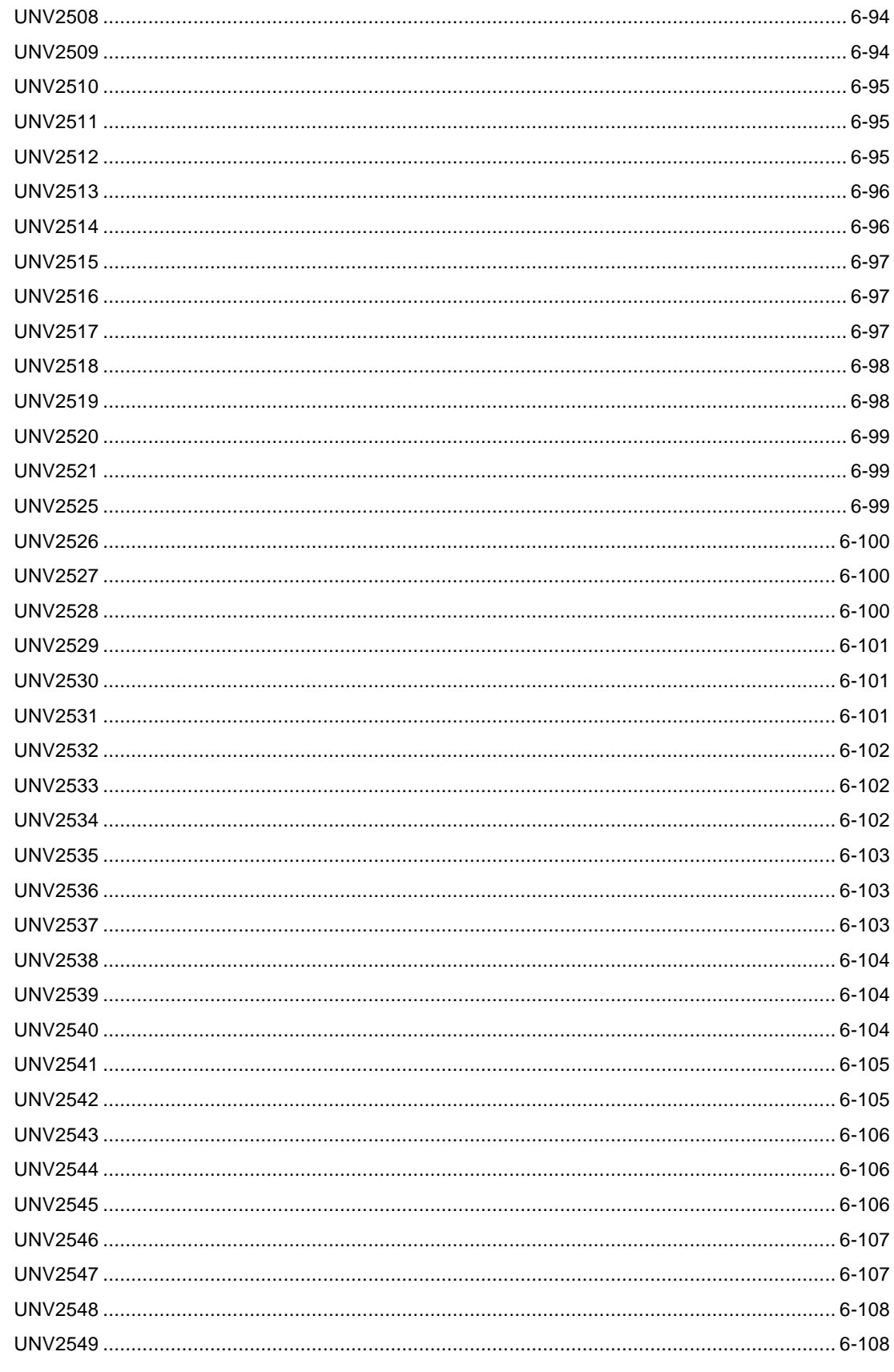

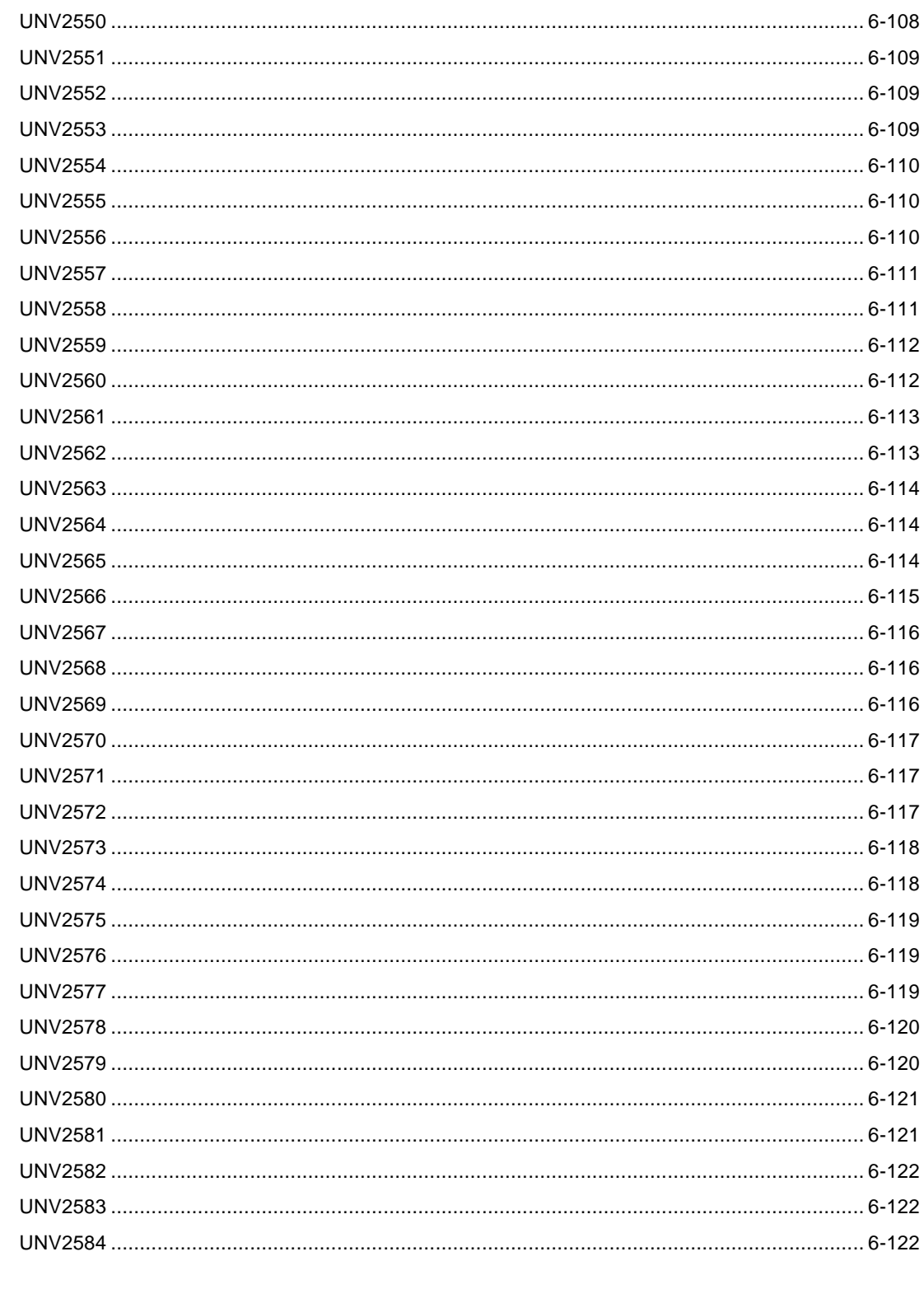

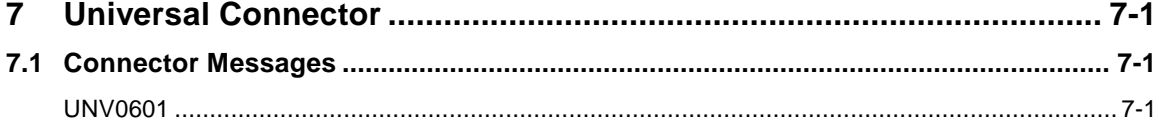

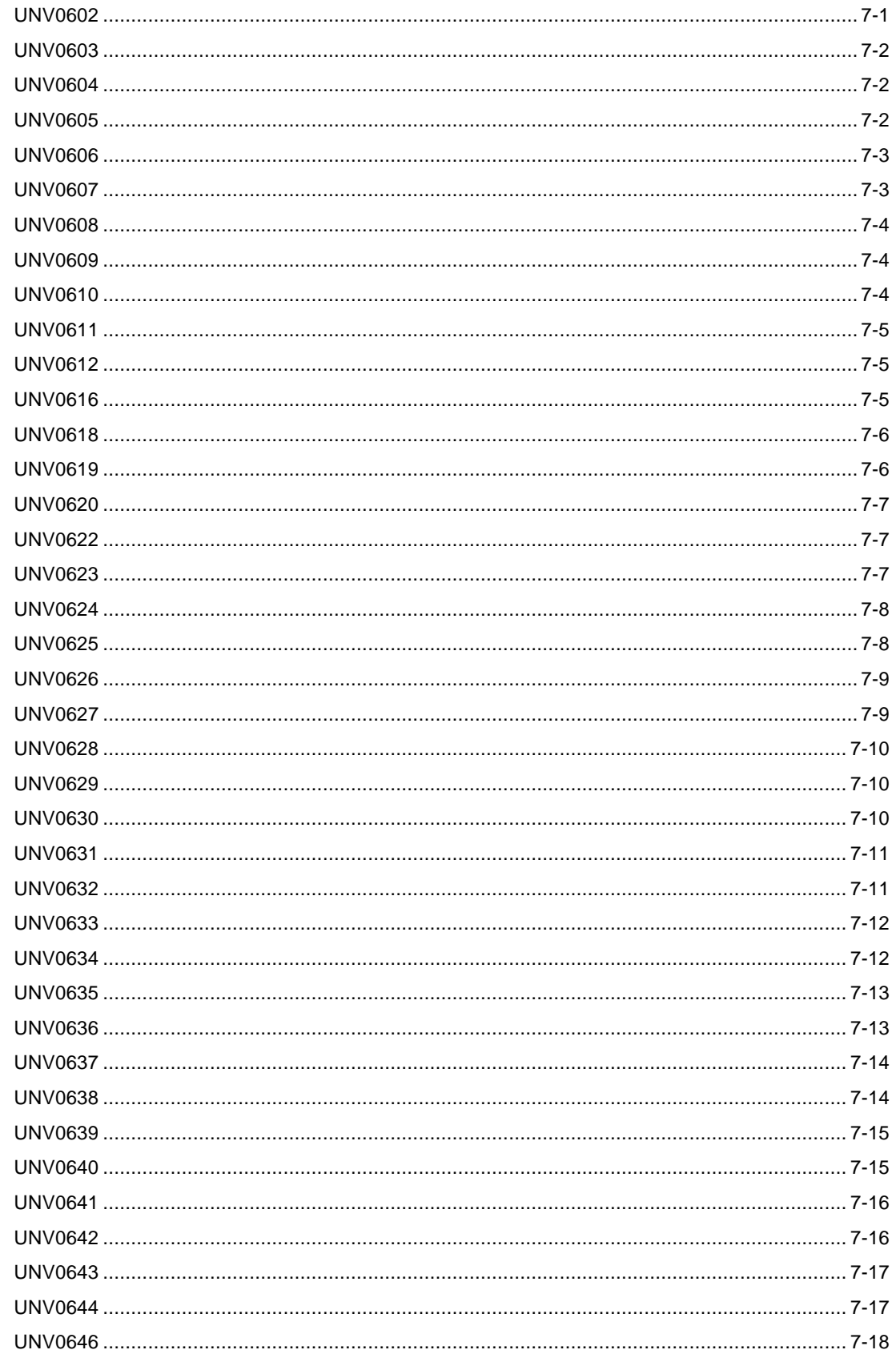

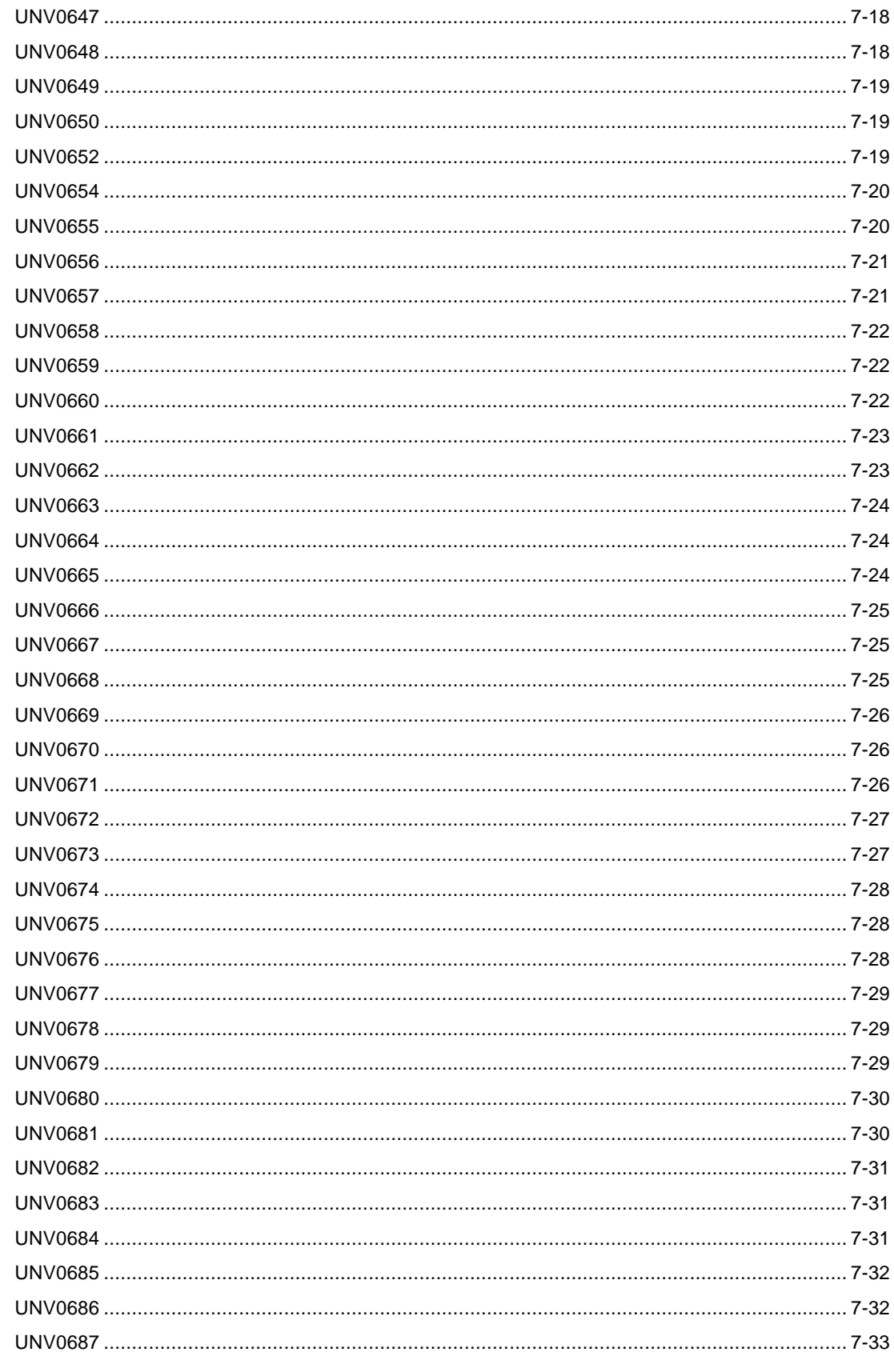

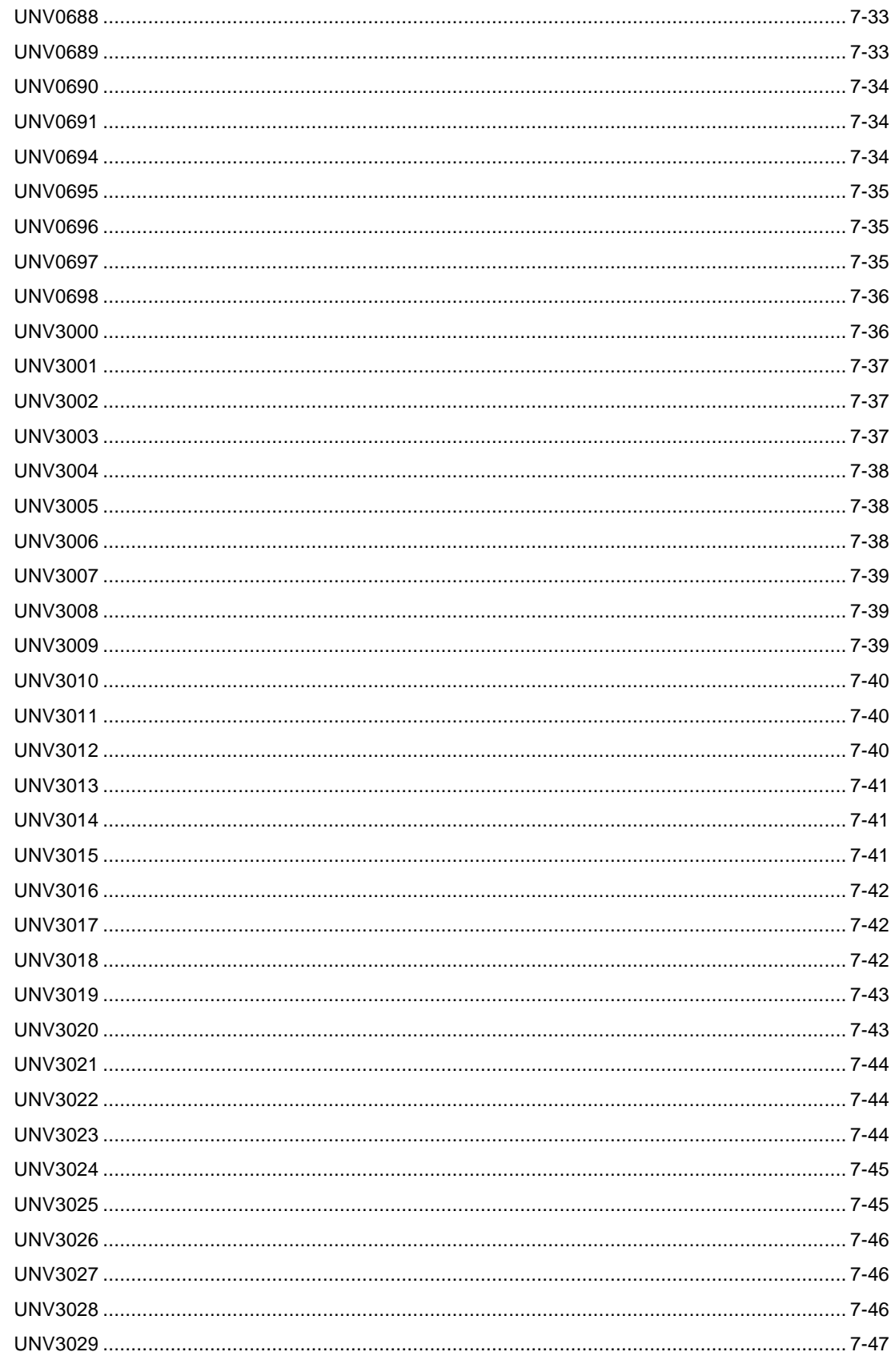

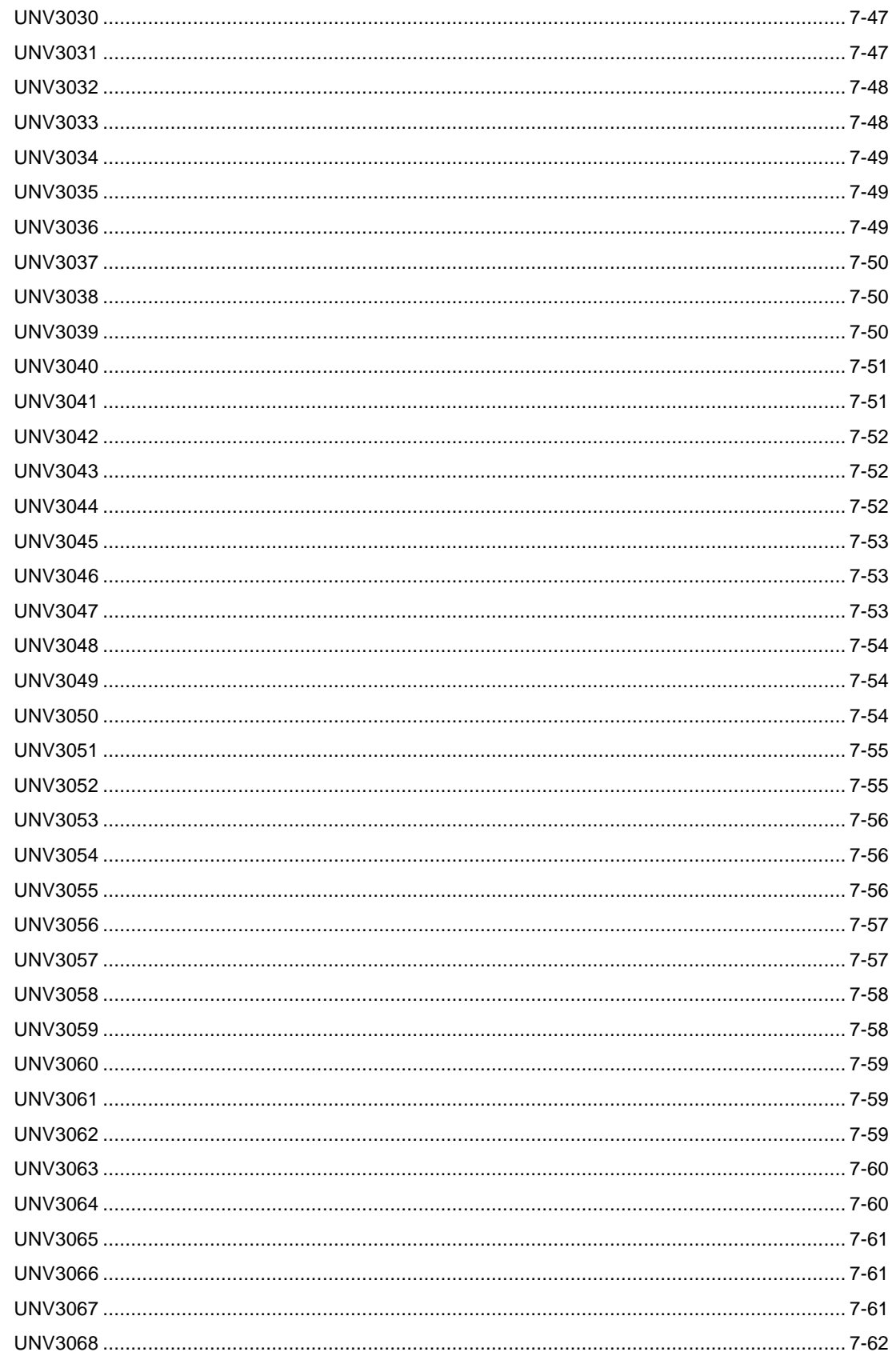

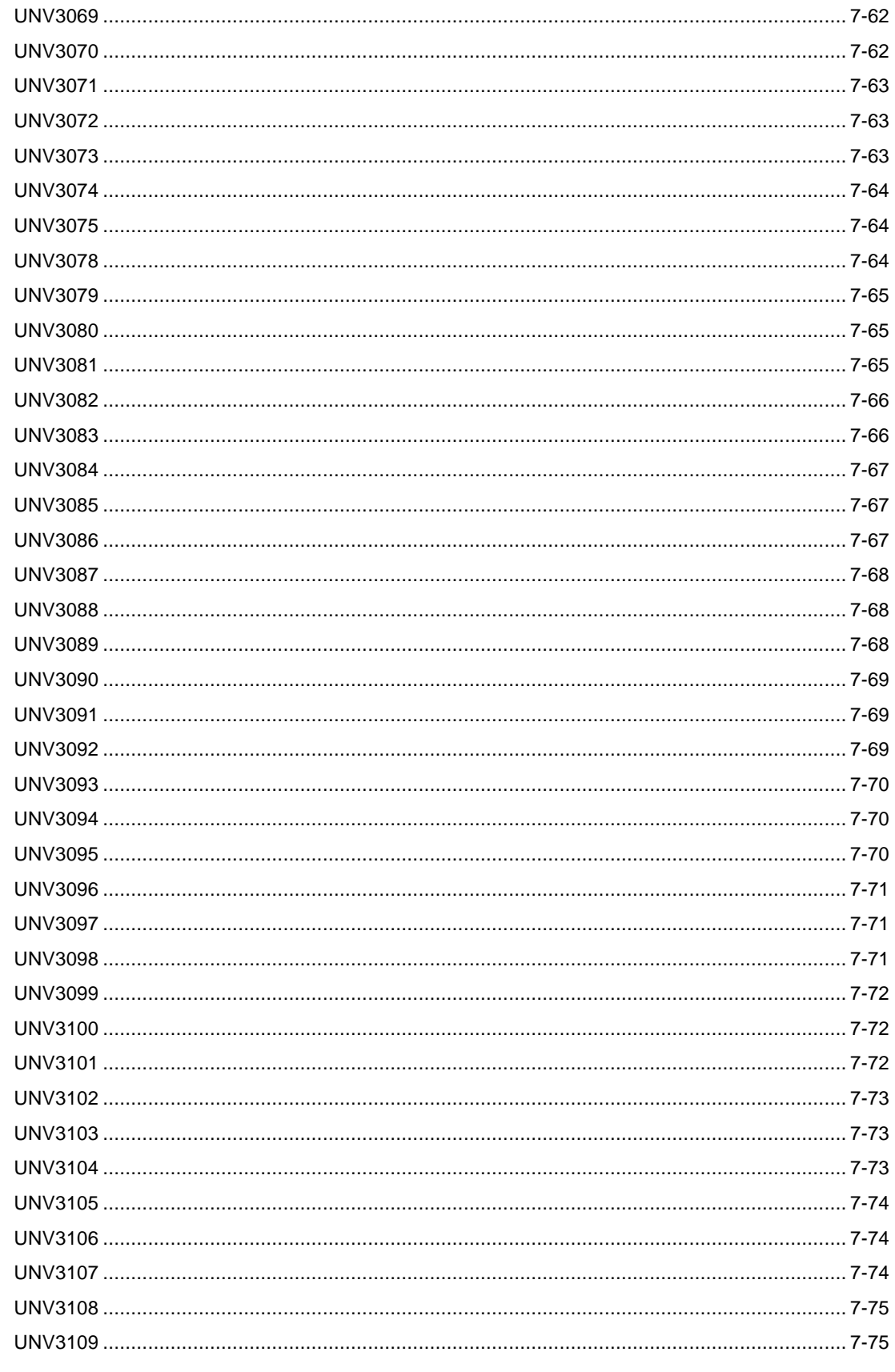

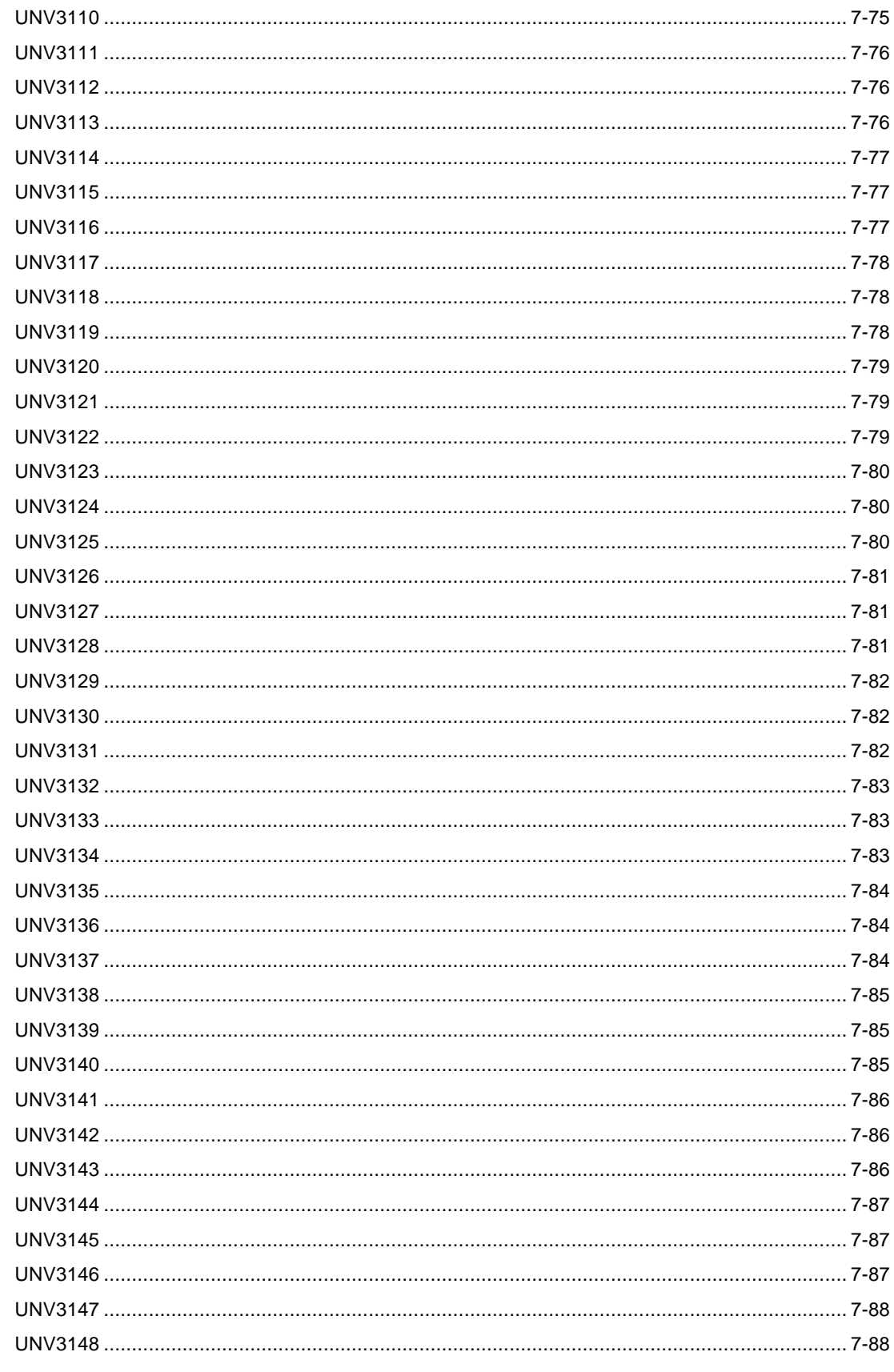

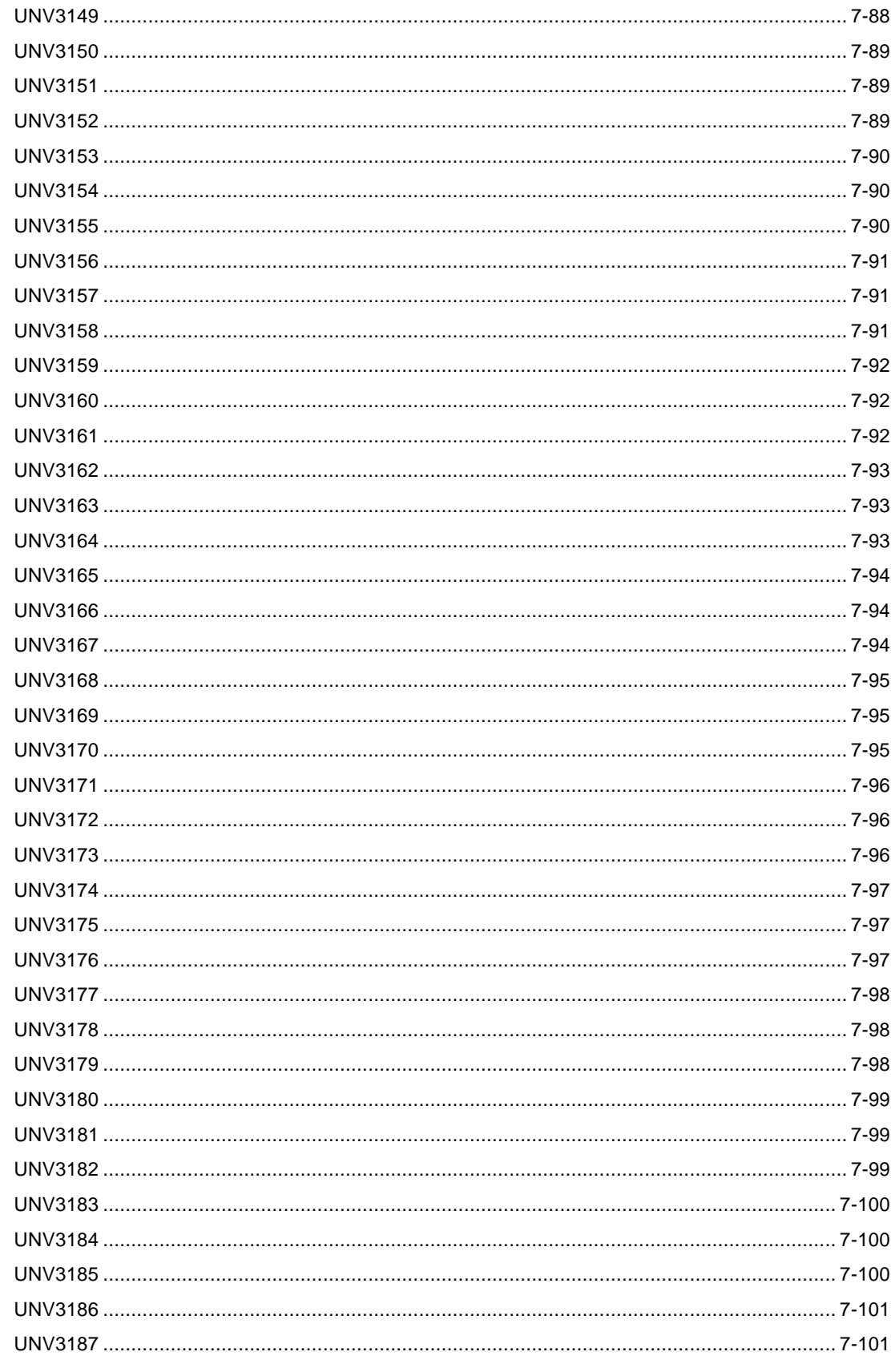

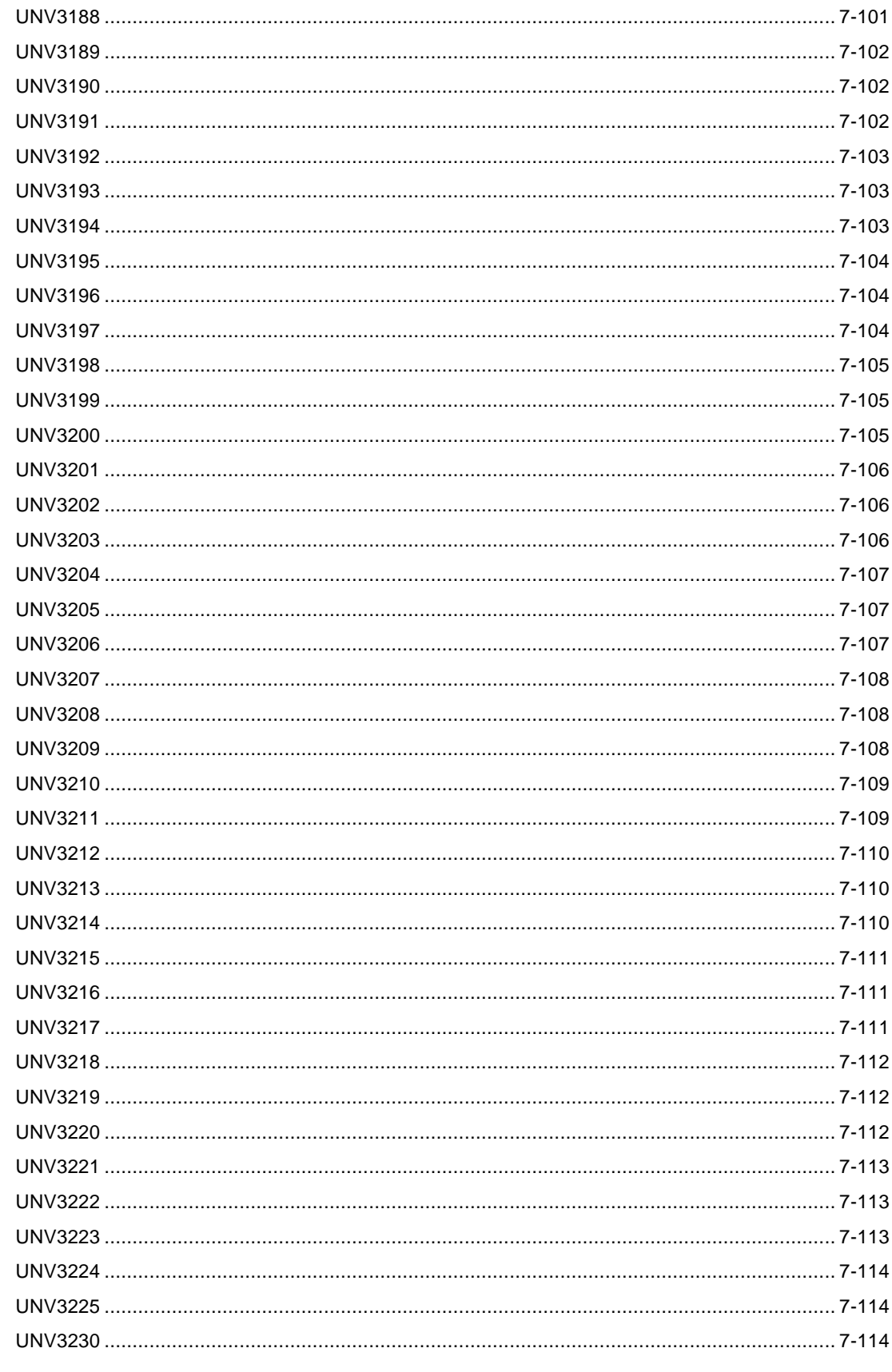

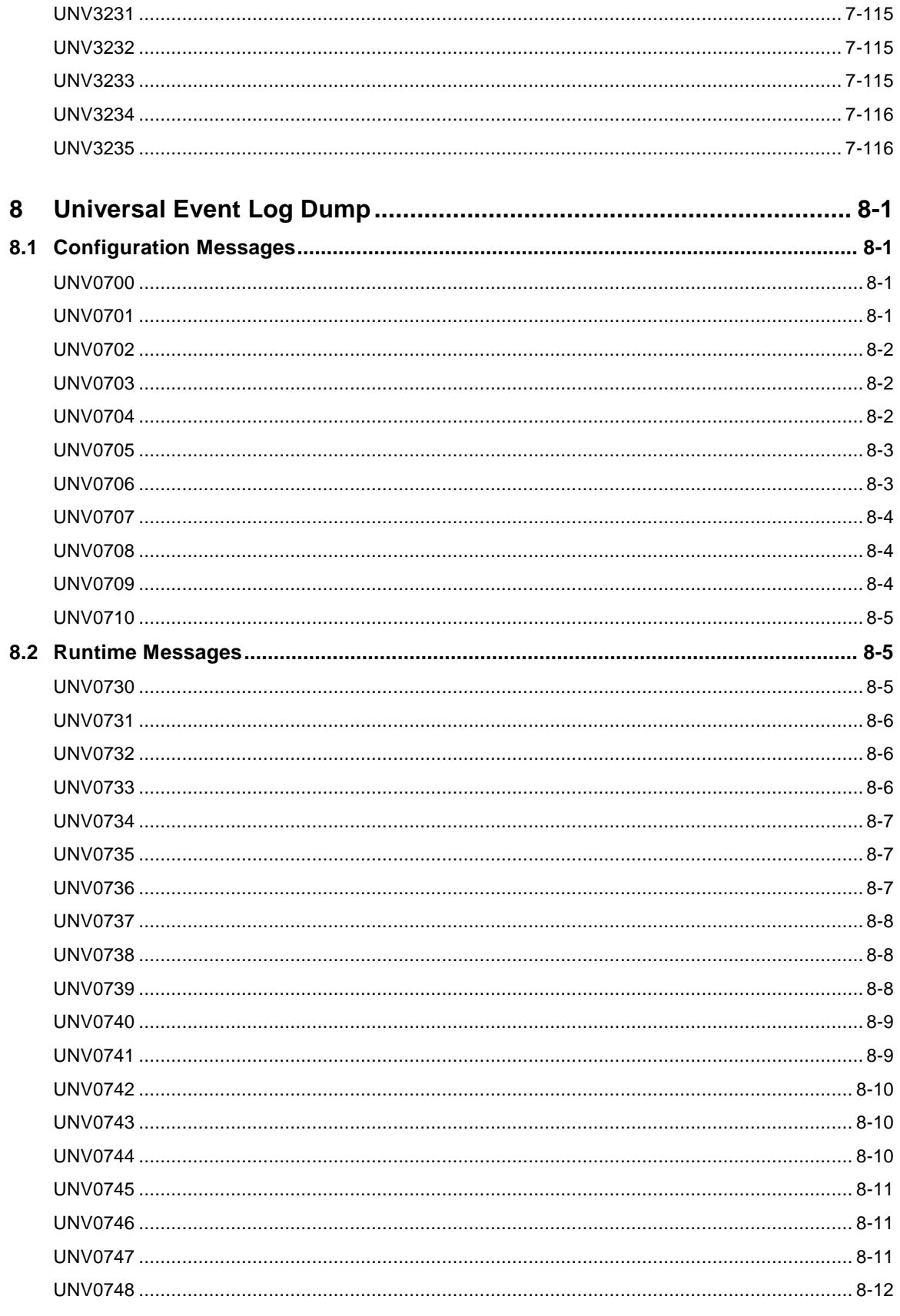

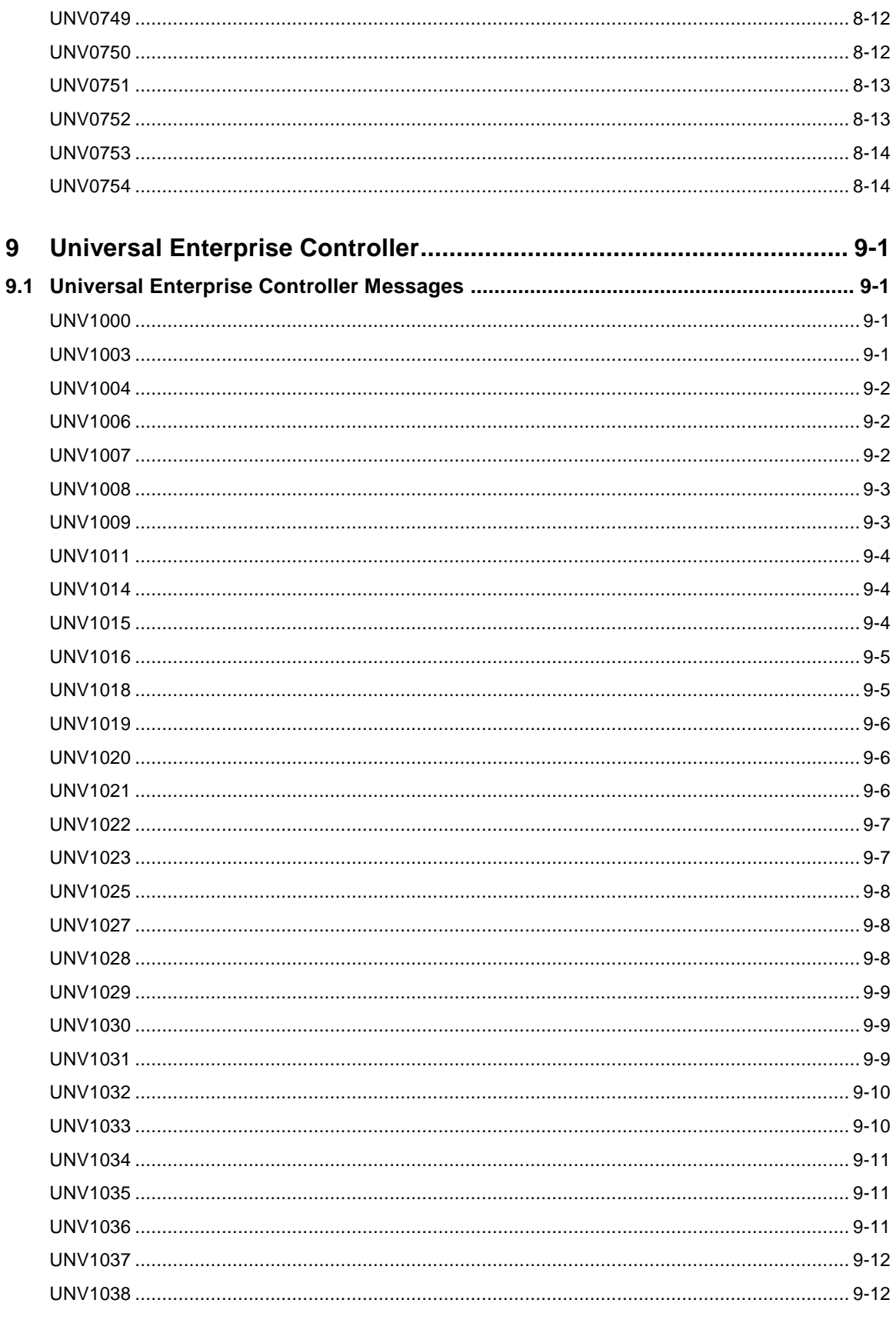

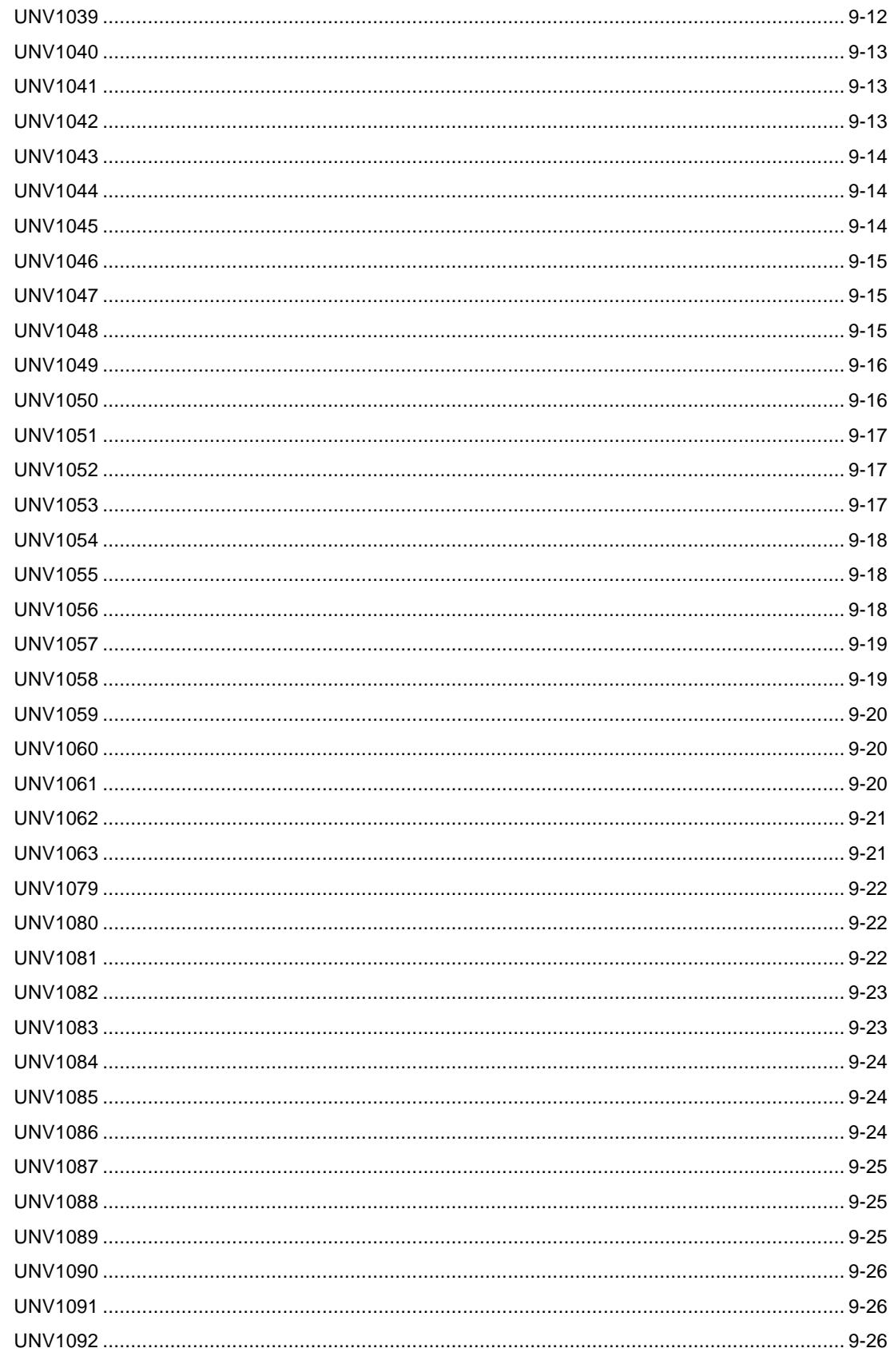

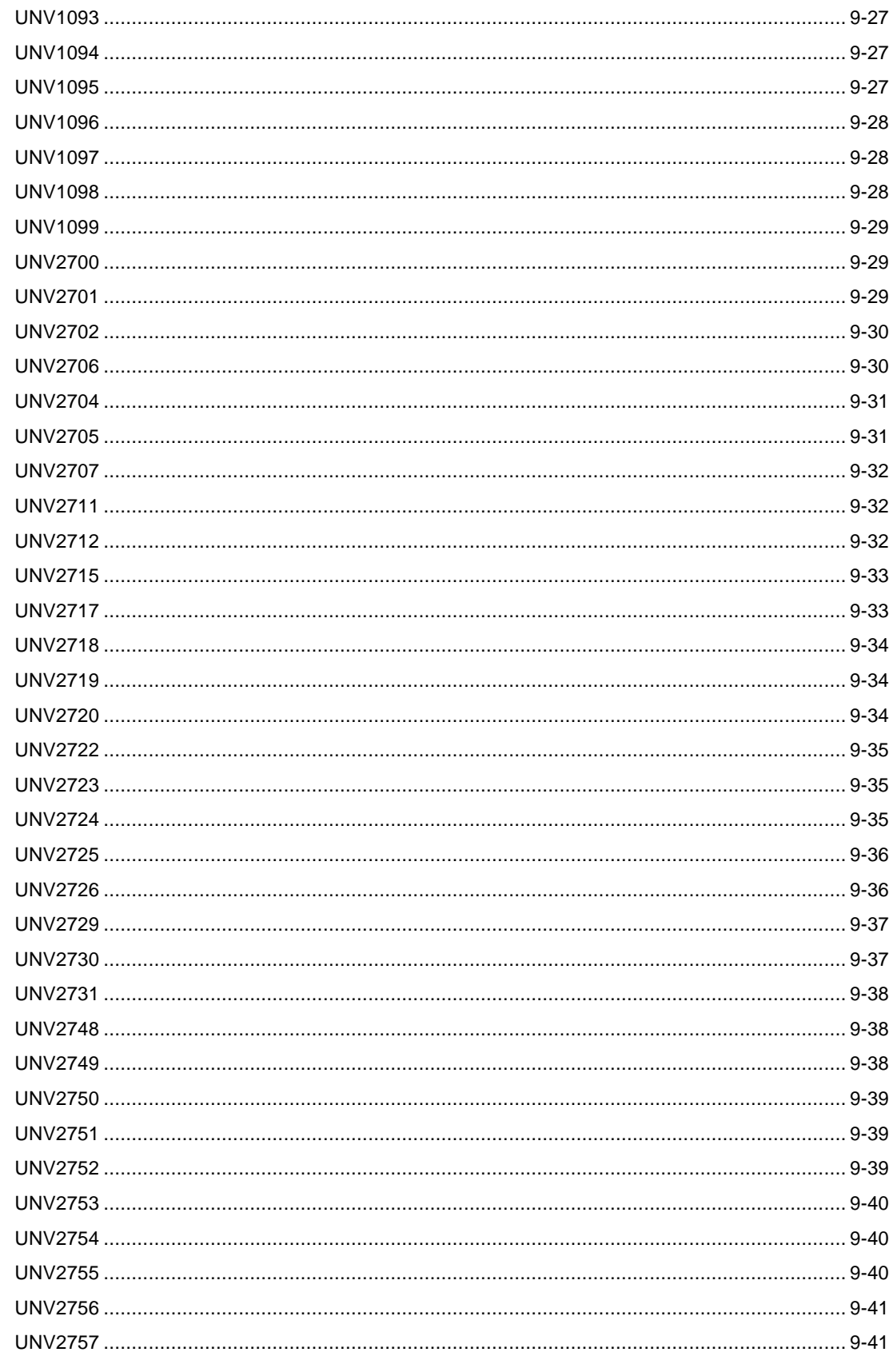

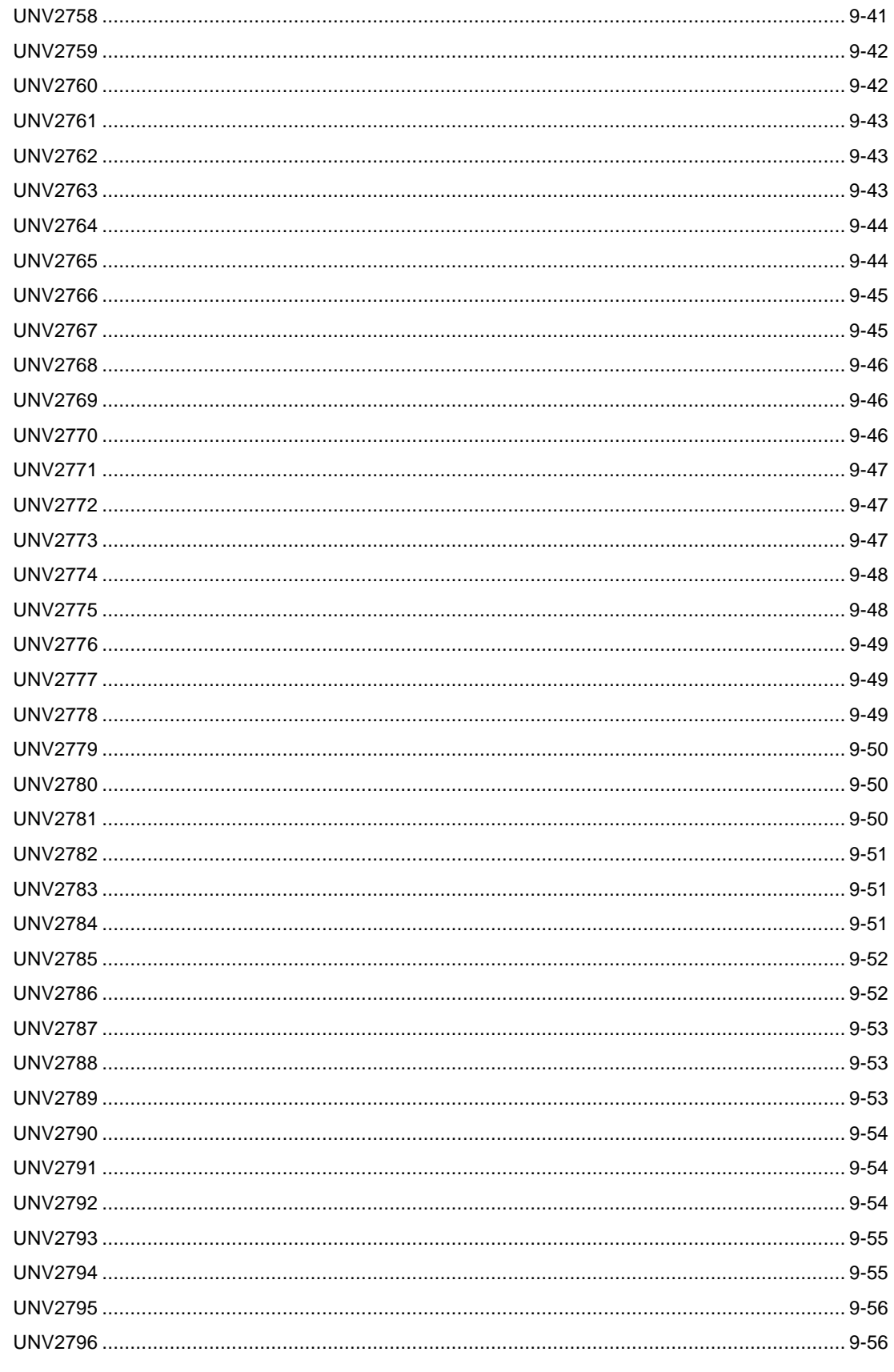

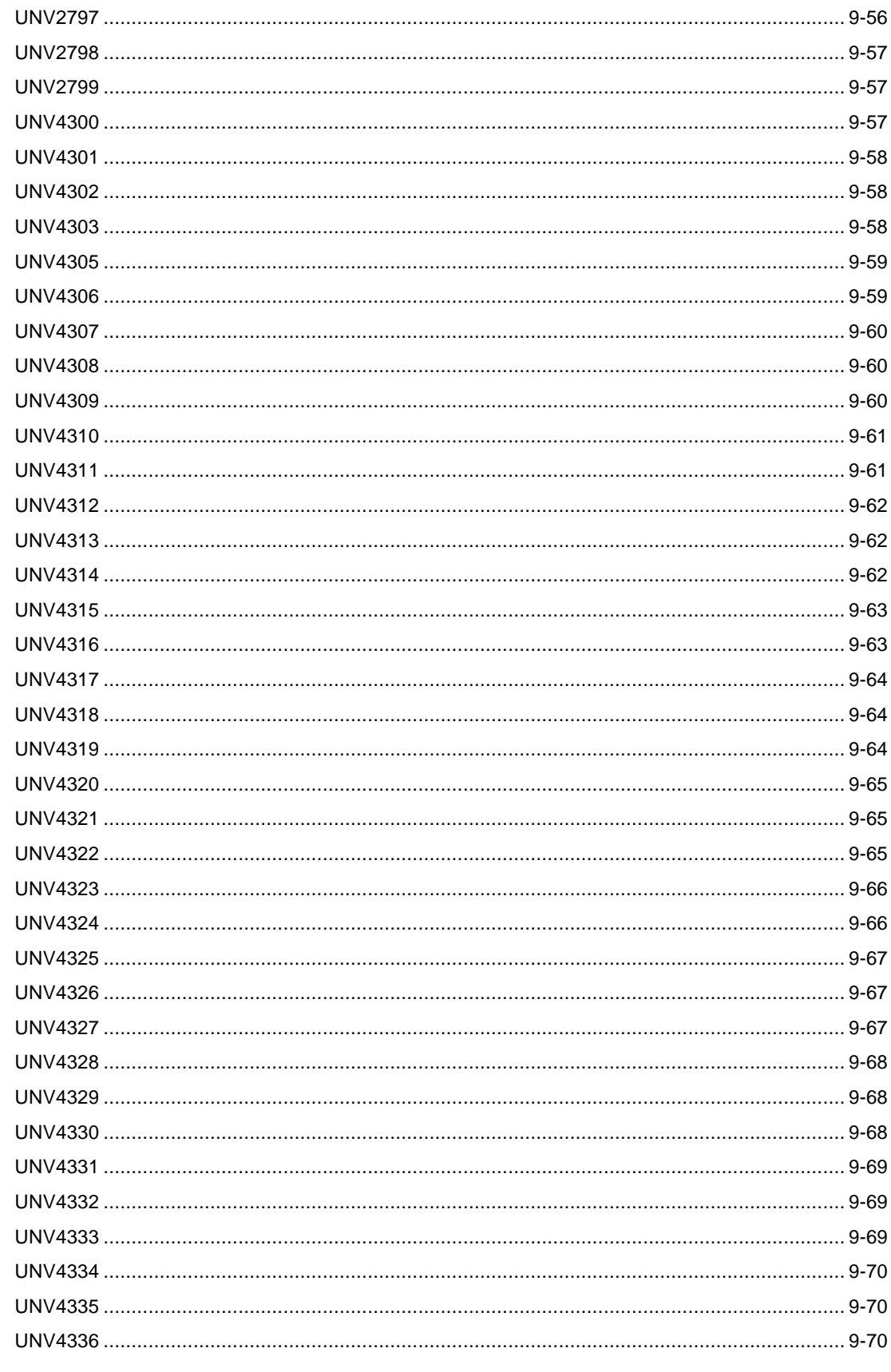

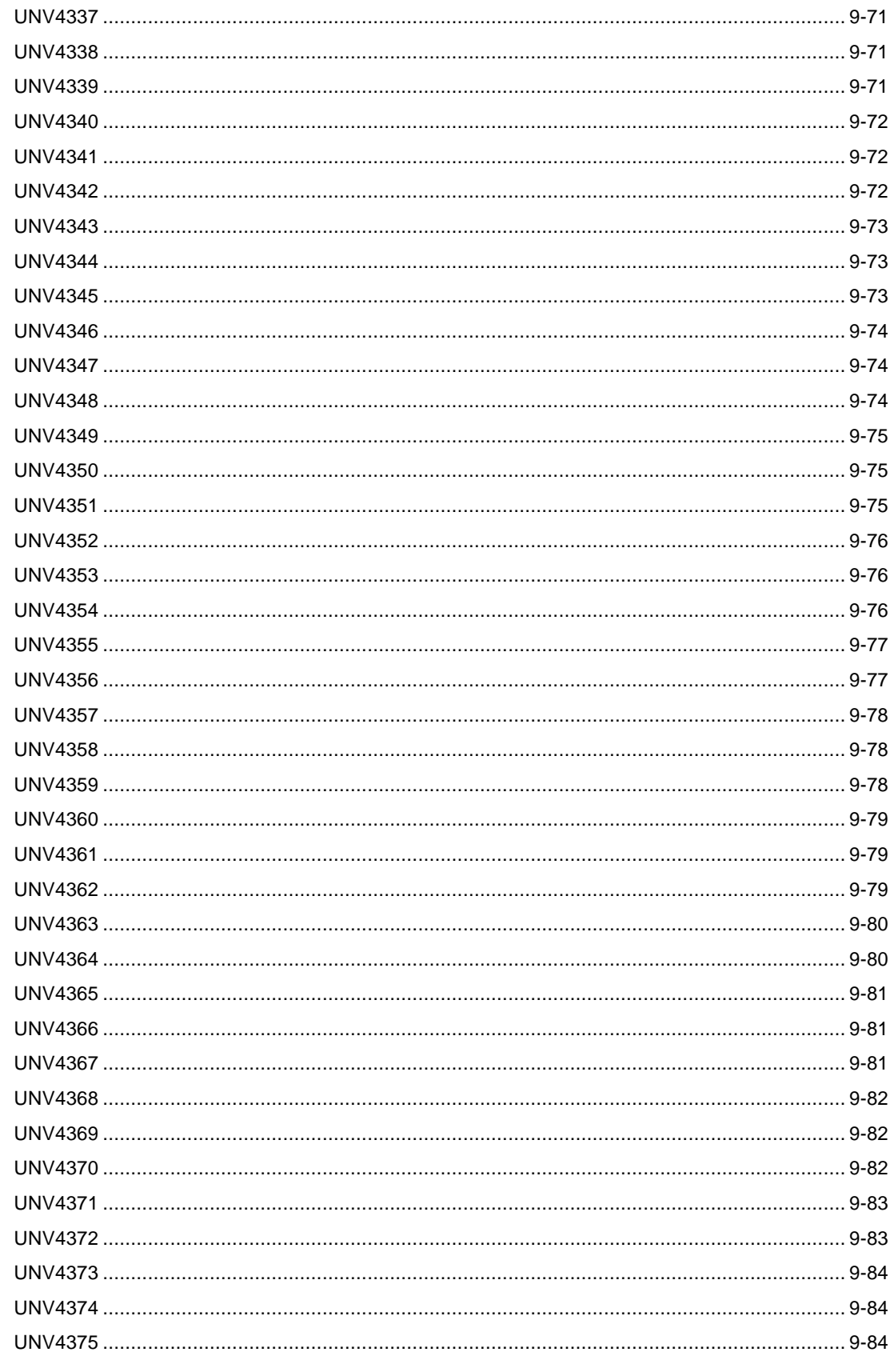

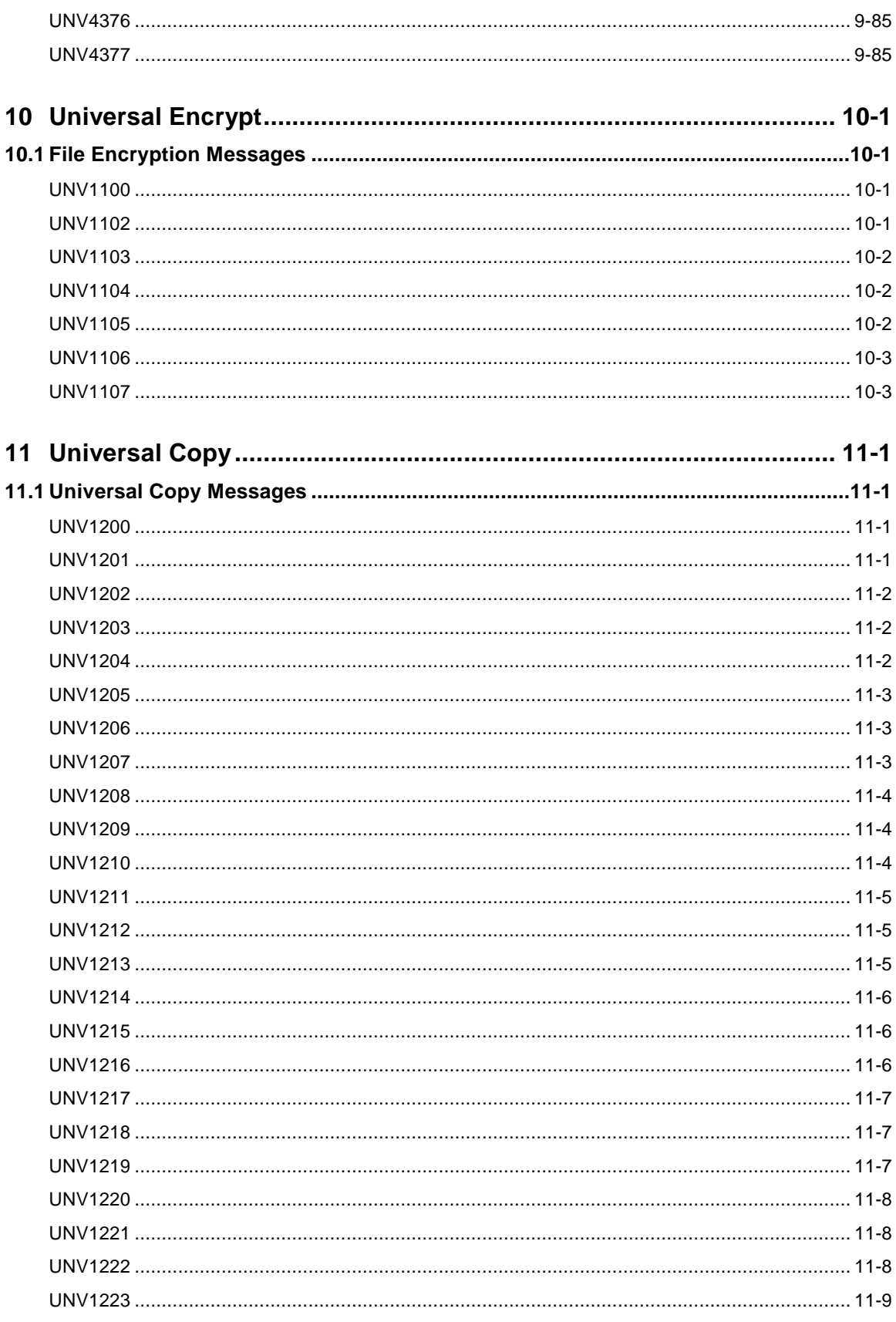

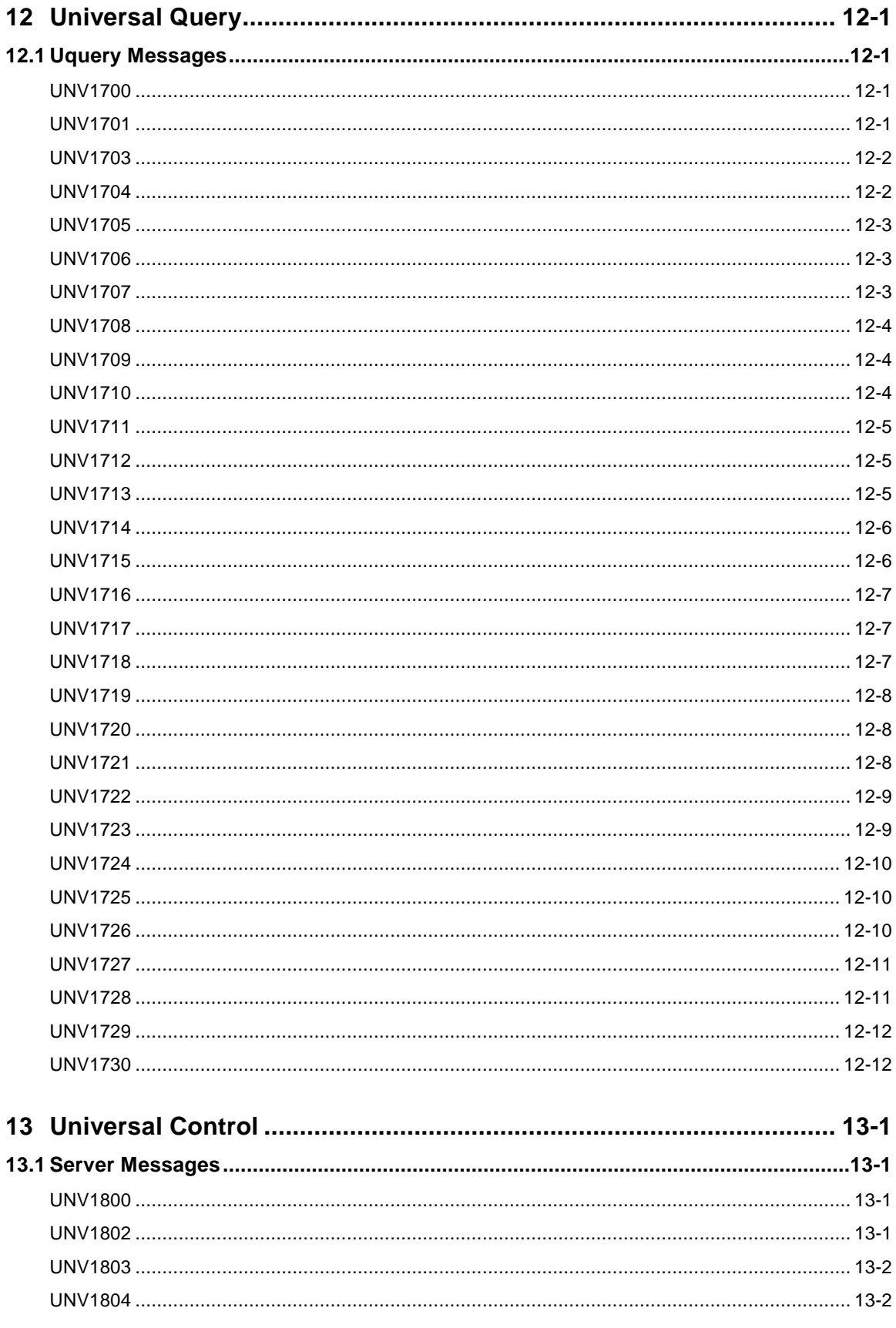
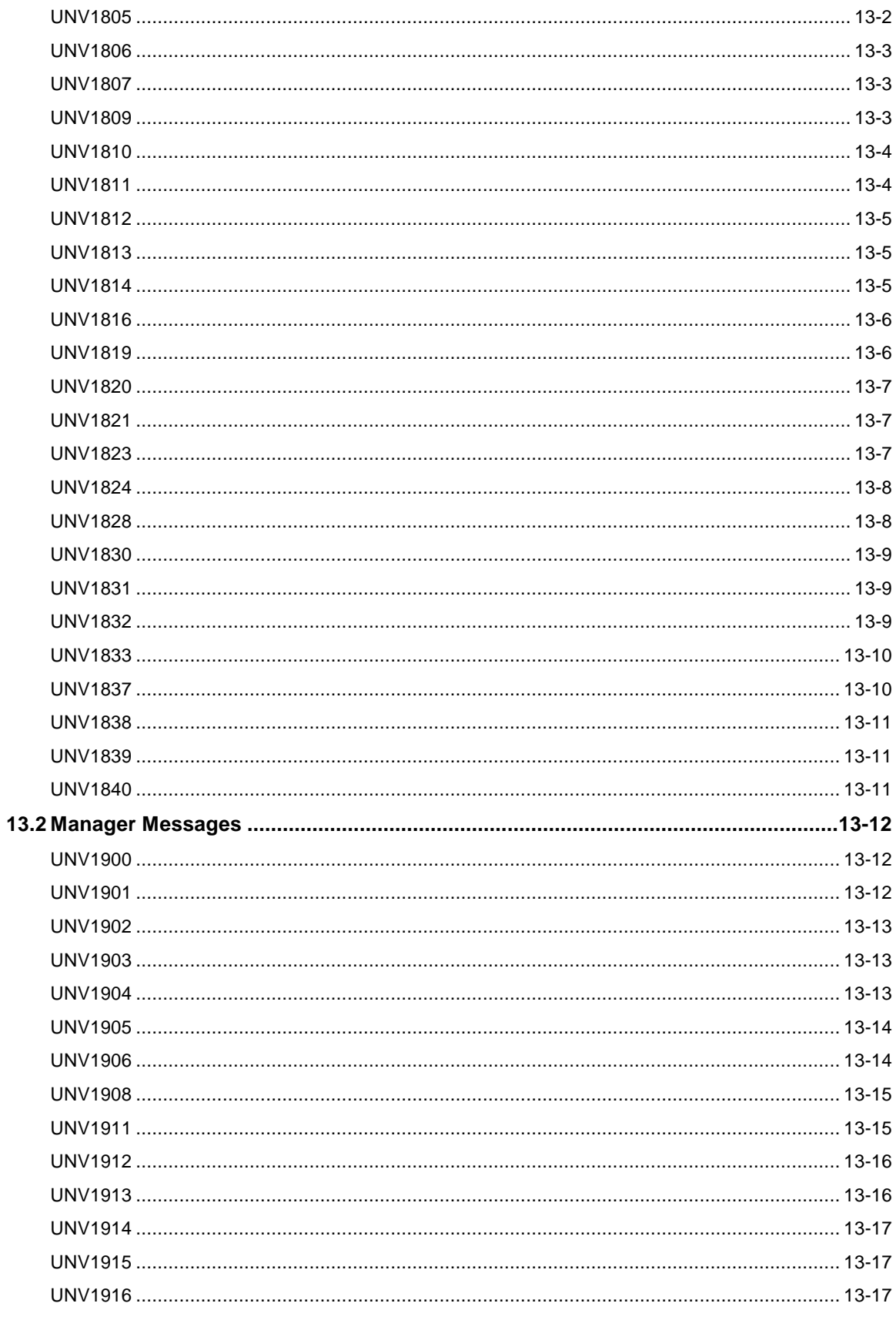

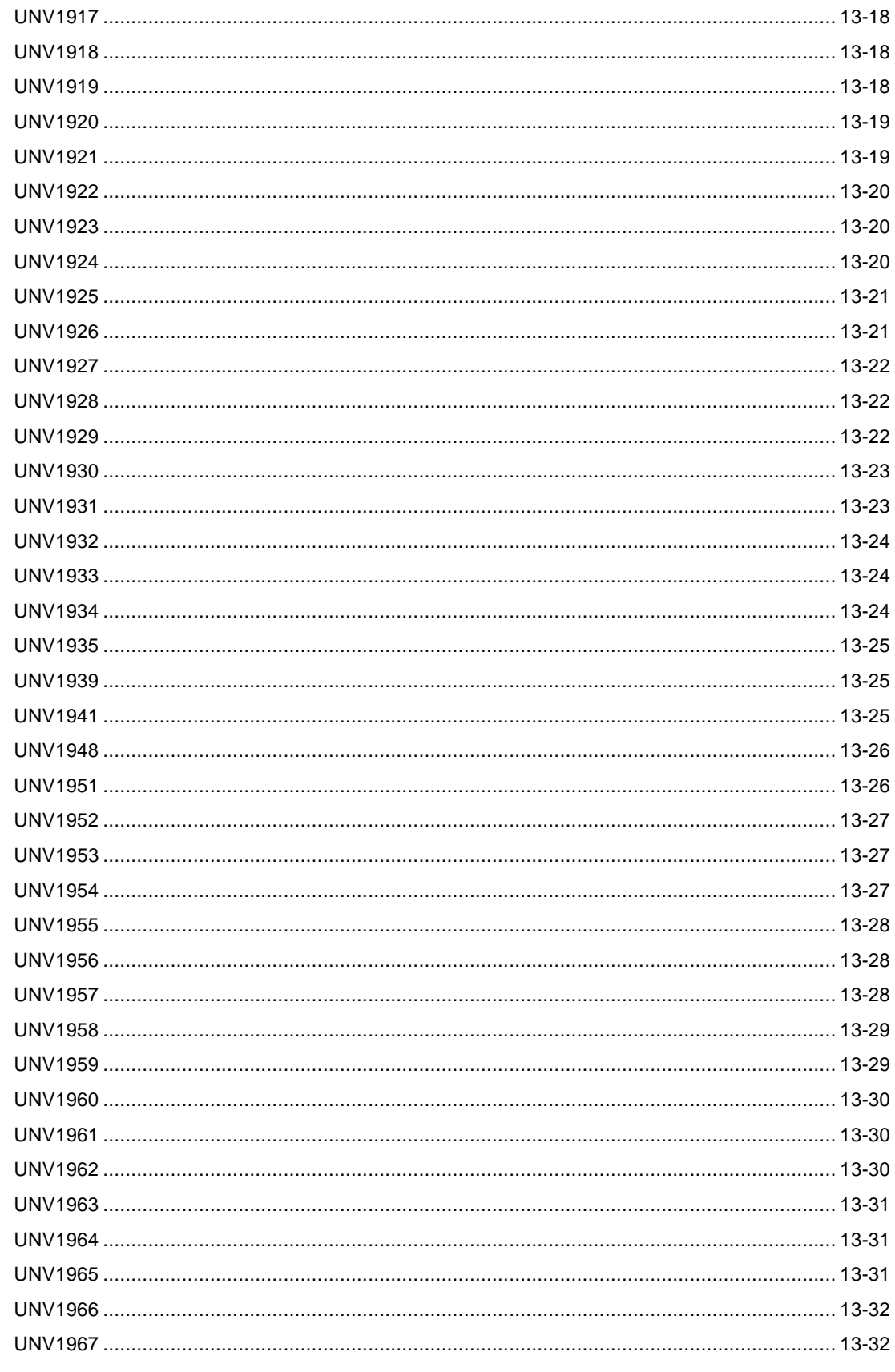

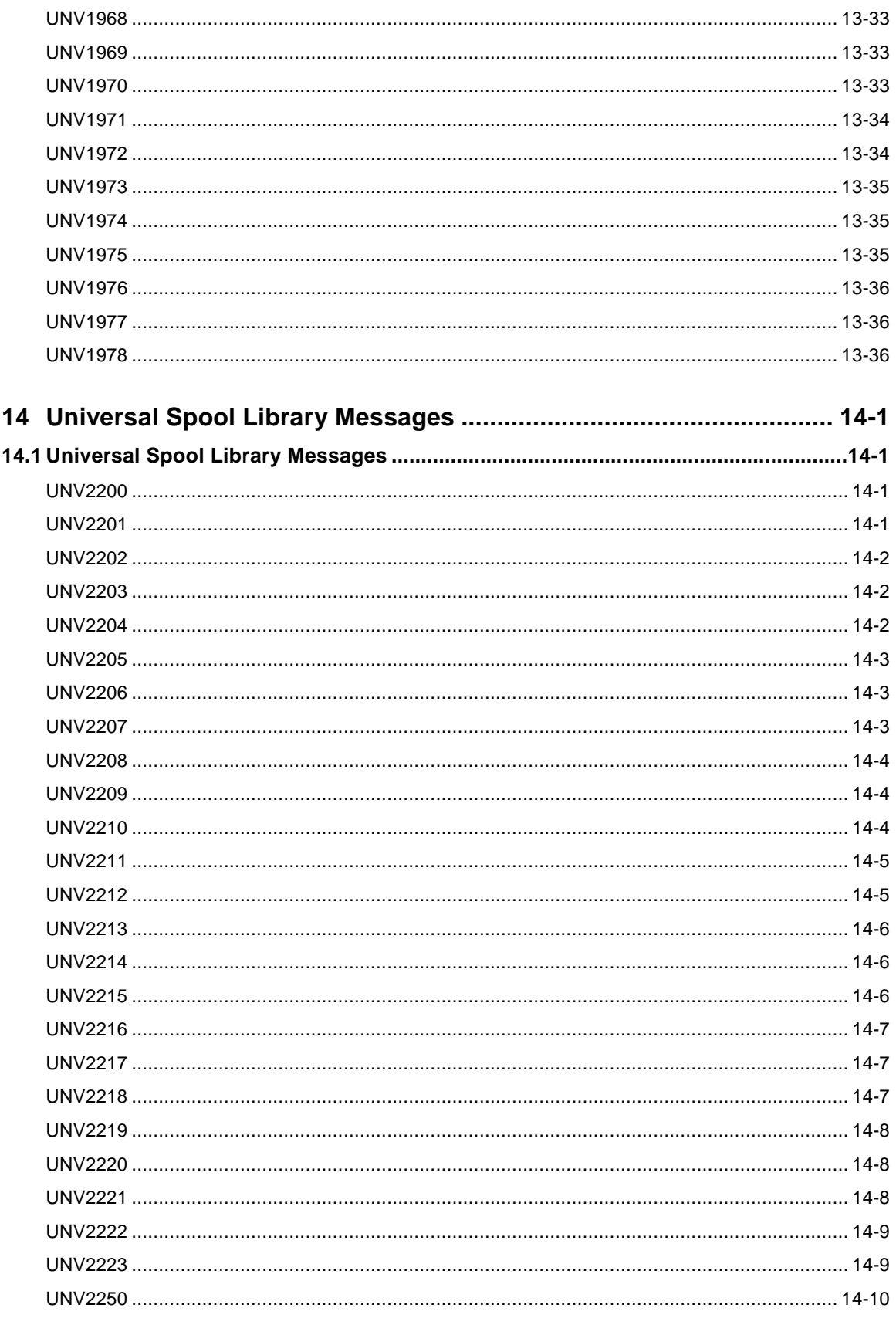

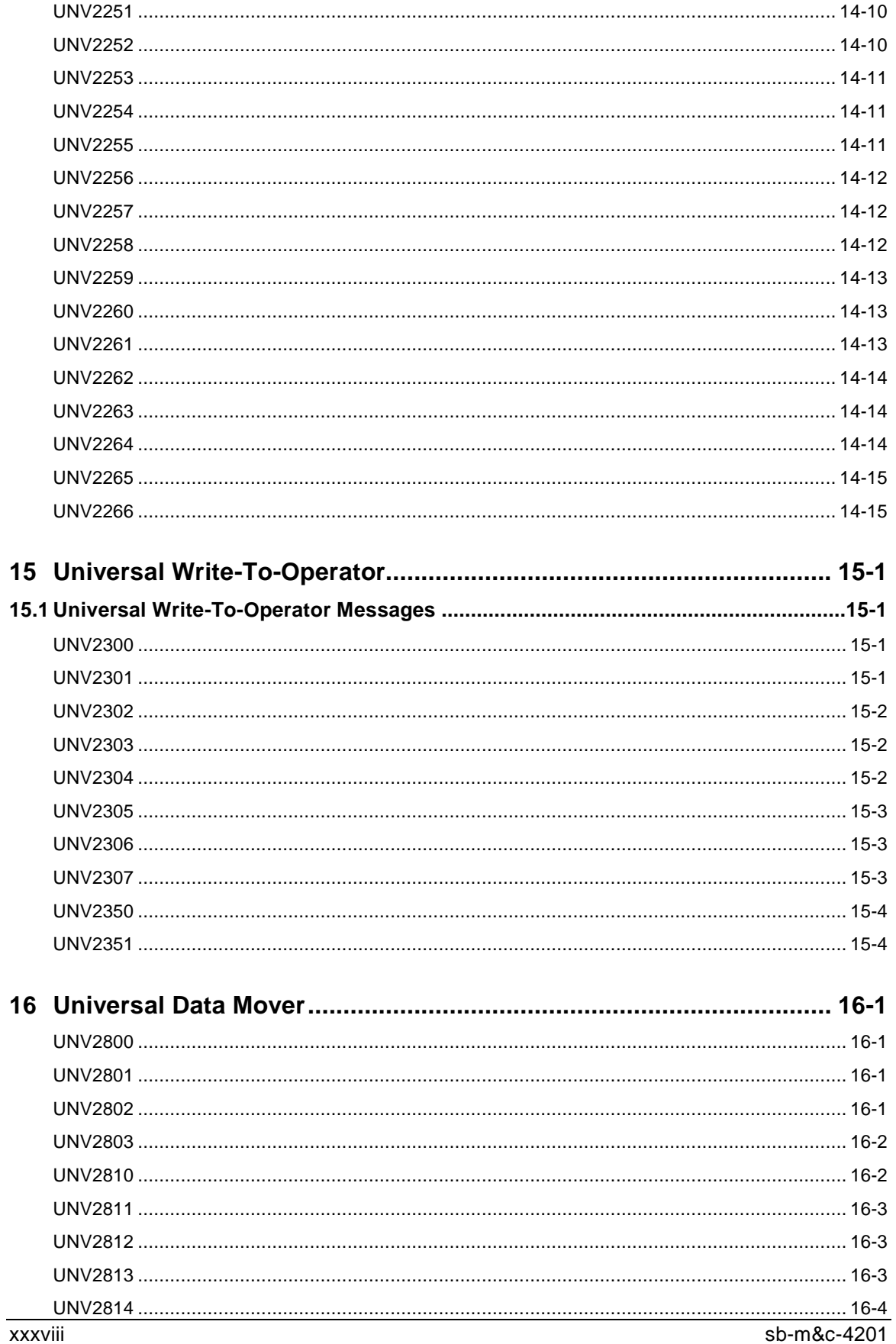

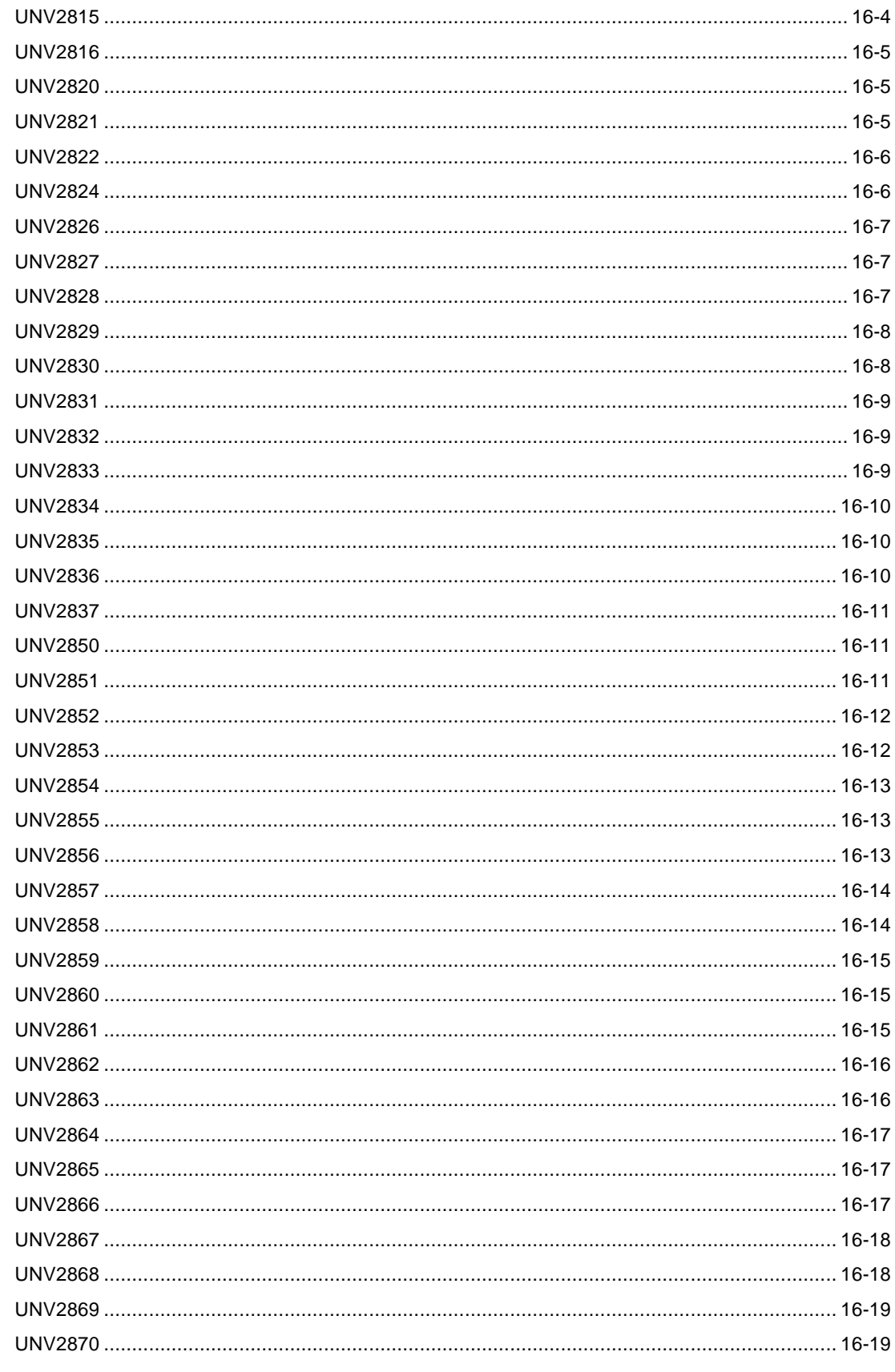

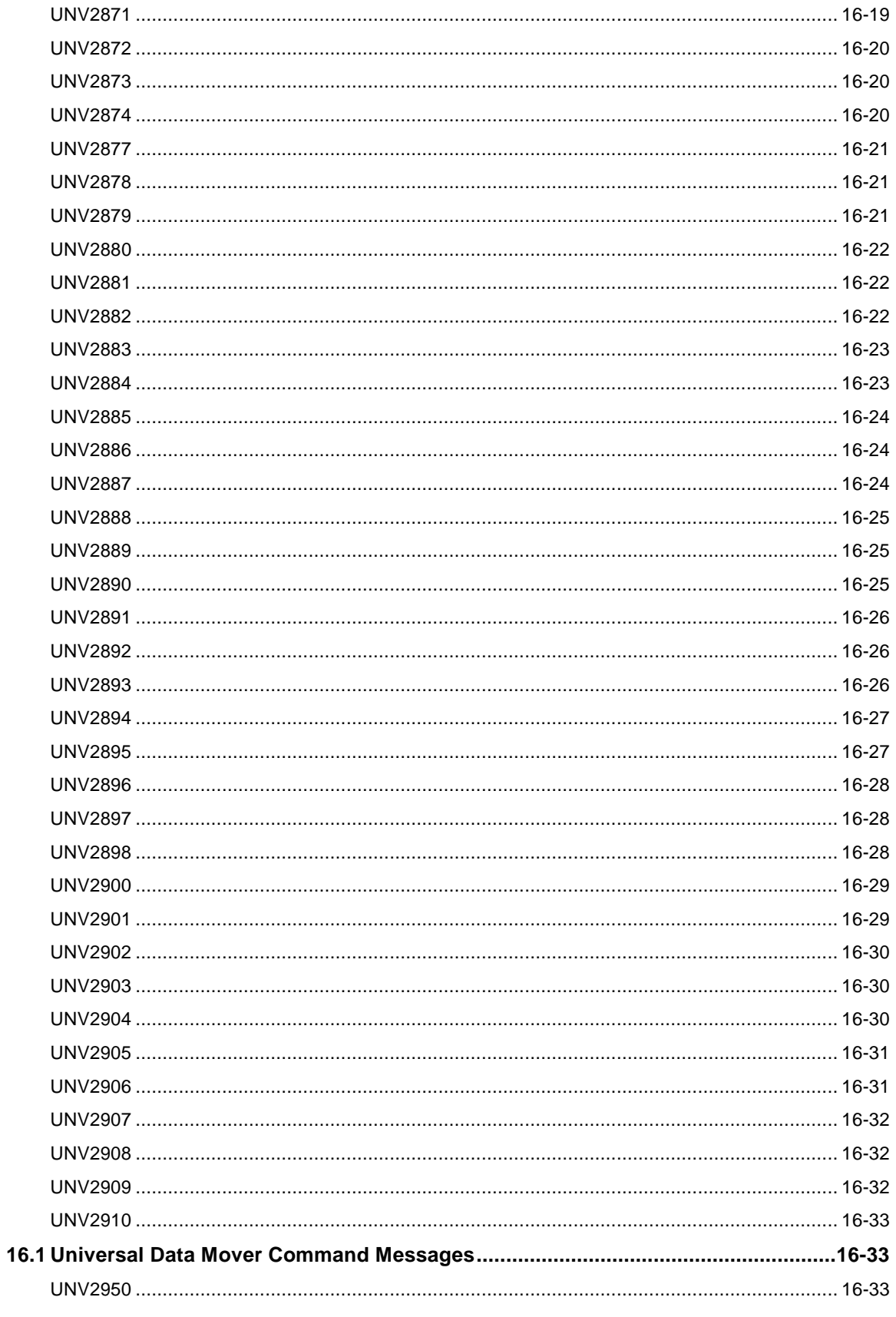

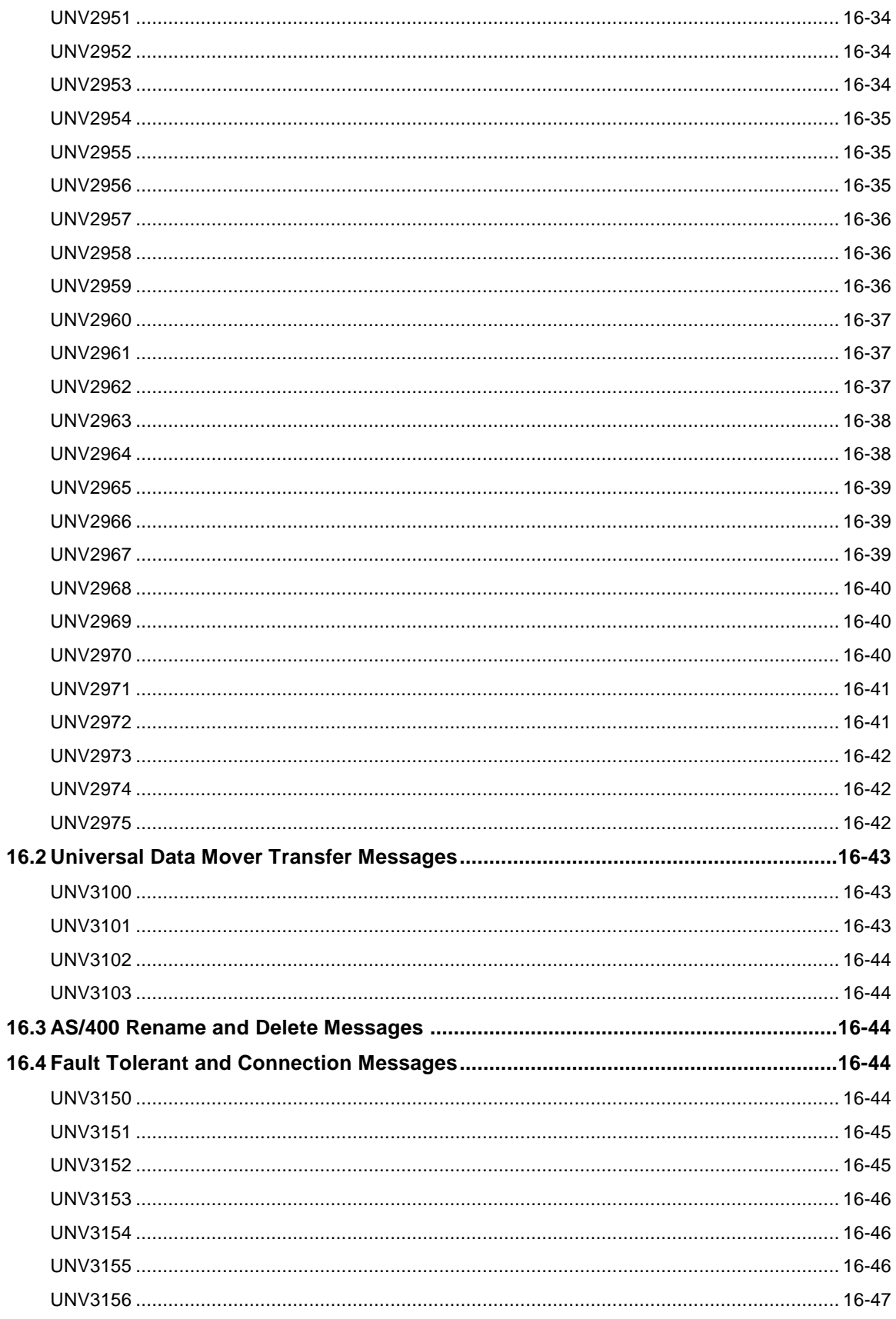

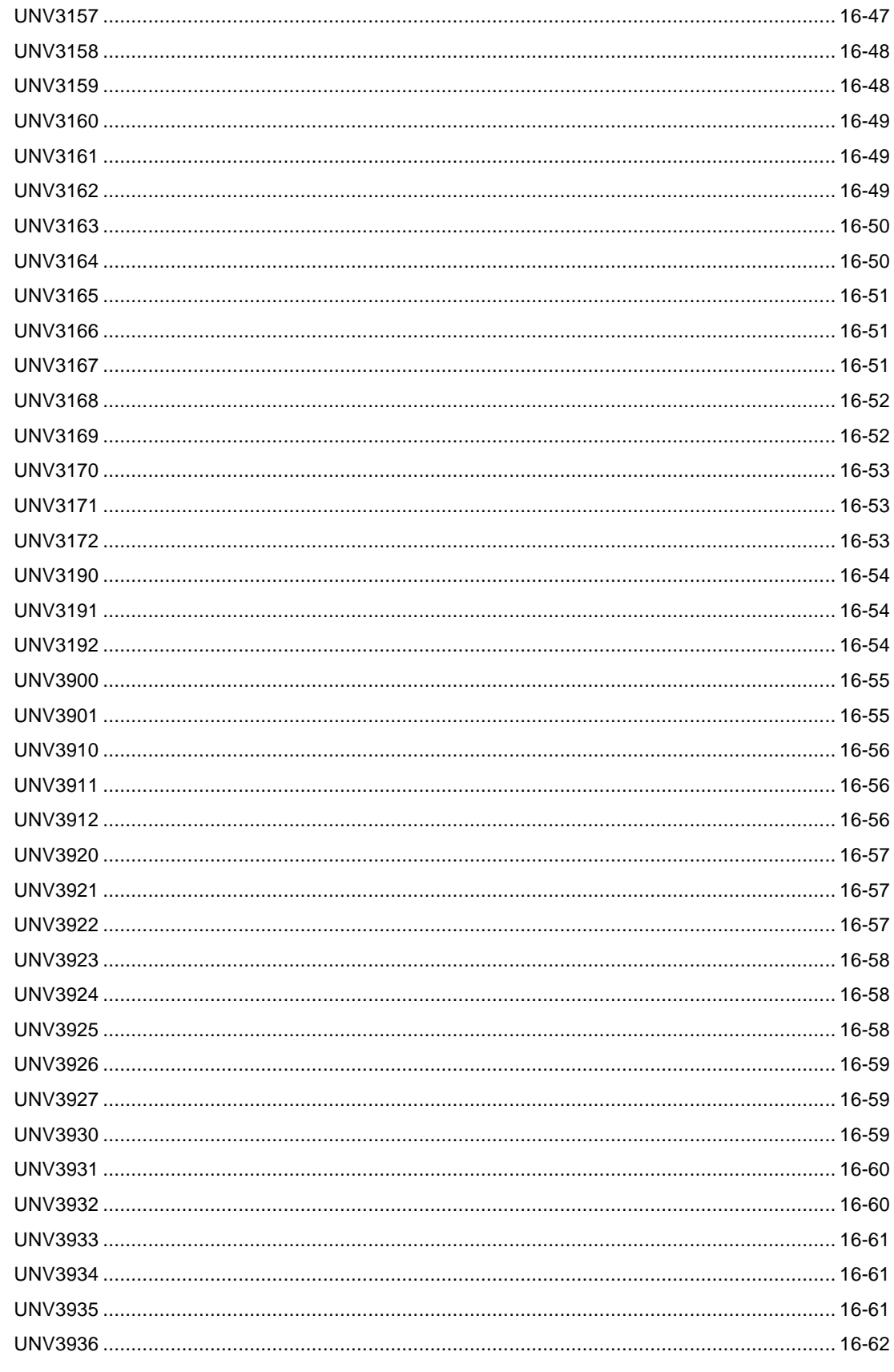

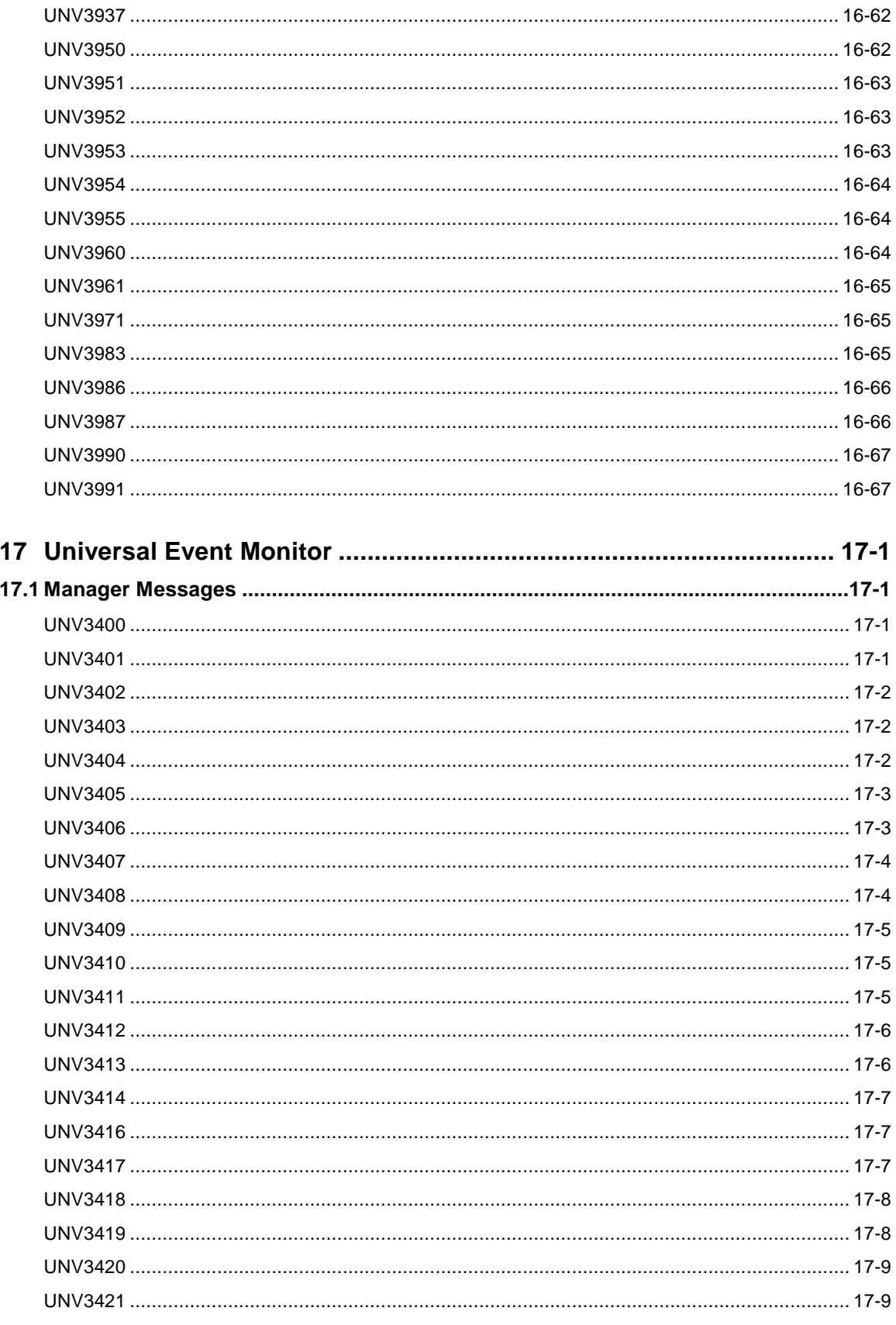

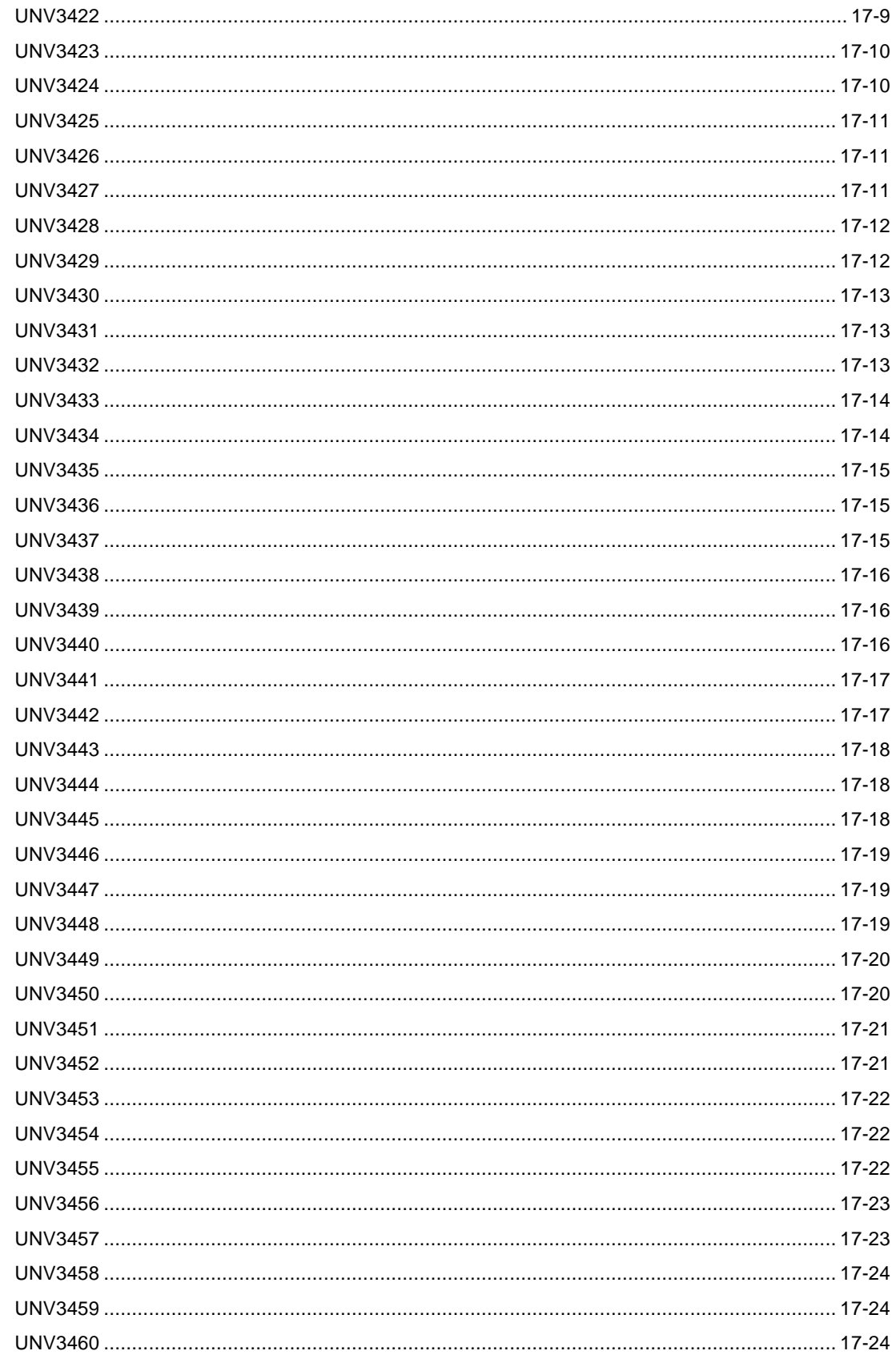

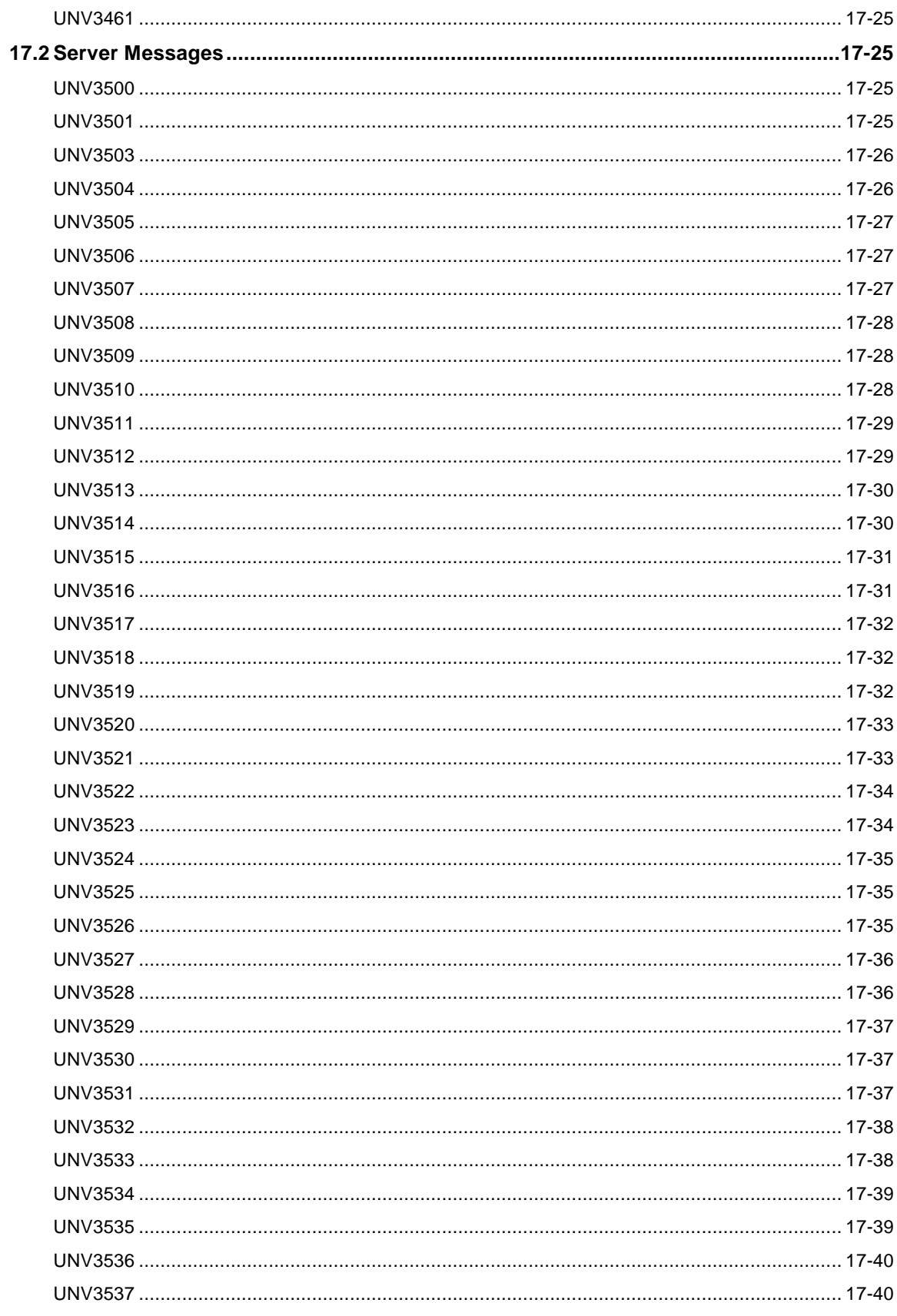

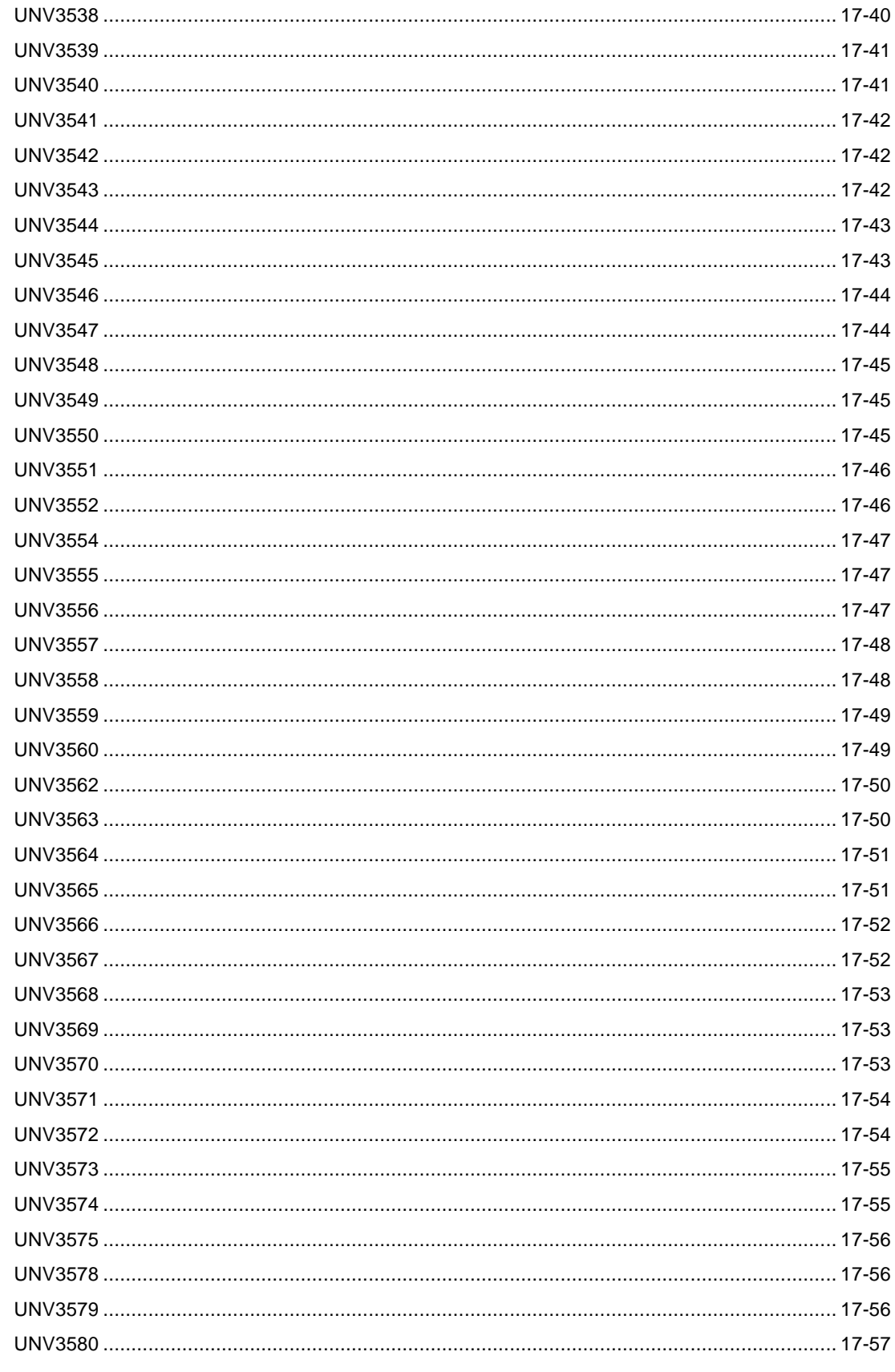

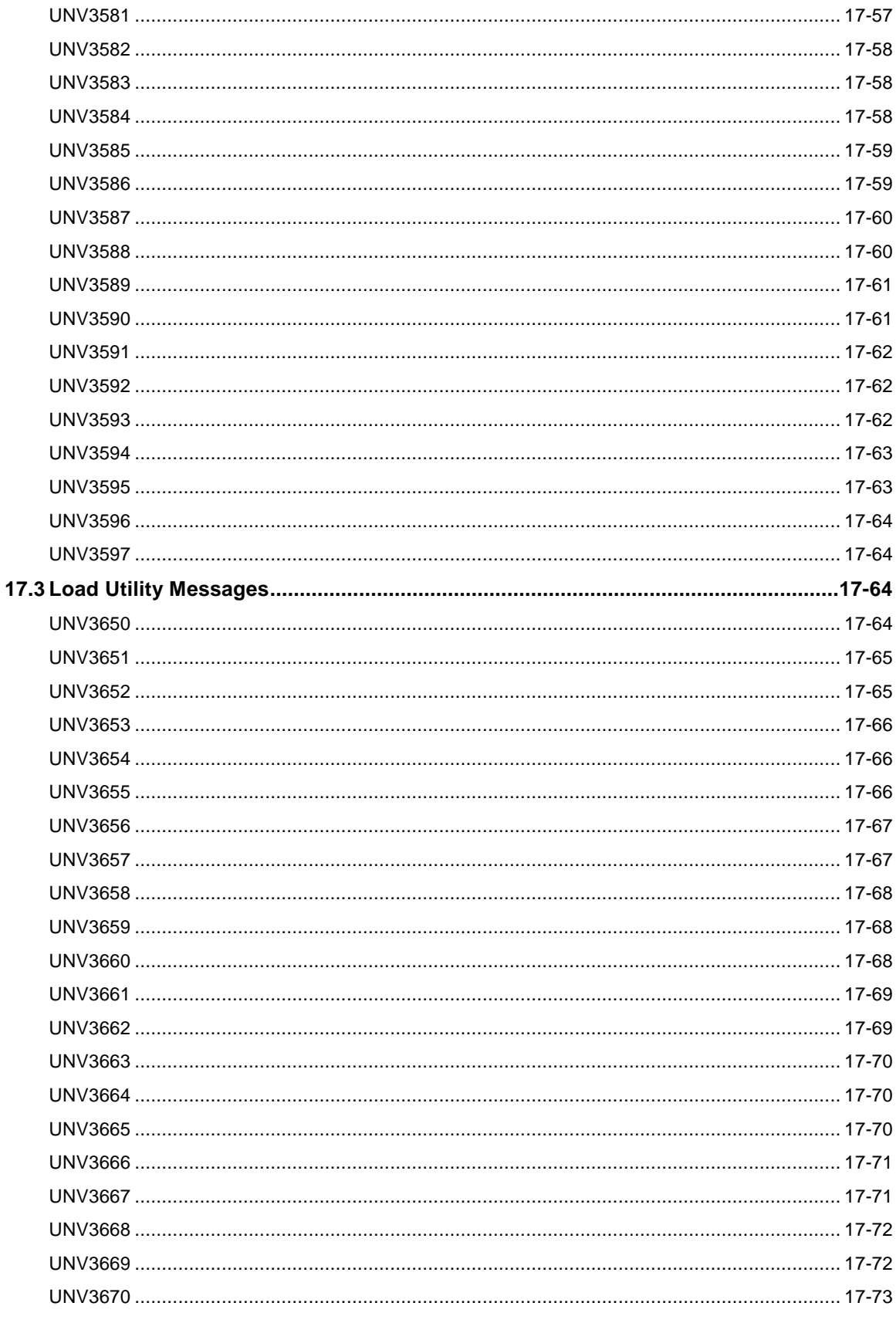

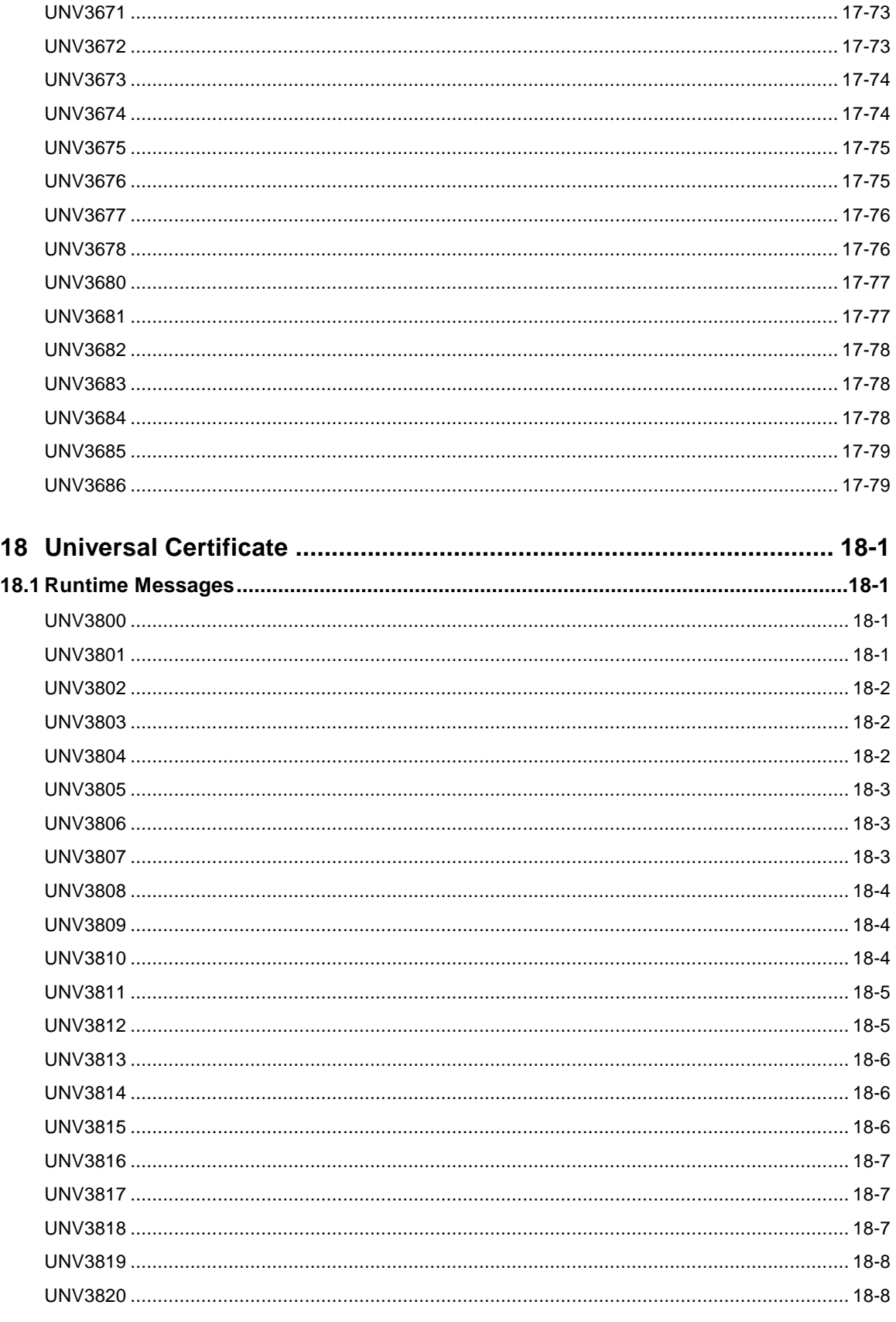

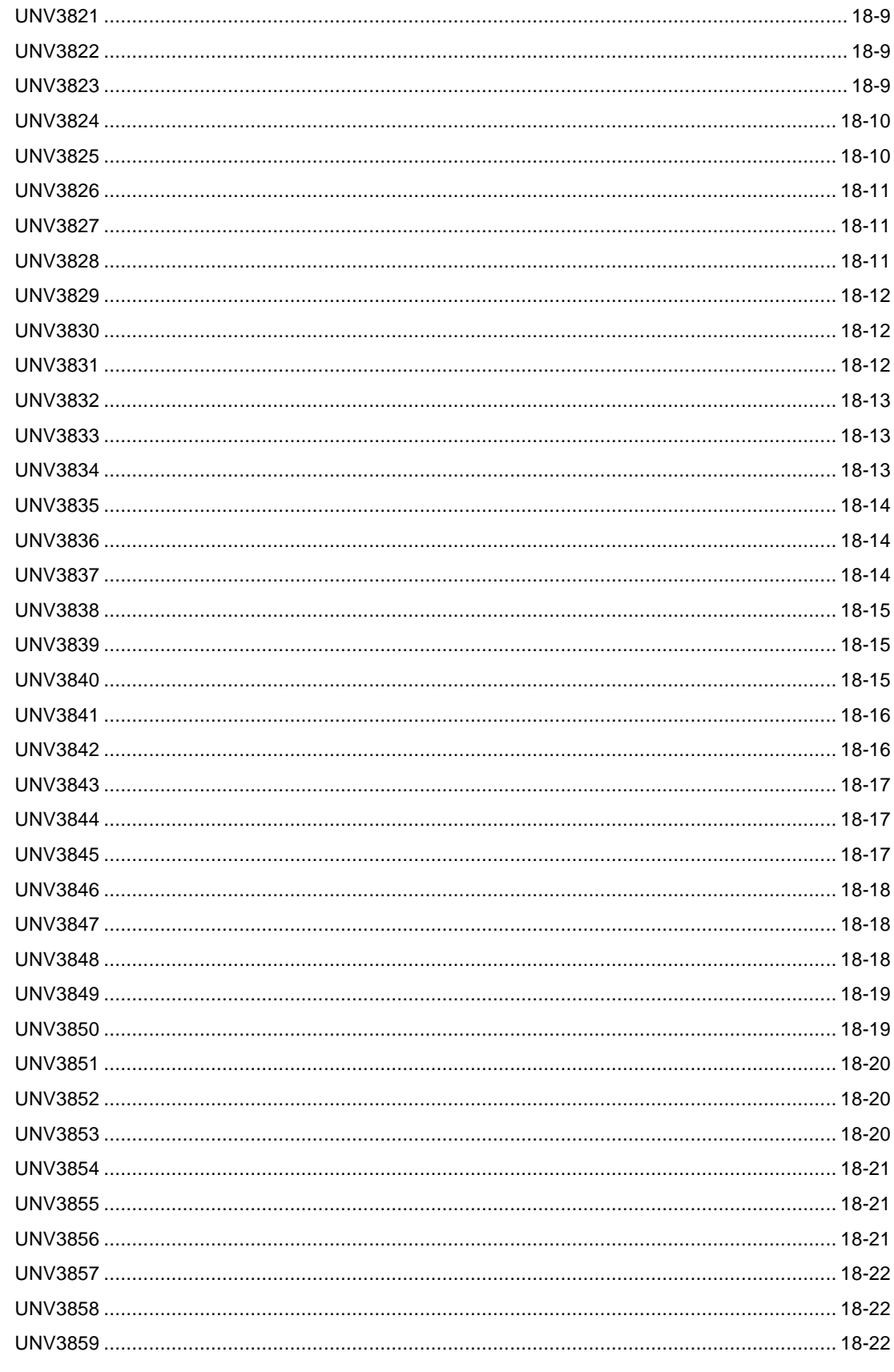

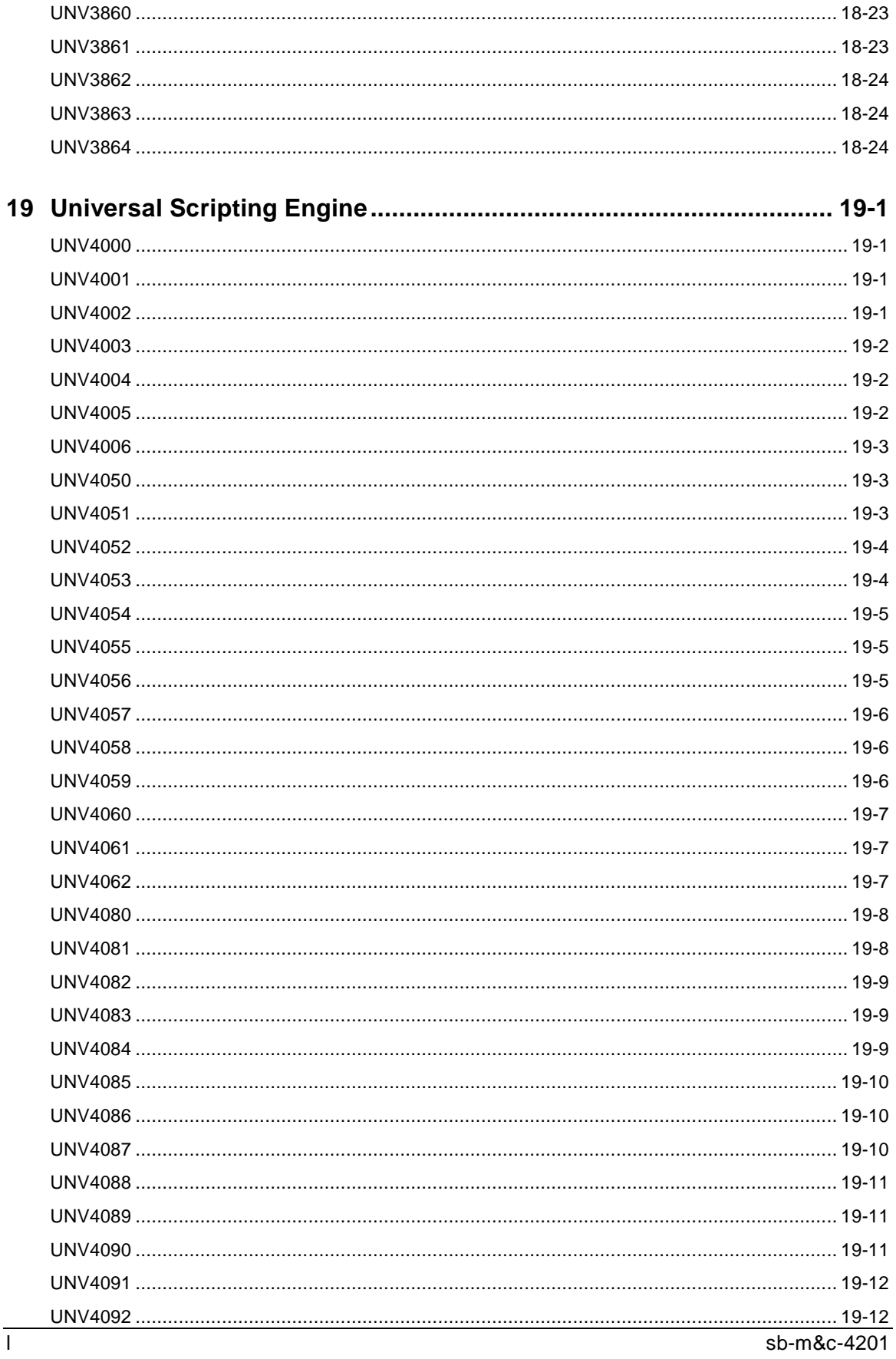

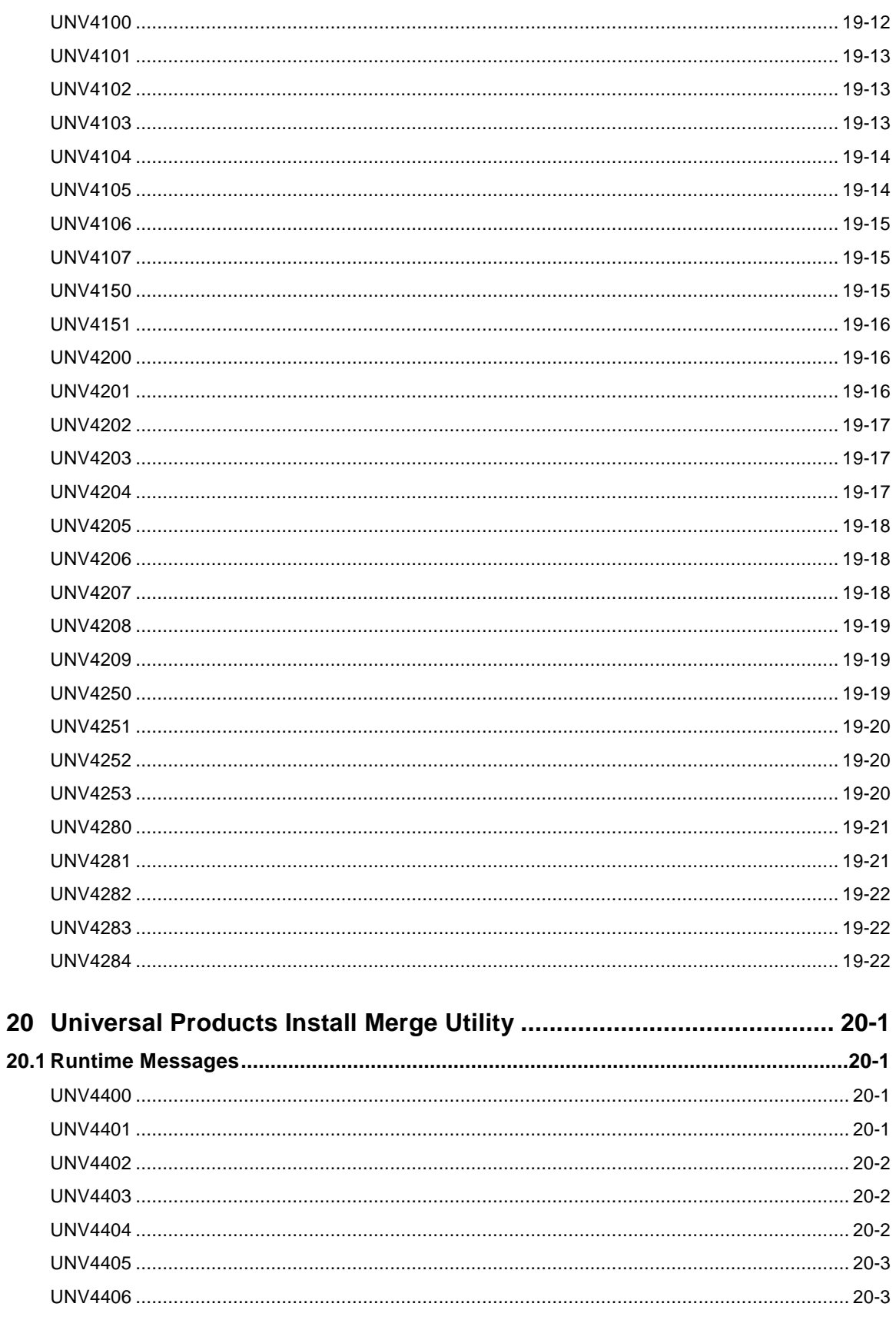

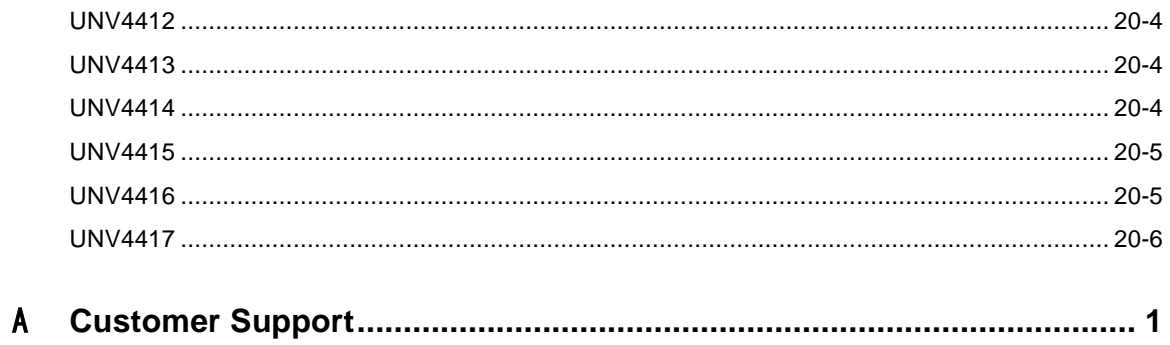

# Overview

All Stonebranch Solutions components have the same message facilities. Messages – in this context – are text messages written to a console, file, or system log that:

- Document the actions taken by a program.
- Inform users of error conditions encountered by a program.

Each Stonebranch Solutions component writes messages unique to that component. This document identifies and describes those messages.

#### 1.1 Message ID

Each message is prefixed with a unique message ID.

The message ID format is **UNVnnnnl**, where:

- **UNV** identifies the message as a Stonebranch Solutions message
- **nnnn** is the message number unique to that message.
- **l** is the severity level of that message (see Section [1.2](#page-54-0) [Severity Levels\)](#page-54-0).

### <span id="page-54-0"></span>1.2 Severity Levels

There are six severity levels of Stonebranch Solutions messages. The severity level is based on the information provided by those messages.

- A (Audit) messages document the configuration options used by the program's execution and resource allocation details. They provide complete description of the program execution for auditing and problem resolution.
- I (Informational) messages document the actions being taken by a program. They help determine the current stage of processing for a program. Informational messages also document statistics about data processed.
- W (Warning) messages document unexpected behavior that may cause or indicate a problem.
- E (Error) messages document program errors. They provide diagnostic data to help identify the cause of the problem.
- D (Diagnostic) messages document diagnostic information for problem resolution.
- T (Alert) messages document a notification that a communications issue, which does not disrupt the program or require action, has occurred.

# 2 Return Codes

This section describes the return codes produced by the different programs that make up Stonebranch Solutions. The return code is referred to as an exit code on some platforms. It is an integer value returned by the program to indicate success or failure of that program.

### 2.1 Universal Certificate

### 2.1.1 z/OS, UNIX, and Windows Manager

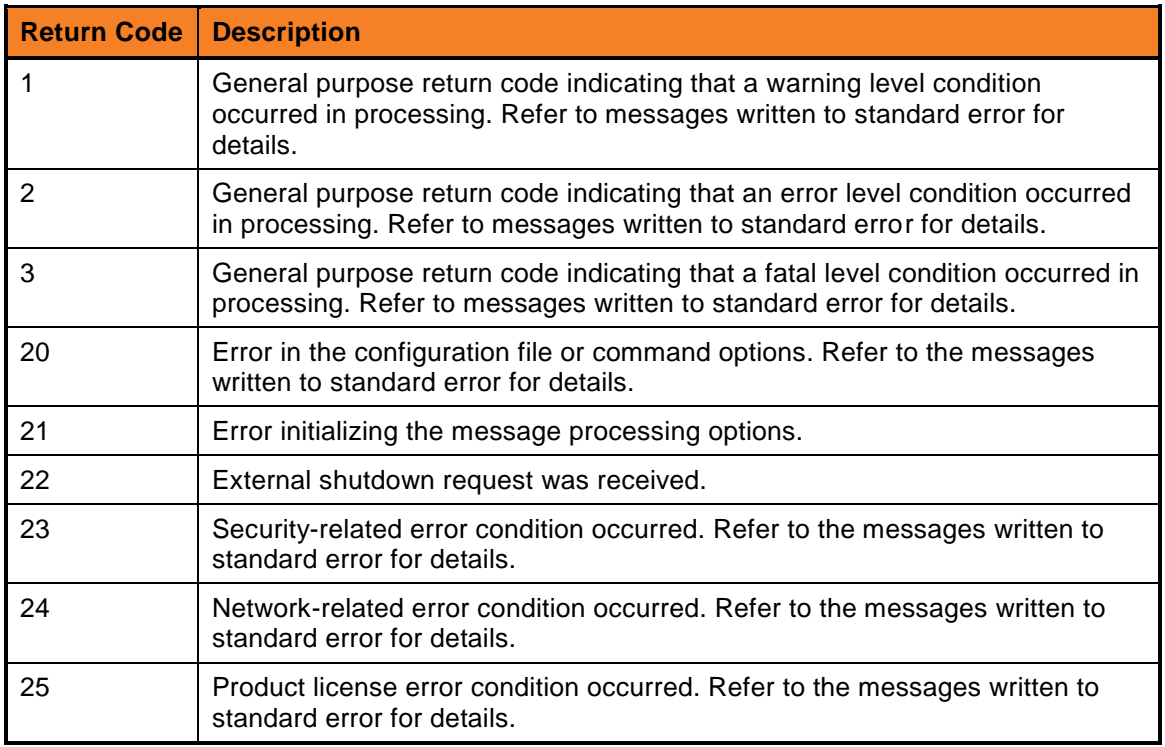

## 2.2 Universal Command Manager

### 2.2.1 z/OS and Windows Manager

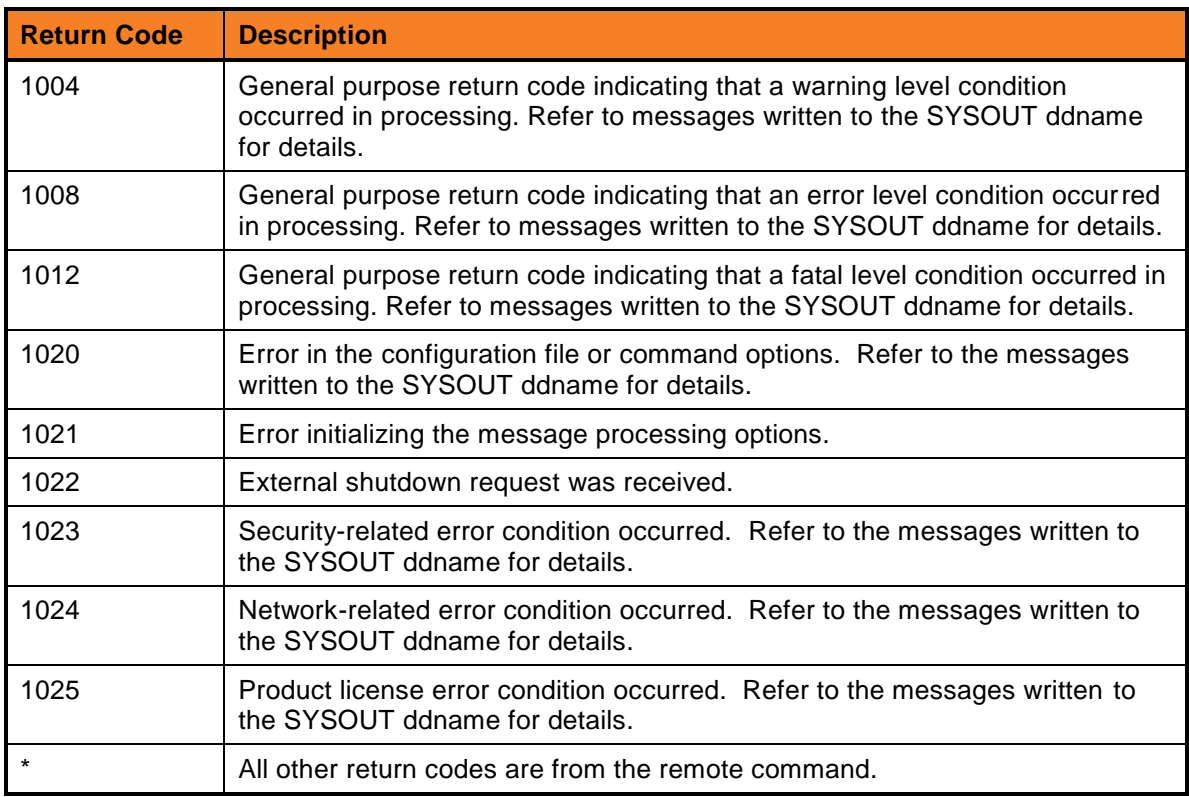

### 2.2.2 UNIX, IBM i, and HP NonStop Manager

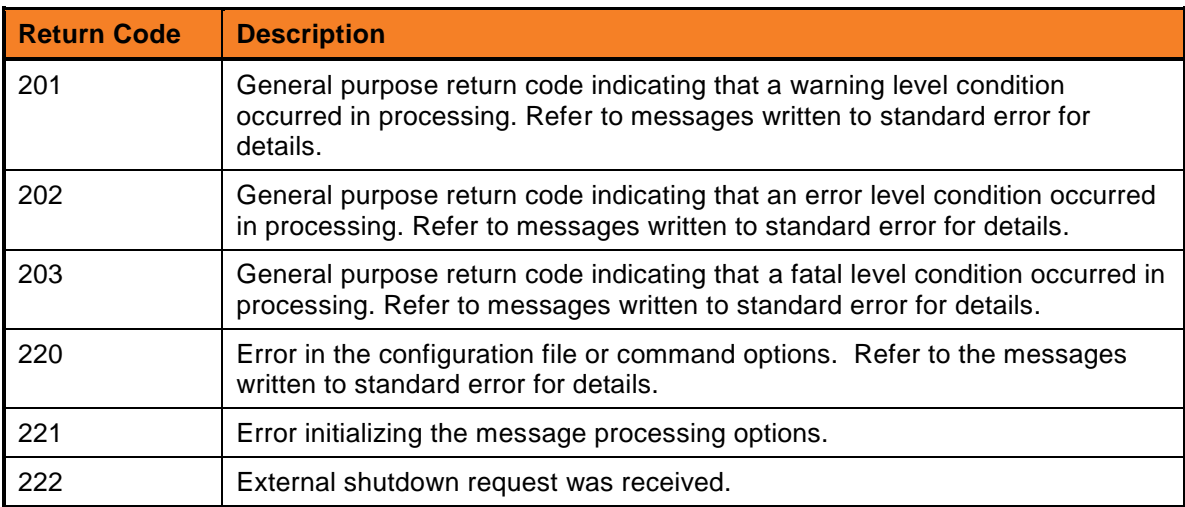

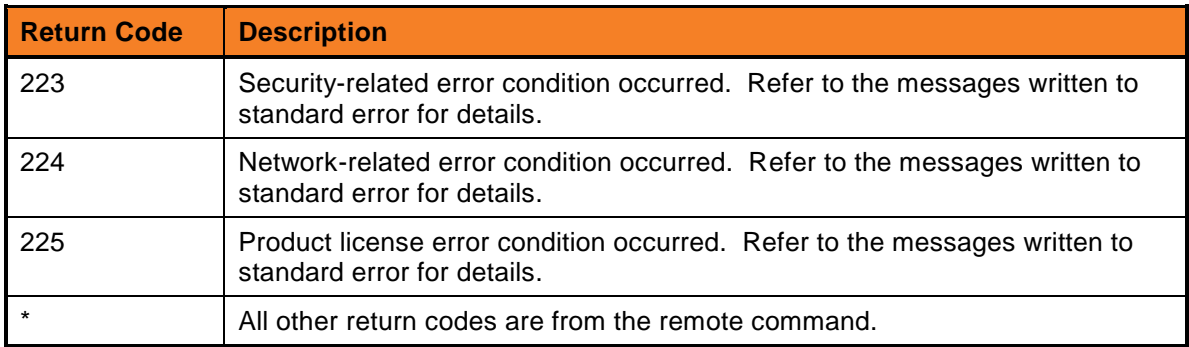

# 2.3 Universal Control Manager

### 2.3.1 z/OS, UNIX, Windows, IBM i, and HP NonStop

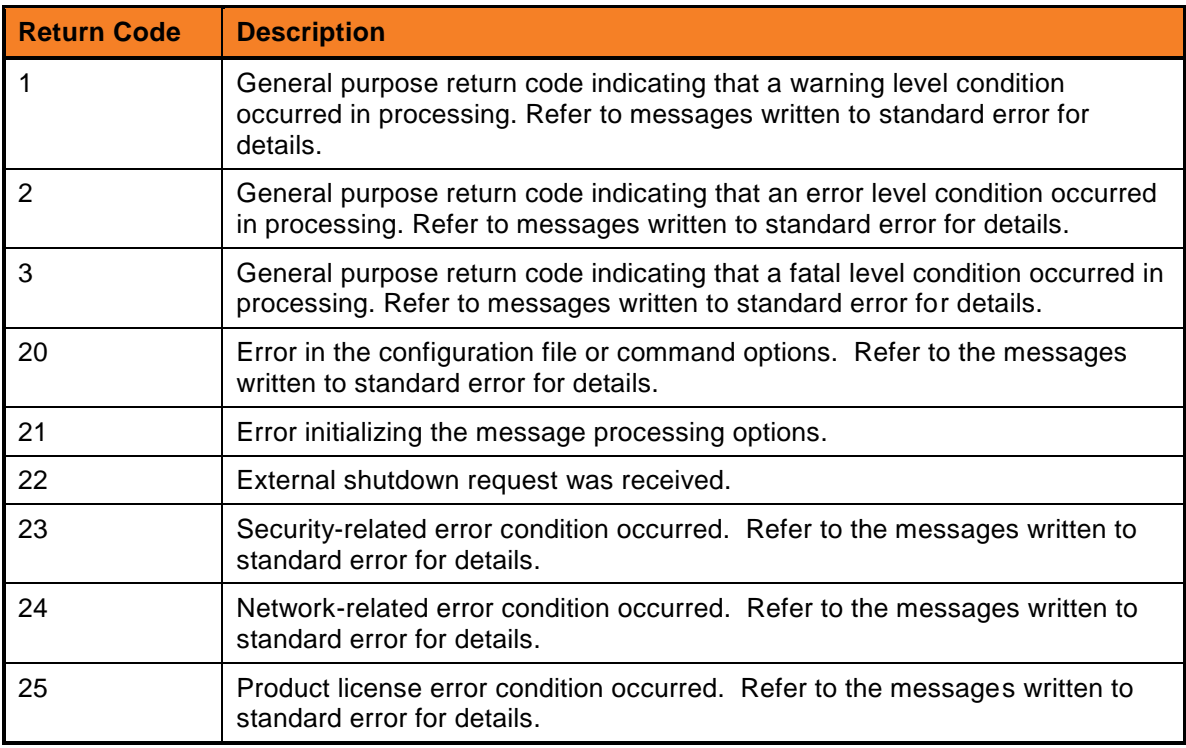

### 2.4 Universal Data Mover

### 2.4.1 z/OS, UNIX, Windows, and IBM i

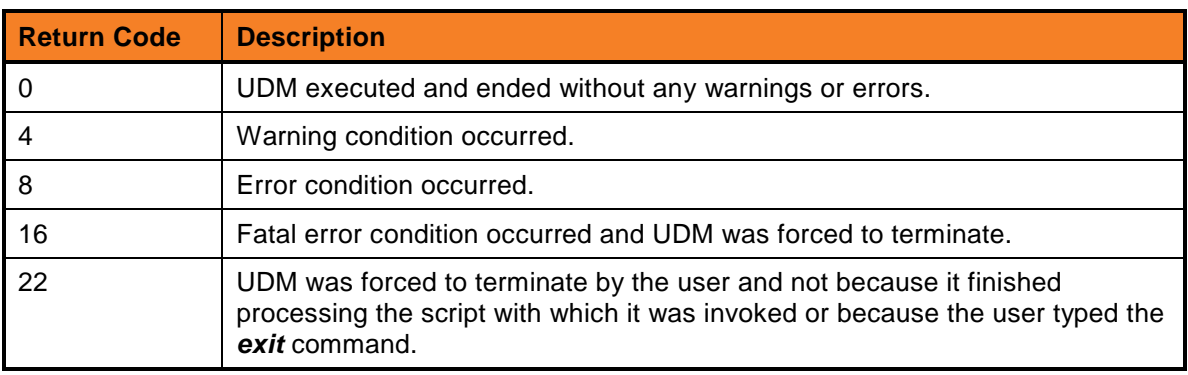

### 2.5 Universal Enterprise Controller Load Utility

### 2.5.1 UNIX and Windows

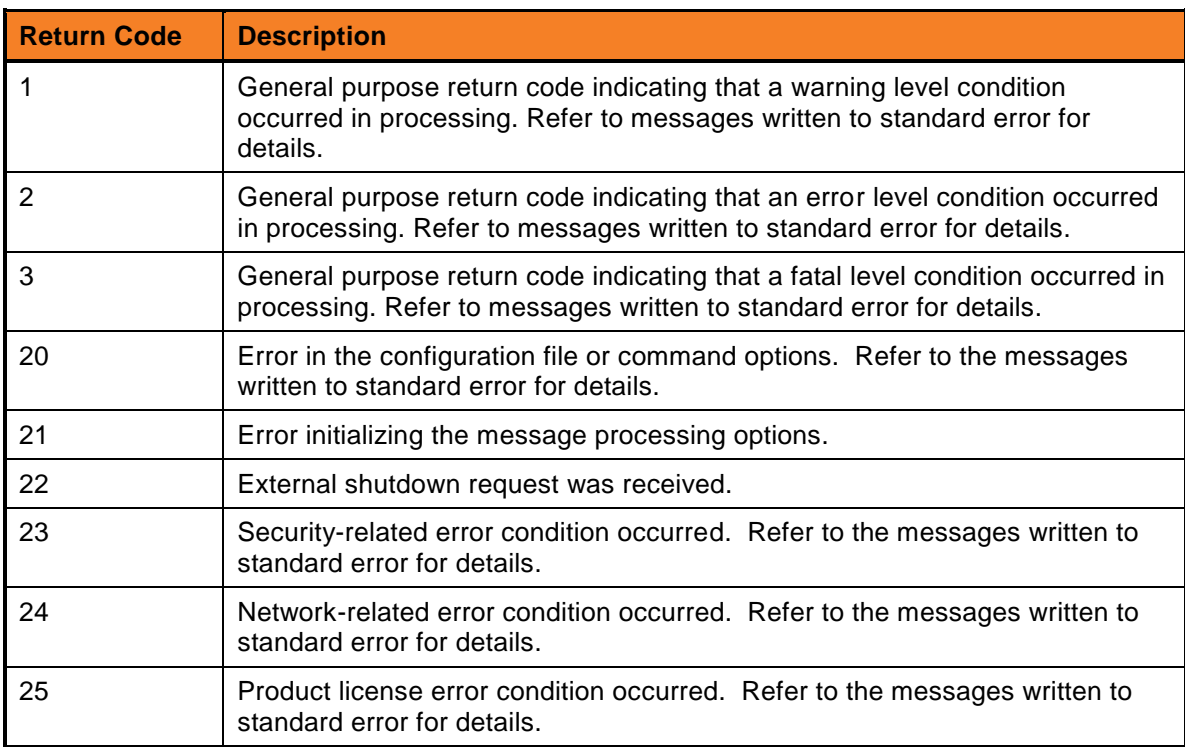

# 2.5.2 z/OS

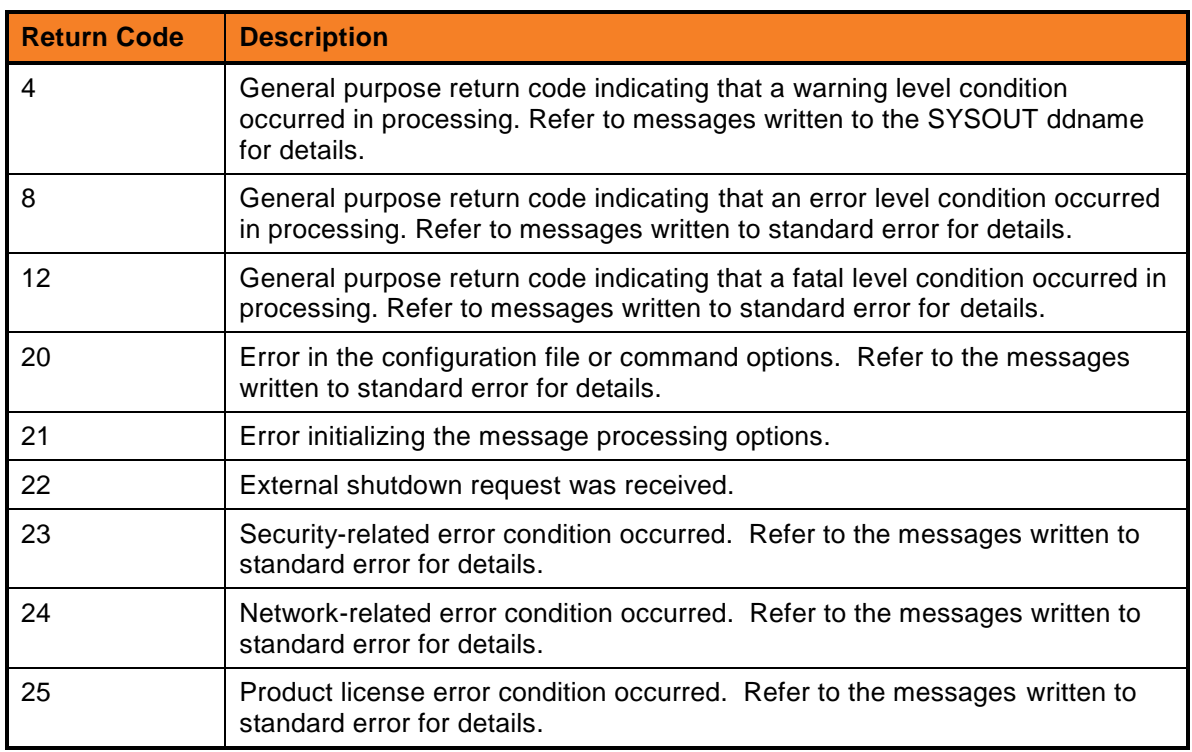

# 2.6 Universal Event Monitor Manager

# 2.6.1 z/OS, UNIX, and Windows

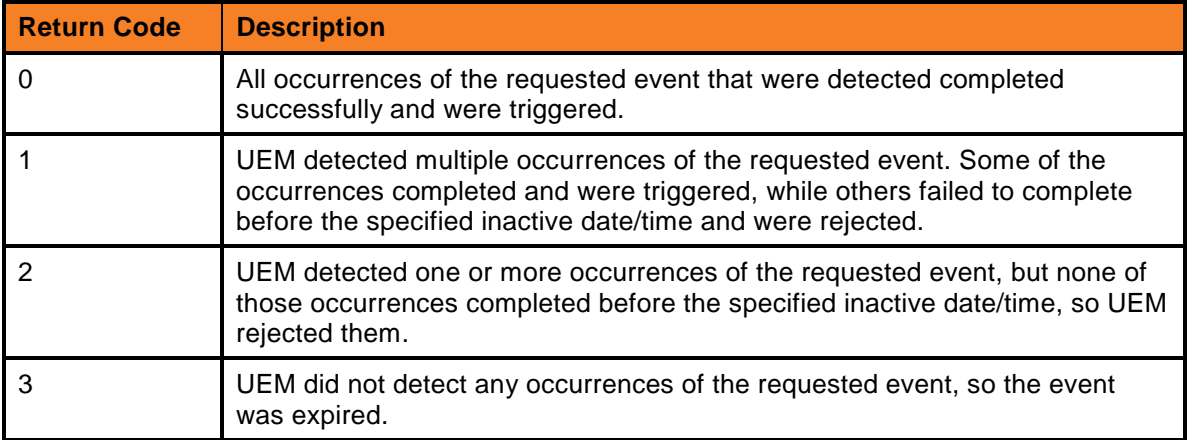

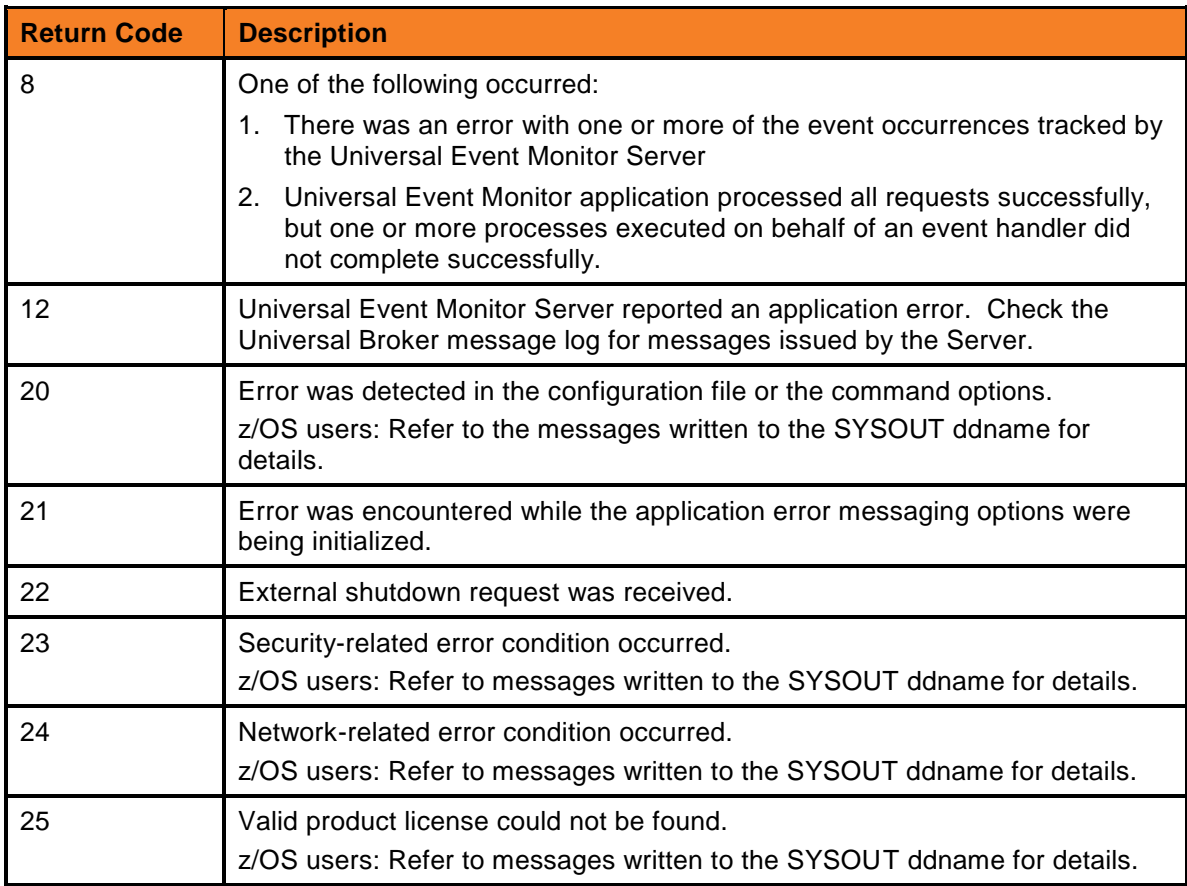

# 2.7 Universal Event Monitor Load Utility

### 2.7.1 UNIX and Windows

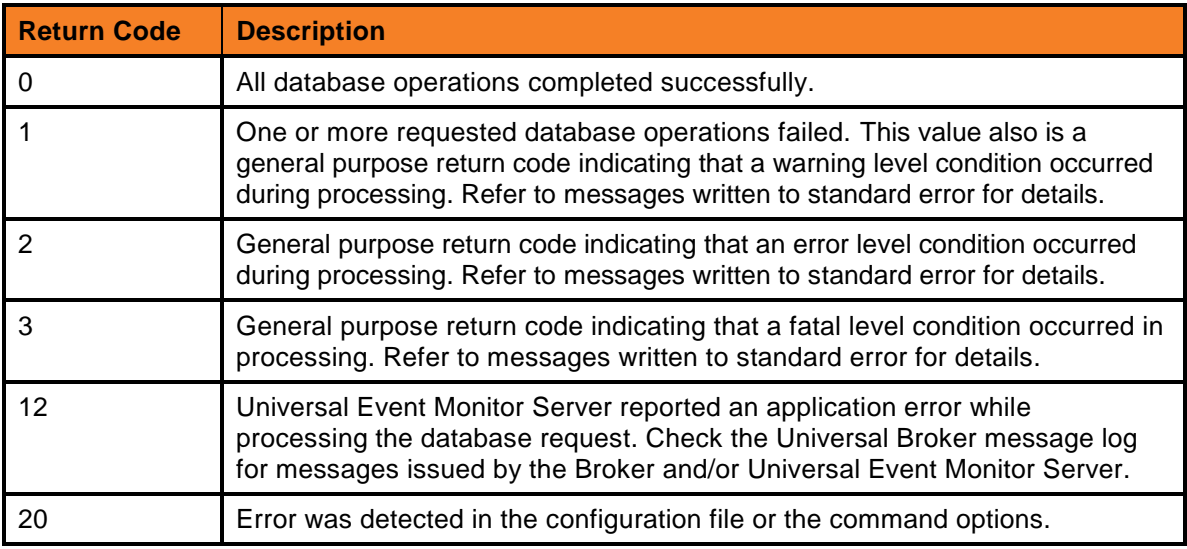

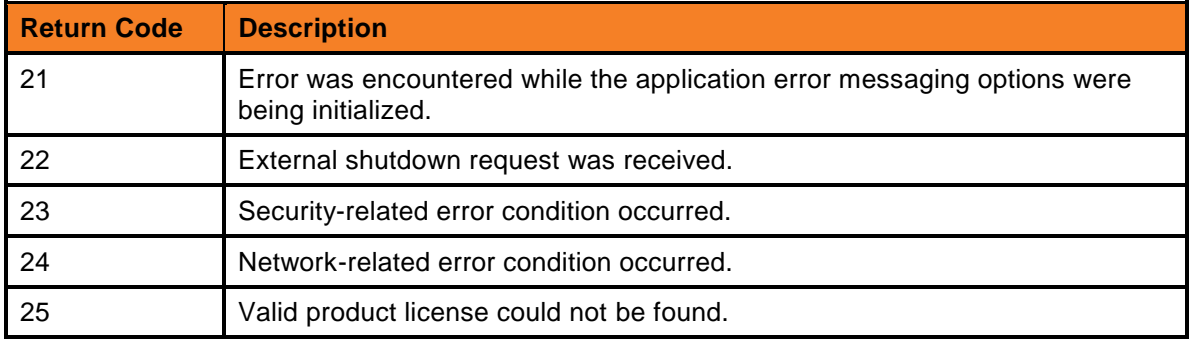

# 2.8 Universal Query

# 2.8.1 z/OS, UNIX, Windows, and IBM i Manager

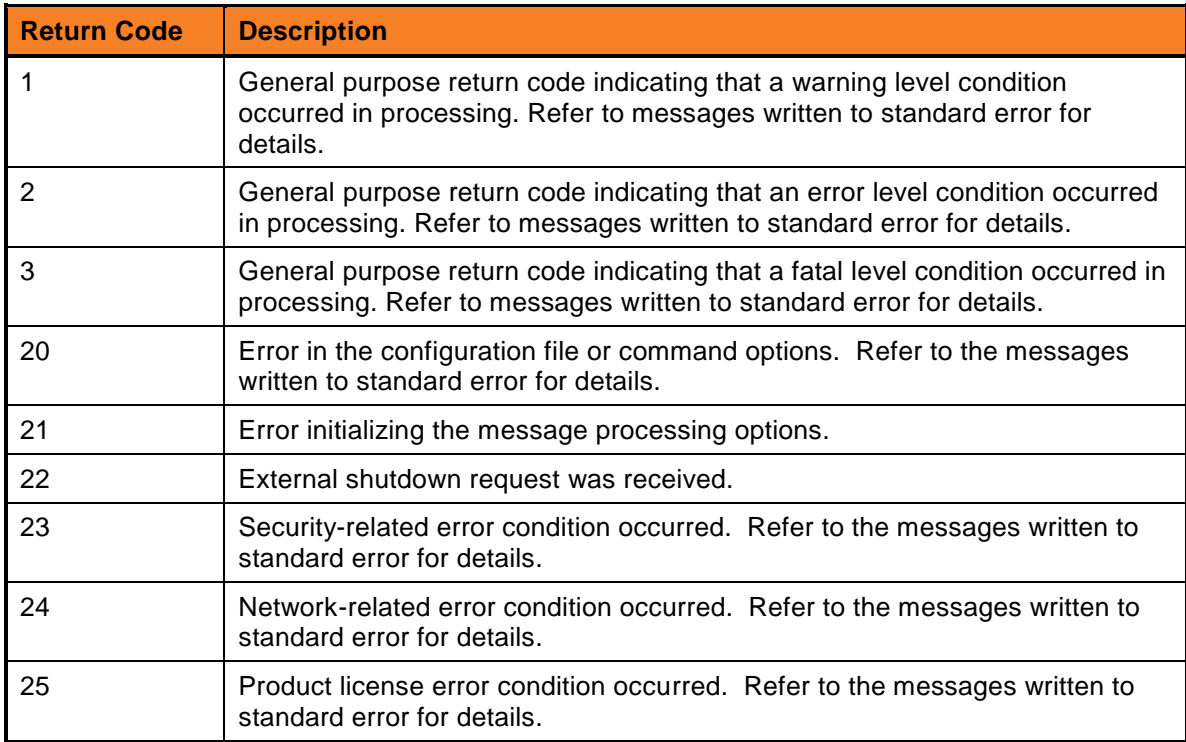

# 3 Cross-Platform Messages

### 3.1 Cross-Platform Messages

### **UNV0000**

#### **Open failed on** *file***: (***errno***)** *reason*

#### **Description:**

An error occurred opening the message catalog file. The file name being opened is identified by *file*. The error is described by the error number, *errno*, and the error message *reason*.

#### **Severity:**

Error

#### **System Action:**

The program terminates.

#### **User Action:**

Correct the condition that caused the error. Contact Stonebranch customer support if you are unable to identify and resolve the condition.

### **UNV0001**

*func* **failed: (***errno***)** *reason*

#### **Description:**

A call to a system function, identified by *func* was not successful. *errno* is the error number. *reason* is an explanation of the error.

#### **Severity:**

Error

#### **System Action:**

The program terminates.

#### **User Action:**

Contact Stonebranch customer support if unable to identify and resolve the problem.

#### **Incompatible version of TCP/IP.**

#### **Description:**

The program requires Windows Sockets version 2.0. A version other than 2.0 is currently installed.

#### **Severity:**

Error

#### **System Action:**

The TCP/IP interface cannot be initialized, and the program terminates.

#### **User Action:**

Windows Sockets version 2.0 should be available if the system is running Windows NT 4.0 Service Pack 4 (or higher) or any level of Windows 2000. Contact your network administrator to determine if an upgrade is needed.

### **UNV0003**

#### **Opening translation table '***filename***' failed: (***errno***)** *reason*

#### **Description:**

A code page file required to build an internal text translation table could not be opened. *filename* is the complete path name of the code page file. *errno* is the error number. *reason* is an explanation of the error.

#### **Severity:**

Error

#### **System Action:**

The attempt to send a message across the network fails. Depending on the message, the program will either skip the message and continue processing with the next message, or terminate.

#### **User Action:**

Make sure the specified file exists, and that the user account running the program has the authority to read the file. If the problem persists, contact Stonebranch customer support.

### **UNV0004**

**Error wrapping trace file '***filename***':** *func***,** *errno***,** *reason***.**

#### **Description:**

A trace file has reached its maximum length and an attempt was made to wrap it around to the start again. An error occurred in function *func* when this was attempted. The function's error number is *errno* and the reason is *reason*. The trace file name is *filename*.

#### **Severity:**

Error

#### **System Action:**

Processing continues. This is not a fatal condition; however, the trace file may continue to grow in size.

#### **User Action:**

Contact Stonebranch customer support.

### **UNV0005**

#### **Thread operation failure:** *func***,** *errno***,** *reason*

#### **Description:**

The was a failure in one of the thread operation calls. *func* is the name of the function in which the error occurred. *errno* is the error number. *reason* is an explanation of the error.

#### **Severity:**

Error

#### **System Action:**

Undetermined.

#### **User Action:**

Contact Stonebranch customer support.

### **UNV0006**

#### **I/O error while reading translation table '***filename***':** *func***,** *errno***,** *reason*

#### **Description:**

The specified code page file could not be read. *filename* is the name of the code page file. *func* is the name of the function in which the error occurred. *errno* is the error number. *reason* is an explanation of the error.

#### **Severity:**

Error

#### **System Action:**

The attempt to send a message across the network fails. Depending on the message, the program will either skip the message and continue processing with the next message, or terminate.

#### **User Action:**

Make sure the specified file exists, and that the user account running the program has the authority to read the file. If the problem persists, contact Stonebranch customer support.

#### **Critical section failure for '***name***'**

#### **Description:**

Execution failed entering or leaving a critical section. *name* is the name of the critical section..

#### **Severity:**

Error

#### **System Action:**

Undetermined.

#### **User Action:**

If the problem persists, contact Stonebranch customer support.

### **UNV0010**

**Error writing trace file:** *func***,** *errno***,** *reason***.**

#### **Description:**

An error occurred when writing a line to the trace file. Function *func* encountered an error described by the error code, *errno*, and reason, *reason*.

#### **Severity:**

Error

#### **System Action:**

Processing continues. This is not a fatal condition; however, the trace file may be missing lines or other form of integrity problems.

#### **User Action:**

Contact Stonebranch customer support.

### **UNV0011**

**The log file was not rolled over. Messages will be appended to the current log file.**

#### **Description:**

A backup copy of the Universal log file used for a previous session could not be made. Messages for the new session will be added to the existing log file (unv.log).

#### **Severity:**

Warning

#### **System Action:**

The program continues.

#### **User Action:**

Make sure the user account running the program has the authority to create files in the "log" directory, which is a subdirectory of the Universal Broker installation directory. Make sure there is sufficient space available to create a copy of the current log file.

### **UNV0014**

**Log file write error: (***errno***)** *reason***. Logging will continue when the problem is resolved.**

#### **Description:**

An attempt to write a message to the Universal log file failed. *errno* is the error number. *reason* is an explanation of the error.

#### **Severity:**

Error

#### **System Action:**

The program continues trying to log messages as they are issued. Successive failed attempts to write to the log are not reported. When a write attempt does eventually succeed, the error condition is reset. This allows the error to be reported again.

#### **User Action:**

If the write attempt failed because there was insufficient space available, free up some space and check the log file to see if any new errors are reported. If new messages do not appear in the log file after the problem has been resolved, contact Stonebranch customer support.

### **UNV0018**

#### **Component process creation failed:** *func***,** *errno***,** *reason*

#### **Description:**

An attempt to start the child process identified by the start\_command entry in the component definition file was not successful. *func* is the name of the function in which the error occurred. *errno* is the error number. *reason* is an explanation of the error.

#### **Severity:**

Error

#### **System Action:**

The child process terminates. Universal Broker, which is the parent of the component process, continues.

#### **User Action:**

Contact Stonebranch customer support.

#### **Open failed for trace file '***filename***':** *reason*

#### **Description:**

The specified file used to store program trace displays could not be opened. *filename* is the name of the trace file. *reason* is an explanation of the error.

#### **Severity:**

Error

#### **System Action:**

The program terminates immediately.

#### **User Action:**

Make sure the user account running the program has write access to the specified path. Unless a trace file is requested by Stonebranch customer support, restart the program using a different message level.

### **UNV0022**

#### **Key error** *errno*

#### **Description:**

An attempt to create a key required for encryption or decryption of network data failed. *errno* is the error number.

#### **Severity:**

Error

#### **System Action:**

The program will not be able to encrypt or decrypt the message data. The function trying to send or receive the message will fail. Because the message is skipped, the type of message and the context in which it is used will determine if the program terminates.

#### **User Action:**

Contact Stonebranch customer support.

### **UNV0023**

#### **Failed allocating trace table of** *size* **bytes:** *reason*

#### **Description:**

An error occurred allocating a trace table of *size* bytes in memory. The size is specified by the TRACE\_TABLE configuration option. The error condition is described by *reason*.

#### **Severity:**

Error

#### **System Action:**

The program terminates immediately.

#### **User Action:**

The size of the trace is most likely larger then virtual storage available to the process. For example, on MVS, the REGION size of the address space may need increasing.

### **UNV0100**

#### **Invalid command line argument syntax.**

#### **Description:**

One of the following occurred:

The parameter name was not preceded by a command line option prefix character ('-' or '/').

A command line option prefix was specified, but the parameter name was either missing or separated from the prefix character by one or more spaces.

The parameter name exceeded 61 characters.

The parameter value exceeded 2000 characters.

#### **Severity:**

Error

**System Action:**

The program terminates.

#### **User Action:**

Refer to the User's Guide for correct command line syntax.

### **UNV0101**

**Unknown command line option: '***opt***'**

#### **Description:**

The program does not recognize the command line option. *opt* is the option specified.

#### **Severity:**

Error

#### **System Action:**

The program terminates.

#### **User Action:**

Run the program using the -help option to display a list of available options. See the User's Guide if more information is needed.

#### **Error in command line option '***-opt***':** *reason*

#### **Description:**

For the specified option, either the syntax was incorrect or an invalid value was used. *opt* is the name of the option. *reason* is an explanation of the error.

#### **Severity:**

Error

#### **System Action:**

The program terminates.

#### **User Action:**

Refer to the User's Guide for the correct usage of the specified option.

### **UNV0103**

**Error in environment variable '***var***':** *reason***.**

#### **Description:**

For the specified environment variable, either the syntax was incorrect or the value assigned to it was invalid. *var* is the name of the environment variable. *reason* is an explanation of the error.

#### **Severity:**

Error

#### **System Action:**

The program terminates.

#### **User Action:**

Refer to the User's Guide for the correct usage of the specified environment variable.

### **UNV0104**

#### **I/O error on configuration file** *filename***:** *func errno reason*

#### **Description:**

An attempt to read the specified configuration file failed. *filename* is the name of the configuration file. *func* is the name of the function in which the error occurred. *errno* is the error number. *reason* is an explanation of the error.

#### **Severity:**

Error

#### **System Action:**

The program terminates.
## **User Action:**

Contact Stonebranch customer support.

## **UNV0105**

## *cfgfile* **(***lineno***): Invalid keyword '***keyword***'**

## **Description:**

A keyword in the specified configuration file was not valid, due to one of the following:

The length of the keyword exceeded 61 characters.

The program did not recognize the keyword.

*cfgfile* is the name of the configuration file that contains the invalid keyword. *lineno* is the line number of the configuration file where the invalid keyword is located. *keyword* is the invalid keyword.

**Severity:**

Error

## **System Action:**

The program terminates.

### **User Action:**

Refer to the User's Guide for the correct names of available configuration options. If the configuration option is not supported by the version of the software currently installed, either upgrade the software or comment out the entry in the configuration file.

# **UNV0106**

### *cfgfile* **(***lineno***): Invalid value for keyword '***keyword***'** *reason*

### **Description:**

The value given for the specified keyword is not valid. *cfgfile* is the name of the configuration file that contains the invalid value. *lineno* is the line number of the configuration file where the invalid value is specified. *keyword* is the name of the keyword whose value is invalid. *reason* is an explanation of the error.

### **Severity:**

Error

### **System Action:**

The program terminates.

### **User Action:**

Refer to the User's Guide for an explanation of the configuration options, and for examples of valid option values. If the problem persists, contact Stonebranch customer support.

### **Error processing command line option '***opt***':** *func***,** *errno***,** *reason***.**

## **Description:**

An attempt to obtain or verify the value of a configuration option specified on the command line failed. *opt* is the name of the command line option. *func* is the name of the function in which the error occurred. *errno* is the error number. *reason* is an explanation of the error.

## **Severity:**

Error

## **System Action:**

The program terminates.

## **User Action:**

Refer to the User's Guide or command line help to verify that all command line options were specified correctly. If the problem persists, contact Stonebranch customer support.

## **UNV0108**

### **Error processing environment variable '***var***':** *func***,** *errno***,** *reason***.**

## **Description:**

An attempt to obtain or verify the value of a configuration option specified as an environment variable failed. *var* is the name of the environment variable. *func* is the name of the function in which the error occurred. *errno* is the error number. *reason* is an explanation of the error.

## **Severity:**

Error

## **System Action:**

The program terminates.

### **User Action:**

Refer to the User's Guide or command line help to verify that any environment variables are correctly defined. If the problem persists, contact Stonebranch customer support.

# **UNV0109**

### *cfgfile* **(***lineno***): Error processing keyword '***keyword***':** *func***,** *errno***,** *reason***.**

## **Description:**

An attempt to obtain or verify the value of a configuration option specified in a configuration file failed. *cfgfile* is the name of the configuration file. *lineno* is the line number of the configuration file on which the error occurred. *keyword* is the name of the keyword. *func* is the name of the function in which the error occurred. *errno* is the error number. *reason* is an explanation of the error.

## **Severity:**

Error

## **System Action:**

The program terminates.

## **User Action:**

Refer to the User's Guide or command line help to verify that the configuration option is correctly defined. If the problem persists, contact Stonebranch customer support.

# **UNV0110**

## **Error merging configuration parameter** *idx***, rc =** *errno*

## **Description:**

An attempt to resolve a configuration option into a single value from values specified from the command line, a configuration file, and/or environment variables failed. *idx* is an index into an internal parameter table. *errno* is the error number.

## **Severity:**

Error

## **System Action:**

The program terminates.

## **User Action:**

Contact Stonebranch customer support.

# **UNV0111**

### **Use -help option for command line help.**

## **Description:**

This message is an instructional message displayed when the program is unable to obtain configuration options from the command line.

## **Severity:**

Informational

## **System Action:**

None

### **User Action:**

If desired, run the program again using only the -help command line option. This will display configuration options that can be specified from the command line, along with a short description of each.

### **Open failed for configuration file '***cfgfile***':** *errno***,** *reason*

#### **Description:**

The specified configuration file could not be opened. *cfgfile* is the name of the configuration file. *errno* is the error number and *reason* is an explanation of the error.

#### **Severity:**

Error

### **System Action:**

The program terminates.

### **User Action:**

Make sure the user account running the program has read access to the directory where the configuration file resides. If the file does not exist, re-install the program. If the problem persists, contact Stonebranch customer support.

## **UNV0113**

#### **Open failed for registry key** *key***:** *func***,** *errno***,** *reason*

### **Description:**

An attempt to open the specified registry key in order to obtain program configuration options failed. *key* is the name of the registry key that could not be opened. *func* is the name of the function in which the error occurred. *errno* is the error number. *reason* is an explanation of the error.

### **Severity:**

Error

### **System Action:**

The program terminates.

### **User Action:**

Use the registry editor (regedit.exe) to make sure the specified registry key exists. If it does not exist, repair the installation from the Control Panel via the Add/Remove Programs applet. Select the program from the list of installed software. When the installation starts, select the "Repair" option. If the problem persists, contact Stonebranch customer support.

## **UNV0114**

### **Error in registry keyword '***keyword***':** *reason*

## **Description:**

The value for a configuration option could not be obtained from the specified registry key. This is due to one of the following:

The value is not stored as a string the registry.

A bad value was specified for the configuration option.

Incorrect syntax was used for the configuration value.

*keyword* is the name of the registry entry. *reason* is an explanation of the error.

## **Severity:**

Error

## **System Action:**

The program terminates.

### **User Action:**

Use the Universal Configuration Manager (accessible via the Control Panel) to update configuration options stored in the registry. Universal Configuration Manager should report any invalid values before updating the registry. If the problem persists, contact Stonebranch customer support.

# **UNV0115**

**Error processing registry keyword '***keyword***':** *func***,** *errno***,** *reason***.**

### **Description:**

An attempt to obtain or verify the value of a configuration option specified in the registry failed. *keyword* is the name of the registry entry. *func* is the name of the function in which the error occurred. *errno* is the error number. *reason* is an explanation of the error.

## **Severity:**

Error

## **System Action:**

The program terminates.

### **User Action:**

Try to repair the installation from the Control Panel using the Add/Remove Programs applet. Select the program from the list of installed software. When the installation program starts, select the "Repair" option. If the problem persists, contact Stonebranch customer support.

## **UNV0116**

#### **Error reading keyword** *keyword***:** *func***,** *errno***,** *reason*

### **Description:**

An attempt to obtain the value for a configuration option specified in the registry failed. *keyword* is the name of the registry entry that could not be read. *func* is the name of the function in which the error occurred. *errno* is the error number. *reason* is an explanation of the error.

### **Severity:**

Error

**System Action:** The program terminates.

## **User Action:**

Contact Stonebranch customer support.

## **UNV0117**

#### *cmdfile* **(***lineno***): Invalid option '***opt***'**

### **Description:**

A configuration option contained in the specified command file is not valid, due to one of the following reasons:

The length of the option name exceeded 61 characters.

The program did not recognize the configuration option.

*cmdfile* is the name of the command file that contains the invalid option. *lineno* is the line number of the command file where the invalid option is located. *opt* is the name of the invalid option.

#### **Severity:**

Error

### **System Action:**

The program terminates.

### **User Action:**

Refer to the User's Guide for the correct names of available configuration options. If the configuration option is not supported by the version of the software currently installed, either upgrade the software or comment out the entry in the configuration file.

## **UNV0118**

#### *cmdfile* **(***lineno***): Invalid value for option '***opt***':** *reason***.**

### **Description:**

The value of a configuration option contained in the specified command file is not valid. *cmdfile* is the name of the command file. *lineno* is the line number of the command file where the option with the invalid value is located. *opt* is the name of the option with the invalid value. *reason* is an explanation of the error.

#### **Severity:**

Error

### **System Action:**

The program terminates.

### **User Action:**

Refer to the User's Guide for an explanation of the configuration options, and for examples of valid option values. If the problem persists, contact Stonebranch customer support.

## *cfgfile* **(***lineno***): Value of keyword '***keyword***' exceeded max length.**

## **Description:**

The value of a configuration option exceeded the maximum length of 2000 characters. *cfgfile* is the name of the configuration file with the invalid value. *lineno* is the line number of the configuration file where the invalid value is located. *keyword* is the name of the configuration option with the invalid value.

## **Severity:**

Error

## **System Action:**

The program terminates.

## **User Action:**

Correct the value and restart the program.

## **UNV0120**

### *cmdfile* **(***lineno***): Value of option '***opt***' exceeded max length.**

## **Description:**

The value of a configuration option exceeded the maximum length of 2000 characters. *cmdfile* is the name of the command file with the invalid value. *lineno* is the line number of the command file where the invalid value is located. *opt* is the name of the configuration option with the invalid value.

## **Severity:**

Error

## **System Action:**

The program terminates.

## **User Action:**

Correct the value and restart the program.

# **UNV0121**

### *cmdfile* **(***lineno***): Error processing option '***opt***':** *func***,** *errno***,** *reason***.**

## **Description:**

An attempt to obtain or verify the value of a configuration option specified in a command file failed. *cmdfile* is the name of the command file. *lineno* is the line number of the command file on which the error occurred. *opt* is the name of the configuration option. *func* is the name of the function in which the error occurred. *errno* is the error number. *reason* is an explanation of the error.

## **Severity:**

Error

## **System Action:**

The program terminates.

## **User Action:**

Refer to the User's Guide or command line help to verify that the configuration option is correctly defined. If the problem persists, contact Stonebranch customer support.

## **UNV0122**

#### **I/O error on command file** *cmdfile***:** *func errno reason*

## **Description:**

An attempt to read from the specified command file failed. *cmdfile* is the name of the command file. *func* is the name of the function in which the error occurred. *errno* is the error number. *reason* is an explanation of the error.

### **Severity:**

Error

## **System Action:**

The program terminates.

### **User Action:**

Make sure the file still exists and the user account running the program has read access to the directory where the file is located. If the problem persists, contact Stonebranch customer support.

## **UNV0123**

### *cmdfile* **(***lineno***): Missing command option prefix character.**

### **Description:**

The program expected to find the start of a configuration option name, but the prefix character ('-' or '/') was missing. *cmdfile* is the name of the command file that contains the error. *lineno* is the line number of the command file where the error was detected.

### **Severity:**

Error

### **System Action:**

The program terminates.

### **User Action:**

Refer to the User's Guide for the correct syntax of configuration options that are specified in a command file.

#### **I/O error on command file** *cmdfile***:** *func errno reason*

## **Description:**

An attempt to read from the specified command file failed. *cmdfile* is the name of the command file. *func* is the name of the function in which the error occurred. *errno* is the error number. *reason* is an explanation of the error.

## **Severity:**

Error

## **System Action:**

The program terminates.

## **User Action:**

Make sure the file still exists and the user account running the program has read access to the directory where the file is located. If the problem persists, contact Stonebranch customer support.

## **UNV0125**

### **Open failed for command file** *cmdfile***:** *reason*

## **Description:**

An attempt to open the specified command file in order to obtain configuration options failed. *cmdfile* is the name of the command file. *reason* is an explanation of the error.

## **Severity:**

Error

## **System Action:**

The program terminates.

### **User Action:**

Make sure the file still exists and the user account running the program has read access to the directory where the file is located. If the problem persists, contact Stonebranch customer support.

## **UNV0126**

### **License parameters do no match license key.**

### **Description:**

To validate a license key, the program takes the license information contained in a configuration file (or the Windows registry) and generates a license key. This message is displayed if the generated key does not match the license key saved in the configuration file.

### **Severity:**

Error

The program terminates.

#### **User Action:**

Check all license information saved in the program's configuration file and compare it to the license information you received with your initial software package. Make sure everything matches. Refer to the User's Guide for information on entering license information in the configuration file.

Windows NT/2000 users: License information can be viewed and updated using the Universal Configuration Manager applet, accessible via the Control Panel.

## **UNV0127**

#### **License is for product** *licprod***, not** *prod***.**

### **Description:**

The license information saved in the program's configuration file does result in a valid license key; however, the key is for the wrong product. *licprod* is the name of the product specified in the license information. *prod* is the name of the product whose license information the program requires.

#### **Severity:**

Error

### **System Action:**

The program terminates.

### **User Action:**

Update the license information in the program's configuration file to match the license information you received with the initial software package.

Windows NT/2000 users: License information is updated using the Universal Configuration Manager applet, accessible via the Control Panel.

## **UNV0128**

#### **License is for operating system type** *licos***, not** *os***.**

### **Description:**

The license information saved in the program's configuration file does result in a valid license key; however, the key is for the wrong operating system. *licos* is the name of the operating system specified in the license information. *os* is the name of the operating system on which the program is currently installed.

#### **Severity:**

Error

### **System Action:**

The program terminates.

## **User Action:**

Update the license information in the program's configuration file to match the license information you received with the initial software package.

Windows NT/2000 users: License information is updated using the Universal Configuration Manager applet, accessible via the Control Panel.

## **UNV0129**

## **License is expired. Contact Stonebranch, Inc. for license renewal.**

## **Description:**

The expiration date for the product license has passed.

### **Severity:**

Error

## **System Action:**

The program terminates.

## **User Action:**

Contact Stonebranch sales support for a new product license.

## **UNV0130**

**Product license expires in** *num* **day(s). Contact Stonebranch, Inc. for license renewal.**

### **Description:**

The current product license will expire soon. *num* is the number of days left before the license expires.

### **Severity:**

Error

### **System Action:**

The program continues.

### **User Action:**

The software can be used up to the day the license expires. However, to make sure there is no interruption in software usage, please contact Stonebranch sales support as soon as possible for an updated license.

## **UNV0131**

**Error validating license:** *func***,** *errno***,** *reason*

## **Description:**

An attempt to validate the software's license key failed. *func* is the name of the function in which the error occurred. *errno* is the error number. *reason* is an explanation of the error.

## **Severity:**

Error

**System Action:** The program terminates.

## **User Action:**

Contact Stonebranch customer support.

## **UNV0132**

### **Product demonstration license expires in** *num* **day(s).**

## **Description:**

The current software, which was licensed for a trial period only, will expire in the number of days specified by *num*.

## **Severity:**

Error

## **System Action:**

The program continues.

## **User Action:**

The software can be used up to the day the license expires. To continue using the software after the trial period, a license must be purchased. Contact Stonebranch sales support for more information.

## **UNV0133**

**License key is missing.**

## **Description:**

The program could not find a value for the license key in the configuration file.

### **Severity:**

Error

## **System Action:**

The program terminates.

### **User Action:**

Set the value for the license key entry in the program's configuration file to the one specified in the license information included with the initial software package.

Windows NT/2000 users: Enter the license key using the Universal Configuration Manager applet, accessible via the Control Panel.

## **Encrypted command file error: record exceeds maximum length of** *maxlen***.**

## **Description:**

The current command file record is too large to be read into the allocated buffer. *maxlen* is the size of the buffer used to store records.

## **Severity:**

Error

## **System Action:**

The program terminates.

## **User Action:**

Contact Stonebranch customer support.

## **UNV0135**

### **Encrypted command file error: error reading file** *fname***:** *errno***,** *reason*

### **Description:**

An attempt to read a record from the encrypted command file failed. *fname* is the name of the encrypted command file. *errno* is the error number. *reason* is an explanation of the error.

### **Severity:**

Error

## **System Action:**

The program terminates.

## **User Action:**

Make sure the file still exists and the user account running the program has read access to the file. If the problem persists, contact Stonebranch customer support.

## **UNV0136**

### **Encrypted command file error: record is improperly formatted.**

### **Description:**

The program could not find the information in the encrypted command file it requires to decrypt the file.

### **Severity:**

Error

## **System Action:**

The program terminates.

## **User Action:**

Contact Stonebranch customer support.

## **UNV0137**

## **Encrypted command file error: checksum mismatch.**

## **Description:**

The encrypted data has been modified since it was originally encrypted.

### **Severity:**

Error

# **System Action:**

The program terminates.

## **User Action:**

Recreate the encrypted command file.

## **UNV0138**

### **Encrypted command file error:** *func***,** *errno***,** *reason*

## **Description:**

An attempt to read or process data contained in the encrypted command file failed. *func* is the name of the function in which the error occurred. *errno* is the error number. *reason* is an explanation of the error.

### **Severity:**

Error

## **System Action:**

The program terminates.

### **User Action:**

Contact Stonebranch customer support.

## **UNV0139**

### **Error obtaining version information in** *func* **(***errno***):** *reason*

### **Description:**

An attempt to obtain the program's version information failed. *func* is the name of the function in which the error occurred. *errno* is the error number. *reason* is an explanation of the error.

### **Severity:**

Warning

The program will be unable to return version information when it is requested from the command line. In all other aspects, the program should function as usual.

## **User Action:**

Contact Stonebranch customer support.

## **UNV0140**

#### **Error processing meta-data statement in command file** *cmdfile***:** *func***,** *errno***,** *reason*

### **Description:**

An error processing a meta-data statement in a command file occurred. A meta-data statement specifies how the data within the file is interpreted. An example of a meta-data statement is the logical end-of-file statement, <eof>.

*cmdfile* is the name of the command file. *func* is the name of the function in which the error occurred. *errno* is the error number. *reason* is an explanation of the error.

#### **Severity:**

Error

#### **System Action:**

The program terminates.

#### **User Action:**

Review the command file for the invalid meta-data statement. Restart the command after the statement is corrected.

## **UNV0141**

#### **Unexpected meta-data statement found in command file** *cmdfile***,** *datatype***.**

### **Description:**

An unexpected meta-data statement was found in a command file. A meta-data statement specifies how the data within the file is interpreted. An example of a meta-data statement is the logical end-of-file statement, <eof>.

*cmdfile* is the name of the command file. *datatype* is the internal numeric value of the metadata statement found.

### **Severity:**

Error

### **System Action:**

The program terminates.

#### **User Action:**

Contact Stonebranch customer support.

## **Command file decryption failed due to key mismatch.**

## **Description:**

The command file could not be properly decrypted because the key used to encrypt the file is not the same that was used to decrypt the file.

## **Severity:**

Error

## **System Action:**

The program terminates.

## **User Action:**

Decrypt the command file with the correct key.

## **UNV0143**

#### **Error in event management system:** *func***,** *subfunc***,** *errno***,** *reason***.**

### **Description:**

An error occurred in the event management system. The function encountering the error was *func*. The sub-function in which the error occurred is *subfunc* The error number is *errno* and the error description is *reason*.

### **Severity:**

Error

## **System Action:**

Program action depends on the context in which the error occurred. Refer to additional messages for the system action taken.

### **User Action:**

User action depends on the context in which the error occurred. Refer to additional messages for the recommended user action taken.

## **UNV0144**

### **Error posting termination event:** *func***,** *errno reason***.**

### **Description:**

An error occurred posting the process termination event. The function encountering the error was *func*. The error number is *errno* and the error description is *reason*.

### **Severity:**

Error

The event management system will terminate since it cannot post the application termination event. Once the event management system terminates, the application most likely will terminate without properly shutting down.

## **User Action:**

Contact Stonebranch customer support.

## **UNV0145**

**SSL handshake error: rc=***returnCode***, locus=***locus***, type=***errorType***, ec=***errorCode***, msg='***errorMsg***'**

## **Description:**

An error occurred performing a SSL handshake. The error could be caused by a number reasons. This message provides available information to help diagnose the error. The information provided consists of the return code, *returnCode*, the attribute locus, *locus*, the error type, *errorType*, the error code, *errorCode*, and the error message, *errorMsg*.

## **Severity:**

Error

## **System Action:**

Refer to the system action of the messages issued after this message.

## **User Action:**

Refer to the user action of the messages issued after this message.

## **UNV0150**

### **Event Id:** *id* **not found.**

### **Description:**

An event object with the specified identifier *id* could not be found in the event object list.

### **Severity:**

Error

### **System Action:**

The program's behavior may become unpredictable.

## **User Action:**

Contact Stonebranch customer support.

#### *stackid***-***stackentry* **:** *error*

### **Description:**

Prints OpenSSL diagnostic information for problem resolution. This message may be issued one or more times printing the OpenSSL internal error stack. The stack messages are identified by *stackid*. The error, *error*, may contain many different things and is used by Stonebranch Technical Support for problem diagnoses.

## **Severity:**

Diagnostic

## **System Action:**

Determined by other error messages.

## **User Action:**

Save the messages for Stonebranch Customer Support.

## **UNV0152**

#### *stackid***-***stackentry time***,** *srcfile***,** *srcline***,** *func***,** *errno***, '***reason***', '***auxdata***'**

## **Description:**

Stonebranch diagnostic information for problem resolution. This message may be issued one or more times printing the internal error stack. The stack messages are identified by *stackid*. The definition of the error fields are as follows: *time* is the time the error was recorded, *srcfile* is the source file that reported the error, *srcline* is the line number within the source file, *func* is the name of the function encountering the error, *errno* is the error number, *reason* is the description of the *errno*, and *auxdata* is any auxiliary data recorded with the error.

## **Severity:**

Diagnostic

## **System Action:**

Determined by other error messages.

### **User Action:**

Save the messages for Stonebranch Customer Support.

## **UNV0153**

### **Certificate verification failed: depth=***depth***, code=***code***, error='***reason***'.**

### **Description:**

Certificate verification is performed on a chain of certificates. The verification process failed. The chain of certificates is numbered from the peer certificate at depth 0 to the root CA certificate at the highest depth. The depth of the certificate that failed is *depth*. The reason it failed is described in field *reason*. The diagnostic code is specified in the *code* field. Additional certificate information follows in messages UNV0154E, UNV0155E and UNV0178E.

## **Severity:**

Error

## **System Action:**

The SSL connection will be terminated.

## **User Action:**

This could indicate unauthorized access to the system or an incorrectly setup certificate chain.

## **UNV0154**

**Certificate issuer name: '***issuerName***'**

### **Description:**

Certificate verification failed as described in the previously issued message UNV0153. The issuerName field of the certificate is specified in *issuerName*.

### **Severity:**

Error

**System Action:** Refer to message UNV0153.

**User Action:** Refer to message UNV0153.

# **UNV0155**

**Certificate subject name: '***subjectName***'**

## **Description:**

Certificate verification failed as described in the previously issued message UNV0153. The subjectName field of the certificate is specified in *subjectName*.

### **Severity:**

Error

**System Action:** Refer to message UNV0153.

**User Action:** Refer to message UNV0153.

## **UNV0156**

**OpenSSL thread call back failed:** *func***,** *tid***,** *file***,** *line***.**

## **Description:**

 $s$ b-m&c-4201  $3-27$ An OpenSSL thread call back function failed. The function name is *func*. The internal OpenSSL thread identifier is *tid*, the source file name is *file*, and the line number is *line*.

## **Severity:**

Error

## **System Action:**

The program terminates with an abort call.

## **User Action:**

Report the problem to Stonebranch Customer Support.

# **UNV0171**

**SSL error in** *module***:** *func***,** *errno***,** *reason***.**

## **Description:**

An error occurred in an SSL module. The message provides the module in which the error occurred, *module*, the function that encountered the error, *func*, the error number returned by the function, *errno*, and a textual description of the error number, *reason*.

## **Severity:**

Error

## **System Action:**

The action taken is dependent on the context in which the error occurred. Most often it will result in program termination.

## **User Action:**

Review other error message related to this error. If there is not sufficient information provided to resolve the cause, contact Stonebranch Customer Support for assistance.

# **UNV0172**

**Printing trace table.**

## **Description:**

The memory trace table is being printed to the trace file.

**Severity:**

Informational

## **System Action:**

Trace is formatted and printed.

**User Action:** No action required.

**Process aborting:** *file***,** *lineno***,** *reason***.**

## **Description:**

A fatal error condition that cannot be recovered from occurred in file *file* on line number *lineno*. The reason provided for the abort request is *reason*.

## **Severity:**

Error

## **System Action:**

The program terminates immediately.

## **User Action:**

Report the problem to Stonebranch customer support.

## **UNV0175**

**User authentication failed:** *type***,** *user***,** *func***,** *errno***,** *reason***.**

## **Description:**

User authentication was not successful. The message fields identify the authentication type *type*, the user account being authenticated *user*, the function that detected the failure *func*, the error number *errno*, and the reason for the failure *reason*.

### **Severity:**

Error

## **System Action:**

The action depends on the program requesting authentication. If successful authentication is required to continue, the program will shutdown.

## **User Action:**

Contact the security administrator to correct the reason the user account failed authentication and rerun the command.

## **UNV0176**

### **The dump request failed in function CEE3DMP:** *msgno***.**

### **Description:**

At the request of a console dump request, an LE dump was initiated. The CEE3DMP function failed to produce the dump. The LE message number is specified by *msgno*.

### **Severity:**

Error

### **System Action:**

Processing continues.

 $s$ b-m&c-4201  $3$ -29

## **User Action:**

CEE3DMP message numbers are documented in the IBM LE Programming Reference.

# **UNV0177**

## **The console MODIFY command specified an unknown option:** *opt*

## **Description:**

A console MODIFY command was received that specified an unknown option. The value received is specified by *opt*.

### **Severity:**

Error

**System Action:**

Processing continues.

### **User Action:**

Correct the option and reissue the command.

## **UNV0178**

#### **Certificate serial number: '***serialNo***'**

## **Description:**

Certificate verification failed as described in the previously issued message UNV0153E. The serialNo field of the certificate is specified in *serialNo*.

### **Severity:**

Error

## **System Action:**

Refer to message UNV0153E.

### **User Action:**

Refer to message UNV0153E.

## **UNV0179**

### **Error opening configuration file '***cfgfile***':** *func***,** *errno***,** *reason***.**

## **Description:**

The program could not open the file *cfgfile*, which contains the Universal Product client application's configuration settings. *func* is the name of the function in which the error occurred. *errno* is the error number. *reason* is an explanation of the error.

## **Severity:**

Error

The program terminates.

## **User Action:**

Configuration files for a Universal Product client application (e.g., Universal Command Manager, Universal Query, etc.) must reside in one of the directories listed below.

On a Unix-based system (e.g., Solaris, AIX, Linux), the file must reside in one of the following directories (listed by search order):

/etc/opt/universal

/etc/universal /etc/stonebranch

/etc

/usr/etc/universal

/usr/etc/stonebranch

/usr/etc

On a Windows system, the configuration file must reside in the .\Universal\conf directory, which is located under the system-defined common application data directory. On Windows 200xand XP-based systems, this is typically the "C:\Documents and Settings\All Users\Application Data" directory.

If the file specified by *cfgfile* is not present in one of these directories, or the directories specified above do not exists, re-run the installation script to create a configuration file or directory. If the file is present in one of the locations listed above, or the reason reported by the error message indicates something other than a missing file, contact Stonebranch customer support.

# **UNV0180**

### **Error parsing configuration data** *srcname***:** *func errno reason*

## **Description:**

An attempt to parse the specified configuration source failed. *srcname* is the source of the configuration data. A value of MANAGED-MODE indicates a managed mode configuration. *func* is the name of the function in which the error occurred. *errno* is the error number. *reason* is an explanation of the error.

## **Severity:**

Error

## **System Action:**

The program terminates.

### **User Action:**

Correct the configuration file syntax if the configuration is not in managed mode. If assistance is required, contact Stonebranch Customer Support.

#### *srcname***: Invalid keyword '***keyword***'**

### **Description:**

A keyword in the specified configuration source was not valid. Possible reasons include the following:

The length of the keyword exceeded 61 characters.

The program did not recognize the keyword.

*srcname* is the source of the configuration data that contains the invalid keyword. A value of MANAGED-MODE indicates a managed mode configuration. *keyword* is the invalid keyword.

### **Severity:**

Error

### **System Action:**

The program terminates.

#### **User Action:**

Refer to the User's Guide for the correct names of available configuration options. If the configuration option is not supported by the version of the software currently installed, either upgrade the software or comment out the entry in the configuration file.

## **UNV0182**

#### *srcname***: Invalid value for keyword '***keyword***':** *reason*

### **Description:**

The value given for the specified keyword is not valid. *srcname* is the source of the configuration data that contains the invalid value. A value of MANAGED-MODE indicates a managed mode configuration. *keyword* is the name of the keyword whose value is invalid. *reason* is an explanation of the error.

### **Severity:**

Error

### **System Action:**

The program terminates.

### **User Action:**

Refer to the User's Guide for an explanation of the configuration options, and for examples of valid option values. If assistance is required, contact Stonebranch Customer Support.

## *srcname***: Error processing keyword '***keyword***':** *func***,** *errno***,** *reason***.**

## **Description:**

An attempt to obtain or verify the value of a configuration option specified in a configuration failed. *srcname* is the source of the configuration data. A value of MANAGED-MODE indicates a managed mode configuration. *keyword* is the name of the keyword. *func* is the name of the function in which the error occurred. *errno* is the error number. *reason* is an explanation of the error.

## **Severity:**

Error

## **System Action:**

The program terminates.

### **User Action:**

Refer to the User's Guide or command line help to verify that the configuration option is correctly defined. If assistance is required, contact Stonebranch Customer Support.

## **UNV0184**

**The local Universal Broker interface was not found. Insure a local Universal Broker is running.**

## **Description:**

An attempt was made to locate the local Universal Broker interface. No Broker Interface File (BIF) or shared memory segment could be located or security permissions prevented read access.

## **Severity:**

Error

## **System Action:**

The system action depends on the context in which the error occurred.

### **User Action:**

Check that a local Universal Broker is running. Rerun the command once the Broker is started.

## **UNV0185**

**Bad IP address:** *ipaddr***,** *reason*

### **Description:**

The resolution of the specified IP address failed. The IP address being converted is *ipaddr*. The reason resolution failed is specified by *reason*.

### **Severity:**

Error

The application may retry the resolution, depending on whether a configuration option exists and is defined to do so. Once all retry attempts have been exhausted, the application will terminate.

#### **User Action:**

Make sure the IP address specifies a correct host name or a properly formatted numeric dotted IP address. Set the configuration option, if available, to a value that instructs the application to retry failed host name resolutions. Correct the host entry and/or change the value of the host name retry option, and try the command again. If the problem persists, contact Stonebranch customer support.

## **UNV0186**

#### **Bad port number:** *port***,** *reason*

### **Description:**

The resolution of the specified port number failed. The port number being converted is *port*. The reason resolution failed is specified by *reason*.

### **Severity:**

Error

### **System Action:**

The program terminates.

### **User Action:**

Make sure the port number is a valid numeric port number or service name.

## **UNV0187**

### **Starting IP address resolution attempt** *current* **of** *max***.**

### **Description:**

Another attempt is being made to resolve one or more of the hosts specified in the host list (note that the list may only consist of a single

host). This is attempt number *current* of the maximum number of attempts *max*.

### **Severity:**

Informational

### **System Action:**

Processing continues.

## **User Action:**

No action is required.

## **UNV0188**

Error processing the host list: *func*, *errno*, *reason*

## **Description:**

One or more of the hosts in the specified list could not be processed. This message may be issued even if the host list consists of just a single host. *func* is the name of the function in which the error occurred. *errno* is the error number. *reason* is an explanation of the error.

## **Severity:**

Error

## **System Action:**

The program terminates.

### **User Action:**

If the error message indicates that a host name could not be resolved, or that the host was not found, correct the host entry and try again. If problem persists, contact Stonebranch customer support.

# **UNV0189**

Error randomly selecting an IP address for *hostname*: *func*, *errno*, *reason*

## **Description:**

An attempt to randomly select an IP address a list of one or more hosts has failed. *hostname* is the name of the host being processed. *func* is the name of the function in which the error occurred. *errno* is the error number. *reason* is an explanation of the error.

## **Severity:**

Error, Informational

## **System Action:**

For informational messages, the program will select a host. The selection may not be all that random, but it will allow the program to continue.

For error messages, the program terminates.

## **User Action:**

If the application provides a configuration option that causes hosts to be selected sequentially, set that option and rerun the application. If the cause of the message cannot be determined, contact Stonebranch customer support.

# **UNV0190**

### **CID =** *cid* **COMPLETION CODE =** *cc*

## **Description:**

The message indicates the completion of a Universal Products manager that a local Universal Broker is monitoring. The value *cid* is the component identifier of the manager and *cc* is the manager's completion code.

### **Severity:**

Informational

Process continues.

## **User Action:**

No action required.

# 4 Universal Broker

## 4.1 Configuration Messages

## **UNV0202**

### **Cannot access spool directory '***dir***':** *reason*

## **Description:**

The spool directory, used to store the broker database files, could not be accessed. *dir* is the complete path name of the spool directory. *reason* is an explanation of the error.

### **Severity:**

Error

## **System Action:**

The program terminates.

### **User Action:**

Make sure the directory exists and the user account running the ubroker program has access to this directory.

# **UNV0203**

#### **Error opening or creating X.509 certificate:** *func***,** *rtnCode***,** *locus***,** *type***,** *message***.**

### **Description:**

An error occurred when the Broker attempted to open or create the Broker's SSL server certificate. If the Broker is not configured with a certificate, then it was attempting to create an internal certificate. The information provided in the message can help Stonebranch Support to diagnose the problem. The information provided consists of the function that failed, *func*, the function's return code, *rtnCode*, the error locus, *locus*, the error type, *type*, and the error message, *message*.

### **Severity:**

Error

### **System Action:**

The program terminates.

### **User Action:**

Contact Stonebranch Customer Support for assistance in resolving the problem.

### **Error creating the public and private keys:** *func***,** *rtnCode***,** *message***.**

### **Description:**

An error occurred when the Broker attempted to create its public and private keys used for its internal X.509 SSL server certificate. The information provided in the message can help Stonebranch Support to diagnose the problem. The information provided consists of the function that failed, *func*, the function's return code, *rtnCode*, the error message, *message*.

### **Severity:**

Error

## **System Action:**

The program terminates.

### **User Action:**

Contact Stonebranch Customer Support for assistance in resolving the problem.

## **UNV0206**

#### **Component configuration error in** *compName***.**

### **Description:**

An error occurred building a runtime definition for an installed component, identified by *compName*. This definition consists of configuration options used by Universal Broker to manage components at runtime. If the problem is due to a system error, this message will be accompanied by UNV0214.

### **Severity:**

Error

### **System Action:**

The program terminates.

### **User Action:**

Contact Stonebranch customer support.

## **UNV0207**

### **Cannot access installation directory '***dir***':** *reason*

### **Description:**

The installation directory identified by *dir* could not be accessed. *reason* is an explanation of the error.

## **Severity:**

Error

The program terminates.

## **User Action:**

Check the value of the installation\_directory entry in the Universal Broker configuration file. Make sure the directory exists and the user account running the ubroker program has sufficient access to that directory. Re-install Universal Broker if necessary.

## **UNV0208**

## **Installation directory is not defined.**

## **Description:**

The program could not find the installation\_directory entry in the Universal Broker configuration file, or the installation\_directory entry has no value associated with it.

## **Severity:**

Error

## **System Action:**

The program terminates.

## **User Action:**

Make sure there is an installation directory entry in the Universal Broker configuration file. If the entry does not exist, add it. Set its value to the directory where Universal Broker is installed. Reinstall the program if necessary.

## **UNV0209**

**Cannot access nls directory '***dir***':** *reason*

## **Description:**

The nls directory, used to store message catalogs and text translation tables, could not be accessed. *dir* is the complete path name of the nls directory. *reason* is an explanation of the error.

## **Severity:**

Error

## **System Action:**

The program terminates.

### **User Action:**

Make sure the directory exists and the user account running the ubroker program has access to this directory.

#### **Both certificate name and private key name are required.**

#### **Description:**

Both the certificate name and private key name associated with the certificate's public key are required. One cannot be specified without the other.

#### **Severity:**

Error

### **System Action:**

The program terminates.

### **User Action:**

Specify either both options or neither.

## **UNV0211**

#### **Error reading RSA private key file '***filename***':** *func***,** *errno***,** *reason*

#### **Description:**

An error occurred reading the Broker's RSA private key from file *filename*. The function that encountered the error was *func*. The error is described by the error number *errno* and error reason *reason*.

### **Severity:**

Error

### **System Action:**

The program terminates.

### **User Action:**

Correct the condition that caused the error. If the condition cannot be determined, contact Stonebranch Customer Support.

## **UNV0212**

#### **Error reading certificate file '***filename***':** *func***,** *errno***,** *reason*

### **Description:**

An error occurred reading the Broker's X.509 certificate from file *filename*. The function that encountered the error was *func*. The error is described by the error number *errno* and error reason *reason*.

### **Severity:**

Error

### **System Action:**

The program terminates.

## **User Action:**

Correct the condition that caused the error. If the condition cannot be determined, contact Stonebranch Customer Support.

## **UNV0213**

### **Error creating certificate:** *func***,** *errno***,** *reason*

## **Description:**

An error occurred creating the Broker's X.509 certificate. The function that encountered the error was *func*. The error is described by the error number *errno* and error reason *reason*.

### **Severity:**

Error

## **System Action:**

The program terminates.

## **User Action:**

Correct the condition that caused the error. If the condition cannot be determined, contact Stonebranch Customer Support.

## **UNV0214**

*func* **failed: (***errno***)** *reason*

### **Description:**

A call to a system function, identified by *func*, was not successful. *errno* is the error number. *reason* is an explanation of the error.

### **Severity:**

Error

### **System Action:**

The program terminates.

### **User Action:**

Contact Stonebranch customer support if unable to identify and resolve the problem.

## **UNV0215**

### **Cannot access working directory '***dir***':** *reason*

### **Description:**

The working directory, whose entire path is specified by *dir*, could not be accessed. *reason* is an explanation of the error.

### **Severity:**

Error

The program terminates.

#### **User Action:**

Check the value of the working\_directory entry in the Universal Broker configuration file. Make sure that directory exists and that the user account running the ubroker program has sufficient access to that directory. If the directory does not exist, simply create it; re-installation should not be necessary.

## **UNV0216**

#### **Cannot access log directory '***dir***':** *reason*

### **Description:**

The log directory, used to store messages issued by Universal Broker and its managed components, could not be accessed. *dir* is the path name of the log directory. *reason* is an explanation of the error.

The log directory is relative to the installation directory.

### **Severity:**

Error

## **System Action:**

The program terminates.

### **User Action:**

Make sure the directory exists and the user account running the ubroker program has write access to this directory. If the directory does not exist, simply create it.

# **UNV0217**

**Error creating trace file:** *func***,** *errno***,** *reason***.**

### **Description:**

An error occurred creating the trace file. The function that encountered the error was *func*. The error is identified by the error number, *errno*, and error reason, *reason*.

### **Severity:**

Warning

## **System Action:**

Processing continues with tracing disabled.

### **User Action:**

Correct the condition that caused the error and rerun the broker.

## **Component definition** *compname* **is missing a command line specification.**

## **Description:**

The start command entry in the definition file for the component identified by *compname* could not be found.

## **Severity:**

Error

## **System Action:**

The program terminates.

## **User Action:**

Contact Stonebranch customer support to obtain the name of the process executed by the specified component.

# **UNV0219**

### **Error reading component definition directory '***dir***':** *func***,** *errno***,** *reason*

## **Description:**

An attempt by the ubroker program to access the component definition files failed. *dir* is the name of the directory from which the program tried to read the files. *func* is the name of the function in which the error occurred. *errno* is the error number. *reason* is an explanation of the error.

### **Severity:**

Error

## **System Action:**

The program terminates.

### **User Action:**

Make sure the user account running the ubroker program has read access to the component definition directory. If there are no component definition files in that directory, re-install Universal Command. If the problem persists, contact Stonebranch customer support.

## **UNV0220**

## **Component definition** *compname* **is missing a working directory specification.**

### **Description:**

The working\_directory entry in the definition file for the component identified by *compname* is either missing or has no value associated with it.

## **Severity:**

Error

The program terminates.

#### **User Action:**

Make sure there is a working\_directory entry in the component's definition file. If the entry does not exist, add it. Set its value to a directory where any output files generated by the component should be stored.

Windows NT/2000 users: This value can be set using the Component Definitions panel of the Universal Configuration Manager applet, accessible via the Control Panel.

## **UNV0221**

#### **Cannot access component directory '***dir***':** *reason*

### **Description:**

The component definition directory identified by *dir* could not be accessed. *reason* is an explanation of the error.

#### **Severity:**

Error

#### **System Action:**

The program terminates.

#### **User Action:**

Check the value of the component\_directory entry in the Universal Broker configuration file. Make sure the directory exists and the user account running the ubroker program has read access to that directory. Re-install Universal Broker if necessary.

## **UNV0222**

#### **Error getting message** *msgid***:** *func***,** *errno***,** *reason*

#### **Description:**

The command line help message with an ID of *msgid* could not be retrieved from the message catalog. *func* is the name of the function in which the error occurred. *errno* is the error number. *reason* is an explanation of the error.

#### **Severity:**

Error

### **System Action:**

The program terminates.

#### **User Action:**

Contact Stonebranch customer support.
**Open failed for registry key '***key***':** *reason*

## **Description:**

The registry key specified by *key* could not be opened. *reason* is an explanation of the error.

## **Severity:**

Error

## **System Action:**

The program terminates.

## **User Action:**

Make sure the specified registry key exists (using the registry editor, regedit.exe) and the user account running the ubroker program has read access to that key. If the key does not exist, repair the installation using Add/Remove Programs, which is accessible from the Control Panel. Select Universal Command from the list of programs. When the installation program begins, select the "Repair" option. If the problem persists, contact Stonebranch customer support.

# **UNV0224**

## **Error reading component definition ddname '***ddname***':** *func***,** *errno***,** *reason*

## **Description:**

An attempt by the ubroker program to access the component definition members failed. *ddname* is the name of the ddname from which the program tried to read the members. *func* is the name of the function in which the error occurred. *errno* is the error number. *reason* is an explanation of the error.

## **Severity:**

Error

## **System Action:**

The program terminates.

## **User Action:**

Correct the error and rerun. If the problem persists, contact Stonebranch customer support.

# **UNV0225**

### **Error iterating component key '***key***':** *func***,** *errno***,** *reason*

## **Description:**

A list of subkeys of the registry key specified by *key* could not be obtained. *func* is the name of the function that prompted the error. *errno* is the error number. *reason* is an explanation of the error.

## **Severity:**

Error

 $s_{\rm b-m\&C}$ -4201 4-9

The program terminates.

### **User Action:**

Contact Stonebranch customer support.

## **UNV0226**

### **Component definition '***compname***' is missing a configuration file specification.**

### **Description:**

The configuration\_file entry in the definition file for the component identified by *compname* either is missing or has no value associated with it.

### **Severity:**

Error

### **System Action:**

The program terminates.

### **User Action:**

Make sure there is a configuration\_file entry in the component's definition file. If the entry does not exist, add it. Set its value to the complete path of the component's configuration file.

## **UNV0227**

### **Cannot access 'codepage' file '***file***':** *reason*

### **Description:**

The text translation file specified by *file* cannot be read. *reason* is an explanation of the error.

### **Severity:**

Error

### **System Action:**

The program terminates.

### **User Action:**

Check to see if the specified file exists in the Universal Broker's 'nls' directory. If it does exist, make sure the user account running the ubroker program has read access to that directory. If necessary, re-install Universal Broker.

## **Log file directory verification failed:** *dir***,** *func***,** *reason*

## **Description:**

The user account running the ubroker program does not have sufficient access to the log file directory, specified by *dir*. *func* is the name of the function in which the error occurred. *reason* is an explanation of the error.

## **Severity:**

Error

## **System Action:**

The program terminates.

## **User Action:**

Make sure the user account running the ubroker program has the authority to create and write to files in the directory specified by *dir*.

# **UNV0229**

### **Trace file directory verification failed:** *dir***,** *func***,** *reason*

### **Description:**

The user account running the ubroker program does not have sufficient access to the trace file directory, specified by *dir*. *func* is the name of the function in which the error occurred. *reason* is an explanation of the error.

## **Severity:**

Error

## **System Action:**

The program terminates.

### **User Action:**

Make sure the user account running the ubroker program has the authority to create and write to files in the directory specified by *dir*.

# **UNV0230**

### **Cannot access trace directory '***dir***':** *reason*

### **Description:**

The trace directory cannot be accessed. *dir* is the path name of the trace directory as specified in the ubroker configuration. This is relative to the installation directory. *reason* is an explanation of the error. The trace directory is the location in which ubroker creates its trace file.

### **Severity:**

Error

The program terminates.

### **User Action:**

Change the trace file directory in the ubroker configuration to a valid directory name.

# **UNV0231**

### **Error creating RSA key pairs:** *func***,** *errno***,** *reason*

### **Description:**

An error occurred creating the Broker's RSA private and public key pair. The function that encountered the error was *func*. The error is described by the error number *errno* and error reason *reason*.

### **Severity:**

Error

### **System Action:**

The program terminates.

### **User Action:**

Correct the condition that caused the error. If the condition cannot be determined, contact Stonebranch Customer Support.

# **UNV0232**

### **Component interface port number:** *port* **invalid.**

### **Description:**

The port number on the network interface used to receive internal commands from the components managed by Universal Broker is invalid. *port* is the port number of the component interface.

### **Severity:**

Error

### **System Action:**

The program terminates.

### **User Action:**

If the problem persists, contact Stonebranch customer support.

## **UNV0233**

### **Cannot access code page file '***file***':** *reason*

### **Description:**

The text translation file specified by *file* cannot be read. *reason* is an explanation of the error.

## **Severity:**

Error

# **System Action:**

The program terminates.

## **User Action:**

Make sure the specified file exists.

# **UNV0234**

### **Error converting** *object* **to DER format:** *func***,** *errno***,** *reason*

### **Description:**

An error occurred converting a PEM formated *object* to a DER format. The function *func* failed with error number *errno* and error reason *reason*.

### **Severity:**

Error

## **System Action:**

The program terminates.

## **User Action:**

Check the validity of the PEM formatted certificate or private key. If PEM formatted object is correct, contact Stonebranch Customer Support.

# **UNV0235**

**Error importing SAF certificate from keyring '***keyring***' with label '***label***':** *func***,** *errno***,**  *reason*

## **Description:**

An error occurred importing a SAF certificate from the keyring *keyring* with label *label*. The function *func* failed with error number *errno* and error reason *reason*.

### **Severity:**

Error

### **System Action:**

The program terminates.

### **User Action:**

Check the validity of the keyring and label. If keyring and label are correct, contact Stonebranch Customer Support.

# 4.2 Runtime Messages

# **UNV0250**

### **Message interface open error:** *func***,** *errno***,** *reason*

## **Description:**

The network connection used to receive messages from the components managed by Universal Broker could not be opened. *func* is the name of the function in which the error occurred. *errno* is the error number. *reason* is an explanation of the error.

### **Severity:**

Error

### **System Action:**

The program terminates.

### **User Action:**

If the problem persists, contact Stonebranch customer support.

# **UNV0251**

### **Service interface open error:** *func***,** *errno***,** *reason*

## **Description:**

The network interface used to receive commands from the clients could not be opened. *func* is the name of the function that prompted the error. *errno* is the error number. *reason* is an explanation of the error.

### **Severity:**

Error

### **System Action:**

The program terminates.

### **User Action:**

If the problem persists, contact Stonebranch customer support.

# **UNV0252**

### **Critical network error:** *func***,** *errno***,** *reason*

### **Description:**

While waiting for communication from one of the components it manages, Universal Broker encountered an error that was not due to a timeout condition or interrupt signal. *func* is the name of the function in which the error occurred. *errno* is the error number. *reason* is an explanation of the error.

### **Severity:**

Error

The program terminates.

## **User Action:**

If the problem persists, contact Stonebranch customer support.

# **UNV0253**

### **Error processing component interface request:** *func***,** *errno***,** *reason*

## **Description:**

Universal Broker received an internal command message from one of its components, but was unable to process it. *func* is the name of the function in which the error occurred. *errno* is the error number. *reason* is an explanation of the error.

### **Severity:**

Error

## **System Action:**

The program continues, ready to process the next request.

## **User Action:**

If the problem persists, contact Stonebranch customer support.

# **UNV0254**

### **Error processing** *cmd* **command:** *func***,** *errno***,** *reason*

### **Description:**

Universal Broker received the command identified by *cmd*, but was unable to process it. *func* is the name of the function in which the error occurred. *errno* is the error number. *reason* is an explanation of the error.

### **Severity:**

Error

## **System Action:**

The program continues, ready to process the next request.

### **User Action:**

If the problem persists, contact Stonebranch customer support.

## **UNV0255**

### **Critical Active Component list error:** *comp***,** *compid***,** *func***,** *errno***,** *reason*

### **Description:**

An attempt to add or remove a component from the list of active components maintained by Universal Broker failed. *comp* is the name of the component. *compid* is the component's ID.

*func* is the name of the function in which the error occurred. *errno* is the error number. *reason* is an explanation of the error.

### **Severity:**

Error

### **System Action:**

The program terminates immediately.

### **User Action:**

Contact Stonebranch customer support.

## **UNV0256**

### **Error processing message interface:** *func***,** *errno***,** *reason*

### **Description:**

Universal Broker received a message from one of its components, but was unable to process it. *func* is the name of the function in which the error occurred. *errno* is the error number. *reason* is an explanation of the error.

### **Severity:**

Error

### **System Action:**

The program continues, ready to receive the next message.

### **User Action:**

Contact Stonebranch customer support.

## **UNV0257**

### **Error starting component** *comp***:** *func***,** *errno***,** *reason*

### **Description:**

Universal Broker failed to start the component identified by *comp*. This message is issued for auto-start components and those started by a client request. *func* is the name of the function in which the error occurred. *rc* is the error number. *reason* is an explanation of the error.

### **Severity:**

Error

### **System Action:**

The program continues, ready to receive the next request.

### **User Action:**

Check the component definition file to make sure the information there is correct. If the problem persists, contact Stonebranch customer support.

## **Error sending** *cmd* **command to** *comp* **(***pid***):** *func***,** *errno***,** *reason*

## **Description:**

An attempt by Universal Broker to send the command identified by *cmd* to component name *comp* was unsuccessful. The component's process identifier *pid* identifies which component was sent the command. *func* is the name of the function in which the error occurred. *rc* is the error number. *reason* is an explanation of the error.

### **Severity:**

Error

## **System Action:**

A negative acknowledgement is sent to the client that prompted the command. The ubroker program continues.

## **User Action:**

Contact Stonebranch customer support.

# **UNV0259**

## **Process termination expired for component** *comp***.**

## **Description:**

All attempts by Universal Broker to stop the component identified by *comp* have failed.

### **Severity:**

Error

## **System Action:**

The program continues. The component is removed from Universal Broker's active component list, although the actual process may still be present in the system.

### **User Action:**

If possible, cancel the process via the operating system. If the problem persists, contact Stonebranch customer support.

# **UNV0260**

### **End-of-job processing failed for component** *comp***:** *cid***,** *pid, func***,** *errno***,** *reason*

## **Description:**

An error occurred when Universal Broker was performing end-of-job processing for a *comp* component. The component instance is identified by its component ID, *cid*, and process ID, *pid*. *func* is the name of the function in which the error occurred. *errno* is the error number. *reason* is an explanation of the error.

### **Severity:**

Error

The program continues. The component is removed from Universal Broker's active component list, although the actual process may still be present in the system.

### **User Action:**

If necessary, cancel the process via the operating system. If the problem persists, contact Stonebranch customer support.

# **UNV0261**

### **Error stopping component** *comp***:** *compid***,** *func***,** *errno***,** *reason*

### **Description:**

A request was received by Universal Broker to stop the component identified by *comp*, but an error occurred during the processing of that request. *compid* is the component's ID. *func* is the name of the function in which the error occurred. *errno* is the error number. *reason* is an explanation of the error.

### **Severity:**

Error

### **System Action:**

The program continues.

### **User Action:**

Contact Stonebranch customer support.

## **UNV0262**

### **Error sending acknowledgement:** *func***,** *errno***,** *reason*

### **Description:**

An attempt by Universal Broker to send a confirmation to a client that a request was successfully processed failed. *func* is the name of the function in which the error occurred. *errno* is the error number. *reason* is an explanation of the error.

### **Severity:**

Error

### **System Action:**

The program continues.

### **User Action:**

It may be necessary to cancel the client process via the operating system. If the problem persists, contact Stonebranch customer support.

### **Error refreshing component** *comp***:** *compid***,** *func***,** *rc***,** *reason*

## **Description:**

A request was received by Universal Broker to dynamically update the configuration of the component identified by *comp*, but an error occurred during the processing of that request. *compid* is the component's ID. *func* is the name of the function in which the error occurred. *rc* is the error number. *reason* is an explanation of the error.

## **Severity:**

Error

## **System Action:**

The program continues.

## **User Action:**

If the problem persists, contact Stonebranch customer support.

# **UNV0264**

### **Universal Broker** *version* **started.**

### **Description:**

Indicates successful startup of Universal Broker. *version* specifies the program's version and build level.

### **Severity:**

Informational

### **System Action:**

None

**User Action:**

None required.

# **UNV0265**

**Universal Broker** *version* **ended successfully.**

### **Description:**

Indicates the successful end of the ubroker program. *version* specifies the program's version and build level.

### **Severity:**

Informational

### **System Action:**

None

### **User Action:**

None required.

## **UNV0266**

**Universal Broker** *version* **ended unsuccessfully with exit code** *errno***.**

### **Description:**

Indicates that the ubroker program ended abnormally. *version* specifies the program's version and build level. *errno* is the program's exit status.

### **Severity:**

Error

### **System Action:**

The program terminates, returning the status specified by *errno*.

### **User Action:**

If the problem persists, contact Stonebranch customer support.

## **UNV0267**

**Component** *comp compid* **(***pid***) ended with exit code** *exitcode***.**

### **Description:**

Indicates that the component named *comp* with component ID *compid* ended normally. *pid* is the process ID of the process associated with the component. *exitcode* is the exit code of that process.

### **Severity:**

Informational

### **System Action:**

None

### **User Action:**

None required.

## **UNV0268**

### **Component** *comp compid* **(***pid***) ended abnormally with exit code** *exitcode* **(***hex***).**

### **Description:**

The component named *comp* with component ID *compid* ended abnormally. *pid* is the process ID of the process associated with the component. *exitcode* is the exit code of that process. *hex* is the hexadecimal representation of the exit code.

### **Severity:**

Warning

The program continues.

## **User Action:**

Refer to the documentation for the process to identify and resolve the error.

# **UNV0269**

### **Sent STOP command to component** *compname* **(***pid***).**

## **Description:**

Indicates that Universal Broker successfully sent the STOP command to the component identified by *compname*. *pid* is the ID of the process associated with the component.

### **Severity:**

Informational

## **System Action:**

The program continues.

# **User Action:**

None required.

# **UNV0270**

**Sent REFRESH command to component** *compname* **(***pid***).**

## **Description:**

Indicates that Universal Broker successfully sent the REFRESH command to the component identified by *compname*. *pid* is the ID of the process associated with the component.

## **Severity:**

Informational

### **System Action:**

The program continues.

### **User Action:**

None required.

# **UNV0271**

## **Broker STOP command processed successfully.**

### **Description:**

Indicates that Universal Broker successfully received a request for its termination.

## **Severity:**

Informational

The program initiates termination processing.

## **User Action:**

None required.

# **UNV0272**

### **Broker REFRESH command processed successfully.**

## **Description:**

Indicates that Universal Broker received and successfully processed a request to dynamically update its configuration.

### **Severity:**

Informational

### **System Action:**

The program continues with an updated configuration.

## **User Action:**

None required.

# **UNV0273**

### **Broker REFRESH command failed.**

### **Description:**

Indicates that Universal Broker received a request to dynamically update its configuration, but failed while attempting to process that request.

### **Severity:**

Informational

### **System Action:**

The program continues with its original configuration.

### **User Action:**

None required.

# **UNV0274**

**Component** *compname compid* **(***pid***) started.**

### **Description:**

Universal Broker successfully started the component named *compname* as component ID *compid*. *pid* is the process ID of the process associated with the component.

## **Severity:**

Informational

None

## **User Action:**

None required.

# **UNV0275**

### **Component interface init error:** *func***,** *errno***,** *reason*

## **Description:**

The network interface used to receive internal commands from the components managed by Universal Broker could not be initialized. *func* is the name of the function that prompted the error. *errno* is the error number. *reason* is an explanation of the error.

### **Severity:**

Error

## **System Action:**

The program terminates.

### **User Action:**

If the problem persists, contact Stonebranch customer support.

# **UNV0276**

### **Error reporting Universal Broker status to Service Control Manager: (***errno***)** *reason*

### **Description:**

The Universal Broker NT service was unable to report its current status to the Service Control Manager. *errno* is the error number. *reason* is an explanation of the error.

### **Severity:**

Error

### **System Action:**

The service terminates.

### **User Action:**

Make sure the NT server or workstation is configured properly. If the problem persists, contact Stonebranch customer support.

# **UNV0277**

### **Error responding to Broker Info command:** *func***,** *errno***,** *reason***.**

### **Description:**

Universal Broker was unable to satisfy a client request for status information. *func* is the name of the function in which the error occurred. *errno* is the error number. *reason* is an explanation of the error.

## **Severity:**

Error

## **System Action:**

The program continues.

## **User Action:**

If the problem persists, contact Stonebranch customer support.

# **UNV0278**

### **Error responding to Broker Component Info command:** *func***,** *errno***,** *reason*

## **Description:**

Universal Broker was unable to satisfy a client request for a list of currently active components. *func* is the name of the function in which the error occurred. *errno* is the error number. *reason* is an explanation of the error.

## **Severity:**

Error

## **System Action:**

The program continues.

## **User Action:**

If the problem persists, contact Stonebranch customer support.

# **UNV0279**

### **Error opening '***lang***' message catalog in directory '***dir***':** *reason*

### **Description:**

The message catalog for the language specified by *lang* could not be opened. *dir* is the directory from which Universal Broker tried to open the file. *reason* is an explanation of the error.

### **Severity:**

Error

## **System Action:**

The program terminates.

### **User Action:**

The name of the message catalog file is ussmcxxx.umc, where 'xxx' is an abbreviation for the language (e.g., English - eng). Make sure the required file exists in the specified directory, and that the user account running the ubroker program has the authority to read files in that directory. Re-install the program if necessary.

### **Error opening message destination:** *reason*

### **Description:**

Universal Broker was unable to set a destination for the messages it displays. *reason* is an explanation of the error.

### **Severity:**

Error

## **System Action:**

The program terminates.

## **User Action:**

If the destination is set to LOGFILE, make sure the user account running the ubroker program has write permissions to the log directory. Also, make sure there is sufficient space available on the system on which Universal Broker is running.

# **UNV0281**

### **Network initialization failed:** *func***,** *reason*

### **Description:**

The Windows NT/2000 TCP/IP interface could not be started. *func* is the name of the function in which the error occurred. *reason* is an explanation of the error.

### **Severity:**

Error

### **System Action:**

The program terminates.

### **User Action:**

Check with your network administrator to make sure TCP/IP is installed and properly configured on the system on which Universal Broker will run. If the problem persists, contact Stonebranch customer support.

# **UNV0283**

**Error processing COMPONENT\_FORWARD\_SOCKET command to** *comp***:** *func***,**  *errno***,** *reason*

### **Description:**

An attempt by Universal Broker to negotiate a network connection between the client and a component managed by the broker failed. *comp* is the name of the component to which the broker tried to forward the connection request. *func* is the name of the function in which the error occurred. *errno* is the error number. *reason* is an explanation of the error.

## **Severity:**

Error

## **System Action:**

The client is notified of the request failure, and the program continues.

### **User Action:**

If the problem persists, contact Stonebranch customer support.

# **UNV0284**

### **Component** *comp* **(***pid***) started as job** *jobnum***/***user***/***jobname***.**

### **Description:**

Indicates that the component identified by *comp* was successfully started. *pid* is the ID of the process associated with the component. *jobnum* the job number. *user* is name of the account that started the process. *jobname* is the name of the job.

### **Severity:**

Informational

### **System Action:**

None

## **User Action:**

None required.

## **UNV0285**

**UBROKER ended due to processing error.**

### **Description:**

Universal Broker encountered an error from which it could not recover.

### **Severity:**

Error

## **System Action:**

The program terminates.

## **User Action:**

Refer to previously issued diagnostic messages for details of the error.

# **UNV0286**

**Component** *compid* **started by** *workid***,** *userid***.**

## **Description:**

Universal Broker started component ID *compid*. The component was requested by a job or process identified by *workid* running with a user ID of *userid*.

## **Severity:**

Informational

## **System Action:**

No action. Processing continues.

### **User Action:**

No action required.

## **UNV0287**

### **Component** *compid* **started from host** *ipaddr* **(***hostname***) on port** *port***.**

### **Description:**

Universal Broker started component ID *compid*. The request came from a host with IP address *ipaddr* which resolves to host name *hostname*. Port number *port* is the TCP port number on the host from which the request came.

## **Severity:**

Informational

## **System Action:**

No action. Processing continues.

## **User Action:**

No action required.

## **UNV0288**

### **Cannot get PEER information for invalid remote socket** *rmtSocket***.**

### **Description:**

Universal Broker attempted to get PEER information for an invalid socket descriptor *rmtSocket*.

**Severity:** Informational

# **System Action:**

No action. Processing continues.

## **User Action:**

No action required.

### **Sent RECONNECT command to component** *compname compid***(***pid***).**

### **Description:**

Indicates that Universal Broker successfully sent the RECONNECT command to the component identified by *compname*. *compid* is the ID of the component. *pid* is the ID of the process associated with the component.

### **Severity:**

Informational

### **System Action:**

The program continues.

### **User Action:**

None required.

# **UNV0290**

### **Sent RESTART command to component** *compname compid***(***pid***).**

## **Description:**

Indicates that Universal Broker successfully sent the RESTART command to the component identified by *compname*. *compid* is the ID of the component. *pid* is the ID of the process associated with the component.

### **Severity:**

Informational

### **System Action:**

The program continues.

### **User Action:**

None required.

# **UNV0291**

**Manager restart completed from user '***userid***', work ID '***workid***' for command ID '***cmdid***', component ID** *cmpid***.**

## **Description:**

Indicates that Universal Broker received and successfully processed a message indicating that a Universal Command manager has successfully been restarted. *UserID* is the User ID of the person initiating the RESTART request. *WorkID* is the Work ID of the Manager. *CmdID* is the command ID of the component. *compID* is the ID of the component.

### **Severity:**

Informational

The program continues.

## **User Action:**

None required.

# **UNV0292**

**Manager restart request received from user '***userid***', work ID '***workid***' for command ID '***cmdid***', component ID** *cmpid***.**

## **Description:**

Indicates that Universal Broker successfully received a MANAGER RESTART command from manager *workid* executing as user *userid* for the server with command ID *cmdid* and component ID *cmpid*.

### **Severity:**

Informational

### **System Action:**

The program continues.

### **User Action:**

None required.

# **UNV0293**

**Component** *comp compid* **(***pid***) ended with non-zero exit code** *exitcode* **(***hexexitcode***).**

### **Description:**

Indicates that the component named *comp* with component ID *compid* ended with a non-zero exit code. *pid* is the process ID of the process associated with the component. *exitcode* is the exit code of that process. *hexexitcode* is the hexadecimal format of *exitcode*.

### **Severity:**

Warning

**System Action:** None

**User Action:** None required.

**IP Address** *ipaddr* **is not allowed access to Universal Broker services by ACL rule**  *rulenum***.**

### **Description:**

Indicates that the IP Address *ipaddr* has been denied access to the Universal Broker services according to the Universal Access Control List (UACL) rule number *rulenum*.

## **Severity:**

Warning

### **System Action:**

None

### **User Action:**

None required.

# **UNV0295**

### **Error processing component interface request:** *func***,** *errno***,** *reason*

## **Description:**

Universal Broker received an internal command message from one of its components, but was unable to process it. *func* is the name of the function in which the error occurred. *errno* is the error number. *reason* is an explanation of the error.

### **Severity:**

Error

## **System Action:**

The program continues, ready to process the next request.

### **User Action:**

If the problem persists, contact Stonebranch customer support.

# **UNV0296**

### **Failed Writing to Database:** *func***,** *errno***,** *reason*

### **Description:**

Could not write to the Universal Broker component database. *func* is the name of the function in which the error occurred. *errno* is the error number. *reason* is an explanation of the error.

### **Severity:**

Error

## **System Action:**

The program continues.

## **User Action:**

If the problem persists, contact Stonebranch customer support.

# **UNV0297**

### **Error opening the** *cmpname* **database:** *func***,** *errno***,** *reason*

### **Description:**

An error occurred opening the database for component *cmpname*, and recovery may need to be run on the database before starting the Universal Broker. *func* is the name of the function in which the error occurred. *errno* is the error number. *reason* is an explanation of the error.

### **Severity:**

Error

### **System Action:**

The program terminates.

### **User Action:**

Database errors that occur when opening the database will require the database to be recovered or deleted. Database recovery procedures are documented in the Universal Broker User Guide. File system related errors, such as, security access denied, no disk space, etc. require the file system conditions to be corrected. Contact Stonebranch Customer Support if assistance is needed.

## **UNV0298**

### **Failed creating the Universal Broker PID file:** *pidfile*

### **Description:**

The Universal Broker PID file could not be created. *pidfile* is the path to the PID file that could not be created.

### **Severity:**

Error

### **System Action:**

The program terminates.

### **User Action:**

Make sure the permissions on the directory that the PID file being written to will allow the Universal Broker to create the PID file. If problem persists, contact Stonebranch customer support.

### **Universal Broker PID file:** *pidfile* **exist. Broker may be currently running.**

### **Description:**

The Universal Broker found an instance of the Broker process already running. *pidfile* is the path to the existing PID file which contains the process ID of the running Universal Broker.

### **Severity:**

Error

### **System Action:**

The program terminates.

### **User Action:**

Make sure no other Universal Broker is currently running. If problem persists, contact Stonebranch customer support.

# **UNV3300**

### **Cannot start. Another Universal Broker is running.**

### **Description:**

A Universal Broker is already running. Two Universal Brokers cannot

execute and share common resources at the same time.

### **Severity:**

Error

### **System Action:**

The program terminates.

### **User Action:**

Stop the currently running Broker and restart this one.

## **UNV3301**

### **Error retrieving job information for** *compid* **in** *func***(***errno***):** *reason***.**

### **Description:**

An error occurred while the Broker was trying to respond to a request for job information. *compid* is the ID of the component for which the request was made. *func* is the name of the function in which the error occurred. *errno* is the error number. *reason* is an explanation of the error.

### **Severity:**

Error

The process continues, but no response to the query is sent. A timeout will occur in the process that requested the information. Handling the timeout is the responsibility of the application, and may or may not result in its termination.

### **User Action:**

The message is usually the result of a system error. Check for Broker log files for any reported errors. If the problem persists, contact Stonebranch customer support.

# **UNV3302**

**Error closing the** *cmpname* **database:** *func***,** *errno***,** *reason*

## **Description:**

An attempt to close the database for component *cmpname* failed. *func* is the name of the function in which the error occurred. *errno* is the error number. *reason* is an explanation of the error.

### **Severity:**

Error

## **System Action:**

The program continues. Any open references to the database should be closed by the operating system when the process terminates.

## **User Action:**

None required, unless this message precedes other, more serious errors. Appropriate action will then depend on the errors reported.

# **UNV3303**

### **An error occurred closing the Universal Broker database environment (***errno***):** *reason*

### **Description:**

An attempt to close the environment used to manage the Universal Broker component database has failed. *errno* is the error number. *reason* is an explanation of the error.

### **Severity:**

Warning

### **System Action:**

The program continues. Any open references to the database environment should be closed by the operating system when the process terminates.

### **User Action:**

None required, unless this message precedes other, more serious errors. Appropriate action will then depend on the errors reported.

### **Error retrieving job information for** *compid* **in** *func***(***errno***):** *reason***.**

### **Description:**

An error occurred while the Broker was trying to respond to a request for job information. *compid* is the ID of the component for which the request was made. *func* is the name of the function in which the error occurred. *errno* is the error number. *reason* is an explanation of the error.

### **Severity:**

Error

### **System Action:**

The process continues, but no response to the query is sent. A timeout will occur in the process that requested the information. Handling the timeout is the responsibility of the application, and may or may not result in its termination.

### **User Action:**

The message is usually the result of a system error. Check for Broker log files for any reported errors. If the problem persists, contact Stonebranch customer support.

# **UNV3305**

### **Error updating** *comp* **database record for** *compId* **in** *func***(***errno***):** *reason***.**

### **Description:**

An error occurred while the Broker was trying to update a record in one of the component databases. *comp* is the name of the component whose database the Broker was trying to update. *compId* is the ID of the component for which the update attempt was made. *func* is the name of the function in which the error occurred. *errno* is the error number. *reason* is an explanation of the error.

### **Severity:**

Error

### **System Action:**

If the failure was during the actual update of the database record, the component state will remain unchanged. However, if the failure occurred at some other point, the database record may have actually gotten updated. How this failure is handled is determined by the component that requested the state change, therefore the results of the failure are unpredictable.

### **User Action:**

Check the Broker log files for any other reported errors. If the problem persists, contact Stonebranch customer support.

**System failure:** *function***,** *errno***,** *reason*

### **Description:**

An error occurred in the operating system function *function*. The error number is *errno*, and the error reason is *reason*.

### **Severity:**

Error

## **System Action:**

The program terminates.

## **User Action:**

Contact Stonebranch Customer Support.

# **UNV3307**

### **Component DB audit failed:** *func***,** *errno***,** *reason*

### **Description:**

As part of its initialization phase, the Universal Broker initializes its database and audits their contents for data integrity. An error was detected in this phase. The function that encountered the error is *func*. The error code is *errno*. The error message is *reason*.

### **Severity:**

Error

## **System Action:**

The program continues processing.

### **User Action:**

Contact Stonebranch customer support if unable to identify and resolve the problem.

## **UNV3308**

**Configuration file '***mbr***' in component definition '***comp***' is not a PDS or PDS/E member name.**

### **Description:**

Component definition configuration files are specified as PDS or PDS/E member names of the PDS or PDS/E allocated to the UNVCONF ddname in the broker address space. The configuration file *mbr* in component definition *comp* is not a member name.

### **Severity:**

Error

### **System Action:**

The program terminates.

sb-m&c-4201 4-35

### **User Action:**

Correct the component's configuration file name and restart.

# **UNV3309**

**Error reading ddname '***ddn***':** *errno***,** *reason*

### **Description:**

An error occurred reading the JFCB of ddname *ddn*. The error number is *errno*, and the error reason is *reason*.

### **Severity:**

Error

## **System Action:**

The program terminates.

### **User Action:**

Correct the error and restart. Contact Stonebranch customer support if unable to resolve the error.

# **UNV3310**

### **Configuration ddname '***ddn***' is not a PDS or PDS/E.**

## **Description:**

The broker configuration ddname *ddn* must be a PDS or PDS/E.

### **Severity:**

Error

### **System Action:**

The program terminates.

### **User Action:**

Correct the error and restart. Contact Stonebranch customer support if unable to resolve the error.

# **UNV3311**

### **Trace data set model allocated to** *ddn* **cannot be a PDS or PDS/E.**

### **Description:**

Universal servers started by the broker will model their trace data sets based on the data set allocated to ddname *ddn*. The data set organization cannot be a partitioned data set. It must be sequential.

### **Severity:**

Error

The program terminates.

## **User Action:**

Correct the error and restart. Contact Stonebranch customer support if unable to resolve the error.

# **UNV3312**

**Trace being written to '***dsn***,** *volser***'.**

## **Description:**

Universal Broker was started with a message level of TRACE, which results in an application trace being written. The trace data set is *dsn* on volume *volser*.

### **Severity:**

Informational

## **System Action:**

The program continues.

**User Action:** No action required.

# **UNV3313**

**Error creating trace file:** *func***,** *errno***,** *reason***.**

## **Description:**

An error occurred creating the trace file. The function that encountered the error was *func*. The error is identified by the error number, *errno*, and error reason, *reason*.

### **Severity:**

Warning

### **System Action:**

Processing continues with tracing disabled.

### **User Action:**

Correct the condition that caused the error and rerun the broker.

# **UNV3314**

## **ERROR IN MODULE UBRRM001 - RC='***rtnc***' RC2='***rsnc***'**

### **Description:**

Error in UBRRM001 while establishing the address space resource manager. The return code, *rtnc*, and reason code, *rsnc*, provide information for Stonebranch Customer Support to diagnose the problem.

## **Severity:**

Error

**System Action:** The program terminates.

## **User Action:**

Contact Stonebranch Customer Support.

# **UNV3315**

### **Component type for component '***compname***' could not be set.**

## **Description:**

Not enough memory was available to set a default component type in the component definition for the *compname* component.

## **Severity:**

Error

## **System Action:**

The program terminates.

## **User Action:**

If one does not already exist, add a component\_type entry to the component definition file. Some components require this to be a specific value, while others may simply use the component name. Contact Stonebranch customer support before changing the component definition, to make sure the correct value is used.

# **UNV3316**

### **Error mounting USS file system:** *func***,** *errno***,** *reason***.**

### **Description:**

An error occurred mounting a USS file system. Function *func* returned an error code *errno* which is described by *reason*.

### **Severity:**

Error

## **System Action:**

The program terminates.

### **User Action:**

Determine what action to take based on the information provided by the error reason. Contact Stonebranch Customer Support if assistance is required.

## **Error retrieving event definition information for** *id***:** *func***,** *errno***,** *reason***.**

## **Description:**

An error occurred while the Broker was trying to respond to a request from a Universal Event Monitor Server for an event definition record. *id* may be one of the following:

the ID of the requested event definition record, or

the name of a component to which event definitions are assigned.

*func* is the name of the function in which the error occurred. *errno* is the error number. *reason* is an explanation of the error.

## **Severity:**

Error

## **System Action:**

The process continues, but no response to the query is sent. A timeout will occur in the process that requested the information. Handling the timeout is the responsibility of the application, and may or may not result in its termination.

## **User Action:**

The message is usually the result of a system error. Check for Broker log files for any reported errors. If the problem persists, contact Stonebranch customer support.

# **UNV3318**

**Error retrieving event handler information for** *handlerid***:** *func***,** *errno***,** *reason***.**

### **Description:**

An error occurred while the Broker was trying to respond to a request from a Universal Event Monitor Server for an event handler record. *handlerid* is the ID of the event handler for which the request was made. *func* is the name of the function in which the error occurred. *errno* is the error number. *reason* is an explanation of the error.

### **Severity:**

Error

### **System Action:**

The process continues, but no response to the query is sent. A timeout will occur in the process that requested the information. Handling the timeout is the responsibility of the application, and may or may not result in its termination.

### **User Action:**

The message is usually the result of a system error. Check for Broker log files for any reported errors. If the problem persists, contact Stonebranch customer support.

### **Error retrieving event spool information for** *recid* **in** *func***(***errno***):** *reason***.**

### **Description:**

An error occurred while the Broker was trying to respond to a request from a Universal Event Monitor Server for an event spool record. *recid* is the ID of the event spool record for which the request was made. *func* is the name of the function in which the error occurred. *errno* is the error number. *reason* is an explanation of the error.

### **Severity:**

Error

## **System Action:**

The process continues, but no response to the query is sent. A timeout will occur in the process that requested the information. Handling the timeout is the responsibility of the application, and may or may not result in its termination.

### **User Action:**

The message is usually the result of a system error. Check for Broker log files for any reported errors. If the problem persists, contact Stonebranch customer support.

# **UNV3320**

### **Error initializing broker address space resources:** *func***,** *errno***,** *reason***.**

### **Description:**

An error occurred initializing address space resources used for inter-address space communication between the broker and server components.

### **Severity:**

Error

### **System Action:**

The program terminates.

### **User Action:**

Contact Stonebranch Customer Support.

# **UNV3321**

### **The dynamic SMF exit routine UNVACTRT for exit point SYSSTC.IEFACTRT has been inactivated.**

### **Description:**

The Universal Broker is unable to start. The SMF exit routine UNVACTRT used by the Broker for exit point SYSSTC.IEFACTRT has been inactivated for some reason. The exit must be reactivated before the Broker will start.

## **Severity:**

Error

## **System Action:**

The program terminates.

### **User Action:**

The exit routine was inactivated by an operator command or due to an ABEND in the exit. If the exit abnormally ended, an SVC dump is produced. Provide the SVC dump to Stonebranch Customer Support. If the exit was inactivated by an operator command, determine the reason for the inactivation. Reactivate the exit when the condition for inactivation is resolved. The exit is activated with the console SETPROG EXIT command, for example SETPROG EXIT,MODIFY,EN=SYSSTC.IEFACTRT,MOD=UNVACTRT,STATE=ACTIVE.

# **UNV3322**

## **The SMF exit routine UNVACTRT was not found in library** *dsn***.**

### **Description:**

The Universal Broker encountered an error while attempting to dynamically add exit routine UNVACTRT to exit point SYSSTC.IEFACTRT. The Broker is configured to load UNVACTRT from load library *dsn*, but module is not in the load library.

### **Severity:**

Error

### **System Action:**

The program terminates.

### **User Action:**

Change the Broker configuration to specify the correct library in which exit routine UNVACTRT is found.

## **UNV3323**

**The SMF exit load library** *dsn* **is invalid.**

### **Description:**

The Universal Broker encountered an error while attempting to dynamically add exit routine UNVACTRT to exit point SYSSTC.IEFACTRT. The Broker is configured to load UNVACTRT from load library *dsn*, but load library is invalid. The library is either not found or not a PDS.

### **Severity:**

Error

### **System Action:**

The program terminates.

### **User Action:**

Change the Broker configuration to specify the correct library in which exit routine UNVACTRT is found.

# **UNV3324**

**Failed to load module** *modname***:** *diagcode***.**

### **Description:**

The Universal Broker failed to load module *modname*. The module most likely was not found in any location in which MVS searches for load modules. A diagnostic code is provided for Stonebranch Customer Support to diagnose the problem should it be necessary.

## **Severity:**

Error

## **System Action:**

The program terminates.

### **User Action:**

Add the appropriate load library to the STEPLIB ddname and restart.

# **UNV3325**

### **Cannot access tmp directory '***dir***':** *reason*

### **Description:**

The tmp directory, used to store various temporary files could not be accessed. *dir* is the complete path name of the tmp directory. *reason* is an explanation of the error.

### **Severity:**

Error

### **System Action:**

The program terminates.

### **User Action:**

Make sure the directory exists and the user account running the ubroker program has access to this directory.

## **UNV3327**

### **Error reading template definitions in '***loc***':** *func***,** *errno***,** *reason*

### **Description:**

An attempt by the ubroker program to access the template definition files failed. *loc* is the name of the location from which the program tried to read the files. *func* is the name of the function in which the error occurred. *errno* is the error number. *reason* is an explanation of the error.

## **Severity:**

Error

## **System Action:**

The program terminates.

## **User Action:**

Make sure the user account running the ubroker program has read access to the template location. Template definitions are required. Contact Stonebranch customer support if assistance is required.

# **UNV3328**

## **ACL cert access rule** *rulenum* **denied access to cert id '***certid***'.**

## **Description:**

Indicates that the certificate ID *certid* has been denied access to the Universal Broker services according to the Universal Access Control List (UACL) certificate access rule number *rulenum*. UACL rules are numbered in the order listed starting at 1.

## **Severity:**

Warning

**System Action:**

None

### **User Action:**

None required.

# **UNV3329**

### **Certificate maps are defined without a certificate authority (CA).**

### **Description:**

Certificate verification is enabled a certificate authority (CA) is configured. Without certificate verification enabled, client certificates are not available to map to a certificate identifier.

### **Severity:**

Warning

## **System Action:**

The program continues.

### **User Action:**

If certificate maps are to be used, configure list of CA's for the Broker to use for certificate verification. If certificate maps are not to be used, the certificate map definitions can be removed or this message can be ignored.

### **Error mapping X.509 certificate:** *rule***,** *func***,** *errno***,** *reason***.**

### **Description:**

An error occurred in matching a client certificate to certificate mapping rule *rule*. The error occurred in function *func*. The error number returned is *errno* with a reason of *reason*.

### **Severity:**

Error

### **System Action:**

The current client session being processed is ended and processing continues with the next client.

### **User Action:**

Check that the client certificate is correctly formatted. Contact Stonebranch Customer Support of assistance if needed.

# **UNV3331**

### **Requested template file '***template***' is not found.**

### **Description:**

Universal Broker received a request for template file *template*, and it was not found within the Universal Broker template library or directory.

### **Severity:**

Error

### **System Action:**

The not found condition is reported to the requestor. Universal Broker continues processing.

### **User Action:**

Possible cause is a Universal Broker configuration error. Check if the template directory or library contains the requested template file. If the template file is not present, the installation may be compromised. Contact Stonebranch Customer Support for assistance.

## **UNV3332**

### **The SMF exit routine UNVACTRT is not installed.**

### **Description:**

The Universal Broker is unable to start. The SMF exit routine UNVACTRT must be installed.

### **Severity:**

Error

### **System Action:**

The program terminates.
# **User Action:**

Refer to the Universal Products Installation Guide for SMF exit installation methods. One possible installation method is for the Broker to install the exit dynamically by setting the Broker configuration option SMF\_EXIT\_LOAD\_LIBRARY to the data set name in which UNVACTRT is located.

# **UNV3333**

# **USS data set** *dsn* **already in use.**

# **Description:**

A Universal Broker is already running and using the USS data set identified by *dsn*. The USS data sets cannot be shared.

# **Severity:**

Error

# **System Action:**

The program terminates.

# **User Action:**

If the intention is to run another Broker, USS data sets must be allocated for each Broker.

# **UNV3334**

# **Error building event definition parameter block:** *func***,** *errno***,** *reason*

# **Description:**

The Broker was unable to prepare the record obtained from the Universal Event Monitor's event definition database for transmission to the client application that requested the data. *func* is the name of the function in which the error occurred. *errno* is the error number. *reason* is an explanation of the error.

# **Severity:**

Error

# **System Action:**

The program continues. An attempt will be made to return an empty parm block back to the application that requested the data.

# **User Action:**

Examine the Broker log for other messages that might indicate the cause of the problem. If the problem persists, contact Stonebranch customer support.

#### **Error building event handler parameter block:** *func***,** *errno***,** *reason*

# **Description:**

The Broker was unable to prepare the record obtained from the Universal Event Monitor's event handler database for transmission to the client application that requested the data. *func* is the name of the function in which the error occurred. *errno* is the error number. *reason* is an explanation of the error.

#### **Severity:**

Error

# **System Action:**

The program continues. An attempt will be made to return an empty parm block back to the application that requested the data.

#### **User Action:**

Examine the Broker log for other messages that might indicate the cause of the problem. If the problem persists, contact Stonebranch customer support.

# **UNV3336**

# **The SMF exit point SYSSTC.IEFACTRT is implicitly defined.**

#### **Description:**

The Universal Broker was attempting to dynamically add exit routine UNVACTRT to exit point SYSSTC.IEFACTRT, but found the exit point implicitly defined. An exit point is implicitly defined when an exit routine is added before the exit point has been defined. MVS does not call implicitly defined exit routines until the exit point has been defined.

# **Severity:**

Error

# **System Action:**

The program terminates.

# **User Action:**

Refer to the Universal Products Installation Guide for SMF exit installation methods. Refer to the "DISPLAY PROG,EXIT" console command to display implicitly defined exits and the "SETPROG EXIT" console command to delete implicitly defined exits.

# **UNV3337**

# **The SMF exit point SYSSTC.IEFACTRT is not defined.**

#### **Description:**

The Universal Broker was attempting to dynamically add exit routine UNVACTRT to exit point SYSSTC.IEFACTRT, but the SMF exit point SYSSTC.IEFACTRT is not defined in SMFPRMxx. The exit point must be defined in order to support dynamic SMF exit routines.

Error

# **System Action:**

The program terminates.

# **User Action:**

Refer to the Universal Products Installation Guide for SMF exit installation methods.

# **UNV3338**

# **Possible Universal Broker certificate verification failure.**

# **Description:**

Indicates that the failure condition encountered by the Universal Broker could be a result of the connecting Universal Command Manager not being able to successfully validate the received Universal Broker certificate.

# **Severity:**

Error

# **System Action:**

The program continues.

# **User Action:**

Verify that the correct Universal Broker certificate is being utilized when a connecting Universal Command Manager request verification of the Universal Broker's certificate.

# **UNV3339**

# **Error acknowledging the** *cmd* **command:** *func***,** *errno***,** *reason*

# **Description:**

Universal Broker encountered an error sending an acknowledgement message to the client requesting a broker service. The command or service being acknowledged is *cmd*. *func* is the name of the function in which the error occurred. *rc* is the error number. *reason* is an explanation of the error.

# **Severity:**

Error

# **System Action:**

The program continues. The client is most likely waiting for an acknowledgement message which it will never receive. The client will time out after it reaches its time out interval.

# **User Action:**

Check the reason for the error to determine possible solutions. If the problem persists, contact Stonebranch customer support.

# **UCMD STC support environment successfully established.**

# **Description:**

Universal Broker successfully setup the resources to support UCMD STC requests.

#### **Severity:**

Informational

# **System Action:**

Processing continues.

# **User Action:**

No action required.

# **UNV3341**

# **UCMD STC support environment not established per configuration.**

# **Description:**

Universal Broker did not setup the necessary environment to support UCMD STC requests. The Broker configuration option UCMD\_STC\_SUPPORT controls whether the STC environment is established or not.

#### **Severity:**

Informational

# **System Action:**

Processing continues.

# **User Action:**

No action required.

# **UNV3342**

**Error processing Remote Configuration Update request:** *func***,** *errno***,** *reason***.**

# **Description:**

Universal Broker was unable to process a remote configuration update request. *func* is the name of the function in which the error occurred. *errno* is the error number. *reason* is an explanation of the error.

# **Severity:**

Error

# **System Action:**

The program continues.

# **User Action:**

If the problem persists, contact Stonebranch customer support.

# **UNV3343**

#### **Error reading file '***fname***':** *func***,** *errno***,** *reason*

# **Description:**

Universal Broker encountered an error processing file name *fname*. The function that encountered the error was *func*. The function returned an error number of *errno*. The explanation of the error number is provided by *reason*.

# **Severity:**

Error

# **System Action:**

The system action depends on the context in which the error occurred. Refer to other error messages issued following this one.

# **User Action:**

Refer to other error messages issued following this one.

# **UNV3344**

# **Fatal error restoring configuration file '***orgfile***' from '***bkpfile***'.**

# **Description:**

Universal Broker was processing a Remote Configuration Update request. An error occurred activating the new configuration file that resulted in an attempt to restore the original configuration file. An error occurred restoring the original configuration file *orgfile* from its backup file *bkpfile*.

# **Severity:**

Error

# **System Action:**

The Broker dumps the error stack in as messages UNV0152D and attempts to continue processing. The client is notified of the failure. If the Broker attempts to access the original file name at some point in the future, it will result in an error.

# **User Action:**

Review the UNV0152D messages to determine the cause for the failure. The Broker should be stopped as soon as possible to avoid additional errors resulting from attempts to access the original file. Restore the original file manually from either the backup configuration file *bkpfile* or from a system backup of the configuration data.

#### **Unrecoverable error occurred restarting TCP/IP interfaces:** *func***,** *errno***,** *reason***.**

# **Description:**

An error occurred while the Broker was attempting to restart its TCP/IP based interfaces. The restart was originally started because the Broker detected that TCP/IP was down. The function that failed was *func*. The function's error number is *errno*, and the error reason is *reason*.

# **Severity:**

Error

# **System Action:**

The Broker shuts down.

# **User Action:**

Restart the Broker when TCP/IP is available.

# **UNV3346**

**Unrecoverable error occurred preparing for TCP/IP interface restart:** *func***,** *errno***,**  *reason***.**

# **Description:**

An error occurred while the Broker was preparing to restart its TCP/IP based interfaces. The restart was originally started because the Broker detected that TCP/IP was down. The function that failed was *func*. The function's error number is *errno*, and the error reason is *reason*.

# **Severity:**

Error

# **System Action:**

The Broker shuts down.

# **User Action:**

Restart the Broker when TCP/IP is available.

# **UNV3347**

# **Error establishing client session** *client***:** *func***,** *errno***,** *reason*

# **Description:**

Universal Broker accepted a TCP/IP connection on its Service Interface from a client identified by the IP address and port number in field *client*. An error occurred preventing the network session from being successfully established with the client. The error occurred in function *func*. The error is described by the error number *errno* and the error text *reason*.

# **Severity:**

Error

# **System Action:**

The network session is closed and processing continues.

# **User Action:**

The error is most often caused by the client abruptly stopping its processing. For example, the client was canceled before it completed processing.

# **UNV3348**

#### **Error establishing component session:** *func***,** *errno***,** *reason*

# **Description:**

Universal Broker accepted an IPC connection on its Component Interface from a local component. An error occurred preventing the session from being successfully established with the component. The error occurred in function *func*. The error is described by the error number *errno* and the error text *reason*.

# **Severity:**

Error

# **System Action:**

The IPC session is closed and processing continues.

# **User Action:**

The error is most often caused by the component abruptly stopping its processing. For example, the component encountered an error before it completed processing. Review the local Broker error logs for local component errors.

# **UNV3349**

# **Error terminating the** *ifname* **interface:** *func***,** *errno***,** *reason***.**

# **Description:**

An error occurred terminating the Broker interface *ifname*.

The function that failed was *func*. The function's error number is *errno*, and the error reason is *reason*.

# **Severity:**

Error

# **System Action:**

The Broker shuts down.

# **User Action:**

Correct the condition that caused the error and restart the Broker if necessary.

# **Error processing service request for client** *client***:** *func***,** *errno***,** *reason***.**

# **Description:**

An error occurred when the Broker started processing a client request from the service interface. The client's IP address is *client*. The function that failed was *func*. The function's error number is *errno*, and the error reason is *reason*.

# **Severity:**

Error

# **System Action:**

The Broker terminates this request and closes the network connection.

#### **User Action:**

Report the problem to Stonebranch Customer Support.

# **UNV3351**

#### **Error processing** *reqname* **request from client** *client***:** *func***,** *errno***,** *reason***.**

# **Description:**

An error occurred processing request *reqname* from the client identified by *client*. The value of *client* is either the IP address and port number from which the client connected to the broker or a value of "ipc" if the client is a local process. The function that failed is *func*. The function's error number is *errno*, and the error reason is *reason*.

# **Severity:**

Error

# **System Action:**

The Broker terminates the request and closes the client connection.

# **User Action:**

Report the problem to Stonebranch Customer Support.

# **UNV3352**

# **Network error on client session** *client***:** *oper***,** *func***,** *errno***,** *reason*

# **Description:**

An error occurred during network communication with the client identified by *client*. The error occurred in function *func* while performing an operation identified by *oper*. The error is described by the error number *errno* and the error text *reason*.

# **Severity:**

Error

# **System Action:**

The network session with the client is closed and processing continues.

# **User Action:**

Attempt to determine the cause of the network error. Check that the status of the client process to determine what error occurred on its side of the network connection. Review additional error messages issued after this one.

# **UNV3353**

#### **Error initializing Request Manager:** *func***,** *errno***,** *reason***.**

#### **Description:**

The Request Manager subsystem initialization failed. The failure occurred in function *func*. The error number is *errno* and an explanation of the error is *reason*.

#### **Severity:**

Error

# **System Action:**

The Broker shuts down.

# **User Action:**

Report the problem to Stonebranch Customer Support.

# **UNV3354**

#### **Error starting component** *comp* **for client** *client: func***,** *errno***,** *reason*

# **Description:**

Universal Broker failed to start the component identified by *comp* for the client session *client*. This message is issued for auto-start components and those started by a client request. *func* is the name of the function in which the error occurred. *rc* is the error number. *reason* is an explanation of the error.

#### **Severity:**

Error

# **System Action:**

The program continues, ready to receive the next request.

# **User Action:**

Check the component definition file to make sure the information there is correct. If the problem persists, contact Stonebranch customer support.

**Error processing** *reqname* **request for component ID** *cid* **from client** *client***:** *func***,**  *errno***,** *reason*

# **Description:**

An error occurred processing request *reqname* for component ID *cid*. The request was received from client address *client*. The value of *client* is either the IP address and port number from which the client connected to the broker or a value of "ipc" if the client is a local process. The function that failed is *func*. The function's error number is *errno*, and the error reason is *reason*.

# **Severity:**

Error

# **System Action:**

The message is a general error message for all component request processing errors. The system action depends on the request and execution context. Refer to other error messages for more specific actions taken.

# **User Action:**

Contact Stonebranch customer support.

# **UNV3356**

#### **Sent** *cmd* **command to component ID** *cid***.**

# **Description:**

Indicates that Universal Broker successfully sent the *cmd* command to the component identified by component ID *cid*.

# **Severity:**

Informational

# **System Action:**

The program continues.

# **User Action:**

None required.

# **UNV3357**

**Error initializing the** *ifname* **interface:** *func***,** *errno***,** *reason***.**

# **Description:**

An error occurred initializing the Broker interface *ifname*.

The function that failed was *func*. The function's error number is *errno*, and the error reason is *reason*.

Error

# **System Action:**

The Broker shuts down.

# **User Action:**

Correct the condition that caused the error and restart the Broker.

# **UNV3358**

#### **Error adding** *ifname* **interface event handlers:** *func***,** *errno***,** *reason***.**

# **Description:**

An error occurred adding the Broker's interface event handlers for the interface *ifname*. The function that failed was *func*. The function's error number is *errno*, and the error reason is *reason*.

# **Severity:**

Error

# **System Action:**

The program terminates.

# **User Action:**

Contact Stonebranch customer support.

# **UNV3359**

**Error processing component request:** *func***,** *errno***,** *reason***.**

# **Description:**

An error occurred when the Broker started processing a component request from the component interface. The function that failed was *func*. The function's error number is *errno*, and the error reason is *reason*.

# **Severity:**

Error

# **System Action:**

The Broker terminates this request and closes the connection with the component.

# **User Action:**

Report the problem to Stonebranch Customer Support.

#### **Error registering component ID** *compId***:** *func***,** *errno***,** *reason*

#### **Description:**

An error was encountered registering a component. The component ID *compid* identifies the component instance being registered. *func* is the name of the function in which the error occurred. *errno* is the error number. *reason* is an explanation of the error.

#### **Severity:**

Error

#### **System Action:**

The broker continues processing. The component is sent a negative acknowledgement informing it of the error.

#### **User Action:**

Review other error messages that may have been issued. If the cause of the problem cannot be determined, contact Stonebranch Customer Support for assistance.

# **UNV3361**

#### **Error receiving a service request from client** *client***:** *func***,** *errno***,** *reason***.**

#### **Description:**

An error occurred receiving a service request from the client identified by the IP address *client*. The function that failed was *func*. The function's error number is *errno*, and the error reason is *reason*.

# **Severity:**

Error

# **System Action:**

The Broker terminates this request and closes the network connection.

# **User Action:**

Report the problem to Stonebranch Customer Support.

# **UNV3362**

# **Universal Broker shutdown phase started.**

# **Description:**

The Broker has received a shutdown request and has started the shutdown phase.

# **Severity:**

Informational

# **System Action:**

The Broker shutdown phase is started.

# **User Action:**

No action required.

# **UNV3363**

**Error in Broker shutdown phase:** *func***,** *errno***,** *reason***.**

# **Description:**

An error occurred in the Broker shutdown phase. The function that failed was *func*. The function's error number is *errno*, and the error reason is *reason*.

# **Severity:**

Error

# **System Action:**

The Broker performs a forced shutdown.

# **User Action:**

Report the problem to Stonebranch Customer Support.

# **UNV3364**

# **Broker shutdown phase has exceeded the time limit of** *secs* **seconds.**

# **Description:**

The Broker shutdown phase must complete within a time limit of *secs* seconds. If the time limit is exceeded, the Broker will perform a forced shutdown.

# **Severity:**

Warning

# **System Action:**

The Broker performs a forced shutdown.

# **User Action:**

Report the problem to Stonebranch Customer Support.

# **UNV3365**

# **Component shutdown has not completed:** *cid***,** *cname*

# **Description:**

The Broker is shutting down due to an unrecoverable condition or the shutdown phase has exceeded allowed time limit. The identified component is still executing and will be left running after the Broker stops. The value *cid* is the component identifier and *cname* is the component name.

# **Severity:**

Warning

# **System Action:**

The Broker's forced shutdown continues.

# **User Action:**

The identified component may be blocked from execution or may be in an error state. Once the Broker is shutdown, the component will not be able to communicate with the Broker, which may result in a component processing error. The component should be manually stopped and the work that the component was performing should be restarted.

# **UNV3366**

#### **Error initializing the Database Manager:** *func***,** *errno***,** *reason***.**

# **Description:**

An error occurred initializing the Broker Database Manager.

The function that failed was *func*. The function's error number is *errno*, and the error reason is *reason*.

#### **Severity:**

Error

# **System Action:**

The Broker shuts down.

# **User Action:**

Correct the condition that caused the error and restart the Broker.

# **UNV3367**

**Component record audit failure:** *compid***,** *compname***,** *func***,** *errno***,** *reason***.**

# **Description:**

An error occurred while auditing the component record for component ID *compid*. The component name is *compname*. The function that failed was *func*. The function's error number is *errno*, and the error reason is *reason*.

# **Severity:**

Warning

# **System Action:**

The Broker continues processing.

#### **User Action:**

The record that failed audit will not be used. The reason for the failure should be investigated. Contact Stonebranch Customer Support of assistance.

# **Missing SAF key ring name, which is required for system SSL.**

# **Description:**

When the system implementation of SSL is specified, a SAF key ring name is required.

# **Severity:**

Error

# **System Action:**

The program terminates.

# **User Action:**

Specify a SAF key ring name to be used for the SSL digital certificate requirements.

# **UNV3369**

# **Error retrieving host group information for** *id***:** *func***,** *errno***,** *reason***.**

# **Description:**

An error occurred while the Broker was trying to respond to a request from a Universal Event Monitor Server for a host group record. *id* is the ID of the requested host group record. *func* is the name of the function in which the error occurred. *errno* is the error number. *reason* is an explanation of the error.

# **Severity:**

Error

# **System Action:**

The process continues, but no response to the query is sent. A timeout will occur in the process that requested the information. Handling the timeout is the responsibility of the application, and may or may not result in its termination.

# **User Action:**

The message is usually the result of a system error. Check for Broker log files for any reported errors. If the problem persists, contact Stonebranch customer support.

# **UNV3370**

# **Error building host group parameter block:** *func***,** *errno***,** *reason*

# **Description:**

The Broker was unable to prepare the record obtained from the Universal Event Monitor's host group database for transmission to the client application that requested the data. *func* is the name of the function in which the error occurred. *errno* is the error number. *reason* is an explanation of the error.

# **Severity:**

Error

# **System Action:**

The program continues. An attempt will be made to return an empty parm block back to the application that requested the data.

# **User Action:**

Examine the Broker log for other messages that might indicate the cause of the problem. If the problem persists, contact Stonebranch customer support.

# **UNV3371**

#### **Access denied by** *entry* **UACL entry** *entrynum* **to user** *rmtuser* **at IP address** *rmtaddr***.**

#### **Description:**

The Universal Access Control List (UACL) entry *entry* denied access to the remote user *rmtuser* at IP address *rmtaddr*. The UACL entry number that denied the access was entry *entrynum*.

#### **Severity:**

Warning

# **System Action:**

The client request that was denied access to the resource is terminated.

#### **User Action:**

Report the access denial to the party responsible for security setup of the Universal Broker.

# **UNV3372**

# **Access denied by** *entry* **UACL entry** *entrynum* **to certificate map ID** *certid***.**

# **Description:**

The Universal Access Control List (UACL) entry *entry* denied access based on the UACL certificate map identifier *certid*. The UACL entry number that denied the access was entry *entrynum*.

# **Severity:**

Warning

# **System Action:**

The client request that was denied access to the resource is terminated.

# **User Action:**

Report the access denial to the party responsible for security setup of the Universal Broker.

# **Error generating event message type** *type***:** *func***,** *errno***),** *reason*

# **Description:**

The Broker unable to successfully generate an event message of type *type*. *func* is the name of the function in which the error occurred. *errno* is the error number. *reason* is an explanation of the error.

# **Severity:**

Warning

# **System Action:**

The Broker continues processing. The event message is lost and will not be recovered.

# **User Action:**

Review additional error messages. One potential cause is a database I/O errors. If the problem persists, contact Stonebranch customer support.

# **UNV3374**

**Error processing component command** *cmdname* **on component ID** *cid***:** *func***,** *errno***,**  *reason*

# **Description:**

An error occurred processing component command *cmdname* on component ID *cid*. The function that failed is *func*. The function's error number is *errno*, and the error reason is *reason*.

# **Severity:**

Error

# **System Action:**

The message is a general error message for all component command processing errors. The system action depends on the command and execution context. Refer to other error messages for more specific actions taken.

# **User Action:**

Contact Stonebranch customer support.

# **UNV3375**

#### **Event database I/O error:** *cntl, func, errno***,** *reason*

# **Description:**

An I/O error occurred in the Universal Event Subsystem database. The error occurred while function name *cntl* was in control. The value *func* identifies the function that encountered the error. The value *errno* is the error code returned by the function. The value *reason* is the reason for the error.

Error

# **System Action:**

Any event message being recorded is lost. The Universal Event Subsystem attempts to continue event processing.

# **User Action:**

To avoid potential loss of event messages, the broker should be stopped and the condition that caused the I/O error corrected. Once the condition is corrected, the broker should be restarted.

# **UNV3376**

**The Universal Event Subsystem has stopped event recording due to database I/O errors.**

# **Description:**

The Universal Event Subsystem encountered consecutive database I/O errors. Consequentially, it has halted event recording. Event messages created from this point forward are lost until the condition is corrected.

# **Severity:**

Error

# **System Action:**

The Universal Event Subsystem stops recording event messages.

# **User Action:**

To avoid further loss of event messages, the broker should be stopped and the condition that caused the I/O error corrected. Once the condition is corrected, the broker should be restarted.

# **UNV3377**

# **Error initializing for event generation:** *func***,** *errno***,** *reason***.**

# **Description:**

An error occurred initializing for event generation. The function that encountered the error is *func*. The error number returned is *errno*. An explanation of the error is *reason*.

# **Severity:**

Error

# **System Action:**

The Universal Broker terminates.

# **User Action:**

Report the problem to Stonebranch Customer Support.

# **Error processing component state event message:** *func***,** *errno***,** *reason***.**

# **Description:**

The component state event message is used to update the working state of a component. An error occurred processing the event message. The function that encountered the error is *func*. The error number returned is *errno*. An explanation of the error is *reason*.

# **Severity:**

Warning

# **System Action:**

The Universal Broker continues processing.

# **User Action:**

Report the problem to Stonebranch Customer Support.

# **UNV3379**

# **Template** *tmplFile* **will not be available for remote configuration.**

# **Description:**

An error occurred processing *tmplFile*. The Universal Management Console will not be allowed to use this template to remotely configure the product described within the template file *tmplFile*.

# **Severity:**

Warning

# **System Action:**

The Universal Broker continues processing.

# **User Action:**

Make sure the specified configuration file exists, with appropriate access permissions, and that it contains valid configuration keywords and values.

# **UNV3380**

# **Error retrieving configuration for '***cfgid***':** *func***,** *errno***,** *reason*

# **Description:**

An error occurred retrieving a configuration based on configuration identifier *cfgid*. The value *cfgid* is either a product identifier or a file identifier. The function that encountered the error is *func*. The error number returned is *errno*. An explanation of the error is *reason*.

# **Severity:**

Error

# **System Action:**

The Universal Broker continues processing.

#### **User Action:**

Make sure the specified configuration file exists. Review previously issued messages to determine if there were any errors processing the configuration data.

# **UNV3381**

**Manager component** *compname compid* **started.**

# **Description:**

Universal Broker reports the starting of a manager component named *compname* as component ID *compid*.

#### **Severity:**

Informational

#### **System Action:**

None

# **User Action:**

None required.

# **UNV3382**

**Manager Component** *comp* **started as job** *jobnum***/***user***/***jobname***.**

# **Description:**

Indicates that the component identified by *comp* was successfully started. *jobnum* the job number. *user* is name of the account that started the process. *jobname* is the name of the job.

**Severity:** Informational

**System Action:** None

**User Action:** None required.

# **UNV3383**

**Manager component** *comp compid* **ended with exit code** *exitcode***.**

#### **Description:**

Indicates that the manager component named *comp* with component ID *compid* ended normally. *exitcode* is the exit code of the process.

Informational

# **System Action:** None

# **User Action:**

None required.

# **UNV3384**

#### **Manager component** *comp compid* **ended abnormally with exit code** *exitcode* **(***hex***).**

# **Description:**

The manager component named *comp* with component ID *compid* ended abnormally. *exitcode* is the exit code of the process. *hex* is the hexadecimal representation of the exit code.

# **Severity:**

Warning

# **System Action:**

The program continues.

# **User Action:**

Refer to the documentation for the process to identify and resolve the error.

# **UNV3385**

**Manager component** *comp compid* **ended with non-zero exit code** *exitcode* **(***hexexitcode***).**

# **Description:**

Indicates that the manager component named *comp* with component ID *compid* ended with a non-zero exit code. *exitcode* is the exit code of that process. *hexexitcode* is the hexadecimal format of *exitcode*.

# **Severity:**

Warning

# **System Action:**

None

# **User Action:**

None required.

#### **Universal Broker is currently in** *mode* **mode.**

#### **Description:**

Indicates the mode the Universal Broker is being started in. *mode* specifies whether the program is currently managed or unmanaged.

#### **Severity:**

Informational

#### **System Action:**

None

# **User Action:**

None required.

# **UNV3387**

#### **Universal Broker has been changed to** *mode* **mode.**

#### **Description:**

Indicates that the Universal Broker is being changed to *mode* mode. *mode* specifies the mode the Universal Broker is being changed to.

#### **Severity:**

Informational

# **System Action:**

None

# **User Action:**

None required.

# **UNV3388**

#### **Error processing monitor interface request:** *func***,** *errno***,** *reason*

# **Description:**

Universal Broker received a message from the manager component monitor and encountered an error processing the message. *func* is the name of the function in which the error occurred. *errno* is the error number. *reason* is an explanation of the error.

# **Severity:**

Error

# **System Action:**

The program continues processing.

# **User Action:**

If the problem persists, contact Stonebranch customer support.

# **UNV3389**

#### **Error processing manager component termination:** *compid***,** *func***,** *errno***,** *reason*

# **Description:**

An error occurred while processing the termination of a manager component. The component ID of the manager is *compid*. *func* is the name of the function in which the error occurred. *errno* is the error number. *reason* is an explanation of the error.

#### **Severity:**

Error

# **System Action:**

The program continues processing.

# **User Action:**

If the problem persists, contact Stonebranch customer support.

# **UNV3390**

#### **Error in component monitor thread:** *func***,** *errno***,** *reason*

# **Description:**

An error occurred in the component monitor thread. *func* is the name of the function in which the error occurred. *errno* is the error number. *reason* is an explanation of the error.

# **Severity:**

Error

# **System Action:**

The Broker will initiate a shutdown.

# **User Action:**

Contact Stonebranch customer support.

# **UNV3391**

#### **Monitor interface open error:** *func***,** *errno***,** *reason*

# **Description:**

The local interface used to monitor manager component execution could not be opened. *func* is the name of the function in which the error occurred. *errno* is the error number. *reason* is an explanation of the error.

# **Severity:**

Error

# **System Action:**

The program terminates.

# **User Action:**

If the problem persists, contact Stonebranch customer support.

# **UNV3392**

#### **Local Universal Broker with system ID '***sid***' already running.**

# **Description:**

A Universal Broker is already running with the same system identifier. Each Universal Broker running on the same system must have a unique system identifier.

#### **Severity:**

Error

# **System Action:**

The program terminates.

#### **User Action:**

If the intention is to run another Broker, configure each one with a unique system identifier.

# **UNV3393**

**Universal Broker is using system ID '***sid***'.**

# **Description:**

The Universal Broker is running with a system identifier of *sid*. Locally running Universal Product managers use the system identifier to identify to which local Universal Broker they should register.

**Severity:** Informational

**System Action:**

None

**User Action:** None required.

# **UNV3394**

**Error creating the Broker Interface File:** *func***,** *errno***,** *reason*

#### **Description:**

An error occurred creating the Broker Interface File. *func* is the name of the function in which the error occurred. *errno* is the error number. *reason* is an explanation of the error.

Error

# **System Action:**

The Broker terminates.

# **User Action:**

Determine the cause of the error from this message and potentially other messages issued prior to this one. Contact Stonebranch Customer Support for assistance if necessary.

# **UNV3395**

# **Error removing the Broker Interface File:** *func***,** *errno***,** *reason*

# **Description:**

An error occurred removing the Broker Interface File. *func* is the name of the function in which the error occurred. *errno* is the error number. *reason* is an explanation of the error.

# **Severity:**

Error

# **System Action:**

The Broker terminates.

# **User Action:**

Determine the cause of the error from this message and potentially other messages issued prior to this one. Contact Stonebranch Customer Support for assistance if necessary.

# **UNV3396**

#### **Decreased maximum number of components from** *cfgmax* **to** *newmax* **to meet O/S file descriptor resource limits.**

# **Description:**

The maximum number of running components that Broker will manage was changed from *cfgmax* to *newmax*. The change was made so that the Broker would not reach file and socket descriptor limits imposed by the operating system on the Broker process.

# **Severity:**

Warning

# **System Action:**

The Broker continues processing with the new limit in effect.

# **User Action:**

If the Broker needs to manage the maximum number of components specified in the configuration option running\_max, increase the O/S resource limit for open file or socket descriptors for the Broker process. The resource limit must be greater than the running\_max option value plus 10. The Broker process must be restarted after changing the O/S limits. If

the Broker does not need to manage the maximum number of components, decrease the running max configuration option to the new maximum or less.

# **UNV3397**

#### **Error updating database close indicator:** *func***,** *errno***,** *reason*

#### **Description:**

An error occurred when updating the Broker's database close indicator. The close indicator is used by the Broker to detect when the databases were not closed properly. *func* is the name of the function in which the error occurred. *errno* is the error number. *reason* is an explanation of the error.

#### **Severity:**

Error

# **System Action:**

The program continues with the database close operation.

#### **User Action:**

The next time the broker is started, the database close indicator value may not accurately represent the state of the databases. The Broker may force a database verification if it determines the databases were not properly closed.

# **UNV3398**

# **Error initializing Component Manager subsystem:** *func***,** *errno***,** *reason*

# **Description:**

An error occurred when initializing the Component Manager subsystem. *func* is the name of the function in which the error occurred. *errno* is the error number. *reason* is an explanation of the error.

# **Severity:**

Error

# **System Action:**

The program terminates.

# **User Action:**

Take corrective action based on the error information provided in this and any previous messages potentially printed. Contact Stonebranch Customer support for assistance if needed.

# **UNV3399**

#### **Error initializing Universal Event subsystem:** *func***,** *errno***,** *reason*

# **Description:**

An error occurred when initializing the Universal Event subsystem. *func* is the name of the function in which the error occurred. *errno* is the error number. *reason* is an explanation of the error.

Error

# **System Action:**

The program terminates.

# **User Action:**

Take corrective action based on the error information provided in this and any previous messages potentially printed. Contact Stonebranch Customer support for assistance if needed.

# **UNV5300**

# **Error initializing Configuration Manager subsystem:** *func***,** *errno***,** *reason*

# **Description:**

An error occurred when initializing the Configuration Manager subsystem. *func* is the name of the function in which the error occurred. *errno* is the error number. *reason* is an explanation of the error.

# **Severity:**

Error

# **System Action:**

The program terminates.

# **User Action:**

Take corrective action based on the error information provided in this and any previous messages potentially printed. Contact Stonebranch Customer support for assistance if needed.

# **UNV5301**

# **Broker databases were not properly closed. Database validation required.**

# **Description:**

The Universal Broker databases were not properly closed. This may have been due to the Broker not being shutdown properly or the operating system halting abnormally. A database validation is strongly recommended.

# **Severity:**

Error

# **System Action:**

The Broker will validate all databases as part of the initialization phase.

# **User Action:**

Determine the reason the Broker was not properly shutdown. The Broker should be shutdown properly for it to close all databases and maintain data integrity.

**Broker databases validation has started. Do not shutdown the Broker until validation completes.**

# **Description:**

Universal Broker database validation has started. All Broker databases shall be validated. Once validation completes successfully, the Broker will begin providing services.

# **Severity:**

Informational

# **System Action:**

Broker database validation continues.

# **User Action:**

Do not interrupt the validation process, otherwise data integrity may be compromised.

# **UNV5303**

# **Broker databases validation has completed successfully.**

# **Description:**

Universal Broker database validation has completed successfully.

**Severity:** Informational

# **System Action:**

Broker initialization continues.

**User Action:** No action required.

# **UNV5304**

**Broker databases validation has failed.**

# **Description:**

Universal Broker database validation failed to complete successfully. The integrity of the databases cannot be verified.

# **Severity:**

Error

# **System Action:**

Broker terminates.

# **User Action:**

The Broker databases must be recovered or deleted. Refer to the Universal Broker database administration documentation for database recovery procedures.

# **UNV5305**

# **Error validating the** *cmpname* **database:** *func***,** *errno***,** *reason*

# **Description:**

An error occurred validating the database for component *cmpname*. *func* is the name of the function in which the error occurred. *errno* is the error number. *reason* is an explanation of the error.

# **Severity:**

Error

# **System Action:**

The program terminates.

# **User Action:**

Refer to the user action of messages following this one. Most likely database recovery is required.

# **UNV5306**

# **The Universal Event Subsystem has stopped event read operations due to database I/O errors.**

# **Description:**

The Universal Event Subsystem encountered consecutive database I/O errors while reading event records from the UES database. Consequentially, it has halted event reading operations.

# **Severity:**

Error

# **System Action:**

The Universal Event Subsystem stops reading event records. The Broker will not provide any events to Universal Enterprise Controllers querying the Broker for event records. The Broker will not perform any UES database cleanup functions as well.

# **User Action:**

The reason for the database errors should be resolved as soon as possible. The Broker should be stopped and the databases recovered or deleted. Refer to the Universal Broker User Guide for database recovery procedures. Contact Stonebranch Customer Support is assistance is needed.

# **The database file system,** *loc***, has run out of available disk space.**

#### **Description:**

There is no available disk space for the Broker databases to grow. The Broker utilizes a number of databases in performing the services it provides. Without operational databases, the Broker cannot continue. The location of the databases is specified by *loc*.

#### **Severity:**

Error

#### **System Action:**

The Broker shuts down.

# **User Action:**

Check the size of the Broker databases. When event recording is activated, the UES database will continue to grow until either Universal Enterprise Controller pulls the event records and requests for their deletion or the event records expire. If the database sizes are within norm, allocate additional disk space to the location in which the Broker maintains its databases. Once the space shortage is relieved, the Broker may be restarted.

# **UNV5308**

#### **Decreased maximum number of components from** *cfgmax* **to** *newmax* **to meet FD\_SETSIZE limits.**

# **Description:**

The maximum number of running components that Broker will manage was changed from *cfgmax* to *newmax*. The change was made so that the Broker would not reach file and socket descriptor limits imposed by the operating system FD\_SETSIZE value. The operating system FD\_SETSIZE limit is *newmax* plus 1.

# **Severity:**

Warning

# **System Action:**

The Broker continues processing with the new limit in effect.

# **User Action:**

If the Broker needs to manage the maximum number of components specified contact Stonebranch Customer Support. The FD\_SETSIZE is set by the operating system when the product is built. It is not a run-time resource limit.

**Forcing end of job for manager component** *comp compid***. Ending abnormally with exit code** *exitcode* **(***hex***).**

# **Description:**

The manager component identified by component name *comp* and component ID *compid* was being managed by a previously executing Broker. The Broker cannot manage components that were started by a previous execution of the Broker. The component is being forced through the Broker's end of job processing. The Broker does not know if the component stopped executing or not, so its exit conditions are unknown. The component exit conditions will be set to an abnormal exit status and exit code *exitcode*.

# **Severity:**

Warning

# **System Action:**

The program continues.

# **User Action:**

If possible, avoid stopping the Broker when work is in progress. If the Broker must be stopped, stop the Broker in a controlled manner. Refer to Universal Broker Reference manual for the proper shutdown method for the platform.

# **UNV5310**

**Forcing end of job for server component** *comp compid* **(***pid***). Ending abnormally with exit code** *exitcode* **(***hex***).**

# **Description:**

The server component identified by component name *comp*, component ID *compid* and process ID *pid* was being managed by a previously executing Broker. The Broker cannot manage components that were started by a previous execution of the Broker. The component is being forced through the Broker's end of job processing. The Broker does not know if the component stopped executing or not, so its exit conditions are unknown. The component exit conditions will be set to an abnormal exit status and exit code *exitcode*.

# **Severity:**

Warning

# **System Action:**

The program continues.

# **User Action:**

If possible, avoid stopping the Broker when work is in progress. If the Broker must be stopped, stop the Broker in a controlled manner. Refer to Universal Broker Reference manual for the proper shutdown method for the platform.

#### **Access denied by Default** *entry* **UACL entry to user** *rmtuser* **at IP address** *rmtaddr***.**

# **Description:**

The Universal Access Control List (UACL) entry *entry* denied access to the remote user *rmtuser* at IP address *rmtaddr*. Access was denied because the UACL entry *entry*, by default, denies all access unless explicit access rights are given to allow access.

# **Severity:**

Warning

#### **System Action:**

The client request that was denied access to the resource is terminated.

#### **User Action:**

Report the access denial to the party responsible for security setup of the Universal Broker.

# **UNV5312**

#### **Broker database:** *type* **file system** *dsn* **mounted at** *mount***.**

#### **Description:**

The message provides information about the USS file system used for the Broker database. *type* identifies the type of file system, *dsn* is the data set name containing the file system, and *mount* is the mount point in the USS file system.

#### **Severity:**

Informational

# **System Action:**

Processing continues.

#### **User Action:**

No action necessary.

# **UNV5313**

#### **Broker spool:** *type* **file system** *dsn* **mounted at** *mount***.**

# **Description:**

The message provides information about the USS file system used for the Broker spool. *type* identifies the type of file system, *dsn* is the data set name containing the file system, and *mount* is the mount point in the USS file system.

# **Severity:**

Informational

# **System Action:**

Processing continues.

# **User Action:**

No action necessary.

# **UNV5314**

**A system error occurred while attempting to start the Universal Broker. Check the AS/400 log file for previously listed messages.**

# **Description:**

Two Universal Brokers cannot execute and share common resources at the same time. To prevent two Brokers from running an exclusive lock is obtained on the Broker executable. A system error occurred while attempting to obtain this system lock.

# **Severity:**

Error

# **System Action:**

The program terminates.

# **User Action:**

Examine the Broker log for other messages that might indicate the cause of the problem. If the problem persists, contact Stonebranch customer support.

# **UNV5315**

# **A system error occurred while attempting to deallocate the Universal Broker executable. Check the AS/400 log file for previously listed messages.**

# **Description:**

Two Universal Brokers cannot execute and share common resources at the same time. To prevent two Brokers from running an exclusive lock is obtained on the Broker executable. A system error occurred while attempting to remove this Universal Broker lock.

# **Severity:**

Error

# **System Action:**

Shutdown of Universal Broker continues.

# **User Action:**

Examine the Broker log for other messages that might indicate the cause of the problem. Manually remove the UBroker exclusive lock if needed. If the problem persists, contact Stonebranch customer support.

# 5 Universal Command Message Translator

# 5.1 Runtime Messages

# **UNV0302**

# **memory allocation error.**

# **Description:**

There is not enough memory available to satisfy the allocation request.

# **Severity:**

Error

# **System Action:**

The program terminates.

# **User Action:**

Terminate running processes that are no longer needed in order to free memory, and try again.

# **UNV0303**

**Error opening message file.**

# **Description:** An attempt to open the input file failed.

**Severity:**

Error

**System Action:** The program terminates.

# **User Action:**

Make sure the file still exists and the user account running the umet program has the authority to read the file. Refer to message UNV0304 for the file name.

# **UNV0304**

**File with name "***fname***" not found.**

# **Description:**

An attempt to open file failed. *fname* is the name of the file.

Error

# **System Action:**

The program terminates.

# **User Action:**

Make sure the file still exists and the user account running the umet program has the authority to read the file.

# **UNV0305**

# **Message exceeds maximum line length of** *maxlen***.**

# **Description:**

The message to be translated is too long, and will not fit in the space reserved to store messages. *maxlen* is the maximum allowable length of a message.

# **Severity:**

Error

# **System Action:**

The program terminates.

# **User Action:**

Contact Stonebranch customer support.

# **UNV0306**

# **Invalid syntax on line** *lineno* **in translation table.**

# **Description:**

An entry in the translation table was not formatted correctly. *lineno* is the line in the translation table where the bad entry is located.

# **Severity:**

Error

# **System Action:**

The program terminates.

# **User Action:**

Make sure all entries in the translation table are formatted correctly. Refer to the User's Guide for more information.
**Message string exceeds maximum length of** *maxlen* **on line** *lineno* **in translation table.**

# **Description:**

The length of an entry in the translation table file is greater than the space reserved to store the string. *maxlen* is the maximum allowable length of a string in the translation table. *lineno* is the line in the translation table file where the entry is located.

### **Severity:**

Error

### **System Action:**

The program terminates.

### **User Action:**

If possible, shorten the length of the string in the translation table. Otherwise, contact Stonebranch customer support.

# **UNV0308**

### **Invalid exit value on line** *lineno* **in translation table.**

### **Description:**

An exit value was specified that was not preceded by a minus sign (-) or a space. *lineno* is the line in the translation table where the invalid value is located.

### **Severity:**

Error

### **System Action:**

The program terminates.

### **User Action:**

Correct the exit value. Negative values should be preceded by a minus sign (-), and positive values should be preceded by a space.

# **UNV0309**

### **Invalid precedence value on line** *lineno* **in translation table.**

### **Description:**

A non-numeric or improperly formatted precedence value was detected. *lineno* is line in the translation table where the invalid value is located.

### **Severity:**

Error

The program terminates.

### **User Action:**

Refer to the User's Guide for the correct syntax and format of precedence values.

# **UNV0310**

#### **Non-numeric exit value on line** *lineno* **in translation table.**

### **Description:**

A non-numeric value was detected in the translation table at the location where the program expected to find a numeric exit code. *lineno* is the line in the translation table where the invalid value is located.

### **Severity:**

Error

### **System Action:**

The program terminates.

#### **User Action:**

Refer to the User's Guide for the correct format of the translation table. Replace any nonnumeric exit codes with numeric values.

# **UNV0311**

#### **Non-numeric precedence value on line** *lineno* **in translation table.**

#### **Description:**

A non-numeric value was detected in the translation table at the location where the program expected to find a numeric precedence value. *lineno* is the line in the translation table where the invalid value is located.

#### **Severity:**

Error

### **System Action:**

The program terminates.

### **User Action:**

Refer to the User's Guide for the correct format of the translation table. Replace any nonnumeric precedence values with numeric values.

### **Exit value exceeds maximum value of 99999 on line** *lineno* **in translation table.**

### **Description:**

An exit value greater than 99,999 was found in the translation table. *lineno* is the line in the translation table where the invalid value is located.

# **Severity:**

Error

# **System Action:**

The program terminates.

### **User Action:**

Set the exit code to a value that is less than or equal to 99,999. If this is not possible due to application requirements, contact Stonebranch customer support.

# **UNV0313**

**Precedence value exceeds maximum value of 99999 on line** *lineno* **in translation table.**

# **Description:**

A precedence value greater than 99,999 was found in the translation table. *lineno* is the line in the translation table where the invalid value is located.

### **Severity:**

Error

### **System Action:**

The program terminates.

### **User Action:**

Set the precedence value to a value that is less than or equal to 99,999. If this is not possible due to application requirements, contact Stonebranch customer support.

# **UNV0314**

### **Error opening translation table file.**

### **Description:**

An attempt to open the file containing the message translation table failed.

# **Severity:**

Error

# **System Action:**

The program terminates.

#### **User Action:**

Make sure the file still exists and the user account running the umet program has the authority to read the file. Refer to message UNV0315 for the file name.

# **UNV0315**

**File with name "***fname***" not found.**

### **Description:**

An attempt to open the file containing the message translation table failed. *fname* is the name of the file.

#### **Severity:**

Error

#### **System Action:**

The program terminates.

### **User Action:**

Make sure the file still exists and the user account running the umet program has the authority to read the file.

# **UNV0316**

#### **Table entry exceeds maximum line length of** *maxlen***.**

#### **Description:**

The table entry to be compared is too long, and will not fit in the space reserved to store entries. *maxlen* is the maximum allowable length of an entry.

#### **Severity:**

Error

#### **System Action:**

The program terminates.

#### **User Action:**

Contact Stonebranch customer support.

# **UNV0340**

#### **Result: input line** *lineno* **matched row** *rowno* **of translation table.**

#### **Description:**

Indicates that a match was found in the translation table for an application-generated message. *lineno* is the line in the message file that contains the matched message. *rowno* is the line in the translation table to which the message was matched.

#### **Severity:**

Informational

The program continues.

### **User Action:**

None required.

# **UNV0341**

**Exit code is** *exitcode***.**

# **Description:**

Displays the exit code that will be used for the matched message. *exitcode* is the value of the exit code. This message is preceded by UNV0340.

# **Severity:**

Informational

### **System Action:**

The program continues.

# **User Action:**

None required.

# **UNV0342**

**No matches were found.**

### **Description:**

Indicates that a match could not be found in the translation table for an application-generated message.

### **Severity:**

Informational

### **System Action:**

The program continues.

### **User Action:**

If necessary, add the message to a translation table file.

# **UNV0344**

### **STRUME ended with exit code** *exitcode***.**

### **Description:**

Message translation resulted in a warning. An exit code value, *exitcode*, between 1 and 10 results in a warning level message.

### **Severity:**

 $s$ b-m&c-4201 5-7 Warning

The program terminates.

### **User Action:**

None required.

# **UNV0345**

#### **STRUME ended with exit code** *exitcode***.**

### **Description:**

Message translation resulted in an error. An exit code value, *exitcode*, between 11 and 20 results in an error level message.

### **Severity:**

Error

### **System Action:**

The program terminates.

# **User Action:**

None required.

# **UNV0346**

#### **STRUME ended with exit code** *exitcode***.**

### **Description:**

Message translation resulted in a severe error. An exit code value, *exitcode*, between 21 and 30 results in a severe error level message.

#### **Severity:**

Severe error

### **System Action:**

The program terminates.

# **User Action:**

None required.

# **UNV0347**

#### **STRUME ended with exit code** *exitcode***.**

#### **Description:**

Message translation resulted in an abnormal error. An exit code value, *exitcode*, greater than 31 results in an abnormal end level message.

### **Severity:**

Abnormal end

The program terminates.

### **User Action:**

None required.

# **UNV0348**

### **STRUME ended due to an internal processing error.**

### **Description:**

STRUME ended due to an internal processing error. Refer to the error messages written to the STDOUT file for complete details.

### **Severity:**

Error

### **System Action:**

The program terminates.

# **User Action:**

None required.

# **UNV0380**

**Input line** *lineno* **matched row** *rowno* **of translation table.**

### **Description:**

Indicates that a match was found in the translation table for an application-generated message. *lineno* is the line in the message file that contains the matched message. *rowno* is the line in the translation table to which the message was matched.

### **Severity:**

Informational

**System Action:** The program continues.

# **User Action:**

None required.

# **UNV0381**

**Message string:** *msg***, exit code:** *exitcode***.**

#### **Description:**

Displays the information returned from the translation table. *msg* is the text of the message. *exitcode* is the value of the exit code. This message is preceded by UNV0380.

# **Severity:**

Informational

# **System Action:**

The program continues.

### **User Action:**

None required.

# **UNV0382**

**File with name "***fname***" not found.**

### **Description:**

An attempt to open the file for input failed.

### **Severity:**

Error (40)

# **System Action:** The program terminates.

### **User Action:**

Make sure the file still exists and the user running the umet (strume) program has the authority to access the file.

# **UNV0383**

**File and member "***fname(mbr)***" not found.**

### **Description:**

An attempt to open the file for input failed.

# **Severity:**

Error (40)

# **System Action:**

The program terminates.

### **User Action:**

Make sure that the file member exists and that the user running the umet(strume) program has the authority to access the file.

# 6 Universal Command

# 6.1 Server Messages

# **UNV0400**

### **Failed initializing Component Instance:** *func***,** *errno***,** *reason*

### **Description:**

The component configuration information provided by Universal Broker and required by UCMD Server to establish its runtime environment could not be processed. *func* is the name of the function in which the error occurred. *errno* is the error number. *reason* is an explanation of the error.

### **Severity:**

Error

### **System Action:**

The program terminates.

#### **User Action:**

Contact Stonebranch customer support.

# **UNV0401**

#### **Component ID** *cid* **has reached the trace limit of** *limit***.**

#### **Description:**

When server trace files are written to a PDS or PDS/E, a single component identifier has a limited number of trace members it will create due to the limited length of a member name. The component identifier that reached this limit of *limit* is *cid*.

#### **Severity:**

Warn

#### **System Action:**

Processing continues with tracing is disabled.

#### **User Action:**

Delete some of the trace members for this component.

#### **Service interface init error:** *func***,** *errno***,** *reason*

### **Description:**

UCMD Server was unable to establish a network interface through which it could receive internal commands from Universal Broker. *func* is the name of the function in which the error occurred. *errno* is the error number. *reason* is an explanation of the error.

### **Severity:**

Error

### **System Action:**

The program terminates.

### **User Action:**

Make sure TCP/IP is installed and properly configured on the system upon which the error occurred. If the problem persists, contact Stonebranch customer support.

# **UNV0403**

#### **Component register error:** *func***,** *errno***,** *reason*

### **Description:**

UCMD Server was unable to register as an active component with Universal Broker. *func* is the name of the function in which the error occurred. *errno* is the error number. *reason* is an explanation of the error.

### **Severity:**

Error

### **System Action:**

The program terminates.

#### **User Action:**

Make sure Universal Broker is still active on the system upon which the error occurred. Make sure TCP/IP is installed and properly configured. If the problem persists, contact Stonebranch customer support.

# **UNV0404**

#### **Error updating component state to** *state***:** *func***,** *errno***,** *reason*

#### **Description:**

An error occurred while updating the component state. The new state is *state*. The function that failed was *func*. The error number was *errno*. A description of the error is *reason*.

### **Severity:**

Error

The system action depends on the context in which it occurs. Refer to other messages printed at this time.

### **User Action:**

Contact Stonebranch customer support.

# **UNV0405**

### **Error processing service interface request:** *func***,** *errno***,** *reason*

### **Description:**

A request received from Universal Broker could not be processed. *func* is the name of the function in which the error occurred. *errno* is the error number. *reason* is an explanation of the error.

### **Severity:**

Error

### **System Action:**

The program terminates.

### **User Action:**

Contact Stonebranch customer support.

# **UNV0406**

*func* **failed: (***errno***)** *reason*

### **Description:**

A call to a system function, identified by 'func' was not successful. *errno* is the error number. *reason* is an explanation of the error.

#### **Severity:**

Error

**System Action:** The program terminates.

#### **User Action:**

Contact Stonebranch customer support if unable to identify and resolve the problem.

# **UNV0407**

**Installation directory is not defined.**

### **Description:**

The program could not find the installation directory entry in the UCMD Server configuration file, or the installation\_directory entry has no value associated with it.

### **Severity:**

Error

### **System Action:**

The program terminates.

#### **User Action:**

Make sure there is an installation\_directory entry in the UCMD Server configuration file. If the entry does not exist, add it. Set its value to the directory where UCMD Server is installed. Reinstall the program if necessary.

# **UNV0408**

#### **Redirection error:** *func***,** *errno***,** *reason*

#### **Description:**

An attempt to redirect output from the user process to the UCMD Manager failed. *func* is the name of the function in which the error occurred. *errno* is the error number. *reason* is an explanation of the error.

#### **Severity:**

Error

### **System Action:**

The program terminates.

#### **User Action:**

Make sure a network connection is still available between the system running UCMD Server and the system running UCMD Manager. If the problem persists, contact Stonebranch customer support.

# **UNV0409**

**Error converting** *timeval***:** *func***,** *errno***,** *reason*

#### **Description:**

The specified time value could not be converted to a format suitable for transmission across the network. *timeval* is the time that could not be converted. *func* is the name of the function in which the error occurred. *errno* is the error number. *reason* is an explanation of the error.

#### **Severity:**

Error

#### **System Action:**

The program continues, although process dates and times may not be displayed correctly.

#### **User Action:**

None required.

#### **Error creating user process:** *func***,** *errno***,** *reason*

#### **Description:**

UCMD Server could not create the user process requested by the Universal Command Manager. *func* is the name of the function in which the error occurred. *errno* is the error number. *reason* is an explanation of the error.

### **Severity:**

Error

### **System Action:**

The program terminates.

### **User Action:**

Contact Stonebranch customer support.

# **UNV0411**

#### **Cannot access installation directory '***dir***':** *reason*

### **Description:**

The installation directory identified by *dir* could not be accessed. *reason* is an explanation of the error.

#### **Severity:**

Error

### **System Action:**

The program terminates.

#### **User Action:**

Check the value of the installation\_directory entry in the UCMD Server configuration file. Make sure the directory exists and the user account running the ucmdsrv program has sufficient access to that directory. Re-install UCMD Server if necessary.

# **UNV0412**

#### **Installation directory is not defined.**

#### **Description:**

The program could not find the installation\_directory entry in the UCMD Server configuration file, or the installation directory entry has no value associated with it.

#### **Severity:**

Error

### **System Action:**

The program terminates.

sb-m&c-4201 6-5

#### **User Action:**

Make sure there is an installation\_directory entry in the UCMD Server configuration file. If the entry does not exist, add it. Set its value to the directory where UCMD Server is installed. Reinstall the program if necessary.

# **UNV0413**

#### **Cannot access nls directory '***dir***':** *reason*

#### **Description:**

The nls directory, whose entire path is specified by *dir*, could not be accessed. *reason* is an explanation of the error.

#### **Severity:**

Error

#### **System Action:**

The program terminates.

#### **User Action:**

Make sure the directory exists and the user account running the ucmdsrv program has access to this directory.

# **UNV0414**

#### **Universal Command server cannot be run from a console.**

#### **Description:**

The UCMD Server program cannot be started from the command line. It can only be started by Universal Broker after receiving a request from Universal Command Manager.

#### **Severity:**

Error

#### **System Action:**

The program terminates.

#### **User Action:**

Issue commands via Universal Command Manager.

# **UNV0415**

#### **Trace file directory verification failed: '***dir***',** *func***,** *reason*

#### **Description:**

The verification of the trace directory failed. The directory name is *dir*. This is relative to the installation directory. The function that failed is *func* for the reason specified by *reason*.

#### **Severity:**

Error

The program terminates.

### **User Action:**

Verify that the directory exists and that the Universal Command Server user account has access to create, write, and delete files in the directory.

# **UNV0416**

#### **User authentication failed for** *userid***.**

### **Description:**

The userid/password combination supplied by the Universal Command Manager could not be validated on the target system. *userid* is the name of the user account that could not be verified.

#### **Severity:**

Warning

### **System Action:**

The program notifies the UCMD Manager that the process could not be started due to user authentication failure. The program then terminates.

### **User Action:**

Verify that the password is correct for the specified user account. On systems where userids and passwords are case sensitive, make sure the correct case is used for each. Also, make sure the specified user account exists and is properly configured on the system where the process will run.

# **UNV0417**

#### **Error creating working directory '***dir***':** *reason*

#### **Description:**

A directory to store any output generated by the process that is to be started by Universal Command Server could not be created. *dir* is the name of the directory. *reason* is an explanation of the error.

#### **Severity:**

Error

#### **System Action:**

The program notifies the UCMD Manager that the process could not be started. The program then terminates.

#### **User Action:**

Make sure the user account that will be used to run the process started by UCMD Server has the authority to create subdirectories under the UCMD Server working directory. If necessary, change the value of the working directory in UCMD Server's component definition.

#### **Error authenticating user:** *func***,** *errno***,** *reason*

#### **Description:**

A user account could not be verified due to a system error. *func* is the name of the function in which the error occurred. *errno* is the error number. *reason* is an explanation of the error.

#### **Severity:**

Error

#### **System Action:**

The program notifies the UCMD Manager that the process could not be started. The program then terminates.

#### **User Action:**

Make sure the specified user account exists and is properly configured on the system where the user process will run. If the security method used is PAM, refer to the Universal Command User's Guide for proper installation instructions. If the problem persists, contact Stonebranch customer support.

# **UNV0420**

#### **Error removing ACE(s) from** *obj***:** *func***,** *errno***,** *reason*

#### **Description:**

One or more access control entries (ACEs) could not be removed from the specified object's access control list (ACL). This is done during cleanup processing, at which time UCMD Server removes any special security tokens required to run the user process. *obj* is the Windows object from whose ACL the ACE could not be removed. *func* is the name of the function in which the error occurred. *errno* is the error number. *reason* is an explanation of the error.

#### **Severity:**

During normal process termination, this is reported as an error. It is reported as a warning if the program is backing out of process startup.

#### **System Action:**

The program continues. The leftover ACE's should have no immediate effect on system performance.

#### **User Action:**

If the problem persists, contact Stonebranch customer support.

# **UNV0421**

**Error deleting script file '***file***':** *reason*

#### **Description:**

The temporary script file created when Universal Command Manager is run with the -script option, and stored in the UCMD Server working directory, could not be deleted. *file* is the complete path name of the temporary file. *reason* is an explanation of the error.

# **Severity:**

Error

### **System Action:**

The program continues.

### **User Action:**

Delete the file manually. If the problem persists, contact Stonebranch customer support.

# **UNV0422**

#### **Fatal: Unable to restore environment:** *func***,** *errno***,** *reason*

#### **Description:**

An attempt by Universal Command Server to exit the environment of the account used to execute the user process, and to return to its own environment was not successful. *func* is the name of the function in which the error occurred. *errno* is the error number. *reason* is an explanation of the error.

### **Severity:**

Error

### **System Action:**

The program aborts.

#### **User Action:**

If the problem persists, contact Stonebranch customer support.

# **UNV0423**

#### **Client interface init error:** *func***,** *errno***,** *reason*

#### **Description:**

A network connection used to accept standard file I/O redirection requests could not be created. *func* is the name of the function in which the error occurred. *errno* is the error number. *reason* is an explanation of the error.

#### **Severity:**

Error

#### **System Action:**

The program terminates.

#### **User Action:**

Make sure the client and server machines are able to communicate across the network. If the problem persists, contact Stonebranch customer support.

#### **Error receiving EXEC parameters from client in** *func***: (***errno***)** *reason*

#### **Description:**

The parameters specified in the Universal Command Manager command could not be passed to Universal Command Server. *func* is the name of the function in which the error occurred. *errno* is the error number. *reason* is an explanation of the error.

### **Severity:**

Error

### **System Action:**

The program terminates.

### **User Action:**

Make sure the network connection between the client and server machines is still available. If the problem persists, contact Stonebranch customer support.

# **UNV0425**

#### **Error processing FORWARD\_ID message in** *func***: (***errno***)** *reason*

### **Description:**

An error occurred while processing the FORWARD\_ID message from the manager The FORWARD\_ID message is part of the manager and server protocol used to reestablish lost TCP/IP connections. *func* is the name of the function in which the error occurred. *errno* is the error number. *reason* is an explanation of the error.

### **Severity:**

Error

### **System Action:**

If the error was due to a network fault, connection recovery starts over. If the error was not due to a network fault, the program terminates.

### **User Action:**

Make sure the network connection between the client and server machines is still available. If the problem persists, contact Stonebranch customer support.

# **UNV0426**

**Open failed for registry key '***key***':** *reason*

### **Description:**

The registry key specified by *key* could not be opened. *reason* is an explanation of the error.

### **Severity:**

Error

The program terminates.

### **User Action:**

Make sure the specified registry key exists (using the registry editor, regedit.exe) and the user account running the ucmsrv program has read access to that key. If the key does not exist, repair the installation using Add/Remove Programs, which is accessible from the Control Panel. Select Universal Command from the list of programs. When the installation program begins, select the "Repair" option. If the problem persists, contact Stonebranch customer support.

# **UNV0427**

#### **Error cleaning up recovered** *session* **session:** *func***,** *errno***,** *reason*

### **Description:**

An error occurred while closing a recovered session named *session*. A new session has been successfully created, and the old session was being cleaned up. *func* is the name of the function in which the error occurred. *errno* is error number. *reason* is an explanation of the error.

#### **Severity:**

Warning

### **System Action:**

The program continues.

#### **User Action:**

No action is required.

# **UNV0428**

#### **Error receiving session negotiation options from UCMD Manager in** *func***: (***errno***)**  *reason*

#### **Description:**

Compatible configuration settings between the UCMD Manager and Server could not be determined. *func* is the name of the function in which the error occurred. *errno* is error number. *reason* is an explanation of the error.

#### **Severity:**

Error

#### **System Action:**

The program terminates.

#### **User Action:**

Make sure the network connection between the client and server machines is still available. If the problem persists, contact Stonebranch customer support.

#### **Error accepting** *session* **session for recovery:** *func***,** *errno***,** *reason*

#### **Description:**

UCMD Server was attempting to recover a lost network connection. An error occurred while accepting a new connection for the *session* session. The error occurred in function *func*. *errno* is the error number. *reason* is an explanation of the error.

#### **Severity:**

Error

#### **System Action:**

If the error was due to a network fault, the server will attempt to recover the connection with the manager. The manager must initiate a new connection with the server. If the error was not due to a network fault, the server terminates.

### **User Action:**

Make sure a network connection is available between the manager and server machines. If the problem persists, contact Stonebranch customer support.

# **UNV0430**

### **Error sending the READY message to the UCMD client in** *func***: (***errno***)** *reason*

#### **Description:**

UCMD Server was unable to send a message to the UCMD Manager indicating its readiness to receive process execution information. *func* is the name of the function in which the error occurred. *errno* is the error number. *reason* is an explanation of the error.

#### **Severity:**

Error

### **System Action:**

The program terminates.

#### **User Action:**

Make sure a network connection is available between the client and server machines. If the problem persists, contact Stonebranch customer support.

# **UNV0431**

#### **Error sending the STARTED message to the UCMD client in** *func***: (***errno***)** *reason*

### **Description:**

UCMD Server was unable to send a message to the UCMD Manager informing it that the requested process has started. *func* is the name of the function in which the error occurred. *errno* is the error number. *reason* is an explanation of the error.

# **Severity:**

Error

### **System Action:**

The program terminates.

### **User Action:**

Make sure a network connection is available between the client and server machines. If the problem persists, contact Stonebranch customer support.

# **UNV0432**

#### **Error sending the ENDED message to the UCMD client in** *func***: (***errno***)** *reason*

### **Description:**

UCMD Server was unable to send a message to the UCMD Manager informing it that the requested process has ended. *func* is the name of the function in which the error occurred. *errno* is the error number. *reason* is an explanation of the error.

### **Severity:**

Error

### **System Action:**

The program terminates. Depending on the error, the requested process may have finished successfully.

#### **User Action:**

Make sure a network connection is available between the client and server machines. Check the Universal Broker messages to determine the exit code of the process started by UCMD Server (look for message UNV0441 or UNV0442). If the process ended successfully, the UCMD Manager may still have received all the redirected output. If the problem persists, contact Stonebranch customer support.

# **UNV0433**

#### **Session name mismatch for recovered** *session* **session.**

#### **Description:**

UCMD Server was attempting to recover a lost network connection. The server was reestablishing the *session* session, but the manager was reestablishing a different session.

#### **Severity:**

Error

#### **System Action:**

The session recovery process restarts. The server sends a negative acknowledgement back to the manager to indicate a recovery restart.

#### **User Action:**

The condition should correct itself. If the problem persists, contact Stonebranch customer support.

# **UNV0434**

**Error sending an acknowledgement in response to the FORWARD\_ID message on session** *session***:***func***,** *errno***,** *reason*

#### **Description:**

UCMD Server was attempting to recover a lost network connection. An error occurred while reestablishing a new connection for the *session* session. The error occurred in function *func*. *errno* is the error number. *reason* is an explanation of the error.

#### **Severity:**

Error

#### **System Action:**

If the error was due to a network fault, the server will attempt to recover the connection with the manager. The manager must initiate a new connection with the server. If the error was not due to a network fault, the server terminates.

#### **User Action:**

Make sure a network connection is available between the manager and server machines. If the problem persists, contact Stonebranch customer support.

# **UNV0435**

#### **Connection reestablishment has restarted.**

#### **Description:**

UCMD Server has restarted the recovery of the connections with the manager. The restart was initiated due to an error in the last recovery process.

#### **Severity:**

Error

#### **System Action:**

Connection reestablishment continues.

#### **User Action:**

Make sure a network connection is available between the manager and server machines. If the problem persists, contact Stonebranch customer support.

### **Canceling process** *pid* **due to shutdown.**

#### **Description:**

The Universal Command Server is terminating the user process due to one of several possible reasons:

The server received a shutdown request from Universal Command Manager.

The server received a shutdown request from Universal Broker.

The server received a STOP request.

The server experienced a processing error that prevents it from continuing.

*pid* is the process identifier of the process being canceled.

### **Severity:**

Warning

### **System Action:**

Universal Command Server continues with its termination sequence.

#### **User Action:**

The action required depends on the reason Universal Command Server was instructed to shutdown and what the user application was doing at the time of the shutdown. The Universal Command Manager may need to be restarted and the user application may require cleanup to be performed.

# **UNV0437**

#### **Error obtaining user identification:** *func***,** *errno***,** *reason*

#### **Description:**

The userid and password were not specified in the execution parameters supplied by UCMD Manager, and the request by UCMD Server to obtain that information was not successful. *func* is the name of the function in which the error occurred. *errno* is the error number. *reason* is an explanation of the error.

#### **Severity:**

Error

#### **System Action:**

The program terminates.

#### **User Action:**

Make sure a network connection is available between the client and server machines. If the problem persists, contact Stonebranch customer support.

#### **Process** *pid* **started per client at** *ipaddr***,** *port***.**

#### **Description:**

Indicates that Universal Command Server successfully started the requested process. *pid* is the ID of the process. *ipaddr* is the IP address of the client (i.e., the system on which UCMD Manager resides). *port* is the port number assigned to UCMD Manager by TCP/IP.

#### **Severity:**

Informational

#### **System Action:**

None

#### **User Action:**

None required.

# **UNV0439**

#### **Process** *pid* **started per user** *userid* **at** *ipaddr***,** *port***.**

### **Description:**

Indicates that Universal Command Server successfully started the requested process. *pid* is the ID of the process. *userid* is the name of the user account with which the process is to run. *ipaddr* is the IP address of the client (i.e., the system on which UCMD Manager resides). *port* is the port number assigned to UCMD Manager by TCP/IP.

#### **Severity:**

Informational

#### **System Action:**

None

#### **User Action:**

None required.

# **UNV0440**

**An error occurred setting up** *stdio* **redirection in** *func***: (***errno***)** *reason*

### **Description:**

The network connection required for redirection of standard I/O file *stdio* could not be established. *func* is the name of the function in which the error occurred. *errno* is the error number. *reason* is an explanation of the error.

### **Severity:**

Error

The program terminates.

### **User Action:**

Make sure a network connection is still available between the client and server machines. If the problem persists, contact Stonebranch customer support.

# **UNV0441**

#### **Process** *pid* **ended with exit code** *exitcode***.**

### **Description:**

Indicates the completion of the process requested by Universal Command Manager. *pid* is the ID of the process. *exitcode* is the value returned by the process.

#### **Severity:**

Informational

#### **System Action:**

None

### **User Action:**

None required.

# **UNV0442**

#### **Process** *pid* **ended abnormally with exit code** *exitcode* **(***hex***).**

#### **Description:**

Indicates an abnormal termination of the process requested by Universal Command Manager. *pid* is the ID of the process. *exitcode* is the value returned by the process. *hex* is a hexadecimal representation of the exit code.

#### **Severity:**

Informational

#### **System Action:**

None

#### **User Action:**

None required on behalf of Universal Command. Consult the documentation for the process that failed.

#### **Error sending the COMPLETED message to the UCMD client in** *func***: (***errno***)** *reason*

#### **Description:**

UCMD Server was unable to send a message to the UCMD Manager informing it that it has completed processing. *func* is the name of the function in which the error occurred. *errno* is the error number. *reason* is an explanation of the error.

#### **Severity:**

Warning

#### **System Action:**

The program continues.

#### **User Action:**

Make sure a network connection is available between the client and server machines. Check the Universal Broker messages to determine the exit code of the process started by UCMD Server (look for message UNV0441 or UNV0442). If the process ended successfully, the UCMD Manager may still have received all the redirected output. If the problem persists, contact Stonebranch customer support.

# **UNV0444**

#### **Error renegotiating recovered** *session* **session options:** *func***,** *errno***,** *reason*

#### **Description:**

An error occurred while renegotiating session options for the recovered session named *session*. The error occurred in function *func*. The error code is specified by *errno* and its description by *reason*.

#### **Severity:**

Warning

#### **System Action:**

The recovery action terminates. If the error is considered recoverable, the network connections will be reestablished, else the program terminates.

#### **User Action:**

Should the problem persist or if the error is non-recoverable, contact Stonebranch Customer Support.

# **UNV0445**

#### **Failed initializing Initiator Request:** *func***,** *errno***,** *reason*

#### **Description:**

The MVS started task initiator failed to receive a request control block from the Universal Command Server. The function, *func*, failed with error number *errno* which is described by *reason*.

# **Severity:**

Error

# **System Action:**

The program terminates.

### **User Action:**

Contact Stonebranch customer support.

# **UNV0446**

### **I/O error processing data set '***dsn***':** *func***,** *errno***,** *reason*

### **Description:**

The MVS started task initiator encountered an I/O error either allocating, opening, writing, closing, or freeing the standard input data set. The data set being processed is *dsn*. The function, *func*, failed with error number *errno* which is described by *reason*.

### **Severity:**

Error

### **System Action:**

The program terminates.

### **User Action:**

Contact Stonebranch customer support.

# **UNV0447**

#### **Error parsing allocation value at position** *number***:** *reason***.**

#### **Description:**

The MVS started task initiator encountered an error while parsing the stdin data set allocation value. The character position in the value that was being processed at the time of the error is specified by *number*.

#### **Severity:**

Error

### **System Action:**

The program terminates.

#### **User Action:**

Correct the allocation value and restart the job.

#### **Error occurred monitoring STC:** *func***,** *errno***,** *reason***.**

#### **Description:**

Universal Command Server has issued a START command per a started task request. In the course of monitoring the STC, an error occurred in function *func*. The error is described by the error code, *errno*, and the error description, *reason*.

#### **Severity:**

Error

#### **System Action:**

The program terminates.

### **User Action:**

The condition that caused the error is most likely an internal or O/S error which should be reported to Stonebranch Customer Support. The started task being monitored at the time of the error will need to be managed manually.

# **UNV0449**

#### **Error occurred starting STC:** *func***,** *errno***,** *reason***.**

### **Description:**

Universal Command Server was prepared to issued a START command per a started task request. An error occurred in function *func* prior to the START command being executed. The error is described by the error code, *errno*, and the error description, *reason*.

### **Severity:**

Error

### **System Action:**

The program terminates.

#### **User Action:**

The condition that caused the error is most likely an internal or O/S error which should be reported to Stonebranch Customer Support.

# **UNV0450**

#### **STC completed normally at** *time* **with return code** *rtncode***.**

#### **Description:**

The started task completed normally at the time *time*. The highest return code of all steps was *rtncode*.

#### **Severity:**

Informational

The program continues.

### **User Action:**

No action required.

# **UNV0451**

**STC completed abnormally at** *time* **with abend** *abendcode***, reason code** *rsncode***.**

### **Description:**

The started task completed abnormally at the time *time*. The abend code was *abendcode* and the reason code was *rsncode*.

#### **Severity:**

Warning

#### **System Action:**

The program continues.

### **User Action:**

No action required.

# **UNV0452**

**STC terminated abruptly at** *time***:** *diagcodes***.**

#### **Description:**

The started task was terminated in an abrupt manner and did not go through normal address space termination. The highest return code cannot be reliably determined. Diagnostic codes are provided in *diagcodes* that Stonebranch Customer Support may require if the reason for the termination cannot be determined from the MVS system logs.

#### **Severity:**

Warning

#### **System Action:**

The program continues.

#### **User Action:**

Check what condition terminated the STC by checking the MVS system logs. The termination method should be avoided if possible.

# **UNV0453**

#### **STC did not start. Possible JCL error in STC.**

#### **Description:**

The started task did not start. This may be due to a JCL error.

### **Severity:**

Informational

### **System Action:**

The program continues.

#### **User Action:**

Check the STC JES messages if produced or the MVS system log for the reason the STC did not start.

# **UNV0454**

#### **Error deleting stdin data set '***dsn***':** *func***,** *errno***,** *reason***.**

### **Description:**

An error occurred deleting the standard input data set allocated for a started task request. The data set name *dsn* was not deleted. An error occurred in function *func*. The error is described by the error code, *errno*, and the error description, *reason*.

### **Severity:**

Error

### **System Action:**

Processing continues. The error does not impact the final result of the request.

#### **User Action:**

Attempt to determine what caused of the error based on the reason given in the message. The data set must be manually deleted.

# **UNV0457**

#### **No JES SYSOUT files found for STC.**

#### **Description:**

No JES SYSOUT files were found for the started task.

#### **Severity:**

Informational

#### **System Action:**

Processing continues.

#### **User Action:**

If the STC is expected to produce SYSOUT files, check that the STC JCL is writing the SYSOUT to the Universal Command Server JES selection class on hold. If no SYSOUT files are expected, no action is required.

#### **An error occurred processing standard I/O redirection in** *func***: (***errno***)** *reason*

### **Description:**

Redirection of all standard input and/or output could not be completed. *func* is the name of the function in which the error occurred. *errno* is the error number. *reason* is an explanation of the error.

### **Severity:**

Error

### **System Action:**

The program terminates.

### **User Action:**

Make sure a network connection is still available between the client and server machines. If the problem persists, contact Stonebranch customer support.

# **UNV0461**

#### **Universal Command server shutdown initiated due to** *reason***.**

### **Description:**

Universal Command Server received a request to terminate processing. *reason* is an explanation of the termination.

#### **Severity:**

Informational

#### **System Action:**

The program begins its termination processing.

**User Action:**

None required.

# **UNV0462**

#### **Error adding user access to file/dir '***dir***':** *func***,** *errno***,** *reason*

#### **Description:**

Specific access rights and security information for the user could not be added to the working directory. *dir* is the full path of the working directory. *func* is the name of the function in which the error occurred. *errno* is the error number. *reason* is an explanation of the error.

#### **Severity:**

Error

### **System Action:**

The program terminates.

sb-m&c-4201 6-23

#### **User Action:**

Contact Stonebranch customer support.

# **UNV0463**

**Error creating script file '***filename***':** *func***,** *errno***,** *reason*

#### **Description:**

The temporary script file executed by Universal Command Server when Universal Command Manager is invoked with the -script option could not be created. *filename* is the name of the file. *func* is the name of the function in which the error occurred. *errno* is the error number. *reason* is an explanation of the error.

#### **Severity:**

Error

#### **System Action:**

The program terminates.

#### **User Action:**

Make sure the user account used to run the process requested by UCMD Manager has the authority to create files in UCMD Server's working directory. Also, make sure there is enough space available to create the file. If the problem persists, contact Stonebranch customer support.

# **UNV0464**

**Error creating process:** *func***,** *errno***,** *reason*

#### **Description:**

Universal Command Server could not start the process requested by Universal Command Manager. *func* is the name of the function in which the error occurred. *errno* is the error number. *reason* is an explanation of the error.

#### **Severity:**

Error

#### **System Action:**

The program terminates.

#### **User Action:**

Contact Stonebranch customer support.

#### **Error building command:** *func***,** *errno***,** *reason*

#### **Description:**

The system's command interpreter, required for running console applications, could not be identified. *func* is the name of the function in which the error occurred. *errno* is the error number. *reason* is an explanation of the error.

#### **Severity:**

Error

### **System Action:**

The program terminates.

#### **User Action:**

On the system running UCMD Server, check the value of the COMSPEC environment variable. This can be done from the System applet, which is accessible via the Control Panel. COMSPEC's value should contain the complete path for cmd.exe. If COMSPEC is not defined, define it, using the System control panel application. If the problem persists, contact Stonebranch customer support.

# **UNV0466**

#### **Error initializing startup info:** *func***,** *errno***,** *reason*

### **Description:**

UCMD Server was unable to establish the required environment for a console application. *func* is the name of the function in which the error occurred. *errno* is the error number. *reason* is an explanation of the error.

#### **Severity:**

Error

### **System Action:**

The program terminates.

#### **User Action:**

Contact Stonebranch customer support.

# **UNV0467**

#### **Connection reestablishment failed.**

#### **Description:**

The server failed to reestablish network connections with the manager.

#### **Severity:**

Error

The program terminates.

#### **User Action:**

Review previously issued messages and messages issued by the manager

to determine the cause of the failure.

# **UNV0468**

**The keep-alive interval value is invalid. Please enter a value between** *min* **and**  *max***.**

#### **Description:**

The value used to identify how often UCMD Server will send a keep-alive message to UCMD Manager to verify the network connection is not valid. *min* is the minimum acceptable value. *max* is the maximum acceptable value.

#### **Severity:**

Error

#### **System Action:**

The program terminates.

#### **User Action:**

Set the keep-alive interval in UCMD Server's configuration to value within the range specified (inclusive).

# **UNV0470**

#### **An error occurred trying to detect process termination in** *func***: (***errno***)** *reason*

#### **Description:**

A system error occurred while Universal Command Server was checking the status of a process, waiting for it to end. *func* is the name of the function in which the error occurred. *errno* is the error number. *reason* is an explanation of the error.

#### **Severity:**

Error

#### **System Action:**

UCMD Server will attempt to cancel the process.

#### **User Action:**

If the problem persists, contact Stonebranch customer support.

**Error cleaning up job:** *func***,** *errno***,** *reason*

#### **Description:**

The cleanup of temporary script files and/or joblog files was not successful. *func* is the name of the function in which the error occurred. *errno* is the error number. *reason* is an explanation of the error.

#### **Severity:**

Error

### **System Action:**

The program continues.

### **User Action:**

Manually remove any files no longer required by Universal Command.

# **UNV0473**

#### **Process** *pid* **started as job** *jobnum***/***username***/***jobname* **at** *ipaddr***,** *port***.**

### **Description:**

Indicates that Universal Command Server successfully started the requested process. *pid* is the ID of the process. *jobnum* is the job number. *username* is the owner of the process. *jobname* is the job name. *ipaddr* is the IP address of the client (i.e., the system on which UCMD Manager resides). *port* is the port number assigned to a network interface created by UCMD Manager. This interface is used by UCMD Manager to send process execution parameters to UCMD Server. It is also used by UCMD Server to send control information (the READY, STARTED and ENDED messages) to UCMD Manager.

### **Severity:**

Informational

#### **System Action:**

None

#### **User Action:**

None required.

# **UNV0474**

**Process** *pid* **started as job** *jobnum***/***username***/***jobname* **per user** *userid* **at** *ipaddr***,** *port***.**

### **Description:**

Indicates that Universal Command Server successfully started the requested process. *pid* is the ID of the process. *jobnum* is the job number. *username* is the owner of the process. *jobname* is the job name. *userid* is the name of the user account with which the process is to run. *ipaddr* is the IP address of the client (i.e., the system on which UCMD Manager resides). *port* is the port number assigned to a network interface created by UCMD Manager. This interface is used by UCMD Manager to send process execution parameters to UCMD Server.

It is also used by UCMD Server to send control information (the READY, STARTED and ENDED messages) to UCMD Manager.

#### **Severity:**

Informational

### **System Action:**

None

#### **User Action:**

None required.

# **UNV0475**

#### **Failed reading REQUEST from stdin.**

#### **Description:**

An attempt to read the REQUEST structure from UCMSRV on the standard input (stdin) stream failed. The second level help message contains the error number and an explanation of the error.

#### **Severity:**

Error

### **System Action:**

The program terminates.

#### **User Action:**

Contact Stonebranch customer support.

# **UNV0476**

#### **Failed reading** *numlines* **lines of a script file from stdin.**

#### **Description:**

An attempt to read the script file from UCMSRV on the standard input (stdin) stream failed. *numlines* is the number of lines contained in the script file. The second level help message contains the error number and an explanation of the error.

#### **Severity:**

Error

#### **System Action:**

The program terminates.

#### **User Action:**

Contact Stonebranch customer support.
## **Failed allocating storage with malloc function.**

## **Description:**

There is not enough memory available to satisfy the allocation request. The second level help message specifies the number of bytes required, along with the error number and an explanation of the error.

## **Severity:**

Error

## **System Action:**

The program terminates.

## **User Action:**

Wait until fewer processes are running and try again.

# **UNV0478**

## **Command line exceeds maximum length of** *maxlen***.**

## **Description:**

A command line was received in a script file that was longer than the maximum supported line length of *maxlen*.

## **Severity:**

Error

## **System Action:**

The program terminates.

## **User Action:**

Update the script file so that no command line has a length greater than *maxlen*. If a longer command line is required, contact Stonebranch customer support.

## **UNV0479**

## **Failed changing the current directory to** *dir***.**

## **Description:**

An attempt was made to change the current directory to *dir*. The second level help message contains the error number and an explanation of the error.

## **Severity:**

Error

## **System Action:**

The program terminates.

## **User Action:**

Make sure the directory exists and the user account running the program has full access to that directory. If the problem persists, contact Stonebranch customer support.

## **UNV0480**

## **Failed updating or adding environment variable.**

#### **Description:**

An attempt to set an environment variable failed. The second level help message contains the name of the variable the program tried to update, as well as the error number and an explanation of the error.

## **Severity:**

Error

## **System Action:**

The program terminates.

#### **User Action:**

Make sure the user account running the program has the authority to set environment variables. If the problem persists, contact Stonebranch customer support.

## **UNV0481**

#### **Failed opening temporary REXX EXEC file** *filename***.**

## **Description:**

An attempt to create a temporary REXX EXEC file used to store the requested commands failed. *filename* is the name of the temporary file. The second level help message contains the error number and an explanation of the error.

#### **Severity:**

Error

## **System Action:**

The program terminates.

## **User Action:**

Make sure the user account running the program has write authority to the path specified in the file name. If the problem persists, contact Stonebranch customer support.

## **UNV0482**

## **Failed writing temporary REXX EXEC file** *filename***.**

## **Description:**

An attempt to write to a command to a temporary REXX EXEC file failed. *filename* is the name of the temporary file. The second level help message contains the error number and an explanation of the error.

Error

## **System Action:**

The program terminates.

## **User Action:**

Make sure the user account running the program has write authority to the path specified in the file name. Also, make sure the file system being written is not full. If the problem persists, contact Stonebranch customer support.

## **UNV0483**

## **Failed closing temporary REXX EXEC file** *filename***.**

## **Description:**

An attempt to close the temporary REXX EXEC file used to store the requested commands failed. *filename* is the name of the temporary file. The second level help message contains the error number and an explanation of the error.

## **Severity:**

Error

## **System Action:**

The program terminates.

## **User Action:**

If the problem persists, contact Stonebranch customer support.

# **UNV0484**

**Error** *prc***:** *reason*

## **Description:**

An exception was thrown in the STRUCP program. *prc* specifies what program was doing when the error occurred. *reason* is an of the error. The second level help message contains the error number and the name of the function in which the error occurred.

## **Severity:**

Error

## **System Action:**

The program terminates.

## **User Action:**

Contact Stonebranch customer support.

#### **Connection reestablishment started. Time out in** *sec* **seconds.**

#### **Description:**

Indicates that the Universal Command Server has lost its TCP/IP connections with the manager. It will wait for *sec* seconds for the manager to reestablish the connection. The server will end with an error if no connection is established in this period of time.

#### **Severity:**

Informational

#### **System Action:**

The program continues.

#### **User Action:**

None required.

## **UNV0487**

#### **A network error occurred processing standard I/O redirection in** *func***: (***errno***)** *reason*

#### **Description:**

A network error was detected while processing standard I/O redirection. *func* is the name of the function in which the error occurred. *errno* is the error number. *reason* is an explanation of the error.

## **Severity:**

Error

## **System Action:**

The network connections will be reestablished with the manager and the data transfers will continue from their last successful point.

#### **User Action:**

Make sure a network connection is still available between the client and server machines. If the problem persists, contact Stonebranch customer support.

## **UNV0488**

## **Connection reestablishment successfully completed.**

## **Description:**

A network error caused the server to reestablish network connections with the manager. The connections have been successfully reestablished.

error.

## **Severity:**

Error

The server and manager continue their processing from the point prior to the network error.

## **User Action:**

No action required.

## **UNV0489**

## **Security method:** *method*

## **Description:**

Displays the security method used by UCMD Server to validate the user account with which the user process will run. *method* is the security method used.

## **Severity:**

Audit

**System Action:**

None.

**User Action:** None required.

## **UNV0490**

**Command shell:** *shell*

## **Description:**

Displays the command shell under which the user process will be run. This message is only displayed for Universal Command Servers for Unix. *shell* is the command shell path.

## **Severity:**

Audit

**System Action:** None.

**User Action:** None required.

## **UNV0491**

**Keep-alive interval:** *interval*

## **Description:**

Displays the frequency with which UCMD Server will send keep alive messages to the UCMD Manager. *interval* is the keep alive interval, expressed in seconds.

## **Severity:**

sb-m&c-4201 6-33 Audit

None.

## **User Action:**

None required.

## **UNV0492**

**Accepted redir port nums: stdin=***portnum***, stdout=***portnum***, stderr=***portnum*

## **Description:**

Displays the port numbers used for the standard file redirection sockets. *portnum* is the port number.

## **Severity:**

Audit

## **System Action:**

None.

**User Action:** None required.

## **UNV0493**

**Logon method:** *logon*

## **Description:**

Displays the type of logon operation that will be performed when the requested process is started. This message is specific to Windows NT/2000, and the value displayed is only relevant when a user ID and password are required to start the process (i.e., when security is enabled). *logon* is the logon type, either "batch" or "interactive".

## **Severity:**

Audit

**System Action:**

None.

## **User Action:**

None required.

## **UNV0494**

*msg*

## **Description:**

Displays an application-specific audit message. *msg* is the message.

Audit

## **System Action:** None.

## **User Action:**

None required.

## **UNV0495**

## **Cannot access the trace directory '***dir***':** *reason*

## **Description:**

The trace directory identified by *dir* could not be accessed. *reason* is an explanation of the error.

## **Severity:**

Error

## **System Action:**

The program terminates.

## **User Action:**

Verify the trace file directory configuration option specifies an existing directory that the user account which the Universal Command Server executes has proper security access.

# **UNV0496**

**Ucmd manager from host** *ipaddr* **as user** *remoteuser* **is denied access as** *localuser* **by**  *rule***.**

## **Description:**

A Universal Command Server access control list has denied access to a Manager executed from host *ipaddr* as user *remoteuser* requesting a command to execute as local user *localuser*. The access control rule that prevented access is rule *rule*. Rules are numbered in the order they are listed in the configuration file or the Windows Configuration Manager.

## **Severity:**

Warning

## **System Action:**

The program stops processing the request and terminates.

## **User Action:**

Contact your Universal Command administrator for the Server system to determine if the request is properly denied or not.

#### **An error occurred processing standard input redirection in** *func***: (***errno***)** *reason*

#### **Description:**

Redirection of standard input could not be completed. *func* is the name of the function in which the error occurred. *errno* is the error number. *reason* is an explanation of the error.

#### **Severity:**

Error

## **System Action:**

The program terminates.

## **User Action:**

Make sure a network connection is still available between the client and server machines. If the problem persists, contact Stonebranch customer support.

## **UNV0498**

#### **Spool extraction started per client at** *ipaddr***,** *port***.**

## **Description:**

Indicates that Universal Command Server successfully started and will begin sending all output from a completed process to the restarted Universal Command Manager. *ipaddr* is the IP address of the client (i.e., the system on which UCMD Manager resides). *port* is the port number assigned to UCMD Manager by TCP/IP.

## **Severity:**

Informational

## **System Action:**

None

## **User Action:**

None required.

## **UNV0499**

#### **Spool extraction started per user** *userid* **at** *ipaddr***,** *port***.**

## **Description:**

Indicates that Universal Command Server successfully started and will begin sending all output from a completed process to the restarted Universal Command Manager. *userid* is the name of a user account that is authorized to obtain the output from the original process. *ipaddr* is the IP address of the client (i.e., the system on which UCMD Manager resides). *port* is the client port number assigned to UCMD Manager by TCP/IP.

## **Severity:**

Informational

None

## **User Action:**

None required.

# **UNV2400**

## **Spool extraction completed with exit code** *exitcode***.**

## **Description:**

Indicates the completion of the Universal Command Server instance that was started as a result of restart request by a Universal Command Manager. The only processing done by the Server was the forwarding of all output (stored in a spool file) from a completed process to the Manager that issued the restart. *exitcode* is the value with which the Server ended.

## **Severity:**

Informational

## **System Action:**

None

## **User Action:**

None required.

# **UNV2401**

## **Force complete processing completed with exit code** *exitcode***.**

## **Description:**

Indicates the Universal Command Server instance was force completed as a result of a client request. The *exitcode* value is the server's exit code and indicates its success. A value of 0 is success, otherwise a failure in processing occurred.

## **Severity:**

Informational

## **System Action:**

The server terminates.

# **User Action:**

None required.

## **UNV2402**

## **Cannot access spool file directory '***dir***':** *reason*

## **Description:**

The spool file directory, whose entire path is specified by *dir*, could not be accessed. *reason* is an explanation of the error.

Error

## **System Action:**

The program terminates.

## **User Action:**

Make sure the directory exists and the user account running the ucmdsrv program has access to this directory.

## **UNV2403**

**Spool file directory:** *opt*

## **Description:**

Displays the location where spool files reside.

**Severity:**

Audit

**System Action:** None.

**User Action:** None required.

# **UNV2404**

**Allow spooling:** *opt*

## **Description:**

Displays the option that specifies whether or not the Universal Command Server is accepting spooling requests from the Manager.

## **Severity:**

Audit

**System Action:** None.

**User Action:**

None required.

# **UNV2405**

**Failed Creating Database Environment:** *func***,** *errno***,** *reason*

## **Description:**

The Universal Command Server database environment could not be created and recovery may need to be run on the database before starting the Universal Command Server. *func* is the

name of the function in which the error occurred. *errno* is the error number. *reason* is an explanation of the error.

## **Severity:**

Error

## **System Action:**

The program terminates.

## **User Action:**

Contact Stonebranch customer support.

## **UNV2407**

#### **Connection reestablishment started. Files are being spooled.**

## **Description:**

Indicates that the Universal Command Server has lost its TCP/IP connections with the manager and has received an incoming request from the broker. It will immediately attempt to reestablish the connection with the manager.

## **Severity:**

Informational

# **System Action:**

The program continues.

## **User Action:**

None required.

## **UNV2409**

#### **Unable to remove spool database:** *dbpath***,** *compid***,** *dbfile***.**

## **Description:**

Indicates that the Universal Command Server was unable to remove a database for this component. *dbpath* is the database directory. *compid* is the ID of the component that received the error. *dbfile* specifies the name of the database file.

## **Severity:**

Warning

## **System Action:**

The program continues.

## **User Action:**

Remove the spool database manually using uslrm utility.

#### **Force complete started per client at** *ipaddr***,** *port***.**

## **Description:**

Indicates that Universal Command Server successfully started and will force the server into completed state without sending spooled output files. *ipaddr* is the IP address of the client (i.e., the system on which UCMD Manager resides). *port* is the client port number assigned to UCMD Manager by TCP/IP.

## **Severity:**

Informational

#### **System Action:**

None

## **User Action:**

None required.

## **UNV2413**

#### **Force complete started per user** *userid* **at** *ipaddr***,** *port***.**

#### **Description:**

Indicates that Universal Command Server successfully started and will force the server into completed state without sending spooled output files. *userid* is the name of a user account that authorized to obtain the output from the original process. *ipaddr* is the IP address of the client (i.e., the system on which UCMD Manager resides). *port* is the client port number assigned to UCMD Manager by TCP/IP.

## **Severity:**

Informational

#### **System Action:**

None

#### **User Action:**

None required.

## **UNV2414**

## **A manager restart cannot force complete a non-PENDING server.**

#### **Description:**

The manager was executed with the force complete option. The force complete option can be applied to PENDING servers only.

## **Severity:**

Error

The program terminates.

## **User Action:**

The server must be terminated first with Universal Control.

# **UNV2415**

#### **Error sending job information to the Broker for component** *compid* **in** *func***(***errno***):**  *reason*

## **Description:**

The UCMD Server was unable to send the information required by the Broker to update the job information it maintains in its database. *compid* is the ID of the component for which the update was requested. *func* is the name of the function in which the error occurred. *errno* is the error number. *reason* is an explanation of the error.

## **Severity:**

Error

## **System Action:**

The system action depends on the context in which it occurs. Refer to other messages printed at this time.

## **User Action:**

Make sure the Broker is running and is able to accept connections over the component interface, specified in the Broker's configuration. If the problem persists, contact Stonebranch customer support.

## **UNV2416**

#### **Error retrieving job information from the Broker for component** *compid* **in**  *func***(***errno***):** *reason*

## **Description:**

The UCMD Server was unable to retrieve the information stored in the database managed by the Broker. *compid* is the ID of the component for which job information was requested. *func* is the name of the function in which the error occurred. *errno* is the error number. *reason* is an explanation of the error.

## **Severity:**

Error

## **System Action:**

The process terminates.

## **User Action:**

Make sure the Broker is running and is able to accept connections over the component interface. When attempting a component restart, make sure a valid component ID was specified. If the problem persists, contact Stonebranch customer support.

## **Failed processing Component Instance:** *func***,** *errno***,** *reason*

## **Description:**

The component configuration information provided by Universal Broker and required by UCMD Server to establish its runtime environment could not be processed. *func* is the name of the function in which the error occurred. *errno* is the error number. *reason* is an explanation of the error.

## **Severity:**

Error

## **System Action:**

The program terminates.

## **User Action:**

Contact Stonebranch customer support.

## **UNV2420**

#### **An error occurred closing the** *stdfile* **spool file:** *func***,** *errno***,** *reason*

## **Description:**

An attempt to close one of the files used by UCMD Server to spool redirected standard i/o failed. *stdfile* is the name of the of the standard i/o file whose corresponding spool file could not be closed. *func* is the name of the function in which the error occurred. *errno* is the error number. *reason* is an explanation of the error.

## **Severity:**

Warning

## **System Action:**

The program continues.

## **User Action:**

None required, unless this message precedes other, more serious errors. Appropriate action will then depend on the errors reported. If the problem persists, contact Stonebranch customer support.

## **UNV2421**

**Error creating trace file:** *func***,** *errno***,** *reason***.**

## **Description:**

An error occurred creating the trace file. The function that encountered the error was *func*. The error is identified by the error number, *errno*, and error reason, *reason*.

## **Severity:**

Warning

Processing continues with tracing disabled.

## **User Action:**

Correct the condition that caused the error and rerun the server.

## **UNV2422**

**Trace data set is '***dsn***,** *volser***'.**

## **Description:**

Universal Command Server was started with a message level of TRACE, which may result in an application trace being written. The trace data set is *dsn* on volume *volser*.

## **Severity:**

Informational

## **System Action:**

The program continues.

## **User Action:**

No action required.

# **UNV2423**

**Error processing command reference:** *refname, func***,** *errno***,** *reason*

## **Description:**

While processing the command reference file an error occurred in function *func*. The error code returned by *func* is *errno* which is described by *reason*. The command reference being processed at the time is referred to in field *refname*. It is possible that the name is not available in which case the field contains UNKNOWN.

## **Severity:**

Error

## **System Action:**

The program terminates.

## **User Action:**

Review the error information to determine what caused the condition. Contact Stonebranch Customer Support if assistance is required.

## **UNV2424**

## **Cannot access command reference directory '***dir***':** *reason*

## **Description:**

The command reference directory, whose entire path is specified by *dir*, could not be accessed. *reason* is an explanation of the error.

Error

## **System Action:**

The program terminates.

## **User Action:**

Make sure the directory exists and the user account running the ucmsrv program has access to this directory.

## **UNV2425**

#### **Manager server options:** *value***.**

## **Description:**

The Universal Command Manager provided a server options override value. The override specified Universal Command Server options that were to be overridden. Note that only manager related server options can be specified in this manner. Options that control server operational aspects cannot be overridden. The option value provided by the manager is specified by *value*.

## **Severity:**

Audit

## **System Action:**

The program continues.

## **User Action:**

No action required.

## **UNV2426**

## **STC** *jobname***,** *jobid* **successfully started.**

## **Description:**

The Universal Command Server, at the request of a Universal Command Manager, has started a started task (STC) with job name *jobname* and job number *jobid*.

## **Severity:**

Informational

## **System Action:**

The program continues.

## **User Action:**

No action required.

## **Login environment:** *opt*

## **Description:**

Displays the option that specifies whether or not the Universal Command Server establishes a user login environment in which to execute the command.

## **Severity:**

Audit

## **System Action:**

None.

## **User Action:**

None required.

## **UNV2428**

**Maximum trace file lines:** *lines*

## **Description:**

Displays the option that specifies the maximum number of lines written to the application trace file.

## **Severity:**

Audit

## **System Action:**

None.

## **User Action:**

None required.

## **UNV2429**

**Data session SSL cipher suites:** *ciphers*

## **Description:**

Displays the option that specifies the SSL cipher suites that are acceptable for the data sessions.

**Severity:**

Audit

**System Action:** None.

## **User Action:**

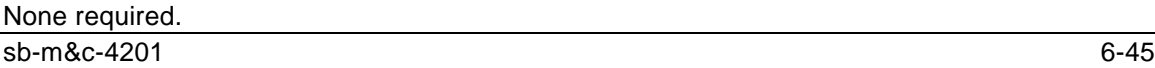

#### **Default stdin allocation:** *alloc*

## **Description:**

Displays the option that specifies the default standard input data set allocation attributes. A standard input data set is allocation for STC command requests.

## **Severity:**

Audit

## **System Action:**

None.

## **User Action:**

None required.

## **UNV2431**

## **Stdin high-level qualifier:** *hlq*

## **Description:**

Displays the option that specifies the high-level qualifier of the standard input data set used for STC command requests.

## **Severity:**

Audit

## **System Action:**

None.

## **User Action:**

None required.

## **UNV2432**

**Manager access denied by** *rule***:** *ipaddr***,** *remoteuser***,** *certid***,** *localuser***,** *reqtype***, '***reqname***'.**

## **Description:**

A Universal Command Server access control list rule *rule* has denied access to a Manager request. The criteria used to find the matching UACL rule was the manager's host, *ipaddr*, the manager's user ID, *remoteuser*, the manager's mapped certificate ID, *certid*, the requested user ID, *localuser*, the type of request, *reqtype*, and the request name *reqname*.

UACL rules are numbered in the order they are listed in the configuration file or the Windows Configuration Manager.

## **Severity:**

Warning

The program stops processing the request and terminates.

## **User Action:**

Contact your Universal Command administrator for the Server system to determine if the request is properly denied or not.

# **UNV2433**

**MVS assembler message TBD.**

**Description:**

TBD

**Severity:** Informational

**System Action:**

None.

**User Action:** None required.

# **UNV2434**

**Trace file is '***file***'.**

## **Description:**

Universal Command Server was started with a message level of TRACE, which may result in an application trace being written. The trace file path name is *file*.

## **Severity:**

Informational

**System Action:**

The program continues.

**User Action:** No action required.

# **UNV2435**

## **DDN=***ddname***, STEP=***step***, PROCSTEP=***procstep***, DSN=***dsn*

## **Description:**

Indicates the start of a JES spool file being returned to a Universal command manager. Field *ddname* is the ddname that allocated the JES sysout data set. Field *step* is the JCL step name that defines the ddname. Field *procstep* is the JCL procedure step that defines the ddname. Field *dsn* is the JES data set name.

Informational

## **System Action:**

The program continues.

## **User Action:**

No action required.

## **UNV2436**

## **Error starting STC. Possible JCL error or START command error.**

## **Description:**

An error occurred creating the started task (STC) address space. The error is most likely a JCL error or an error in the START command.

## **Severity:**

Error

## **System Action:**

The program terminates.

## **User Action:**

Review the MVS system log for START command errors. MVS will issues messages describing the cause of the error.

## **UNV2437**

## **Manager termination request received.**

## **Description:**

The Universal Command Manager sent a termination message to the server. The termination message indicates that the manager has prematurely shutdown.

## **Severity:**

Warning

## **System Action:**

Universal Command Server processing continues depending on whether it is running in Manager Fault Tolerant (MFT) mode or not. In MFT mode the server's communication state is changed to ORPHANED and continues processing. In non-MFT mode, the server will cancel the user process and terminate.

## **User Action:**

No action is required for the server. Action may be required to correct the condition that caused the manager to terminate.

## **Starting process termination for unresponsive process** *pid***.**

## **Description:**

The Universal Command Server attempted to cancel process *pid*, but it has not ended. A forced termination of the process will be attempted. Forced terminations do not permit the process to release acquired resources or complete pending operations, so there is a risk to data or application integrity.

## **Severity:**

Warning

## **System Action:**

Universal Command Server attempts to terminate the process.

## **User Action:**

Determine why the process is not responding to a controlled cancel. After the application is terminated, check that application resources are in good condition.

## **UNV2439**

## **Server STOP command received.**

## **Description:**

The Universal Command Server received a STOP command from the Universal Broker. STOP commands directs the server to terminate the user process and shutdown. STOP commands come from one of the following sources:

Universal Broker

Universal Control

Universal Enterprise Controller

## **Severity:**

Warning

## **System Action:**

Universal Command Server terminates the user process and shuts down.

## **User Action:**

No action is required.

## **UNV2440**

**Possible JCL error in STC. No user steps executed.**

## **Description:**

The STC successfully started, but the only step executed was the UCMSS000 program. Either the STC only had this step defined or all user steps were flushed possibly due to JCL errors.

Error

## **System Action:**

The program terminates.

## **User Action:**

Review the STC job log for a possible JCL error.

## **UNV2441**

## **Universal Products environment for started task support has not been defined.**

## **Description:**

The required environment for Universal Products to support started task (STC) requests has not been defined. STC support requires that Universal Broker configuration parameters specify that the Broker is to establish the necessary environment to support the execution of started tasks via Universal Command. Refer to Universal Broker installation documentation for more details.

## **Severity:**

Error

## **System Action:**

The program terminates.

## **User Action:**

Contact the Universal Products administrator to have the STC environment defined.

# **UNV2442**

## **STC was terminated due to a JCL error in one of its steps.**

## **Description:**

The STC successfully started, but one of its steps received a JCL error. A JCL error is considered a fatal error. As there is no step completion code for a JCL error, the resulting exit code is a SIGABND signal.

## **Severity:**

Error

## **System Action:**

The program terminates.

## **User Action:**

Review the STC job log to identify the reason for the JCL error. Correct the condition that caused the JCL error and rerun the STC.

## **Error establishing local broker session:** *func***,** *errno***,** *reason*

## **Description:**

An error occurred establishing a communication session with the local broker. The function that failed is identified by field 'func'. Field p>errno is the error number, and field *reason* is an explanation of the error.

## **Severity:**

Error

## **System Action:**

The program terminates.

## **User Action:**

If the *reason* indicates the connection was refused, then the local Broker is not running. Start the local Broker and rerun the command. Contact Stonebranch customer support for assistance.

# **UNV2444**

## **Error generating event message type** *type***:** *func***,** *errno***),** *reason*

## **Description:**

UCMD Manager or Server was unable to successfully generate an event message of type *type*. *func* is the name of the function in which the error occurred. *errno* is the error number. *reason* is an explanation of the error.

## **Severity:**

Warning

## **System Action:**

The program continues processing. The event message is lost and will not be recovered.

## **User Action:**

Make sure the Broker is running and is able to accept connections over the component interface, specified in the Broker's configuration. If the problem persists, contact Stonebranch customer support.

## **UNV2445**

## **Error initializing for event generation:** *func***,** *errno***,** *reason***.**

## **Description:**

An error occurred initializing for event generation. The function that encountered the error is *func*. The error number returned is *errno*. An explanation of the error is *reason*.

## **Severity:**

Error

The program continues.

#### **User Action:**

Determine the cause of the error based upon this message and any messages issued prior to this one. If you need assistance, contact Stonebranch Customer Support.

# **UNV2446**

#### **Error initializing job object:** *func***,** *errno***,** *reason***.**

#### **Description:**

Because Windows does not maintain a parent/child relationship among its processes, UCMD Server attaches its child processes to a single entity known as a job object. One feature of a job object is that it causes all child processes to terminate whenever UCMD Server is terminated. This enables Unix-like behavior (which maintains parent/child relationships), where killing a parent process results in the termination of all its children.

This error message indicates that UCMD Server was unable to create the job object used to group and manage child processes. *func* is the name of the function in which the error occurred. *errno* is the error number. *reason* is an explanation of the error.

#### **Severity:**

Error

## **System Action:**

The requested user process is not started, and UCMD Server terminates.

## **User Action:**

Examine the error message to see if the problem might be environmental, rather than application specific. Contact Stonebranch customer support if necessary.

## 6.2 Manager Messages

## **UNV0500**

#### **Either the 'cmd' or 'script' argument is required.**

## **Description:**

Neither the -cmd nor the -script parameter was supplied to Universal Command Manager.

#### **Severity:**

Error

## **System Action:**

The program terminates.

## **User Action:**

Add the -cmd parameter to specify the name of the process to execute on a remote system. If several commands need to be run, use the -script parameter to specify the name of a local script file that contains the list of commands.

#### **A COMMAND-ID value must be specified when the RESTART value is YES or AUTO.**

## **Description:**

The RESTART option has been set to a value of YES or AUTO. These two values require a command identifier be specified by the manager to uniquely identify the job to reattach. In the case of AUTO, the manager only reattaches should it find a job with the same command ID executing, else it starts a new instance.

The RESTART configuration value may be specified in a configuration file or system registry for Unix and Windows, respectively.

## **Severity:**

Error

## **System Action:**

The program terminates.

## **User Action:**

Add the -cmdid parameter to the Universal Command Manager command options.

## **UNV0502**

#### **Error receiving restart response:** *func***,** *errno***,** *reason*

## **Description:**

Universal Command Manager was unable to receive a response to a RESTART message from Universal Broker. This error will also be displayed if the Broker rejected the message due to the state of the Universal Command Server. The Broker will also reject the request if no component was found with the specified command ID, or if the component has already accepted a restart request from another Manager. *func* is the name of the function in which the error occurred. *errno* is the error number. *reason* is an explanation of the error.

## **Severity:**

Error

## **System Action:**

If the Broker rejected the restart request due to the state of the Universal Command Server, the manager may re-send the request, depending on the Server's state. If the Broker rejected the request for some other reason, the restart request will not be re-sent. If the request can't be resent, or some other error occurred, the program will terminate. If the request can be re-sent, the Manager will continue to do so until the number of restart attempts exceeds the retry count in the Manager's configuration.

## **User Action:**

Examine the error messages to identify the reason the response is in error. Make sure a network connection is still available between the client and server machines. Check the Universal Broker message log for any errors reported by Universal Broker. If the problem persists, contact Stonebranch customer support.

## **Missing 'host' argument.**

## **Description:**

The IP address or host name of the remote system was not supplied as a parameter to the Universal Command Manager command, and no default value is available in the UCMD Manager configuration file.

#### **Severity:**

Error

#### **System Action:**

The program terminates.

## **User Action:**

Add the -host parameter to the UCMD Manager command. To set a default IP address, update the 'host' value in the UCMD Manager configuration file.

Windows NT/2000 users: Use Universal Configuration Manager, accessible via the Control Panel, to set a default value.

## **UNV0504**

#### **Unable to connect to ubroker at** *ipaddr***,** *port***:** *reason*

## **Description:**

Universal Command Manager was unable to establish a connection to Universal Broker, which is needed to request the start of the Universal Command component. *ipaddr* is the IP address of the system on which UCMD Manager expects Universal Broker to be running. *port* is the port number that UCMD Manager expects Universal Broker to be using to accept incoming connections. *reason* is an explanation of the error.

## **Severity:**

Error

## **System Action:**

The program terminates.

## **User Action:**

Make sure Universal Broker is running on the target system, and a network connection is available between the client and server machines. Make sure the 'host' value in UCMD Manager's configuration file is set to the IP address or host name of the system where Universal Broker is running. Also, make sure the 'port' value in UCMD Manager's configuration is set to the port number that is being used by Universal Broker to accept new connections (verify this against the service\_port value in Universal Broker's configuration file). If the problem persists, contact Stonebranch customer support.

Windows NT/2000 users: Configuration values for all Universal products can be checked using Universal Configuration Manger, which is accessible from the Control Panel.

#### **Error starting UCMD:** *func***,** *errno***,** *reason*

## **Description:**

Universal Command Manager was unable to send a request to Universal Broker to start the UCMD component. *func* is the name of the function in which the error occurred. *errno* is the error number. *reason* is an explanation of the error.

## **Severity:**

Error

## **System Action:**

The program terminates.

## **User Action:**

Make sure Universal Broker is running on the target system, and a network connection is available between the client and server machines. If the problem persists, contact Stonebranch customer support.

# **UNV0506**

## **Error receiving READY message:** *func***,** *errno***,** *reason*

## **Description:**

Universal Command Manager was unable to receive a message from Universal Command Server indicating the server's readiness to accept process execution information. *func* is the name of the function in which the error occurred. *errno* is the error number. *reason* is an explanation of the error.

## **Severity:**

Error

## **System Action:**

The program terminates.

## **User Action:**

Make sure a network connection is still available between the client and server machines. Check the Universal Broker message log for any errors reported by Universal Command Server. If the problem persists, contact Stonebranch customer support.

## **UNV0507**

## **Error sending EXEC message:** *func***,** *errno***,** *reason*

## **Description:**

Universal Command Manager was unable to send a message to Universal Command Server containing process execution information. *func* is the name of the function in which the error occurred. *errno* is the error number. *reason* is an explanation of the error.

Error

## **System Action:**

The program terminates.

## **User Action:**

Make sure a network connection is still available between the client and server machines. Check the Universal Broker message log for any errors reported by Universal Command Server. If the problem persists, contact Stonebranch customer support.

## **UNV0508**

#### **Unable to connect** *stdfile* **redirection socket to** *ipaddr***,** *port***:** *reason*

## **Description:**

A network connection required for handling standard input and output redirection could not be established. *stdfile* is the name of the standard file (either stdin, stdout or stderr) for which the connection failed. *ipaddr* is IP address of the system to which the connection was attempted. *port* is the port number used to try to establish the connection. *reason* is an explanation of the error.

## **Severity:**

Error

## **System Action:**

The program terminates.

## **User Action:**

Make sure a network connection is available between the client machine and the server machine (identified by *ipaddr*). Check the Universal Broker message log for any errors reported by Universal Command Server. If the problem persists, contact Stonebranch customer support.

## **UNV0509**

#### **Error connecting redirection sockets:** *func***,** *errno***,** *reason*

## **Description:**

One or more of the network connections used to handle standard input and output redirection processing could not be completed. *func* is the name of the function in which the error occurred. *errno* is the error number. *reason* is an explanation of the error.

## **Severity:**

Error

## **System Action:**

The program terminates.

## **User Action:**

Make sure a network connection is still available between the client and server machines. Check the Universal Broker message log for any errors reported by Universal Command Server. If the problem persists, contact Stonebranch customer support.

# **UNV0510**

**Error closing** *filename***:** *errno***,** *reason*

## **Description:**

An error occurred closing a file used for standard I/O. The error occurred closing file *filename*. The error number from the close function is *errno* and the error reason is *reason*.

## **Severity:**

Error

## **System Action:**

The program terminates with an error code.

## **User Action:**

Correct the condition that caused the close error. There are many possible reasons for a close error. If you require assistance with resolving the problem, contact your system administrator or Stonebranch customer support.

## **UNV0511**

## **Error receiving STARTED message:** *func***,** *errno***,** *reason*

## **Description:**

Universal Command Manager was unable to receive a message from Universal Command Server indicating the start of the requested process. *func* is the name of the function in which the error occurred. *errno* is the error number. *reason* is an explanation of the error.

## **Severity:**

Error

## **System Action:**

The program terminates.

## **User Action:**

Make sure a network connection is still available between the client and server machines. Check the Universal Broker message log for any errors reported by Universal Command Server. If the problem persists, contact Stonebranch customer support.

#### **Error receiving ENDED message:** *func***,** *errno***,** *reason*

## **Description:**

Universal Command Manager was unable to receive a message from Universal Command Server indicating the completion of the requested process. *func* is the name of the function in which the error occurred. *errno* is the error number. *reason* is an explanation of the error.

## **Severity:**

Error

## **System Action:**

The program terminates.

## **User Action:**

Make sure a network connection is still available between the client and server machines. Check the Universal Broker message log for any errors reported by Universal Command Server. If the problem persists, contact Stonebranch customer support.

# **UNV0513**

## **Cannot access installation directory '***dir***':** *reason*

## **Description:**

The installation directory identified by *dir* could not be accessed. *reason* is an explanation of the error.

## **Severity:**

Error

## **System Action:**

The program terminates.

## **User Action:**

Check the value of the installation\_directory entry in the UCMD Manager configuration file. Make sure the directory exists and the user account running the ucmsrv program has sufficient access to that directory. Re-install UCMD Manager if necessary.

## **UNV0514**

## **Cannot access nls directory '***dir***':** *reason*

## **Description:**

The nls directory, whose entire path is specified by *dir*, could not be accessed. *reason* is an explanation of the error.

## **Severity:**

Error

The program terminates.

## **User Action:**

Make sure the directory exists and the user account running the ucmd program has access to this directory.

# **UNV0515**

#### **Error starting remote command:** *reason*

## **Description:**

Universal Command Server could not start the process requested by Universal Command Manager. *reason* is an explanation of the error.

## **Severity:**

Error

## **System Action:**

The program terminates.

## **User Action:**

The necessary action to resolve the problem depends on the *reason*. Additional information may be obtained from the Universal Broker log messages.

# **UNV0516**

## **Universal Command ending unsuccessfully with exit code** *exitcode***.**

## **Description:**

An error occurred within Universal Command Manager. This message will also be displayed if Universal Command Server reported standard I/O redirection problems. This message does not reflect the result of the requested process, which is reported by message UNV0524 or UNV0525. *exitcode* is the value returned by UCMD Manager.

## **Severity:**

Error

## **System Action:**

The program terminates.

## **User Action:**

Look for other messages issued by Universal Command Manager. Check the Universal Broker message log for any I/O redirection errors reported by Universal Command Server. If the problem persists, contact Stonebranch customer support.

## **Error negotiating session with Ucmd server:** *reason*

## **Description:**

An attempt to determine compatible configuration options with Universal Command Server failed. *reason* is an explanation of the error.

#### **Severity:**

Error

## **System Action:**

The program terminates.

#### **User Action:**

Make sure a network connection is still available between the client and server machines. Also, check the value of the start\_command entry in the UCMD component definition file. If this is not correct (and UCMD Server could not be started), UCMD Manager may time out waiting for the negotiation to start. If the problem persists, contact Stonebranch customer support.

## **UNV0518**

## **Universal Command client shutdown initiated due to user interrupt.**

## **Description:**

Universal Command Manager is terminating due to a cancel request issued by a user.

#### **Severity:**

Informational

## **System Action:**

The program terminates.

**User Action:**

None required.

## **UNV0519**

#### **Error processing user identification request:** *func***,** *errno***,** *reason*

## **Description:**

Universal Command Manager was unable to provide Universal Command Server with the user ID and/or password values stored in its configuration file or specified as a command parameter. *func* is the name of the function in which the error occurred. *errno* is the error number. *reason* is an explanation of the error.

## **Severity:**

Error

The program terminates.

## **User Action:**

Make sure a network connection exists between the client and server machines. If the problem persists, contact Stonebranch customer support.

# **UNV0520**

## **User ID is required by server.**

## **Description:**

A user ID is required by Universal Command Server to start the requested process, but none was supplied Universal Command Manager.

## **Severity:**

Error

## **System Action:**

The program terminates.

## **User Action:**

Add the -userid parameter to the list of parameters used for the Universal Command command (see the Universal Command Reference Guide for more information). To set up a default user ID, update the userid value in Universal Command Manager's configuration file.

## **UNV0521**

**Cannot access code page file '***file***':** *reason*

## **Description:**

The text translation file specified by *file* cannot be read. *reason* is an explanation of the error.

## **Severity:**

Error

## **System Action:**

The program terminates.

## **User Action:**

Make sure the specified file exists in the Universal Command Manager's 'nls' directory. If it does not exist, re-install Universal Command Manager.

## **UNV0522**

**Connecting to broker at** *ipaddr***,** *port***.**

## **Description:**

Indicates that Universal Command Manager is trying to connect to Universal Broker at internet address *ipaddr* on port *port*.

Informational

## **System Action:**

The program continues.

#### **User Action:**

None required.

## **UNV0523**

#### **Process** *pid* **started at remote time** *starttime***.**

#### **Description:**

Indicates that the requested process has started on the remote system. *pid* is the process ID. *starttime* is the time the process started, expressed in terms of the remote system's local time.

#### **Severity:**

Informational

# **System Action:**

The program continues.

**User Action:**

None required.

## **UNV0524**

#### **Process** *pid* **ended with exit code** *exitcode* **at remote time** *endtime***.**

## **Description:**

Indicates that the requested process has ended on the remote system. This message does not necessarily mean the process ended successfully, but only that it ran to completion and ended cleanly. *pid* is the process ID. *exitcode* is the value returned by the remote process. *endtime* is the time the process ended, expressed in terms of the remote system's local time.

## **Severity:**

Informational

## **System Action:**

The program continues.

## **User Action:**

None required.

## **Process** *pid* **ended abnormally with exit code** *exitcode* **(***hex***) at remote time** *endtime***.**

## **Description:**

Indicates that the requested process did not run to completion, and did not end cleanly. *pid* is the process ID. *exitcode* is the value returned by the remote process. *hex* is a hexadecimal representation of the exit code. *endtime* is the time the process ended, expressed in terms of the remote system's local time.

## **Severity:**

Informational

## **System Action:**

The program continues.

## **User Action:**

None required on behalf of Universal Command.

## **UNV0526**

*stdfile***: crypt=***encrypt***, comp=***compress***, auth=***authenticate***, ft=***ft***, mode=***xmit***, net=***netbytes***, file=***filebytes*

## **Description:**

Displays network data properties for each standard file. *stdfile* is the name of the standard file, either "stdin", "stdout", or "stderr". *encrypt* indicates whether or not network data was encrypted. *compress* indicates whether or not network data was compressed. *authenticate* indicates whether or not network data was authenticated. *ft* indicates whether or not the network session was fault tolerant. *xmit* is the format of the transmitted data, either "text" or "binary". *netbytes* is the number of bytes actually transmitted across the network during redirection processing. *filebytes* is the number of bytes contained in the standard file, before it was redirected and transmitted across the network.

**Severity:**

Informational

**System Action:**

None

# **User Action:**

None required.

## **UNV0527**

**Open failed for script file '***filename***':** *reason*

## **Description:**

The script file specified by the -script parameter could not be opened. *filename* is the name of the script file. *reason* is an explanation of the error.

Error

## **System Action:**

The program terminates.

## **User Action:**

Make sure the specified file exists, and is in a location accessible to the user account running Universal Command Manager.

## **UNV0528**

**The Universal Command Manager license has expired. Contact Stonebranch, Inc. for a renewal.**

## **Description:**

The expiration date for the Universal Command Manager license has passed.

#### **Severity:**

Error

## **System Action:**

The program terminates.

## **User Action:**

Contact Stonebranch sales support for an updated license.

## **UNV0529**

#### **Maximum number of components running on Broker. Retry in** *num* **seconds.**

## **Description:**

The Universal Command component cannot be started because the number of components currently being managed by Universal Broker has reached the maximum allowed. An attempt to start the component will be made every *num* seconds.

## **Severity:**

Informational

## **System Action:**

The program continues, attempting to start the component every *num* seconds.

#### **User Action:**

Allow the program to run, waiting for another component to finish so the one waiting can start. Or, cancel UCMD Manager and try again later. If necessary, increase the running\_max value in the Universal Broker configuration file.

Windows NT/2000 users: This value can be changed using Universal Configuration Manager, which is accessible via the Control Panel.
# **Error connecting to component via broker:** *func***,** *errno***,** *reason*

# **Description:**

An attempt by Universal Command Manager to set up standard I/O redirection connections to Universal Command Server by sending a request to Universal Broker has failed. *func* is the name of the function in which the error occurred. *errno* is the error number. *reason* is an explanation the error.

### **Severity:**

Error

# **System Action:**

The program terminates.

### **User Action:**

Make sure a network connection is available between the UCMD Manager and Universal Broker machines. If the problem persists, contact Stonebranch customer support.

# **UNV0531**

# **Security entity name '***entity***' exceeds maximum length of** *maxlen***.**

# **Description:**

The security entity used to check whether a user account is authorized to run commands on the target system is too long. *entity* is the security entity name. *maxlen* is the maximum allowable length.

# **Severity:**

Error

### **System Action:**

The program terminates.

### **User Action:**

Contact Stonebranch customer support.

# **UNV0532**

### **Error checking authorization:** *func***,** *errno***,** *reason*

### **Description:**

An attempt by Universal Command Manager to check the RACF authority for a given user account has failed. *func* is the name of the function in which the error occurred. *errno* is the error number. *reason* is an explanation of the error.

# **Severity:**

Error

The program terminates.

### **User Action:**

Contact Stonebranch customer support.

# **UNV0533**

**Local system security has denied access to the broker on host** *ipaddr***, port** *port***, as user** *userid***.**

# **Description:**

The user ID executing the UCMD program was denied access by the local system security (RACF, etc.). The job was attempting to invoke Universal Command Server as user *userid* via the broker listening on port *port* running on host IP address *ipaddr*. Note case of *userid* has been changed to upper case for security processing.

### **Severity:**

Error

# **System Action:**

The program terminates.

### **User Action:**

If appropriate, permit the user ID permission to the security resource that protects the requested operation.

# **UNV0534**

### **STRUCM ended due to processing error.**

### **Description:**

An internal error occurred in the Universal Command Manager program.

### **Severity:**

Error

### **System Action:**

The program terminates.

### **User Action:**

Look for the cause of the error in the other error messages that precede this message. If the problem cannot be identified and resolved, contact Stonebranch customer support.

# **Remote command ended with exit code** *exitcode***.**

# **Description:**

The remote process ended with a non-zero exit code. *exitcode* is the value returned by the process.

# **Severity:**

Warning

# **System Action:**

The program terminates.

# **User Action:**

Refer to messages generated by the remote command regarding the error. These messages are printed to the STDERR file of STRUCM.

# **UNV0536**

### **Remote command ended abnormally with exit code** *exitcode***.**

# **Description:**

Indicates that the requested process did not run to completion, and did not end cleanly. *exitcode* is the value returned by the remote command.

# **Severity:**

Warning

# **System Action:**

The program terminates.

### **User Action:**

Refer to messages generated by the remote command regarding the error. These messages are printed to the STDERR file of STRUCM.

# **UNV0537**

### **Remote command ended successfully with exit code 0.**

### **Description:**

Indicates that the remote command completed its processing and ended without encountering any errors.

# **Severity:**

Informational

# **System Action:**

None

# **User Action:**

None required.

# **UNV0538**

**Either CMD, SCRFILE or CMDFILE must be specified.**

#### **Description:**

A command (CMD) or a script file (SCRFILE) must be specified. If neither is specified, then one of them must be specified in the command file (CMDFILE). CMDFILE can be specified in combination with CMD or SCRFILE, but CMD and SCRFILE are mutually exclusive.

#### **Severity:**

Error

# **System Action:**

The program terminates.

### **User Action:**

Specify the required parameter.

# **UNV0539**

### **RACF Class not found.**

### **Description:**

An attempt to obtain the RACF class associated with Universal Command failed.

### **Severity:**

Error

# **System Action:**

The program terminates.

### **User Action:**

Contact Stonebranch customer support.

# **UNV0540**

#### **Server error in post-process phase:** *errno***.**

### **Description:**

An error occurred in Universal Command Server during the post-process phase. The postprocess phase occurs after the user process has completed. *errno* is the error number associated with the server error.

### **Severity:**

Error

The error is reported and the Universal Command Manager exit code is set to a non-zero value.

# **User Action:**

Review the Universal Broker logs for additional error information. It is possible that the user process ended successfully. Contact Stonebranch customer support if assistance is required.

# **UNV0541**

#### **Error getting message** *msgid***:** *func***,** *errno***,** *reason*

### **Description:**

The command line help message with an ID of *msgid* could not be retrieved from the message catalog. *func* is the name of the function in which the error occurred. *errno* is the error number. *reason* is an explanation of the error.

# **Severity:**

Error

# **System Action:**

The program terminates.

# **User Action:**

Contact Stonebranch customer support.

# **UNV0542**

**Error opening file** *filename***:** *errno***,** *reason*

# **Description:**

Error occurred opening file *filename*. The error number returned by the open function is *errno* and the corresponding reason is *reason*.

### **Severity:**

Error

# **System Action:**

The program terminates with an error code.

# **User Action:**

Correct the reason for the open failure. If you need assistance in resolving the problem, contact your system administrator or Stonebranch customer support.

**Command file (CMDFILE) and Encrypted command file (ECMFILE) are mutually exclusive.**

### **Description:**

You cannot specify both types of command files. Only one can be used. The command file specified by CMDFILE is not encrypted where the command file specified by ECMFILE is encrypted with the STRUEN command.

### **Severity:**

Error

# **System Action:**

The command terminates with an error code.

### **User Action:**

Specify either the Command file (CMDFILE) or Encrypted command file (ECMFILE) but not both.

# **UNV0544**

### **Error sending FORWARD\_ID message to server:** *func***,** *errno***,** *reason*

### **Description:**

The manager is attempting to reestablish network connections after a network fault was detected. A connection was reestablished, but the manager and server did not agree on for which session it was for. *func* is the name of the function in which the error occurred. *errno* is the error number. *reason* is an explanation the error.

### **Severity:**

Error

### **System Action:**

If the error was due to a network fault, connection recovery starts over. If the error was not due to a network fault, the program terminates.

### **User Action:**

Make sure a network connection is available between the UCMD Manager and Universal Broker machines. If the problem persists, contact Stonebranch customer support.

# **UNV0545**

**Bad IP address:** *ipaddr***,** *reason*

### **Description:**

The resolution of the specified IP address of the remote Universal Broker failed. The IP address being converted is *ipaddr*. The reason resolution failed is specified by *reason*.

# **Severity:**

Error

# **System Action:**

The Manager will retry the resolution if the value of the configuration option hostname\_retry\_count is greater than 1. Once all retry attempts have been exhausted, the Manager will terminate.

# **User Action:**

Make sure the IP address specifies a correct host name or a properly formatted numeric dotted IP address.

# **UNV0546**

#### **Session name mismatch for recovered** *session* **session.**

### **Description:**

UCMD Manager was attempting to recover a lost network connection. The manager was reestablishing the *session* session, but the server was expecting a different session.

#### **Severity:**

Error

### **System Action:**

The session recovery process restarts.

### **User Action:**

The condition should correct itself. If the problem persists, contact Stonebranch customer support.

# **UNV0547**

### **Reconnection attempt number** *count* **of** *max* **in** *interval* **seconds.**

### **Description:**

The manager has lost its connections to the server due to a network fault. The manager will attempt to reconnect to the broker in *interval* seconds. This is attempt number *count* of *max* attempts.

### **Severity:**

Informational

### **System Action:**

The session recovery process continues.

### **User Action:**

No action required.

#### **Universal Command Server component** *cid* **started.**

#### **Description:**

Indicates that the Universal Command Server has been successfully started. The Server's component identifier is *cid*.

#### **Severity:**

Informational

#### **System Action:**

The program continues.

#### **User Action:**

None required.

# **UNV0549**

#### **A network error occurred processing standard I/O redirection in** *func***: (***errno***)** *reason*

#### **Description:**

A network error was detected while processing standard I/O redirection. *func* is the name of the function in which the error occurred. *errno* is the error number. *reason* is an explanation of the error.

#### **Severity:**

Error

### **System Action:**

The network connections will be reestablished with the server and the data transfers will continue from their last successful point.

### **User Action:**

Make sure a network connection is still available between the client and server machines. If the problem persists, contact Stonebranch customer support.

# **UNV0550**

### **Connection reestablishment successfully completed.**

### **Description:**

A network error caused the manager to reestablish network connections with the server. The connections have been successfully reestablished.

### **Severity:**

Error

### **System Action:**

The server and manager continue their processing from the point prior to the network error.

# **User Action:**

No action required.

# **UNV0551**

#### **Error sending termination request to server:** *func***,** *errno***,** *reason*

# **Description:**

Universal Command Manager is in the process of shutting down due to a termination request. As part of the shutdown process, the manager sends the server a termination request message. An error occurred while sending the message. *func* is the name of the function in which the error occurred. *errno* is the error number. *reason* is an explanation the error.

# **Severity:**

Error

# **System Action:**

The program continues its shutdown process. The server will not receive the termination request.

# **User Action:**

If the server is release 1.2.0, it will terminate the user command when it loses its connection with the manager. If the server is 2.1.0 or above, the server will wait for the manager to recover the network connections. The user command and the server should be manually terminated.

# **UNV0552**

### **Error connecting** *session* **session for recovery:** *func***,** *errno***,** *reason*

# **Description:**

UCMD Manager was attempting to recover a lost network connection. An error occurred while accepting a new connection for the *session* session. The error occurred in function *func*. *errno* is the error number. *reason* is an explanation of the error.

### **Severity:**

Error

# **System Action:**

If the error was due to a network fault, the manager will attempt to recover the connection with the server. The manager must initiate a new connection with the server. If the error was not due to a network fault, the server terminates.

### **User Action:**

Make sure a network connection is available between the manager and server machines. If the problem persists, contact Stonebranch customer support.

#### **Error negotiating session options for the** *session* **session:** *func***,** *errno***,** *reason*

### **Description:**

UCMD Manager was attempting to recover a lost network connection. An error occurred while negotiating session options with the broker for the *session* session. The error occurred in function *func*. *errno* is the error number. *reason* is an explanation of the error.

### **Severity:**

Error

### **System Action:**

If the error was due to a network fault, the manager will attempt to recover the connection with the server. The manager must initiate a new connection with the server. If the error was not due to a network fault, the manager terminates.

# **User Action:**

Make sure a network connection is available between the manager and server machines. If the problem persists, contact Stonebranch customer support.

# **UNV0554**

# **Configuration information:**

### **Description:**

A header that precedes the display of configuration options in effect for the UCMD manager.

### **Severity:**

Audit

### **System Action:**

None.

# **User Action:**

None required.

# **UNV0555**

### *config* **options:**

### **Description:**

A header that precedes the display of specific configuration options in effect for the UCMD manager or server. *config* is the category of options being displayed.

### **Severity:**

Audit

### **System Action:**

None.

# **User Action:**

None required.

# **UNV0556**

**User ID:** *userid***, Login:** *login*

### **Description:**

Displays the user ID with which the requested process will run. *userid* is the name of the user account. The *login* option displays whether or not the user's login environment is requested (yes) or not (no).

# **Severity:**

Audit

**System Action:** None.

**User Action:**

None required.

# **UNV0557**

### **Remote command:** *cmd*

### **Description:**

Displays the command to run on the remote system. This message is displayed when the -cmd option is used in the UCMD manager statement. *cmd* is the complete syntax of the command.

# **Severity:**

Audit

### **System Action:**

None.

# **User Action:**

None required.

# **UNV0558**

**Script:** *script*

### **Description:**

Displays the name of the script file that contains the commands to execute on the remote system. *script* is the name of the script file.

# **Severity:**

Audit

None.

# **User Action:**

None required.

# **UNV0559**

**Script (with options):** *script options*

# **Description:**

Displays the name of the script file that contains the commands to execute on the remote system. The options specified will be passed to the script. *script* is the name of the script file. *options* are the script options.

### **Severity:**

Audit

# **System Action:**

None.

# **User Action:**

None required.

# **UNV0560**

**Language:** *lang*

# **Description:**

Displays the language in which messages are displayed. *lang* is the language.

### **Severity:**

Audit

**System Action:** None.

**User Action:** None required.

# **UNV0561**

**Target host:** *ipaddr***, port number:** *port*

### **Description:**

Displays the IP address(es) and default port number of the remote system(s) that the Universal Command Manager may connect to in order to start the remote process. *ipaddr* is a commadelimited list of one or more host names or IP addresses. A host-specific port number, separated by a colon (:), may also be shown. *port* is the port number used for any host that does not have a specific port number.

# **Severity:**

Audit

### **System Action:** None.

# **User Action:**

None required.

# **UNV0562**

*stdfile* **options:**

# **Description:**

This is a header message that precedes the display of default and standard file configuration options. Only those standard file options that are different from the global options will be shown. *stdfile* is the name of the file for which options are shown.

# **Severity:**

Audit

**System Action:**

None.

**User Action:**

None required.

# **UNV0563**

**Codepage:** *codepage*

# **Description:**

Displays the codepage file that contains the translation table that will be used for conversion of textual data between different platforms. *codepage* is the name of the translation file.

### **Severity:**

Audit

# **System Action:**

None.

# **User Action:**

None required.

#### **Comp:** *compression***, Encrypt:** *encryption***, Auth:** *authentication***, FT:** *faulttolerance*

# **Description:**

Displays the configuration values for data transmission options. *compression* indicates whether or not the data should be compressed. *encryption* indicates whether or not the data should be encrypted. *authentication* indicates whether or not the data should be authenticated. *faulttolerance* indicates whether or not the connection used to transmit the data should recover itself in the event of a network failure.

### **Severity:**

Audit

**System Action:**

None.

# **User Action:**

None required.

# **UNV0565**

**Local file:** *fname*

# **Description:**

Displays the name of the file that is used either to obtain input or to send output. If this option is not displayed, the default standard input/output file (i.e., stdin, stdout or stderr) will be used. *fname* is the name of the file from which input is read, or to which output is written.

# **Severity:**

Audit

### **System Action:**

None.

**User Action:** None required.

# **UNV0566**

**Local codepage:** *codepage*

# **Description:**

Displays the name of the local file that contains the translation table that will be used to convert text from a platform's native format to UNICODE, prior its transmission to the remote system. *codepage* is the name of the translation file.

# **Severity:**

Audit

None.

# **User Action:**

None required.

# **UNV0567**

**Remote codepage:** *codepage*

# **Description:**

Displays the name of the remote file that contains the translation table that will be used to convert text from UNICODE to a platform's native format, following its transmission to a remote system. *codepage* is the name of the translation file.

### **Severity:**

Audit

# **System Action:**

None.

**User Action:**

None required.

# **UNV0568**

**Server options:** *serveropts*

# **Description:**

Displays options specified from the Universal Command manager that will be used to override certain configuration options on the Universal Command Server. *serveropts* specifies the configuration option to override, and the value that should be used.

### **Severity:**

Audit

**System Action:**

None.

# **User Action:**

None required.

# **UNV0569**

### **Network delay:** *delay*

# **Description:**

Displays the number of seconds that will be factored into any network function to account for the amount of time that may be required for data to travel across a busy network. *delay* is the number of seconds to wait.

# **Severity:**

Audit

**System Action:** None.

### **User Action:**

None required.

# **UNV0570**

#### **Retry count:** *count***, Retry interval:** *interval*

### **Description:**

For a fault tolerant session, these values specify the number of times and the frequency with which attempts will be made to reestablish a lost connection between the Universal Command Manager and Server. *count* specifies the number of attempts that will be made to re-establish the connection. *interval* specifies the number of seconds to wait between reconnection attempts.

#### **Severity:**

Audit

**System Action:**

None.

### **User Action:**

None required.

# **UNV0571**

### **License information:**

### **Description:**

This is a header message that precedes the display of the Universal Command Manager license information.

### **Severity:**

Audit

# **System Action:**

None.

# **User Action:**

None required.

### **Version:** *ver***,** *date*

### **Description:**

Displays the current version of the program. *ver* is the version number and current build level. *date* is the build date and time.

# **Severity:**

Audit

# **System Action:**

None.

# **User Action:**

None required.

# **UNV0573**

**Licensed to:** *owner*

# **Description:**

Displays the holder of the software license. *owner* is the name of the customer that owns the license.

### **Severity:**

Audit

### **System Action:**

None.

# **User Action:**

None required.

# **UNV0574**

### **Operating system:** *os*

# **Description:**

Displays the name of the operating system on which the Universal Command Manager will run. The license is valid only for the operating system specified. *os* is the name of the operating system.

# **Severity:**

Audit

# **System Action:**

None.

# **User Action:**

None required.

# **UNV0575**

**License type:** *type***, Expiration Date:** *expdate*

#### **Description:**

Displays the type of license owned by the customer, and the date that the license will expire. *type* is the type of license, either DEMO, LEASE or PERPETUAL. *expdate* is the expiration date, expressed as yyyy.mm.dd.

#### **Severity:**

Audit

**System Action:**

None.

### **User Action:**

None required.

# **UNV0576**

**Licensed server counts: NT:** *nt***, Unix:** *unix***, OS400:** *os400***, OS390 Unix:** *os390unix***"**

### **Description:**

Displays the number of licensed Universal Command Servers that may be installed on remote platforms. *nt* is the number of licenses for Universal Command Server for NT. *unix* is the number of licenses for Universal Command Server for Unix. *os400* is the number of licenses for Universal Command Server for OS400. *os390unix* is the number of licenses for Universal Command Server for OS390 Unix.

### **Severity:**

Audit

**System Action:** None.

**User Action:** None required.

# **UNV0578**

**License key:** *key*

### **Description:**

Displays the valid license key. *key* is the license key.

# **Severity:**

Audit

None.

# **User Action:**

None required.

# **UNV0579**

*fname***: port=***portnum***, crypt=***encrypt***, comp=***compress***, auth=***authenticate***, ft=***ft***, mode=***xmit*

# **Description:**

Displays network data properties for each standard file. *fname* is the name of the standard file, either "stdin", "stdout", or "stderr". *portnum* is the local port number to which the standard file is connected. *encrypt* indicates whether or not network data will be encrypted. *compress* indicates whether or not network data will be compressed. *authenticate* indicates whether or not network data will be authenticated. *ft* indicates whether or not the network session will be fault tolerant. *xmit* is the format of the transmitted data, either "text" or "binary".

# **Severity:**

Audit

# **System Action:**

None.

### **User Action:**

None required.

# **UNV0580**

### **Restart:** *restart*

### **Description:**

Specifies whether or not this instance of Universal Command Manager is a restart attempt. *restart* is either "no", "yes" or "auto".

### **Severity:**

Audit

# **System Action:**

None.

# **User Action:**

None required.

#### **Job retention:** *retention*

### **Description:**

Specifies the amount of time the Universal Command Server should wait before it terminates, after it enters a DISCONNECTED or ORPHANED state. This value overrides the value in the Server's configuration. *retention* is the amount of time to wait, in seconds.

# **Severity:**

Audit

### **System Action:**

None.

# **User Action:**

None required.

# **UNV0582**

# **Restart accepted for Universal Command Server component** *cid***.**

# **Description:**

Indicates that the Universal Broker has been accepted a restart request for the specified component ID. The Server's component ID is *cid*.

### **Severity:**

Informational

# **System Action:**

The program continues.

**User Action:**

None required.

# **UNV0583**

### **Error sending reconnect message in** *func***(***errno***):** *reason*

### **Description:**

Universal Command Manager was unable to send a request to Universal Broker to reconnect to the Universal Command Server component. This error will also be displayed if the Broker rejected the message due to the state of the Universal Command Server. The Broker will also reject the request if the Universal Command Server component cannot be found. *func* is the name of the function in which the error occurred. *errno* is the error number. *reason* is an explanation of the error.

# **Severity:**

Error

If the Broker rejected the reconnect request due to the state of the Universal Command Server, the manager may re-send the request, depending on the Server's state. If the Broker rejected the request for some other reason, the reconnect request will not be re-sent. If the request can't be re-sent, or some other error occurred, the program will terminate. If the request can be re-sent, the Manager will continue to do so until the number of reconnect attempts exceeds the retry count in the Manager's configuration.

# **User Action:**

Examine the error messages to identify the reason the request was not processed. Make sure the Universal Command Server component the Manager is trying to reconnect to is still running, and is in a DISCONNECTED state. Make sure a network connection is still available between the client and server machines. Check the Universal Broker message log for any errors reported by Universal Broker. If the problem persists, contact Stonebranch customer support.

# **UNV0584**

#### **A user ID and password must be supplied on the command line or in the Universal Command Manager's configuration for restarts.**

# **Description:**

If a restart value of 'yes' or 'auto' was specified, a user ID and password must be specified on the command line, or included as part of the Manager's configuration.

# **Severity:**

Error

# **System Action:**

The program terminates.

### **User Action:**

Do one of the following: 1) specify the user ID and password using the -userid and -password parms from the command line; 2) set the userid and password values in the Universal Command Manager configuration; or, 3) set the UCMDUSERID and UCMDPASSWORD environment variables.

# **UNV0585**

### **Error sending restart completed message in** *func***(***errno***):** *reason*

### **Description:**

The Universal Command Manager completed its restart processing, but encountered an error when sending the notification to the Broker. *func* is the name of the function in which the error occurred. *errno* is the error number. *reason* is an explanation of the error.

### **Severity:**

Error

# **System Action:**

The program terminates.

### **User Action:**

Verify that a network connection still exists between the machines on which Universal Command Manager machine and Universal Broker are installed. If the problem persists, contact Stonebranch technical support.

# **UNV0586**

#### **Restart attempt** *count* **of** *max* **failed. Will retry in** *interval* **secs.**

#### **Description:**

The Universal Command Manager attempted a restart, but the request was rejected due to the state of the Universal Command Server. *count* is the number of times the restart has been attempted. *max* is the maximum number of times the restart request will be made. *interval* is the number of seconds the Manager will wait before the next attempt.

#### **Severity:**

Informational

#### **System Action:**

The Manager will continue to issue restart requests until successful or until the number of attempts exceeds the retry count value, as specified in the Manager's configuration.

#### **User Action:**

No action required.

# **UNV0587**

#### **Command ID:** *cmdid*

#### **Description:**

Displays the command ID assigned to the UCMD command. This value is only displayed if a command ID is explicitly specified. *cmdid* is the command ID.

#### **Severity:**

Audit

**System Action:** None.

**User Action:** None required.

# **UNV0588**

#### **UCMD Server does not support restarts. UCMD Mgr will not be restartable.**

### **Description:**

If the Universal Command Manager has restart capability, but eventually learns that this functionality is not supported by the Universal Command Server, this message will be displayed.

# **Severity:**

Warning

# **System Action:**

The program continues, but the Universal Command Manager may not be restarted if it is terminated prematurely.

### **User Action:**

None required.

# **UNV0589**

#### **Error creating control session during restart in** *func***(***errno***):** *reason*

# **Description:**

While attempting a restart, the control session between the UCMD Manager and UCMD Server could not be established. *func* is the name of the function in which the error occurred. *errno* is the error number. *reason* is an explanation of the error.

# **Severity:**

Error

# **System Action:**

The program terminates.

### **User Action:**

Examine the cause of the error to see there is a system problem that needs to be addressed. Make sure a network connection exists between the systems on which the UCMD Manager and UCMD Server are running. If the problem persists, contact Stonebranch technical support.

# **UNV0590**

### **Starting IP address resolution attempt** *current* **of** *max***.**

### **Description:**

Another attempt is being made to resolve the IP address of the Universal Broker. This is attempt number *current* of the maximum number of attempts *max*.

### **Severity:**

Informational

### **System Action:**

Processing continues.

### **User Action:**

No action is required.

#### **Bad port number:** *port***,** *reason*

# **Description:**

The resolution of the specified port number of the remote Universal Broker failed. The port number being converted is *port*. The reason resolution failed is specified by *reason*.

### **Severity:**

Error

# **System Action:**

The program terminates.

# **User Action:**

Make sure the port number is a valid numeric port number or service name.

# **UNV0592**

**Script type:** *type*

**Description:** Displays the type of script file specified.

**Severity:** Audit

**System Action:** None.

**User Action:** None required.

# **UNV0593**

**Spool I/O:** *opt*

# **Description:**

Displays the spooling option. This message is displayed only when the option has been specified in the Universal Command Manager's configuration.

### **Severity:**

Audit

**System Action:** None.

**User Action:** None required.

### **Spool file retention:** *days*

# **Description:**

Displays the number of days spooled input and/or output files will be saved. This message is displayed only when the option has been specified in the Universal Command Manager's configuration.

# **Severity:**

Audit

# **System Action:**

None.

# **User Action:**

None required.

# **UNV0595**

### **Component info retention:** *days*

# **Description:**

Displays the number of days the component execution information maintained by Universal Broker will be saved. This message is displayed only when the option has been specified in the Universal Command Manager's configuration.

### **Severity:**

Audit

### **System Action:**

None.

### **User Action:**

None required.

# **UNV0596**

### **Spool file normal disposition:** *normaldisp***, abnormal disposition:** *abnormaldisp***"**

# **Description:**

Displays the action that will be taken for spooled data files and spooled component information files, based on the success or failure of the requested process. *normaldisp* is the action that will be taken on the spool files of processes that ended successfully. *abnormaldisp* is the action that will be taken on the spool files of processes that failed.

# **Severity:**

Audit

None.

### **User Action:**

None required.

# **UNV0597**

#### **The request to spool data was rejected by the Universal Command Server.**

### **Description:**

The Manager requested that redirected i/o be spooled by the Server, but the Server either has disabled spooling or is a version that does not support spooling. The Manger requests spooling by either setting its spool\_io configuration option to 'yes', or by specifying a command ID, making the Manager restartable.

#### **Severity:**

Error

### **System Action:**

None.

#### **User Action:**

If spooling or the ability to restart a Manager is desired, update the Universal Command Server's configuration by setting its spool\_io option to 'yes'. Also, make spooling is supported by verifying that at least v2.2.0 of the Universal Command Server is installed.

# **UNV0598**

#### **Error restarting command:** *reason*

### **Description:**

Universal Command Server could not process restart request by Universal Command Manager. *reason* is an explanation of the error.

#### **Severity:**

Error

### **System Action:**

The program terminates.

### **User Action:**

The necessary action to resolve the problem depends on the *reason*. Additional information may be obtained from the Universal Broker log messages.

# **Trailing spaces option valid for fixed or variable record, sequential files only.**

### **Description:**

The trailing spaces option can only be used for standard input data sets that has a data set organization of physically sequential and have a fixed or variable record format.

### **Severity:**

Error

# **System Action:**

The program terminates.

### **User Action:**

Either allocated an appropriate data set to standard input or remove the trailing spaces option.

# **UNV2500**

### **Trailing spaces:** *opt*

### **Description:**

Displays the stdin trailing spaces option value. The value, *opt*, is either yes or no. A value of yes indicates that for sequential files with a fixed record format, the complete record is read including all spaces at the end of the record. A value of no indicates that the record is truncated after the last non-space character.

### **Severity:**

Audit

### **System Action:**

None.

**User Action:**

None required.

# **UNV2501**

### **Error receiving COMPLETED message:** *func***,** *errno***,** *reason*

### **Description:**

Universal Command Manager was unable to receive a message from Universal Command Server indicating the completion of the server processing. *func* is the name of the function in which the error occurred. *errno* is the error number. *reason* is an explanation of the error.

### **Severity:**

Warning

### **System Action:**

The program continues processing.

sb-m&c-4201 6-91

### **User Action:**

Make sure a network connection is still available between the client and server machines. Check the Universal Broker message log for any errors reported by Universal Command Server. If the problem persists, contact Stonebranch customer support.

# **UNV2502**

**Ucmd Server with matching command ID is pending completion. Retry in** *num* **seconds.**

# **Description:**

The Universal Command Server cannot be started because another server with the same command ID has not completed. The server is in the final stages of termination. An attempt to start the component will be made every *num* seconds.

### **Severity:**

Informational

### **System Action:**

The program continues, attempting to start the component every *num* seconds.

### **User Action:**

Allow the program to run, waiting for the other component to finish so the one waiting can start.

# **UNV2503**

### **Command ID is required for manager fault tolerance.**

### **Description:**

The command ID is a required option for the manager fault tolerant feature.

### **Severity:**

Error

### **System Action:**

The program terminates.

### **User Action:**

Either specify a command ID to identify the manager and server or turn off the manager fault tolerant option.

# **UNV2504**

### **Manager fault tolerance is required for manager restart.**

### **Description:**

The manager fault tolerance feature must be enabled for a manager restart.

### **Severity:**

Error

The program terminates.

# **User Action:**

Either enable manager fault tolerance or do not specify restart.

# **UNV2505**

### **Manager fault tolerant:** *option***, safe mode:** *safemode*

# **Description:**

Specifies whether or not this instance of Universal Command Manager is using the manager fault tolerant feature. *option* and *safemode* values are either "no" or "yes". When *option* and *safemode* are both "yes", multiple hosts may not be specified for the '-host' option. If *option* is "no", the value specified for *safemode* is ignored.

### **Severity:**

Audit

# **System Action:**

None.

# **User Action:**

None required.

# **UNV2506**

### **Manager fault tolerance is required for spooling.**

### **Description:**

The manager fault tolerance feature must be enabled before the request to spool standard input and output can be processed.

### **Severity:**

Error

# **System Action:**

The program terminates.

### **User Action:**

Either enable manager fault tolerance, or remove the request to spool standard I/O.

# **UNV2507**

### **Cannot force complete a non-PENDING Universal Command Server.**

### **Description:**

The manager was executed with the force complete option. The force complete option can be applied to PENDING servers only.

# **Severity:**

Error

# **System Action:**

The program terminates.

# **User Action:**

The server must be terminated first with Universal Control.

# **UNV2508**

#### **Universal Command Server was successfully forced to completion.**

### **Description:**

The manager was executed with the FORCE\_COMPLETE option. The server was successfully changed from PENDING to COMPLETE.

# **Severity:**

Informational

# **System Action:**

None.

# **User Action:**

None.

# **UNV2509**

#### **Error renegotiating** *sessname* **session options:** *func***,** *errno***,** *reason*

### **Description:**

The manager is attempting to reestablish network connections after a network fault was detected. A connection was reestablished, but the manager and server were not able to renegotiate session options. Renegotiation was taking place for the *sessname* session. *func* is the name of the function in which the error occurred. *errno* is the error number. *reason* is an explanation the error.

### **Severity:**

Error

### **System Action:**

If the error was due to a network fault, connection recovery starts over. If the error was not due to a network fault, the program terminates.

### **User Action:**

Make sure a network connection is available between the UCMD Manager and Universal Broker machines. If the problem persists, contact Stonebranch customer support.

*stdfile***: Protocol=***protocol***, Kx=***keyex***, Au=***auth***, Enc=***enc***, Mac=***mac*

# **Description:**

Displays network protocol properties for a standard file. *stdfile* is the name of the standard file, either "stdin", "stdout", or "stderr". The protocol name is indicated by *protocol*. Possible values are UNVv2 for the Universal version 2 protocol, SSLv3 for SSL version 3 protocol, or TLSv1/SSL for TLS version 1 of the SSL protocol. The value *keyex* specifies the key exchange method, value *auth* specifies the peer authentication method used, *enc* specifies the data encryption method used, and *mac* specifies the data authentication method used.

# **Severity:**

Informational

**System Action:**

None

# **User Action:**

None required.

# **UNV2511**

### *stdfile***: Port=***port***, Compression=***cmpr***, NFT=***nft***, Mode=***mode*

### **Description:**

Displays session properties for a standard file redirection. *stdfile* is the name of the standard file, either "stdin", "stdout", or "stderr". The value *port* specifies the TCP/IP port number assigned to this connection. The value *cmpr* specifies the compression method, value *nft* specifies whether or not the session is using the Network Fault Tolerant protocol, value *mode* specifies the data translation mode.

### **Severity:**

Informational

**System Action:** None

**User Action:** None required.

# **UNV2512**

*stdfile***: Network Byte Count=***netcount***, File Byte Count=***filecount*

# **Description:**

Displays I/O statistics for a standard file. *stdfile* is the name of the standard file, either "stdin", "stdout", or "stderr". The value *netcount* specifies the number of bytes sent over the network. The value *filecount* specifies the number of bytes either read or written to the file *stdfile*.

# **Severity:**

Informational

#### **System Action:** None

# **User Action:**

None required.

# **UNV2513**

### **Both certificate name and private key name are required.**

### **Description:**

Both the certificate name and private key name associated with the certificate's public key are required. One cannot be specified without the other.

### **Severity:**

Error

**System Action:** The program terminates.

**User Action:** Specify either both options or neither.

# **UNV2514**

### **Error reading RSA private key file '***filename***':** *func***,** *errno***,** *reason*

### **Description:**

An error occurred reading the Manager's RSA private key from file *filename*. The function that encountered the error was *func*. The error is described by the error number *errno* and error reason *reason*.

### **Severity:**

Error

# **System Action:**

The program terminates.

### **User Action:**

Correct the condition that caused the error. If the condition cannot be determined, contact Stonebranch Customer Support.

### **Error reading certificate file '***filename***':** *func***,** *errno***,** *reason*

# **Description:**

An error occurred reading the Manager's X.509 certificate from file *filename*. The function that encountered the error was *func*. The error is described by the error number *errno* and error reason *reason*.

# **Severity:**

Error

# **System Action:**

The program terminates.

# **User Action:**

Correct the condition that caused the error. If the condition cannot be determined, contact Stonebranch Customer Support.

# **UNV2516**

### **Broker certificate verification failed.**

# **Description:**

The Broker certificate did not meet the certificate verification options.

# **Severity:**

Error

# **System Action:**

The current connection to the peer is terminated.

### **User Action:**

Possible conditions that may cause this problems is (1) connected to the wrong Broker, (2) the Broker's certificate has been compromised, (3) the wrong Broker name was used on the Manager's verify option.

# **UNV2517**

# **Error in certificate match function for post-verification:** *func***,** *errno***,** *reason*

# **Description:**

An error occurred matching a peer's certificate to the post-verification criteria. The function that encountered the error was *func*. The error is described by the error number *errno* and error reason *reason*.

# **Severity:**

Error

The current connection to the peer is terminated.

### **User Action:**

If the condition cannot be determined, contact Stonebranch Customer Support.

# **UNV2518**

### **A CA certificate list is required in order to specify a certificate verify option.**

# **Description:**

A CA certificate list was not specified. Consequentially, a peer certificate cannot be verified as authentic or accurate. In order for any of the certificate verify options to be reliable, the certificate must be authenticated with a CA certificate.

### **Severity:**

Error

# **System Action:**

The program terminates.

### **User Action:**

Specify a CA certificate list or remote the certificate verify options.

# **UNV2519**

**Error translating the certificate verification data into an internal format:** *func***,** *errno***,**  *reason*

### **Description:**

The certificate verification data is converted into an internal format suitable for efficient certificate comparisons. A error occurred in the conversion process. The function that encountered the error was *func*. The error is described by the error number *errno* and error reason *reason*.

### **Severity:**

Error

### **System Action:**

The program terminates.

### **User Action:**

Contact Stonebranch Customer Support to help resolve the error condition.

# **Cannot access the temp directory '***dir***':** *reason*

# **Description:**

The temp directory identified by *dir* could not be accessed. *reason* is an explanation of the error.

# **Severity:**

Error

# **System Action:**

The program terminates.

# **User Action:**

Verify the temp directory configuration option specifies an existing directory that the user account which the Universal Command Server executes has proper security access.

# **UNV2521**

# **ERROR IN MODULE UCMSR000 - RC='***rtnc***' RC2='***rsnc***'**

# **Description:**

Error in UCMSR000 while establishing the address space resource manager. The return code, *rtnc*, and reason code, *rsnc*, provide information for Stonebranch Customer Support to diagnose the problem.

### **Severity:**

Error

# **System Action:**

The program terminates.

### **User Action:**

Contact Stonebranch Customer Support.

# **UNV2525**

### **Script type:** *type*

# **Description:**

Displays the type of script file specified with the script option.

### **Severity:**

Audit

# **System Action:**

None.

# **User Action:**

None required.

# **UNV2526**

**Command type:** *type*

# **Description:**

Displays the type of command specified with the command option.

# **Severity:**

Audit

# **System Action:**

None.

# **User Action:**

None required.

# **UNV2527**

### **Trace table size:** *size***, print condition:** *cond*

# **Description:**

Displays the size of the memory trace table in bytes and the conditions under which the trace table is printed when the program ends.

# **Severity:**

Audit

### **System Action:**

None.

**User Action:** None required.

# **UNV2528**

### **Force complete:** *value*

**Description:** Displays the force complete option value.

**Severity:**

Audit

# **System Action:**

None.
None required.

## **UNV2529**

**Control session SSL cipher list:** *ciphers*

## **Description:**

Displays the SSL cipher suite list for the control session.

## **Severity:**

Audit

## **System Action:** None.

## **User Action:**

None required.

## **UNV2530**

## **Data session SSL cipher list:** *ciphers*

## **Description:**

Displays the SSL cipher suite list for the data sessions.

## **Severity:**

Audit

## **System Action:**

None.

## **User Action:** None required.

## **UNV2531**

## **Default SSL cipher:** *cipher*

## **Description:**

Displays the default SSL cipher suite used when encryption is not requested.

## **Severity:**

Audit

## **System Action:**

None.

None required.

## **UNV2532**

**CA certificates:** *path*

## **Description:**

Displays the location of the X.509 Certificate Authority (CA) certificates.

**Severity:**

Audit

**System Action:** None.

## **User Action:**

None required.

## **UNV2533**

**Certificate:** *path*

## **Description:**

Displays the location of the X.509 certificate for the user executing the Manager.

## **Severity:**

Audit

## **System Action:**

None.

# **User Action:**

None required.

## **UNV2534**

**Verify Broker certificate host:** *hostname*

## **Description:**

Displays the value of the Broker certificate verify host option.

## **Severity:**

Audit

## **System Action:**

None.

None required.

## **UNV2535**

## **Verify Broker certificate serial number:** *hostname*

## **Description:**

Displays the value of the Broker certificate verify serial number option.

**Severity:**

Audit

**System Action:**

None.

## **User Action:**

None required.

## **UNV2536**

**Private key:** *path*

## **Description:**

Displays the location of the RSA private key that corresponds to the X.509 certificate for the user executing the Manager.

## **Severity:**

Audit

## **System Action:**

None.

**User Action:**

None required.

## **UNV2537**

## **Manager attached to PENDING server and is extracting spool files.**

## **Description:**

Indicates that a Universal Command Manager was started in manager fault tolerant mode and attached to a Universal Command Server that had completed and pending a restarted. The manager will retrieve the spool files and exit code information.

## **Severity:**

Informational

## **System Action:**

sb-m&c-4201 6-103 None.

None required.

## **UNV2538**

**Manager attached to ORPHANED or DISCONNECTED server and resumed processing.**

#### **Description:**

Indicates that a Universal Command Manager was started in manager fault tolerant mode and attached to a Universal Command Server that is currently executing. The manager will retrieve the spool files that have been produced thus far, and then continue processing as normal.

## **Severity:**

Informational

**System Action:**

None.

## **User Action:**

None required.

## **UNV2539**

**Manager fault tolerance active using command ID '***cmdid***'.**

## **Description:**

Indicates that a Universal Command Manager was started in manager fault tolerant mode us ing command identifier *cmdid*. The command identifier is used in possible future Manager restarts to identify the Server which to reattach and resume processing.

## **Severity:**

Informational

## **System Action:**

None.

## **User Action:**

None required.

## **UNV2540**

## **Forcing complete manager fault tolerant server.**

## **Description:**

Indicates that a Universal Command Manager is requesting a Universal Command Server in PENDING state to go into COMPLETED state. No spool files will be retrieved nor the remove command's exit code.

Informational

## **System Action:** None.

## **User Action:**

None required.

## **UNV2541**

## **Reconnection attempt** *count* **started.**

## **Description:**

The manager is starting its reconnection attempt to the server to recover a lost network connection. This is the start of attempt number *count*.

## **Severity:**

Informational

## **System Action:**

The session recovery process continues.

**User Action:** No action required.

## **UNV2542**

## **Error stopping control session:** *reason*

## **Description:**

An error occurred while the manager was stopping the control session. The reason for the error is described by *reason*.

## **Severity:**

Error

## **System Action:**

The program terminates.

## **User Action:**

A likely cause of the error is a network condition that prevented the manager and server from communicating. Check the operational status of the network. If the problem persists, contact Stonebranch customer support.

#### **Outbound IP:** *outboundIP*

## **Description:**

Displays the outbound IP address that the Universal Command Manager will use for connecting to the remote system.

## **Severity:**

Audit

## **System Action:**

None.

## **User Action:**

None required.

## **UNV2544**

## **Unable to obtain the exit status of process** *pid***.**

## **Description:**

Indicates that the Universal Command Server was not able to determine whether the remote process, identified by process id *pid*, ended or obtain the exit code if it did end. This condition may occur after a system or program halt that prevented the server and the user process from running to normal completion.

## **Severity:**

Warning

## **System Action:**

The Universal Command Manager will end with exit code 199.

## **User Action:**

The current state of the remote process must be determined manually. Attempt to determine where the process was in its processing steps by examining log files and stdout and stderr files. Restart the process if necessary.

## **UNV2545**

## **Possible broker access denial. Please review broker log file.**

## **Description:**

Indicates that the failure condition encountered by the Universal Command Manager could be related to a Universal Broker access denial.

## **Severity:**

Error

## **System Action:**

The program terminates.

## **User Action:**

Review the Universal Broker log file and determine if the failure is due to a Universal Broker access denial.

## **UNV2546**

## **Universal Command Server ended prematurely due to a shutdown request.**

## **Description:**

The Universal Command Server ended prematurely due to receiving a shutdown request, such as, a termination request from the Universal Command Manager or a stop request from Universal Enterprise Controller or Universal Control.

## **Severity:**

Warn

## **System Action:**

The Universal Command Manager exits with a non-zero exit code.

## **User Action:**

The Server ended prematurely. Even if the user process's exit code is zero, it is possible, depending on the type of operating system on which the Server is running, that stdio processing did not complete or child processes were terminated prematurely.

## **UNV2547**

## **Local system security has denied access to data sets allocated to ddname** *ddn***.**

## **Description:**

The user ID executing the UCMD program was denied access by the local system security (RACF, etc.) to a data set allocated to ddname *ddn*.

## **Severity:**

Error

## **System Action:**

The program terminates.

## **User Action:**

If appropriate, permit the user ID permission to the security resource that protects the requested operation. Refer to the local system security messages for additional information on the resource denial.

**Entering script options (OPTIONS) requires that a user also enter a script file (SRCFILE).**

## **Description:**

STRUCM command error. The OPTIONS parameter provides options that are passed into the script contained in the script file. Either remove the options from the OPTIONS parameter or enter a script file name for the SRCFILE parameter.

#### **Severity:**

Error

## **System Action:**

User is returned to STRUCM screen.

#### **User Action:**

Provide the dependent parameter.

## **UNV2549**

#### **Entering a RAS private key file name (PVTKEYF) requires that the user also provide a certificate file name (CERT).**

#### **Description:**

STRUCM command error. A RAS private key file requires a matching certification file. Either remove the PVTKEYF parameter or enter a certificates file name in the CERT parameter.

## **Severity:**

Error

## **System Action:**

User is returned to STRUCM screen.

#### **User Action:**

Provide the dependent parameter.

## **UNV2550**

#### **A private key password (PVTKEYPWD) requires an associated private key file name (PVTKEYF).**

## **Description:**

STRUCM command error. A private key password (PVTKEYPWD) is invalid without an associated private key file name (PVTKEYF) entry. Either remove the PVTKEYPW entry or provide a PVTKEYF entry and try the command again.

## **Severity:**

Error

## **System Action:**

User is returned to STRUCM screen.

## **User Action:**

Provide the dependent parameter.

## **UNV2551**

#### **The manager fault tolerance option (MANAGERFT) requires an associated command identifier (CMDID).**

## **Description:**

STRUCM command error. The manager fault tolerance (MANAGERFT) option requires a command identifier (CMDID). Please provide the CMDID option and try the command again.

## **Severity:**

Error

## **System Action:**

User is returned to STRUCM screen.

## **User Action:**

Provide the dependent parameter.

## **UNV2552**

## **Restart previous manager (RESTART) option requires the manager fault tolerance (MANAGERFT) option.**

## **Description:**

STRUCM command error. The restart manager (RESTART) option requires both the manager fault tolerance (MANAGERFT) option and the command identifier (CMDID). Please provide the MANAGERFT CMDID options and try the command again.

## **Severity:**

Error

## **System Action:**

User is returned to STRUCM screen.

## **User Action:**

Provide the dependent parameters.

## **UNV2553**

## **Command line exceeds maximum length of** *maxlen***.**

## **Description:**

A command line containing a REXX script is longer than the maximum supported line length of *maxlen*.

sb-m&c-4201 6-109

Error

**System Action:**

The program terminates.

## **User Action:**

Update the script so that its length is less than *maxlen*.

## **UNV2554**

## **Entering a password requires that a user ID also be entered.**

## **Description:**

STRUCM command error. If a password (PWD) is entered on the STRUCM screen, a user ID (USERID) is also required. Enter the user ID and try the command again.

#### **Severity:**

Informational

#### **System Action:** User is returned to STRUCM screen.

**User Action:** Provide the dependent parameter.

## **UNV2555**

## **CRL location:** *path*

## **Description:** Displays the location of the X.509 CRL for the Manager.

**Severity:**

Audit

## **System Action:**

None.

## **User Action:**

None required.

## **UNV2556**

## **Missing SAF key ring name, which is required for system SSL.**

## **Description:**

When the system implementation of SSL is specified, a SAF key ring name is required.

Error

## **System Action:** The program terminates.

## **User Action:**

Specify a SAF key ring name to be used for the SSL digital certificate requirements.

## **UNV2557**

## **SSL implementation:** *impl*

## **Description:**

Displays the SSL implementation used for the SSL network protocol.

## **Severity:**

Audit

## **System Action:**

None.

**User Action:**

None required.

## **UNV2558**

## **Error setting exit code translation map:** *func***,** *errno***,** *reason*

## **Description:**

The mapping of exit codes reported by the user process executed by Universal Command Server, to values returned by Universal Command Manager, was not be built. *func* is the name of the function in which the error occurred. *errno* is the error number. *reason* is an explanation of the error.

## **Severity:**

Error

## **System Action:**

The program terminates.

## **User Action:**

Correct the exit code map in the UCMD Manager's configuration, and try again. If the problem persists, contact Stonebranch customer support.

#### **Using an exit code map of** *map*

## **Description:**

Displays the comma-delimited list used to translate user process return codes to UCMD Manager exit codes. *map* is the exit code translation map, in the format:

[an]range:exitcode[,[an]range:exitcode,...,[an]range:exitcode]

where

'[an]' is the process's status, either (a)bnormal or (n)ormal,

'range' is the range of values returned by the user process. This may be a single value, a finite range of values separated by a '-', or an open-ended range of values less than  $\left\langle \epsilon\right\rangle$  or greater than  $(>)$  the specified value  $(e.q., < 0)$ , and

'exitcode' is the value returned by UCMD Manager.

For example, the following exit code map: 1-5:4,n6-10:1,a6-10:2,>15:8,<20:12,\*:16

is interpreted as follows:

If the user process exits with a value of 1 thru 5, inclusive, the UCMD Manager exits with a value of 4

If the user process ends normally with a value of 6 thru 10, inclusive, the UCMD Manager exits with a value of 1

If the user process ends abnormally with a value of 6 thru 10, inclusive, the UCMD Manager exits with a value of 2

If the user process ends with a value greater than 15, the UCMD Manager exits with a value of 8

If the user process ends with a value less than 20, the UCMD Manager exits with a value of 12

If the user process ends with any other value, the UCMD Manager exits with a value of 16

## **Severity:**

Informational

**System Action:**

None.

**User Action:** None required.

## **UNV2560**

**Using a command ID of** *cmdid*

## **Description:**

*cmdid* is the command ID used to associate a UCMD Manager with a UCMD Server. The command ID may be defined by the user, automatically generated by Universal Command, or allowed to default to the specified command or script name.

Informational

## **System Action:**

None

## **User Action:**

None required.

## **UNV2561**

## **Error initializing local Broker interface:** *func***,** *errno***,** *reason*

## **Description:**

An error occurred initializing the interface to the local Universal Broker. The manager communicates with the local Broker to register with it and to obtain its configuration data. The function *func* failed with an error code of *errno*, which is described by *reason*.

## **Severity:**

Error

## **System Action:**

The process terminates.

## **User Action:**

Check that a local Broker is running on the same system as the manager. If a Broker is not running, one must be started prior to starting the manager. Contact Stonebranch Customer Support is assistance is needed.

## **UNV2562**

## **Error recording process exit code:** *func***,** *errno***,** *reason*

## **Description:**

An error occurred recording the manager process exit code for local Broker monitoring. The function *func* failed with an error code of *errno*, which is described by *reason*.

## **Severity:**

Error

## **System Action:**

The manager continues shutdown processing. The local Broker may or may not detect that the manager process ended depending on the platform.

## **User Action:**

On UNIX, the process lock file (PLF) used by the manager may have been corrupted or removed. Although the condition cannot be recovered, the cause of the problem should be determined to prevent it from reoccurring. On z/OS, the local Broker may not have been running when the manager ended. Contact Stonebranch Customer Support if assistance is needed.

#### **Error registering with local Broker:** *func***,** *errno***,** *reason*

## **Description:**

An error occurred registering with the local Universal Broker. The registration process is required for the manager to obtain its configuration data from the local Broker. The function *func* failed with an error code of *errno*, which is described by *reason*.

#### **Severity:**

Error

#### **System Action:**

The manager terminates.

#### **User Action:**

Check that a local Broker is running on the same system as the manager. If a Broker is not running, one must be started prior to starting the manager. Contact Stonebranch Customer Support is assistance is needed.

## **UNV2564**

#### **Unable to start UCMD on** *ipaddr* **at** *port***:** *func***,** *errno***,** *reason*

#### **Description:**

This message is issued when a UCMD Manager fails to send a UCMD Server START request to one of the locations specified in a list of hosts. *ipaddr* is the IP address of the system to which the START request was sent. *port* is the port number upon which the Universal Broker on that system is accepting incoming connections. *func* is the name of the function in which the error occurred. *errno* is the error number. *reason* is an explanation of the error.

## **Severity:**

Informational

## **System Action:**

The UCMD Manager will attempt to send a UCMD Server START request to the other hosts in the list. The UCMD Manager will only fail after all hosts in the list have been tried.

## **User Action:**

If you believe one or more of these messages were issued in error, contact Stonebranch customer support. Otherwise, no action is required.

## **UNV2565**

#### **Command IDs cannot be generated for MFT restart requests.**

#### **Description:**

A UCMD Manager with Manager Fault Tolerance was submitted, with the '-restart' command option set to "yes" or "auto" and the "-cmdid" option set to "\*".

Error

## **System Action:**

The request to generate a command ID is rejected, and the Manager terminates. In situations where an actual MFT restart is requested (i.e., -restart=yes), the status of the UCMD Server component remains unchanged.

## **User Action:**

If the '-restart' command option is set to "auto", a static, well-known command ID must be supplied. This allows the UCMD Manager to automatically start a new UCMD Server component instance, or to perform a MFT restart with an existing UCMD Server, without requiring a change to the UCMD Manager command options.

For an actual MFT restart request (i.e., -restart=yes), the original command ID from the Manager's initial run must be supplied. Search the output from the original UCmd Manager to locate the value of the command ID. Update the UCmd Manager command parameters, setting the -cmdid value to this generated command ID. Resubmit the Manager.

## **UNV2566**

## **Multiple hosts may not be used with the specified MFT options.**

## **Description:**

UCMD Manager issues this error whenever Manager Fault Tolerance is enabled, multiple hosts are specified for the '-host' option, and any one of the following is true:

The MFT '-restart' option is set to "auto"

The MFT '-restart' option is set to "yes"

The MFT '-restart' option is set to "no", and the '-mft\_safe\_mode' option is set to "yes"

This validation minimizes the risk of during Manager restart attempts of starting a new UCMD Server instance on one system, while the UCMD Server on the original system awaits a Manager restart.

Note that multiple hosts do not necessarily have to be specified for the -host option to result in a list of hosts being built. If the -dns\_expand option is set to "yes", and a single host name resolves to more than one IP address, UCMD Manager will build a host list using all IP addresses returned by the DNS.

## **Severity:**

Error

## **System Action:**

The request fails, and the Manager terminates.

## **User Action:**

Remove the '-restart' command option, set the value of the '-restart' and the '-mft\_safe\_mode' options to "no", or make sure there is only one host specified for the '-host' option (which may mean setting the '-dns\_expand' option to "no". For restart attempts, the host specified must be the host the UCMD Manager originally connected to.

#### **Using** *method* **selection to connect to:** *list*

## **Description:**

This message is displayed when a list of hosts is specified for the -host command option. *method* identifies the order in which the UCMD Manager will select the hosts in the list, either "sequential" or "random". *list* is the resolved, expanded, unique list of hosts.

## **Severity:**

Informational

## **System Action:**

The UCMD Manager will attempt to establish a connection with a Universal Broker running on one of the hosts listed.

## **User Action:**

None required.

## **UNV2568**

#### **DNS expansion:** *expand***, retry count:** *count*

## **Description:**

Displays the options used to resolve host names specified with the -host command option. The DNS expansion option indicates whether UCMD Manager receives all IP addresses from the DNS for each host name specified. *count* specifies the number of attempts made to resolve each host name specified.

## **Severity:**

Audit

## **System Action:**

None.

**User Action:**

None required.

## **UNV2569**

#### **Host selection:** *method***, connect timeout:** *secs*

## **Description:**

Displays the options used to select the first host from the list of hosts specified by the '-host' command option, and the amount of time UCMD Manager will wait to establish a connection to a Universal Broker on those hosts. Host selection continues until this connection is established, or until all the hosts in the list have been tried. *method* is either "sequential" or "random", and indicates whether connection attempts start with the first host listed or with one chosen at random. *secs* is the number of seconds UCMD Manager will wait for each connection attempt to complete.

Audit

## **System Action:** None.

## **User Action:**

None required.

## **UNV2570**

## **Connection to broker completed at** *ipaddr***,** *port*

## **Description:**

Displays the IP address and port number of the Broker that UCMD Manager connected to. This message is only displayed when more than one host is used for the -host option. *ipaddr* is the IP address and *port* is the port number.

## **Severity:**

Informational

## **System Action:**

A UCMD Server is started on the specified system.

## **User Action:**

If the UCMD Manager has host fault tolerance enabled and is terminated prior to successful completion, use the reported IP address and port to restart the Manager.

## **UNV2571**

**System identifier:** *sid*

## **Description:**

Displays the system identifier of the local Broker to which the manager will register.

## **Severity:**

Audit

## **System Action:**

None.

**User Action:** None required.

## **UNV2572**

**Broker interface file directory:** *bifdir*

## **Description:**

sb-m&c-4201 6-117 Displays the directory in which the manager searches for the local broker interface file.

Audit

**System Action:** None.

## **User Action:**

None required.

## **UNV2573**

## **Process lock file directory:** *bifdir*

## **Description:**

Displays the directory in which the manager creates its process lock file used by the local Broker to monitor the manager.

#### **Severity:**

Audit

## **System Action:**

None.

**User Action:** None required.

## **UNV2574**

## **Error initializing local Broker interface using system ID '***sid***':** *func***,** *errno***,** *reason*

## **Description:**

An error occurred initializing the interface to the local Universal Broker using system identifier *sid*. The manager communicates with the local Broker to register with it and to obtain its configuration data. The function *func* failed with an error code of *errno*, which is described by *reason*.

## **Severity:**

Error

## **System Action:**

The process terminates.

## **User Action:**

Check that a local Broker is running with the appropriate system ID on the same system as the manager. If a Broker is not running, one must be started prior to starting the manager. Contact Stonebranch Customer Support is assistance is needed.

## **Error in caller provided UUID:** *func***,** *errno***,** *reason*

## **Description:**

The process and group UUID values provided by the calling process could not be successfully processed. An error was encountered by function *func*. The error number is *errno* and a description of the error is *reason*.

## **Severity:**

Error

## **System Action:**

The program terminates.

## **User Action:**

Contact Stonebranch customer support if unable to identify and resolve the problem.

## **UNV2576**

## **Error processing MGR\_UPDATE message in** *func***: (***errno***)** *reason*

## **Description:**

An error occurred while processing the MGR\_UPDATE message. The MGR\_UPDATE message is part of the manager and broker protocol used to update the manager component information maintained by the broker. *func* is the name of the function in which the error occurred. *errno* is the error number. *reason* is an explanation of the error.

## **Severity:**

Error

## **System Action:**

The program terminates.

## **User Action:**

Make sure the broker has not been restarted. If the problem persists, contact Stonebranch customer support.

## **UNV2577**

## **Waiting on input for stdin. Press** *seq* **to close stdin...**

## **Description:**

The Universal Command manager process will attempt to spool all stdin when the manager fault tolerant option is used and stdin is not being redirected from a file. In this case, the process will read stdin until it encounters an end-of-file (EOF) sequence. In this situation, the user is responsible for supplying an EOF indicator, which is a platform-specific sequence of characters identified by *seq*.

Windows: If stdin is redirected from the null device (NUL), this message will be displayed, but it is not necessary to supply the EOF sequence. When Universal Command process begins reading stdin in this situation, the EOF sequence is the first thing read.

## **Severity:**

Informational

## **System Action:**

Program execution resumes once the EOF sequence is read.

### **User Action:**

Enter the EOF sequence specified in the message.

Windows: If stdin is redirected from the null device (NUL), it is not necessary to supply the EOF sequence. Although the message is displayed the Universal Command process immediately detects the EOF sequence, and program execution resumes. This is platform-dependent behavior, as Windows recognizes the null device as an interactive console device.

## **UNV2578**

#### **Universal Command Manager component** *cid* **registered with local Broker '***sid***'.**

## **Description:**

The manager has successfully registered with the local Broker. The manager has been assigned component ID *cid* by the Broker. If multiple Brokers are supported by the O/S, the system ID of the Broker is identified by *sid*.

## **Severity:**

Informational

## **System Action:**

Processing continues.

## **User Action:**

None required.

## **UNV2579**

## **Failed in initial program execution (library,** *lib-name***, Description:**

Failed to either retrieve or execute an initial program. Library, *lib-name*, and program, *pgmname*, identify the program set by the user profile. \*N in any field indicates that the value could not be retrieved.

## **Severity:**

Error

## **System Action:**

The program terminates.

The initial program is only executed if LOGIN is set to YES and SECURITY is set to a value other than NONE. The ability to execute the initial program is supported for Universal Command 3.2.0 and later. Insure that the initial program specified in the user profile is valid.

## **UNV2580**

## **Failed retrieving job information for current job.**

## **Description:**

UCMSINIT requires current job information. An error occurred while attempting to retrieve the job information.

## **Severity:**

Error

## **System Action:**

The program terminates.

## **User Action:**

Rerun the job. If the problem persists, contact the system administrator to verify that the QUSRJOBI API allows \*PUBLIC use. If the problem continues, contact Stonebranch customer support.

## **UNV2581**

## **Failed setting attributes for user profile** *usr-prf-name***.**

## **Description:**

An error occurred when setting runtime job attributes.

## **Severity:**

Error

## **System Action:**

The program terminates.

## **User Action:**

When LOGIN is YES and SECURITY is set to a value other than NONE or when a Universal Server configuration file setting specified setting a runtime job attribute, UCMSINIT sets the appropriate runtime job attribute(s). An error occurred when setting one or more of these runtime job attributes.

#### **Remote command ended with mapped exit code** *exitcode***.**

#### **Description:**

The remote command completed its processing and the exit code was mapped to *exitcode*. Mapped exit codes result in exception messages with a severity corresponding to the mapped exit code value. Exit codes greater than 99 are mapped to severity 99.

#### **Severity:**

Informational

#### **System Action:**

None

#### **User Action:**

None required.

## **UNV2583**

**Uencrypted Codepage:** *uenc\_codepage*

#### **Description:**

Displays the codepage used by the UCMD command to translate data read from an encrypted command file. This value is only displayed if a uencrypted codepage is explicitly specified. *uenc\_codepage* is the codepage used for the translation of the uencrypted command file.

#### **Severity:**

Audit

#### **System Action:**

None.

**User Action:**

None required.

## **UNV2584**

**Uencrypted Codepage** *codepage* **does not exist.**

## **Description:**

The codepage specified for the UCMD command to translate data read from an encrypted command file does not exist. *codepage* is the specified codepage that does not exist.

## **Severity:**

Error

## **System Action:**

None.

Verify that the specified codepage exists.

# 7 Universal Connector

## 7.1 Connector Messages

## **UNV0601**

## **[Line:** *lineNum***] Invalid assignment; missing parameter keyword.**

## **Description:**

An assignment operator was read before reading a valid keyword. The error was detected on line *linenum*.

## **Severity:**

Error

## **System Action:**

The program continues parsing the file to detect any additional syntax errors. A successful compilation is no longer possible.

## **User Action:**

Check for additional messages issued by Universal Connector. Determine the cause of the syntax error, make proper adjustments, and reissue the command.

## **UNV0602**

## **[Line:** *lineNum***] '***identifier***'Unknown identifier.**

## **Description:**

*Identifier* is not recognized as a valid keyword for the current scope. The error was detected on line *linenum*.

## **Severity:**

Error

## **System Action:**

The program continues parsing the file to detect any additional syntax errors. A successful compilation is no longer possible.

## **User Action:**

Check for additional messages issued by Universal Connector. Determine the cause of the syntax error, make proper adjustments, and reissue the command.

## **[Line:** *lineNum***] Missing parameter assignments.**

## **Description:**

A statement terminator was detected before required parameter assignments were read. The error was detected on line *lineNum*.

## **Severity:**

Error

## **System Action:**

The program continues parsing the file to detect any additional syntax errors. A successful compilation is no longer possible.

## **User Action:**

Check for additional messages issued by Universal Connector. Determine the cause of the syntax error, make proper adjustments, and reissue the command.

## **UNV0604**

## **[Line:** *lineNum***] Expected required keyword '***keyword***'.**

## **Description:**

*Keyword* is required in this type of statement. The error was detected on line *lineNum*.

## **Severity:**

Error

## **System Action:**

The program continues parsing the file to detect any additional syntax errors. A successful compilation is no longer possible.

## **User Action:**

Check for additional messages issued by Universal Connector. Determine the cause of the syntax error, make proper adjustments, and reissue the command.

## **UNV0605**

**[Line:** *lineNum***] Unknown symbol '***symbol***'.**

## **Description:**

*Symbol* is not defined for use in Universal Connector job definition files. If this was intended as the value portion of a parameter assignment, it must be enclosed in quotation marks. The error was detected on line *lineNum*.

## **Severity:**

Error

## **System Action:**

The program continues parsing the file to detect any additional syntax errors. A successful compilation is no longer possible.

## **User Action:**

Check for additional messages issued by Universal Connector. Determine the cause of the syntax error, make proper adjustments, and reissue the command.

## **UNV0606**

## **[Line:** *lineNum***] Missing unique step keyword; expected '***keyword***' or '***keyword***'.**

## **Description:**

A complete statement has just been read and a unique statement keyword is required to begin a new statement. The error was detected on line *lineNum*.

## **Severity:**

Error

## **System Action:**

The program continues parsing the file to detect any additional syntax errors. A successful compilation is no longer possible.

## **User Action:**

Check for additional messages issued by Universal Connector. Determine the cause of the syntax error, make proper adjustments, and reissue the command.

## **UNV0607**

**[Line:** *lineNum***] Unexpected '***token-type***' value '***value***'.**

## **Description:**

A token of type *token-type* was not expected at this time.

*token-type* violates the syntax of the statement. The error was detected on line *lineNum*.

## **Severity:**

Error

## **System Action:**

The program continues parsing the file to detect any additional syntax errors. A successful compilation is no longer possible.

## **User Action:**

Check for additional messages issued by Universal Connector. Determine the cause of the syntax error, make proper adjustments, and reissue the command.

## **[Line:** *lineNum***] Unexpected statement terminator.**

## **Description:**

A statement terminator was read before the syntax of the current statement was satisfied. The error was detected on line *lineNum*.

## **Severity:**

Error

## **System Action:**

The program continues parsing the file to detect any additional syntax errors. A successful compilation is no longer possible.

## **User Action:**

Check for additional messages issued by Universal Connector. Determine the cause of the syntax error, make proper adjustments, and reissue the command.

## **UNV0609**

**[Line:** *lineNum***] Invalid token type for current scope: Scope(***scope***), Type(***type***), Token(***token***).**

## **Description:**

A statement terminator was read before the syntax of the current statement was satisfied. The error was detected on line *lineNum*.

## **Severity:**

Error

## **System Action:**

The program continues parsing the file to detect any additional syntax errors. A successful compilation is no longer possible.

## **User Action:**

Check for additional messages issued by Universal Connector. Determine the cause of the syntax error, make proper adjustments, and reissue the command.

## **UNV0610**

## **[Line:** *lineNum***] Missing pre-requisite statement.**

## **Description:**

The statement being defined on line *lineNum* has pre-requisites that were not defined.

## **Severity:**

Error

## **System Action:**

The program continues parsing the file to detect any additional syntax errors. A successful compilation is no longer possible.

## **User Action:**

Check for additional messages issued by Universal Connector. Determine the cause of the syntax error, make proper adjustments, and reissue the command.

## **UNV0611**

## **Missing assignment handler for parameter** *parm* **in function block** *funcBlock***.**

## **Description:**

An internal error has occurred. An unknown parameter type is trying to assign its value to the function block parameter list. *parm* is the parameter for which there is no assignment handler and *funcBlock* is the function block that the parameter is trying to assign its value to.

## **Severity:**

Error

## **System Action:**

The program terminates.

## **User Action:**

Contact Stonebranch customer support.

## **UNV0612**

## *func* **failed: (***errno***)** *reason*

## **Description:**

A call to a system function, identified by *func* was not successful. *errno* is the error number. *reason* is an explanation of the error.

## **Severity:**

Error

## **System Action:**

The program terminates.

## **User Action:**

Contact Stonebranch customer support if unable to identify and resolve the problem.

## **UNV0616**

## **Universal Connector ending unsuccessfully with exit code** *exitcode***.**

## **Description:**

An error occurred within Universal Connector. *exitcode* is the value returned by Universal Connector.

sb-m&c-4201 7-5

Error

## **System Action:**

The program terminates.

## **User Action:**

Look for other messages issued by Universal Connector. If the problem persists, contact Stonebranch customer support.

## **UNV0618**

## **[Line:** *lineNum***]** *Keyword***: Invalid keyword for statement type.**

## **Description:**

While processing the statement, *keyword* was found which does not belong to the statement keyword set. *Keyword* belongs to the keyword set for another statement type. The error was detected on line *lineNum*.

## **Severity:**

Error

## **System Action:**

The program continues parsing the file to detect any additional syntax errors. A successful compilation is no longer possible.

## **User Action:**

Check for additional messages issued by Universal Connector. Determine the cause of the syntax error, make proper adjustments, and reissue the command.

## **UNV0619**

## **[Line:** *lineNum***]** *Keyword***: Invalid keyword for ABAP Step statement.**

## **Description:**

While processing an ABAP Step statement, *keyword* was found which does not belong to the ABAP Step keyword set. *Keyword* belongs to the keyword set for another statement type. The error was detected on line lineNum.

## **Severity:**

Error

## **System Action:**

The program continues parsing the file to detect any additional syntax errors. A successful compilation is no longer possible.

## **User Action:**

Check for additional messages issued by Universal Connector. Determine the cause of the syntax error, make proper adjustments, and reissue the command.

## **[Line:** *lineNum***]** *Keyword***: Invalid keyword for External Step statement.**

## **Description:**

While processing an External Step statement, *keyword* was found which does not belong to the External Step keyword set. *Keyword* belongs to the keyword set for another statement type. The error was detected on line *lineNum*.

## **Severity:**

Error

## **System Action:**

The program continues parsing the file to detect any additional syntax errors. A successful compilation is no longer possible.

## **User Action:**

Check for additional messages issued by Universal Connector. Determine the cause of the syntax error, make proper adjustments, and reissue the command.

## **UNV0622**

## **Cannot access nls directory '***dir***':** *reason*

## **Description:**

The nls directory, whose entire path is specified by *dir*, could not be accessed. *reason* is an explanation of the error.

## **Severity:**

Error

## **System Action:**

The program terminates.

## **User Action:**

The program expects to find a 'nls' subdirectory immediately below the main Universal Connector installation directory. Make sure the directory exists and the user account running the usap program has access to this directory. If the directory does not exist, re-install Universal Connector.

## **UNV0623**

## **Open failed for job definition file '***filename***':** *reason*

## **Description:**

The job definition file specified by the -run, -sub, or -mod parameters could not be opened. *filename* is the name of the job definition file. *reason* is an explanation of the error.

## **Severity:**

Error

## **System Action:**

The program terminates.

#### **User Action:**

Make sure the specified file exists, and is in a location accessible to the user account running Universal Connector.

## **UNV0624**

#### **Missing required value for** *cmdOpt***.**

## **Description:**

No value was specified for *cmdOpt* on the command line or command file. *cmdOpt* requires a value to perform the given command.

#### **Severity:**

Error

## **System Action:**

The program terminates.

#### **User Action:**

Check for additional messages issued by Universal Connector. Add all required values to the command and reissue the command.

## **UNV0625**

## **Installation directory is not defined.**

## **Description:**

The program could not find the installation\_directory entry in the Universal Connector configuration file, or the installation\_directory entry has no value associated with it.

#### **Severity:**

Error

## **System Action:**

The program terminates.

## **User Action:**

Make sure there is an installation directory entry in the Universal Connector configuration file. If the entry does not exist, add it. Set its value to the directory where USAP Connector is installed. Reinstall the program if necessary. Windows NT/2000 users: This entry can be found in the registry under the key HKEY\_LOCAL\_MACHINE\Software\Stonebranch\usap connector. Use the registry editor (regedit.exe) to view the registry.

**Could not find configuration file '***cfgfile***'.**

## **Description:**

The program could not locate the file, *cfgfile*, which contains configuration settings for Universal Connector.

## **Severity:**

Error

## **System Action:**

The program terminates.

## **User Action:**

Configuration files for all Universal components must reside in one of the following directories:

/etc/stonebranch

/etc

/usr/etc/stonebranch

/usr/etc

If the file specified by *cfgfile* is not present in one of these directories, re-run the install script to create a configuration file. If the file does exist in one of the directories listed above, contact Stonebranch customer support.

## **UNV0627**

**SAP RFC error:** *operation***,** *message***.**

## **Description:**

An error has occurred in an RFC operation. *Operation* gives the RFC operation that experienced an error. *Message* gives information about the error. The RFC operation was not related to a network connection and cannot be handled by the fault tolerant features in Universal Connector.

## **Severity:**

Error

## **System Action:**

The program terminates.

## **User Action:**

Check for additional messages issued by Universal Connector. Try to determine the cause of the error. If a cause cannot be found and the error condition persists, contact Stonebranch customer support.

## **SAP RFC error:** *operation* **no message available.**

## **Description:**

An error has occurred in an RFC operation. *Operation* gives the RFC operation that experienced an error. No message is available to give additional information. The RFC operation was not related to a network connection and cannot be handled by the fault tolerant features in Universal Connector.

## **Severity:**

Error

## **System Action:**

The program terminates.

## **User Action:**

Check for additional messages issued by Universal Connector. Try to determine the cause of the error. If a cause cannot be found and the error condition persists, contact Stonebranch customer support.

## **UNV0629**

**SAP logon error:** *message***.**

## **Description:**

An error has occurred in the RFC logon operation. *Message* gives information about the error.

## **Severity:**

Error

## **System Action:**

The program will wait *rfc\_logon\_retry\_interval* seconds before retrying the RFC logon. The program will make up to *rfc\_logon\_retry\_count* consecutive unsuccessful RFC logon attempts before terminating the logon process and ending unsuccessfully.

## **User Action:**

Check for additional messages issued by Universal Connector. Try to determine the cause of the error. If a cause cannot be found and the error condition persists, contact Stonebranch customer support.

## **UNV0630**

**Job definition copy failed: (***msgNo***)** *bapiStr*

## **Description:**

An error occurred in the job-definition copy process. The error originated in a BAPI called on the SAP R/3 system. *msgNo* gives the BAPI message number. *bapiStr* gives information about the error, including the name of the BAPI that generated the error.

Error

## **System Action:**

The program terminates.

## **User Action:**

Check for additional messages issued by Universal Connector. The SAP R/3 syslog may contain additional information about the error.

Try to determine the cause of the error. If a cause cannot be found and the error condition persists, contact Stonebranch customer support.

## **UNV0631**

**Job creation failed: (***msgNo***)** *bapiStr*

## **Description:**

An error occurred in the job creation process. The error originated in a BAPI called on the SAP R/3 system. *msgNo* gives the BAPI message number. *bapiStr* gives information about the error, including the name of the BAPI that generated the error.

## **Severity:**

Error

## **System Action:**

The program terminates.

## **User Action:**

Check for additional messages issued by Universal Connector. The SAP R/3 syslog may contain additional information about the error.

Try to determine the cause of the error. If a cause cannot be found and the error condition persists, contact Stonebranch customer support.

## **UNV0632**

#### **ABAP step creation failed: (***msgNo***)** *bapiStr*

## **Description:**

An error occurred adding a step to a job. The error originated in a BAPI called on the SAP R/3 system. *msgNo* gives the BAPI message number. *bapiStr* gives information about the error, including the name of the BAPI that generated the error.

## **Severity:**

Error

## **System Action:**

The program terminates.

Check for additional messages issued by Universal Connector. The SAP R/3 syslog may contain additional information about the error.

Try to determine the cause of the error. If a cause cannot be found and the error condition persists, contact Stonebranch customer support.

## **UNV0633**

#### **Job close failed: (***msgNo***)** *bapiStr*

## **Description:**

An error occurred trying to close a job and complete the job definition process. The error originated in a BAPI called on the SAP R/3 system. *msgNo* gives the BAPI message number. *bapiStr* gives information about the error, including the name of the BAPI that generated the error.

## **Severity:**

Error

## **System Action:**

The program terminates.

## **User Action:**

Check for additional messages issued by Universal Connector. The SAP R/3 syslog may contain additional information about the error.

Try to determine the cause of the error. If a cause cannot be found and the error condition persists, contact Stonebranch customer support.

## **UNV0634**

## **Job start failed: (***msgNo***)** *bapiStr*

## **Description:**

An error occurred trying to start a job. The error originated in a BAPI called on the SAP R/3 system. *msgNo* gives the BAPI message number. *bapiStr* gives information about the error, including the name of the BAPI that generated the error.

## **Severity:**

Error

## **System Action:**

The program terminates.

## **User Action:**

Check for additional messages issued by Universal Connector. The SAP R/3 syslog may contain additional information about the error.

Try to determine the cause of the error. If a cause cannot be found and the error condition persists, contact Stonebranch customer support.
#### **Obtaining job status failed while waiting for job completion: (***msgNo***)** *bapiStr*

#### **Description:**

An error occurred obtaining the status of a job. The error occurred during a wait operation (command line option -wait). At this time, Universal Connector is repeatedly polling the R/3 system for the job status. The polling interval can be specified in any of the USAP configuration methods. The error originated in a BAPI called on the SAP R/3 system. *msgNo* gives the BAPI message number. *bapiStr* gives information about the error, including the name of the BAPI that generated the error.

#### **Severity:**

Error

#### **System Action:**

The program terminates.

#### **User Action:**

Check for additional messages issued by Universal Connector. The SAP R/3 syslog may contain additional information about the error.

Try to determine the cause of the error. If a cause cannot be found and the error condition persists, contact Stonebranch customer support.

# **UNV0636**

**Reading joblog failed: (***msgNo***)** *bapiStr*

#### **Description:**

An error occurred trying to read the joblog. The error originated in a BAPI called on the SAP R/3 system. *msgNo* gives the BAPI message number. *bapiStr* gives information about the error, including the name of the BAPI that generated the error.

#### **Severity:**

Error

#### **System Action:**

The program terminates.

#### **User Action:**

Check for additional messages issued by Universal Connector. The SAP R/3 syslog may contain additional information about the error.

#### **Reading spoollist failed: (***msgNo***)** *bapiStr*

#### **Description:**

An error occurred trying to read the spoollist. The error originated in a BAPI called on the SAP R/3 system. *msgNo* gives the BAPI message number. *bapiStr* gives information about the error, including the name of the BAPI that generated the error.

#### **Severity:**

Error

#### **System Action:**

The program terminates.

#### **User Action:**

Check for additional messages issued by Universal Connector. The SAP R/3 syslog may contain additional information about the error.

Try to determine the cause of the error. If a cause cannot be found and the error condition persists, contact Stonebranch customer support.

### **UNV0638**

#### **Job purge failed: (***msgNo***)** *bapiStr*

#### **Description:**

An error occurred trying to purge a job from the SAP R/3 system. The error originated in a BAPI called on the SAP R/3 system. *msgNo* gives the BAPI message number. *bapiStr* gives information about the error, including the name of the BAPI that generated the error.

This most likely does not indicate an error in processing. It usually indicates the absence of the job in the R/3 system.

#### **Severity:**

Error

#### **System Action:**

The program terminates.

#### **User Action:**

Check for additional messages issued by Universal Connector. The SAP R/3 syslog may contain additional information about the error.

#### **Obtaining job status failed: (***msgNo***)** *bapiStr*

#### **Description:**

An error occurred obtaining the status of a job. The error originated in a BAPI called on the SAP R/3 system. *msgNo* gives the BAPI message number. *bapiStr* gives information about the error, including the name of the BAPI that generated the error.

This most likely does not indicate an error in processing. It usually indicates the absence of the job in the R/3 system.

#### **Severity:**

Error

#### **System Action:**

The program terminates.

#### **User Action:**

Check for additional messages issued by Universal Connector. The SAP R/3 syslog may contain additional information about the error.

Try to determine the cause of the error. If a cause cannot be found and the error condition persists, contact Stonebranch customer support.

### **UNV0640**

**Obtaining variants failed: (***msgNo***)** *bapiStr*

#### **Description:**

An error occurred obtaining variant info for job. The error originated in a BAPI called on the SAP R/3 system. *msgNo* gives the BAPI message number. *bapiStr* gives information about the error, including the name of the BAPI that generated the error.

#### **Severity:**

Error

#### **System Action:**

The program terminates.

#### **User Action:**

Check for additional messages issued by Universal Connector. The SAP R/3 syslog may contain additional information about the error.

#### **Obtaining job definition failed: (***msgNo***)** *bapiStr*

#### **Description:**

An error occurred obtaining the job definition. The error originated in a BAPI called on the SAP R/3 system. *msgNo* gives the BAPI message number. *bapiStr* gives information about the error, including the name of the BAPI that generated the error.

This most likely does not indicate an error in processing. It usually indicates the absence of the job in the R/3 system.

#### **Severity:**

Error

#### **System Action:**

The program terminates.

#### **User Action:**

Check for additional messages issued by Universal Connector. The SAP R/3 syslog may contain additional information about the error.

Try to determine the cause of the error. If a cause cannot be found and the error condition persists, contact Stonebranch customer support.

### **UNV0642**

#### **Job select failed: (***msgNo***)** *bapiStr*

#### **Description:**

An error occurred in the job selection process. The error originated in a BAPI called on the SAP R/3 system. *msgNo* gives the BAPI message number. *bapiStr* gives information about the error, including the name of the BAPI that generated the error.

#### **Severity:**

Error

#### **System Action:**

The program terminates.

#### **User Action:**

Check for additional messages issued by Universal Connector. The SAP R/3 syslog may contain additional information about the error.

#### **Job abort failed: (***msgNo***)** *bapiStr*

#### **Description:**

An error occurred in the job abortion process. The error originated in a BAPI called on the SAP R/3 system. *msgNo* gives the BAPI message number. *bapiStr* gives information about the error, including the name of the BAPI that generated the error.

#### **Severity:**

Warning

#### **System Action:**

The program terminates.

#### **User Action:**

Check for additional messages issued by Universal Connector. The SAP R/3 syslog may contain additional information about the error.

Try to determine the cause of the error. If a cause cannot be found and the error condition persists, contact Stonebranch customer support.

# **UNV0644**

#### **XMI logon failed: (***msgNo***)** *bapiStr*

#### **Description:**

An error occurred in the XMI logon process. At this point, Universal Connector is logging on to the SAP BC-XBP interface. The error originated in a BAPI called on the SAP R/3 system. *msgNo* gives the BAPI message number. *bapiStr* gives information about the error, including the name of the BAPI that generated the error.

#### **Severity:**

Error

#### **System Action:**

The program terminates.

#### **User Action:**

Check for additional messages issued by Universal Connector. The SAP R/3 syslog may contain additional information about the error.

#### **Error obtaining user ID:** *func reason*

#### **Description:**

The user ID was not specified in the execution parameters supplied to Universal Connector, and the request to obtain it was not successful. *func* is the name of the function in which the error occurred. *reason* is an explanation of the error.

#### **Severity:**

Error

#### **System Action:**

The program terminates.

#### **User Action:**

Contact Stonebranch customer support if unable to identify and resolve the problem.

# **UNV0647**

#### **Error getting step count: (***msgNo***)** *bapiStr*

#### **Description:**

An error occurred while trying to get the step count of a job. The error originated in a BAPI called on the SAP R/3 system. *msgNo* gives the BAPI message number. *bapiStr* gives information about the error, including the name of the BAPI that generated the error.

#### **Severity:**

Error

#### **System Action:**

The program terminates.

#### **User Action:**

Check for additional messages issued by Universal Connector. The SAP R/3 syslog may contain additional information about the error.

Try to determine the cause of the error. If a cause cannot be found and the error condition persists, contact Stonebranch customer support.

# **UNV0648**

#### **Error obtaining password:** *func***)** *reason*

#### **Description:**

The password was not specified in the execution parameters supplied to Universal Connector, and the request to obtain it was not successful. *func* is the name of the function in which the error occurred. *reason* is an explanation of the error.

#### **Severity:**

Error

The program terminates.

#### **User Action:**

Contact Stonebranch customer support if unable to identify and resolve the problem.

### **UNV0649**

#### **Error in SUBMIT command: Mutually exclusive options specified.**

#### **Description:**

The options specified with the SUBMIT command indicate using both job-definition file and R/3 database job as the source for the SUBMIT. These two options are mutually exclusive.

#### **Severity:**

Error

#### **System Action:**

The program terminates.

#### **User Action:**

Determine which source was intended for the SUBMIT command, emit the conflicting information, and reissue the command.

### **UNV0650**

#### **Mutually exclusive commands specified.**

#### **Description:**

One or more conflicting commands options have been specified. Each command group has a specific set of options that are available to it.

#### **Severity:**

Error

#### **System Action:**

The program terminates.

#### **User Action:**

Determine which command options do not belong to the command group's option set. Remove the conflicting command options and reissue the command.

# **UNV0652**

#### **Cannot access installation directory '***dir***':** *reason*

#### **Description:**

The installation directory identified by *dir* could not be accessed. *reason* is an explanation of the error.

#### **Severity:**

Error

#### **System Action:**

The program terminates.

#### **User Action:**

Check the value of the installation\_directory entry in the Universal Connector configuration file. Make sure the directory exists and the user account running the usap program has sufficient access to that directory. Re-install USAP Connector if necessary.

Windows NT/2000 users: This entry can be found in the registry under the key HKEY\_LOCAL\_MACHINE\Software\Stonebranch\usap connector. Use the registry editor (regedit.exe) to view the registry.

### **UNV0654**

#### **Set XMI audit level failed: (***msgNo***)** *bapiStr*

#### **Description:**

An error occurred while attempting to set the XMI audit level. At this point, Universal Connector has successfully logged on to the SAP BC-XBP interface. The error originated in a BAPI called on the SAP R/3 system. *msgNo* gives the BAPI message number. *bapiStr* gives information about the error, including the name of the BAPI that generated the error.

#### **Severity:**

Error

#### **System Action:**

The program terminates.

#### **User Action:**

Check for additional messages issued by Universal Connector. The SAP R/3 syslog may contain additional information about the error.

Try to determine the cause of the error. If a cause cannot be found and the error condition persists, contact Stonebranch customer support.

### **UNV0655**

#### **ABAP step modification failed: (***msgNo***)** *bapiStr*

#### **Description:**

An error occurred while attempting to modify an ABAP step. The error originated in a BAPI called on the SAP R/3 system. *msgNo* gives the BAPI message number. *bapiStr* gives information about the error, including the name of the BAPI that generated the error.

#### **Severity:**

Error

#### **System Action:**

The program terminates.

#### **User Action:**

Check for additional messages issued by Universal Connector. The SAP R/3 syslog may contain additional information about the error.

Try to determine the cause of the error. If a cause cannot be found and the error condition persists, contact Stonebranch customer support.

# **UNV0656**

#### **External step modification failed: (***msgNo***)** *bapiStr*

#### **Description:**

An error occurred while attempting to modify an external step. The error originated in a BAPI called on the SAP R/3 system. *msgNo* gives the BAPI message number. *bapiStr* gives information about the error, including the name of the BAPI that generated the error.

#### **Severity:**

Error

#### **System Action:**

The program terminates.

#### **User Action:**

Check for additional messages issued by Universal Connector. The SAP R/3 syslog may contain additional information about the error.

Try to determine the cause of the error. If a cause cannot be found and the error condition persists, contact Stonebranch customer support.

# **UNV0657**

#### **XMI logoff failed: (***msgNo***)** *bapiStr*

#### **Description:**

An error occurred while Universal Connector was logging off of the SAP BC-XBP interface. All significant SAP related processing has been completed at this point. The error originated in a BAPI called on the SAP R/3 system. *Error* gives the BAPI message number. *bapiStr* gives information about the error, including the name of the BAPI that generated the error.

#### **Severity:**

Warning

#### **System Action:**

The program terminates.

#### **User Action:**

Check for additional messages issued by Universal Connector. The SAP R/3 syslog may contain additional information about the error.

**Syslog Read failed: (***msgNo***)** *bapiStr*

#### **Description:**

An error occurred trying to read the syslog. The error originated in a BAPI called on the SAP R/3 system. *msgNo* gives the BAPI message number. *bapiStr* gives information about the error, including the name of the BAPI that generated the error.

#### **Severity:**

Error

#### **System Action:**

The program terminates.

#### **User Action:**

Check for additional messages issued by Universal Connector. The SAP R/3 syslog may contain additional information about the error.

Try to determine the cause of the error. If a cause cannot be found and the error condition persists, contact Stonebranch customer support.

# **UNV0659**

#### **XMB logon failed: (***msgNo***)** *bapiStr*

#### **Description:**

An error occurred in the XMB logon process. At this point, Universal Connector is logging on to the SAP BC-XMB interface. The error originated in a BAPI called on the SAP R/3 system. *msgNo* gives the BAPI message number. *bapiStr* gives information about the error, including the name of the BAPI that generated the error.

#### **Severity:**

Error

#### **System Action:**

The program terminates.

#### **User Action:**

Check for additional messages issued by Universal Connector. The SAP R/3 syslog may contain additional information about the error.

Try to determine the cause of the error. If a cause cannot be found and the error condition persists, contact Stonebranch customer support.

# **UNV0660**

#### **XMB logoff failed: (***msgNo***)** *bapiStr*

#### **Description:**

An error occurred while Universal Connector was logging off of the SAP BC-XMB interface. All significant SAP related processing has been completed at this point. The error originated in a

BAPI called on the SAP R/3 system. *msgNo* gives the BAPI message number. *bapiStr* gives information about the error, including the name of the BAPI that generated the error.

#### **Severity:**

Warning

#### **System Action:**

The program continues.

#### **User Action:**

Check for additional messages issued by Universal Connector. The SAP R/3 syslog may contain additional information about the error.

Try to determine the cause of the error. If a cause cannot be found and the error condition persists, contact Stonebranch customer support.

# **UNV0661**

**Invalid display command:** *disp***.**

#### **Description:**

The command option, *disp*, entered for the DISPLAY command is not valid.

#### **Severity:**

Error

#### **System Action:**

The program terminates.

#### **User Action:**

Check the Universal Connector user guide or command-line help for proper spelling and valid options.

# **UNV0662**

**Invalid output field:** *field***.**

#### **Description:**

An invalid value was included in the list of output fields for the -output command option. *Field* is the invalid value.

Valid values for this option are the field names of the SAP BAPIXMJOB structure.

#### **Severity:**

Error

### **System Action:**

The program terminates.

#### **User Action:**

Check for spelling errors in the field indicated. To get a list of valid field names, check the Universal Connector user guide or use the SAP R/3 Dictionary to display the BAPIXMJOB structure.

# **UNV0663**

**RFC logon retry count exceeded:** *RfcLogonRetryCount* **failed retry attempts.**

#### **Description:**

An RFC connection could not be established. The failed logon was retried *RfcLogonRetryCount* times. All retry attempts failed.

#### **Severity:**

Error

#### **System Action:**

The program terminates.

#### **User Action:**

Check for additional messages issued by Universal Connector. Verify the state of the network. Verify the state of the SAP R/3 application server. If a cause cannot be found and the error condition persists, contact Stonebranch customer support.

### **UNV0664**

#### **Retrying RFC logon.**

#### **Description:**

A failed RFC logon is about to be retried.

**Severity:**

Informational

#### **System Action:**

The program continues.

#### **User Action:**

None.

### **UNV0665**

**RFC call timed out:** *functionName***.**

#### **Description:**

An RFC call did not complete within the number of seconds specified by the USAP command line parameter *rfc\_timeout*.

#### **Severity:**

Warning

The program continues and the RFC call is retried. This process will continue until the RFC call completes successfully or, the RFC retry count is exceeded.

#### **User Action:**

None.

# **UNV0666**

**Retrying RFC call:** *functionName***.**

#### **Description:**

A failed RFC call is about to be retried. The function is identified as *funcName*.

#### **Severity:**

Informational

#### **System Action:**

The program continues.

#### **User Action:**

None.

# **UNV0667**

**RFC retry count exceeded:** *RfcRetryCount* **failed retry attempts.**

#### **Description:**

An RFC call could not be completed successfully. The RFC call was retried *RfcRetryCount* times.

#### **Severity:**

Error

#### **System Action:**

The program terminates.

#### **User Action:**

Check for additional messages issued by Universal Connector. Verify the state of the network. Verify the state of the SAP R/3 application server. If a cause cannot be found and the error condition persists, contact Stonebranch customer support.

### **UNV0668**

#### **Establishing new RFC connection.**

#### **Description:**

An error in a fault tolerant RFC call has occurred. A new RFC session is required to continue. The RFC connection process is about to begin.

#### **Severity:**

Informational

#### **System Action:**

The program continues.

#### **User Action:**

None.

### **UNV0669**

**CPI-C Conversation ID = (***cpicConvId***)**

#### **Description:**

Displays the CPI-C conversation ID for the current RFC connection. This ID can be used to associate messages in the R/3 syslog with messages printed from Universal Connector.

#### **Severity:**

Informational

#### **System Action:**

The program continues.

**User Action:**

None.

# **UNV0670**

**XMI Session ID = (***xmiSessionId***)**

#### **Description:**

Displays the XMI session ID for the current XMI session. This ID can be used to associate messages in the R/3 XMI Log with messages printed from Universal Connector.

#### **Severity:**

Informational

#### **System Action:**

The program continues.

#### **User Action:**

None.

# **UNV0671**

**job status is now** *jobStatus***.**

#### **Description:**

Indicates that the job status has changed to *jobStatus*.

### **Severity:**

Informational

### **System Action:**

The program continues.

#### **User Action:**

None.

### **UNV0672**

#### **RFC connection successfully established.**

#### **Description:**

An RFC session has been successfully established.

### **Severity:**

Informational

#### **System Action:**

The program continues.

#### **User Action:**

None.

# **UNV0673**

#### **Using BAPI\_XBP\_JOB\_SPOOLLIST\_READ to retrieve spoollist.**

#### **Description:**

Usap was unable to use BAPI function module BAPI\_XBP\_JOB\_SPOOLLST\_READ\_RW to retrieve the spoollist in raw format. Therefore, BAPI function module BAPI\_XBP\_JOB\_SPOOLLST\_READ\_RW will be used to retrieve the spoollist. Formatting will be performed by the SAP R/3 system. Print control characters may be missing.

#### **Severity:**

Warning

#### **System Action:**

Usap will use BAPI function module BAPI\_XBP\_JOB\_SPOOLLIST\_READ to retrieve the spoollist.

#### **User Action:**

Apply the necessary fix to the SAP R/3 system to support BAPI function module BAPI\_XBP\_JOB\_SPOOLLST\_READ\_RW. Refer to SAP note #435745 for details.

#### **Cannot access translation table file '***file***':** *reason*

#### **Description:**

The text translation file specified by *file* cannot be read. *reason* is an explanation of the error.

#### **Severity:**

Error

#### **System Action:**

The program terminates.

#### **User Action:**

Make sure the specified file exists in the Universal Connector's 'nls' directory. If it does not exist and it is the default file installed with Universal Connector (default.utt), re-install Universal Connecter. If the file does not exist and it is a user created file, place the user created file into the 'nls' directory.

# **UNV0675**

#### **Error building translation table:** *func***,** *errno***,** *reason*

#### **Description:**

The internal translate table could not be built. *func* is the name of the function in which the error occurred. *errno* is the error number. *reason* is an explanation of the error.

#### **Severity:**

Error

#### **System Action:**

The program terminates.

#### **User Action:**

Contact Stonebranch customer support.

# **UNV0676**

#### **Open failed for translation table file '***filename***':** *reason*

#### **Description:**

The translation table file '*filename*' could not be opened. *filename* is the name of the translation table file used for processing the raw spooled output returned from the SAP R/3 system. *reason* is an explanation of the error.

#### **Severity:**

Error

#### **System Action:**

The program terminates.

#### **User Action:**

Make sure the specified file exists, and is in a location accessible to the user account running Universal Connector.

# **UNV0677**

#### **I/O error on translation table file** *filename***:** *func errno reason*

#### **Description:**

An attempt to read the specified translation table file failed. *filename* is the name of the translation table file. *func* is the name of the function in which the error occurred. *errno* is the error number. *reason* is an explanation of the error.

#### **Severity:**

Error

#### **System Action:**

The program terminates.

#### **User Action:**

Contact Stonebranch customer support.

### **UNV0678**

#### **Using external copy routine to copy source job.**

#### **Description:**

Usap was unable to use BAPI function module XBP\_JOB\_COPY to copy the source job. Therefore, an external job copy routine will be used to copy the source job. The external job copy routine is restricted by the limitations of the external job definition functionality. Some job fields cannot be copied.

#### **Severity:**

Warning

#### **System Action:**

Usap will use an external job copy routine to copy the source job.

#### **User Action:**

Apply the necessary fix to the SAP R/3 system to support BAPI function module XBP JOB COPY. Refer to SAP notes #399449 and #430087 for details.

### **UNV0679**

**Starting monitoring for '***jobname***/***jobid***/***qid***'.**

#### **Description:**

Monitoring has started for the batch input session specified. *jobname* is the name of the job that is processing the session, *jobid* is the job id of the job processing the session, and *qid* is the queue id of the queue associated with the batch input session.

#### **Severity:**

Informational

#### **System Action:**

The program continues.

#### **User Action:**

None.

### **UNV0680**

**Queue state is now** *queue state***.**

#### **Description:**

Indicates that the queue state is now *queue state*.

# **Severity:**

Informational

### **System Action:**

The program continues.

### **User Action:**

None.

### **UNV0681**

#### **BDC header not found using patters: '***jobname***', '***jobid***', '***qid***'.**

#### **Description:**

USAP was not able to find a line in the spoollist that contained all of the patterns indicated by *jobname*, *jobid*, and *qid*.

In order to perform batch input monitoring, Universal Connector must extract batch input session processing information from the spoollist generated by ABAP program RSBDCSUB. If the header line is not found, the required information cannot be extracted from the spoollist.

#### **Severity:**

Error

#### **System Action:**

The program terminates.

#### **User Action:**

Make sure the SAP R/3 job USAP is working with contains a single step that runs ABAP program RSBDCSUB. The spoollist generated by RSBDCSUB is required to perform batch input monitoring.

If the previous requirement is met, verify that the patterns indicated by *jobname*, *jobid*, and *qid* are correct. The spoollist generated by RSBDCSUB is effected by the language parameter for the job step. It may be necessary to adjust the patterns for the language being used. Refer to the Universal Connector Consolidated Documentation for a detailed discussion of the Batch Input Monitoring feature.

# **UNV0682**

#### **Obtaining queue state failed: (***msgNo***)** *bapiStr*

#### **Description:**

An error occurred obtaining the state of a queue. The error originated in a BAPI called on the SAP R/3 system. *msgNo* gives the BAPI message number. *bapiStr* gives information about the error, including the name of the BAPI that generated the error.

This most likely does not indicate an error in processing. It usually indicates the absence of the queue in the R/3 system.

#### **Severity:**

Error

#### **System Action:**

The program terminates.

#### **User Action:**

Check for additional messages issued by Universal Connector. The SAP R/3 syslog may contain additional information about the error.

Try to determine the cause of the error. If a cause cannot be found and the error condition persists, contact Stonebranch customer support.

# **UNV0683**

**Job status for '***jobname***/***jobid***/***qid***' is now** *JobStatus***.**

#### **Description:**

Indicates that the status of the session processing job for '*jobname*/*jobid*/*qid*' has changed to *jobStatus*.

**Severity:**

Informational

**System Action:**

The program continues.

**User Action:**

None.

### **UNV0684**

**Queue state for '***jobname***/***jobid***/***qid***' is now** *QueueState***.**

#### **Description:**

Indicates that the queue state for '*jobname*/*jobid*/*qid*' has changed to *QueueState*.

#### **Severity:**

Informational

#### **System Action:**

The program continues.

#### **User Action:**

None.

### **UNV0685**

#### **No batch input sessions selected for processing.**

#### **Description:**

Indicates that no batch input sessions were selected for processing by ABAP program RSBDCSUB.

#### **Severity:**

Warning

#### **System Action:**

The program exits with exit code 4.

#### **User Action:**

Determine if this is an error condition. In some cases it may be acceptable for RSBDCSUB to not select any sessions for processing while in other cases this may an error condition.

# **UNV0686**

#### **Job name '***jobName***' is not unique. Further processing cannot be performed.**

#### **Description:**

The job name '*jobName*', generated by a call to the Communication Manager job submission function module Y\_SCO\_GET\_OPC\_REQUEST, was not unique. Therefore, Universal Connector cannot associate a job id with this job name. Further processing of this job is no longer possible.

#### **Severity:**

Error

#### **System Action:**

The program terminates.

#### **User Action:**

Ensure that job names used in Communication Manager interface jobs are unique.

#### **The current license parameters do not allow USAP Extended functions.**

#### **Description:**

The current value for 'license usap extended functions' is 'no'. A value of 'yes' is required to use the extended functions. This will require a new license from Stonebranch, Inc.

#### **Severity:**

Error

#### **System Action:**

The program terminates.

#### **User Action:**

Contact Stonebranch, Inc. for information on obtaining a new license.

### **UNV0688**

#### **Mutually exclusive START parameters specified.**

#### **Description:**

One or more conflicting parameters have been specified for the START command. Each command group has a specific set of options that are available to it.

#### **Severity:**

Error

#### **System Action:**

The program terminates.

#### **User Action:**

Determine which START parameters do not belong. Remove the conflicting command options and reissue the command.

### **UNV0689**

#### **Missing required parameters for the** *cmd* **command.**

#### **Description:**

No parameters were specified for the *cmd* command on the command line or command file. The *cmd* command requires parameters to perform the given command.

#### **Severity:**

Error

#### **System Action:**

The program terminates.

#### **User Action:**

Check for additional messages issued by Universal Connector. Add all required values to the command and reissue the command.

### **UNV0690**

#### **Communication** *cmid* **-** *cmopctoken* **has been started.**

#### **Description:**

The communication, identified by *cmdid* and *cmopctoken*, has been started.

**Severity:** Informational

**System Action:** The program continues.

#### **User Action:**

None.

### **UNV0691**

**Communication** *cmid* **-** *cmopctoken* **has completed with a return code of (***rc***).**

#### **Description:**

The communication, identified by *cmdid* and *cmopctoken*, has completed with a return code of *rc*.

#### **Severity:**

Informational

#### **System Action:**

The program continues.

**User Action:** None.

# **UNV0694**

**Job network (***netid***) status is now (***jobStatus***).**

#### **Description:**

Indicates that the jobnet status has changed to *jobStatus*.

### **Severity:**

Informational

#### **System Action:**

The program continues.

#### **User Action:**

None.

### **UNV0695**

**Communication** *cmid* **-** *cmopctoken* **has been successfully reset.**

#### **Description:**

The communication, identified by *cmdid* and *cmopctoken*, has been successfully reset. The communication is ready to started normally.

#### **Severity:**

Informational

#### **System Action:**

The program continues.

#### **User Action:**

None.

### **UNV0696**

#### **Using CM interface: job definition contains parameters not supported by XBP.**

#### **Description:**

The job definition file contains keywords for parameters that are not currently supported by XBP. In order to create and start a job that uses these parameters, usap will use the CM interface to create and start the job.

#### **Severity:**

Informational

#### **System Action:**

The program continues.

#### **User Action:**

None.

### **UNV0697**

#### **Job definition contains keywords requiring both the XBP and CM interface.**

#### **Description:**

The job definition file contains one or more keywords for parameters that can only be defined using the XBP interface and one or more keywords for parameters that can only be defined using the CM interface.

#### **Severity:**

Error

The program terminates.

#### **User Action:**

Remove the keywords that require the CM interface or, remove the keywords that require the XBP interface.

# **UNV0698**

#### **Job definition requires CM interface: auto CM is turned off.**

#### **Description:**

The job definition file contains one or more keywords for parameters that can only be defined using the CM interface. However, the auto CM option is turned off. This prevents usap from automatically using the CM interface.

#### **Severity:**

Error

#### **System Action:**

The program terminates.

#### **User Action:**

Remove the keywords that require the CM interface or, turn on auto CM.

# **UNV3000**

#### **Job network creation failed: (***msgNo***)** *bapiStr*

#### **Description:**

An error occurred in the job network creation process. The error originated in a BAPI called on the SAP R/3 system. *msgNo* gives the BAPI message number. *bapiStr* gives information about the error, including the name of the BAPI that generated the error.

#### **Severity:**

Error

#### **System Action:**

The program terminates.

#### **User Action:**

Check for additional messages issued by Universal Connector. The SAP R/3 syslog may contain additional information about the error.

#### **Job network start failed: (***msgNo***)** *bapiStr*

#### **Description:**

An error occurred trying to start a job network. The error originated in a BAPI called on the SAP R/3 system. *msgNo* gives the BAPI message number. *bapiStr* gives information about the error, including the name of the BAPI that generated the error.

#### **Severity:**

Error

#### **System Action:**

The program terminates.

#### **User Action:**

Check for additional messages issued by Universal Connector. The SAP R/3 syslog may contain additional information about the error.

Try to determine the cause of the error. If a cause cannot be found and the error condition persists, contact Stonebranch customer support.

# **UNV3002**

#### **Mutually exclusive PURGE parameters specified.**

#### **Description:**

One or more conflicting parameters have been specified for the PURGE command. Each command group has a specific set of options that are available to it.

#### **Severity:**

Error

#### **System Action:**

The program terminates.

#### **User Action:**

Determine which PURGE parameters do not belong. Remove the conflicting command options and reissue the command.

# **UNV3003**

**Job network (***jobnetid***) has been created.**

#### **Description:**

The Job network identified by *jobnetid* has been created.

#### **Severity:**

Informational

The program continues.

#### **User Action:**

None.

### **UNV3004**

**Job network (***jobnetid***) - process(***jobnetprcid***) has been started.**

#### **Description:**

The Job network process, identified by *jobnetid* and *jobnetprcid*, has been started.

# **Severity:**

Informational

#### **System Action:**

The program continues.

# **User Action:**

None.

# **UNV3005**

**Job network (***jobnetid***) has been purged.**

#### **Description:**

The job network identified by *jobnetid* has been purged.

#### **Severity:**

Informational

### **System Action:**

The program continues.

#### **User Action:**

None.

# **UNV3006**

#### **"Continuing without the use of BANK\_MAP\_PROCFL\_GET\_NET\_STAT."**

#### **Description:**

Usap is unable to use BAPI function module BANK\_MAP\_PROCFL\_GET\_NET\_STAT to retrieve the status of the FS job network. Processing will continue by relying on the technical return codes of the network processes.

#### **Severity:**

Warning

Usap will use continue to process the job network.

#### **User Action:**

Apply the necessary fix to the SAP R/3 system to support BAPI function module BANK\_MAP\_PROCFL\_GET\_NET\_STAT.

# **UNV3007**

#### **"Usap is unable to purge the FS job network."**

#### **Description:**

BANK\_MAP\_PROCFL\_DESTRUCTOR is not available on the SAP R/3 system. Usap is unable to purge the FS job network.

#### **Severity:**

Warning

#### **System Action:**

Usap will use continue to process the job network.

#### **User Action:**

Apply the necessary fix to the SAP R/3 system to support BAPI function module BANK\_MAP\_PROCFL\_DESTRUCTOR.

# **UNV3008**

**Job network (***netid***) - process (***netprocid***): technical status is now (***jobStatus***).**

#### **Description:**

Indicates that the jobnet process' technical status has changed to *jobStatus*.

**Severity:** Informational

**System Action:** The program continues.

#### **User Action:**

None.

### **UNV3009**

**Job network (***netid***) - process (***netprocid***): application status is now (***jobStatus***).**

#### **Description:**

Indicates that the jobnet process' application status has changed to *jobStatus*.

#### **Severity:**

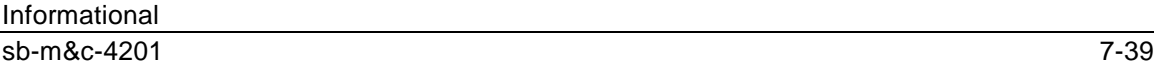

The program continues.

#### **User Action:**

None.

### **UNV3010**

**Job network (***netid***) - process (***netprocid***): application status is now (***jobStatus***).**

#### **Description:**

Indicates that the jobnet process' application status has changed to *jobStatus*.

#### **Severity:**

Informational

#### **System Action:**

The program continues.

#### **User Action:**

None.

### **UNV3011**

#### **A command ID must be specified when requesting a restart.**

#### **Description:**

When an attempt is made to restart a USAP started SAP R/3 job, a unique command ID must be supplied. This command ID is used by USAP to validate the restart request.

#### **Severity:**

Error

#### **System Action:**

The program terminates.

#### **User Action:**

Add the -cmdid parameter to the USAP command line and specify the same command ID that was used for the initial run.

# **UNV3012**

#### **Unable to determine job name for restart option.**

#### **Description:**

A job name was not found on the command line or in a job definition file.

#### **Severity:**

Error

The program terminates.

#### **User Action:**

Make sure the job name is specified on the command line or, properly defined in a job definition file.

# **UNV3013**

#### **Job** *jobname***/***jobid* **already exists with Command ID (***cmdId***).**

#### **Description:**

A job with command ID *cmdId* already exists in the SAP R/3 system.

#### **Severity:**

Error

#### **System Action:**

The program terminates.

#### **User Action:**

The pre-existing job with command ID *cmdId* must be removed from the R/3 system or, a unique jobname/command ID pair must be used.

# **UNV3014**

#### **Restart failed: Job (***jobname***) with command ID (***cmdId***) not found.**

#### **Description:**

Restart 'yes' was specified but, the restart job could not be found in the SAP R/3 system.

#### **Severity:**

Error

#### **System Action:**

The program terminates.

#### **User Action:**

Make sure the job name and command ID are correct. If they are correct, the job must be defined to the R/3 system. This can be done automatically if the restart option is set to 'auto'.

# **UNV3015**

#### **Restart failed: multiple command ID jobs were found.**

#### **Description:**

Restart 'yes' was specified but, more than one job was found that matched the command ID job criteria.

#### **Severity:**

Error

### **System Action:**

The program terminates.

#### **User Action:**

Make sure the job name and command ID are correct. If they are correct, the duplicate command ID jobs must be purged from the R/3 system.

# **UNV3016**

#### **Starting search for command ID job:** *jobname***/***jobid***/***cmdid***.**

#### **Description:**

Beginning a search for a command ID job.

**Severity:** Informational

**System Action:** The program continues.

**User Action:** Nothing.

# **UNV3017**

**Found command ID job:** *jobname***/***jobid***/***cmdid***.**

**Description:** A command ID job was found.

**Severity:** Informational

**System Action:** The program continues.

**User Action:** Nothing.

# **UNV3018**

**Ending search for command ID job:** *jobname***/***jobid***/***cmdid***.**

#### **Description:**

The search for the command ID job has completed.

### **Severity:**

Informational

#### **System Action:**

The program continues.

#### **User Action:**

Nothing.

### **UNV3019**

#### **A command ID must be specified when requesting a restart.**

#### **Description:**

When an attempt is made to restart a Universal Connector command ID job, a unique command ID must be supplied. This command ID is used by the USAP to validate the restart request.

#### **Severity:**

Error

#### **System Action:**

The program terminates.

#### **User Action:**

Add the -cmdid parameter to the Universal Connector command line and specify the same command ID that was used for the initial run.

# **UNV3020**

#### **Auto restart not allowed: auto\_restart\_ok option is set to NO.**

#### **Description:**

The AUTO option was specified for 'restart' parameter and the 'auto\_restart\_ok' parameter is set to NO.

#### **Severity:**

Error

#### **System Action:**

The program terminates.

#### **User Action:**

Either set the auto\_restart\_ok parameter to YES or do not use the restart AUTO option.

#### **'Find Command ID Job' failed: (***msgNo***)** *bapiStr***.**

#### **Description:**

An error occurred trying to find command ID jobs in the SAP R/3 system. The error originated in a BAPI called on the SAP R/3 system. *msgNo* gives the BAPI message number. *bapiStr* gives information about the error, including the name of the BAPI that generated the error.

This most likely does not indicate an error in processing. It usually indicates the absence of the job in the R/3 system.

#### **Severity:**

Error

#### **System Action:**

The program terminates.

#### **User Action:**

Check for additional messages issued by Universal Connector. The SAP R/3 syslog may contain additional information about the error.

Try to determine the cause of the error. If a cause cannot be found and the error condition persists, contact Stonebranch customer support.

# **UNV3022**

#### **Reconnecting to command ID job:** *jobname***/***jobid***/***cmdid***.**

#### **Description:**

A command ID job matching the criteria specified on the command line was found. USAP will reconnect to the SAP R/3 job and complete the tasks specified on the command line.

**Severity:**

Informational

**System Action:**

The program continues.

**User Action:**

Nothing.

### **UNV3023**

**Creating command ID job:** *jobname***/***jobid***/***cmdid***.**

#### **Description:**

A command ID job will be created in the SAP R/3 system.

#### **Severity:**

Informational

The program continues.

#### **User Action:**

Nothing.

### **UNV3024**

**Variant creation failed: (***msgNo***)** *bapiStr*

#### **Description:**

An error occurred in the variant creation process. The error originated in a BAPI called on the SAP R/3 system. *msgNo* gives the BAPI message number. *bapiStr* gives information about the error, including the name of the BAPI that generated the error.

#### **Severity:**

Error

#### **System Action:**

The program terminates.

#### **User Action:**

Check for additional messages issued by Universal Connector. The SAP R/3 syslog may contain additional information about the error.

Try to determine the cause of the error. If a cause cannot be found and the error condition persists, contact Stonebranch customer support.

# **UNV3025**

#### **Obtaining variant contents failed: (***msgNo***)** *bapiStr*

#### **Description:**

An error occurred obtaining variant contents. The error originated in a BAPI called on the SAP R/3 system. *msgNo* gives the BAPI message number. *bapiStr* gives information about the error, including the name of the BAPI that generated the error.

#### **Severity:**

Error

#### **System Action:**

The program terminates.

#### **User Action:**

Check for additional messages issued by Universal Connector. The SAP R/3 syslog may contain additional information about the error.

**Invalid Generate command:** *disp***.**

#### **Description:**

The command option, *gen*, entered for the GENERATE command is not valid.

#### **Severity:**

Error

#### **System Action:**

The program terminates.

#### **User Action:**

Check the Universal Connector user guide or command-line help for proper spelling and valid options.

# **UNV3027**

#### **Generating variant failed: (***msgNo***)** *bapiStr*

#### **Description:**

An error occurred trying to generate the variant. The error originated in a BAPI called on the SAP R/3 system. *msgNo* gives the BAPI message number. *bapiStr* gives information about the error, including the name of the BAPI that generated the error.

#### **Severity:**

Error

#### **System Action:**

The program terminates.

#### **User Action:**

Check for additional messages issued by Universal Connector. The SAP R/3 syslog may contain additional information about the error.

Try to determine the cause of the error. If a cause cannot be found and the error condition persists, contact Stonebranch customer support.

# **UNV3028**

#### **Variant** *var* **was successfully created for report** *rpt***.**

#### **Description:**

Indicates that the variant creation process was completed successfully for variant *var* of report *rpt*.

#### **Severity:**

Informational

The program continues.

#### **User Action:**

None.

# **UNV3029**

#### **Variant** *var* **was successfully modified for report** *rpt***.**

### **Description:**

Indicates that the variant modification process was completed successfully for variant *var* of report *rpt*.

#### **Severity:**

Informational

#### **System Action:**

The program continues.

### **User Action:**

None.

# **UNV3030**

#### **Variant** *var* **was successfully generated for report** *rpt***.**

#### **Description:**

Indicates that the variant definition process was completed successfully for variant *var* of report *rpt*.

#### **Severity:**

Informational

#### **System Action:**

The program continues.

#### **User Action:**

None.

# **UNV3031**

**Requesting interface:** *interface version***.**

#### **Description:**

USAP is requesting the specified interface

#### **Severity:**

Informational

The program continues.

#### **User Action:**

None.

### **UNV3032**

**Using interface:** *interface version***.**

### **Description:**

Indicates that the variant definition process was completed successfully for variant *var* of report *rpt*.

### **Severity:**

Informational

#### **System Action:**

The program continues.

#### **User Action:**

None.

# **UNV3033**

**Job header modification failed: (***msgNo***)** *bapiStr*

#### **Description:**

An error occurred while attempting to modify the job header. The error originated in a BAPI called on the SAP R/3 system. *msgNo* gives the BAPI message number. *bapiStr* gives information about the error, including the name of the BAPI that generated the error.

#### **Severity:**

Error

#### **System Action:**

The program terminates.

#### **User Action:**

Check for additional messages issued by Universal Connector. The SAP R/3 syslog may contain additional information about the error.
### **Command step modification failed: (***msgNo***)** *bapiStr*

#### **Description:**

An error occurred while attempting to modify a command step. The error originated in a BAPI called on the SAP R/3 system. *msgNo* gives the BAPI message number. *bapiStr* gives information about the error, including the name of the BAPI that generated the error.

### **Severity:**

Error

### **System Action:**

The program terminates.

### **User Action:**

Check for additional messages issued by Universal Connector. The SAP R/3 syslog may contain additional information about the error.

Try to determine the cause of the error. If a cause cannot be found and the error condition persists, contact Stonebranch customer support.

# **UNV3035**

#### **Job** *jobname***/***jobid* **was successfully created.**

### **Description:**

Indicates that the job creation process was completed successfully for job *jobname*/*jobid*.

#### **Severity:**

Informational

#### **System Action:**

The program continues.

**User Action:**

None.

# **UNV3036**

**Job** *jobname***/***jobid* **was successfully modified.**

### **Description:**

Indicates that the job modification process was completed successfully for job *jobname*/*jobid*.

**Severity:**

Informational

### **System Action:**

The program continues.

 $s$ b-m&c-4201 7-49

#### **User Action:**

None.

# **UNV3037**

#### **Mutually exclusive RELEASE parameters specified.**

#### **Description:**

One or more conflicting parameters have been specified for the RELEASE command. Each command group has a specific set of options that are available to it.

#### **Severity:**

Error

#### **System Action:**

The program terminates.

#### **User Action:**

Determine which RELEASE parameters do not belong. Remove the conflicting command options and reissue the command.

# **UNV3038**

#### **Job definition requires XBP 2.0 interface.**

#### **Description:**

The job definition file contains one or more keywords for parameters that can only be defined using the XBP 2.0 interface.

#### **Severity:**

Error

#### **System Action:**

The program terminates.

#### **User Action:**

Remove the keywords that require the CM interface or, turn on auto CM.

# **UNV3039**

#### **External program step creation failed: (***msgNo***)** *bapiStr*

#### **Description:**

An error occurred adding a step to a job. The error originated in a BAPI called on the SAP R/3 system. *msgNo* gives the BAPI message number. *bapiStr* gives information about the error, including the name of the BAPI that generated the error.

#### **Severity:**

Error

### **System Action:**

The program terminates.

### **User Action:**

Check for additional messages issued by Universal Connector. The SAP R/3 syslog may contain additional information about the error.

Try to determine the cause of the error. If a cause cannot be found and the error condition persists, contact Stonebranch customer support.

# **UNV3040**

#### **External command step creation failed: (***msgNo***)** *bapiStr*

### **Description:**

An error occurred adding a step to a job. The error originated in a BAPI called on the SAP R/3 system. *msgNo* gives the BAPI message number. *bapiStr* gives information about the error, including the name of the BAPI that generated the error.

### **Severity:**

Error

### **System Action:**

The program terminates.

#### **User Action:**

Check for additional messages issued by Universal Connector. The SAP R/3 syslog may contain additional information about the error.

Try to determine the cause of the error. If a cause cannot be found and the error condition persists, contact Stonebranch customer support.

# **UNV3041**

**Unknown step type: '***steptype***'**

### **Description:**

An unknown step type was encountered while generating a job definition.

#### **Severity:**

Error

#### **System Action:**

The program terminates.

### **User Action:**

Check for additional messages issued by Universal Connector. The SAP R/3 syslog may contain additional information about the error.

Try to determine the cause of the error. If a cause cannot be found and the error condition persists, contact Stonebranch customer support.

### **Job definition was successfully generated from job** *jobname***/***jobid***.**

#### **Description:**

Indicates that the job definition generation process was completed successfully from job *jobname*/*jobid*.

### **Severity:**

Informational

### **System Action:**

The program continues.

### **User Action:**

None.

# **UNV3043**

#### **Job** *jobname***/***jobid* **was successfully purged from the system.**

### **Description:**

Indicates that job *jobname*/*jobid* was successfully purged from the R/3 system.

### **Severity:**

Informational

### **System Action:**

The program continues.

### **User Action:**

None.

# **UNV3044**

**job status is now** *jobStatus***.**

### **Description:**

Indicates that the job status has changed to *jobStatus*.

### **Severity:**

Informational

# **System Action:** The program continues.

# **User Action:**

None.

**Detected child job** *jobname***/***jobid***.**

### **Description:**

Indicates that a child job *jobname*/*jobid* was detected.

### **Severity:**

Informational

### **System Action:**

The program continues.

# **User Action:**

None.

# **UNV3046**

**Missing job step.**

**Description:** A job step was not defined for the job.

# **Severity:**

Error

### **System Action:** The program continues.

# **User Action:**

None.

# **UNV3047**

# **Intercept table was successfully replaced.**

# **Description:**

The job intercept table was successfully replaced.

# **Severity:**

Informational

### **System Action:** The program continues.

# **User Action:**

None.

#### **Intercept table was successfully appended.**

### **Description:**

The job intercept table was successfully appended.

### **Severity:**

Informational

### **System Action:**

The program continues.

### **User Action:**

None.

# **UNV3049**

**Syslog Read failed: (***msgNo***)** *bapiStr*

### **Description:**

An error occurred trying to read the syslog. The error originated in a BAPI called on the SAP R/3 system. *msgNo* gives the BAPI message number. *bapiStr* gives information about the error, including the name of the BAPI that generated the error.

#### **Severity:**

Error

### **System Action:**

The program terminates.

#### **User Action:**

Check for additional messages issued by Universal Connector. The SAP R/3 syslog may contain additional information about the error.

Try to determine the cause of the error. If a cause cannot be found and the error condition persists, contact Stonebranch customer support.

# **UNV3050**

### **Job intercept table modification failed: (***msgNo***)** *bapiStr*

### **Description:**

An error occurred in the job intercept table modification process. The error originated in a BAPI called on the SAP R/3 system. *msgNo* gives the BAPI message number. *bapiStr* gives information about the error, including the name of the BAPI that generated the error.

### **Severity:**

Error

### **System Action:**

The program terminates.

### **User Action:**

Check for additional messages issued by Universal Connector. The SAP R/3 syslog may contain additional information about the error.

Try to determine the cause of the error. If a cause cannot be found and the error condition persists, contact Stonebranch customer support.

# **UNV3051**

#### **Get remote system time failed: (***msgNo***)** *bapiStr*

### **Description:**

An error occurred getting the remote system time. At this point, Universal Connector is logging on to the SAP R/3 system. The error originated in a BAPI called on the SAP R/3 system. *msgNo* gives the BAPI message number. *bapiStr* gives information about the error, including the name of the BAPI that generated the error.

### **Severity:**

Error

### **System Action:**

The program terminates.

#### **User Action:**

Check for additional messages issued by Universal Connector. The SAP R/3 syslog may contain additional information about the error.

Try to determine the cause of the error. If a cause cannot be found and the error condition persists, contact Stonebranch customer support.

# **UNV3052**

#### **Raise background processing event failed: (***msgNo***)** *bapiStr*

#### **Description:**

An error occurred trying raise the background processing event. The error originated in a BAPI called on the SAP R/3 system. *msgNo* gives the BAPI message number. *bapiStr* gives information about the error, including the name of the BAPI that generated the error.

#### **Severity:**

Error

### **System Action:**

The program terminates.

#### **User Action:**

Check for additional messages issued by Universal Connector. The SAP R/3 syslog may contain additional information about the error.

Try to determine the cause of the error. If a cause cannot be found and the error condition persists, contact Stonebranch customer support.

# **UNV3053**

**Error in RAISE\_BP\_EVENT command: Mutually exclusive options specified.**

#### **Description:**

The options specified with the RAISE\_BP\_EVENT command indicate using both usap definition file and command line event options for the RAISE\_BP\_EVENT. These two options are mutually exclusive.

#### **Severity:**

Error

### **System Action:**

The program terminates.

#### **User Action:**

Determine which source was intended for the SUBMIT command, emit the conflicting information, and reissue the command.

# **UNV3054**

**Background processing event** *event\_id* **"***event\_parm***" was successfully raised.**

#### **Description:**

Indicates that the background processing event was successfully raised in the SAP R/3 system.

#### **Severity:**

Informational

#### **System Action:**

The program continues.

**User Action:**

None.

# **UNV3055**

**Display reports failed: (***msgNo***)** *bapiStr*

#### **Description:**

An error occurred retrieving the list of reports. The error originated in a BAPI called on the SAP R/3 system. *msgNo* gives the BAPI message number. *bapiStr* gives information about the error, including the name of the BAPI that generated the error.

#### **Severity:**

Error

### **System Action:**

The program terminates.

### **User Action:**

Check for additional messages issued by Universal Connector. The SAP R/3 syslog may contain additional information about the error.

Try to determine the cause of the error. If a cause cannot be found and the error condition persists, contact Stonebranch customer support.

# **UNV3056**

#### **Display external commands failed: (***msgNo***)** *bapiStr*

#### **Description:**

An error occurred retrieving the list of external commands. The error originated in a BAPI called on the SAP R/3 system. *msgNo* gives the BAPI message number. *bapiStr* gives information about the error, including the name of the BAPI that generated the error.

### **Severity:**

Error

### **System Action:**

The program terminates.

#### **User Action:**

Check for additional messages issued by Universal Connector. The SAP R/3 syslog may contain additional information about the error.

Try to determine the cause of the error. If a cause cannot be found and the error condition persists, contact Stonebranch customer support.

# **UNV3057**

#### **Display output devices failed: (***msgNo***)** *bapiStr*

#### **Description:**

An error occurred retrieving the list of output devices. The error originated in a BAPI called on the SAP R/3 system. *msgNo* gives the BAPI message number. *bapiStr* gives information about the error, including the name of the BAPI that generated the error.

### **Severity:**

Error

#### **System Action:**

The program terminates.

#### **User Action:**

Check for additional messages issued by Universal Connector. The SAP R/3 syslog may contain additional information about the error.

Try to determine the cause of the error. If a cause cannot be found and the error condition persists, contact Stonebranch customer support.

# **UNV3058**

**Display print format failed: (***msgNo***)** *bapiStr*

### **Description:**

An error occurred retrieving the list of print formats. The error originated in a BAPI called on the SAP R/3 system. *msgNo* gives the BAPI message number. *bapiStr* gives information about the error, including the name of the BAPI that generated the error.

### **Severity:**

Error

### **System Action:**

The program terminates.

#### **User Action:**

Check for additional messages issued by Universal Connector. The SAP R/3 syslog may contain additional information about the error.

Try to determine the cause of the error. If a cause cannot be found and the error condition persists, contact Stonebranch customer support.

# **UNV3059**

**Job release failed: (***msgNo***)** *bapiStr*

### **Description:**

An error occurred trying to release a job. The error originated in a BAPI called on the SAP R/3 system. *msgNo* gives the BAPI message number. *bapiStr* gives information about the error, including the name of the BAPI that generated the error.

#### **Severity:**

Error

#### **System Action:**

The program terminates.

#### **User Action:**

Check for additional messages issued by Universal Connector. The SAP R/3 syslog may contain additional information about the error.

Try to determine the cause of the error. If a cause cannot be found and the error condition persists, contact Stonebranch customer support.

### **Display criteria table failed: (***msgNo***)** *bapiStr*

### **Description:**

An error occurred trying to read the intercept criteria table. The error originated in a BAPI called on the SAP R/3 system. *msgNo* gives the BAPI message number. *bapiStr* gives information about the error, including the name of the BAPI that generated the error.

### **Severity:**

Error

### **System Action:**

The program terminates.

### **User Action:**

Check for additional messages issued by Universal Connector. The SAP R/3 syslog may contain additional information about the error.

Try to determine the cause of the error. If a cause cannot be found and the error condition persists, contact Stonebranch customer support.

# **UNV3061**

### **Display intercepted jobs failed: (***msgNo***)** *bapiStr*

### **Description:**

An error occurred trying to retrieve intercepted jobs. The error originated in a BAPI called on the SAP R/3 system. *msgNo* gives the BAPI message number. *bapiStr* gives information about the error, including the name of the BAPI that generated the error.

#### **Severity:**

Error

### **System Action:**

The program terminates.

#### **User Action:**

Check for additional messages issued by Universal Connector. The SAP R/3 syslog may contain additional information about the error.

Try to determine the cause of the error. If a cause cannot be found and the error condition persists, contact Stonebranch customer support.

# **UNV3062**

**Initialization failed:** *func***,** *errno***,** *reason*

#### **Description:**

The component configuration information provided by Universal Broker and required by UCMD Server to establish its runtime environment could not be processed. *func* is the name of the

function in which the error occurred. *errno* is the error number. *reason* is an explanation of the error.

#### **Severity:**

Error

#### **System Action:**

The program terminates.

#### **User Action:**

Contact Stonebranch customer support.

# **UNV3063**

**Trace data set is '***dsn***,** *volser***'.**

#### **Description:**

Universal Connector was started with a message level of TRACE, which may result in an application trace being written. The trace data set is *dsn* on volume *volser*.

#### **Severity:**

Informational

### **System Action:**

The program continues.

#### **User Action:**

No action required.

# **UNV3064**

#### **Job log exceeds user specified maximum size limit of (***max\_joblog\_size***).**

#### **Description:**

The SAP job log for the current job exceeds the user specified maximum log size. Therefore, USAP will not attempt to retrieve the job log. The job log will be left on the SAP R/3 system. This message is followed by additional messages that provide information about the job log.

#### **Severity:**

Warning

#### **System Action:**

The program continues.

#### **User Action:**

No action required.

 **Job.....................:** *jobname***/***jobid*

### **Description:**

Displays the current job name and number.

### **Severity:**

Informational

# **System Action:**

The program continues.

# **User Action:**

No action required.

# **UNV3066**

 **TemSe object name.......:** *name*

# **Description:** Displays the SAP R/3 TemSe object name that contains the job log.

**Severity:** Informational

### **System Action:** The program continues.

**User Action:** No action required.

# **UNV3067**

 **SAP R/3 client..........:** *name*

# **Description:**

Displays the SAP R/3 client, in which the job log was created.

#### **Severity:** Informational

**System Action:** The program continues.

# **User Action:**

No action required.

 **Size of job log.........:** *size* **bytes**

### **Description:**

Displays the size of the job log in bytes.

**Severity:**

Informational

### **System Action:**

The program continues.

**User Action:**

No action required.

# **UNV3069**

**Spool list exceeds user specified maximum size limit of (***max\_spool\_size***).**

### **Description:**

A spoollist on the SAP R/3 system that was targeted for retrieval by the current USAP command invocation exceeds the user specified maximum spool size. Therefore, USAP will not attempt to retrieve the spoollist. The spoollist will be left on the SAP R/3 system. This message is followed by additional messages that provide information about the spoollist.

### **Severity:**

Warning

### **System Action:**

The program continues.

**User Action:**

No action required.

# **UNV3070**

 **Job.....................:** *jobname***/***jobid*

**Description:** Displays the current job name and number.

**Severity:** Informational

**System Action:** The program continues.

**User Action:** No action required.

 **Step....................:** *stepnumber*

**Description:** Displays the current job step number.

**Severity:** Informational

**System Action:** The program continues.

**User Action:** No action required.

# **UNV3072**

 **Spool request number....:** *spoolnumber*

**Description:** Displays the spoollist request number.

**Severity:** Informational

**System Action:** The program continues.

**User Action:** No action required.

# **UNV3073**

 **Spool pages.............:** *pages*

**Description:** Displays the number of pages in the spoollist.

**Severity:** Informational

**System Action:** The program continues.

**User Action:** No action required.

 **Spool Size..............:***title*

**Description:** Displays the spoollist size in bytes.

**Severity:** Informational

**System Action:** The program continues.

**User Action:** No action required.

# **UNV3075**

 **Spool title.............:** *title*

**Description:** Displays the spoollist title.

**Severity:** Informational

**System Action:** The program continues.

**User Action:** No action required.

# **UNV3078**

**[Line:** *lineNum***] Invalid SELNAME value** *value* **for variant** *varName***."**

# **Description:**

A SELNAME value specified in the variant definition file at line *lineNum* is not valid for the variant being defined.

*Value* is the invalid value. *varName* is the variant that is being defined.

### **Severity:**

Error

# **System Action:**

The program terminates.

### **User Action:**

Correct the SELNAME value in the USAP variant definition file. The value must be a valid variant parameter name for the SAP ABAP report that the variant is being defined for.

# **UNV3079**

#### **Performing secondary uniqueness test for command ID job:** *jobname***/***jobid***/***cmdid***.**

#### **Description:**

Beginning a secondary uniqueness test for a command ID job. The secondary test is required to deal with race conditions that can occur if multiple command ID jobs are submitted simultaneously with the same command ID.

### **Severity:**

Informational

### **System Action:**

The program continues.

#### **User Action:**

Nothing.

# **UNV3080**

#### **Error initializing local Broker interface:** *func***,** *errno***,** *reason*

#### **Description:**

An error occurred initializing the interface to the local Universal Broker. The manager communicates with the local Broker to register with it and to obtain its configuration data. The function *func* failed with an error code of *errno*, which is described by *reason*.

#### **Severity:**

Error

#### **System Action:**

The process terminates.

#### **User Action:**

Check that a local Broker is running on the same system as the manager. If a Broker is not running, one must be started prior to starting the manager. Contact Stonebranch Customer Support is assistance is needed.

# **UNV3081**

#### **Error recording process exit code:** *func***,** *errno***,** *reason*

#### **Description:**

An error occurred recording the manager process exit code for local Broker monitoring. The function *func* failed with an error code of *errno*, which is described by *reason*.

Error

#### **System Action:**

The manager terminates. The local Broker shall detect that the manager ended, but it will not know the manager exit conditions.

#### **User Action:**

On UNIX, the process lock file (PLF) used by the manager may have been corrupted or removed. Although the condition cannot be recovered, the cause of the problem should be determined to prevent it from reoccurring. Contact Stonebranch Customer Support is assistance is needed.

# **UNV3082**

#### **Error registering with local Broker:** *func***,** *errno***,** *reason*

#### **Description:**

An error occurred registering with the local Universal Broker. The registration process is required for the manager to obtain its configuration data from the local Broker. The function *func* failed with an error code of *errno*, which is described by *reason*.

#### **Severity:**

Error

#### **System Action:**

The manager terminates.

#### **User Action:**

Check that a local Broker is running on the same system as the manager. If a Broker is not running, one must be started prior to starting the manager. Contact Stonebranch Customer Support is assistance is needed.

# **UNV3083**

#### **Error establishing local broker session:** *func***,** *errno***,** *reason*

#### **Description:**

An error occurred establishing a communication session with the local broker. The function that failed is identified by field 'func'. Field p>errno is the error number, and field *reason* is an explanation of the error.

#### **Severity:**

Error

#### **System Action:**

The program terminates.

#### **User Action:**

Contact Stonebranch customer support if unable to identify and resolve the problem.

### **Error initializing local Broker interface using system ID '***sid***':** *func***,** *errno***,** *reason*

### **Description:**

An error occurred initializing the interface to the local Universal Broker using system identifier *sid*. The manager communicates with the local Broker to register with it and to obtain its configuration data. The function *func* failed with an error code of *errno*, which is described by *reason*.

### **Severity:**

Error

### **System Action:**

The process terminates.

#### **User Action:**

Check that a local Broker is running with the appropriate system ID on the same system as the manager. If a Broker is not running, one must be started prior to starting the manager. Contact Stonebranch Customer Support is assistance is needed.

# **UNV3085**

#### **Error in caller provided UUID:** *func***,** *errno***,** *reason*

#### **Description:**

The process and group UUID values provided by the calling process could not be successfully processed. An error was encountered by function *func*. The error number is *errno* and a description of the error is *reason*.

### **Severity:**

Error

### **System Action:**

The program terminates.

#### **User Action:**

Contact Stonebranch customer support if unable to identify and resolve the problem.

# **UNV3086**

#### **Error initializing for event generation:** *func***,** *errno***,** *reason***.**

#### **Description:**

An error occurred initializing for event generation. The function that encountered the error is *func*. The error number returned is *errno*. An explanation of the error is *reason*.

#### **Severity:**

Error

### **System Action:**

The program terminates.

#### **User Action:**

Report the error to Stonebranch Customer Support.

# **UNV3087**

#### **Universal Connector component** *cid* **registered with local Broker '***sid***'.**

#### **Description:**

The connector has successfully registered with the local Broker. The connector has been assigned component ID *cid* by the Broker. If multiple Brokers are supported by the O/S, the system ID of the Broker is identified by *sid*.

#### **Severity:**

Informational

### **System Action:**

Processing continues.

### **User Action:**

None required.

# **UNV3088**

#### **Failed initializing Component Instance:** *func***,** *errno***,** *reason*

#### **Description:**

The component configuration information provided by Universal Broker and required by USAP to establish its runtime environment could not be processed. *func* is the name of the function in which the error occurred. *errno* is the error number. *reason* is an explanation of the error.

#### **Severity:**

Error

**System Action:** The program terminates.

### **User Action:**

Contact Stonebranch customer support.

# **UNV3089**

**Job** *jobname***/***jobid* **was successfully aborted.**

#### **Description:**

Indicates that job *jobname*/*jobid* was successfully Aborted.

Informational

### **System Action:**

The program continues.

### **User Action:**

None.

# **UNV3090**

### **Configuration information:**

### **Description:**

A header that precedes the display of configuration options in effect for the Universal Connector.

**Severity:**

Audit

**System Action:**

None.

**User Action:** None required.

# **UNV3091**

*config* **options:**

### **Description:**

A header that precedes the display of specific configuration options in effect for the Universal Connector. *config* is the category of options being displayed.

#### **Severity:**

Audit

**System Action:**

None.

**User Action:**

None required.

# **UNV3092**

**System identifier:** *sid*

### **Description:**

Displays the system identifier of the local Broker to which the connecter will register.

Audit

**System Action:** None.

### **User Action:**

None required.

# **UNV3093**

**Broker interface file directory:** *bifdir*

#### **Description:**

Displays the directory in which the connector searches for the local broker interface file.

#### **Severity:**

Audit

### **System Action:**

None.

**User Action:** None required.

# **UNV3094**

**Process lock file directory:** *bifdir*

### **Description:**

Displays the directory in which the connector creates its process lock file used by the local Broker to monitor the connector.

#### **Severity:**

Audit

**System Action:**

None.

# **User Action:**

None required.

# **UNV3095**

**Destination:** *dest*

### **Description:**

Displays the destination in the SAPRFC.INI file that will be used to connect to the SAP system.

Audit

**System Action:** None.

#### **User Action:**

None required.

# **UNV3096**

**ASHOST:** *ashost*

### **Description:**

Displays the Application Server Host string that will be used to connect to the SAP system.

### **Severity:**

Audit

# **System Action:**

None.

**User Action:** None required.

# **UNV3097**

**System Number:** *sysnr*

### **Description:**

Displays the SAP system number that will be used to connect to the SAP system.

### **Severity:**

Audit

**System Action:** None.

**User Action:** None required.

# **UNV3098**

**Client Number:** *client*

### **Description:**

Displays the SAP client number that will be used to connect to the SAP system.

Audit

**System Action:** None.

### **User Action:**

None required.

# **UNV3099**

**SAP logon language:** *saplang*

### **Description:**

Displays the SAP logon language that will be used for the RFC session.

### **Severity:**

Audit

### **System Action:**

None.

**User Action:** None required.

# **UNV3100**

**XMI audit level:** *level*

### **Description:**

Displays the XMI audit level that will be used for the RFC session.

### **Severity:**

Audit

**System Action:** None.

**User Action:** None required.

# **UNV3101**

**Max XBP:** *version*

#### **Description:**

Displays the Maximum version of the SAP XBP interface that will be used during USAP execution.

Audit

**System Action:** None.

#### **User Action:**

None required.

# **UNV3102**

**User ID:** *userid*

### **Description:**

Displays the SAP user ID with which to logon to the SAP system.

#### **Severity:**

Audit

### **System Action:**

None.

**User Action:** None required.

# **UNV3103**

**Command ID:** *cmdid*

### **Description:**

Displays the identifier used to identify the unit of work represented by a USAP command and the associated SAP job.

#### **Severity:**

Audit

**System Action:**

None.

**User Action:**

None required.

# **UNV3104**

**Secure CFT:** *securecft*

#### **Description:**

Displays the mode of client fault tolerance to be used for the command. A value of yes indicates that secure CFT will be used. A value of no indicates that the original CFT mode will be used.

 $s$ b-m&c-4201 7-73

Audit

**System Action:** None.

### **User Action:**

None required.

# **UNV3105**

#### **CFT command prefix:** *prefix*

### **Description:**

In pre-XBP 2.0 CFT mode, displays the prefix command required for the operating system of the target host.

### **Severity:**

Audit

# **System Action:**

None.

**User Action:** None required.

# **UNV3106**

**CFT target host:** *prefix*

### **Description:**

In pre-XBP 2.0 CFT mode, displays the prefix command required for the operating system of the target host.

#### **Severity:**

Audit

# **System Action:**

None.

# **User Action:**

None required.

# **UNV3107**

**Allow auto-restart:** *opt*

### **Description:**

Displays whether or not a RESTART value of AUTO is allowed.

Audit

#### **System Action:** None.

### **User Action:**

None required.

# **UNV3108**

**Restart:** *opt*

### **Description:**

Displays whether or not this execution of USAP is a restart of a previous client fault tolerant USAP command.

**Severity:**

Audit

**System Action:**

None.

**User Action:** None required.

# **UNV3109**

### **CFT ABAP program:** *pgm*

# **Description:**

Displays the ABAP program that will be used for the command ID job step.

**Severity:**

Audit

**System Action:**

None.

**User Action:**

None required.

# **UNV3110**

**Language:** *lang*

# **Description:**

Displays the language in which messages are displayed. *lang* is the language.

Audit

# **System Action:**

None.

### **User Action:**

None required.

# **UNV3111**

#### **Trace table size:** *size***, print condition:** *cond*

#### **Description:**

Displays the size of the memory trace table in bytes and the conditions under which the trace table is printed when the program ends.

#### **Severity:**

Audit

# **System Action:**

None.

**User Action:** None required.

# **UNV3112**

#### **RFC logon retry interval:** *interval*

### **Description:**

Displays the number of seconds that will elapse between a failed RFC logon attempt and the retry of that logon attempt.

#### **Severity:**

Audit

# **System Action:**

None.

# **User Action:**

None required.

# **UNV3113**

#### **RFC logon retry count:** *count*

### **Description:**

Displays the number of unsuccessful RFC logon retry attempts that can occur before USAP terminates the logon process and ends unsuccessfully.

Audit

**System Action:** None.

### **User Action:**

None required.

# **UNV3114**

**RFC listen interval:** *interval*

### **Description:**

Displays the number of seconds that will elapse between RFC listen calls.

### **Severity:**

Audit

### **System Action:**

None.

**User Action:** None required.

# **UNV3115**

**RFC timeout:** *interval*

### **Description:**

Displays the number of seconds that can elapse before USAP considers an RFC call to have timed out.

### **Severity:**

Audit

**System Action:**

None.

# **User Action:**

None required.

# **UNV3116**

**RFC retry interval:** *interval*

### **Description:**

Displays the number of seconds that will elapse between a failed RFC call and the retry of that call.

Audit

**System Action:** None.

### **User Action:**

None required.

# **UNV3117**

#### **RFC retry count:** *count*

#### **Description:**

Displays the number of unsuccessful RFC call retry attempts that can occur before USAP terminates the RFC call retry process and ends unsuccessfully.

#### **Severity:**

Audit

# **System Action:**

None.

**User Action:** None required.

# **UNV3118**

#### **RFC trace directory:** *path*

### **Description:**

Displays the directory where RFC trace files will be written.

**Severity:**

Audit

**System Action:**

None.

**User Action:** None required.

# **UNV3119**

**Command file:** *file*

### **Description:**

Displays the name of a plain text command file.

Audit

**System Action:** None.

### **User Action:**

None required.

# **UNV3120**

**Encrypted command file:** *file*

**Description:**

Displays the name of an encrypted command file.

### **Severity:**

Audit

# **System Action:**

None.

**User Action:** None required.

# **UNV3121**

**Encryption key:** *file*

### **Description:**

Displays the key used to encrypt the command file.

**Severity:**

Audit

**System Action:** None.

**User Action:** None required.

# **UNV3122**

**Issuing command:** *cmd*

### **Description:**

Displays a command that will be issued.

Audit

**System Action:** None.

### **User Action:**

None required.

# **UNV3123**

**Definition file:** *filename*

### **Description:**

Displays the definition file that will be used for the submission command.

# **Severity:**

Audit

# **System Action:**

None.

**User Action:** None required.

# **UNV3124**

**Job name:** *jobname*

### **Description:**

Displays the name of the SAP job that will be used as a model for job submission.

### **Severity:**

Audit

**System Action:** None.

**User Action:** None required.

# **UNV3125**

**Job ID:** *jobid*

### **Description:**

Displays the ID of the SAP job that will be used as a model for job submission.

Audit

**System Action:** None.

### **User Action:**

None required.

# **UNV3126**

**Target job name:** *jobname*

### **Description:**

Displays the name that will be used for the newly submitted SAP job.

# **Severity:**

Audit

# **System Action:**

None.

**User Action:** None required.

# **UNV3127**

**Job name:** *jobname*

# **Description:**

Displays the name of the SAP job that will be started.

# **Severity:**

Audit

**System Action:** None.

**User Action:** None required.

# **UNV3128**

**Job ID:** *jobid*

# **Description:**

Displays the ID of the SAP job that will be started.

Audit

**System Action:** None.

### **User Action:**

None required.

# **UNV3129**

**Target server:** *server*

**Description:** Displays SAP server on which the SAP job will be started.

**Severity:**

Audit

# **System Action:**

None.

**User Action:** None required.

# **UNV3130**

**Job name:** *jobname*

### **Description:**

Displays the name of the SAP job that will be waited for.

**Severity:**

Audit

**System Action:** None.

**User Action:** None required.

# **UNV3131**

**Job ID:** *jobid*

# **Description:**

Displays the ID of the SAP job that will be waited for.

Audit

#### **System Action:** None.

### **User Action:**

None required.

# **UNV3132**

### **Job status check interval:** *interval*

### **Description:**

Displays the length of time that can elapse, without a change in job status, before a call will be made to synchronize the SAP job status, as reported by the SAP system, with the SAP job status stored in the SAP database.

### **Severity:**

Audit

**System Action:**

None.

**User Action:**

None required.

# **UNV3133**

**Poll interval:** *interval*

### **Description:**

Displays the length of time to wait between job status calls to the SAP system.

**Severity:**

Audit

#### **System Action:** None.

**User Action:** None required.

# **UNV3134**

**Terminated exit code:** *exitcode*

# **Description:**

Displays the USAP exit code for the SAP job terminated status.

Audit

**System Action:** None.

# **User Action:**

None required.

# **UNV3135**

**Finished exit code:** *exitcode*

### **Description:**

Displays the USAP exit code for the SAP job finished status.

### **Severity:**

Audit

### **System Action:**

None.

**User Action:** None required.

# **UNV3136**

### **Purge successfully completed job:** *opt*

### **Description:**

Displays the option to purge the job that has successfully completed processing from SAP system.

### **Severity:**

Audit

**System Action:**

None.

# **User Action:**

None required.

# **UNV3137**

**Print job log:** *opt*

# **Description:**

Displays the option for printing of the SAP job log.
Audit

**System Action:** None.

#### **User Action:**

None required.

# **UNV3138**

**Max job log size:** *size*

#### **Description:**

Displays the maximum job log size that USAP will attempt to retrieve from the SAP system.

**Severity:**

Audit

**System Action:**

None.

**User Action:** None required.

# **UNV3139**

**Print spool list:** *opt*

#### **Description:**

Displays the option for printing of the SAP job spool list.

**Severity:**

Audit

**System Action:** None.

**User Action:** None required.

# **UNV3140**

**Max spool list size:** *size*

#### **Description:**

Displays the maximum spool list size that USAP will attempt to retrieve from the SAP system.

Audit

**System Action:** None.

#### **User Action:**

None required.

### **UNV3141**

**Print syslog on error:** *opt*

#### **Description:**

Displays the option for printing of the SAP system log on error.

#### **Severity:**

Audit

#### **System Action:**

None.

**User Action:** None required.

# **UNV3142**

**Syslog pre-time:** *seconds*

#### **Description:**

Displays the length of time to subtract from the job release time when calculating the from time for the syslog report.

#### **Severity:**

Audit

**System Action:**

None.

**User Action:**

None required.

# **UNV3143**

**Syslog post-time:** *seconds*

#### **Description:**

Displays the length of time to add to the job end time when calculating the to time for the syslog report.

Audit

**System Action:** None.

### **User Action:**

None required.

# **UNV3144**

**Wait for child jobs:** *opt*

**Description:** Displays the wait\_for\_child\_jobs option.

**Severity:**

Audit

**System Action:** None.

**User Action:** None required.

# **UNV3145**

**Max child depth:** *opt*

#### **Description:**

Displays the maximum relationship depth that will be monitored by USAP.

**Severity:**

Audit

**System Action:** None.

**User Action:** None required.

# **UNV3146**

**Print job log for child jobs:** *opt*

#### **Description:**

Displays the option for printing job logs for child jobs.

Audit

**System Action:** None.

### **User Action:**

None required.

# **UNV3147**

#### **Print spool lists for child jobs:** *opt*

**Description:**

Displays the option for printing spool lists for child jobs.

#### **Severity:**

Audit

### **System Action:**

None.

**User Action:** None required.

# **UNV3148**

**Purge child jobs:** *opt*

### **Description:**

Displays the option for purging child jobs.

**Severity:**

Audit

**System Action:** None.

**User Action:** None required.

# **UNV3149**

**Job name:** *jobname*

#### **Description:**

Displays the name of the SAP job that will be aborted.

Audit

**System Action:** None.

#### **User Action:**

None required.

# **UNV3150**

**Job ID:** *jobid*

#### **Description:**

Displays the ID of the SAP job that will be aborted.

### **Severity:**

Audit

### **System Action:**

None.

**User Action:** None required.

# **UNV3151**

**Job name:** *jobname*

#### **Description:**

Displays the name of the SAP job that will be purged.

### **Severity:**

Audit

**System Action:** None.

**User Action:** None required.

# **UNV3152**

**Job ID:** *jobid*

#### **Description:**

Displays the ID of the SAP job that will be purged.

Audit

**System Action:** None.

#### **User Action:**

None required.

### **UNV3153**

#### **Command mask:** *mask*

### **Description:**

Displays the command name or a mask used to select SAP external commands that match the mask.

**Severity:**

Audit

### **System Action:**

None.

**User Action:** None required.

# **UNV3154**

**Command operating system:** *opsys*

### **Description:**

Displays the name of the operating system for which external commands are searched.

**Severity:**

Audit

**System Action:**

None.

**User Action:**

# None required.

# **UNV3155**

**Client:** *opsys*

#### **Description:**

Displays the specific SAP client whose intercepted jobs will be reported.

Audit

**System Action:** None.

#### **User Action:**

None required.

### **UNV3156**

**Job name:** *jobname*

#### **Description:**

Displays the name of the job whose definition will be displayed.

#### **Severity:**

Audit

### **System Action:**

None.

**User Action:** None required.

# **UNV3157**

**Job ID:** *id*

#### **Description:**

Displays the ID of the job whose definition will be displayed.

#### **Severity:**

Audit

**System Action:** None.

**User Action:** None required.

# **UNV3158**

**Job name:** *jobname*

#### **Description:**

Displays the name of the job whose log will be displayed.

Audit

**System Action:** None.

#### **User Action:**

None required.

### **UNV3159**

**Job ID:** *id*

#### **Description:**

Displays the ID of the job whose log will be displayed.

### **Severity:**

Audit

### **System Action:**

None.

**User Action:** None required.

# **UNV3160**

#### **Short name:** *mask*

#### **Description:**

Displays the technical name of the output device.

### **Severity:**

Audit

**System Action:** None.

**User Action:** None required.

# **UNV3161**

**Long name:** *mask*

#### **Description:**

Displays the long name of the output device.

Audit

**System Action:** None.

#### **User Action:**

None required.

# **UNV3162**

**Printer name:** *name*

#### **Description:**

Displays the name of a printer for which the print formats will be retrieved.

### **Severity:**

Audit

### **System Action:**

None.

**User Action:** None required.

# **UNV3163**

**Layout name:** *mask*

#### **Description:**

Displays the layout name or a mask used to select printer layouts to be retrieved.

#### **Severity:**

Audit

**System Action:** None.

**User Action:** None required.

# **UNV3164**

**Queue ID:** *qid*

#### **Description:**

Displays the queue identifier associated with the batch input session.

Audit

**System Action:** None.

#### **User Action:**

None required.

# **UNV3165**

**ABAP name:** *mask*

#### **Description:**

Displays the ABAP name or a mask used to select SAP ABAP reports.

#### **Severity:**

Audit

### **System Action:**

None.

**User Action:** None required.

# **UNV3166**

**Max hit count:** *mask*

#### **Description:**

Displays the maximum number of ABAP reports to be returned.

#### **Severity:**

Audit

**System Action:** None.

**User Action:** None required.

# **UNV3167**

**Job name:** *jobname*

#### **Description:**

Displays the name of the job for which the spool list will be displayed.

Audit

#### **System Action:** None.

### **User Action:**

None required.

# **UNV3168**

**Job ID:** *id*

### **Description:**

Displays the ID of the job for which the spool list will be displayed.

### **Severity:**

Audit

### **System Action:**

None.

**User Action:** None required.

# **UNV3169**

**Job step number:** *stepnumber*

#### **Description:**

Displays the step number of the SAP job for which the spool list will be returned.

**Severity:**

Audit

**System Action:** None.

**User Action:** None required.

# **UNV3170**

**Spool list translation table:** *translationtable*

#### **Description:**

Displays the spoollist translation table file to use for formatting returned spoollists.

Audit

**System Action:** None.

#### **User Action:**

None required.

# **UNV3171**

**Job name:** *jobname*

#### **Description:**

Displays the name of the job for which the status will be displayed.

#### **Severity:**

Audit

### **System Action:**

None.

**User Action:** None required.

# **UNV3172**

**Job ID:** *id*

#### **Description:**

Displays the ID of the job for which the status will be displayed.

**Severity:**

Audit

**System Action:** None.

**User Action:** None required.

# **UNV3173**

**Scheduled exit code mapping:** *exitcode*

#### **Description:**

Displays the USAP exit code for the SAP job scheduled status.

Audit

**System Action:** None.

#### **User Action:**

None required.

# **UNV3174**

**Ready exit code mapping:** *exitcode*

#### **Description:**

Displays the USAP exit code for the SAP job ready status.

#### **Severity:**

Audit

#### **System Action:**

None.

# **User Action:**

None required.

# **UNV3175**

#### **Released exit code mapping:** *exitcode*

#### **Description:**

Displays the USAP exit code for the SAP job released status.

#### **Severity:**

Audit

**System Action:** None.

**User Action:** None required.

# **UNV3176**

**Active exit code mapping:** *exitcode*

#### **Description:**

Displays the USAP exit code for the SAP job active status.

Audit

**System Action:** None.

### **User Action:**

None required.

# **UNV3177**

#### **Finished exit code mapping:** *exitcode*

#### **Description:**

Displays the USAP exit code for the SAP job finished status.

#### **Severity:**

Audit

#### **System Action:**

None.

# **User Action:**

None required.

# **UNV3178**

#### **Terminated exit code mapping:** *exitcode*

#### **Description:**

Displays the USAP exit code for the SAP job terminated status.

#### **Severity:**

Audit

**System Action:** None.

**User Action:** None required.

# **UNV3179**

**Variant name:** *name*

#### **Description:**

Displays the name of the pre-existing SAP variant whose contents will be displayed.

Audit

**System Action:** None.

#### **User Action:**

None required.

### **UNV3180**

**Variant language:** *language*

#### **Description:**

Displays the preferred language in which to return the variant description.

**Severity:**

Audit

### **System Action:**

None.

**User Action:** None required.

# **UNV3181**

**ABAP name:** *name*

#### **Description:**

Displays the name of an ABAP program that the variant to be displayed is associated with.

**Severity:**

Audit

**System Action:** None.

**User Action:** None required.

# **UNV3182**

**ABAP name:** *name*

#### **Description:**

Displays the name of an ABAP program whose associated variants will be returned.

Audit

**System Action:** None.

#### **User Action:**

None required.

### **UNV3183**

**Variant selection:** *opt*

#### **Description:**

Displays the selection option for which type of variants will be returned. If *opt* is A, batch and dialog variants will be displayed. If *opt* is B, only batch mode variants will be displayed.

#### **Severity:**

Audit

### **System Action:**

None.

**User Action:** None required.

# **UNV3184**

**Job name mask:** *mask*

#### **Description:**

Displays the job name mask to use for job selection.

**Severity:**

Audit

**System Action:**

None.

**User Action:** None required.

# **UNV3185**

**Job id mask:** *mask*

#### **Description:**

Displays the job id mask to use for job selection.

Audit

**System Action:** None.

### **User Action:**

None required.

# **UNV3186**

**Job selection user ID:** *userid*

**Description:**

Displays the user id for which jobs will be selected.

**Severity:**

Audit

### **System Action:**

None.

**User Action:** None required.

# **UNV3187**

**Scheduled:** *opt*

### **Description:**

Displays the option for including scheduled jobs in the selection command.

**Severity:**

Audit

**System Action:** None.

**User Action:** None required.

# **UNV3188**

**Ready:** *opt*

#### **Description:**

Displays the option for including ready jobs in the selection command.

Audit

**System Action:** None.

#### **User Action:**

None required.

### **UNV3189**

**Released:** *opt*

#### **Description:**

Displays the option for including released jobs in the selection command.

### **Severity:**

Audit

### **System Action:**

None.

**User Action:** None required.

# **UNV3190**

**Running:** *opt*

#### **Description:**

Displays the option for including running jobs in the selection command.

#### **Severity:**

Audit

**System Action:** None.

**User Action:** None required.

# **UNV3191**

**Finished:** *opt*

#### **Description:**

Displays the option for including finished jobs in the selection command.

Audit

**System Action:** None.

#### **User Action:**

None required.

# **UNV3192**

**Aborted:** *opt*

#### **Description:**

Displays the option for including aborted jobs in the selection command.

#### **Severity:**

Audit

### **System Action:**

None.

**User Action:** None required.

# **UNV3193**

**No start date:** *opt*

#### **Description:**

Displays the option for including jobs with no start date in the selection command.

#### **Severity:**

Audit

**System Action:** None.

**User Action:** None required.

# **UNV3194**

**With predecessor:** *opt*

#### **Description:**

Displays the option for including jobs with a predecessor in the selection command.

Audit

**System Action:** None.

### **User Action:**

None required.

# **UNV3195**

**From date:** *date*

#### **Description:**

Displays the earliest date to use for job selection.

### **Severity:**

Audit

### **System Action:**

None.

**User Action:** None required.

# **UNV3196**

**From time:** *time*

#### **Description:**

Displays the earliest time to use for job selection.

### **Severity:**

Audit

**System Action:** None.

**User Action:** None required.

# **UNV3197**

**To date:** *date*

#### **Description:**

Displays the latest date to use for job selection.

Audit

**System Action:** None.

#### **User Action:**

None required.

### **UNV3198**

**To date:** *time*

#### **Description:**

Displays the latest time to use for job selection.

### **Severity:**

Audit

### **System Action:**

None.

**User Action:** None required.

# **UNV3199**

**From date:** *date*

#### **Description:**

Displays the earliest date to use for job selection.

#### **Severity:**

Audit

**System Action:** None.

**User Action:** None required.

# **UNV3200**

**From time:** *time*

#### **Description:**

Displays the earliest time to use for job selection.

Audit

**System Action:** None.

#### **User Action:**

None required.

### **UNV3201**

**To date:** *date*

#### **Description:**

Displays the latest date to use for job selection.

#### **Severity:**

Audit

### **System Action:**

None.

**User Action:** None required.

# **UNV3202**

**To date:** *time*

#### **Description:**

Displays the latest time to use for job selection.

#### **Severity:**

Audit

**System Action:** None.

**User Action:** None required.

# **UNV3203**

**Target server:** *server*

#### **Description:**

Displays the name of the server whose syslog will be read.

Audit

**System Action:** None.

#### **User Action:**

None required.

### **UNV3204**

**Page limit:** *limit*

### **Description:**

Displays the maximum number of pages that can be returned in the syslog report.

### **Severity:**

Audit

### **System Action:**

None.

**User Action:** None required.

# **UNV3205**

**Definition file:** *filename*

#### **Description:**

Displays the name of the definition file that contains the modifications.

**Severity:**

Audit

**System Action:** None.

**User Action:** None required.

# **UNV3206**

**Job ID:** *jobid*

#### **Description:**

Displays the job ID of the SAP job to modify.

Audit

**System Action:** None.

#### **User Action:**

None required.

### **UNV3207**

**Job name:** *jobname*

#### **Description:**

Displays the name of the SAP job that will be used to create a USAP job definition.

### **Severity:**

Audit

### **System Action:**

None.

# **User Action:**

None required.

# **UNV3208**

**Job ID:** *jobid*

#### **Description:**

Displays the ID of the SAP job that will be used to create a USAP job definition.

### **Severity:**

Audit

**System Action:** None.

**User Action:** None required.

# **UNV3209**

**Variant name:** *variantname*

#### **Description:**

Displays the name of the SAP variant that will be used to create a USAP variant definition.

Audit

#### **System Action:** None.

#### **User Action:**

None required.

# **UNV3210**

#### **ABAP name:** *abapname*

#### **Description:**

Displays the name of the SAP ABAP program whose variant will be used to create a USAP variant definition.

#### **Severity:**

Audit

# **System Action:**

None.

**User Action:** None required.

# **UNV3211**

**Target variant:** *varstring*

#### **Description:**

Displays a semicolon separated list of target variants that will be applied to the specified SAP job. Each target variant is specified as a step number, variant pair. The step number and variant are separated with a comma.

#### **Severity:**

Audit

### **System Action:**

None.

### **User Action:**

None required.

#### **Step number** *stepNum* **in target variant specification is out of range.**

#### **Description:**

Indicates that step *stepNum* specified in the target variant parameter is not in the range of job steps currently defined to the SAP job.

#### **Severity:**

Error

#### **System Action:**

The program terminates.

#### **User Action:**

Check the target variant specification and correct invalid step number.

# **UNV3213**

#### **Job step** *stepNum* **was successfully modified to use target variant "***tgtvar***".**

#### **Description:**

Informational message to indicate that the specified job step was modified to use the specified variant.

#### **Severity:**

Informational

#### **System Action:**

The program continues.

### **User Action:**

None required.

# **UNV3214**

**Connected to SAP client:** *client*

#### **Description:**

Displays the SAP client to which the RFC connection was made.

### **Severity:**

Informational

#### **System Action:** The program continues.

**User Action:**

None.

#### **Connected to SAP System Number:** *sysnum*

### **Description:**

Displays the SAP system number to which the RFC connection was made.

### **Severity:**

Informational

### **System Action:**

The program continues.

### **User Action:**

None.

# **UNV3216**

**Connected to SAP System ID:** *sysid*

### **Description:**

Displays the ID of the SAP system to which the RFC connection was made.

#### **Severity:** Informational

**System Action:** The program continues.

# **User Action:**

None.

# **UNV3217**

#### **SAP System host:** *host*

# **Description:**

Displays SAP system host string.

#### **Severity:** Informational

### **System Action:** The program continues.

### **User Action:** None.

#### **Connected user ID:** *user*

### **Description:**

Displays SAP system host string.

### **Severity:**

Informational

### **System Action:**

The program continues.

### **User Action:**

None.

# **UNV3219**

### **SAP language used for RFC connection:** *language*

### **Description:**

Displays the SAP language used for the RFC connection.

### **Severity:** Informational

### **System Action:** The program continues.

# **User Action:**

None.

# **UNV3220**

#### **ISO language used for RFC connection:** *language*

### **Description:**

Displays the ISO language used for the RFC connection.

### **Severity:**

Informational

#### **System Action:** The program continues.

### **User Action:**

None.

#### **Local code page used for RFC connection:** *codepage*

#### **Description:**

Displays local codepage used for the RFC connection.

#### **Severity:**

Informational

#### **System Action:**

The program continues.

#### **User Action:**

None.

# **UNV3222**

#### **Remote code page used for RFC connection:** *codepage*

#### **Description:**

Displays remote codepage used for the RFC connection.

### **Severity:** Informational

#### **System Action:** The program continues.

# **User Action:**

None.

# **UNV3223**

#### **SAP system release:** *release*

#### **Description:**

Displays the release number of the remote SAP system.

# **Severity:**

Informational

#### **System Action:** The program continues.

# **User Action:**

None.

#### **SAP system kernel release:** *release*

#### **Description:**

Displays the kernel release number of the remote SAP system.

#### **Severity:**

Informational

#### **System Action:**

The program continues.

### **User Action:**

None.

# **UNV3225**

#### **Local RFC version:** *version*

#### **Description:**

Displays the version of the RFC library used by the Universal Connector.

### **Severity:**

Informational

#### **System Action:**

The program continues.

#### **User Action:**

None.

# **UNV3230**

**Get job children failed: (***msgNo***)** *bapiStr*

#### **Description:**

An error occurred while checking for child. The error originated in a BAPI called on the SAP R/3 system. *msgNo* gives the BAPI message number. *bapiStr* gives information about the error, including the name of the BAPI that generated the error.

#### **Severity:**

Error

#### **System Action:**

The program terminates.

#### **User Action:**

Check for additional messages issued by Universal Connector. The SAP R/3 syslog may contain additional information about the error.

Try to determine the cause of the error. If a cause cannot be found and the error condition persists, contact Stonebranch customer support.

# **UNV3231**

**Job step '***stepName***' is missing the required STEP\_NUMBER assignment.**

### **Description:**

Indicates that job step *stepName* is missing the required STEP\_NUMBER assignment.

### **Severity:**

Error

### **System Action:**

The program terminates.

### **User Action:**

Add a STEP\_NUMBER assignment to the specified job step in the job definition file.

# **UNV3232**

#### **Step number** *stepNum***, specified in job definition step '***stepName***', is out of range.**

### **Description:**

Indicates that step *stepNum* specified in the Universal Command job definition file (step *stepName*) is not in the range of job steps currently defined to the SAP job.

#### **Severity:**

Error

#### **System Action:**

The program terminates.

#### **User Action:**

Check the job step specification and correct invalid step number.

# **UNV3233**

#### **Codepage conversion error for** *textItem* **-** *func* **failed: (***errno***)** *reason*

#### **Description:**

A codepage conversion error occurred while attempting to convert text item *textItem*. The underlying function where the error occurred is identified by *func*. *errno* is the error number. *reason* is an explanation of the error.

#### **Severity:**

Error

### **System Action:**

The program terminates.

```
sb-m&c-4201 7-115
```
#### **User Action:**

Contact Stonebranch customer support if unable to identify and resolve the problem.

### **UNV3234**

**Spool list codepage:** *codepage*

#### **Description:**

Displays the SAP codepage that will be used for spool list retrieval.

**Severity:**

Audit

**System Action:**

None.

### **User Action:**

None required.

### **UNV3235**

**Cannot access codepage file '***file***':** *reason*

#### **Description:**

The codepage file specified by *file* cannot be read. *reason* is an explanation of the error.

#### **Severity:**

Error

#### **System Action:**

The program terminates.

#### **User Action:**

Make sure the specified file exists in the Universal Connector's 'nls' directory.

# 8 Universal Event Log Dump

# 8.1 Configuration Messages

# **UNV0700**

#### **Cannot access installation directory '***dir***':** *reason*

#### **Description:**

The installation directory identified by *dir* could not be accessed. *reason* is an explanation of the error.

#### **Severity:**

Error

#### **System Action:**

The program terminates.

#### **User Action:**

Check the value of the installation\_directory entry under the HKEY\_LOCAL\_MACHINE\Software\Stonebranch\ueld registry key. Make sure the user account running the ueld program has sufficient access to that directory. If the directory does not exist, repair the installation using Add/Remove Programs, which is accessible from the Control Panel. Select Universal Command from the list of programs. When the installation program begins, select the "Repair" option.

# **UNV0701**

#### **Installation directory is not defined.**

#### **Description:**

The program could not find the installation\_directory entry in the registry.

#### **Severity:**

Error

#### **System Action:**

The program terminates.

#### **User Action:**

In the registry, make sure there is an installation\_directory entry under the key HKEY\_LOCAL\_MACHINE\Software\Stonebranch\ueld. Set it to the directory where Universal Event Log Dump components are installed (e.g., C:\Program Files\Universal\ueld). Reinstall the program if necessary.

#### **Cannot access nls directory '***dir***':** *reason*

#### **Description:**

The nls directory, whose entire path is specified by *dir*, could not be accessed. *reason* is an explanation of the error.

#### **Severity:**

Error

#### **System Action:**

The program terminates.

#### **User Action:**

The program expects to find a 'nls' subdirectory immediately below the main Universal Event Log Dump installation directory (e.g., C:\Program Files\Universal\ueld). Make sure the user account running the ueld program has access to this directory. If this directory does not exist, repair the installation using Add/Remove Programs, which is accessible from the Control Panel. Select Universal Command from the list of programs. When the installation program begins, select the "Repair" option.

# **UNV0703**

*func* **failed: (***errno***)** *reason*

#### **Description:**

A call to a system function, identified by *func*, was not successful. *errno* is the error number. *reason* is an explanation of the error.

#### **Severity:**

Error

#### **System Action:**

The program terminates.

#### **User Action:**

Contact Stonebranch customer support if unable to identify and resolve the problem.

# **UNV0704**

#### **Cannot access working directory '***dir***':** *reason*

#### **Description:**

The working directory, whose entire path is specified by *dir*, could not be accessed. *reason* is an explanation of the error.

#### **Severity:**

Error

#### **System Action:**

The program terminates.

#### **User Action:**

Check the value of the working\_directory entry under the

HKEY\_LOCAL\_MACHINE\Software\Stonebranch\ueld registry key. Make sure that directory exists and that the user account running the ueld program has sufficient access to that directory.

# **UNV0705**

**Cannot access log directory '***dir***':** *reason*

#### **Description:**

The log directory, whose entire path is specified by *dir*, could not be accessed. *reason* is an explanation of the error.

#### **Severity:**

Error

#### **System Action:**

The program terminates.

#### **User Action:**

The program expects to find a 'log' subdirectory immediately below the main Universal Event Log Dump installation directory (e.g., C:\Program Files\Universal\ueld). Make sure the user account running the ueld program has access to this directory. If this directory does not exist, repair the installation using Add/Remove Programs, which is accessible from the Control Panel. Select Universal Command from the list of programs. When the installation program begins, select the "Repair" option.

# **UNV0706**

#### **Log file directory verification failed:** *dir***,** *func***,** *reason*

#### **Description:**

The user account running the ueld program does not have sufficient access to the log file directory, specified by *dir*. *func* is the name of the function in which the error occurred. *reason* is an explanation of the error.

#### **Severity:**

Error

#### **System Action:**

The program terminates.

#### **User Action:**

Make sure the user account running the ueld program has the authority to create and write to files in the directory specified by *dir*.

#### **Error getting message** *msgid***:** *func***,** *errno***,** *reason*

#### **Description:**

The command line help message with an ID of *msgid* could not be retrieved from the message catalog. *func* is the name of the function in which the error occurred. *errno* is the error number. *reason* is an explanation of the error.

#### **Severity:**

Error

#### **System Action:**

The program terminates.

#### **User Action:**

Contact Stonebranch customer support.

# **UNV0708**

#### **Date range error:** *reason*

#### **Description:**

A valid date range cannot be established using the specified starting and/or ending dates. *reason* is an explanation of the error.

#### **Severity:**

Error

#### **System Action:**

The program terminates.

#### **User Action:**

Make sure any dates and times specified match the short date and time style as specified under Regional Settings in the Control Panel. Also, make sure any start date and time specified is not greater than the specified end date and time.

# **UNV0709**

#### **Conflicting parameters: a page length value was specified, but page headers are not being printed. The page length value will be ignored.**

#### **Description:**

The page length parameter doesn't actually generate physical page breaks, but is used to specify how often page headers should be printed. Therefore, if page headers are not being printed, the page length value is not necessary. The page length value is ignored, and no page headers are printed.

#### **Severity:**

Warning
The program continues.

## **User Action:**

Set the print headers option to 'yes' or remove the page length parameter from the command line.

## **UNV0710**

## **NLS directory is not defined.**

## **Description:**

The program could not find the nls\_directory entry in the registry.

## **Severity:**

Error

## **System Action:**

The program terminates.

## **User Action:**

In the registry, make sure there is an nls\_directory entry under the key HKEY\_LOCAL\_MACHINE\Software\Stonebranch\ueld. Set it to the directory where the message catalog files are installed. By default, this is the 'nls' directory immediately below the Universal installation directory (e.g., C:\Program Files\Universal\nls). Reinstall the program if necessary.

## 8.2 Runtime Messages

## **UNV0730**

## **Universal Event Log Dump started:** *version*

## **Description:**

Indicates the start of the ueld program. *version* specifies the program's version and build level.

## **Severity:**

Informational

## **System Action:**

None

## **User Action:**

None required.

### **Universal Event Log Dump** *version* **ended successfully.**

### **Description:**

Indicates the successful end of the ueld program. *version* specifies the program's version and build level.

### **Severity:**

Informational

### **System Action:**

None

## **User Action:**

None required.

## **UNV0732**

### **Universal Event Log Dump version ended unsuccessfully with exit code** *errno***.**

### **Description:**

Indicates an error with the ueld program. *version* specifies the program's version and build level. *errno* is the program's exit status.

### **Severity:**

Error

## **System Action:**

The program terminates, returning the status specified by *errno*.

### **User Action:**

If the problem persists, contact Stonebranch customer support.

## **UNV0733**

### **Error opening** *logtype* **event log (***errno***):** *reason*

### **Description:**

The specified event log could not be opened. logtype is the Application, System, or Security logfile, or a custom registered logfile. errno is the error number. reason is an explanation of the error.

### **Severity:**

Error

## **System Action:**

The program terminates.

## **User Action:**

Check to see if the specified event log can be viewed using the NT Event viewer on either the local system, or the system specified by the -server command line option (if used). If the problem persists, contact Stonebranch customer support.

## **UNV0734**

#### **Error opening report file** *filename***:** *reason*

### **Description:**

The file specified by *filename* could not be opened for output. *reason* is an explanation of the error.

### **Severity:**

Error

## **System Action:**

The program terminates.

### **User Action:**

Make sure the user account running the ueld program has write access to the directory where the report file will be written.

## **UNV0735**

#### **Error printing report headers:** *reason*

### **Description:**

An attempt to write page headers to the output file failed. *reason* is an explanation of the error.

### **Severity:**

Error

### **System Action:**

The program terminates.

### **User Action:**

Contact Stonebranch customer support.

## **UNV0736**

**Error reading from event log in** *func***: (***errno***)** *reason*

### **Description:**

An error occurred retrieving an event log record. *func* is the name of the function in which the error occurred. *errno* is the error number. *reason* is an explanation of the error.

### **Severity:**

Error

The program stops reading from the event log, prints report totals, and terminates gracefully.

## **User Action:**

Contact Stonebranch customer support.

## **UNV0737**

### **Error formatting event date (***errno***):** *reason*

## **Description:**

The event date recorded in the event log record could not be formatted as a string in short-date format (as specified by the Control Panel). *errno* is the error number. *reason* is an explanation of the error.

## **Severity:**

Error

## **System Action:**

The program terminates.

## **User Action:**

Contact Stonebranch customer support.

## **UNV0738**

### **Error formatting event time (***errno***):** *reason*

## **Description:**

The event time recorded in the event log record could not be formatted as a string in the format specified in the Control Panel. *errno* is the error number. *reason* is an explanation of the error.

### **Severity:**

Error

## **System Action:**

The program terminates.

### **User Action:**

Contact Stonebranch customer support.

## **UNV0739**

### **The** *msgtype* **file list was not built. The registry key,** *key***, could not be opened.**

### **Description:**

The registry key identified by *key*, which lists the files that contain formatting information for the type of message specified by *msgtype*, could not be opened.

**Trace** 

## **System Action:**

The program continues.

## **User Action:**

None required. This error can occur if the program that generated the event log record has since been uninstalled.

## **UNV0740**

## **The event log record cannot be processed: missing event source**

## **Description:**

The application that generated the event log record could not be determined. This information is required to obtain additional information about the event log record.

## **Severity:**

Error

## **System Action:**

The program skips the record and continues.

## **User Action:**

None required. If the problem persists, contact Stonebranch customer support.

## **UNV0741**

### **Error obtaining the event category (***errno***):** *reason*

### **Description:**

A system error occurred during an attempt by the program to retrieve the event log record's category. *errno* is the error number. *reason* is an explanation of the error.

### **Severity:**

Error

## **System Action:**

The program terminates.

### **User Action:**

### **The event description was not built. The following reason was given:** *reason***.**

## **Description:**

A system error occurred during an attempt by the program to format the text description of the event log record. *reason* is an explanation of the error.

### **Severity:**

Error

## **System Action:**

The program terminates.

## **User Action:**

Contact Stonebranch customer support.

## **UNV0743**

### **Error obtaining the event account name (***errno***):** *reason*

### **Description:**

An attempt to retrieve the name of the user account used to run the application that generated the event log record failed. *errno* is the error number. *reason* is an explanation of the error.

### **Severity:**

Error

## **System Action:**

The program terminates.

### **User Action:**

Contact Stonebranch customer support.

## **UNV0744**

### **Error obtaining the event computer name (***errno***):** *reason*

### **Description:**

The program was unable to retrieve the name of the computer upon which the application that generated the event log record was executed. *errno* is the error number. *reason* is an explanation of the error.

### **Severity:**

Error

### **System Action:**

The program terminates.

## **User Action:**

Contact Stonebranch customer support.

## **UNV0745**

#### *count* **records were cleared from the** *logname* **log.**

#### **Description:**

Indicates the number of records that were removed from the event log following the dump. *count* is the number of event log records deleted. *logname* is the name of the event log from which the records were deleted.

#### **Severity:**

Informational

**System Action:**

None

### **User Action:**

None required.

## **UNV0746**

#### *count* **records were backed up from the** *logname* **log to** *filename***.**

### **Description:**

Indicates the number of records that were successfully backed up from the event log, prior to their being deleted. *count* is the number of event log records written to the backup file. *logname* is the name of the event log that was backed up. *filename* is the name of the backup file.

### **Severity:**

Informational

#### **System Action:**

None

#### **User Action:**

None required.

## **UNV0747**

#### **Error clearing the** *logname* **event log (***errno***):** *reason*

### **Description:**

A system error occurred during an attempt by the program to remove records from the event log specified by *logname*. *errno* is the error number. *reason* is an explanation of the error.

### **Severity:**

Error

 $s$ b-m&c-4201 8-11

The program terminates.

## **User Action:**

Make sure the user account running the ueld program has the authority to remove records from the event log. The user account must also have write permission to the path specified for the backup file.

## **UNV0748**

## **The** *logname* **log will not be cleared: the specified event log is empty**

## **Description:**

The -clear option was specified on the command line, but the event log specified by *logname* has no records.

## **Severity:**

Warning

## **System Action:**

The program continues.

**User Action:**

None required.

## **UNV0749**

### **Error opening message destination:** *reason*

### **Description:**

A system error occurred during an attempt by the program to set the destination for error messages issued by the ueld program. *reason* is an explanation of the error.

### **Severity:**

Error

**System Action:** The program terminates.

### **User Action:**

Contact Stonebranch customer support.

## **UNV0750**

### *count* **logname records dumped.**

## **Description:**

Indicates the number of records retrieved from the specified event log. *count* is the number of records successfully retrieved. *logname* is the name of the event log from which the records were dumped.

Informational

## **System Action:**

None.

## **User Action:**

None required.

## **UNV0751**

## **Error establishing local broker session:** *func***,** *errno***,** *reason*

## **Description:**

An error occurred establishing a communication session with the local broker. The function that failed is identified by field 'func'. Field p>errno is the error number, and field *reason* is an explanation of the error.

## **Severity:**

Error

## **System Action:**

The program terminates.

## **User Action:**

Contact Stonebranch customer support if unable to identify and resolve the problem.

## **UNV0752**

## **Error initializing local Broker interface:** *func***,** *errno***,** *reason*

## **Description:**

An error occurred initializing the interface to the local Universal Broker. The manager communicates with the local Broker to register with it and to obtain its configuration data. The function *func* failed with an error code of *errno*, which is described by *reason*.

## **Severity:**

Error

## **System Action:**

The process terminates.

### **User Action:**

Check that a local Broker is running on the same system as the manager. If a Broker is not running, one must be started prior to starting the manager. Contact Stonebranch Customer Support is assistance is needed.

#### **Error recording process exit code:** *func***,** *errno***,** *reason*

### **Description:**

An error occurred recording the manager process exit code for local Broker monitoring. The function *func* failed with an error code of *errno*, which is described by *reason*.

#### **Severity:**

Error

### **System Action:**

The manager terminates. The local Broker shall detect that the manager ended, but it will not know the manager exit conditions.

### **User Action:**

On UNIX, the process lock file (PLF) used by the manager may have been corrupted or removed. Although the condition cannot be recovered, the cause of the problem should be determined to prevent it from reoccurring. Contact Stonebranch Customer Support is assistance is needed.

## **UNV0754**

#### **Error registering with local Broker:** *func***,** *errno***,** *reason*

#### **Description:**

An error occurred registering with the local Universal Broker. The registration process is required for the manager to obtain its configuration data from the local Broker. The function *func* failed with an error code of *errno*, which is described by *reason*.

### **Severity:**

Error

### **System Action:**

The manager terminates.

### **User Action:**

Check that a local Broker is running on the same system as the manager. If a Broker is not running, one must be started prior to starting the manager. Contact Stonebranch Customer Support is assistance is needed.

# 9 Universal Enterprise Controller

## 9.1 Universal Enterprise Controller Messages

## **UNV1000**

## **Universal Enterprise Controller** *version* **started.**

## **Description:**

Indicates successful startup of Universal Enterprise Controller. *version* specifies the program's version and build level.

**Severity:** Informational

## **System Action:**

None

**User Action:**

None required.

## **UNV1003**

**Broker at IP address** *ipaddr***:***port* **has reached its maximum number of components.**

## **Description:**

The Broker at IP address *ipaddr* listening on port *port* is running its maximum number of components.

## **Severity:**

Warn

## **System Action:**

The program continues running.

## **User Action:**

This is an indication that the broker is fully utilized. If this condition continues the broker's workload should be analyzed.

#### **Error adding broker alert** *alertnum* **to broker** *name***:** *func***,** *reason***.**

### **Description:**

An error occurred adding alert number *alertnum* to broker *name*. The function *func* encountered an error as described by *reason*.

#### **Severity:**

Error

### **System Action:**

The program continues running.

### **User Action:**

Contact Stonebranch Customer Support for assistance.

## **UNV1006**

#### **Component configuration error in** *compName***.**

#### **Description:**

An error occurred building a runtime definition for an installed component, identified by *compName*. This definition consists of configuration options used by Universal Enterprise Controller to manage components at runtime. If the problem is due to a system error, this message will be accompanied by UNV0214.

### **Severity:**

Error

### **System Action:**

The program terminates.

### **User Action:**

Contact Stonebranch customer support.

## **UNV1007**

### **Cannot access installation directory '***dir***':** *reason*

### **Description:**

The installation directory identified by *dir* could not be accessed. *reason* is an explanation of the error.

### **Severity:**

Error

### **System Action:**

The program terminates.

## **User Action:**

Check the value of the installation\_directory entry in the Universal Enterprise Controller configuration file. Make sure the directory exists and the user account running the controller program has sufficient access to that directory. Re-install Universal Enterprise Controller if necessary.

## **UNV1008**

#### **Installation directory is not defined.**

### **Description:**

The program could not find the installation directory entry in the Universal Enterprise Controller configuration file, or the installation\_directory entry has no value associated with it.

### **Severity:**

Error

## **System Action:**

The program terminates.

### **User Action:**

Make sure there is an installation directory entry in the Universal Enterprise Controller configuration file. If the entry does not exist, add it. Set its value to the directory where Universal Enterprise Controller is installed. Reinstall the program if necessary.

## **UNV1009**

**Cannot access nls directory '***dir***':** *reason*

### **Description:**

The nls directory, used to store message catalogs and text translation tables, could not be accessed. *dir* is the complete path name of the nls directory. *reason* is an explanation of the error.

### **Severity:**

Error

### **System Action:**

The program terminates.

### **User Action:**

Make sure the directory exists and the user account running the program has access to this directory. If the directory does not exist, re-install the product.

**Error querying broker:** *name***,** *addr***(***ip***):***port***,** *step1***,** *step2***,** *func***,** *reason***.**

## **Description:**

An error occurred querying broker named *name* for its status. The broker's defined TCP/IP host address is *addr* listening on port *port*. The processing steps that failed are *step1*:*step2*, in function *func*, for the reason *reason*.

### **Severity:**

Error

## **System Action:**

The program continues.

## **User Action:**

An error can occur for many reasons. Check for some of the following common problems. The broker host name is incorrect or the port number is wrong. The network connection is not available between the controller and the broker host. The broker host system was brought down. The broker program was brought down.

## **UNV1014**

*func* **failed: (***errno***)** *reason*

## **Description:**

A call to a system function, identified by *func*, was not successful. *errno* is the error number. *reason* is an explanation of the error.

## **Severity:**

Error

## **System Action:**

The action of the program depends on the context in which the error occurred.

## **User Action:**

Contact Stonebranch customer support if unable to identify and resolve the problem.

## **UNV1015**

### **Cannot access working directory '***dir***':** *reason*

### **Description:**

The working directory, whose entire path is specified by *dir*, could not be accessed. *reason* is an explanation of the error.

## **Severity:**

Error

The program terminates.

### **User Action:**

Check the value of the working\_directory entry in the Universal Enterprise Controller configuration file. Make sure that directory exists and that the user account running the controller program has sufficient access to that directory. If the directory does not exist, simply create it; re-installation should not be necessary.

## **UNV1016**

#### **Cannot access log directory '***dir***':** *reason*

## **Description:**

The log directory, used to store messages issued by Universal Enterprise Controller, could not be accessed. *dir* is the complete path name of the log directory. *reason* is an explanation of the error.

## **Severity:**

Error

## **System Action:**

The program terminates.

### **User Action:**

Make sure the directory exists and the user account running the program has write access to this directory. If the directory does not exist, simply create it; re-installation should not be necessary.

## **UNV1018**

### **Component definition** *compname* **is missing a command line specification.**

### **Description:**

The start\_command entry in the definition file for the component identified by *compname* could not be found.

### **Severity:**

Error

### **System Action:**

The program terminates.

### **User Action:**

Contact Stonebranch customer support to obtain the name of the process executed by the specified component.

#### **Error reading component definition directory '***dir***':** *func***,** *errno***,** *reason*

### **Description:**

An attempt by the controller program to access the component definition files failed. *dir* is the name of the directory from which the program tried to read the files. *func* is the name of the function in which the error occurred. *errno* is the error number. *reason* is an explanation of the error.

#### **Severity:**

Error

### **System Action:**

The program terminates.

#### **User Action:**

Make sure the user account running the controller program has read access to the component definition directory. If there are no component definition files in that directory, re-install Universal Command. If the problem persists, contact Stonebranch customer support.

## **UNV1020**

### **Component definition** *compname* **is missing a working directory specification.**

#### **Description:**

The working\_directory entry in the definition file for the component identified by *compname* is either missing or has no value associated with it.

### **Severity:**

Error

### **System Action:**

The program terminates.

### **User Action:**

Make sure there is a working\_directory entry in the component's definition file. If the entry does not exist, add it. Set its value to a directory where any output files generated by the component should be stored.

Windows NT/2000 users: This value can be set using the Component Definitions panel of the Universal Configuration Manager applet, accessible via the Control Panel.

## **UNV1021**

#### **Cannot access component directory '***dir***':** *reason*

### **Description:**

The component definition directory identified by *dir* could not be accessed. *reason* is an explanation of the error.

Error

## **System Action:**

The program terminates.

## **User Action:**

Check the value of the component\_directory entry in the Universal Enterprise Controller configuration file. Make sure the directory exists and the user account running the controller program has read access to that directory. Re-install Universal Enterprise Controller if necessary.

## **UNV1022**

**Error getting message** *msgid***:** *func***,** *errno***,** *reason*

## **Description:**

The command line help message with an ID of *msgid* could not be retrieved from the message catalog. *func* is the name of the function in which the error occurred. *errno* is the error number. *reason* is an explanation of the error.

## **Severity:**

Error

## **System Action:**

The program terminates.

### **User Action:**

Contact Stonebranch customer support.

## **UNV1023**

### **Open failed for registry key '***key***':** *reason*

### **Description:**

The registry key specified by *key* could not be opened. *reason* is an explanation of the error.

### **Severity:**

Error

## **System Action:**

The program terminates.

### **User Action:**

Make sure the specified registry key exists (using the registry editor, regedit.exe) and the user account running the controller program has read access to that key. If the key does not exist, repair the installation using Add/Remove Programs, which is accessible from the Control Panel. Select Universal Command from the list of programs. When the installation program begins, select the "Repair" option. If the problem persists, contact Stonebranch customer support.

### **Error iterating component key '***key***':** *func***,** *errno***,** *reason*

## **Description:**

A list of subkeys of the registry key specified by *key* could not be obtained. *func* is the name of the function that prompted the error. *errno* is the error number. *reason* is an explanation of the error.

## **Severity:**

Error

## **System Action:**

The program terminates.

## **User Action:**

Contact Stonebranch customer support.

## **UNV1027**

### **Cannot access 'codepage' file '***file***':** *reason*

## **Description:**

The text translation file specified by *file* cannot be read. *reason* is an explanation of the error.

### **Severity:**

Error

## **System Action:**

The program terminates.

### **User Action:**

Check to see if the specified file exists in the Universal Enterprise Controller's 'nls' directory. If it does exist, make sure the user account running the controller program has read access to that directory. If necessary, re-install Universal Enterprise Controller.

## **UNV1028**

### **Log file directory verification failed:** *dir***,** *func***,** *reason*

## **Description:**

The user account running the controller program does not have sufficient access to the log file directory, specified by *dir*. *func* is the name of the function in which the error occurred. *reason* is an explanation of the error.

## **Severity:**

Error

The program terminates.

#### **User Action:**

Make sure the user account running the controller program has the authority to create and write to files in the directory specified by *dir*.

## **UNV1029**

#### **Error starting Broker Monitor Service:** *func***,** *reason*

#### **Description:**

An error occurred starting the Broker Monitor Service. The function *func* encountered an error described by *reason*.

#### **Severity:**

Error

### **System Action:**

The program continues.

#### **User Action:**

Additional error messages may have been written. Review all error message for the possible cause. Contact Stonebranch customer support for assistance.

## **UNV1030**

#### **Error processing request for session** *sid***:** *msg***,** *tranid func***,** *reason*

#### **Description:**

An error occurred processing a client request on session identifier *sid*. The request is identified by the message name *msg* and the transaction ID *tranid. func* encountered the error described by *reason*.

#### **Severity:**

Error

#### **System Action:**

The program continues.

### **User Action:**

Additional error messages may have been written. Review all error message for the possible cause. Contact Stonebranch customer support for assistance.

## **UNV1031**

**Error processing file '***file***':** *func***,** *reason*

#### **Description:**

An error occurred processing file *file*. The error is described by *reason*.

Error

## **System Action:**

The system action depends on the context in which the error occurred.

## **User Action:**

Review the reason for the error. The file may not exists or the program does not have security access to the file.

## **UNV1032**

### **Interface initialization error:** *func***,** *errno***,** *reason*

## **Description:**

An error occurred initializing resources for either the UEC network or the UEC local interface. *func* is the name of the function that prompted the error. *errno* is the error number. *reason* is an explanation of the error.

## **Severity:**

Error

## **System Action:**

The program terminates.

## **User Action:**

If the problem persists, contact Stonebranch customer support.

## **UNV1033**

### **Session manager message send error:** *func***,** *errno***,** *reason*

## **Description:**

The controller encountered an error sending a message to a client. *func* is the name of the function that prompted the error. *errno* is the error number. *reason* is an explanation of the error.

## **Severity:**

Error

## **System Action:**

The program continues.

## **User Action:**

If the problem persists, contact Stonebranch customer support.

#### **Session** *sesid* **created for** *ipadr***:***port***.**

#### **Description:**

A new client session has been created. The session identifier is *sesid*. The client connection was accepted from host IP address *ipadr* on port number *port*.

#### **Severity:**

Informational

### **System Action:**

The program continues.

### **User Action:**

No action required.

## **UNV1035**

**Session creation failed:** *func***,** *errno***,** *reason***.**

#### **Description:**

An error occurred creating a client session. The function *func* encountered the error described by the error number *errno* and the error reason *reason*.

#### **Severity:**

Error

### **System Action:**

The program continues, but the client session is destroyed.

#### **User Action:**

Review all messages during this period of time to determine the cause of the error. Contact Stonebranch customer support for assistance.

## **UNV1036**

**User authentication failed for user** *username* **after** *attempts* **attempts.**

### **Description:**

The user *username* failed its password validation when attempting to login to the Controller. The number of attempts reached the maximum number permitted.

### **Severity:**

Warning

### **System Action:**

The client session is destroyed.

### **User Action:**

No action required. This may be an indication of someone attempting unauthorized access to the system.

## **UNV1037**

#### **Session** *sesid* **destroyed.**

#### **Description:**

A client session has been destroyed. The session identifier is *sesid*. Session destruction occurs when the session is no longer needed. The destruction process releases session resources.

### **Severity:**

Informational

### **System Action:**

The program continues.

#### **User Action:**

No action required.

## **UNV1038**

**Session destruction failed for session** *sesid***:** *func***,** *errno***,** *reason***.**

#### **Description:**

An error occurred destroying a client session *sesid*. The function *func* encountered the error described by the error number *errno* and the error reason *reason*.

#### **Severity:**

Error

### **System Action:**

The program continues.

### **User Action:**

Review all messages during this period of time to determine the cause of the error. Contact Stonebranch customer support for assistance.

## **UNV1039**

**Error processing file '***file***':** *func***,** *reason*

### **Description:**

An error occurred processing file *file*. The error is described by *reason*.

### **Severity:**

Error

The system action depends on the context in which the error occurred.

#### **User Action:**

Review the reason for the error. The file may not have enough disk space to complete the operation.

## **UNV1040**

**Invalid maximum number of login attempts. Set to** *number***. Must be greater than zero.**

#### **Description:**

The value specified for the maximum number of login attempts a user can make before being disconnected by the controller is invalid. This value must be greater than zero.

#### **Severity:**

Error

### **System Action:**

The program terminates.

#### **User Action:**

Make sure the value is set to be greater than zero.

## **UNV1041**

#### **Error accepting connection and creating client session:** *func***,** *reason*

#### **Description:**

An error occurred accepting the network connection from a client or in creating the client's session. Function *func* failed with as error described by *reason*.

#### **Severity:**

Error

### **System Action:**

The system continues executing.

#### **User Action:**

Review the reason for the error. Contact Stonebranch technical support for assistance.

## **UNV1042**

#### **Error reading and parsing session message:** *func***,** *reason*

### **Description:**

An error occurred reading and parsing a session message from a client. Function *func* failed with as error described by *reason*.

Error

## **System Action:**

The system continues executing. If the error is a network error, the client session is closed and destroyed.

## **User Action:**

Review the reason for the error. Contact Stonebranch technical support for assistance.

## **UNV1043**

### **Session** *sesid* **timed out due to inactivity.**

## **Description:**

Client session *sesid* timed out due to no message activity between the client and the controller.

**Severity:**

Informational

**System Action:** The system continues executing.

**User Action:** No action required.

## **UNV1044**

**Session time out processing failed:** *func***,** *reason*

## **Description:**

Client session time out processing failed in function *func* due to an error as described by *reason*.

### **Severity:**

Error

**System Action:** The system continues executing.

**User Action:** Contact Stonebranch customer support.

## **UNV1045**

### **Service manager failed to dispatch message for session** *sesid***:** *func***,** *reason*

## **Description:**

The service manager subsystem failed to dispatch a message for session identifier *sesid*. Function *func* encountered an error described by *reason*.

Error

**System Action:** The system continues executing.

## **User Action:**

Contact Stonebranch customer support.

## **UNV1046**

## **Failed to add service** *svcname* **to the service manager list.**

## **Description:**

The service manager could not add a service to its list of services.

## **Severity:**

Error

## **System Action:**

Undefined

## **User Action:** Contact Stonebranch customer support.

## **UNV1047**

### **Failed to add service to service object list:** *func***,** *reason***.**

## **Description:**

An error occurred in function *func* while adding a service to a service object list. The reason for the error is described by *reason*.

### **Severity:**

Error

## **System Action:**

Depends on the context in which the error occurred.

### **User Action:**

Contact Stonebranch customer support.

## **UNV1048**

**Error parsing XML tag set** *tagset***:** *func***,** *reason***.**

## **Description:**

An error occurred in function *func* while parsing the XML tag set *tagset*. The reason for the error is described by *reason*.

Error

## **System Action:**

Depends on the context in which the error occurred.

## **User Action:**

Contact Stonebranch customer support.

## **UNV1049**

### **Unrecognized** *target* **message on session** *sid***:** *msg***.**

### **Description:**

An unrecognized message was received from session identifier *sid* for object *target*. The message name is *msg*.

### **Severity:**

Error

**System Action:** The message is ignored.

**User Action:** Contact Stonebranch customer support.

## **UNV1050**

### **Cannot access trace directory '***dir***':** *reason*

## **Description:**

The trace directory could not be accessed. *dir* is the complete path name of the trace directory. *reason* is an explanation of the error.

### **Severity:**

Error

## **System Action:**

The program terminates.

## **User Action:**

Make sure the directory exists and the user account running the program has access to this directory. If the directory does not exist, re-install the product.

### **Trace file directory verification failed:** *dir***,** *func***,** *reason*

#### **Description:**

The user account running the program does not have sufficient access to the trace file directory, specified by *dir*. *func* is the name of the function in which the error occurred. *reason* is an explanation of the error.

#### **Severity:**

Error

### **System Action:**

The program terminates.

#### **User Action:**

Make sure the user account running the program has the authority to create and write to files in the directory specified by *dir*.

## **UNV1052**

#### **Log directory verification failed:** *dir***,** *func***,** *reason*

#### **Description:**

The user account running the program does not have sufficient access to the log directory, specified by *dir*. *func* is the name of the function in which the error occurred. *reason* is an explanation of the error.

### **Severity:**

Error

### **System Action:**

The program terminates.

#### **User Action:**

Make sure the user account running the program has the authority to create and write to files in the directory specified by *dir*.

## **UNV1053**

### **Universal Enterprise Controller** *version* **ended successfully.**

### **Description:**

Indicates the successful end of the Universal Enterprise Controller program. *version* specifies the program's version and build level.

### **Severity:**

Informational

None

## **User Action:**

None required.

## **UNV1054**

### **Universal Enterprise Controller** *version* **ended unsuccessfully with exit code** *errno***.**

## **Description:**

Indicates that the Universal Enterprise Controller program ended abnormally. *version* specifies the program's version and build level. *errno* is the program's exit status.

## **Severity:**

Error

## **System Action:**

The program terminates, returning the status specified by *errno*.

## **User Action:**

If the problem persists, contact Stonebranch customer support.

## **UNV1055**

### **Universal Enterprise Controller received a termination request. Starting shutdown.**

## **Description:**

Indicates that the Universal Enterprise Controller program has received a shutdown request.

### **Severity:**

Information

### **System Action:**

The program begins its shutdown processing.

### **User Action:**

No action is required.

## **UNV1056**

**Unable to connect to broker** *name***:** *msg***.**

## **Description:**

This message is printed as an alert notification that the broker named *name* did not respond to a query request. *msg* provides the reason the broker could not be reached.

## **Severity:**

Alert

The program continues. The broker will be queried later and if it responds, an alert message will be issued to record the event.

### **User Action:**

No action is required.

## **UNV1057**

#### **The component** *cmpname cmpid* **on broker '***bkrname***' is disconnected.**

## **Description:**

This message is printed as an alert notification that the component named *cmpname* running on broker *bkrname* has become disconnected from the manager that started it. The component ID is *cmpid*.

### **Severity:**

Alert

## **System Action:**

The program continues. Once the component's communication is reestablished with the broker, an alert message will be issued to record the event.

### **User Action:**

No action is required.

## **UNV1058**

**The component** *cmpname cmpid* **on broker '***bkrname***' is orphaned.**

### **Description:**

This message is printed as an alert notification that the component named *cmpname* running on broker *bkrname* has become orphaned. A component becomes orphaned when the component's manager terminates. The component ID is *cmpid*.

### **Severity:**

Alert

### **System Action:**

The program continues. Once another manager adopts the component, an alert message will be issued to record the event.

### **User Action:**

No action is required.

### **Broker '***name***' is responding.**

## **Description:**

This message is printed as an alert notification that the broker named *name* is now responding to query requests. This alert is printed when a broker that was not previously responding to query request starts responding.

## **Severity:**

Alert

## **System Action:**

The program continues.

## **User Action:**

No action is required.

## **UNV1060**

### **The component** *cmpname cmpid* **on broker '***bkrname***' is reestablished.**

## **Description:**

This message is printed as an alert notification that the component named *cmpname* running on broker *bkrname* has reestablished communication with its manager. The component ID is *cmpid*. This alert is printed when a previously disconnected or orphaned component reestablishes communication with a manager.

### **Severity:**

Alert

## **System Action:**

The program continues.

### **User Action:**

No action is required.

## **UNV1061**

**The component** *cmpname cmpid* **on broker '***bkrname***' is disconnected:** *mwid***,** *meuid***,**  *mipaddr***,** *mhostname***,** *cmdid***.**

## **Description:**

This message is printed as an alert notification that the component named *cmpname* running on broker *bkrname* has become disconnected from the manager that started it. The component ID is *cmpid*. The *mwid* is the manager work id. The *meuid* is the manager user id. The *mipaddr* is the manager ip address. The *mhostname* is the manager host name. The *cmdid* is the component's command id.

Alert

## **System Action:**

The program continues. Once the component's communication is reestablished with the broker, an alert message will be issued to record the event.

### **User Action:**

No action is required.

## **UNV1062**

**The component** *cmpname cmpid* **on broker '***bkrname***' is orphaned:** *mwid***,** *meuid***,**  *mipaddr***,** *mhostname***,** *cmdid***.**

### **Description:**

This message is printed as an alert notification that the component named *cmpname* running on broker *bkrname* has become orphaned. A component becomes orphaned when the component's manager terminates. The component ID is *cmpid*. The *mwid* is the manager work id. The *meuid* is the manager user id. The *mipaddr* is the manager ip address. The *mhostname* is the manager host name. The *cmdid* is the component's command id.

## **Severity:**

Alert

### **System Action:**

The program continues. Once another manager adopts the component, an alert message will be issued to record the event.

### **User Action:**

No action is required.

## **UNV1063**

**The component** *cmpname cmpid* **on broker '***bkrname***' is reestablished:** *mwid***,** *meuid***,**  *mipaddr***,** *mhostname***,** *cmdid***.**

### **Description:**

This message is printed as an alert notification that the component named *cmpname* running on broker *bkrname* has reestablished communication with its manager. The component ID is *cmpid*. This alert is printed when a previously disconnected or orphaned component reestablishes communication with a manager. The *mwid* is the manager work id. The *meuid* is the manager user id. The *mipaddr* is the manager ip address. The *mhostname* is the manager host name. The *cmdid* is the component's command id.

### **Severity:**

Alert

### **System Action:**

The program continues.

### **User Action:**

No action is required.

## **UNV1079**

**Error opening '***lang***' message catalog in directory '***dir***':** *reason*

#### **Description:**

The message catalog for the language specified by *lang* could not be opened. *dir* is the directory from which Universal Enterprise Controller tried to open the file. *reason* is an explanation of the error.

#### **Severity:**

Error

### **System Action:**

The program terminates.

#### **User Action:**

The name of the message catalog file is ussmcxxx.umc, where 'xxx' is an abbreviation for the language (e.g., English - eng). Make sure the required file exists in the specified directory, and that the user account running the controller program has the authority to read files in that directory. Re-install the program if necessary.

## **UNV1080**

#### **Error opening message destination:** *reason*

### **Description:**

Universal Enterprise Controller was unable to set a destination for the messages it displays. *reason* is an explanation of the error.

#### **Severity:**

Error

### **System Action:**

The program terminates.

#### **User Action:**

If the destination is set to LOGFILE, make sure the user account running the controller program has write permissions to the log directory. Also, make sure there is sufficient space available on the system on which Universal Enterprise Controller is running.

## **UNV1081**

**Network initialization failed:** *func***,** *reason*

### **Description:**

The Windows TCP/IP interface could not be started. *func* is the name of the function in which the error occurred. *reason* is an explanation of the error.

Error

## **System Action:**

The program terminates.

## **User Action:**

Check with your network administrator to make sure TCP/IP is installed and properly configured on the system on which Universal Enterprise Controller will run. If the problem persists, contact Stonebranch customer support.

## **UNV1082**

### **Failed to instantiate class** *class* **in** *func*

## **Description:**

The class named could not be instantiated. *class* is the name of the class that could not be instantiate. *func* is the name of the function in which the error occurred.

## **Severity:**

Error

## **System Action:**

The program terminates.

### **User Action:**

Check that your system is not low on memory. If the problem persists, contact Stonebranch customer support.

## **UNV1083**

### **Failed to load or create the user list:** *func***,** *reason*

### **Description:**

The user list could not be loaded. An effort to create a new user list has failed.

### **Severity:**

Error

## **System Action:**

The program terminates.

### **User Action:**

## **Failed to load or create the broker list:** *func***,** *reason*

## **Description:**

The broker list could not be loaded. An effort to create a new broker list has failed.

## **Severity:**

Error

## **System Action:**

The program terminates.

## **User Action:**

Contact Stonebranch customer support.

## **UNV1085**

## **Failed to load or create the group list:** *func***,** *reason*

## **Description:**

The group list could not be loaded. An effort to create a new group list has failed.

## **Severity:**

Error

## **System Action:**

The program terminates.

## **User Action:**

Contact Stonebranch customer support.

## **UNV1086**

## **Failed to establish event handlers**

## **Description:**

The event handlers could not be established for Universal Enterprise Controller.

## **Severity:**

Error

## **System Action:**

The program terminates.

## **User Action:**

## **Service object pointer cannot be NULL**

## **Description:**

The application tried to register a NULL service object with the service manager.

## **Severity:**

Error

## **System Action:**

Undefined

## **User Action:**

Contact Stonebranch customer support.

## **UNV1088**

## **Service object failed during initialization**

## **Description:** The service object failed to initialize correctly.

**Severity:** Error

## **System Action:** Undefined

## **User Action:** Contact Stonebranch customer support.

## **UNV1089**

## **Failed to retrieve service pointer from service object**

## **Description:**

The controller failed to retrieve the address of a service from a service object.

## **Severity:**

Error

## **System Action:** Undefined

## **User Action:**

## **Failed to add service to the service list**

## **Description:**

The service manager could not add a service to its list of services.

## **Severity:**

Error

## **System Action:**

Undefined

## **User Action:** Contact Stonebranch customer support.

## **UNV1091**

## *service* **service successfully installed**

## **Description:** The service named was successfully installed.

**Severity:** Information

## **System Action:** The program continues.

## **User Action:** None required.

## **UNV1092**

## **Failed to register the** *service name* **service object**

## **Description:**

The specified service object failed to register

## **Severity:**

Error

## **System Action:**

Universal Enterprise Controller terminates.

## **User Action:**
## **Failed to start the session manager**

## **Description:**

The controller's session manager failed to start.

## **Severity:**

Error

## **System Action:**

Universal Enterprise Controller terminates.

### **User Action:**

Contact Stonebranch customer support.

## **UNV1094**

**Failed to re-allocated list:** *func***,** *reason*

## **Description:**

The Enterprise Controller was unable to resize a block of memory it uses. *func* is the name of the function in which the error occurred. *reason* is an explanation of the error.

### **Severity:**

Error

## **System Action:**

The program can usually continue running.

#### **User Action:**

Check your machine's resource to see if it is low on memory or disk space.

## **UNV1095**

#### **Failed to create a Broker Monitor thread:** *func***,** *reason*

## **Description:**

An error occurred creating a Broker Monitor thread. The function that failed is *func*. The reason it failed is *reason*.

## **Severity:**

Error

## **System Action:**

The program can usually continue running.

#### **User Action:**

Check your machine's resource to see if it is low on memory or disk space.

**Critical section failure:** *func***.**

#### **Description:**

An error occurred with a critical section. The function encountering the error was *func*.

#### **Severity:**

Error

### **System Action:**

Program action depends on the context in which the error occurred. Refer to additional messages for the system action taken.

### **User Action:**

User action depends on the context in which the error occurred. Refer to additional messages for the recommended user action taken.

## **UNV1097**

**Shutting down due to thread failure.**

### **Description:**

An OS error occurred involving a polling thread.

#### **Severity:**

Error

## **System Action:**

The program shuts down.

#### **User Action:**

The program shuts down.

## **UNV1098**

**Error creating certificate:** *func***,** *errno***,** *reason*

#### **Description:**

An error occurred creating the UEC's X.509 certificate. The function that encountered the error was *func*. The error is described by the error number *errno* and error reason *reason*.

#### **Severity:**

Error

## **System Action:**

The program terminates.

Correct the condition that caused the error. If the condition cannot be determined, contact Stonebranch Customer Support.

## **UNV1099**

#### **Error creating RSA key pairs:** *func***,** *errno***,** *reason*

#### **Description:**

An error occurred creating the UEC's RSA private and public key pair. The function that encountered the error was *func*. The error is described by the error number *errno* and error reason *reason*.

#### **Severity:**

Error

#### **System Action:**

The program terminates.

#### **User Action:**

Correct the condition that caused the error. If the condition cannot be determined, contact Stonebranch Customer Support.

## **UNV2700**

#### **Error reading RSA private key file '***filename***':** *func***,** *errno***,** *reason*

#### **Description:**

An error occurred reading the UEC's RSA private key from file *filename*. The function that encountered the error was *func*. The error is described by the error number *errno* and error reason *reason*.

#### **Severity:**

Error

#### **System Action:**

The program terminates.

#### **User Action:**

Correct the condition that caused the error. If the condition cannot be determined, contact Stonebranch Customer Support.

## **UNV2701**

**Error reading certificate file '***filename***':** *func***,** *errno***,** *reason*

#### **Description:**

An error occurred reading the UEC's X.509 certificate from file *filename*. The function that encountered the error was *func*. The error is described by the error number *errno* and error reason *reason*.

Error

### **System Action:**

The program terminates.

### **User Action:**

Correct the condition that caused the error. If the condition cannot be determined, contact Stonebranch Customer Support.

## **UNV2702**

#### **Both certificate name and private key name are required.**

### **Description:**

Both the certificate name and private key name associated with the certificate's public key are required. One cannot be specified without the other.

### **Severity:**

Error

## **System Action:**

The program terminates.

#### **User Action:**

Specify either both options or neither.

## **UNV2706**

#### *func* **failed: (***errno***)** *reason*

#### **Description:**

A call to a system function, identified by 'func' was not successful. *errno* is the error number. *reason* is an explanation of the error.

#### **Severity:**

Error

## **System Action:**

The program terminates.

## **User Action:**

Contact Stonebranch customer support if unable to identify and resolve the problem.

#### **Unable to connect to ubroker at** *ipaddr***,** *port***:** *reason*

### **Description:**

Universal Control Manager was unable to establish a connection to Universal Broker, which is needed to request the start of the Universal Control component. *ipaddr* is the IP address of the system on which UCTL Manager expects Universal Broker to be running. *port* is the port number that UCTL Manager expects Universal Broker to be using to accept incoming connections. *reason* is an explanation of the error.

### **Severity:**

Error

### **System Action:**

The program terminates.

#### **User Action:**

Make sure Universal Broker is running on the target system, and a network connection is available between the client and server machines. Make sure the 'host' value in UCTL Manager's configuration file is set to the IP address or host name of the system where Universal Broker is running. Also, make sure the 'port' value in UCTL Manager's configuration is set to the port number that is being used by Universal Broker to accept new connections (verify this against the service\_port value in Universal Broker's configuration file). If the problem persists, contact Stonebranch customer support.

Windows NT/2000 users: Configuration values for all Universal products can be checked using Universal Configuration Manger, which is accessible from the Control Panel.

## **UNV2705**

**Error starting UCTL:** *func***,** *errno***,** *reason*

#### **Description:**

Universal Control Manager was unable to send a request to Universal Broker to start the UCTL component. *func* is the name of the function in which the error occurred. *errno* is the error number. *reason* is an explanation of the error.

#### **Severity:**

Error

#### **System Action:**

The program terminates.

#### **User Action:**

Make sure Universal Broker is running on the target system, and a network connection is available between the client and server machines. If the problem persists, contact Stonebranch customer support.

#### **Error sending STOP message:** *func***,** *errno***,** *reason*

#### **Description:**

Universal Control Manager was unable to send a message to Universal Control Server containing the component stop information. *func* is the name of the function in which the error occurred. *errno* is the error number. *reason* is an explanation of the error.

#### **Severity:**

Error

#### **System Action:**

The program terminates.

#### **User Action:**

Make sure a network connection is still available between the client and server machines. Check the Universal Broker message log for any errors reported by Universal Control Server. If the problem persists, contact Stonebranch customer support.

## **UNV2711**

#### **Error receiving STARTED message:** *func***,** *errno***,** *reason*

#### **Description:**

Universal Control Manager was unable to receive a message from Universal Control Server indicating the start of the request. *func* is the name of the function in which the error occurred. *errno* is the error number. *reason* is an explanation of the error.

#### **Severity:**

Error

#### **System Action:**

The program terminates.

#### **User Action:**

Make sure a network connection is still available between the client and server machines. Check the Universal Broker message log for any errors reported by Universal Control Server. If the problem persists, contact Stonebranch customer support.

## **UNV2712**

#### **Error receiving ENDED message:** *func***,** *errno***,** *reason*

#### **Description:**

Universal Control Manager was unable to receive a message from Universal Control Server indicating the completion of the request. *func* is the name of the function in which the error occurred. *errno* is the error number. *reason* is an explanation of the error.

Error

## **System Action:**

The program terminates.

## **User Action:**

Make sure a network connection is still available between the client and server machines. Check the Universal Broker message log for any errors reported by Universal Control Server. If the problem persists, contact Stonebranch customer support.

## **UNV2715**

### **Error starting remote command:** *reason*

## **Description:**

Universal Control Server rejected the control request sent by the Universal Control Manager. *reason* is an explanation of the error.

## **Severity:**

Error

## **System Action:**

The program terminates.

#### **User Action:**

Make sure the correct file name and path information for the process was specified. Consult the documentation for the remote process to identify and resolve the problem.

## **UNV2717**

#### **Error negotiating session with Uctl server:** *reason*

## **Description:**

An attempt to determine compatible configuration options with Universal Control Server failed. *reason* is an explanation of the error.

## **Severity:**

Error

## **System Action:**

The program terminates.

#### **User Action:**

Make sure a network connection is still available between the client and server machines. Also, check the value of the start\_command entry in the UCTL component definition file. If this is not correct (and UCTL Server could not be started), UCTL Manager may time out waiting for the negotiation to start. If the problem persists, contact Stonebranch customer support.

## **Universal Control client shutdown initiated due to user interrupt.**

### **Description:**

Universal Control Manager is terminating due to a cancel request issued by a user.

#### **Severity:**

Informational

### **System Action:**

The program terminates.

### **User Action:**

None required.

## **UNV2719**

#### **Error processing user identification request:** *func***,** *errno***,** *reason*

### **Description:**

Universal Control Manager was unable to provide Universal Control Server with the user ID and/or password values stored in its configuration file or specified as a command parameter. *func* is the name of the function in which the error occurred. *errno* is the error number. *reason* is an explanation of the error.

#### **Severity:**

Error

## **System Action:**

The program terminates.

#### **User Action:**

Make sure a network connection exists between the client and server machines. If the problem persists, contact Stonebranch customer support.

## **UNV2720**

#### **The server requires a User ID.**

#### **Description:**

A user ID is required by Universal Control Server to stop the requested component, but none was supplied Universal Control Manager.

## **Severity:**

Error

## **System Action:**

The program terminates.

Add the -userid parameter to the list of parameters used for the Universal Control command (see the Universal Control User's Guide for more information). To set up a default user ID, update the userid value in Universal Control Manager's configuration file.

## **UNV2722**

#### **Connecting to broker at** *ipaddr***,** *port***.**

#### **Description:**

Indicates that Universal Control Manager is trying to connect to Universal Broker at internet address *ipaddr* on port *port*.

**Severity:**

Informational

### **System Action:**

The program continues.

#### **User Action:**

None required.

## **UNV2723**

#### **Stop request started at remote time** *starttime***.**

#### **Description:**

Indicates that the request to stop the component has started on the remote system. *starttime* is the time the stop request was sent, expressed in terms of the remote system's local time.

#### **Severity:**

Informational

#### **System Action:**

The program continues.

#### **User Action:**

None required.

## **UNV2724**

#### **Stop request ended with exit code** *exitcode* **at remote time** *endtime***.**

#### **Description:**

Indicates that the component was requested to stop on the remote system. This message does not necessarily mean the request ended successfully, but only that it was sent the stop request. *exitcode* is the value returned by the ubroker. *endtime* is the time the request ended, expressed in terms of the remote system's local time.

Informational

## **System Action:**

The program continues.

### **User Action:**

None required.

## **UNV2725**

#### **Stop request ended abnormally with exit code** *exitcode* **(***hex***) at remote time** *endtime***.**

#### **Description:**

Indicates that the stop request did not complete, and did not end cleanly. *exitcode* is the value returned by the ubroker. *hex* is a hexadecimal representation of the exit code. *endtime* is the time the request ended, expressed in terms of the remote system's local time.

### **Severity:**

Informational

### **System Action:**

The program continues.

### **User Action:**

None required on behalf of Universal Control.

## **UNV2726**

#### **Component** *compId* **in Stop request not found. Remote time** *endtime***.**

#### **Description:**

Indicates that the component which was to be stopped was not running on the remote system specified. *endtime* is the time the ubroker response was returned expressed in terms of the remote system's local time.

#### **Severity:**

Informational

#### **System Action:**

The program continues.

#### **User Action:**

Use uquery to check the status of components on the remote system and verify that the correct host and component ID were specified.

**The maximum number of components are running on the Broker. Retry in** *num* **seconds.**

### **Description:**

The Universal Control component cannot be started because the number of components currently being managed by Universal Broker has reached the maximum allowed. An attempt to start the component will be made every *num* seconds.

### **Severity:**

Informational

### **System Action:**

The program continues, attempting to start the component every *num* seconds.

#### **User Action:**

Allow the program to run, waiting for another component to finish so the one waiting can start. Or, cancel UCTL Manager and try again later. If necessary, increase the running\_max value in the Universal Broker configuration file.

Windows NT/2000 users: This value can be changed using Universal Configuration Manager, which is accessible via the Control Panel.

## **UNV2730**

#### **Network interfaces are down. Recovery attempted every** *sec* **seconds.**

#### **Description:**

A network condition has prevent access to the network. On MVS, the condition causing the problem could be the TCP/IP address space being stopped. The Controller attempts to reestablish the network interfaces every *sec* seconds. Message UNV2731I is printed when the interfaces are recovered if message level is set to INFO.

#### **Severity:**

Error

#### **System Action:**

The program continues be attempting reestablishment periodically.

#### **User Action:**

In the case of MVS, check that the TCP/IP started task address space is running.

#### **Network interface recovery completed successfully.**

#### **Description:**

The network interfaces used by the Controller have been successfully reestablished. The network interfaces were stopped previously due to a network fault that prevented use of the network as indicated by message UNV2730E.

#### **Severity:**

Informational

#### **System Action:**

The program continues.

#### **User Action:**

No action required.

## **UNV2748**

#### **Universal Control Server component** *cid* **started.**

#### **Description:**

Indicates that the Universal Control Server has been successfully started. The Server's component identifier is *cid*.

#### **Severity:**

Informational

#### **System Action:**

The program continues.

#### **User Action:**

None required.

## **UNV2749**

#### **Could not allocate thread message data.**

### **Description:**

Indicates UEC was unable to allocate space for its thread message data.

#### **Severity:**

Error

### **System Action:**

The program exits.

Try reducing the block size in UEC's configuration.

## **UNV2750**

## **Failed to add permission to the base permission list.**

## **Description:**

A permission could not be added to the controller's base permission list.

## **Severity:**

Error

## **System Action:** The program terminates.

# **User Action:**

Check to make sure the controller has enough memory to execute properly.

## **UNV2751**

## **Failed to retrieve permission by id:** *id***,** *buf***.**

## **Description:**

A based permission could not be retrieved by its identifier.

## **Severity:**

Error

## **System Action:**

Undefined.

## **User Action:**

Call Stonebranch Technical Support.

## **UNV2752**

## **Universal Enterprise Controller Load ended successfully with exit code** *exitcode***.**

## **Description:**

The Universal Enterprise Controller Load utility successfully executed the command request.

## **Severity:**

Informational

# **System Action:**

None

None required.

## **UNV2753**

**Universal Enterprise Controller Load ended unsuccessfully with exit code** *errno***.**

### **Description:**

Indicates that the Universal Enterprise Controller Load program ended abnormally. *errno* is the program's exit status.

### **Severity:**

Error

### **System Action:**

The program terminates, returning the status specified by *errno*.

#### **User Action:**

If the problem persists, contact Stonebranch customer support.

## **UNV2754**

#### **The 'action' parameter is required.**

### **Description:**

The -action parameter was not specified on the Universal Enterprise Controller Load utility command line.

#### **Severity:**

Error

#### **System Action:**

The program terminates.

#### **User Action:**

Specify the -action parameter, along with either the -file parameter or the broker definition parameters.

## **UNV2755**

## **Connecting to local Universal Enterprise Controller on port** *port***.**

#### **Description:**

Indicates that the Universal Enterprise Controller Load utility is trying to connect to a local Universal Enterprise Controller on port *port*.

## **Severity:**

Informational

## **System Action:**

The program continues.

## **User Action:**

None required.

## **UNV2756**

## **Unable to connect to local Universal Enterprise Controller on port** *port***:** *reason*

## **Description:**

The Universal Enterprise Controller Load utility was unable to establish a connection to the Universal Enterprise Controller.

## **Severity:**

Error

## **System Action:**

The program terminates.

## **User Action:**

Make sure Universal Enterprise Controller is running on the local system. If the Universal Enterprise Controller is not accepting incoming connections on the installation default of 8778, then supply the -port option from the uecload command line.

## **UNV2757**

## **Universal Enterprise Controller Load shutdown initiated due to user interrupt.**

## **Description:**

The Universal Enterprise Controller Load utility is terminating due to a cancel request issued by a user.

## **Severity:**

Informational

## **System Action:**

The program terminates.

## **User Action:**

None required.

## **UNV2758**

## **Only one action may be specified.**

## **Description:**

More than one action was specified from the UECLoad command line. Valid actions are 'add', 'delete', 'list' and 'export'.

Error

**System Action:** The program terminates.

## **User Action:**

Specify a single action and rerun the UEC Load utility.

## **UNV2759**

#### **Open failed for definition file '***file***':** *reason*

#### **Description:**

The specified definition file could not be opened. *file* is the name of the definition file. *reason* is an explanation of the error.

#### **Severity:**

Error

### **System Action:**

The program terminates.

### **User Action:**

Make sure the specified definition file exists and that the user account running the program has read access to the directory where the file resides. If the problem persists, contact Stonebranch customer support.

## **UNV2760**

#### **Unable to connect to broker:** *msg***.**

#### **Description:**

This message is printed as an alert notification that the broker did not respond to a query request. *msg* provides the reason the broker could not be reached.

#### **Severity:**

Alert

#### **System Action:**

The program continues. The broker will be queried later and if it responds, an alert message will be issued to record the event.

#### **User Action:**

No action is required.

#### **The component** *cmpname cmpid* **is disconnected.**

#### **Description:**

This message is printed as an alert notification that the component named *cmpname* has become disconnected from the manager that started it. The component ID is *cmpid*.

#### **Severity:**

Alert

#### **System Action:**

The program continues. Once the component's communication is reestablished with the broker, an alert message will be issued to record the event.

#### **User Action:**

No action is required.

## **UNV2762**

#### **The component** *cmpname cmpid* **is orphaned.**

#### **Description:**

This message is printed as an alert notification that the component named *cmpname* has become orphaned. A component becomes orphaned when the component's manager terminates. The component ID is *cmpid*.

#### **Severity:**

Alert

#### **System Action:**

The program continues. Once another manager adopts the component, an alert message will be issued to record the event.

#### **User Action:**

No action is required.

## **UNV2763**

#### **Broker is responding.**

#### **Description:**

This message is printed as an alert notification that the broker is now responding to query requests. This alert is printed when a broker that was not previously responding to query request starts responding.

#### **Severity:**

Alert

## **System Action:**

The program continues.

### **User Action:**

No action is required.

## **UNV2764**

#### **The component** *cmpname cmpid* **is reestablished.**

### **Description:**

This message is printed as an alert notification that the component named *cmpname* running has reestablished communication with its manager. The component ID is *cmpid*. This alert is printed when a previously disconnected or orphaned component re-establishes communication with a manager.

#### **Severity:**

Alert

### **System Action:**

The program continues.

### **User Action:**

No action is required.

## **UNV2765**

#### *cfgfile* **(***recNo***:***lineno***): Value of keyword '***keyword***' exceeded max length.**

## **Description:**

The value of a configuration option exceeded the maximum length of 2000 characters. *cfgfile* is the name of the configuration file with the invalid value. *recNo* is the record number within the definition file where the invalid value is located. *lineno* is the line number of the configuration file where the invalid value is located. *keyword* is the name of the configuration option with the invalid value.

#### **Severity:**

Error

## **System Action:**

The program terminates.

#### **User Action:**

Correct the value and restart the program.

#### *cfgfile* **(***recNo***:***lineno***): Invalid keyword '***keyword***'**

### **Description:**

A keyword in the specified configuration file was not valid, due to one of the following:

The length of the keyword exceeded 61 characters.

The program did not recognize the keyword.

*cfgfile* is the name of the configuration file that contains the invalid keyword. *recNo* is the record number within the definition file where the invalid keyword is located. *lineno* is the line number of the configuration file where the invalid keyword is located. *keyword* is the invalid keyword.

### **Severity:**

Error

### **System Action:**

The program terminates.

#### **User Action:**

Refer to the User's Guide for the correct names of available configuration options. If the configuration option is not supported by the version of the software currently installed, either upgrade the software or comment out the entry in the configuration file.

## **UNV2767**

#### *cfgfile* **(***recNolineno***): Invalid value for keyword '***keyword***'** *reason*

#### **Description:**

The value given for the specified keyword is not valid. *cfgfile* is the name of the configuration file that contains the invalid value. *recNo* is the record number within the definition file where the invalid value is specified. *lineno* is the line number of the configuration file where the invalid value is specified. *keyword* is the name of the keyword whose value is invalid. *reason* is an explanation of the error.

#### **Severity:**

Error

#### **System Action:**

The program terminates.

#### **User Action:**

Refer to the User's Guide for an explanation of the configuration options, and for examples of valid option values. If the problem persists, contact Stonebranch customer support.

#### *cfgfile* **(***recNo***:***lineno***): Error processing keyword '***keyword***':** *func***,** *errno***,** *reason***.**

#### **Description:**

An attempt to obtain or verify the value of a configuration option specified in a configuration file failed. *cfgfile* is the name of the configuration file. *recNo* is the record number within the definition file on which the error occurred. *lineno* is the line number of the configuration file on which the error occurred. *keyword* is the name of the keyword. *func* is the name of the function in which the error occurred. *errno* is the error number. *reason* is an explanation of the error.

#### **Severity:**

Error

#### **System Action:**

The program terminates.

#### **User Action:**

Refer to the User's Guide or command line help to verify that the configuration option is correctly defined. If the problem persists, contact Stonebranch customer support.

## **UNV2769**

#### **Missing Universal Enterprise Controller 'port' argument.**

#### **Description:**

The Universal Enterprise Controller port number of the remote system was not supplied as a parameter to the Universal Enterprise Controller Load command, and no default value is available.

#### **Severity:**

Error

#### **System Action:**

The program terminates.

#### **User Action:**

Add the -port parameter to the UECload command.

## **UNV2770**

#### **Missing Universal Enterprise Controller 'userid' argument.**

#### **Description:**

The Universal Enterprise Controller userid for logging into the remote Universal Enterprise Controller was not supplied as a parameter to the UECload command, and no default value is available.

#### **Severity:**

Error

## **System Action:**

The program terminates.

### **User Action:**

Add the -userid parameter to the UECload command.

## **UNV2771**

### **Missing Universal Enterprise Controller '-pwd' argument.**

### **Description:**

The Universal Enterprise Controller password for logging into the remote Universal Enterprise Controller was not supplied as a parameter to the UECload command, and no default value is available.

#### **Severity:**

Error

### **System Action:**

The program terminates.

#### **User Action:**

Add the -pwd parameter to the UECload command.

## **UNV2772**

#### **A definition file or broker definition must be specified.**

## **Description:**

When adding broker definition records, you must specify either the -deffile parameter along with the name of a definition file, or the -broker\_name parameter.

#### **Severity:**

Error

#### **System Action:**

The program terminates.

#### **User Action:**

Retry the command, providing either the -file or -broker\_name parameters, along with the appropriate values for each.

## **UNV2773**

#### **Only a definition file or broker definition can be specified.**

## **Description:**

When adding broker definition records, you must specify either the -deffile parameter along with the name of a definition file, or the -broker\_name parameter.

Error

### **System Action:**

The program terminates.

### **User Action:**

Retry the command, providing either the -file or -broker\_name parameters, along with the appropriate values for each.

## **UNV2774**

#### **Broker definition must include broker name, host, and port.**

### **Description:**

When adding broker definition records without the use of a definition file, you must specify the broker\_name, -broker\_host, and -broker\_port parameter.

#### **Severity:**

Error

### **System Action:**

The program terminates.

### **User Action:**

Retry the command, providing either the -file or -broker\_name parameters, along with the appropriate values for each.

## **UNV2775**

#### **Broker definition must include broker name or broker host and port.**

#### **Description:**

When broker definition records without the use of a definition file, you must specify the broker\_name, -broker\_host, and -broker\_port parameter.

#### **Severity:**

Error

## **System Action:**

The program terminates.

#### **User Action:**

Retry the command, providing either the -broker\_name parameter or the -broker\_host and broker\_port parameters, along with the appropriate values for each.

### **The -file parameter will be ignored.**

### **Description:**

A request was made to list broker definitions, but the -deffile parameter was also specified. Records will be listed to the standard output file (stdout), so the -file parameter has no effect on the command.

### **Severity:**

Warning

### **System Action:**

The program continues.

### **User Action:**

Remove the -file parameter.

## **UNV2777**

### **No UEC broker records found with matching broker definitions."**

### **Description:**

A request was made to list broker definitions, but there were no matching records found for the specified broker definition.

#### **Severity:**

Warning

## **System Action:**

The program continues.

#### **User Action:**

Modify your broker definition to identify brokers defined on the Universal Enterprise Controller.

## **UNV2778**

**Load file broker definition** *definitionNum* **is invalid.**

## **Description:**

The identified broker definition within the UECLoad Load File is invalid. *definitionNum* is the record number of the invalid broker definition.

#### **Severity:**

Error

## **System Action:**

The program continues.

Look at the indicated record within the Load File and verify that format is correct and the correct configuration IDs are being used. If the problem persists, contact Stonebranch customer support.

## **UNV2779**

#### **Broker definition** *definitionNum* **for broker name** *bkrName* **was not accepted by UEC.**

#### **Description:**

The identified broker definition within the UECLoad Load File is invalid. *definitionNum* is the record number of the broker definition not accepted. *bkrName* is the broker name that was not accepted by UEC.

#### **Severity:**

Error

#### **System Action:**

The program continues.

#### **User Action:**

Look at the indicated record within the Load File and verify that it does not already exist on the Universal Enterprise Controller. If the problem persists, contact Stonebranch customer support.

## **UNV2780**

**Broker definition** *definitionNum* **for broker name** *bkrName* **was successfully added to UEC.**

#### **Description:**

The identified broker definition within the UECLoad Load File is invalid. *definitionNum* is the record number of the broker definition not accepted. *bkrName* is the broker name that was not accepted by Universal Enterprise Controller.

#### **Severity:**

Informational

**System Action:** None

**User Action:** None Required.

## **UNV2781**

**Broker definition was successfully added to UEC.**

#### **Description:**

The specified broker definition was successfully added to the Universal Enterprise Controller.

Informational

#### **System Action:** None

### **User Action:**

None Required.

## **UNV2782**

### **Broker definition was not accepted by UEC.**

### **Description:**

The specified broker definition was not accepted by Universal Enterprise Controller.

### **Severity:**

Error

### **System Action:**

The program continues.

#### **User Action:**

Look at the specified broker definition and verify that it does not already exist on the Universal Enterprise Controller. If the problem persists, contact Stonebranch customer support.

## **UNV2783**

## **Configuration information:**

## **Description:**

A header that precedes the display of configuration options in effect for the UECLoad utility.

#### **Severity:**

Audit

**System Action:**

None.

## **User Action:**

None required.

## **UNV2784**

*config* **options:**

## **Description:**

A header that precedes the display of specific configuration options in effect for the UECLoad utility. *config* is the category of options being displayed.

Audit

**System Action:** None.

## **User Action:**

None required.

## **UNV2785**

#### **Universal Enterprise Controller User ID:** *userid*

### **Description:**

Displays the Universal Enterprise Controller User ID with which the UECLoad utility will run. *userid* is the name of the UEC user account.

#### **Severity:**

Audit

**System Action:**

None.

**User Action:** None required.

## **UNV2786**

**Target UEC host:** *ipaddr***, port number:** *port*

## **Description:**

Displays the IP address and port number of the UEC system that the UECLoad utility will connect to in order to start the Universal Enterprise Controller command line process. *ipaddr* is the IP address. *port* is the port number.

#### **Severity:**

Audit

## **System Action:**

None.

## **User Action:**

None required.

#### **Action:** *action*

### **Description:**

Displays the Action taken by the Universal Enterprise Controller utility program. *action* is the Action.

### **Severity:**

Audit

### **System Action:**

None.

## **User Action:**

None required.

## **UNV2788**

#### **Definition file:** *fname*

## **Description:**

Displays the name of the file that contains the Broker definitions to be defined on the Universal Enterprise Controller. If this option is not displayed, the standard command line options will be used. *fname* is the name of the definition file from which input is read.

#### **Severity:**

Audit

#### **System Action:**

None.

## **User Action:**

None required.

## **UNV2789**

**Broker Name:** *bkrName*

## **Description:**

Displays the name of the broker being defined/retrieved/deleted on the Universal Enterprise Controller. *bkrName* is the name of the Broker being defined/retrieved/deleted.

#### **Severity:**

Audit

## **System Action:**

None.

None required.

## **UNV2790**

**Broker IP Address:** *ipAddr*

#### **Description:**

Displays the IP Address of the broker being defined/retrieved/deleted on the Universal Enterprise Controller. *ipAddr* is the IP Address of the broker being defined/retrieved/deleted.

#### **Severity:**

Audit

**System Action:** None.

#### **User Action:**

None required.

## **UNV2791**

**Broker Port:** *port*

#### **Description:**

Displays the Port of the Broker being defined/retrieved/deleted on the Universal Enterprise Controller. *port* is the port number of the broker being defined/retrieved/deleted.

## **Severity:**

Audit

#### **System Action:**

None.

**User Action:**

None required.

## **UNV2792**

#### **Broker Description:** *desc*

#### **Description:**

Displays the description of the Broker being defined/retrieved/deleted on the Universal Enterprise Controller. *desc* is the description of the broker being defined/retrieved/deleted.

#### **Severity:**

Audit

#### **System Action:**

None.

None required.

## **UNV2793**

### **Could not find configuration file '***cfgfile***'.**

#### **Description:**

The program could not locate the file, *cfgfile*, which contains configuration settings for the Universal Enterprise Controller.

### **Severity:**

Error

### **System Action:**

The program terminates.

### **User Action:**

Configuration files for all Universal components must reside in one of the following directories:

- /etc/opt/universal
- /etc/universal
- /etc/stonebranch
- /etc
- /usr/etc/universal

/usr/etc/stonebranch

/usr/etc

If the file specified by *cfgfile* is not present in one of these directories, re-run the install script to create a configuration file. If the file does exist in one of the directories listed above, contact Stonebranch customer support.

## **UNV2794**

#### **Broker name** *bkrName* **was not deleted from UEC.**

#### **Description:**

The identified broker name was not successfully deleted from the Universal Enterprise Controller. *bkrName* is the broker name that was not successfully deleted from the Universal Enterprise Controller database.

#### **Severity:**

Error

## **System Action:**

The program continues.

Look at the indicated broker name and verify that it still exists on the Universal Enterprise Controller. If the problem persists, contact Stonebranch customer support.

## **UNV2795**

#### **Broker Name** *bkrName* **was successfully deleted from UEC.**

#### **Description:**

The identified broker name was successfully deleted from the Universal Enterprise Controller database. *bkrName* is the broker name that was deleted from the Universal Enterprise Controller.

#### **Severity:**

Informational

#### **System Action:**

None

#### **User Action:**

None Required.

## **UNV2796**

#### **Missing 'host' argument.**

#### **Description:**

The IP address or host name of the Universal Enterprise Controller was not supplied as a parameter to the Universal Enterprise Controller Load command, and no default value is available.

#### **Severity:**

Error

#### **System Action:**

The program terminates.

#### **User Action:**

Add the -host parameter to the UECload command.

## **UNV2797**

#### **Invalid characters found at the end of XML message.**

#### **Description:**

The Universal Enterprise Controller Load utility found invalid characters at the end of the received XML buffer from the Universal Enterprise Controller.

#### **Severity:**

Informational

## **System Action:**

The program terminates.

### **User Action:**

None required.

## **UNV2798**

#### **No UEC broker records found with broker definition** *broker***.**

## **Description:**

A request was made to delete a broker definitions, but there were no matching records found for the specified broker definition. *broker* is the broker definition specified.

### **Severity:**

Warning

### **System Action:**

The program continues.

### **User Action:**

Modify your broker definition to identify brokers defined on the Universal Enterprise Controller.

## **UNV2799**

#### **No UEC broker records found within specified broker definition file.**

#### **Description:**

A request was made to add or delete broker definitions, but there were no records found within the specified broker definition file.

#### **Severity:**

Warning

#### **System Action:**

The program continues.

#### **User Action:**

Verify that the correct Broker Definition file is being used and has a valid syntax.

## **UNV4300**

#### **Database operation failed:** *file db operation* **(***returncode***)** *error message*

#### **Description:**

Database error on file *file* when performing *db operation* with return code - *returncode* error message - *error message*.

## **Severity:**

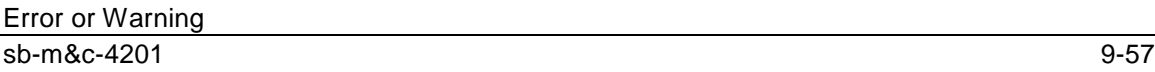

## **System Action:**

The action of the program depends on the context in which the error occurred.

## **User Action:**

Contact Stonebranch Customer Support for assistance.

## **UNV4301**

**Database error: '***error***'.**

## **Description:**

A database error occurred. The message provides detailed diagnostic information in the *error* field.

### **Severity:**

Diagnostic

### **System Action:**

The action of the program depends on the context in which the error occurred.

#### **User Action:**

Contact Stonebranch Customer Support for assistance.

## **UNV4302**

**Error reading ddname '***ddn***':** *errno***,** *reason*

#### **Description:**

An error occurred reading the JFCB of ddname *ddn*. The error number is *errno*, and the error reason is *reason*.

#### **Severity:**

Error

#### **System Action:**

The program terminates.

#### **User Action:**

Correct the error and restart. Contact Stonebranch customer support if unable to resolve the error.

## **UNV4303**

**Error mounting USS file system:** *func***,** *errno***,** *reason***.**

#### **Description:**

An error occurred mounting an USS file system that contains the UEC databases. Function *func* returned an error code *errno* which is described by *reason*.

Error

### **System Action:**

The program terminates.

#### **User Action:**

Determine what action to take based on the information provided by the error reason. Contact Stonebranch Customer Support if assistance is required.

## **UNV4305**

**SAP logon error:** *message***.**

#### **Description:**

An error has occurred in the RFC logon operation. *Message* gives information about the error.

#### **Severity:**

Error

#### **System Action:**

The logon operation will be attempted again at the next polling interval.

#### **User Action:**

Check for additional messages issued by UEC. Try to determine the cause of the error. If a cause cannot be found and the error condition persists, contact Stonebranch customer support.

## **UNV4306**

**SAP RFC error:** *operation***,** *message***.**

#### **Description:**

An error has occurred in an RFC operation. *Operation* gives the RFC operation that experienced an error. *Message* gives information about the error.

#### **Severity:**

Error

#### **System Action:**

The program terminates.

#### **User Action:**

Check for additional messages issued by UEC. Try to determine the cause of the error. If a cause cannot be found and the error condition persists, contact Stonebranch customer support.

#### **SAP RFC error:** *operation* **no message available.**

#### **Description:**

An error has occurred in an RFC operation. *Operation* gives the RFC operation that experienced an error. No message is available to give additional information.

#### **Severity:**

Error

#### **System Action:**

The program terminates.

#### **User Action:**

Check for additional messages issued by UEC. Try to determine the cause of the error. If a cause cannot be found and the error condition persists, contact Stonebranch customer support.

## **UNV4308**

#### **Set XMI audit level failed: (***msgNo***)** *bapiStr*

#### **Description:**

An error occurred while attempting to set the SAP XMI audit level. At this point, UEC has successfully logged on to the SAP BC-XBP interface. The error originated in a BAPI called on the SAP R/3 system. *msgNo* gives the BAPI message number. *bapiStr* gives information about the error, including the name of the BAPI that generated the error.

#### **Severity:**

Error

#### **System Action:**

The program terminates.

#### **User Action:**

Check for additional messages issued by UEC. The SAP R/3 syslog may contain additional information about the error.

Try to determine the cause of the error. If a cause cannot be found and the error condition persists, contact Stonebranch customer support.

## **UNV4309**

#### **Get remote system time failed: (***msgNo***)** *bapiStr*

#### **Description:**

An error occurred getting the remote system time for an SAP R/3 system. At this point, UEC is logging on to the SAP R/3 system. The error originated in a BAPI called on the SAP R/3 system. *msgNo* gives the BAPI message number. *bapiStr* gives information about the error, including the name of the BAPI that generated the error.

Error

## **System Action:**

The program terminates.

## **User Action:**

Check for additional messages issued by UEC. The SAP R/3 syslog may contain additional information about the error.

Try to determine the cause of the error. If a cause cannot be found and the error condition persists, contact Stonebranch customer support.

## **UNV4310**

**RFC call timed out:** *functionName***.**

## **Description:**

An RFC call did not complete within the number of seconds specified by the UEC command line parameter *sap\_rfc\_timeout*.

**Severity:**

Warning

**System Action:** The program continues.

## **User Action:**

None.

## **UNV4311**

**Retrying RFC call:** *functionName***.**

## **Description:**

A failed RFC call is about to be retried. The function is identified as *funcName*.

# **Severity:**

Informational

## **System Action:**

The program continues.

# **User Action:**

None.

#### **RFC retry count exceeded:** *RfcRetryCount* **failed retry attempts.**

#### **Description:**

An RFC call could not be completed successfully. The RFC call was retried *RfcRetryCount* times.

#### **Severity:**

Error

#### **System Action:**

The program terminates.

#### **User Action:**

Check for additional messages issued by UEC. Verify the state of the network. Verify the state of the SAP R/3 application server. If a cause cannot be found and the error condition persists, contact Stonebranch customer support.

## **UNV4313**

#### **XMB logon failed: (***msgNo***)** *bapiStr*

#### **Description:**

An error occurred in the XMB logon process. At this point, UEC is logging on to the SAP BC-XMB interface. The error originated in a BAPI called on the SAP R/3 system. *msgNo* gives the BAPI message number. *bapiStr* gives information about the error, including the name of the BAPI that generated the error.

#### **Severity:**

Error

#### **System Action:**

The program terminates.

#### **User Action:**

Check for additional messages issued by UEC. The SAP R/3 syslog may contain additional information about the error.

Try to determine the cause of the error. If a cause cannot be found and the error condition persists, contact Stonebranch customer support.

## **UNV4314**

**XMI logoff failed: (***msgNo***)** *bapiStr*

#### **Description:**

An error occurred while UEC was logging off of the SAP BC-XBP interface. The error originated in a BAPI called on the SAP R/3 system. *Error* gives the BAPI message number. **bapiStr** gives information about the error, including the name of the BAPI that generated the error.
# **Severity:**

Warning

# **System Action:**

The program terminates.

### **User Action:**

Check for additional messages issued by UEC. The SAP R/3 syslog may contain additional information about the error.

Try to determine the cause of the error. If a cause cannot be found and the error condition persists, contact Stonebranch customer support.

# **UNV4315**

### **Retrying RFC logon.**

# **Description:**

A failed RFC logon is about to be retried.

**Severity:** Informational

**System Action:** The program continues.

# **User Action:**

None.

# **UNV4316**

# **RFC logon retry count exceeded:** *RfcLogonRetryCount* **failed retry attempts.**

#### **Description:**

An RFC connection could not be established. The failed logon was retried *RfcLogonRetryCount* times. All retry attempts failed.

# **Severity:**

Error

# **System Action:**

The program terminates.

#### **User Action:**

Check for additional messages issued by UEC. Verify the state of the network. Verify the state of the SAP R/3 application server. If a cause cannot be found and the error condition persists, contact Stonebranch customer support.

#### **Job select failed: (***msgNo***)** *bapiStr*

#### **Description:**

An error occurred in the job selection process. The error originated in a BAPI called on the SAP R/3 system. *msgNo* gives the BAPI message number. *bapiStr* gives information about the error, including the name of the BAPI that generated the error.

#### **Severity:**

Error

#### **System Action:**

The program terminates.

#### **User Action:**

Check for additional messages issued by UEC. The SAP R/3 syslog may contain additional information about the error.

Try to determine the cause of the error. If a cause cannot be found and the error condition persists, contact Stonebranch customer support.

# **UNV4318**

#### **Database corruption detected. Recovery for database is required.**

#### **Description:**

The database is corrupted. The UEC database recovery procedure needs to be performed as stated in the manual.

### **Severity:**

Error

#### **System Action:**

The program terminates.

#### **User Action:**

Perform the UEC database recovery procedure as stated in the manual.

# **UNV4319**

#### **User (***user***) does not have permissions to execute** *message***. Session Terminated.**

### **Description:**

The *user* attempted to execute a *message* on the UEC server without having the necessary permissions.

#### **Severity:**

Error

The client session terminates.

# **User Action:**

Contact Stonebranch customer support.

# **UNV4320**

**Managed state of broker differs from UEC database:** *broker* **- (***broker state***), UEC - (***uec state***).**

# **Description:**

Upon polling *broker* the managed mode state of broker differs from UEC database. The broker's managed mode state is *broker state*. The managed state in the UEC database is *uec state*.

### **Severity:**

Warning

### **System Action:**

The program continues.

### **User Action:**

Use UEC Administration to set the broker to the correct managed mode setting.

# **UNV4321**

#### **The** *parameter* **parameter will be ignored.**

# **Description:**

A parameter was specified but was not valid in its usage.

**Severity:** Warning

**System Action:** The program continues.

# **User Action:**

Review the documentation for the command and parameter.

# **UNV4322**

#### **Date range error:** *reason*

#### **Description:**

A valid date range cannot be established using the specified starting and/or ending dates . *reason* is an explanation of the error.

# **Severity:**

Error

### **System Action:**

The program terminates.

### **User Action:**

Make sure dates are in the format of YYYY/MM/DD and times are in the format of HH:MM:SS. Also, make sure any start date and time specified is not greater than the specified end date and time.

# **UNV4323**

### **-stime and -etime parameters are required for export of events**

### **Description:**

Start time and end time values are required when exporting events.

### **Severity:**

Error

### **System Action:**

The program terminates.

### **User Action:**

Make sure to include both the -stime and -etime parameters when performing an export of events.

# **UNV4324**

# **No UEC records found with matching specifications."**

# **Description:**

A request was made to export records but none were found.

#### **Severity:**

Info

# **System Action:**

The program continues.

# **User Action:**

Modify your options to identify records defined on the Universal Enterprise Controller.

**Commit record** *status***. Tracking:** *tracking***,User:** *user***, Session:** *sid*

#### **Description:**

The user has changed the status of a commit. The tracking number is *tracking*. The user id is *user*. The session id is *sid*.

#### **Severity:**

Info

#### **System Action:**

The program continues.

#### **User Action:**

No action required.

# **UNV4326**

**The user** *username* **failed to login to UEC.**

#### **Description:**

The user *username* failed to login to UEC.

# **Severity:**

Error

# **System Action:**

The program terminates.

#### **User Action:**

Retry to execute with a valid user name and password.

# **UNV4327**

**Error receiving event messages:** *func***,** *errno***,** *reason*

#### **Description:**

An error occurred receiving Universal Subsystem Events from an agent.

#### **Severity:**

Error

# **System Action:** The program continues.

**User Action:**

# Contact Stonebranch customer support.

#### **Invalid socket during broker poll:** *name***,** *addr***:***port***,** *step1***,** *step2*

#### **Description:**

An invalid socket was detected during a broker poll. The broker's defined TCP/IP host address is *addr* listening on port *port*. The processing steps that failed are *step1* and *step2*.

#### **Severity:**

Warning

#### **System Action:**

The program continues.

#### **User Action:**

None.

# **UNV4329**

#### **Unable to locate SDO reference field:** *field***,** *index*

#### **Description:**

There was a failure in retrieving a *field* from the SDO reference by using a corresponding index value.

#### **Severity:**

Error

#### **System Action:**

The program terminates.

#### **User Action:**

None.

# **UNV4330**

*location* **-** *func* **failed: (***errno***)** *reason*

#### **Description:**

A call to a system function at location *location*, identified by *func*, was not successful. *errno* is the error number. *reason* is an explanation of the error.

#### **Severity:**

Error

#### **System Action:**

The action of the program depends on the context in which the error occurred.

#### **User Action:**

9-68 sb-m&c-4201 Contact Stonebranch customer support if unable to identify and resolve the problem.

#### **Broker does not support managed mode:** *broker***,** *addr***:***port*

#### **Description:**

An attempt was made to set a *broker* to managed mode where managed mode is not supported for that version of the broker. TCP/IP host address is *addr* listening on port *port*.

#### **Severity:**

Warning

#### **System Action:**

The program continues.

#### **User Action:**

None.

# **UNV4332**

**Agent** *broker* **(***ip***) is in managed mode. Agent is defined in UEC as not using managed mode."**

#### **Description:**

Upon polling *broker at ip* the managed mode state of broker differs from the UEC database.

#### **Severity:**

Warning

#### **System Action:**

The program continues.

#### **User Action:**

Use UEC Administration to set the broker to the correct managed mode setting.

# **UNV4333**

**Agent** *broker* **(***ip***) is not in managed mode. Agent was defined in UEC as using managed mode."**

#### **Description:**

Upon polling *broker at ip* the managed mode state of broker differs from the UEC database.

#### **Severity:**

Warning

#### **System Action:**

The program continues.

#### **User Action:**

sb-m&c-4201 9-69 Use UEC Administration to set the broker to the correct managed mode setting.

#### **Unable to acquire next group id. Maximum groups exceeded.**

#### **Description:**

A request was made to obtain the next available group id but the maximum had already been reached.

#### **Severity:**

Warning

#### **System Action:**

The program continues.

#### **User Action:**

None.

# **UNV4335**

#### **Performing database conversion.**

#### **Description:**

Indicates a database conversion has started with -convert option.

# **Severity:**

Informational

# **System Action:**

None

# **User Action:** None required.

# **UNV4336**

#### **No conversion performed. Database previously established.**

#### **Description:**

During the -convert option it was detected that the database was previously established.

#### **Severity:**

Warning

# **System Action:**

The program terminates.

# **User Action:**

None.

# **Database conversion failed.**

# **Description:**

During the -convert option errors were detected.

# **Severity:**

Informational

# **System Action:**

The program terminates.

# **User Action:**

None.

# **UNV4338**

# **Database conversion completed.**

# **Description:** Database conversion completed successfully.

**Severity:** Informational

# **System Action:** The program terminates.

# **User Action:**

None.

# **UNV4339**

*func* **failed: (***errno***)** *reason*

# **Description:**

A call to a system function, identified by *func*, was not successful. *errno* is the error number. *reason* is an explanation of the error.

# **Severity:**

Error

# **System Action:**

The program terminates.

# **User Action:**

Contact Stonebranch customer support if unable to identify and resolve the problem.

### **Cannot start. Another UEC is running.**

### **Description:**

UEC is already running. Two UEC's cannot execute and share common resources at the same time.

### **Severity:**

Error

### **System Action:**

The program terminates.

### **User Action:**

Stop the currently running UEC and restart this one.

# **UNV4341**

**System failure:** *function***,** *errno***,** *reason*

### **Description:**

An error occurred in the operating system function *function*. The error number is *errno*, and the error reason is *reason*.

#### **Severity:**

Error

#### **System Action:**

The program terminates.

#### **User Action:**

Contact Stonebranch Customer Support.

# **UNV4342**

**Error reading ddname '***ddn***':** *errno***,** *reason*

### **Description:**

An error occurred reading the JFCB of ddname *ddn*. The error number is *errno*, and the error reason is *reason*.

#### **Severity:**

Error

# **System Action:**

The program terminates.

Correct the error and restart. Contact Stonebranch customer support if unable to resolve the error.

# **UNV4343**

#### **HFS or zFS data set** *dsn* **already in use.**

#### **Description:**

A Universal Broker is already running and using the HFS or zFS data set identified by *dsn*. The HFS or zFS data sets cannot be shared.

#### **Severity:**

Error

#### **System Action:**

The program terminates.

### **User Action:**

If the intention is to run another Broker, HFS or zFS data sets must be allocated for each Broker.

# **UNV4344**

**Error on setting managed mode. Broker:** *broker***,** *addr***:***port* **Operation:** *operation* **Error:** *error***.**

### **Description:**

During the managed mode *operation* the *broker* reported an *error*.

#### **Severity:**

Warning

#### **System Action:**

The program continues.

#### **User Action:**

None.

# **UNV4345**

**XML parsing failure for** *document* **at line:** *line***, col:** *column***, -** *error***."**

#### **Description:**

An *error* occurred in the XML parser in *document* at position *line* and *column*.

#### **Severity:**

Error

The action of the program depends on the context in which the error occurred.

### **User Action:**

Contact Stonebranch customer support.

# **UNV4346**

**Access denied on broker:** *broker***,** *address***:***port* **during** *operation* **operation. Message from broker:** *message***.**

### **Description:**

An attempt was made to perform *operation* on *broker* but

failed due to broker access denial.

### **Severity:**

Warning

# **System Action:**

The program continues.

#### **User Action:**

Review ACL's for the broker to determine if this is the desired behavior.

# **UNV4347**

#### **Missing SAF key ring name, which is required for system SSL.**

#### **Description:**

When the system implementation of SSL is specified, a SAF key ring name is required.

# **Severity:**

Error

# **System Action:**

The program terminates.

# **User Action:**

Specify a SAF key ring name to be used for the SSL digital certificate requirements.

# **UNV4348**

**SSL implementation:** *impl*

#### **Description:**

Displays the SSL implementation used for the SSL network protocol.

# **Severity:**

Audit

None.

# **User Action:**

None required.

# **UNV4349**

### **State data cleanup routine starting...**

# **Description:**

An informational message to indicate that a state data cleanup routine has begun.

# **Severity:**

Info

**System Action:** The program continues.

**User Action:** None required.

# **UNV4350**

### **State data cleanup routine complete.**

# **Description:**

An informational message to indicate that a state data cleanup routine has completed.

# **Severity:**

Info

# **System Action:**

The program continues.

# **User Action:**

None required.

# **UNV4351**

# **Session** *sesid* **has exceeded send queue limit. Messages Dropped.**

# **Description:**

The client session *sesid* has exceeded the maximum number of messages allowed on the send queue and messages were dropped as a result.

# **Severity:**

Warning

The program continues.

#### **User Action:**

No action required.

# **UNV4352**

#### **Comm thread socket open error:** *func***,** *errno***,** *reason*

### **Description:**

The network connection used to assist the primary comm thread could not be opened. *func* is the name of the function in which the error occurred. *errno* is the error number. *reason* is an explanation of the error.

#### **Severity:**

Error

### **System Action:**

The program continues.

#### **User Action:**

If the problem persists, contact Stonebranch customer support.

# **UNV4353**

#### **Error establishing local comm session:** *func***,** *errno***,** *reason*

#### **Description:**

An error occurred establishing a session with the primary comm thread. The function that failed is identified by field 'func'. Field p>errno is the error number, and field *reason* is an explanation of the error.

#### **Severity:**

Error

#### **System Action:**

The program continues.

#### **User Action:**

If the problem persists, contact Stonebranch customer support.

# **UNV4354**

#### **Cannot access temporary directory '***dir***':** *reason*

#### **Description:**

The temporary directory, whose entire path is specified by *dir*, could not be accessed. *reason* is an explanation of the error.

# **Severity:**

Error

# **System Action:**

The program terminates.

# **User Action:**

Check the value of the temporary\_directory entry in the Universal Enterprise Controller configuration file. Make sure that directory exists and that the user account running the controller program has sufficient access to that directory. If the directory does not exist, simply create it; re-installation should not be necessary.

# **UNV4355**

### **The dump request failed in function CEE3DMP:** *msgno***.**

### **Description:**

At the request of a console dump request, an LE dump was initiated. The CEE3DMP function failed to produce the dump. The LE message number is specified by *msgno*.

### **Severity:**

Error

### **System Action:**

Processing continues.

# **User Action:**

CEE3DMP message numbers are documented in the IBM LE Programming Reference.

# **UNV4356**

#### **Session** *sesid* **using client application** *app***.**

# **Description:**

The client session *sesid* is using the UEC client application as identified by *app*.

# **Severity:**

Informational

# **System Action:**

The program continues.

# **User Action:**

No action required.

#### **UEC database:** *type* **file system** *dsn* **mounted at** *mount***.**

#### **Description:**

The message provides information about the USS file system used for the UEC database. *type* identifies the type of file system, *dsn* is the data set name containing the file system, and *mount* is the mount point in the USS file system.

#### **Severity:**

Informational

#### **System Action:**

Processing continues.

#### **User Action:**

No action necessary.

# **UNV4358**

**Unable to add group (***id***)** *name***.**

#### **Description:**

A group was unable to be added to the group database when using the -convert option. *id* is the internal identifier used by UEC for the group. *name* is the name of the group.

#### **Severity:**

Warning

#### **System Action:**

Processing continues.

#### **User Action:**

No action necessary.

# **UNV4359**

**Unable to add user (***id***)** *name***.**

#### **Description:**

A user was unable to be added to the user database when using the -convert option. *id* is the internal identifier used by UEC for the user. *name* is the name of the user.

#### **Severity:**

Warning

#### **System Action:**

Processing continues.

No action necessary.

# **UNV4360**

**Unable to add agent (***id***)** *name***.**

#### **Description:**

An agent was unable to be added to the agent database when using the -convert option. *id* is the internal identifier used by UEC for the agent. *name* is the name of the agent.

#### **Severity:**

Warning

#### **System Action:**

Processing continues.

#### **User Action:**

No action necessary.

# **UNV4361**

**Confirm jobs failed: (***msgNo***)** *bapiStr*

#### **Description:**

An error occurred in the job confirmation process. The error originated in a BAPI called on the SAP R/3 system. *msgNo* gives the BAPI message number. *bapiStr* gives information about the error, including the name of the BAPI that generated the error.

#### **Severity:**

Error

#### **System Action:**

The program terminates.

#### **User Action:**

Check for additional messages issued by UEC. The SAP R/3 syslog may contain additional information about the error.

Try to determine the cause of the error. If a cause cannot be found and the error condition persists, contact Stonebranch customer support.

# **UNV4362**

#### **Logon error:** *msg***.**

#### **Description:**

This message is printed as an alert notification that a logon attempt for the SAP system failed. *msg* provides the reason for the failure.

# **Severity:**

Alert

#### **System Action:**

The program continues. The SAP system will be removed from future polling cycles until the logon credentials for the SAP system are modified. This is done to prevent UEC from exceeding logon attempts for a user and locking the SAP user account. When the logon credentials are modified, UEC will resume normal polling for the SAP system.

#### **User Action:**

Use the UEC admin client to correct the logon credentials for the specified SAP system.

# **UNV4363**

**Unable to logon to SAP system** *name***:** *msg***.**

#### **Description:**

This message is printed as an alert notification that a logon error occurred for SAP system named *name*. *msg* provides the reason for the logon error.

#### **Severity:**

Alert

#### **System Action:**

The program continues. The SAP system will be removed from future polling cycles until the logon credentials for the SAP system are modified. This is done to prevent UEC from exceeding logon attempts for a user and locking the SAP user account. When the logon credentials are modified, UEC will resume normal polling for the SAP system.

#### **User Action:**

Use the UEC admin client to correct the logon credentials for the specified SAP system.

# **UNV4364**

**Unable to connect to SAP system** *name***:** *msg***.**

#### **Description:**

This message is printed as an alert notification that the SAP system named *name* did not respond to a query request. *msg* provides the reason the SAP system could not be reached.

#### **Severity:**

Alert

#### **System Action:**

The program continues. The SAP system will be queried later and if it responds, an alert message will be issued to record the event.

#### **User Action:**

No action is required.

#### **Unable to connect to SAP system:** *msg***.**

#### **Description:**

This message is printed as an alert notification that the SAP system did not respond to a query request. *msg* provides the reason the SAP system could not be reached.

#### **Severity:**

Alert

#### **System Action:**

The program continues. The SAP system will be queried later and if it responds, an alert message will be issued to record the event.

#### **User Action:**

No action is required.

# **UNV4366**

**Groups:** *groupList*

#### **Description:**

Displays the list of groups that the broker is being added to or, removed from on the Enterprise Controller. *groupList* is the list of Groups.

#### **Severity:**

Audit

#### **System Action:**

None.

# **User Action:**

None required.

# **UNV4367**

**Broker name** *bkrName* **was not deleted from group(s):** *groupList***.**

#### **Description:**

The identified broker name was not successfully deleted from the specified list of groups. *bkrName* is the broker name that was not successfully deleted from the list of groups specified by *groupList*.

#### **Severity:**

Error

### **System Action:**

The program continues.

Look at the indicated broker name and verify that it still exists in the specified list of groups. If the problem persists, contact Stonebranch customer support.

# **UNV4368**

#### **Broker Name** *bkrName* **was successfully deleted from group(s):**

#### *groupList*.

#### **Description:**

The identified broker name was successfully deleted from the list of groups. *bkrName* is the broker name that was deleted from the group list specified by *groupList* .

#### **Severity:**

Informational

**System Action:**

None

# **User Action:**

None Required.

# **UNV4369**

**Broker definition** *definitionNum* **for broker name** *bkrName* **was successfully added to groups:** *groupList***.**

#### **Description:**

The identified broker definition within the UECLoad Load File was

successfully added to the groups specified in *groupList*. *definitionNum* is the record number of the broker definition that was added. *bkrName* is the broker name that was added.

**Severity:** Informational

**System Action:** None

**User Action:** None Required.

# **UNV4370**

**Broker definition was not accepted by UEC for group list:** *groupList***.**

#### **Description:**

The specified broker definition was not accepted by Enterprise Controller for the group list specified by *groupList*.

# **Severity:**

Error

# **System Action:**

The program continues.

#### **User Action:**

Look at the specified broker definition and verify that it does not already exist on the Enterprise Controller for the groups specified. If the problem persists, contact Stonebranch customer support.

# **UNV4371**

#### **Broker definition was successfully added to UEC for group list:** *groupList***.**

#### **Description:**

The specified broker definition was successfully added to the Enterprise Controller for the group list specified by *groupList*.

#### **Severity:**

Informational

#### **System Action:**

None

# **User Action:**

None Required.

# **UNV4372**

**Errors were encountered processing definition** *definitionNum* **for broker name**  *bkrName***.**

#### **Description:**

The identified broker definition within the UECLoad Load File is invalid. *definitionNum* is the record number of the broker definition not accepted. *bkrName* is the broker name that was not accepted by UEC.

#### **Severity:**

Error

#### **System Action:**

The program continues.

#### **User Action:**

Look at the indicated record within the Load File and verify that it does not already exist on the Universal Enterprise Controller. If the problem persists, contact Stonebranch customer support.

#### *message* **Description:**

UEC returned message *bkrName*

**Severity:**

Error

**System Action:** The program continues.

**User Action:**

# **UNV4374**

#### **Broker has not yet been polled.**

#### **Description:**

This message is printed as an on-demand alert notification, indicating that no query attempts have completed on the broker. This alert maybe printed in response to an on-demand broker status request.

#### **Severity:**

Alert

#### **System Action:**

The program continues.

#### **User Action:**

No action is required.

# **UNV4375**

**Error opening local interface:** *addr***,** *func***,** *errno***,** *reason*

#### **Description:**

The UNIX domain socket interface used to receive commands from local clients could not be opened. The UNIX domain socket address is *addr*. *func* is the name of the function that prompted the error. *errno* is the error number. p>reason is an explanation of the error.

#### **Severity:**

Error

# **System Action:**

The program terminates.

#### **User Action:**

If the problem persists, contact Stonebranch customer support.

#### **Error opening network interface:** *func***,** *errno***,** *reason*

#### **Description:**

The network interface used to receive commands from the clients could not be opened. *func* is the name of the function that prompted the error. *errno* is the error number. *reason* is an explanation of the error.

#### **Severity:**

Error

### **System Action:**

The program terminates.

### **User Action:**

If the problem persists, contact Stonebranch customer support.

# **UNV4377**

#### **Codepage conversion error for** *textItem* **-** *func* **failed: (***errno***)** *reason*

### **Description:**

A codepage conversion error occurred while attempting to convert text item *textItem*. The underlying function where the error occurred is identified by *func*. *errno* is the error number. *reason* is an explanation of the error.

#### **Severity:**

Error

#### **System Action:**

The program terminates.

#### **User Action:**

Contact Stonebranch customer support if unable to identify and resolve the problem.

# 10 Universal Encrypt

# 10.1 File Encryption Messages

# **UNV1100**

# **Error creating encrypted file:** *func***,** *errno***,** *reason*

# **Description:**

The file passed to the program could not be encrypted. *func* is the name of the function in which the error occurred. *errno* is the error number. *reason* is an explanation of the error.

# **Severity:**

Error

# **System Action:**

The program terminates.

### **User Action:**

Contact Stonebranch customer support.

# **UNV1102**

**Error getting message** *msgid***:** *func***,** *errno***,** *reason*

# **Description:**

The command line help message with an ID of *msgid* could not be retrieved from the message catalog. *func* is the name of the function in which the error occurred. *errno* is the error number. *reason* is an explanation of the error.

# **Severity:**

Error

# **System Action:**

The program terminates.

# **User Action:**

Contact Stonebranch customer support.

#### **STRUEN failed with exit code** *exitcode***.**

# **Description:**

The STRUEN command ended with a non-zero exit code. *exitcode* is the STRUEN exit code.

### **Severity:**

Error

# **System Action:**

The program terminates.

# **User Action:**

Refer to messages generated by the STRUEN command regarding the error. These messages are printed to the STDERR file of STRUEN.

# **UNV1104**

*func* **failed: (***errno***)** *reason*

### **Description:**

A call to a system function, identified by 'func' was not successful. *errno* is the error number. *reason* is an explanation of the error.

#### **Severity:**

Error

# **System Action:**

The program terminates.

# **User Action:**

Contact Stonebranch customer support if unable to identify and resolve the problem.

# **UNV1105**

**Cannot access nls directory '***dir***':** *reason*

#### **Description:**

The nls directory, whose entire path is specified by *dir*, could not be accessed. *reason* is an explanation of the error.

#### **Severity:**

Error

# **System Action:**

The program terminates.

Make sure the directory exists and the user account running the uencrypt program has access to this directory.

# **UNV1106**

#### **Cannot access code page file '***file***':** *reason*

#### **Description:**

The text translation file specified by *file* cannot be read. *reason* is an explanation of the error.

#### **Severity:**

Error

### **System Action:**

The program terminates.

#### **User Action:**

Make sure the specified file exists in the specified 'nls' directory. Be sure the correct 'nls' path to the code page file is specified.

# **UNV1107**

### **DES key length exceeds maximum length of 8 characters.**

#### **Description:**

The maximum length of the key value is 8 characters for DES encryption. Stronger encryption may be selected with the AES option.

# **Severity:**

Error

#### **System Action:**

The program terminates.

#### **User Action:**

Specify a key less than 8 characters.

# 11 Universal Copy

# 11.1 Universal Copy Messages

# **UNV1200**

**Error in** *func***,** *errno***,** *reason*

# **Description:**

An error occurred in function *func*. The error number and a short description of the error are specified by *errno* and *reason*.

# **Severity:**

Error

# **System Action:**

The program terminates.

#### **User Action:**

The error is typically due to a problem in the computing environment. Contact Stonebranch customer support should you require assistance in correcting the error.

# **UNV1201**

#### **Invalid command line syntax.**

#### **Description:**

A command line option was either not recognized or specified incorrectly.

#### **Severity:**

Error

# **System Action:**

The program terminates.

#### **User Action:**

Refer to the Universal Product Utilities Reference Guide for complete details on the command line options and format.

**Open failed for file '***filename***':** *mode***,** *reason*

### **Description:**

An error occurred attempting to open file *filename*. The file open mode string is *mode*.

#### **Severity:**

Error

#### **System Action:**

The program terminates.

#### **User Action:**

The reason for the failure is explained in *reason*. Correct the condition and run the command again.

# **UNV1203**

**Close failed for file '***filename***':** *reason*

### **Description:**

An error occurred attempting to close the file *filename*.

#### **Severity:**

Error

# **System Action:**

The program terminates.

#### **User Action:**

The reason for the failure is explained in *reason*. Correct the condition and run the command again.

# **UNV1204**

**Error reading file '***filename***':** *reason*

#### **Description:**

An error occurred attempting to read from input file *filename*.

#### **Severity:**

Error

# **System Action:**

The program terminates.

# **User Action:**

The reason for the failure is explained in *reason*. Correct the condition and run the command again.

**Error writing to '***filename***':** *reason*

# **Description:**

An error occurred attempting to write to file *filename*.

# **Severity:**

Error

# **System Action:**

The program terminates.

# **User Action:**

The reason for the failure is explained in *reason*. Correct the condition and run the command again.

# **UNV1206**

### **Message ID** *id* **not found:** *func***,** *errno***,** *reason*

# **Description:**

A message was not found in the message catalog. Message identifier *id* was not found. The failure was in function *func* which had an error specified by the error number *errno* and reason *reason*.

# **Severity:**

Error

# **System Action:**

The program continues execution.

# **User Action:**

Contact Stonebranch customer support.

# **UNV1207**

# **STRUCP processing failed with exit code** *exitcode***.**

# **Description:**

The STRUCP command ended with non-zero exit code *exitcode*. Refer to error messages written to the STDERR file of STRUCP for complete details of the error.

# **Severity:**

Error

# **System Action:**

The program terminates.

Correct the error described in the messages written to the STDERR file of STRUCP. Once the problem is corrected, rerun the command.

# **UNV1208**

**Now reading file** *filename***.**

**Description:** The ucopy program has started reading file *filename*.

**Severity:** Informational

**System Action:** The program continues execution.

**User Action:** No action required.

# **UNV1209**

**Copied** *count* **bytes from file** *filename***.**

#### **Description:**

The ucopy program has copied *count* bytes of data from file *filename*.

# **Severity:**

Informational

#### **System Action:**

The program continues execution.

**User Action:** No action required.

# **UNV1210**

#### **Configuration information:**

#### **Description:**

A header that precedes the display of configuration options in effect for the ucopy program.

#### **Severity:**

Audit

#### **System Action:**

None.

None required.

# **UNV1211**

**Mode:** *mode*

# **Description:**

Displays the mode in which the files are copied.

# **Severity:**

Audit

# **System Action:**

None.

# **User Action:**

None required.

# **UNV1212**

# **Current Directory:** *directory*

# **Description:**

Displays the current working directory from which ucopy is being executed.

# **Severity:**

Audit

# **System Action:**

None.

# **User Action:** None required.

# **UNV1213**

# **Writing output to file** *filename***.**

# **Description:**

The ucopy program will write output to file *filename*.

# **Severity:**

Informational

# **System Action:**

The program continues execution.

No action required.

# **UNV1214**

**Total of** *count* **bytes copied.**

#### **Description:**

The ucopy program has copied and total of *count* bytes of data.

**Severity:** Informational

#### **System Action:**

The program continues execution.

### **User Action:**

No action required.

# **UNV1215**

#### **File '***filename***' already exists. Replace 'no' was specified.**

#### **Description:**

The ucopy found that *filename* existed. Ucopy was executed with the replace option set to no so that existing files are not copied over.

#### **Severity:**

Error

#### **System Action:**

The program terminates.

#### **User Action:**

Determine the reason the file already exists and execute ucopy again once the situation has been corrected.

# **UNV1216**

**Renaming temporary file '***tmpfile***' to '***outfile***'.**

#### **Description:**

A transactional copy is being performed. The copy phase is complete and now the temporary file *tmpfile* is being renamed to the permanent file *outfile*.

#### **Severity:**

Informational

#### **System Action:**

The program continues.

No action required.

# **UNV1217**

**Existing file '***filename***' will be replaced.**

# **Description:**

The ucopy replace option has been set to yes. As a result, file *filename* will be copied over.

**Severity:** Informational

**System Action:** The program continues.

# **User Action:**

No action required.

# **UNV1218**

# **Existing file '***filename***' has been removed.**

# **Description:**

Ucopy is performing a transactional copy with the replace option set to yes. As a result, existing file *filename* has been removed in preparation for the rename phase.

# **Severity:**

Informational

# **System Action:**

The program continues.

# **User Action:**

No action required.

# **UNV1219**

# **Replace:** *replace*

# **Description:**

Displays the file replace option. If 'yes', existing files are copied over.

# **Severity:**

Audit

# **System Action:**

None.

**User Action:** None required.

# **UNV1220**

**Output file:** *filename*

**Description:** Displays the output file name.

**Severity:** Audit

**System Action:** None.

**User Action:** None required.

# **UNV1221**

**Transactional:** *trans*

**Description:** Displays the transactional copy option.

**Severity:** Audit

**System Action:** None.

**User Action:** None required.

# **UNV1222**

**Output file option is required when the transactional option is specified.**

# **Description:**

The transactional option requires the output file option.

**Severity:**

Error

# **System Action:**

The program terminates execution.
Specify an output file name with the output option.

# **UNV1223**

# **Output file option is required when the replace option is 'no'.**

# **Description:**

The output file option is required when the replace option is set to a value of 'no'. Without the output file option, data is copied to standard output. The destination of standard output cannot be determined in order to control the replacement of an existing file.

# **Severity:**

Error

# **System Action:**

The program terminates execution.

# **User Action:**

Specify an output file name with the output option.

# 12 Universal Query

# 12.1 Uquery Messages

# **UNV1700**

# *func* **failed: (***errno***)** *reason*

# **Description:**

A call to a system function, identified by 'func' was not successful. *errno* is the error number. *reason* is an explanation of the error.

# **Severity:**

Error

# **System Action:**

The program terminates.

# **User Action:**

Contact Stonebranch customer support if unable to identify and resolve the problem.

# **UNV1701**

### **Installation directory is not defined.**

# **Description:**

The program could not find the installation\_directory entry in the Universal Query configuration file, or the installation\_directory entry has no value associated with it.

# **Severity:**

Error

# **System Action:**

The program terminates.

### **User Action:**

Make sure there is an installation\_directory entry in the Uquery configuration file. If the entry does not exist, add it. Set its value to the directory where Uquery is installed. Reinstall the program if necessary.

### **Missing 'host' argument.**

#### **Description:**

The IP address or host name of the remote system was not supplied as a parameter to the Universal Query command, and no default value is available in the Uquery configuration file.

#### **Severity:**

Error

### **System Action:**

The program terminates.

### **User Action:**

Add the -host parameter to the UQUERY command. To set a default IP address, update the 'host' value in the UQUERY configuration file.

Windows NT/2000 users: Use Universal Configuration Manager, accessible via the Control Panel, to set a default value.

# **UNV1704**

#### **Unable to connect to ubroker at** *ipaddr***,** *port***:** *reason*

### **Description:**

Universal Query was unable to establish a connection to Universal Broker, which is needed to request the Broker and component query information. *ipaddr* is the IP address of the system on which UQUERY expects Universal Broker to be running. *port* is the port number that UQUERY expects Universal Broker to be using to accept incoming connections. *reason* is an explanation of the error.

### **Severity:**

Error

### **System Action:**

The program terminates.

### **User Action:**

Make sure Universal Broker is running on the target system, and a network connection is available between the client and server machines. Make sure the 'host' value in UQUERY's configuration file is set to the IP address or host name of the system where Universal Broker is running. Also, make sure the 'port' value in UCMD Manager's configuration is set to the port number that is being used by Universal Broker to accept new connections (verify this against the service\_port value in Universal Broker's configuration file). If the problem persists, contact Stonebranch customer support.

Windows NT/2000 users: Configuration values for all Universal products can be checked using Universal Configuration Manger, which is accessible from the Control Panel.

### **Unable to send Broker Query message:** *func***,** *errno***,** *reason*

# **Description:**

Universal Query was unable to send a request to Universal Broker to retrieve Broker information. *func* is the name of the function in which the error occurred. *errno* is the error number. *reason* is an explanation of the error.

# **Severity:**

Error

### **System Action:**

The program terminates.

# **User Action:**

Make sure Universal Broker is running on the target system, and a network connection is available between the client and server machines. If the problem persists, contact Stonebranch customer support.

# **UNV1706**

### **Cannot access installation directory '***dir***':** *reason*

# **Description:**

The installation directory identified by *dir* could not be accessed. *reason* is an explanation of the error.

# **Severity:**

Error

# **System Action:**

The program terminates.

### **User Action:**

Check the value of the installation\_directory entry in the UQUERY configuration file. Make sure the directory exists and the user account running the ucmsrv program has sufficient access to that directory. Re-install UQUERY if necessary.

# **UNV1707**

### **Cannot access nls directory '***dir***':** *reason*

### **Description:**

The nls directory, whose entire path is specified by *dir*, could not be accessed. *reason* is an explanation of the error.

### **Severity:**

Error

# **System Action:**

The program terminates.

### **User Action:**

Make sure the directory exists and the user account running the uquery program has access to this directory.

# **UNV1708**

#### **Universal Query ending unsuccessfully with exit code** *exitcode***.**

#### **Description:**

An error occurred within Universal Query. *exitcode* is the value returned by UQUERY.

#### **Severity:**

Error

### **System Action:**

The program terminates.

#### **User Action:**

Look for other messages issued by Universal Query. If the problem persists, contact Stonebranch customer support.

# **UNV1709**

### **Universal Query shutdown initiated due to user interrupt.**

### **Description:**

Universal Query is terminating due to a cancel request issued by a user.

# **Severity:**

Informational

### **System Action:**

The program terminates.

# **User Action:**

None required.

# **UNV1710**

**Cannot access code page file '***file***':** *reason*

### **Description:**

The text translation file specified by *file* cannot be read. *reason* is an explanation of the error.

### **Severity:**

Error

# **System Action:**

The program terminates.

# **User Action:**

Make sure the specified file exists in the Universal Query's 'nls' directory. If it does not exist, re-install Universal Query.

# **UNV1711**

**Connecting to broker at** *ipaddr***,** *port***.**

# **Description:**

Indicates that Universal Query is trying to connect to Universal Broker at internet address *ipaddr* on port *port*.

# **Severity:**

Informational

# **System Action:**

The program continues.

**User Action:**

None required.

# **UNV1712**

**Process** *pid* **ended with exit code** *exitcode* **at remote time** *endtime***.**

# **Description:**

Indicates that the requested process has ended on the remote system. This message does not necessarily mean the process ended successfully, but only that it ran to completion and ended cleanly. *pid* is the process ID. *exitcode* is the value returned by the remote process. *endtime* is the time the process ended, expressed in terms of the remote system's local time.

### **Severity:**

Informational

# **System Action:**

The program continues.

# **User Action:**

None required.

# **UNV1713**

**Process** *pid* **ended abnormally with exit code** *exitcode* **(***hex***) at remote time** *endtime***.**

### **Description:**

Indicates that the requested process did not run to completion, and did not end cleanly. *pid* is the process ID. *exitcode* is the value returned by the remote process. *hex* is a hexadecimal

representation of the exit code. *endtime* is the time the process ended, expressed in terms of the remote system's local time.

#### **Severity:**

Informational

### **System Action:**

The program continues.

#### **User Action:**

None required on behalf of Universal Query.

# **UNV1714**

#### **Maximum number of components running on Broker. Retry in** *num* **seconds.**

#### **Description:**

The Universal query cannot be started because the number of components currently being managed by Universal Broker has reached the maximum allowed. An attempt to start the component will be made every *num* seconds.

#### **Severity:**

Informational

#### **System Action:**

The program continues, attempting to start the component every *num* seconds.

#### **User Action:**

Allow the program to run, waiting for another component to finish so the one waiting can start. Or, cancel UQUERY and try again later. If necessary, increase the running\_max value in the Universal Broker configuration file.

Windows NT/2000 users: This value can be changed using Universal Configuration Manager, which is accessible via the Control Panel.

# **UNV1715**

#### **STRUCM ended due to processing error.**

#### **Description:**

An internal error occurred in the Universal Query program.

#### **Severity:**

Error

### **System Action:**

The program terminates.

### **User Action:**

Look for the cause of the error in the other error messages that precede this message. If the problem cannot be identified and resolved, contact Stonebranch customer support.

### **Remote command ended with exit code** *exitcode***.**

# **Description:**

The remote process ended with a non-zero exit code. *exitcode* is the value returned by the process.

# **Severity:**

Warning

# **System Action:**

The program terminates.

# **User Action:**

Refer to messages generated by the remote command regarding the error. These messages are printed to the STDERR file of STRUCM.

# **UNV1717**

# **Remote command ended abnormally with exit code** *exitcode***.**

# **Description:**

Indicates that the requested process did not run to completion, and did not end cleanly. *exitcode* is the value returned by the remote command.

### **Severity:**

Warning

# **System Action:**

The program terminates.

### **User Action:**

Refer to messages generated by the remote command regarding the error. These messages are printed to the STDERR file of STRUCM.

# **UNV1718**

### **Remote command ended successfully with exit code 0.**

# **Description:**

Indicates that the remote command completed its processing and ended without encountering any errors.

# **Severity:**

Informational

# **System Action:**

None

None required.

# **UNV1719**

**Query error in post-process phase:** *errno***.**

#### **Description:**

An error occurred in Universal Query during the post-process phase. The post-process phase occurs after the Broker query has completed. *errno* is the error number associated with the query error.

#### **Severity:**

Error

### **System Action:**

The error is reported and the Universal Query exit code is set to a non-zero value.

### **User Action:**

Review the Universal Broker logs for additional error information. It is possible that the Broker query ended successfully. Contact Stonebranch customer support if assistance is required.

# **UNV1720**

**Error getting message** *msgid***:** *func***,** *errno***,** *reason*

### **Description:**

The command line help message with an ID of *msgid* could not be retrieved from the message catalog. *func* is the name of the function in which the error occurred. *errno* is the error number. *reason* is an explanation of the error.

### **Severity:**

Error

### **System Action:**

The program terminates.

### **User Action:**

Contact Stonebranch customer support.

# **UNV1721**

### **Error receiving CMD\_RESPONSE message:** *func***,** *errno***,** *reason*

### **Description:**

Universal Query was unable to receive a information from the Universal Command Broker process. *func* is the name of the function in which the error occurred. *errno* is the error number. *reason* is an explanation of the error.

# **Severity:**

Error

# **System Action:**

The program terminates.

# **User Action:**

Make sure a network connection is still available between the client and server machines. Check the Universal Broker message log for any errors reported by Universal Query. If the problem persists, contact Stonebranch customer support.

# **UNV1722**

# **Unable to send Component Query message:** *func***,** *errno***,** *reason*

# **Description:**

Universal Query was unable to send a request to Universal Broker to retrieve component information. *func* is the name of the function in which the error occurred. *errno* is the error number. *reason* is an explanation of the error.

### **Severity:**

Error

# **System Action:**

The program terminates.

### **User Action:**

Make sure Universal Broker is running on the target system, and a network connection is available between the client and server machines. If the problem persists, contact Stonebranch customer support.

# **UNV1723**

### **Possible broker access denial. Please review broker log file.**

### **Description:**

Indicates that the failure condition encountered by the Universal Query Manager could be related to a Universal Broker access denial.

### **Severity:**

Error

### **System Action:**

The program terminates.

### **User Action:**

Review the Universal Broker log file and determine if the failure is due to a Universal Broker access denial.

### **UQuery (STRUQR) processing failed with exit code** *exitcode***.**

### **Description:**

UQuery (STRUQR) processing ended with non-zero exit code *exitcode*. Refer to error messages written to the STDERR file stream for complete details of the error.

#### **Severity:**

Error

### **System Action:**

The program terminates.

### **User Action:**

Correct the error described in the messages written to the STDERR file stream. Once the problem is corrected, rerun the command.

# **UNV1725**

#### **Error establishing local broker session:** *func***,** *errno***,** *reason*

#### **Description:**

An error occurred establishing a communication session with the local broker. The function that failed is identified by field 'func'. Field p>errno is the error number, and field *reason* is an explanation of the error.

### **Severity:**

Error

### **System Action:**

The program terminates.

### **User Action:**

Contact Stonebranch customer support if unable to identify and resolve the problem.

# **UNV1726**

#### **Error initializing local Broker interface:** *func***,** *errno***,** *reason*

### **Description:**

An error occurred initializing the interface to the local Universal Broker. The manager communicates with the local Broker to register with it and to obtain its configuration data. The function *func* failed with an error code of *errno*, which is described by *reason*.

### **Severity:**

Error

### **System Action:**

The process terminates.

Check that a local Broker is running on the same system as the manager. If a Broker is not running, one must be started prior to starting the manager. Contact Stonebranch Customer Support is assistance is needed.

# **UNV1727**

#### **Error recording process exit code:** *func***,** *errno***,** *reason*

### **Description:**

An error occurred recording the manager process exit code for local Broker monitoring. The function *func* failed with an error code of *errno*, which is described by *reason*.

### **Severity:**

Error

# **System Action:**

The manager terminates. The local Broker shall detect that the manager ended, but it will not know the manager exit conditions.

### **User Action:**

On UNIX, the process lock file (PLF) used by the manager may have been corrupted or removed. Although the condition cannot be recovered, the cause of the problem should be determined to prevent it from reoccurring. Contact Stonebranch Customer Support is assistance is needed.

# **UNV1728**

### **Error registering with local Broker:** *func***,** *errno***,** *reason*

### **Description:**

An error occurred registering with the local Universal Broker. The registration process is required for the manager to obtain its configuration data from the local Broker. The function *func* failed with an error code of *errno*, which is described by *reason*.

### **Severity:**

Error

# **System Action:**

The manager terminates.

### **User Action:**

Check that a local Broker is running on the same system as the manager. If a Broker is not running, one must be started prior to starting the manager. Contact Stonebranch Customer Support is assistance is needed.

#### **Error initializing local Broker interface using system ID '***sid***':** *func***,** *errno***,** *reason*

### **Description:**

An error occurred initializing the interface to the local Universal Broker using system identifier *sid*. The manager communicates with the local Broker to register with it and to obtain its configuration data. The function *func* failed with an error code of *errno*, which is described by *reason*.

#### **Severity:**

Error

### **System Action:**

The process terminates.

### **User Action:**

Check that a local Broker is running with the appropriate system ID on the same system as the manager. If a Broker is not running, one must be started prior to starting uquery . Contact Stonebranch Customer Support is assistance is needed.

# **UNV1730**

### **Universal Query component cid registered with local Broker 'sid'.**

#### **Description:**

Uquery has successfully registered with the local Broker. The program has been assigned component ID *cid* by the Broker. If multiple Brokers are supported by the O/S, the system ID of the Broker is identified by *sid*.

### **Severity:**

Informational

### **System Action:**

Processing continues.

### **User Action:**

None required.

# 13 Universal Control

# 13.1 Server Messages

# **UNV1800**

### **Failed initializing Component Instance:** *func***,** *errno***,** *reason*

# **Description:**

The component configuration information provided by Universal Broker and required by UCTL Server to establish its runtime environment could not be processed. *func* is the name of the function in which the error occurred. *errno* is the error number. *reason* is an explanation of the error.

# **Severity:**

Error

# **System Action:**

The program terminates.

### **User Action:**

Contact Stonebranch customer support.

# **UNV1802**

#### **Service interface init error:** *func***,** *errno***,** *reason*

### **Description:**

UCTL Server was unable to establish a network interface through which it could receive internal commands from Universal Broker. *func* is the name of the function in which the error occurred. *errno* is the error number. *reason* is an explanation of the error.

### **Severity:**

Error

### **System Action:**

The program terminates.

# **User Action:**

Make sure TCP/IP is installed and properly configured on the system upon which the error occurred. If the problem persists, contact Stonebranch customer support.

#### **Component register error:** *func***,** *errno***,** *reason*

### **Description:**

UCTL Server was unable to register as an active component with Universal Broker. *func* is the name of the function in which the error occurred. *errno* is the error number. *reason* is an explanation of the error.

### **Severity:**

Error

# **System Action:**

The program terminates.

# **User Action:**

Make sure Universal Broker is still active on the system upon which the error occurred. Make sure TCP/IP is installed and properly configured. If the problem persists, contact Stonebranch customer support.

# **UNV1804**

# **Trace file directory verification failed: '***dir***',** *func***,** *reason*

# **Description:**

The verification of the trace directory failed. The directory name is *dir*. This is relative to the installation directory. The function that failed is *func* for the reason specified by *reason*.

# **Severity:**

Error

# **System Action:**

The program terminates.

### **User Action:**

Verify that the directory exists and that the Universal Control Server user account has access to create, write, and delete files in the directory.

# **UNV1805**

### **Error processing service interface request:** *func***,** *errno***,** *reason*

### **Description:**

A request received from Universal Broker could not be processed. *func* is the name of the function in which the error occurred. *errno* is the error number. *reason* is an explanation of the error.

# **Severity:**

Error

# **System Action:**

The program terminates.

# **User Action:**

Contact Stonebranch customer support.

# **UNV1806**

### *func* **failed: (***errno***)** *reason*

# **Description:**

A call to a system function, identified by 'func' was not successful. *errno* is the error number. *reason* is an explanation of the error.

### **Severity:**

Error

### **System Action:**

The program terminates.

# **User Action:**

Contact Stonebranch customer support if unable to identify and resolve the problem.

# **UNV1807**

### **Installation directory is not defined.**

### **Description:**

The program could not find the installation directory entry in the UCTL Server configuration file, or the installation\_directory entry has no value associated with it.

### **Severity:**

Error

### **System Action:**

The program terminates.

### **User Action:**

Make sure there is an installation\_directory entry in the UCTL Server configuration file. If the entry does not exist, add it. Set its value to the directory where UCTL Server is installed. Reinstall the program if necessary.

# **UNV1809**

**Error converting** *timeval***:** *func***,** *errno***,** *reason*

# **Description:**

The specified time value could not be converted to a format suitable for transmission across the network. *timeval* is the time that could not be converted. *func* is the name of the function in which the error occurred. *errno* is the error number. *reason* is an explanation of the error.

# **Severity:**

Error

# **System Action:**

The program continues, although process dates and times may not be displayed correctly.

# **User Action:**

None required.

# **UNV1810**

### **Cannot access the trace directory '***dir***':** *reason*

# **Description:**

The trace directory identified by *dir* could not be accessed. *reason* is an explanation of the error.

# **Severity:**

Error

# **System Action:**

The program terminates.

# **User Action:**

Verify the trace file directory configuration option specifies an existing directory that the user account which the Universal Control Server executes has proper security access.

# **UNV1811**

### **Cannot access installation directory '***dir***':** *reason*

# **Description:**

The installation directory identified by *dir* could not be accessed. *reason* is an explanation of the error.

### **Severity:**

Error

# **System Action:**

The program terminates.

# **User Action:**

Check the value of the installation\_directory entry in the UCTL Server configuration file. Make sure the directory exists and the user account running the uctlsrv program has sufficient access to that directory. Re-install UCTL Server if necessary.

### **Installation directory is not defined.**

### **Description:**

The program could not find the installation directory entry in the UCTL Server configuration file, or the installation\_directory entry has no value associated with it.

### **Severity:**

Error

# **System Action:**

The program terminates.

# **User Action:**

Make sure there is an installation directory entry in the UCTL Server configuration file. If the entry does not exist, add it. Set its value to the directory where UCTL Server is installed. Reinstall the program if necessary.

# **UNV1813**

**Cannot access nls directory '***dir***':** *reason*

# **Description:**

The nls directory, whose entire path is specified by *dir*, could not be accessed. *reason* is an explanation of the error.

### **Severity:**

Error

### **System Action:**

The program terminates.

### **User Action:**

Make sure the directory exists and the user account running the uctlsrv program has access to this directory.

# **UNV1814**

### **Universal Control server cannot be run from a console.**

### **Description:**

The UCTL Server program cannot be started from the command line. It can only be started by Universal Broker after receiving a request from Universal Control Manager.

### **Severity:**

Error

# **System Action:**

The program terminates.

 $s$ b-m&c-4201 13-5

Issue commands via Universal Control Manager.

# **UNV1816**

#### **User authentication failed for** *userid***.**

#### **Description:**

The userid/password combination supplied by the Universal Control Manager could not be validated on the target system. *userid* is the name of the user account that could not be verified.

#### **Severity:**

Warning

### **System Action:**

The program notifies the UCTL Manager that the process could not be started due to user authentication failure. The program then terminates.

### **User Action:**

Verify that the password is correct for the specified user account. On systems where userids and passwords are case sensitive, make sure the correct case is used for each. Also, make sure the specified user account exists and is properly configured on the system where the process will run.

# **UNV1819**

**Error authenticating user:** *func***,** *errno***,** *reason*

### **Description:**

A user account could not be verified due to a system error. *func* is the name of the function in which the error occurred. *errno* is the error number. *reason* is an explanation of the error.

### **Severity:**

Error

### **System Action:**

The UCTL Server notifies the UCTL Manager that the user could not be authenticated. The program then terminates.

### **User Action:**

Make sure the specified user account exists and is properly configured on the system where the ubroker is running. If the security method used is PAM, refer to the Universal Control User's Guide for proper installation instructions. If the problem persists, contact Stonebranch customer support.

**Trace being written to '***dsn***,** *volser***'.**

# **Description:**

Universal Control Server was started with a message level of TRACE, which results in an application trace being written. The trace data set is *dsn* on volume *volser*.

# **Severity:**

Informational

# **System Action:**

The program continues.

### **User Action:**

No action required.

# **UNV1821**

**Error creating trace file:** *func***,** *errno***,** *reason***.**

# **Description:**

An error occurred creating the trace file. The function that encountered the error was *func*. The error is identified by the error number, *errno*, and error reason, *reason*.

### **Severity:**

Warning

# **System Action:**

Processing continues with tracing disabled.

### **User Action:**

Correct the condition that caused the error and rerun the server.

# **UNV1823**

**Error receiving** *msgtype* **message from client in** *func***: (***errno***)** *reason*

### **Description:**

An attempt to receive a request from Universal Control Manager has failed. *msgtype* is the type of request expected by the Universal Control Server. *func* is the name of the function in which the error occurred. *errno* is the error number. *reason* is an explanation of the error.

### **Severity:**

Error

# **System Action:**

The program terminates.

Make sure the network connection between the client and server machines is still available. If the problem persists, contact Stonebranch customer support.

# **UNV1824**

### **Error receiving STOP parameters from client in** *func***: (***errno***)** *reason*

# **Description:**

The parameters specified in the Universal Control Manager request could not be passed to Universal Control Server. *func* is the name of the function in which the error occurred. *errno* is the error number. *reason* is an explanation of the error.

# **Severity:**

Error

# **System Action:**

The program terminates.

### **User Action:**

Make sure the network connection between the client and server machines is still available. If the problem persists, contact Stonebranch customer support.

# **UNV1828**

**Error receiving session negotiation options from UCTL Manager in** *func***: (***errno***)**  *reason*

### **Description:**

Compatible configuration settings between the UCTL Manager and Server could not be determined. *func* is the name of the function in which the error occurred. *errno* is error number. *reason* is an explanation of the error.

### **Severity:**

Error

### **System Action:**

The program terminates.

### **User Action:**

Make sure the network connection between the client and server machines is still available. If the problem persists, contact Stonebranch customer support.

# **Error sending the READY message to the UCTL client in** *func***: (***errno***)** *reason*

# **Description:**

UCTL Server was unable to send a message to the UCTL Manager indicating its readiness to receive the control request information. *func* is the name of the function in which the error occurred. *errno* is the error number. *reason* is an explanation of the error.

# **Severity:**

Error

# **System Action:**

The program terminates.

# **User Action:**

Make sure a network connection is available between the client and server machines. If the problem persists, contact Stonebranch customer support.

# **UNV1831**

# **Error sending the STARTED message to the UCTL client in** *func***: (***errno***)** *reason*

# **Description:**

UCTL Server was unable to send a message to the UCTL Manager informing it that the control request has started. *func* is the name of the function in which the error occurred. *errno* is the error number. *reason* is an explanation of the error.

# **Severity:**

Error

# **System Action:**

The program terminates.

### **User Action:**

Make sure a network connection is available between the client and server machines. If the problem persists, contact Stonebranch customer support.

# **UNV1832**

### **Error sending the ENDED message to the UCTL client in** *func***: (***errno***)** *reason*

# **Description:**

UCTL Server was unable to send a message to the UCTL Manager informing it that the control request has ended. *func* is the name of the function in which the error occurred. *errno* is the error number. *reason* is an explanation of the error.

# **Severity:**

Error

# **System Action:**

The program terminates. Depending on the error, the request may have finished successfully.

### **User Action:**

Make sure a network connection is available between the client and server machines. Check the Universal Broker messages to determine the exit code or error messages from the component being stopped by the UCTL Server. If the problem persists, contact Stonebranch customer support.

# **UNV1833**

#### **Error processing** *msgtype* **command:** *func***,** *errno***,** *reason*

# **Description:**

An attempt by Universal Control Server to issue a component command failed. *msgtype* is the type of message being processed. If the request was obtained from the UCtl Manager, the value shown here will be either STOP or START. Otherwise, the message will simply report an error processing the component command. *func* is the name of the function in which the error occurred. *errno* is the error number, and *reason* is an explanation of the error.

### **Severity:**

Error

### **System Action:**

The program terminates.

### **User Action:**

Make sure the Universal Broker is still running. If the problem persists, contact Stonebranch customer support.

# **UNV1837**

### **Error obtaining user identification:** *func***,** *errno***,** *reason*

### **Description:**

The userid and password were not specified in the execution parameters supplied by UCTL Manager, and the request by UCTL Server to obtain that information was not successful. *func* is the name of the function in which the error occurred. *errno* is the error number. *reason* is an explanation of the error.

### **Severity:**

Error

### **System Action:**

The program terminates.

### **User Action:**

Make sure a network connection is available between the client and server machines. If the problem persists, contact Stonebranch customer support.

**Uctl manager from host** *ipaddr* **as user** *remoteuser* **is denied access to the Uctl server as** *localuser* **by rule** *rule***.**

### **Description:**

The Universal Control Server's user access control list has denied access to Managers executed from host *ipaddr* as user *remoteuser* requesting the Server to execute as local user *localuser*. The user access control rule that prevented access is rule *rule*. Rules are numbered in the order they are listed in the configuration file or the Windows Configuration Manager.

#### **Severity:**

Warning

#### **System Action:**

The program stops processing the request and terminates.

#### **User Action:**

Contact your Universal Command administrator for the Server system to determine if the request is properly denied or not.

# **UNV1839**

**Manager access denied by** *rule***:** *ipaddr***,** *remoteuser***,** *certid***,** *localuser***,** *reqtype***.**

#### **Description:**

A Universal Control Server access control list rule *rule* has denied access to a Manager request. The criteria used to find the matching UACL rule was the manager's host, *ipaddr*, the manager's user ID, *remoteuser*, the manager's mapped certificate ID, *certid*, the requested user ID, *localuser*, and the type of request, *reqtype*. UACL rules are numbered in the order they are listed in the configuration file or the Windows Configuration Manager.

### **Severity:**

Warning

### **System Action:**

The program stops processing the request and terminates.

### **User Action:**

Contact your Universal Products administrator for the Server system to determine if the request is properly denied or not.

# **UNV1840**

#### **Error sending** *msgtype* **message:** *func***,** *errno***,** *reason*

#### **Description:**

Universal Control Server was unable to send a message to the Universal Broker for processing of the component request. *msgtype* is the request message the Server was attempting to send. *func* is the name of the function in which the error occurred. *errno* is the error number. *reason* is an explanation of the error.

# **Severity:**

Error

# **System Action:**

The program terminates.

# **User Action:**

Check the Universal Broker message log for any errors reported by Universal Broker or Universal Control Server. If the problem persists, contact Stonebranch customer support.

# 13.2 Manager Messages

# **UNV1900**

# **The 'stop', 'start', or 'refresh' argument is required.**

# **Description:**

The -stop, -start, or -refresh parameter was not supplied to Universal Control Manager.

# **Severity:**

Error

# **System Action:**

The program terminates.

### **User Action:**

Add the -stop parameter to specify the component ID to stop on a remote system, the -start parameter to specify the name of a component to start on a remote system, or the -refresh parameter to force a Universal Broker to parse it's config file.

# **UNV1901**

### **The 'stop', 'start', and 'refresh' options are mutually exclusive.**

### **Description:**

An attempt was made to start a Universal Control Manager using more than one of the following command line options: 'stop', 'start', or 'refresh'.

### **Severity:**

Error

### **System Action:**

The program terminates.

### **User Action:**

Restart the Universal Control Manager, making sure that only one of the following options are specified: 'stop', 'start', or 'refresh'.

# **The Universal Control Server does not support the requested** *reqtype* **operation.**

# **Description:**

The version of the Universal Control Server installed on the target system does not support the operation requested by the Universal Control Manager. *reqtype* is the type of request not supported by the Server.

# **Severity:**

Error

# **System Action:**

The program terminates. The control session between the UCtl Manager and UCtl Server will be forcefully closed when the Manager ends. This will result in a termination error in the Server.

# **User Action:**

Upgrade the Universal Control Server on the target system to a version that supports the requested operation. See the Universal Command Consolidated Documentation manual for information on the features supported by Universal Control.

# **UNV1903**

### **Missing 'host' argument.**

# **Description:**

The IP address or host name of the remote system was not supplied as a parameter to the Universal Control Manager command, and no default value is available in the UCTL Manager configuration file.

# **Severity:**

Error

# **System Action:**

The program terminates.

### **User Action:**

Add the -host parameter to the UCTL Manager command. To set a default IP address, update the 'host' value in the UCTL Manager configuration file.

Windows users: Use Universal Configuration Manager, accessible via the Control Panel, to set a default value.

# **UNV1904**

### **Unable to connect to ubroker at** *ipaddr***,** *port***:** *reason*

### **Description:**

Universal Control Manager was unable to establish a connection to Universal Broker, which is needed to request the start of the Universal Control component. *ipaddr* is the IP address of the system on which UCTL Manager expects Universal Broker to be running. *port* is the port number that UCTL Manager expects Universal Broker to be using to accept incoming connections. *reason* is an explanation of the error.

# **Severity:**

Error

# **System Action:**

The program terminates.

#### **User Action:**

Make sure Universal Broker is running on the target system, and a network connection is available between the client and server machines. Make sure the 'host' value in UCTL Manager's configuration file is set to the IP address or host name of the system where Universal Broker is running. Also, make sure the 'port' value in UCTL Manager's configuration is set to the port number that is being used by Universal Broker to accept new connections (verify this against the service\_port value in Universal Broker's configuration file). If the problem persists, contact Stonebranch customer support.

Windows users: Configuration values for all Universal products can be checked using Universal Configuration Manger, which is accessible from the Control Panel.

# **UNV1905**

**Error starting UCTL:** *func***,** *errno***,** *reason*

### **Description:**

Universal Control Manager was unable to send a request to Universal Broker to start the UCTL component. *func* is the name of the function in which the error occurred. *errno* is the error number. *reason* is an explanation of the error.

### **Severity:**

Error

### **System Action:**

The program terminates.

### **User Action:**

Make sure Universal Broker is running on the target system, and a network connection is available between the client and server machines. If the problem persists, contact Stonebranch customer support.

# **UNV1906**

### **Error receiving READY message:** *func***,** *errno***,** *reason*

### **Description:**

Universal Control Manager was unable to receive a message from Universal Control Server indicating the server's readiness to accept control request information. *func* is the name of the function in which the error occurred. *errno* is the error number. *reason* is an explanation of the error.

# **Severity:**

Error

# **System Action:**

The program terminates.

# **User Action:**

Make sure a network connection is still available between the client and server machines. Check the Universal Broker message log for any errors reported by Universal Control Server. If the problem persists, contact Stonebranch customer support.

# **UNV1908**

### **Error sending** *req* **message:** *func***,** *errno***,** *reason*

# **Description:**

Universal Control Manager was unable to send a message to Universal Control Server containing the component command. *req* is the command the Manager tried to send. *func* is the name of the function in which the error occurred. *errno* is the error number. *reason* is an explanation of the error.

# **Severity:**

Error

# **System Action:**

The program terminates.

### **User Action:**

Make sure a network connection is still available between the client and server machines. Check the Universal Broker message log for any errors reported by Universal Control Server. If the problem persists, contact Stonebranch customer support.

# **UNV1911**

### **Error receiving STARTED message:** *func***,** *errno***,** *reason*

### **Description:**

Universal Control Manager was unable to receive a message from Universal Control Server indicating the start of the request. *func* is the name of the function in which the error occurred. *errno* is the error number. *reason* is an explanation of the error.

# **Severity:**

Error

# **System Action:**

The program terminates.

Make sure a network connection is still available between the client and server machines. Check the Universal Broker message log for any errors reported by Universal Control Server. If the problem persists, contact Stonebranch customer support.

# **UNV1912**

#### **Error receiving ENDED message:** *func***,** *errno***,** *reason*

### **Description:**

Universal Control Manager was unable to receive a message from Universal Control Server indicating the completion of the request. *func* is the name of the function in which the error occurred. *errno* is the error number. *reason* is an explanation of the error.

#### **Severity:**

Error

### **System Action:**

The program terminates.

#### **User Action:**

Make sure a network connection is still available between the client and server machines. Check the Universal Broker message log for any errors reported by Universal Control Server. If the problem persists, contact Stonebranch customer support.

# **UNV1913**

#### **Cannot access installation directory '***dir***':** *reason*

### **Description:**

The installation directory identified by *dir* could not be accessed. *reason* is an explanation of the error.

### **Severity:**

Error

### **System Action:**

The program terminates.

### **User Action:**

Check the value of the installation directory entry in the UCTL Manager configuration file. Make sure the directory exists and the user account running the uctsrv program has sufficient access to that directory. Re-install UCTL Manager if necessary.

### **Cannot access nls directory '***dir***':** *reason*

# **Description:**

The nls directory, whose entire path is specified by *dir*, could not be accessed. *reason* is an explanation of the error.

# **Severity:**

Error

# **System Action:**

The program terminates.

# **User Action:**

Make sure the directory exists and the user account running the uctl program has access to this directory.

# **UNV1915**

### **Error starting remote command:** *reason*

# **Description:**

Universal Control Server rejected the control request sent by the Universal Control Manager. *reason* is an explanation of the error.

### **Severity:**

Error

# **System Action:**

The program terminates.

### **User Action:**

Make sure the correct file name and path information for the process was specified. Consult the documentation for the remote process to identify and resolve the problem.

# **UNV1916**

### **Universal Control is ending unsuccessfully with exit code** *exitcode***.**

# **Description:**

An error occurred within Universal Control Manager. *exitcode* is the value returned by UCTL Manager.

### **Severity:**

Error

# **System Action:**

The program terminates.

Look for other messages issued by Universal Control Manager. Check the Universal Broker message log for any I/O redirection errors reported by Universal Control Server. If the problem persists, contact Stonebranch customer support.

# **UNV1917**

#### **Error negotiating session with Uctl server:** *reason*

#### **Description:**

An attempt to determine compatible configuration options with Universal Control Server failed. *reason* is an explanation of the error.

#### **Severity:**

Error

### **System Action:**

The program terminates.

#### **User Action:**

Make sure a network connection is still available between the client and server machines. Also, check the value of the start command entry in the UCTL component definition file. If this is not correct (and UCTL Server could not be started), UCTL Manager may time out waiting for the negotiation to start. If the problem persists, contact Stonebranch customer support.

# **UNV1918**

#### **Universal Control client shutdown initiated due to user interrupt.**

### **Description:**

Universal Control Manager is terminating due to a cancel request issued by a user.

**Severity:** Informational

# **System Action:**

The program terminates.

# **User Action:**

None required.

# **UNV1919**

#### **Error processing user identification request:** *func***,** *errno***,** *reason*

### **Description:**

Universal Control Manager was unable to provide Universal Control Server with the user ID and/or password values stored in its configuration file or specified as a command parameter. *func* is the name of the function in which the error occurred. *errno* is the error number. *reason* is an explanation of the error.

# **Severity:**

Error

# **System Action:**

The program terminates.

# **User Action:**

Make sure a network connection exists between the client and server machines. If the problem persists, contact Stonebranch customer support.

# **UNV1920**

# **The server requires a User ID.**

# **Description:**

A user ID is required by Universal Control Server to stop the requested component, but none was supplied Universal Control Manager.

# **Severity:**

Error

# **System Action:**

The program terminates.

# **User Action:**

Add the -userid parameter to the list of parameters used for the Universal Control command (see the Universal Control User's Guide for more information). To set up a default user ID, update the userid value in Universal Control Manager's configuration file.

# **UNV1921**

**Cannot access code page file '***file***':** *reason*

# **Description:**

The text translation file specified by *file* cannot be read. *reason* is an explanation of the error.

# **Severity:**

Error

# **System Action:**

The program terminates.

# **User Action:**

Make sure the specified file exists in the Universal Control Manager's 'nls' directory. If it does not exist, re-install Universal Control Manager.

**Connecting to broker at** *ipaddr***,** *port***.**

### **Description:**

Indicates that Universal Control Manager is trying to connect to Universal Broker at internet address *ipaddr* on port *port*.

# **Severity:**

Informational

# **System Action:**

The program continues.

# **User Action:**

None required.

# **UNV1923**

#### *reqtype* **started at remote time** *starttime***.**

# **Description:**

Indicates that the requested operation has started on the remote system. *reqtype* is the type of component request issued, either STOP or START. *starttime* is the time the stop request was sent, expressed in terms of the remote system's local time.

### **Severity:**

Informational

# **System Action:**

The program continues.

### **User Action:**

None required.

# **UNV1924**

**Component** *compName* **cannot be started with Universal Control.**

### **Description:**

An attempt to start the component identified by *compName* has failed because it can only be started as the Server component (e.g., Universal Command Server) for a Manager application (e.g., Universal Command Manager).

# **Severity:**

Warning

# **System Action:**

The program continues.

Set up the request to run as one of the available Universal Product Manager applications. If you are trying to start a component that does not require a Manager (e.g., an event-driven Universal Event Monitor Server) and the request is still failing, contact Stonebranch customer support.

# **UNV1925**

### **Stop request ended abnormally with exit code** *exitcode* **(***hex***) at remote time** *endtime***.**

# **Description:**

Indicates that the stop request did not complete, and did not end cleanly. *exitcode* is the value returned by the ubroker. *hex* is a hexadecimal representation of the exit code. *endtime* is the time the request ended, expressed in terms of the remote system's local time.

### **Severity:**

Informational

# **System Action:**

The program continues.

# **User Action:**

None required on behalf of Universal Control.

# **UNV1926**

### **An instance of the component** *compName* **is already running.**

# **Description:**

An attempt to start the component identified by *compName* has failed because an instance of that component is already running. Because there is no Manager-Server relationship for Server components started with Universal Control, work is typically allocated to those components via an outside source. As such, only a single instance of a specific component may receive work assigned to it. To run multiple instances of the same type of Server component (e.g., an event-driven Universal Event Monitor Server), each instance must be defined with separate component definitions, and each must have a unique component name.

### **Severity:**

Warning

### **System Action:**

The program continues.

### **User Action:**

Use Universal Query to check the status of components on the target system. Execute Universal Control, passing it the ID of the active component instance to stop the component. Re-start the component by re-issuing the Universal Control command with the -start option.

#### **Component** *compId* **is not found.**

### **Description:**

Indicates that the component *compId* specified in the request was not found running on the remote system.

#### **Severity:**

Warning

### **System Action:**

The program continues.

### **User Action:**

Use uquery to check the status of components on the remote system and verify that the correct host and component ID were specified.

# **UNV1928**

### **Universal Control is ending successfully with exit code** *exitcode***.**

### **Description:**

Universal Control Manager successfully executed the command request. In the case of the STOP command, this message does not reflect the result of the stop request, only that it was successfully executed.

### **Severity:**

Informational

### **System Action:**

The program continues.

### **User Action:**

No action required.

# **UNV1929**

**The maximum number of components are running on the Broker. Retry in** *num* **seconds.**

### **Description:**

The Universal Control component cannot be started because the number of components currently being managed by Universal Broker has reached the maximum allowed. An attempt to start the component will be made every *num* seconds.

### **Severity:**

Informational
#### **System Action:**

The program continues, attempting to start the component every *num* seconds.

#### **User Action:**

Allow the program to run, waiting for another component to finish so the one waiting can start. Or, cancel UCTL Manager and try again later. If necessary, increase the running\_max value in the Universal Broker configuration file.

Windows users: This value can be changed using Universal Configuration Manager, which is accessible via the Control Panel.

### **UNV1930**

#### **Component** *compName* **is not defined.**

#### **Description:**

An attempt to start the component identified by *compName* has failed because no definition for that component was found.

#### **Severity:**

Warning

#### **System Action:**

The program continues.

#### **User Action:**

Make sure the component name specified matches the name of an installed component definition and try the command again.

# **UNV1931**

#### **Security entity name '***entity***' exceeds maximum length of** *maxlen***.**

#### **Description:**

The security entity used to check whether a user account is authorized to run commands on the target system is too long. *entity* is the security entity name. *maxlen* is the maximum allowable length.

#### **Severity:**

Error

#### **System Action:**

The program terminates.

#### **User Action:**

Contact Stonebranch customer support.

#### **Error checking authorization:** *func***,** *errno***,** *reason*

#### **Description:**

An attempt by Universal Control Manager to check the RACF authority for a given user account has failed. *func* is the name of the function in which the error occurred. *errno* is the error number. *reason* is an explanation of the error.

#### **Severity:**

Error

#### **System Action:**

The program terminates.

#### **User Action:**

Contact Stonebranch customer support.

# **UNV1933**

**Local system security has denied access to the** *cmd* **command on host** *ipaddr* **port**  *port***.**

#### **Description:**

The user ID executing the UCTL program was denied access by the local system security (RACF, etc.). The user was attempting to execute the command *cmd* on the broker listening on port *port* running on host IP address *ipaddr*.

#### **Severity:**

Error

#### **System Action:**

The program terminates.

#### **User Action:**

If appropriate, permit the user ID permission to the security resource that protects the requested operation.

# **UNV1934**

#### **Broker certificate verification failed.**

#### **Description:**

The Broker certificate did not meet the certificate verification options.

#### **Severity:**

Error

#### **System Action:**

The current connection to the peer is terminated.

#### **User Action:**

Possible conditions that may cause this problems is (1) connected to the wrong Broker, (2) the Broker's certificate has been compromised, (3) the wrong Broker name was used on the Manager's verify option.

# **UNV1935**

#### **Error in certificate match function for post-verification:** *func***,** *errno***,** *reason*

#### **Description:**

An error occurred matching a peer's certificate to the post-verification criteria. The function that encountered the error was *func*. The error is described by the error number *errno* and error reason *reason*.

#### **Severity:**

Error

#### **System Action:**

The current connection to the peer is terminated.

#### **User Action:**

If the condition cannot be determined, contact Stonebranch Customer Support.

### **UNV1939**

#### **RACF Class not found.**

#### **Description:**

An attempt to obtain the RACF class associated with Universal Control failed.

#### **Severity:**

Error

#### **System Action:**

The program terminates.

#### **User Action:**

Contact Stonebranch customer support.

### **UNV1941**

**Error getting message** *msgid***:** *func***,** *errno***,** *reason*

#### **Description:**

The command line help message with an ID of *msgid* could not be retrieved from the message catalog. *func* is the name of the function in which the error occurred. *errno* is the error number. *reason* is an explanation of the error.

#### **Severity:**

Error

sb-m&c-4201 13-25

#### **System Action:**

The program terminates.

#### **User Action:**

Contact Stonebranch customer support.

### **UNV1948**

#### **Universal Control Server component** *cid* **started.**

#### **Description:**

Indicates that the Universal Control Server has been successfully started. The Server's component identifier is *cid*.

#### **Severity:**

Informational

#### **System Action:**

The program continues.

#### **User Action:**

None required.

### **UNV1951**

**Error sending termination request to server:** *func***,** *errno***,** *reason*

#### **Description:**

Universal Control Manager is in the process of shutting down due to a termination request. As part of the shutdown process, the manager sends the server a termination request message. An error occurred while sending the message. *func* is the name of the function in which the error occurred. *errno* is the error number. *reason* is an explanation the error.

#### **Severity:**

Error

#### **System Action:**

The program continues its shutdown process. The server will not receive the termination request.

#### **User Action:**

If the server is release 1.2.0, it will terminate the user command when it loses its connection with the manager. If the server is release 2.1.0 or greater, the server will wait for the manager to recover the network connections. The user command and the server should be manually terminated.

#### **Cannot access the temp directory '***dir***':** *reason*

#### **Description:**

The temp directory identified by *dir* could not be accessed. *reason* is an explanation of the error.

#### **Severity:**

Error

#### **System Action:**

The program terminates.

#### **User Action:**

Verify the temp file directory configuration option specifies an existing directory that the user account which the Universal Control Server executes has proper security access.

# **UNV1953**

#### **Both certificate name and private key name are required.**

#### **Description:**

Both the certificate name and private key name associated with the certificate's public key are required. One cannot be specified without the other.

#### **Severity:**

Error

#### **System Action:**

The program terminates.

#### **User Action:**

Specify either both options or neither.

# **UNV1954**

#### **A CA certificate list is required in order to specify a certificate verify option.**

#### **Description:**

A CA certificate list was not specified. Consequentially, a peer certificate cannot be verified as authentic or accurate. In order for any of the certificate verify options to be reliable, the certificate must be authenticated with a CA certificate.

#### **Severity:**

Error

#### **System Action:**

The program terminates.

#### **User Action:**

Specify a CA certificate list or remote the certificate verify options.

### **UNV1955**

#### **Error reading RSA private key file '***filename***':** *func***,** *errno***,** *reason*

#### **Description:**

An error occurred reading the Manager's RSA private key from file *filename*. The function that encountered the error was *func*. The error is described by the error number *errno* and error reason *reason*.

#### **Severity:**

Error

#### **System Action:**

The program terminates.

#### **User Action:**

Correct the condition that caused the error. If the condition cannot be determined, contact Stonebranch Customer Support.

### **UNV1956**

#### **Error reading certificate file '***filename***':** *func***,** *errno***,** *reason*

#### **Description:**

An error occurred reading the Manager's X.509 certificate from file *filename*. The function that encountered the error was *func*. The error is described by the error number *errno* and error reason *reason*.

#### **Severity:**

Error

#### **System Action:**

The program terminates.

#### **User Action:**

Correct the condition that caused the error. If the condition cannot be determined, contact Stonebranch Customer Support.

### **UNV1957**

**Error translating the certificate verification data into an internal format:** *func***,** *errno***,**  *reason*

#### **Description:**

The certificate verification data is converted into an internal format suitable for efficient certificate comparisons. A error occurred in the conversion process. The function that

encountered the error was *func*. The error is described by the error number *errno* and error reason *reason*.

#### **Severity:**

Error

#### **System Action:**

The program terminates.

#### **User Action:**

Contact Stonebranch Customer Support to help resolve the error condition.

### **UNV1958**

#### **Starting IP address resolution attempt** *current* **of** *max***.**

#### **Description:**

Another attempt is being made to resolve the IP address of the Universal Broker. This is attempt number *current* of the maximum number of attempts *max*.

#### **Severity:**

Informational

**System Action:**

Processing continues.

#### **User Action:**

No action is required.

# **UNV1959**

**Bad IP address:** *ipaddr***,** *reason*

#### **Description:**

The resolution of the specified IP address of the remote Universal Broker failed. The IP address being converted is *ipaddr*. The reason resolution failed is specified by *reason*.

#### **Severity:**

Error

#### **System Action:**

The Manager will retry the resolution if the value of the configuration option hostname\_retry\_count is greater than 1. Once all retry attempts have been exhausted, the Manager will terminate.

#### **User Action:**

Make sure the IP address specifies a correct host name or a properly formatted numeric dotted IP address.

#### **Bad port number:** *port***,** *reason*

#### **Description:**

The resolution of the specified port number of the remote Universal Broker failed. The port number being converted is *port*. The reason resolution failed is specified by *reason*.

#### **Severity:**

Error

#### **System Action:**

The program terminates.

#### **User Action:**

Make sure the port number is a valid numeric port number or service name.

# **UNV1961**

#### **No components with a component type of** *compType* **were found.**

#### **Description:**

An attempt to refresh one or more active components with a component type identified by *compType* failed.

#### **Severity:**

Warning

#### **System Action:**

The program continues.

#### **User Action:**

Make sure a component is defined on the target system with the component type specified. If a component definition exists with a matching component type, use the Universal Query utility to check the component types for all active components on the target system. Re-run the request, using a valid component type.

# **UNV1962**

#### **Components with a type of** *compType* **cannot be refreshed with Universal Control.**

#### **Description:**

An attempt to refresh one or more active components with a component type specified by *compType* has failed because that component is not capable of responding to a refresh request from Universal Control.

#### **Severity:**

Warning

### **System Action:**

The program continues.

#### **User Action:**

Check the Universal Command User Guide to see which components support refresh requests from Universal Control.

# **UNV1963**

#### **Possible broker access denial. Please review broker log file.**

#### **Description:**

Indicates that the failure condition encountered by the Universal Control Manager could be related to a Universal Broker access denial.

#### **Severity:**

Error

#### **System Action:**

The program terminates.

#### **User Action:**

Review the Universal Broker log file and determine if the failure is due to a Universal Broker access denial.

# **UNV1964**

#### **UCtl (STRUCT) ended due to processing error.**

#### **Description:**

A non-recoverable error occurred in the Universal Control Manager program.

#### **Severity:**

Error

#### **System Action:**

The program terminates.

#### **User Action:**

Refer to messages generated by the remote command regarding the error. These messages are printed to the STDERR file or terminal output of UCtl (STRUCT). If the problem cannot be identified and resolved, contact Stonebranch customer support.

### **UNV1965**

#### **Either START, STOP or REFRESH must be specified.**

#### **Description:**

One and only one of the command options (START, STOP or REFRESH) may be used. START, STOP and REFRESH are mutually exclusive. If not specified via the STRUCT

command interface, one of the command options must be provided in either a plain (CMDFILE) or encrypted (ECMFILE) command file. If no other parameter is used, the value \*YES may be entered for VERSION.

#### **Severity:**

Error

#### **System Action:**

The command terminates with an error code.

#### **User Action:**

Specify the parameter as required.

# **UNV1966**

#### **Entering a password requires that a user ID also be entered.**

#### **Description:**

STRUCM command error. If a password (PWD) is entered on the STRUCM screen, a user ID (USERID) is also required. Enter the user ID and try the command again.

#### **Severity:**

Error

#### **System Action:**

The command terminates with an error code.

#### **User Action:**

Provide the dependent parameter.

### **UNV1967**

**Command file (CMDFILE) and Encrypted command file (ECMFILE) are mutually exclusive.**

#### **Description:**

You cannot specify both types of command files. Only one can be used. The command file specified by CMDFILE is not encrypted where the command file specified by ECMFILE is encrypted with the STRUEN command.

#### **Severity:**

Error

#### **System Action:**

The command terminates with an error code.

#### **User Action:**

Specify either the Command file (CMDFILE) or Encrypted command file (ECMFILE) but not both.

### **Missing SAF key ring name, which is required for system SSL.**

#### **Description:**

When the system implementation of SSL is specified, a SAF key ring name is required.

#### **Severity:**

Error

#### **System Action:**

The program terminates.

#### **User Action:**

Specify a SAF key ring name to be used for the SSL digital certificate requirements.

### **UNV1969**

#### **Error initializing local Broker interface:** *func***,** *errno***,** *reason*

#### **Description:**

An error occurred initializing the interface to the local Universal Broker. The manager communicates with the local Broker to register with it and to obtain its configuration data. The function *func* failed with an error code of *errno*, which is described by *reason*.

#### **Severity:**

Error

#### **System Action:**

The process terminates.

#### **User Action:**

Check that a local Broker is running on the same system as the manager. If a Broker is not running, one must be started prior to starting the manager. Contact Stonebranch Customer Support is assistance is needed.

# **UNV1970**

#### **Error recording process exit code:** *func***,** *errno***,** *reason*

#### **Description:**

An error occurred recording the manager process exit code for local Broker monitoring. The function *func* failed with an error code of *errno*, which is described by *reason*.

#### **Severity:**

Error

#### **System Action:**

The manager terminates. The local Broker shall detect that the manager ended, but it will not know the manager exit conditions.

#### **User Action:**

On UNIX, the process lock file (PLF) used by the manager may have been corrupted or removed. Although the condition cannot be recovered, the cause of the problem should be determined to prevent it from reoccurring. Contact Stonebranch Customer Support is assistance is needed.

# **UNV1971**

#### **Error registering with local Broker:** *func***,** *errno***,** *reason*

#### **Description:**

An error occurred registering with the local Universal Broker. The registration process is required for the manager to obtain its configuration data from the local Broker. The function *func* failed with an error code of *errno*, which is described by *reason*.

#### **Severity:**

Error

#### **System Action:**

The manager terminates.

#### **User Action:**

Check that a local Broker is running on the same system as the manager. If a Broker is not running, one must be started prior to starting the manager. Contact Stonebranch Customer Support is assistance is needed.

# **UNV1972**

#### **Error establishing local broker session:** *func***,** *errno***,** *reason*

#### **Description:**

An error occurred establishing a communication session with the local broker. The function that failed is identified by field 'func'. Field p>errno is the error number, and field *reason* is an explanation of the error.

#### **Severity:**

Error

#### **System Action:**

The program terminates.

#### **User Action:**

Contact Stonebranch customer support if unable to identify and resolve the problem.

#### **Error initializing local Broker interface using system ID '***sid***':** *func***,** *errno***,** *reason*

#### **Description:**

An error occurred initializing the interface to the local Universal Broker using system identifier *sid*. The manager communicates with the local Broker to register with it and to obtain its configuration data. The function *func* failed with an error code of *errno*, which is described by *reason*.

#### **Severity:**

Error

#### **System Action:**

The process terminates.

#### **User Action:**

Check that a local Broker is running with the appropriate system ID on the same system as the manager. If a Broker is not running, one must be started prior to starting the manager. Contact Stonebranch Customer Support is assistance is needed.

# **UNV1974**

#### **Error initializing for event generation:** *func***,** *errno***,** *reason***.**

#### **Description:**

An error occurred initializing for event generation. The function that encountered the error is *func*. The error number returned is *errno*. An explanation of the error is *reason*.

#### **Severity:**

Error

#### **System Action:**

The program terminates.

#### **User Action:**

Report the error to Stonebranch Customer Support.

# **UNV1975**

#### **Error generating event message type** *type***:** *func***,** *errno***),** *reason*

#### **Description:**

UCTL Manager or Server was unable to successfully generate an event message of type *type*. *func* is the name of the function in which the error occurred. *errno* is the error number. *reason* is an explanation of the error.

#### **Severity:**

Warning

#### **System Action:**

The program continues processing. The event message is lost and will not be recovered.

#### **User Action:**

Make sure the Broker is running and is able to accept connections over the component interface, specified in the Broker's configuration. If the problem persists, contact Stonebranch customer support.

### **UNV1976**

#### **Error in caller provided UUID:** *func***,** *errno***,** *reason*

#### **Description:**

The process and group UUID values provided by the calling process could not be successfully processed. An error was encountered by function *func*. The error number is *errno* and a description of the error is *reason*.

#### **Severity:**

Error

#### **System Action:**

The program terminates.

#### **User Action:**

Contact Stonebranch customer support if unable to identify and resolve the problem.

# **UNV1977**

**Universal Control Manager component** *cid* **registered with local Broker** *'sid'.*

#### **Description:**

The manager has successfully registered with the local Broker. The manager has been assigned component ID *cid* by the Broker. If multiple Brokers are supported by the O/S, the system ID of the Broker is identified by *sid.*

#### **Severity:**

Informationalr

#### **System Action:**

Processing continues.

### **User Action:**

None required.

# **UNV1978**

**User ID** *user* **is not authorized to stop component.**

#### **Description:**

The specified user ID, *user*, is not authorized to stop the requested component.

### **Severity:**

Warning

### **System Action:**

The program terminates.

### **User Action:**

Specify a user ID that is authorized to stop the requested component.

# 14 Universal Spool Library Messages

# 14.1 Universal Spool Library Messages

# **UNV2200**

### **Spool File Database: Could not open** *filename***.**

### **Description:**

The specified spool file, *filename*, could not be opened in the system spool file area.

#### **Severity:**

Error

### **System Action:**

The program will terminate.

#### **User Action:**

Check for sufficient disk space and proper permissions. If disk space is available and permissions appear correct, contact Stonebranch customer support.

# **UNV2201**

**Unable to create DB environment:** *reason*

#### **Description:**

The specified database environment could not be created in the system spool file area for the reason specified by *reason*.

#### **Severity:**

Error

#### **System Action:**

The program will terminate.

#### **User Action:**

Check for sufficient disk space and proper permissions. If disk space is available and permissions appear correct, contact Stonebranch customer support.

#### **Unable to open DB environment** *dbhome***:** *reason*

#### **Description:**

The specified database environment could not be opened in the system spool file area.

#### **Severity:**

Error

#### **System Action:**

The program will terminate.

#### **User Action:**

Check for sufficient disk space and proper permissions. If disk space is available and permissions appear correct, contact Stonebranch customer support.

# **UNV2203**

#### **Unable to close DB environment:** *dberror*

#### **Description:**

The specified database environment could not be closed in the system spool file area. The specific error is described by *dberror*.

#### **Severity:**

Error

#### **System Action:**

The program will terminate.

#### **User Action:**

Check for sufficient disk space and proper permissions. If disk space is available and permissions appear correct, contact Stonebranch customer support.

### **UNV2204**

#### **Unable to create database:** *dberror*

#### **Description:**

The specified database could not be created in the system spool file area. The specific error is described by *dberror*.

#### **Severity:**

Error

#### **System Action:**

The program will terminate.

#### **User Action:**

Check for sufficient disk space and proper permissions. If disk space is available and permissions appear correct, contact Stonebranch customer support.

### **UNV2205**

#### **Unable to open database** *dbname***:** *dberror*

#### **Description:**

The database *dbname* could not be opened in the system spool file area. The specific error is described by *dberror*.

#### **Severity:**

Error

#### **System Action:**

The program will terminate.

#### **User Action:**

Check for sufficient disk space and proper permissions. If disk space is available and permissions appear correct, contact Stonebranch customer support.

### **UNV2206**

**Unable to close database** *dbname***:** *dberror*

#### **Description:**

The database *dbname* could not be opened in the system spool file area. The specific error is described by *dberror*.

#### **Severity:**

Error

#### **System Action:**

The program will terminate.

#### **User Action:**

Check for sufficient disk space and proper permissions. If disk space is available and permissions appear correct, contact Stonebranch customer support.

### **UNV2207**

**Unable to get record:** *dberror*

#### **Description:**

The specified record could not be retrieved from the system spool file area. The specific error is described by *dberror*.

#### **Severity:**

Error

 $s$ b-m&c-4201 14-3

#### **System Action:**

The program will terminate.

#### **User Action:**

Check for sufficient disk space and proper permissions. If disk space is available and permissions appear correct, contact Stonebranch customer support.

# **UNV2208**

**Unable to put record:** *dberror*

#### **Description:**

The specified record could not be written to the system spool file area. The specific error is described by *dberror*.

#### **Severity:**

Error

#### **System Action:**

The program will terminate.

#### **User Action:**

Check for sufficient disk space and proper permissions. If disk space is available and permissions appear correct, contact Stonebranch customer support.

# **UNV2209**

**Unable to delete record:** *dberror*

#### **Description:**

The specified record could not be deleted from the system spool file area. The specific error is described by *dberror*.

#### **Severity:**

Error

#### **System Action:**

The program will terminate.

#### **User Action:**

Check for sufficient disk space and proper permissions. If disk space is available and permissions appear correct, contact Stonebranch customer support.

### **UNV2210**

**Unable to create cursor:** *dberror*

#### **Description:**

The cursor could not be created for the system spool file area. The specific error is described by *dberror*.

#### **Severity:**

Error

### **System Action:**

The program will terminate.

#### **User Action:**

Check for sufficient disk space and proper permissions. If disk space is available and permissions appear correct, contact Stonebranch customer support.

# **UNV2211**

**Unable to close cursor:** *dberror*

#### **Description:**

The cursor could not be closed for the system spool file area. The specific error is described by *dberror*.

#### **Severity:**

Error

#### **System Action:**

The program will terminate.

#### **User Action:**

Check for sufficient disk space and proper permissions. If disk space is available and permissions appear correct, contact Stonebranch customer support.

# **UNV2212**

#### **Unable to get record from cursor:** *dberror*

#### **Description:**

The specified record could not be read from the cursor for the system spool file area. The specific error is described by *dberror*.

#### **Severity:**

Error

#### **System Action:**

The program will terminate.

#### **User Action:**

Check for sufficient disk space and proper permissions. If disk space is available and permissions appear correct, contact Stonebranch customer support.

#### **Unable to create spool event list:** *func***,** *errno***,** *reason*

#### **Description:**

An error occurred creating the spool event list. The error occurred in function *func*. The error code is *errno*. The reason for the error is described in *reason*.

#### **Severity:**

Error

#### **System Action:**

The program will terminate.

#### **User Action:**

Contact Stonebranch customer support.

# **UNV2214**

**Error in** *func***:** *subfunc***,** *errno***,** *reason*

#### **Description:**

An error occurred in function *func*. The error occurred in sub-function *subfunc*. The error code is *errno*. The reason for the error is described in *reason*.

#### **Severity:**

Error

#### **System Action:**

The program will terminate.

#### **User Action:**

Contact Stonebranch customer support.

# **UNV2215**

**Record not found for component** *compid***.**

#### **Description:**

The requested record for component ID *compid* was not found in the database.

#### **Severity:**

Error

# **System Action:**

The program will terminate.

#### **User Action:**

Correct the specified component ID and re-execute the command.

#### **Component ID or UEM Spool Serial Number is required.**

#### **Description:**

A component ID or the serial number of a Universal Event Monitor spool record must be specified to identify the database records to remove.

#### **Severity:**

Error

#### **System Action:**

The program will terminate.

#### **User Action:**

To delete component information from the Universal Broker and Universal Command databases, specify a component ID and re-execute the command. To delete spool information from the Universal Event Monitor Server database, specify a serial number and re-execute the command.

# **UNV2217**

#### **DB Error: '***prefix***',** *cond*

#### **Description:**

A database error occurred. The database in which the error occurred is identified by the *prefix* value. The error condition is described by *cond*.

#### **Severity:**

Diagnostic

#### **System Action:**

Processing continues. Whether the error is relevant depends on the context in which the problem occurred. Refer to additional error messages for the problem context information.

#### **User Action:**

Diagnostic messages are reported to help Stonebranch Technical Support diagnose application problems. If a problem is being reported to Stonebranch Technical Support, all diagnostic messages should be sent in with the problem report.

# **UNV2218**

**Database open error: '***name***',** *func***,** *errno***,** *reason***.**

#### **Description:**

An error occurred opening database *name*. The function name in which the error occurred is *func*. The error number is *errno* and reason is *reason*.

#### **Severity:**

Error

#### **System Action:**

The system action is determined by the program requesting the database open. Refer to accompanying messages for the system action.

#### **User Action:**

Determine the case of the error described by the information in the message and determine appropriate action. If he cause of the error cannot be identified, contact Stonebranch Customer Support.

### **UNV2219**

#### **No** *file* **spool data found for component** *compid***.**

#### **Description:**

Component ID *compid* has no spool data for file *file* in the spool database.

#### **Severity:**

Warning

#### **System Action:**

The program continues processing.

#### **User Action:**

No action required. If data was expected, check that the correct component ID and spool file name was specified.

### **UNV2220**

#### **Removing component ID** *compid* **records from the** *dbname* **database.**

#### **Description:**

The message indicates that the USLRM program is removing one or more component records from the database named *dbname* for component ID *compid*.

#### **Severity:**

Informational

#### **System Action:**

The program continues processing.

#### **User Action:**

No action required.

### **UNV2221**

#### **No records found for component** *compid***.**

#### **Description:**

No records were found for component ID *compid* in the database currently being processed. As a result, no record deletions were performed in the current database.

#### **Severity:**

Warning

#### **System Action:**

The program continues processing.

#### **User Action:**

Whether a record should exists for the component depends on the context in which the removal was attempted. If a record is expected, check that the component ID specified is correct.

### **UNV2222**

**Error reading ddname '***ddn***':** *errno***,** *reason*

#### **Description:**

An error occurred reading the JFCB of ddname *ddn*. The error number is *errno*, and the error reason is *reason*.

#### **Severity:**

Error

#### **System Action:**

The program terminates.

#### **User Action:**

Correct the error and restart. Contact Stonebranch customer support if unable to resolve the error.

### **UNV2223**

**Error mounting USS file system:** *func***,** *errno***,** *reason***.**

#### **Description:**

An error occurred mounting an USS file system. Function *func* returned an error code *errno* which is described by *reason*.

#### **Severity:**

Error

#### **System Action:**

The program terminates.

#### **User Action:**

Determine what action to take based on the information provided by the error reason. Contact Stonebranch Customer Support if assistance is required.

#### **Unable to read USLpipe:** *function errno reason*

#### **Description:**

The specified record could not be found in the system spool file area.

#### **Severity:**

Error

#### **System Action:**

The program will terminate.

#### **User Action:**

Check for sufficient disk space and proper permissions. If disk space is available and permissions appear correct, contact Stonebranch customer support.

### **UNV2251**

**Unable to write USLpipe:** *function errno reason*

#### **Description:**

The specified record could not be written to the system spool file area.

#### **Severity:**

Error

#### **System Action:**

The program will terminate.

#### **User Action:**

Check for sufficient disk space and proper permissions. If disk space is available and permissions appear correct, contact Stonebranch customer support.

# **UNV2252**

#### **Unable to read process pipe** *handle***:** *function errno reason*

#### **Description:**

The user process pipe could not be read by the system spool subsystem.

#### **Severity:**

Error

#### **System Action:**

The program will terminate.

#### **User Action:**

Check for sufficient disk space and proper permissions. If disk space is available and permissions appear correct, contact Stonebranch customer support.

#### **Unable to write spool file** *handle***:** *function errno reason*

#### **Description:**

The spool file could not be written to the system spool subsystem.

#### **Severity:**

Error

#### **System Action:**

The program will terminate.

#### **User Action:**

Check for sufficient disk space and proper permissions. If disk space is available and permissions appear correct, contact Stonebranch customer support.

# **UNV2254**

**Unable to add read pipe event:** *function errno reason*

**Description:** Internal system error.

**Severity:** Error

**System Action:** The program will terminate.

#### **User Action:**

Contact Stonebranch customer support.

# **UNV2255**

**Unable to add write pipe event:** *function errno reason*

#### **Description:** Internal system error.

**Severity:**

Error

**System Action:** The program will terminate.

### **User Action:**

Contact Stonebranch customer support.

*func* **failed: (***errno***)** *reason*

#### **Description:**

A call to a system function, identified by *func*, was not successful. *errno* is the error number. *reason* is an explanation of the error.

#### **Severity:**

Error

#### **System Action:**

The program terminates.

#### **User Action:**

Contact Stonebranch customer support if unable to identify and resolve the problem.

# **UNV2257**

#### **Record not found for event definition** *eventid***.**

#### **Description:**

The requested event definition *eventid* was not found in the database.

#### **Severity:**

Error

### **System Action:**

The program will terminate.

#### **User Action:**

Correct the specified event ID and re-execute the command.

# **UNV2258**

**Record not found for event handler** *handlerid***.**

#### **Description:**

The requested event handler *handlerid* was not found in the database.

#### **Severity:**

Error

### **System Action:**

The program will terminate.

#### **User Action:**

Correct the specified handler ID and re-execute the command.

**Event spool record not found for** *recno***.**

#### **Description:**

The requested event spool record was not found in the database. *recno* is the specified record number.

#### **Severity:**

Error

#### **System Action:**

The program will terminate.

#### **User Action:**

Correct the specified record number and re-execute the command.

### **UNV2260**

#### **Removing** *serno* **from the** *dbname* **database.**

#### **Description:**

The message indicates that the USLRM program is removing a record from the Universal Event Monitor spool database. *serno* is the serial number of the record to be removed. *dbname* is the name of the database.

#### **Severity:**

Informational

#### **System Action:**

The program continues processing.

#### **User Action:**

No action required.

### **UNV2261**

**No Universal Event Monitor spool record found with serial number** *serno***.**

#### **Description:**

No record with a serial number of *serno* was found in the Universal Event Monitor spool database. As a result, no record deletion was performed.

#### **Severity:**

Warning

#### **System Action:**

The program continues processing.

#### **User Action:**

Use the uslist utility to verify that a record with the specified serial number exists. Re-execute the command if necessary.

# **UNV2262**

#### **Error verifying configuration:** *func***,** *errno***,** *reason*

#### **Description:**

Invalid configuration information was specified for the application. *func* is the name of the function in which the error occurred. *errno* is the error number. *reason* is an explanation of the error.

#### **Severity:**

Error

#### **System Action:**

The program will terminate.

#### **User Action:**

Correct the configuration information and re-execute the command.

# **UNV2263**

**Database verify error: '***name***',** *func***,** *errno***,** *reason***.**

#### **Description:**

An error occurred verifying the integrity of database file *name*. The function name in which the error occurred is *func*. The error number is *errno* and reason is *reason*.

#### **Severity:**

Error

#### **System Action:**

The program terminates.

#### **User Action:**

Determine the cause of the error described by the information in the message and determine appropriate action. Database recovery steps may need to be performed to recovery the database. Refer to the product documentation on database administration for database recovery procedures. Contact Stonebranch Customer Support if assistance is required.

### **UNV2264**

**Broker database:** *type* **file system** *dsn* **mounted at** *mount***.**

#### **Description:**

The message provides information about the USS file system used for the Broker database. *type* identifies the type of file system, *dsn* is the data set name containing the file system, and *mount* is the mount point in the USS file system.

### **Severity:**

Informational

#### **System Action:**

Processing continues.

#### **User Action:**

No action necessary.

### **UNV2265**

#### **Broker spool:** *type* **file system** *dsn* **mounted at** *mount***.**

#### **Description:**

The message provides information about the USS file system used for the Broker spool. *type* identifies the type of file system, *dsn* is the data set name containing the file system, and *mount* is the mount point in the USS file system.

#### **Severity:**

Informational

#### **System Action:**

Processing continues.

#### **User Action:**

No action necessary.

### **UNV2266**

#### **Universal Products Spool utility ended due to a processing error.**

#### **Description:**

A non-recoverable error occurred in a Universal Products Spool utility.

#### **Severity:**

Error

#### **System Action:**

The program terminates.

#### **User Action:**

Refer to messages generated by the utility regarding the error. These messages are printed to the STDERR file or terminal output. If the problem cannot be identified and resolved, contact Stonebranch customer support.

# 15 Universal Write-To-Operator

# 15.1 Universal Write-To-Operator Messages

# **UNV2300**

**Error in** *func***,** *errno***,** *reason*

### **Description:**

An error occurred in function *func*. The error number and a short description of the error are specified by *errno* and *reason*.

#### **Severity:**

Error

### **System Action:**

The program terminates.

#### **User Action:**

The error is typically due to a problem in the computing environment. Contact Stonebranch customer support should you require assistance in correcting the error.

# **UNV2301**

#### **Missing 'msg' option. This is required.**

#### **Description:**

The 'msg' option is a required command option.

#### **Severity:**

Error

### **System Action:**

The program terminates.

#### **User Action:**

Specify a valid value for the 'msg' option.

#### **The 'consolename' and 'consoleid' options are mutually exclusive.'**

#### **Description:**

The 'consolename' option and the 'consoleid' option cannot be specified together. Specify one or the other, but not both.

#### **Severity:**

Error

#### **System Action:**

The program terminates.

#### **User Action:**

Remove one or both of the options.

# **UNV2303**

#### **Message ID** *id* **not found:** *func***,** *errno***,** *reason*

#### **Description:**

A message was not found in the message catalog. Message identifier *id* was not found. The failure was in function *func* which had an error specified by the error number *errno* and reason *reason*.

#### **Severity:**

Error

#### **System Action:**

The program continues execution.

#### **User Action:**

Contact Stonebranch customer support.

### **UNV2304**

**WTOR failed:** *func***,** *errno***,** *reason*

#### **Description:**

An error occurred issuing the WTOR. Function *func* failed with error number *errno*. The reason message corresponding to *errno* is displayed as *reason*.

#### **Severity:**

Error

#### **System Action:**

The program terminates.

#### **User Action:**

If the error was due to an incorrect option, correct the option and run the command again. If you need assistance, please contact Stonebranch Customer Support.

# **UNV2305**

**WTO failed:** *func***,** *errno***,** *reason*

#### **Description:**

An error occurred issuing the WTO. Function *func* failed with error number *errno*. The reason message corresponding to *errno* is displayed as *reason*.

#### **Severity:**

Error

#### **System Action:**

The program terminates.

#### **User Action:**

If the error was due to an incorrect option, correct the option and run the command again. If you need assistance, please contact Stonebranch Customer Support.

# **UNV2306**

#### **Timed out waiting for a reply to the console message. The time out value was**  *timeout* **seconds.**

#### **Description:**

The WTOR message was issued successfully, but a console reply was not received prior to the time out value expiring. The time out value was specified as *timeout* seconds.

#### **Severity:**

Warning

#### **System Action:**

The program continues.

#### **User Action:**

Determine why a reply was not given to the message. Issue the message again if you wish to prompt for a reply again.

### **UNV2307**

**WTO/WTOR warning:** *func***,** *errno***,** *reason*

#### **Description:**

An non-critical error occurred issuing the WTO or WTOR. The message was successfully written to the console. Function *func* received the warning with error number *errno*. The reason message corresponding to *errno* is displayed as *reason*.

### **Severity:**

Warning

### **System Action:**

The program continues.

#### **User Action:**

If the error was due to an incorrect option, correct the option and run the command again. If you need assistance, please contact Stonebranch Customer Support.

### **UNV2350**

#### **Configuration Options**

#### **Description:**

The start of the configuration options listing.

**Severity:**

Audit

**System Action:** None.

**User Action:** None required.

# **UNV2351**

*option* **:** *value*

#### **Description:**

One of possible many lines that prints a configuration option, *option*, and its value, *value*.

#### **Severity:**

Audit

**System Action:**

None.

# **User Action:**

None required.
# 16 Universal Data Mover

## **UNV2800**

**Universal Data Mover** *version* **started.**

## **Description:**

Indicates successful startup of Universal Data Mover. *version* specifies the program's version and build level.

## **Severity:**

Informational

## **System Action:**

None

## **User Action:**

None required.

## **UNV2801**

**Universal Data Mover** *version* **ended successfully.**

## **Description:**

Indicates the successful end of the Universal Data Mover program. *version* specifies the program's version and build level.

### **Severity:** Informational

**System Action:** None

## **User Action:** None required.

## **UNV2802**

**Universal Data Mover** *version* **ended unsuccessfully with exit code** *errno***.**

## **Description:**

Indicates that the Universal Data Mover program ended abnormally. *version* specifies the program's version and build level. *errno* is the program's exit status.

## **Severity:**

Error

## **System Action:**

The program terminates, returning the status specified by *errno*.

## **User Action:**

If the problem persists, contact Stonebranch customer support.

## **UNV2803**

### **Universal Data Mover received a termination request. Starting shutdown.**

### **Description:**

Indicates that the Universal Data Mover program has received a shutdown request.

## **Severity:**

Information

## **System Action:**

The program begins its shutdown processing.

**User Action:** No action is required.

## **UNV2810**

**Could not find configuration file '***cfgfile***'.**

### **Description:**

The program could not locate the file, *cfgfile*, which contains configuration settings for Universal Data Mover.

### **Severity:**

Error

### **System Action:**

The program terminates.

### **User Action:**

Configuration files for all Universal components must reside in one of the following directories:

/etc/stonebranch

/etc

/usr/etc/stonebranch

/usr/etc

If the file specified by *cfgfile* is not present in one of these directories, re-run the install script to create a configuration file. If the file does exist in one of the directories listed above, contact Stonebranch customer support.

**Cannot access 'codepage' file '***file***':** *reason*

## **Description:**

The text translation file specified by *file* cannot be read. *reason* is an explanation of the error.

### **Severity:**

Error

## **System Action:**

The program terminates.

## **User Action:**

Check to see if the specified file exists in the Universal Data Mover's 'nls' directory. If it does exist, make sure the user account running the program has read access to that directory. If necessary, re-install Universal Data Mover.

## **UNV2812**

### **Log file directory verification failed:** *dir***,** *func***,** *reason*

## **Description:**

The user account running the program does not have sufficient access to the log file directory, specified by *dir*. *func* is the name of the function in which the error occurred. *reason* is an explanation of the error.

### **Severity:**

Error

## **System Action:**

The program terminates.

## **User Action:**

Make sure the user account running the program has the authority to create and write to files in the directory specified by *dir*.

## **UNV2813**

### **Log directory verification failed:** *dir***,** *func***,** *reason*

## **Description:**

The user account running the program does not have sufficient access to the log directory, specified by *dir*. *func* is the name of the function in which the error occurred. *reason* is an explanation of the error.

## **Severity:**

Error

The program terminates.

## **User Action:**

Make sure the user account running the program has the authority to create and write to files in the directory specified by *dir*.

## **UNV2814**

### **Error opening '***lang***' message catalog in directory '***dir***':** *reason*

## **Description:**

The message catalog for the language specified by *lang* could not be opened. *dir* is the directory from which Data Mover tried to open the file. *reason* is an explanation of the error.

### **Severity:**

Error

## **System Action:**

The program terminates.

### **User Action:**

The name of the message catalog file is ussmcxxx.umc, where 'xxx' is an abbreviation for the language (e.g., English - eng). Make sure the required file exists in the specified directory, and that the user account running the program has the authority to read files in that directory. Reinstall the program if necessary.

## **UNV2815**

### **Error opening command script file '***file***:** *reason***'**

## **Description:**

The specified command script file could not be opened.

*file* Name of the script file, and *reason* is the reason it could not be opened.

### **Severity:**

Error

### **System Action:**

A message is generated and the CALL command fails with an error.

### **User Action:**

Check to make sure the name of the script file is correct and the script file exists.

## **Failed to convert internal commands and attributes to UDM codepage.**

## **Description:**

UDM failed to convert its internal command list to its configured codepage.

## **Severity:**

Error

## **System Action:**

UDM terminates.

## **User Action:**

Make sure the codepage specified for UDM is valid and installed in the proper location.

## **UNV2820**

## **Cannot access installation directory '***dir***':** *reason*

## **Description:**

The installation directory identified by *dir* could not be accessed. *reason* is an explanation of the error.

## **Severity:**

Error

## **System Action:**

The program terminates.

## **User Action:**

Check the value of the installation\_directory entry in the Universal Data Mover configuration file. Make sure the directory exists and the user account running the program has sufficient access to that directory. Re-install Universal Data Mover if necessary.

Windows NT/2000 users: This entry can be found in the registry under the key HKEY\_LOCAL\_MACHINE\Software\Stonebranch\udm. Use the registry editor (regedit.exe) to view the registry.

## **UNV2821**

## **Installation directory is not defined.**

## **Description:**

The program could not find the installation\_directory entry in the Universal Data Mover configuration file, or the installation\_directory entry has no value associated with it.

## **Severity:**

Error

The program terminates.

#### **User Action:**

Make sure there is an installation\_directory entry in the Universal Data Mover configuration file. If the entry does not exist, add it. Set its value to the directory where Universal Data Mover is installed. Reinstall the program if necessary.

Windows NT/2000 users: This entry can be found in the registry under the key HKEY\_LOCAL\_MACHINE\Software\Stonebranch\udm. Use the registry editor (regedit.exe) to view the registry.

## **UNV2822**

#### **Cannot access nls directory '***dir***':** *reason*

#### **Description:**

The nls directory, used to store message catalogs and text translation tables, could not be accessed. *dir* is the complete path name of the nls directory. *reason* is an explanation of the error.

#### **Severity:**

Error

### **System Action:**

The program terminates.

### **User Action:**

Make sure the directory exists and the user account running the program has access to this directory. If the directory does not exist, re-install the product.

## **UNV2824**

#### **Cannot access working directory '***dir***':** *reason*

#### **Description:**

The working directory, whose entire path is specified by *dir*, could not be accessed. *reason* is an explanation of the error.

#### **Severity:**

Error

### **System Action:**

The program terminates.

#### **User Action:**

Check the value of the working\_directory entry in the Universal Data Mover configuration file. Make sure that directory exists and that the user account running the program has sufficient access to that directory. If the directory does not exist, simply create it; re-installation should not be necessary.

Windows NT/2000 users: This entry can be found in the registry under the key HKEY\_LOCAL\_MACHINE\Software\Stonebranch\udm. Use the registry editor (regedit.exe) to view the registry.

## **UNV2826**

### **Cannot access log directory '***dir***':** *reason*

## **Description:**

The log directory, used to store messages issued by Universal Data Mover, could not be accessed. *dir* is the complete path name of the log directory. *reason* is an explanation of the error.

## **Severity:**

Error

## **System Action:**

The program terminates.

### **User Action:**

Make sure the directory exists and the user account running the program has write access to this directory. If the directory does not exist, simply create it; re-installation should not be necessary.

## **UNV2827**

### **Trace file directory verification failed:** *dir***,** *func***,** *reason*

### **Description:**

The user account running the program does not have sufficient access to the trace file directory, specified by *dir*. *func* is the name of the function in which the error occurred. *reason* is an explanation of the error.

### **Severity:**

Error

### **System Action:**

The program terminates.

### **User Action:**

Make sure the user account running the program has the authority to create and write to files in the directory specified by *dir*.

## **UNV2828**

**Cannot access trace directory '***dir***':** *reason*

### **Description:**

The trace directory could not be accessed. *dir* is the complete path name of the trace directory. *reason* is an explanation of the error.

## **Severity:**

Error

## **System Action:**

The program terminates.

### **User Action:**

Make sure the directory exists and the user account running the program has access to this directory. If the directory does not exist, re-install the product.

## **UNV2829**

#### **Error connecting to component via broker:** *func***,** *errno***,** *reason*

## **Description:**

An error occurred while UDM was setting up its data connection with the remote UDM server. *func* is the name of the function in which the error occurred. *errno* is the error number. *reason* is an explanation the error.

### **Severity:**

Error

## **System Action:**

The program terminates.

### **User Action:**

Make sure a network connection is available between the UDM client and the remote Universal Broker. If the problem persists, contact Stonebranch customer support.

## **UNV2830**

#### **Error closing** *type* **connection:** *func***,** *errno***,** *reason*

### **Description:**

An error occurred while UDM was closing the session named *type*. *func* is the name of the function in which the error occurred. *errno* is the error number. *reason* is an explanation the error.

### **Severity:**

Error

### **System Action:**

Depends on the context in which the error occurred.

## **User Action:**

Contact Stonebranch customer support.

## **User authentication failed for user Id '***userid***'.**

## **Description:**

The user identifier, *userid*, and password could not be authenticated.

## **Severity:**

Error

## **System Action:**

The session is shutdown.

## **User Action:**

Check that the user Id is valid on the host O/S and that the password is valid for the user Id.

## **UNV2832**

**UDM access from host** *ipaddr* **as user** *remoteuser* **is denied access as** *localuser* **by ACL rule** *rule***.**

## **Description:**

The UDM's access control list has denied access to UDM clients executed from host *ipaddr* as user *remoteuser* requesting a access as local user *localuser*. The access control rule that prevented access is rule *rule*. Rules are numbered in the order they are listed in the configuration file or the Windows Configuration Manager.

## **Severity:**

Warning

## **System Action:**

The program stops processing the request and terminates.

## **User Action:**

Contact your Universal Command administrator for the Server system to determine if the request is properly denied or not.

## **UNV2833**

## **Could not allocate thread message data.**

## **Description:**

Indicates UDM was unable to allocate space for its thread message data.

## **Severity:**

Error

## **System Action:**

The program exits.

Contact Stonebranch customer support.

## **UNV2834**

**Trace data set is '***dsn***,** *volser***'.**

### **Description:**

Universal Data Mover Server was started with a message level of TRACE, which may result in an application trace being written. The trace data set is *dsn* on volume *volser*.

### **Severity:**

Informational

### **System Action:**

The program continues.

### **User Action:**

No action required.

## **UNV2835**

#### **Component ID** *cid* **has reached the trace limit of** *limit***.**

### **Description:**

When server trace files are written to a PDS or PDS/E, a single component identifier has a limited number of trace members it will create due to the limited length of a member name. The component identifier that reached this limit of *limit* is *cid*.

## **Severity:**

Warn

## **System Action:**

Processing continues with tracing is disabled.

### **User Action:**

Delete some of the trace members for this component.

## **UNV2836**

**Error creating trace file:** *func***,** *errno***,** *reason***.**

### **Description:**

An error occurred creating the trace file. The function that encountered the error was *func*. The error is identified by the error number, *errno*, and error reason, *reason*.

## **Severity:**

Warning

Processing continues with tracing disabled.

## **User Action:**

Correct the condition that caused the error and rerun the server.

## **UNV2837**

**Trace file is '***file***'.**

## **Description:**

Universal Command Server was started with a message level of TRACE, which may result in an application trace being written. The trace file path name is *file*.

## **Severity:**

Informational

## **System Action:**

The program continues.

**User Action:** No action required.

## **UNV2850**

*func* **failed: (***errno***)** *reason*

### **Description:**

A call to a system function, identified by *func*, was not successful. *errno* is the error number. *reason* is an explanation of the error.

## **Severity:**

Error

## **System Action:**

The action of the program depends on the context in which the error occurred.

## **User Action:**

Contact Stonebranch customer support if unable to identify and resolve the problem.

## **UNV2851**

### **Error getting message** *msgid***:** *func***,** *errno***,** *reason*

### **Description:**

The command line help message with an ID of *msgid* could not be retrieved from the message catalog. *func* is the name of the function in which the error occurred. *errno* is the error number. *reason* is an explanation of the error.

## **Severity:**

Error

**System Action:** The program terminates.

## **User Action:**

Contact Stonebranch customer support.

## **UNV2852**

### **Open failed for registry key '***key***':** *reason*

### **Description:**

The registry key specified by *key* could not be opened. *reason* is an explanation of the error.

### **Severity:**

Error

## **System Action:**

The program terminates.

### **User Action:**

Make sure the specified registry key exists (using the registry editor, regedit.exe) and the user account running the program has read access to that key. If the key does not exist, repair the installation using Add/Remove Programs, which is accessible from the Control Panel. Select Universal Data Mover from the list of programs. When the installation program begins, select the "Repair" option. If the problem persists, contact Stonebranch customer support.

## **UNV2853**

**Error processing file '***file***':** *func***,** *reason*

### **Description:**

An error occurred processing file *file*. The error is described by *reason*.

### **Severity:**

Error

## **System Action:**

The system action depends on the context in which the error occurred.

### **User Action:**

Review the reason for the error. The file may not exists or the program does not have security access to the file.

### **Error opening message destination:** *reason*

### **Description:**

Universal Data Mover was unable to set a destination for the messages it displays. *reason* is an explanation of the error.

## **Severity:**

Error

## **System Action:**

The program terminates.

## **User Action:**

If the destination is set to LOGFILE, make sure the user account running the program has write permissions to the log directory. Also, make sure there is sufficient space available on the system on which Universal Data Mover is running.

Windows NT/2000 users: In the registry, make sure the key

HKLM\System\CurrentControlSet\Services\EventLog\Application\udm exists. Check the value of EventMessageFile, and make sure that file is properly installed. Re-install the program if necessary. If the problem persists, contact Stonebranch customer support. Use the registry editor (regedit.exe) to view the registry.

## **UNV2855**

### **Standard input closed unexpectedly.**

### **Description:**

Standard input was closed when the program was still expecting input.

### **Severity:**

Error

### **System Action:**

The program terminates.

### **User Action:**

This could be result from using a script as input without a 'quit' statement. NOTE: The 'quit' statement must be followed by a new line character.

## **UNV2856**

**Parameter** *parm* **for function** *func* **is invalid.**

### **Description:**

The parameter, *parm* passed to the function, *func* was invalid.

## **Severity:**

Error

sb-m&c-4201 16-13

The action of the program depends on the context in which the error occurred.

## **User Action:**

Contact Stonebranch customer support if unable to identify and resolve the problem.

## **UNV2857**

### **Failed initializing Component Instance:** *func***,** *errno***,** *reason*

## **Description:**

The component configuration information provided by Universal Broker and required by UDM Server to establish its runtime environment could not be processed. *func* is the name of the function in which the error occurred. *errno* is the error number. *reason* is an explanation of the error.

### **Severity:**

Error

## **System Action:**

The program terminates.

## **User Action:**

Contact Stonebranch customer support.

## **UNV2858**

**Service interface init error:** *func***,** *errno***,** *reason*

### **Description:**

UDM Server was unable to establish a network interface through which it could receive internal commands from Universal Broker. *func* is the name of the function in which the error occurred. *errno* is the error number. *reason* is an explanation of the error.

### **Severity:**

Error

### **System Action:**

The program terminates.

### **User Action:**

Make sure TCP/IP is installed and properly configured on the system upon which the error occurred. If the problem persists, contact Stonebranch customer support.

#### **Component register error:** *func***,** *errno***,** *reason*

### **Description:**

UDM Server was unable to register as an active component with Universal Broker. *func* is the name of the function in which the error occurred. *errno* is the error number. *reason* is an explanation of the error.

### **Severity:**

Error

## **System Action:**

The program terminates.

## **User Action:**

Make sure Universal Broker is still active on the system upon which the error occurred. Make sure TCP/IP is installed and properly configured. If the problem persists, contact Stonebranch customer support.

## **UNV2860**

### **Error updating component state to** *state***:** *func***,** *errno***,** *reason*

## **Description:**

An error occurred while updating the component state. The new state is *state*. The function that failed was *func*. The error number was *errno*. A description of the error is *reason*.

## **Severity:**

Error

## **System Action:**

The system action depends on the context in which it occurs. Refer to other messages printed at this time.

## **User Action:**

Contact Stonebranch customer support.

## **UNV2861**

### **Error processing service interface request:** *func***,** *errno***,** *reason*

### **Description:**

A request received from Universal Broker could not be processed. *func* is the name of the function in which the error occurred. *errno* is the error number. *reason* is an explanation of the error.

## **Severity:**

Error

The program terminates.

## **User Action:**

Contact Stonebranch customer support.

## **UNV2862**

## **Failed to initialize transfer layer.**

## **Description:**

The transfer layer could not be initialized.

## **Severity:**

Error

## **System Action:**

The program terminates.

## **User Action:**

Contact Stonebranch customer support.

## **UNV2863**

### **Maximum number of components running on Broker. Retry in** *num* **seconds.**

## **Description:**

The UDM server component cannot be started because the number of components currently being managed by Universal Broker has reached the maximum allowed. An attempt to start the component will be made every *num* seconds.

### **Severity:**

Informational

## **System Action:**

The program continues, attempting to start the component every *num* seconds.

### **User Action:**

Allow the program to run, waiting for another component to finish so the one waiting can start, or cancel UDM and try again later. The Universal Broker maximum number of components can be increased if necessary.

**UDM Server with matching command ID is pending completion. Retry in** *num* **seconds.**

## **Description:**

The UDM Server cannot be started because another server with the same command ID has not completed. The server is in the final stages of termination. An attempt to start the component will be made every *num* seconds.

## **Severity:**

Informational

## **System Action:**

The program continues, attempting to start the component every *num* seconds.

### **User Action:**

Allow the program to run, waiting for the other component to finish so the one waiting can start.

## **UNV2865**

#### **Error updating component state to** *state***:** *func***,** *errno***,** *reason*

### **Description:**

An error occurred while updating the component state. The new state is *state*. The function that failed was *func*. The error number was *errno*. A description of the error is *reason*.

### **Severity:**

Error

### **System Action:**

The system action depends on the context in which it occurs. Refer to other messages printed at this time.

### **User Action:**

Contact Stonebranch customer support.

## **UNV2866**

### **Error establishing** *session* **session:** *func***,** *errno***,** *reason*

### **Description:**

An error occurred while establishing a network session with the peer. The session name is identified by *session*. Value *func* is the name of the function in which the error occurred. Value *errno* is error number, and *reason* is an explanation of the error.

### **Severity:**

Error

The program terminates.

### **User Action:**

Make sure the network connection between the client and server machines is still available. If the problem persists, contact Stonebranch customer support.

## **UNV2867**

#### **Error sending the READY message to the UDM client:** *func***,** *errno***,** *reason*

## **Description:**

UDM Server was unable to send a message to the UDM Manager indicating its readiness to receive process execution information. *func* is the name of the function in which the error occurred. *errno* is the error number. *reason* is an explanation of the error.

### **Severity:**

Error

## **System Action:**

The program terminates.

### **User Action:**

Make sure a network connection is available between the client and server machines. If the problem persists, contact Stonebranch customer support.

## **UNV2868**

#### **Unable to connect to Universal Broker at** *ipaddr***,** *port***:** *reason*

### **Description:**

UDM was unable to establish a connection to Universal Broker, which is needed to request the start of the UDM Server. *ipaddr* is the IP address of the system on which UDM Manager expects Universal Broker to be running. *port* is the port number that UDM Manager expects Universal Broker to be using to accept incoming connections. *reason* is an explanation of the error.

### **Severity:**

Error

### **System Action:**

The program terminates.

### **User Action:**

Make sure Universal Broker is running on the target system, and a network connection is available between the client and server machines.

### **Error receiving READY message:** *func***,** *errno***,** *reason*

## **Description:**

UDM Manager was unable to receive a message from UDM Server indicating the server's readiness to accept process execution information. *func* is the name of the function in which the error occurred. *errno* is the error number. *reason* is an explanation of the error.

## **Severity:**

Error

## **System Action:**

The program terminates.

## **User Action:**

Make sure a network connection is still available between the client and server machines. Check the Universal Broker message log for any errors reported by UDM Server. If the problem persists, contact Stonebranch customer support.

## **UNV2870**

### **Invalid value at position** *pos***.**

## **Description:**

An argument value was expected at the position *pos* but was incomplete or not present.

### **Severity:**

Error

## **System Action:**

The action of the program depends on the context in which the error occurred.

## **User Action:**

Contact Stonebranch customer support if unable to identify and resolve the problem.

## **UNV2871**

### **Unexpected end of value at position** *pos***.**

### **Description:**

An argument value was expected at the position *pos* but was incomplete.

### **Severity:**

Error

## **System Action:**

The action of the program depends on the context in which the error occurred.

Contact Stonebranch customer support if unable to identify and resolve the problem.

## **UNV2872**

**Invalid argument at position** *pos***.**

## **Description:**

An argument was expected at the position *pos* but was incomplete or not present.

## **Severity:**

Error

## **System Action:**

The action of the program depends on the context in which the error occurred.

## **User Action:**

Contact Stonebranch customer support if unable to identify and resolve the problem.

## **UNV2873**

## **Unexpected end of argument at position** *pos***.**

## **Description:**

An argument expected at the position *pos* but was incomplete.

### **Severity:**

Error

## **System Action:**

The action of the program depends on the context in which the error occurred.

## **User Action:**

Contact Stonebranch customer support if unable to identify and resolve the problem.

## **UNV2874**

### **UDM server cannot be run from a console.**

### **Description:**

The UDM Server program cannot be started from the command line. It can only be started by Universal Broker after receiving a request from UDM Manager.

### **Severity:**

Error

## **System Action:**

The program terminates.

No action required.

## **UNV2877**

**Failed to merge value.**

## **Description:**

A value could not be merged into a command structure.

## **Severity:**

Error

## **System Action:**

The action of the program depends on the context in which the error occurred.

## **User Action:**

Contact Stonebranch customer support if unable to identify and resolve the problem.

## **UNV2878**

**Failed to merge attribute.**

## **Description:**

An attribute could not be merged into a command structure.

## **Severity:**

Error

## **System Action:**

The action of the program depends on the context in which the error occurred.

## **User Action:**

Contact Stonebranch customer support if unable to identify and resolve the problem.

## **UNV2879**

**Error starting UDM server:** *func***,** *errno***,** *reason*

## **Description:**

UDM was unable to send a request to Universal Broker to start the UDM server. *func* is the name of the function in which the error occurred. *errno* is the error number. *reason* is an explanation of the error.

## **Severity:**

Error

## **System Action:**

The program terminates.

Make sure Universal Broker is running on the target system, and a network connection is available between the client and server machines. If the problem persists, contact Stonebranch customer support.

## **UNV2880**

#### **Service interface initialization error:** *func***,** *errno***,** *reason*

### **Description:**

The network interface used to receive commands from the clients could not be initialized. *func* is the name of the function that prompted the error. *errno* is the error number. *reason* is an explanation of the error.

### **Severity:**

Error

## **System Action:**

The program terminates.

### **User Action:**

If the problem persists, contact Stonebranch customer support.

## **UNV2881**

**Network initialization failed:** *func***,** *reason*

### **Description:**

The Windows TCP/IP interface could not be started. *func* is the name of the function in which the error occurred. *reason* is an explanation of the error.

### **Severity:**

Error

### **System Action:**

The program terminates.

### **User Action:**

Check with your network administrator to make sure TCP/IP is installed and properly configured on the system on which Universal Data Mover will run. If the problem persists, contact Stonebranch customer support.

## **UNV2882**

**Network layer failure:** *func***,** *reason*

### **Description:**

A failure occurred in the network layer. *func* is the name of the function in which the error occurred. *reason* is an explanation of the error.

## **Severity:**

Error

## **System Action:**

Undefined.

## **User Action:**

Check with your network administrator to make sure TCP/IP is installed and properly configured on the system on which Universal Data Mover will run. If the problem persists, contact Stonebranch customer support.

## **UNV2883**

## **Failed to connect to client:** *client*

## **Description:**

A connection with the client could not be established. *client* is the host name of the client.

## **Severity:**

Error

## **System Action:**

A UDM session is not established.

## **User Action:**

Make sure the host name of the client is correct and a clear network path from the manager to the client is available.

## **UNV2884**

**Failed to connect to server:** *server*

## **Description:**

A connection with the server could not be established. *server* is the host name of the server.

## **Severity:**

Error

## **System Action:**

A UDM session is not established.

## **User Action:**

Make sure the host name of the server is correct and a clear network path from the client to the server is available.

### **Failed to establish a session with:** *client* **and** *server*

### **Description:**

A UDM session could not be established. *client* is the host name of the client. *server* is the host name of the server.

### **Severity:**

Error

## **System Action:**

A UDM session is not established.

## **User Action:**

Make sure the host names of the client and server are correct and a clear network path from the manager to the client and from the client to the server is available.

## **UNV2886**

**Failed to establish a session with:** *server*

## **Description:**

A UDM session could not be established. *server* is the host name of the server.

### **Severity:**

Error

## **System Action:**

A UDM session is not established.

### **User Action:**

Make sure the host name of the server is correct and a clear network path from the manager/client to the server is available.

## **UNV2887**

**Failed to send UDM message,** *msg***, to** *dest*

### **Description:**

A UDM message could not be sent. *msg* is the name of the message. *dest* is the message destination id.

### **Severity:**

Error

## **System Action:**

The UDM session is terminated.

Make sure the network connections between the UDM manager, client, and server are all functioning properly.

## **UNV2888**

### **Unknown UDM message destination** *dest*

## **Description:**

The message destination for UDM message is unknown. *dest* is the message destination id.

### **Severity:**

Error

## **System Action:**

The UDM session is terminated.

### **User Action:**

If the problem persists, contact Stonebranch customer support.

## **UNV2889**

**Failed to receive UDM message:** *dest***,** *func***,** *errno***,** *reason***.**

## **Description:**

A UDM message could not be received. *dest* is the message destination id, *func* is the function name that encountered the error, *errno* is the error code, and *reason* is the error string.

### **Severity:**

Error

### **System Action:**

The UDM session is terminated.

### **User Action:**

Make sure the network connections between the UDM manager, client, and server are all functioning properly.

## **UNV2890**

### **Failed to send UDM transfer message,** *id***, to** *dest*

### **Description:**

A UDM transfer message could not be sent. *id* is the service id of the message. *dest* is the message destination id.

## **Severity:**

Error

The UDM transfer operation is halted.

### **User Action:**

Make sure the network connections between the UDM manager, client, and server are all functioning properly.

## **UNV2891**

#### **Failed to forward data connection to server:** *server*

### **Description:**

A data connection with the server could not be established. *server* is the host name of the server.

### **Severity:**

Error

## **System Action:**

A UDM session is not established.

### **User Action:**

Make sure the host name of the server is correct and a clear network path from the client to the server is available.

## **UNV2892**

### **Failed to initialize transfer module.**

### **Description:**

The transfer module could not be initialized.

**Severity:**

Error

**System Action:** UDM will terminate

## **User Action:**

If the problem continues to occur, contact Stonebranch support.

## **UNV2893**

**Error utilizing code page** *codepage***:** *reason*

### **Description:**

An error occurred establishing the code page environment to use for internal purposes. Value *codepage* is the code page name being used. Value *reason* describes the error encountered.

## **Severity:**

Error

## **System Action:**

UDM will terminate

## **User Action:**

If the problem continues to occur, contact Stonebranch support.

## **UNV2894**

## **Temp directory verification failed:** *dir***,** *func***,** *reason*

## **Description:**

The user account running the program does not have sufficient access to the temp directory, specified by *dir*. *func* is the name of the function in which the error occurred. *reason* is an explanation of the error.

## **Severity:**

Error

## **System Action:**

The program terminates.

## **User Action:**

Make sure the user account running the program has the authority to create and write to files in the directory specified by *dir*.

## **UNV2895**

### **Cannot access temp directory '***dir***':** *reason*

## **Description:**

The temp directory could not be accessed. *dir* is the complete path name of the temp directory. *reason* is an explanation of the error.

## **Severity:**

Error

## **System Action:**

The program terminates.

## **User Action:**

Make sure the directory exists and the user account running the program has access to this directory. If the directory does not exist, re-install the product.

## **The command '***cmd***' is not supported for this operating system**

## **Description:**

The specified command is not supported for the current operating system. *cmd* is the name of the command

### **Severity:**

Error

## **System Action:**

The command is not executed.

## **User Action:**

The command is not supported for the current operating system.

## **UNV2897**

### **The command '***cmd***' is not supported for this file system**

### **Description:**

The specified command is not supported for the current file system. *cmd* is the name of the command

### **Severity:**

Error

## **System Action:**

The command returns with an error

### **User Action:**

The command is not supported for the current file system.

## **UNV2898**

### **Unexpected message id,** *msgid***, MSGACK expect on** *sess* **session**

### **Description:**

UDM was expecting to have a prior message acknowledged by the remote system on the *sess* network session. Instead it received a message with a message id of *msgid*.

### **Severity:**

Error

### **System Action:**

If network fault tolerance is turned on, UDM will try to restore the session. If NFT is not turned on, the session will be terminated.

If this problem persists, contact customer support.

## **UNV2900**

**Error obtaining information required to set security context for file transfer in**  *func***(***errno***):** *reason*

### **Description:**

An attempt to collect the user information required to create the proper security context for executing the file transfer failed. *func* is the name of the function in which the error occurred. *errno* is the error number. *reason* is an explanation of the error.

### **Severity:**

Error

## **System Action:**

The session with the Universal Data Mover Server will not be created and the file transfer will not be performed.

### **User Action:**

If the problem persists, contact Stonebranch customer support.

## **UNV2901**

### **Error creating working directory '***dir***':** *reason*

### **Description:**

The directory used as the default location for storing files for a given user could not be created. *dir* is the name of the directory. *reason* is an explanation of the error.

### **Severity:**

Error

### **System Action:**

The program notifies the Universal Data Mover Manager that the Server session could not be established. The program then terminates.

### **User Action:**

Make sure the account with which the Universal Broker is running has the authority to create directories under the Universal Data Mover Server working directory. If the problem persists, contact Stonebranch customer support.

### **Error adding user access to file/dir '***dir***':** *func***,** *errno***,** *reason*

### **Description:**

Specific access rights and security information for the user could not be added to the working directory. *dir* is the full path of the working directory. *func* is the name of the function in which the error occurred. *errno* is the error number. *reason* is an explanation of the error.

## **Severity:**

Error

### **System Action:**

The program terminates.

## **User Action:**

Contact Stonebranch customer support.

## **UNV2903**

### **Error establishing user environment for file transfer in** *func***(***errno***):** *reason*

## **Description:**

If security is enabled, the Universal Data Mover Server will perform the file transfer in the security context of the user account specified when the transfer session was opened. This message indicates that the Server was unable to setup this security context. *func* is the name of the function in which the error occurred. *errno* is the error number. *reason* is an explanation of the error.

### **Severity:**

Error

## **System Action:**

The program terminates.

### **User Action:**

Contact Stonebranch customer support.

## **UNV2904**

### **Fatal: Unable to restore environment:** *func***,** *errno***,** *reason*

## **Description:**

In order to transfer a file in the proper security context, Universal Data Mover establishes an operating environment that mimics the logon environment of the user account specified when the UDM session was opened. Before the UDM session ends, it tries to restore its original environment, which is one inherited from Universal Broker. This message indicates that the original environment could not be re-established. This is an unrecoverable condition, which results in the immediate termination of the UDM Server process. *func* is the name of the function in which the error occurred. *errno* is the error number. *reason* is an explanation of the error.

## **Severity:**

Error

## **System Action:** The program aborts.

## **User Action:**

If the problem persists, contact Stonebranch customer support.

## **UNV2905**

## **Error trying to un-initialize transfer operation on transfer thread**

## **Description:**

The data transfer thread did not un-initialize the file transfer operation when requested.

## **Severity:**

Error

## **System Action:**

The program terminates.

## **User Action:**

If the problem persists, contact Stonebranch customer support.

## **UNV2906**

**The file name specified by the FILE or XFILE attribute has an invalid format:**  *reason***.**

## **Description:**

The file name specified on the FILE or XFILE attribute is specified incorrectly. The file name format depends on the operating system on which the UDM manager is executing. The value *reason* describes the format error.

### **Severity:**

Error

### **System Action:** The command fails to execute

### **User Action:**

Consult the UDM User's Guide for valid file name formats.

### **Error establishing local broker session:** *func***,** *errno***,** *reason*

### **Description:**

An error occurred establishing a communication session with the local broker. The function that failed is identified by field 'func'. Field p>errno is the error number, and field *reason* is an explanation of the error.

### **Severity:**

Error

### **System Action:**

The program terminates.

## **User Action:**

Contact Stonebranch customer support if unable to identify and resolve the problem.

## **UNV2908**

### **Error initializing local Broker interface:** *func***,** *errno***,** *reason*

### **Description:**

An error occurred initializing the interface to the local Universal Broker. The manager communicates with the local Broker to register with it and to obtain its configuration data. The function *func* failed with an error code of *errno*, which is described by *reason*.

### **Severity:**

Error

## **System Action:**

The process terminates.

### **User Action:**

Check that a local Broker is running on the same system as the manager. If a Broker is not running, one must be started prior to starting the manager. Contact Stonebranch Customer Support is assistance is needed.

## **UNV2909**

### **Error recording process exit code:** *func***,** *errno***,** *reason*

## **Description:**

An error occurred recording the manager process exit code for local Broker monitoring. The function *func* failed with an error code of *errno*, which is described by *reason*.

## **Severity:**

Error

The manager terminates. The local Broker shall detect that the manager ended, but it will not be aware of the manager exit condition.

## **User Action:**

On UNIX, the process lock file (PLF) used by the manager may have been corrupted or removed. Although the condition cannot be recovered, the cause of the problem should be determined to prevent it from reoccurring. Contact Stonebranch Customer Support is assistance is needed.

## **UNV2910**

### **Error registering with local Broker:** *func***,** *errno***,** *reason*

## **Description:**

An error occurred registering with the local Universal Broker. The registration process is required for the manager to obtain its configuration data from the local Broker. The function *func* failed with an error code of *errno*, which is described by *reason*.

## **Severity:**

Error

## **System Action:**

The manager terminates.

### **User Action:**

Check that a local Broker is running on the same system as the manager. If a Broker is not running, one must be started prior to starting the manager. Contact Stonebranch Customer Support is assistance is needed.

## 16.1 Universal Data Mover Command Messages

## **UNV2950**

### *parm* **is not a valid parameter for the command:** *cmd*

### **Description:**

The specified parameter is not valid for the entered command. *parm* is the name of the parameter. *cmd* the command in which the parameter appeared.

### **Severity:**

Warning

### **System Action:**

A message is issued.

### **User Action:**

Check the syntax of the entered command.

### *val* **is an invalid value for the parameter:** *parm*

## **Description:**

The value specified for the parameter is invalid. *val* is the vale given to the parameter. *parm* is the name of the parameter.

## **Severity:**

Warning

## **System Action:**

A message is issued.

## **User Action:**

Check the syntax of the entered command.

## **UNV2952**

**Invalid command:** *cmd*

## **Description:**

The entered command is invalid. *cmd* Name of the invalid command.

## **Severity:**

Warning

## **System Action:**

A message is issued.

## **User Action:**

Check the syntax of the entered command.

## **UNV2953**

**Command attribute,** *attrib***, must have a value**

## **Description:**

The command attribute entered requires a value. *attrib* Name of the attribute.

## **Severity:**

Warning

## **System Action:**

A message is issued.

## **User Action:**

Check the syntax of the entered command.

## **Command attribute,** *attrib***, cannot appear more than once in a command**

## **Description:**

The command attribute cannot appear more than once in the command. *attrib* Name of the attribute.

## **Severity:**

Warning

## **System Action:**

A message is issued.

## **User Action:**

Check the syntax of the entered command.

## **UNV2955**

### **The attribute,** *attrib***, is required for the command:** *cmd*

### **Description:**

The command requires the attribute, *attrib* to be present. in order to be valid.

*attrib* Name of the attribute.

*cmd* Name of the command.

## **Severity:**

Warning

### **System Action:**

A message is issued.

### **User Action:**

Check the syntax of the entered command.

## **UNV2956**

### **Error on attribute:** *num*

### **Description:**

The attribute at the specified location is incorrectly formed.

*num* Attribute number.

**Severity:** Warning

**System Action:** A message is issued.

sb-m&c-4201 16-35

Check the syntax of the entered command.

## **UNV2957**

### **Out of memory: Failed to allocate storage for server information.**

### **Description:**

The system could not allocate enough memory to store server information.

#### **Severity:**

Error

### **System Action:**

A message is issued and the session is closed.

### **User Action:**

Restart the UDM manager. If the problem continues to occur, please contact Stonebranch Technical Support.

## **UNV2958**

*cmd*

## **Description:**

The command that was received by UDM is echoed as a message.

*cmd* The received command.

### **Severity:**

Informational

### **System Action:**

The command is echoed.

## **User Action:**

No action is required.

## **UNV2959**

### **An error occurred for command number** *cmd* **on line** *line*

### **Description:**

An error occurred for the given command.

*cmd* The number of the command.

*line* The line number of the end of the command.

## **Severity:**

Informational
# **System Action:**

Undefined

### **User Action:**

No action is required.

# **UNV2960**

### **An error occurred for command number** *cmd* **on line** *line* **in script** *script*

### **Description:**

An error occurred for the given command. *cmd* The number of the command. *line* The line number of the end of the command. *script* Script stack trace

**Severity:** Informational

**System Action:** Undefined

**User Action:** No action is required.

# **UNV2961**

### **Failed to execute command script:** *script*

### **Description:**

The specified command script file could not be executed *script* Filename of the command script.

### **Severity:**

Error

**System Action:** The script is not executed

### **User Action:** Check the syntax of the command and make sure the script filename specified is valid.

# **UNV2962**

### **Failed to execute command script '***script***' because it is nested at level** *level*

### **Description:**

The script cannot be executed because it is nested too deep.

sb-m&c-4201 16-37

*script* Filename of the command script.

*level* Nested level of the script file.

#### **Severity:**

Error

### **System Action:**

The script is not executed

#### **User Action:**

UDM can only nest script files as deep as *level - 1* .

### **UNV2963**

#### **Unterminated variable at position** *pos*

#### **Description:**

A variable was started with the '\$(' character sequence, but the variable's terminating character ')' could not be found.

*pos* A variable reference is unterminated.

#### **Severity:**

Error

#### **System Action:** The command fails to execute

### **User Action:**

Check the syntax of the command.

### **UNV2964**

#### **Not enough line buffer memory to expand variables**

### **Description:**

When all of the variables are expanded for the command, the command is larger than the 4096 characters allowed.

#### **Severity:**

Error

### **System Action:**

The command fails to execute

#### **User Action:**

Try to trim the length of the variable names or separate the command into a series of shorter commands.

### **The variable '***var***' does not exist, but was referenced.**

#### **Description:**

A variable was referenced but was not passed in a call command or set with a set command.

*var* Name of the variable referenced.

#### **Severity:**

Error

#### **System Action:**

The command fails to execute

#### **User Action:**

Check your script to make sure the variable was defined.

# **UNV2966**

#### **Session not established. The UDM command '***cmd***' can only be, executed once a session has been established.**

#### **Description:**

A command was entered that requires a session to be established.

*cmd* Name of the command.

#### **Severity:**

Error

#### **System Action:**

The command fails to execute

#### **User Action:**

Open a UDM session and issue the command again.

# **UNV2967**

#### **Failed trying to merge attribute for moniker '***moniker***'. Moniker invalid.**

#### **Description:**

The system tried to setup a default attribute for an invalid moniker.

*moniker* Name of the moniker.

**Severity:**

Error

**System Action:** Undetermined

sb-m&c-4201 16-39

#### **User Action:**

Contact Stonebranch support.

### **UNV2968**

#### **UDM encountered unexpected statement, '***statement***'.**

#### **Description:**

A statement was encountered in the script that does not make sense. This is often because of a misplaced 'else' or 'endif' statement. A 'return' statement outside of a script call is also a possibility.

*statement* Name of the statement.

#### **Severity:**

Error

#### **System Action:**

Undetermined

#### **User Action:**

Review your script to make sure all statements are properly placed.

### **UNV2969**

#### **The command, '***cmd***', is not supported for this session.**

#### **Description:**

The command was not executed because not all transfer servers in the session support it use. This is most likely due to version differences between the UDM transfer servers.

*cmd* Name of the command.

#### **Severity:**

Error

#### **System Action:**

The command is not processed

#### **User Action:**

Check the versions of the UDM manager and any transfer servers involved in the session and review your script to make sure that no unsupported commands are used.

### **UNV2970**

#### **The variable attribute '***attrib***' is not a valid variable attribute.**

#### **Description:**

A variable attribute was referenced in the script that was invalid.

*attrib* Name of the invalid variable attribute.

Error

**System Action:** The command fails to execute

### **User Action:**

Consult the UDM User's Guide for valid variable attributes.

### **UNV2971**

**Unexpected end of script. Command number** *cmd* **on line** *line* **ended with a line continuation character.**

#### **Description:**

The last line of the script had a line continuation character and then the script ended.

*cmd* The number of the command.

*line* The line number of the end of the command.

#### **Severity:**

Error

**System Action:**

Undefined

# **User Action:**

No action is required.

# **UNV2972**

**Unexpected end of script. Command number** *cmd* **on line** *line* **in script** *script* **ended with a line continuation character.**

#### **Description:**

The last line of the script had a line continuation character and then the script ended.

*cmd* The number of the command.

*line* The line number of the end of the command.

*script* Script stack trace

#### **Severity:**

Error

#### **System Action:**

Undefined

### **User Action:**

No action is required.

#### **Error initializing local Broker interface using system ID '***sid***':** *func***,** *errno***,** *reason*

#### **Description:**

An error occurred initializing the interface to the local Universal Broker using system identifier *sid*. The manager communicates with the local Broker to register with it and to obtain its configuration data. The function *func* failed with an error code of *errno*, which is described by *reason*.

#### **Severity:**

Error

#### **System Action:**

The process terminates.

#### **User Action:**

Check that a local Broker is running with the appropriate system ID on the same system as the manager. If a Broker is not running, one must be started prior to starting the manager. Contact Stonebranch Customer Support is assistance is needed.

### **UNV2974**

#### **Universal Data Mover Manager component** *cid registered with local Broker 'sid***'.**

#### **Description:**

The manager has successfully registered with the local Broker. The manager has been assigned component ID *cid* by the Broker. If multiple Brokers are supported by the O/S, the system ID of the Broker is identified by *sid*.

#### **Severity:**

Informational

#### **System Action:**

Processing continues.

#### **User Action:**

None required.

### **UNV2975**

**The parameter, '***parm***', for the command, '***cmd***', is not supported for this session.**

#### **Description:**

The command was not executed because not all transfer servers in the session support its use. This is most likely due to version differences between the UDM transfer servers.

*cmd* Name of the command.

#### **Severity:**

Error

### **System Action:**

The command is not processed

### **User Action:**

Check the versions of the UDM manager and any transfer servers involved in the session and review your script to make sure that no unsupported commands are used.

16.2 Universal Data Mover Transfer Messages

### **UNV3100**

#### **The transfer message '***id***' was not understood.**

### **Description:**

UDM received a transfer message it did not understand.

id Id of the transfer message.

#### **Severity:**

Error

**System Action:** The transfer operation is aborted

#### **User Action:**

If the problem persists, contact Stonebranch Technical Support.

# **UNV3101**

### **Primary and second logical names cannot be the same.**

#### **Description:**

The primary and secondary logical names are the same. They must be different.

**Severity:** Warning

**System Action:** A warning is issued

### **User Action:**

Rephrase the command so that the primary and secondary logical names are different.

**Record is larger than value of linelen without truncation or wrapping. Data will be lost.**

#### **Description:**

The length of the record is longer than the maximum set by the 'linelen' attribute. The 'wrapline' and 'truncline' attributes are both set to 'no'. Proceeding with the transfer would result in unexpected data loss.

#### **Severity:**

Warning

#### **System Action:**

An error is issued and the transfer request is terminated

#### **User Action:**

The data in the file did not fit the set parameters. Lines can be wrapped by setting the 'wrapline' attribute to 'yes' or truncated by setting the 'truncline' attribute to 'yes'.

# **UNV3103**

#### **Failed to buffer output. Data is larger than the output buffer.**

#### **Description:**

UDM tried to write record data that is larger than its output buffer.

#### **Severity:**

Warning

#### **System Action:**

An error is issued and the transfer request is terminated

#### **User Action:**

Contact Stonebranch customer support.

- 16.3 AS/400 Rename and Delete Messages
- 16.4 Fault Tolerant and Connection Messages

# **UNV3150**

### **Keep alive interval lapsed in '***func***', closing session.**

#### **Description:**

A keep alive message had not been sent and processed within the given time period and the transfer session was terminated.

*func* Name of the function where the failure occurred.

Error

### **System Action:**

The transfer session is terminated

#### **User Action:**

Check the status of the network between all UDM instances. If the problem persists, contact Stonebranch Technical Support.

### **UNV3151**

#### **Failed to send keep alive message, closing session.**

#### **Description:**

The UDM Manager could not send a keep alive message as required.

#### **Severity:**

Error

#### **System Action:**

The transfer session is terminated

#### **User Action:**

Check the status of the network between all UDM instances. If the problem persists, contact Stonebranch Technical Support.

# **UNV3152**

#### **Reconnection attempt number** *count* **of** *max* **in** *interval* **seconds.**

#### **Description:**

The manager has lost its connections to the server due to a network fault. The manager will attempt to reconnect to the broker in *interval* seconds. This is attempt number *count* of *max* attempts.

#### **Severity:**

Informational

#### **System Action:**

The session recovery process continues.

#### **User Action:**

No action required.

#### **Error connecting** *session* **session for recovery:** *func***,** *errno***,** *reason*

#### **Description:**

UCMD Manager was attempting to recover a lost network connection. An error occurred while accepting a new connection for the *session* session. The error occurred in function *func*. *errno* is the error number. *reason* is an explanation of the error.

#### **Severity:**

Error

#### **System Action:**

If the error was due to a network fault, the manager will attempt to recover the connection with the server. The manager must initiate a new connection with the server. If the error was not due to a network fault, the server terminates.

#### **User Action:**

Make sure a network connection is available between the manager and server machines. If the problem persists, contact Stonebranch customer support.

### **UNV3154**

#### **Error cleaning up recovered** *session* **session:** *func***,** *errno***,** *reason*

#### **Description:**

An error occurred while closing a recovered session named *session*. A new session has been successfully created, and the old session was being cleaned up. *func* is the name of the function in which the error occurred. *errno* is error number. *reason* is an explanation of the error.

#### **Severity:**

Warning

#### **System Action:**

The program continues.

#### **User Action:**

No action is required.

### **UNV3155**

#### **Error renegotiating** *sessname* **session options:** *func***,** *errno***,** *reason*

#### **Description:**

The manager is attempting to reestablish network connections after a network fault was detected. A connection was reestablished, but the manager and server were not able to renegotiate session options. Renegotiation was taking place for the *sessname* session. *func* is the name of the function in which the error occurred. *errno* is the error number. *reason* is an explanation the error.

Error

### **System Action:**

If the error was due to a network fault, connection recovery starts over. If the error was not due to a network fault, the program terminates.

### **User Action:**

Make sure a network connection is available between the UDM and Universal Broker machines. If the problem persists, contact Stonebranch customer support.

# **UNV3156**

#### **Session name mismatch for recovered** *session* **session.**

#### **Description:**

UDM was attempting to recover a lost network connection. The manager was reestablishing the *session* session, but the server was expecting a different session.

#### **Severity:**

Error

#### **System Action:**

The session recovery process restarts.

#### **User Action:**

The condition should correct itself. If the problem persists, contact Stonebranch customer support.

# **UNV3157**

#### **Error sending FORWARD\_ID message to server:** *func***,** *errno***,** *reason*

#### **Description:**

UDM is attempting to reestablish network connections after a network fault was detected. A connection was reestablished, but the UDM components not agree on for which session it was for. *func* is the name of the function in which the error occurred. *errno* is the error number. *reason* is an explanation the error.

#### **Severity:**

Error

#### **System Action:**

If the error was due to a network fault, connection recovery starts over. If the error was not due to a network fault, the program terminates.

#### **User Action:**

Make sure a network connection is available between the UDM and Universal Broker machines. If the problem persists, contact Stonebranch customer support.

**Connecting to broker at** *ipaddr***,** *port***.**

#### **Description:**

Indicates that Universal Data Mover is trying to connect to Universal Broker at internet address *ipaddr* on port *port*.

#### **Severity:**

Informational

#### **System Action:**

The program continues.

#### **User Action:**

None required.

# **UNV3159**

#### **Error sending reconnect message in** *func***(***errno***):** *reason*

#### **Description:**

Universal Data Mover was unable to send a request to Universal Broker to reconnect to the Universal Data Mover component. This error will also be displayed if the Broker rejected the message due to the state of the Universal Data Mover Server. The Broker will also reject the request if the Universal Data Mover Server component cannot be found. *func* is the name of the function in which the error occurred. *errno* is the error number. *reason* is an explanation of the error.

#### **Severity:**

Error

### **System Action:**

If the Broker rejected the reconnect request due to the state of the UDM Server, the manager may re-send the request, depending on the Server's state. If the Broker rejected the request for some other reason, the reconnect request will not be re-sent. If the request can't be resent, or some other error occurred, the program will terminate. If the request can be re-sent, the Manager will continue to do so until the number of reconnect attempts exceeds the retry count in the Manager's configuration.

#### **User Action:**

Examine the error messages to identify the reason the request was not processed. Make sure the UDM Server component UDM is trying to reconnect to is still running, and is in a DISCONNECTED state. Make sure a network connection is still available between the client and server machines. Check the Universal Broker message log for any errors reported by Universal Broker. If the problem persists, contact Stonebranch customer support.

#### **Error connecting** *session* **session for recovery:** *func***,** *errno***,** *reason*

#### **Description:**

UDM was attempting to recover a lost network connection. An error occurred while accepting a new connection for the *session* session. The error occurred in function *func*. *errno* is the error number. *reason* is an explanation of the error.

#### **Severity:**

Error

#### **System Action:**

If the error was due to a network fault, the manager will attempt to recover the connection with the server. The manager must initiate a new connection with the server. If the error was not due to a network fault, the server terminates.

#### **User Action:**

Make sure a network connection is available between UDM and the server machines. If the problem persists, contact Stonebranch customer support.

### **UNV3161**

#### **Error connecting to component via broker:** *func***,** *errno***,** *reason*

#### **Description:**

An attempt by Universal Data Mover to set up standard I/O redirection connections to UDM Server by sending a request to Universal Broker has failed. *func* is the name of the function in which the error occurred. *errno* is the error number. *reason* is an explanation the error.

#### **Severity:**

Error

#### **System Action:**

The program terminates.

#### **User Action:**

Make sure a network connection is available between the UDM and Universal Broker machines. If the problem persists, contact Stonebranch customer support.

# **UNV3162**

**A network error occurred in** *func***: (***errno***)** *reason*

#### **Description:**

A network error was detected. *func* is the name of the function in which the error occurred. *errno* is the error number. *reason* is an explanation of the error.

#### **Severity:**

Error

#### **System Action:**

The network connections will be reestablished with the server and the data transfers will continued from their last successful point.

#### **User Action:**

Make sure a network connection is still available between the client and server machines. If the problem persists, contact Stonebranch customer support.

# **UNV3163**

#### **Connection reestablishment successfully completed.**

#### **Description:**

A network error caused the UDM to reestablish network connections with the server. The connections have been successfully reestablished.

error.

#### **Severity:**

Error

#### **System Action:**

Universal Data Mover continues its processing from the point prior to the network error.

#### **User Action:**

No action required.

### **UNV3164**

#### **Connection reestablishment has restarted.**

#### **Description:**

UDM Transfer Server has restarted the recovery of the connections.

#### **Severity:**

Error

#### **System Action:**

Connection reestablishment continues.

#### **User Action:**

Make sure a network connection is available between all UDM machines. If the problem persists, contact Stonebranch customer support.

#### **Error accepting** *session* **session for recovery:** *func***,** *errno***,** *reason*

#### **Description:**

UCMD Server was attempting to recover a lost network connection. An error occurred while accepting a new connection for the *session* session. The error occurred in function *func*. *errno* is the error number. *reason* is an explanation of the error.

#### **Severity:**

Error

#### **System Action:**

If the error was due to a network fault, the server will attempt to recover the connection with UDM. The UDM must initiate a new connection with the server. If the error was not due to a network fault, the server terminates.

#### **User Action:**

Make sure a network connection is available between the UDM and server machines. If the problem persists, contact Stonebranch customer support.

### **UNV3166**

#### **Connection reestablishment failed.**

#### **Description:**

The server failed to reestablish network connections with UDM.

#### **Severity:**

Error

### **System Action:**

The program terminates.

#### **User Action:**

Review previously issued messages and messages issued by UDM to determine the cause of the failure.

# **UNV3167**

#### **Error renegotiating recovered** *session* **session options:** *func***,** *errno***,** *reason*

#### **Description:**

An error occurred while renegotiating session options for the recovered session named *session*. The error occurred in function *func*. The error code is specified by *errno* and its description by *reason*.

### **Severity:**

Error

#### **System Action:**

The recovery action terminates. If the error is considered recoverable, the network connections will be reestablished, else the program terminates.

#### **User Action:**

Should the problem persist or if the error is non-recoverable, contact Stonebranch Customer Support.

### **UNV3168**

#### **Session name mismatch for recovered** *session* **session.**

#### **Description:**

UCMD Server was attempting to recover a lost network connection. The server was reestablishing the *session* session, but the manager was reestablishing a different session.

#### **Severity:**

Error

#### **System Action:**

The session recovery process restarts. The server sends a negative acknowledgement back to the manager to indicate a recovery restart.

#### **User Action:**

The condition should correct itself. If the problem persists, contact Stonebranch customer support.

# **UNV3169**

**Error sending an acknowledgement in response to the FORWARD\_ID message on session** *session***:***func***,** *errno***,** *reason*

#### **Description:**

UCMD Server was attempting to recover a lost network connection. An error occurred while reestablishing a new connection for the *session* session. The error occurred in function *func*. *errno* is the error number. *reason* is an explanation of the error.

#### **Severity:**

Error

#### **System Action:**

If the error was due to a network fault, the server will attempt to recover the connection with UDM. UDM must initiate a new connection with the server. If the error was not due to a network fault, the server terminates.

#### **User Action:**

Make sure a network connection is available between the UDM and the server machines. If the problem persists, contact Stonebranch customer support.

### **Error processing FORWARD\_ID message in** *func***: (***errno***)** *reason*

### **Description:**

An error occurred while processing the FORWARD\_ID message from UDM The FORWARD\_ID message is part of the manager and server protocol used to reestablish lost TCP/IP connections. *func* is the name of the function in which the error occurred. *errno* is the error number. *reason* is an explanation of the error.

### **Severity:**

Error

### **System Action:**

If the error was due to a network fault, connection recovery starts over. If the error was not due to a network fault, the program terminates.

### **User Action:**

Make sure the network connection between the client and server machines is still available. If the problem persists, contact Stonebranch customer support.

# **UNV3171**

#### **Reconnection attempt** *count* **started.**

### **Description:**

UDM is beginning to make its *count* attempt to reestablish its session.

### **Severity:**

Informational

### **System Action:**

Universal Data Mover attempts to establish a network connection with one. of its components in a transfer session.

### **User Action:**

No action required.

# **UNV3172**

#### **Session closed due to keep alive interval lapsing.**

### **Description:**

A keep alive message had not been sent and processed within the given time period and the transfer session was terminated.

### **Severity:**

Error

### **System Action:**

The transfer session is terminated

#### **User Action:**

Check the status of the network between all UDM instances. If the problem persists, contact Stonebranch Technical Support.

# **UNV3190**

**Session option,** *opt***, set to** *val*

#### **Description:**

The session option, *opt* was set to a value of *val*.

#### **Severity:**

Informational

#### **System Action:**

**User Action:**

### **UNV3191**

#### **Failed changing server job CCSID to** *ccsid***. System issued message:** *msgid*

#### **Description:**

An error occurred in command CHGJOB CCSID(xxx)

#### **Severity:**

Error

#### **System Action:**

This error may be caused by either changing the UBROKER profile access authorities or by changing the CHGJOB command access authorities. Check the associated error message for additional diagnostic information.

#### **User Action:**

Insure that the UBROKER profile has access to the CHGJOB command. Correct problems as indicated by the associated system message. If the problem persists, contact Stonebranch customer support.

### **UNV3192**

#### **Found null host/user values. udm\_mgr\_access rules may not be enforced.**

#### **Description:**

The udm\_mgr\_access rule was introduced in the 3.2.0 release. Pre-3.2.0 managers supply neither manager host names nor user IDs. Therefore, udm\_mgr\_access rules, other than those with host name 'ALL' and user ID '\*', will not be enforced with pre 3.2.0 managers.

Informational

#### **System Action:**

Processing continues unless a udm\_mgr\_access rule exists that denies access to all unrecognized UDM Managers (e.g., udm\_mgr\_access ALL,\*,\*,deny,auth).

#### **User Action:**

Upgrade the UDM Manager to 3.2.0.0 or later.

### **UNV3900**

#### **A data element named, '***name***', has not been defined**

#### **Description:**

A data element was referenced that does has been previously defined. *name* is the name of the data element referenced.

#### **Severity:**

Error

#### **System Action:**

The command referencing the data element will fail.

#### **User Action:**

Make sure the name of the data element is correct and that the data has been properly defined before executing the command that references it.

# **UNV3901**

#### **Script processing reached an end while defining the data element, '***name***'**

#### **Description:**

A data element definition was begun with the DATA command but UDM reached the end of the script it was processing before the data element was fully defined. This usually occurs because the data element's end tag was not included.

*name* is the name of the data element referenced.

#### **Severity:**

Error

#### **System Action:**

UDM will end with an error.

#### **User Action:**

Make sure the data element definition includes a proper end tag.

#### **Failure setting up external link**

### **Description:**

UDM failed to create an external link for launching external commands.

#### **Severity:**

Error

### **System Action:**

UDM will exit.

### **User Action:**

Make sure the UDM is properly installed.

# **UNV3911**

### **Failure removing external link**

### **Description:**

UDM failed to remove an external link for launching external commands.

#### **Severity:**

Error

### **System Action:**

An error is issued.

### **User Action:**

Make sure the UDM is properly installed.

# **UNV3912**

### **Failure setting up external link to DD:***ddname***:** *message*

### **Description:**

UDM failed to create an external link for launching external commands in USS to the dataset reference by *ddname*. *message* is the reason for the failure.

### **Severity:**

Error

# **System Action:**

UDM will exit.

### **User Action:**

Make sure the UDM is properly installed and access is available to the temporary directory.

#### **Both certificate name and private key name are required.**

#### **Description:**

Both the certificate name and private key name associated with the certificate's public key are required. One cannot be specified without the other.

#### **Severity:**

Error

#### **System Action:**

The program terminates.

#### **User Action:**

Specify either both options or neither.

### **UNV3921**

#### **Error reading RSA private key file '***filename***':** *func***,** *errno***,** *reason*

#### **Description:**

An error occurred reading the Manager's RSA private key from file *filename*. The function that encountered the error was *func*. The error is described by the error number *errno* and error reason *reason*.

#### **Severity:**

Error

### **System Action:**

The program terminates.

#### **User Action:**

Correct the condition that caused the error. If the condition cannot be determined, contact Stonebranch Customer Support.

# **UNV3922**

#### **Error reading certificate file '***filename***':** *func***,** *errno***,** *reason*

#### **Description:**

An error occurred reading the Manager's X.509 certificate from file *filename*. The function that encountered the error was *func*. The error is described by the error number *errno* and error reason *reason*.

**Severity:**

Error

### **System Action:**

The program terminates.

```
sb-m&c-4201 16-57
```
#### **User Action:**

Correct the condition that caused the error. If the condition cannot be determined, contact Stonebranch Customer Support.

# **UNV3923**

#### **A CA certificate list is required in order to specify a certificate verify option.**

#### **Description:**

A CA certificate list was not specified. Consequentially, a peer certificate cannot be verified as authentic or accurate. In order for any of the certificate verify options to be reliable, the certificate must be authenticated with a CA certificate.

#### **Severity:**

Error

#### **System Action:**

The program terminates.

#### **User Action:**

Specify a CA certificate list or remote the certificate verify options.

# **UNV3924**

#### **Error establishing session: Proxy certificates are not supported by the primary UDM server version.**

#### **Description:**

The server version for the primary UDM server is earlier than 3.2 and does not support proxy certificates.

#### **Severity:**

Error

#### **System Action:**

The program terminates.

#### **User Action:**

The UDM servers will need to be upgraded if you wish to use proxy certificates.

### **UNV3925**

#### **Error establishing session: Proxy certificates cannot be used because the manager is not using OpenSSL.**

#### **Description:**

Proxy certificates are only supported under OpenSSL. The manager is using as different type of SSL.

Error

# **System Action:**

The program terminates.

### **User Action:**

Make sure the manager and transfer servers are all using OpenSSL.

# **UNV3926**

#### **Error establishing session: Proxy certificates cannot be used because the primary server is not using OpenSSL.**

### **Description:**

Proxy certificates are only supported under OpenSSL. The primary server is using as different type of SSL.

### **Severity:**

Error

### **System Action:**

The program terminates.

### **User Action:**

Make sure the manager and transfer servers are all using OpenSSL.

# **UNV3927**

### **Missing SAF key ring name, which is required for system SSL.**

### **Description:**

When the system implementation of SSL is specified, a SAF key ring name is required.

### **Severity:**

Error

### **System Action:** The program terminates.

### **User Action:** Specify a SAF key ring name to be used for the SSL digital certificate requirements.

# **UNV3930**

### **Error packaging file(s) using package type:** *type***.**

### **Description:**

UDM's could not package up one or more files for transport using the package type, *type*.

Error

#### **System Action:**

The transfer operation fails.

#### **User Action:**

Check the script and file types to make sure they are appropriate for the packaging. If the problem persists, contact support.

### **UNV3931**

#### **Error un-packing file(s) from package type:** *type***.**

#### **Description:**

UDM's could not un-pack one or more files from a package of type, *type*.

#### **Severity:**

Error

#### **System Action:**

The transfer operation fails.

#### **User Action:**

Check the script and file types to make sure they are appropriate for the packaging. If the problem persists, contact support.

# **UNV3932**

**Version,** *ver***, of package type,** *type***, is not supported.**

#### **Description:**

The package version, *ver*, for the package of type, *type*, is not supported by this version of UDM.

#### **Severity:**

Error

### **System Action:**

The transfer operation fails.

#### **User Action:**

Make sure you have upgraded all instances of UDM to the latest version.

**Abandoning unpacking operation because the required field,** *field***, is not provided.**

#### **Description:**

A field required to unpack a package was not provided in the information sent over with the package by the source side of the transfer.

#### **Severity:**

Error

#### **System Action:**

The transfer operation fails.

#### **User Action:**

Make sure you have upgraded all instances of UDM to the latest version.

# **UNV3934**

**Failed to remove staging file: '***filename***'.**

#### **Description:**

The staging file, *filename* used by the unpacking operation could not be deleted.

#### **Severity:**

Error

### **System Action:**

The transfer operation fails.

#### **User Action:**

Depends upon the reason this error was issued.

# **UNV3935**

**Failed to remove temporary file: '***filename***'.**

#### **Description:**

The temporary file, *filename* used by the packaging operation could not be deleted.

#### **Severity:**

Error

**System Action:** The transfer operation fails.

### **User Action:**

Depends upon the reason this error was issued.

#### **Failed copying from staging dataset '***sdsn***' to final destination dataset '***fdsn***'.**

#### **Description:**

UDM failed to transfer the load modules in the staging dataset, *sdsn* to the final destination dataset, *fdsn*.

#### **Severity:**

Error

#### **System Action:**

The transfer operation fails.

#### **User Action:**

Depends upon the reason this error was issued.

# **UNV3937**

#### **Failed loading from transferred PDSU '***pdsu***' to the staging dataset '***sdsn***'.**

#### **Description:**

UDM failed in moving the unloaded load modules in the PDSU it transferred, *pdsu*, to a staging PDS/E dataset, *sdsn*.

#### **Severity:**

Error

### **System Action:**

The transfer operation fails.

#### **User Action:**

Depends upon the reason this error was issued.

# **UNV3950**

**Transferring from: host: '***srchost***' (***srcip***), user: '***srcuser***', file: '***srcfile***'**

#### **Description:**

Audit message indicating the transfer of a source file, *srcfile*, from the host, *srchost*, with an IP address of, *srcip*, working under the user id, *srcuser*.

#### **Severity:**

Audit

### **System Action:**

**User Action:**

### **UNV3951**

**Transferring to: host: '***dsthost***' (***dstip***), user: '***dstuser***', file: '***dstfile***'**

#### **Description:**

Audit message indicating the transfer to the destination file, *dstfile*, on the host, *dsthost*, with an IP address of, *dstip*, working under the user id, *dstuser*.

#### **Severity:**

Audit

#### **System Action:**

**User Action:**

### **UNV3952**

#### **Successfully transferred '***srcfile***' on '***srchost***' to '***dstfile***' on '***dsthost***'**

#### **Description:**

Audit message indicating the source file, *srcfile*, on the host, *srchost*, was transferred to the destination file, *dstfile*, on the host, *dsthost*.

#### **Severity:**

Audit

#### **System Action:**

**User Action:**

### **UNV3953**

#### **Possible broker access denial. Please review broker log file.**

### **Description:**

Indicates that the failure condition encountered by the Universal Data Mover Manager could be related to a Universal Broker access denial.

### **Severity:**

Error

### **System Action:**

The program terminates.

### **User Action:**

Review the Universal Broker log file and determine if the failure is due to a Universal Broker access denial.

### **Test harness, TESTIO, is producing a failed close operation.**

### **Description:**

The harness was used to simulate a failure.

#### **Severity:**

Error

### **System Action:** For internal use only.

### **User Action:** For internal use only.

# **UNV3955**

### **Test harness, TESTIO, is producing a failed open operation.**

### **Description:**

The harness was used to simulate a failure.

#### **Severity:**

Error

# **System Action:**

For internal use only.

# **User Action:**

For internal use only.

# **UNV3960**

**Error generating event message type** *type***:** *func***,** *errno***),** *reason*

### **Description:**

UDM was unable to successfully generate an event message of type *type*. *func* is the name of the function in which the error occurred. *errno* is the error number. *reason* is an explanation of the error.

### **Severity:**

Warning

### **System Action:**

The server continues processing. The event message is lost and will not be recovered.

#### **User Action:**

Make sure the Broker is running and is able to accept connections over the component interface, specified in the Broker's configuration. If the problem persists, contact Stonebranch customer support.

### **UNV3961**

#### **Error initializing for event generation:** *func***,** *errno***,** *reason***.**

#### **Description:**

An error occurred initializing for event generation. The function that encountered the error is *func*. The error number returned is *errno*. An explanation of the error is *reason*.

#### **Severity:**

Error

#### **System Action:**

The program terminates.

#### **User Action:**

Report the error to Stonebranch Customer Support.

# **UNV3971**

#### **The fully qualified name, '***fqn***', requires both a library and object/file component.**

#### **Description:**

The name, '*fqn*', passed as a fully qualified name does not include both a library and object component (member optionally required if object is a file) and thus is not a proper fully qualified name.

#### **Severity:**

Error

#### **System Action:**

The operation fails.

#### **User Action:**

Contact Stonebranch support.

### **UNV3983**

**Exception:** *id* **- I/O failure for file, '***filename***', in library, '***libname***' and member, '***memname***'.**

#### **Description:**

An exception *id* occurred. There was an I/O failure with the qualified filename with a library name of '*libname*', a file name of '*filename*', and a member name of '*memname*'.

Error

### **System Action:**

The operation fails.

#### **User Action:**

If the problem persists, contact Stonebranch support.

### **UNV3986**

#### **Error getting handle for user profile '***userid***' via QSYGETPH API.**

#### **Description:**

An exception occurred. No user profile was obtained for '*userid*'. As a result, the user cannot be logged into the system. Additional errors are posted to help identify the problem.

#### **Severity:**

Error

#### **System Action:**

The operation fails.

#### **User Action:**

Verify the user profile, correct any problems and try the operation again. If the problem persists, contact Stonebranch support.

# **UNV3987**

#### **Exception: Error switching to the user profile for '***userid***'.**

#### **Description:**

An exception occurred. Failed logging '*userid*' onto the system. See additional errors are posted to help identify this problem.

#### **Severity:**

Error

#### **System Action:**

The operation fails.

#### **User Action:**

Verify the user profile, correct any problems and try the operation again. If the problem persists, contact Stonebranch support.

#### **Universal Data Mover (STRUDM) processing failed with exit code** *exitcode***.**

#### **Description:**

Universal Data Mover (STRUDM) processing ended with non-zero exit code *exitcode*. Refer to error messages written to the STDERR file stream for complete details of the error.

#### **Severity:**

Error

#### **System Action:**

The program terminates.

#### **User Action:**

Correct the error described in the messages written to the STDERR file stream. Once the problem is corrected, rerun the command.

# **UNV3991**

#### **Error processing MGR\_UPDATE message in** *func***: (***errno***)** *reason*

#### **Description:**

An error occurred while processing the MGR\_UPDATE message. The MGR\_UPDATE message is part of the manager and broker protocol used to update the manager component information maintained by the broker. *func* is the name of the function in which the error occurred. *errno* is the error number. *reason* is an explanation of the error.

### **Severity:**

Error

### **System Action:**

The program terminates.

#### **User Action:**

Make sure the broker has not been restarted. If the problem persists, contact Stonebranch customer support.

# 17 Universal Event Monitor

# 17.1 Manager Messages

# **UNV3400**

### *func* **failed: (***errno***)** *reason*

### **Description:**

A call to a system function, identified by *func* was not successful. *errno* is the error number. *reason* is an explanation of the error.

### **Severity:**

Error

### **System Action:**

The program terminates.

### **User Action:**

Contact Stonebranch customer support if unable to identify and resolve the problem.

# **UNV3401**

**Server error in post-process phase:** *errno***.**

### **Description:**

An error occurred in Universal Event Monitor Server during the post-process phase. The postprocess phase occurs after the event handler has completed. *errno* is the error number associated with the server error.

### **Severity:**

Error

### **System Action:**

The error is reported and the Universal Event Monitor Manager exit code is set to a non-zero value.

### **User Action:**

Review the Universal Broker logs for additional error information. It is possible that the user handler executed successfully. Contact Stonebranch customer support if assistance is required.

#### **Error getting message** *msgid***:** *func***,** *errno***,** *reason*

#### **Description:**

The command line help message with an ID of *msgid* could not be retrieved from the message catalog. *func* is the name of the function in which the error occurred. *errno* is the error number. *reason* is an explanation of the error.

#### **Severity:**

Error

#### **System Action:**

The program terminates.

#### **User Action:**

Refer to the Universal Event Monitor User's Guide for a complete command line syntax reference.

# **UNV3403**

#### **Universal Event Monitor ending unsuccessfully with exit code** *exitcode***.**

#### **Description:**

An error occurred within the Universal Event Monitor Manager. This message will also be issued if the Universal Event Monitor Server encountered problems while monitoring an event. *exitcode* is the value returned by the UEM Manager.

### **Severity:**

Error

### **System Action:**

The program terminates.

#### **User Action:**

Look for other messages issued by the Universal Event Monitor Manager. Check the Universal Broker message log for any errors reported by the Universal Event Monitor Server. If the problem persists, contact Stonebranch customer support.

# **UNV3404**

#### **The maximum number of components is running on the Broker. Retry in** *num* **seconds.**

### **Description:**

The Universal Event Monitor component cannot be started because the number of components currently being managed by Universal Broker has reached the maximum allowed. An attempt to start the component will be made every *num* seconds.

Informational

#### **System Action:**

The program continues, attempting to start the component every *num* seconds.

#### **User Action:**

Allow the program to run, waiting for another component to finish so the one waiting can start. Or, cancel the application and try again later. If necessary, increase the running\_max value in the Universal Broker configuration file.

Windows users: This value can be changed using Universal Configuration Manager, which is accessible via the Control Panel.

# **UNV3405**

#### **Error receiving READY message:** *func***,** *errno***,** *reason*

#### **Description:**

A message from the Universal Event Monitor Server indicating its readiness to accept information from the application was not received. *func* is the name of the function in which the error occurred. *errno* is the error number. *reason* is an explanation of the error.

#### **Severity:**

Error

#### **System Action:**

The program terminates.

#### **User Action:**

If connecting to a remote UEM Server, verify that network access to the remote machine is permitted and that a network connection between the local and remote machines was available at the time of the error. Check the Universal Broker message log for any errors reported by the UEM Server. If the problem persists, contact Stonebranch customer support.

# **UNV3406**

#### **Universal Event Monitor Server component** *cid* **started.**

#### **Description:**

Indicates that the Universal Event Monitor Server has been successfully started. The Server's component identifier is *cid*.

**Severity:**

Informational

#### **System Action:**

The program continues.

#### **User Action:**

None required.

 $\frac{17-3}{2}$ 

#### **Error negotiating session with UEM server:** *reason*

#### **Description:**

An attempt to determine compatible configuration options with a Universal Event Monitor Server failed. *reason* is an explanation of the error.

#### **Severity:**

Error

### **System Action:**

The program terminates.

#### **User Action:**

If the application is attempting to negotiate session options with a remote UEM Server, verify that network access to the remote machine is permitted and that a network connection between the local and remote machines was available at the time of the error. Also, check the value of the start command entry in the demand-driven UEM Server component definition file (uemd). If this entry is not correct (and the UEM Server could not be started), the application may time out waiting for the negotiation to begin. If the problem persists, contact Stonebranch customer support.

# **UNV3408**

#### **Error receiving STARTED message:** *func***,** *errno***,** *reason*

### **Description:**

The application was unable to receive a message from the Universal Event Monitor Server that indicates the requested operation has begun. *func* is the name of the function in which the error occurred. *errno* is the error number. *reason* is an explanation of the error.

#### **Severity:**

Error

### **System Action:**

The program terminates.

### **User Action:**

If connecting to a remote UEM Server, verify that network access to the remote machine is permitted and that a network connection between the local and remote machines was available at the time of the error. Check the Universal Broker message log for any errors reported by the Universal Event Monitor Server. If the problem persists, contact Stonebranch customer support.
#### **Error receiving ENDED message:** *func***,** *errno***,** *reason*

### **Description:**

The application was unable to receive a message from the Universal Event Monitor Server that indicates the requested operation ended. *func* is the name of the function in which the error occurred. *errno* is the error number. *reason* is an explanation of the error.

### **Severity:**

Error

### **System Action:**

The program terminates.

### **User Action:**

If the requested operation was done on a remote UEM Server, verify that a network connection between the local and remote machines was available at the time of the error. Check the Universal Broker message log for any errors reported by the Universal Event Monitor Server. If the problem persists, contact Stonebranch customer support.

# **UNV3410**

### **Error sending termination request to UEM Server:** *func***,** *errno***,** *reason*

#### **Description:**

The client application is in the process of shutting down due to a termination request. As part of the shutdown process, the client sends the server a termination request message. An error occurred while sending the message. *func* is the name of the function in which the error occurred. *errno* is the error number. *reason* is an explanation the error.

#### **Severity:**

Error

## **System Action:**

The client application continues its shutdown process. The Server will not receive the termination request. If a persistent connection between the client and server application exists, the server will shut down when it discovers that the connection is closed.

#### **User Action:**

Collect all error messages issued by the client application along with any errors written to the Universal Broker log. Forward that information, along with a complete description of the problem, to Stonebranch customer support.

# **UNV3411**

#### **Installation directory is not defined.**

## **Description:**

The program could not find the installation directory entry in the UEM Manager configuration file, or the installation\_directory entry has no value associated with it.

Error

### **System Action:**

The program terminates.

#### **User Action:**

Make sure there is an installation\_directory entry in the UEM Manager configuration file. If the entry does not exist, add it. Set its value to the directory where UEM Manager is installed. Reinstall the program if necessary.

# **UNV3412**

#### **Cannot access installation directory '***dir***':** *reason*

#### **Description:**

The installation directory identified by *dir* could not be accessed. *reason* is an explanation of the error.

### **Severity:**

Error

### **System Action:**

The program terminates.

#### **User Action:**

Check the value of the installation\_directory entry in the UEM Manager configuration file. Make sure the directory exists and the user account running the uem program has sufficient access to that directory. Re-install UEM Manager if necessary.

# **UNV3413**

#### **Cannot access nls directory '***dir***':** *reason*

#### **Description:**

The nls directory, whose entire path is specified by *dir*, could not be accessed. *reason* is an explanation of the error.

#### **Severity:**

Error

#### **System Action:**

The program terminates.

#### **User Action:**

Make sure the directory exists and the user account running the uem program has access to this directory.

**Cannot access code page file '***file***':** *reason*

## **Description:**

The text translation file specified by *file* cannot be read. *reason* is an explanation of the error.

#### **Severity:**

Error

## **System Action:**

The program terminates.

### **User Action:**

Make sure the specified file exists in the Universal Event Monitor Manager's 'nls' directory. If it does not exist, re-install UEM Manager.

# **UNV3416**

### **Universal Event Monitor Manager shutdown initiated due to user interrupt.**

### **Description:**

The UEM Manager is terminating due to a cancel request issued by a user.

#### **Severity:**

Informational

## **System Action:**

The program terminates.

## **User Action:**

None required.

# **UNV3417**

**Connecting to broker at** *ipaddr***,** *port***.**

## **Description:**

Indicates that Universal Event Monitor Manager is trying to connect to Universal Broker at internet address *ipaddr* on port *port*.

# **Severity:**

Informational

# **System Action:**

The program continues.

## **User Action:**

None required.

#### **Unable to connect to ubroker at** *ipaddr***,** *port***:** *reason*

## **Description:**

The Universal Event Monitor(UEM) Manager was unable to establish a connection to Universal Broker, which is needed to request the start of a demand-driven UEM Server component. *ipaddr* is the IP address of the system on which UEM Manager expects Universal Broker to be running. *port* is the port number that UEM Manager expects Universal Broker to be using to accept incoming connections. *reason* is an explanation of the error.

### **Severity:**

Error

### **System Action:**

The program terminates.

#### **User Action:**

Make sure Universal Broker is running on the target system, and a network connection is available between the client and server machines. Make sure the 'host' value in UEM Manager's configuration file is set to the IP address or host name of the system where Universal Broker is running. Also, make sure the 'port' value in UEM Manager's configuration is set to the port number that is being used by Universal Broker to accept new connections (verify this against the service\_port value in Universal Broker's configuration file). If the problem persists, contact Stonebranch customer support.

Windows users: Configuration values for all Universal products can be checked using Universal Configuration Manger, which is accessible from the Control Panel.

# **UNV3419**

#### **Error starting UEM Manager:** *func***,** *errno***,** *reason*

#### **Description:**

The Universal Event Monitor Manager was unable to send a request to Universal Broker to start the UEM Server component. *func* is the name of the function in which the error occurred. *errno* is the error number. *reason* is an explanation of the error.

#### **Severity:**

Error

#### **System Action:**

The program terminates.

#### **User Action:**

Make sure Universal Broker is running on the local system. If the problem persists, contact Stonebranch customer support.

# **Error sending event information to UEM Server:** *func***,** *errno***,** *reason*

# **Description:**

The Universal Event Monitor Manager was unable to send the requested event and handler information to the Universal Event Monitor Server. *func* is the name of the function in which the error occurred. *errno* is the error number. *reason* is an explanation of the error.

# **Severity:**

Error

# **System Action:**

The program terminates.

# **User Action:**

Check the Universal Broker message log for any errors reported by the Universal Event Monitor Server that was started to receive the event. If the problem persists, contact Stonebranch customer support.

# **UNV3421**

## **User ID is required by server.**

# **Description:**

A user ID is required by Universal Event Monitor Server to monitor the requested event, but none was supplied by the Universal Event Monitor Manager.

# **Severity:**

Error

# **System Action:**

The program terminates.

## **User Action:**

Add the -userid parameter to the list of parameters used for the Universal Event Monitor command (see the Universal Event Monitor User's Guide for more information). To set up a default user ID, update the userid value in Universal Event Monitor Manager's configuration file.

# **UNV3422**

## **Error processing user identification request:** *func***,** *errno***,** *reason*

## **Description:**

Universal Event Monitor Manager was unable to provide Universal Event Monitor Server with the user ID and/or password values stored in its configuration file or specified as a command parameter. *func* is the name of the function in which the error occurred. *errno* is the error number. *reason* is an explanation of the error.

Error

#### **System Action:**

The program terminates.

#### **User Action:**

Make sure a network connection exists between the client and server machines. If the problem persists, contact Stonebranch customer support.

# **UNV3423**

#### **The requested operation was rejected by the UEM Server:** *reason*

### **Description:**

A request from the Universal Event Monitor Manager to monitor an event was disallowed by the UEM Server. *reason* is an explanation of the error.

#### **Severity:**

Error

#### **System Action:**

The program terminates.

#### **User Action:**

Check the Maintenance Access Control List defined for the UEM Server to verify that the user account with which the UEM Manager was run has not been denied the ability to access the UEM Server. If the problem persists, contact Stonebranch customer support.

# **UNV3424**

#### **Event monitoring started on remote system at** *time***.**

#### **Description:**

Indicates that at *time*, the remote UEM Server began monitoring the requested event.

#### **Severity:**

Informational

## **System Action:**

The program continues.

#### **User Action:**

None required.

### **Missing 'host' argument.**

### **Description:**

The IP address or host name of the remote system was not supplied as a parameter to the Universal Event Monitor command, and no default value is available in the UEM Manager configuration file.

#### **Severity:**

Error

### **System Action:**

The program terminates.

### **User Action:**

Add the -host parameter to the UEM Manager command. To set a default IP address, update the 'host' value in the UEM Manager configuration file.

Windows users: Use Universal Configuration Manager, accessible via the Control Panel, to set a default value.

# **UNV3426**

### **Starting IP address resolution attempt** *current* **of** *max***.**

### **Description:**

Another attempt is being made to resolve the IP address of the Universal Broker. This is attempt number *current* of the maximum number of attempts *max*.

## **Severity:**

Informational

#### **System Action:**

Processing continues.

**User Action:**

No action is required.

# **UNV3427**

**Bad IP address:** *ipaddr***,** *reason*

## **Description:**

The resolution of the specified IP address of the remote Universal Broker failed. The IP address being converted is *ipaddr*. The reason resolution failed is specified by *reason*.

## **Severity:**

Error

## **System Action:**

The Manager will retry the resolution if the value of the configuration option hostname\_retry\_count is greater than 1. Once all retry attempts have been exhausted, the Manager will terminate.

#### **User Action:**

Make sure the IP address specifies a correct host name or a properly formatted numeric dotted IP address.

# **UNV3428**

**Bad port number:** *port***,** *reason*

#### **Description:**

The resolution of the specified port number of the remote Universal Broker failed. The port number being converted is *port*. The reason resolution failed is specified by *reason*.

#### **Severity:**

Error

#### **System Action:**

The program terminates.

#### **User Action:**

Make sure the port number is a valid numeric port number or service name.

# **UNV3429**

#### **An event ID was specified; conflicting event parameters will be ignored.**

#### **Description:**

On the UEM Manager command line, an event ID was provided along with one or more other parameters that are used to define an event. Only the inactive date time and assigned handlers may be overridden from the command line. All other event values will be obtained from the stored event record, and any corresponding event parameters provided from the command line will be ignored.

#### **Severity:**

Warning

#### **System Action:**

The program continues. If the specified event definition is found, all event parameters that may not be overridden from the command line will be obtained from the event record. If the specified event definition does not exist, the program will terminate.

#### **User Action:**

An event ID is not required from the UEM Manager command line. To submit a one-time event monitoring request, simply supply all appropriate event parameters from the command line, omitting the event ID.

### **Parameters were provided that conflict with the specified event type.**

### **Description:**

Event definition parameters that are specific to a given event type were provided on the UEM Manager command line that do not match the specified event type.

### **Severity:**

Error

### **System Action:**

The program terminates.

### **User Action:**

Change the specified event type, or remove the conflicting parameters. For a list of typespecific parameters, and the event types they are associated with, please refer to the Universal Event Monitor User's Guide.

# **UNV3431**

#### **Monitoring of event** *eid* **for** *etype sysobj* **started at** *time***.**

### **Description:**

Indicates that a remote UEM Server has begun watching for the occurrence of a specified system event. *eid* is the event ID. *etype* describes the type of event being monitored. *sysobj* identifies the system object described by *etype*. *time* is the remote time event monitoring started.

#### **Severity:**

Informational

## **System Action:**

The program continues.

#### **User Action:**

None required.

# **UNV3432**

#### **Conflicting parameters specified for the** *type* **handler.**

#### **Description:**

On the UEM Manager command line, unnecessary or conflicting parameters were specified for an event handler. This error will be generated if 1) any other handler options were specified along with a handler ID, 2) a script name or script type was specified along with a command, 3) a command was specified along with a script, or 4) the required handler ID, command, or script parameter was omitted, but other handler options were specified. *type* is the type of handler for which the conflicting information was detected.

Error

### **System Action:**

The program terminates.

#### **User Action:**

The ID of a stored event handler is not required from the UEM Manager command line. To specify all handler information from the command line, specify either a command or script file. Note that the -handler\_id, -cmd, and -script options are mutually exclusive. If more than one is specified, remove the extra parameter and retry the request. See the Universal Event Monitor User's Guide for more information.

# **UNV3433**

#### **An event ID or an event type must be specified.**

### **Description:**

To monitor an event, UEM Manager requires either the ID of an existing event definition record, or an event type, if event parameters are to be passed from the command line.

#### **Severity:**

Error

### **System Action:**

The program terminates.

#### **User Action:**

Specify the ID of an existing event definition in the event definition database file, or specify an event type and provide the parameters required for that type.

# **UNV3434**

#### **The event type** *type* **is missing required parameters.**

#### **Description:**

The specified event type requires event definition parameters that were not provided in the UEM Manager statement. *type* is the type of event.

#### **Severity:**

Error

#### **System Action:**

The program terminates.

#### **User Action:**

Check the UEM User's Guide for a complete list of parameters required for each event type. Retry the command, providing the necessary parameters.

## **Configuration information:**

### **Description:**

A header that precedes the display of configuration options in effect for the UEM Manager.

#### **Severity:**

Audit

## **System Action:**

None.

# **User Action:** None required.

# **UNV3436**

## **Language:** *lang*

## **Description:**

Displays the language in which messages are displayed. *lang* is the language.

### **Severity:**

Audit

# **System Action:**

None.

### **User Action:** None required.

# **UNV3437**

**Target host:** *ipaddr***, port number:** *port***, retry count:** *count*

## **Description:**

Displays the IP address and port number of the remote system that the UEM Manager will connect to in order to start the remote monitoring request. *ipaddr* is the IP address. *port* is the port number. *count* specifies the number of attempts made to resolve a host domain name if specified.

## **Severity:**

Audit

**System Action:**

None.

# **User Action:**

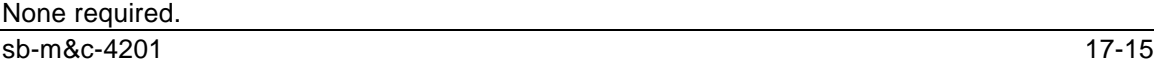

#### **Network delay:** *secs*

#### **Description:**

Displays the number of seconds that will be factored into any network function to account for the amount of time that may be required for data to travel across a busy network. *secs* is the number of seconds to wait.

#### **Severity:**

Audit

#### **System Action:**

None.

#### **User Action:**

None required.

# **UNV3439**

**User ID:** *userid***, Login:** *login*

#### **Description:**

Displays the user ID with which the specified handlers will execute. *userid* is the name of the user account. The *login* option displays whether or not the user's login environment is requested (yes) or not (no).

#### **Severity:**

Audit

#### **System Action:**

None.

#### **User Action:**

None required.

# **UNV3440**

**Wait:** *wait*

#### **Description:**

Displays the option that indicates whether or not the UEM Manager will wait for the requested event to become inactive before ending. *wait* is the value of the option.

#### **Severity:**

Audit

#### **System Action:**

None.

## **User Action:**

None required.

# **UNV3441**

#### **Event monitoring finished on remote system at** *time* **with an exit code of** *code***.**

#### **Description:**

Indicates that the monitoring request sent to the Universal Event Monitor Server has ended. *time* is the time the Server component ended on the remote system. *code* is the result of the monitoring request. One of the following values will be reported:

- 0 All event occurrences were triggered
- 1 Some event occurrences were triggered, and some were rejected.
- 2 All event occurrences were rejected
- 3 The event expired
- 8 Execution of an event handler failed
- 12 An application error occurred during monitoring

#### **Severity:**

Informational

#### **System Action:**

The program continues.

#### **User Action:**

When a value of 12 is reported, check the Broker log for other messages that describe the error that occurred. No action is required for any other value.

# **UNV3442**

#### *statusmsg*

#### **Description:**

This message is used to display information received from a UEM Server regarding the status of the monitoring of an event. *statusmsg* is the message received from the UEM Server.

#### **Severity:**

Informational (may also be Error, depending on the context)

#### **System Action:**

The program continues.

#### **User Action:**

For informational messages, no action is required. Error messages a problem with UEM Server that prevents it from monitoring the event. If the problem cannot be corrected, contact Stonebranch customer support.

#### **Security entity name '***entity***' exceeds maximum length of** *maxlen***.**

### **Description:**

The security entity used to check whether a user account is authorized to monitor events on the target system is too long. *entity* is the security entity name. *maxlen* is the maximum allowable length.

#### **Severity:**

Error

### **System Action:**

The program terminates.

### **User Action:**

Contact Stonebranch customer support.

# **UNV3444**

#### **Error checking authorization:** *func***,** *errno***,** *reason*

### **Description:**

An attempt by Universal Event Monitor Manager to check the RACF authority for a given user account has failed. *func* is the name of the function in which the error occurred. *errno* is the error number. *reason* is an explanation of the error.

#### **Severity:**

Error

## **System Action:**

The program terminates.

## **User Action:**

Contact Stonebranch customer support.

# **UNV3445**

**Local system security has denied access to the broker on host** *ipaddr***, port** *port***, as user** *userid***.**

## **Description:**

The user ID executing the UEM program was denied access by the local system security (RACF, etc.). The job was attempting to invoke a Universal Event Monitor Server as user *userid* via the broker listening on port *port* running on host IP address *ipaddr*. Note case of *userid* has been changed to upper case for security processing.

#### **Severity:**

Error

# **System Action:**

The program terminates.

### **User Action:**

If appropriate, permit the user ID permission to the security resource that protects the requested operation.

# **UNV3446**

#### **RACF Class not found.**

### **Description:**

An attempt to obtain the RACF class associated with Universal Command failed.

#### **Severity:**

Error

#### **System Action:**

The program terminates.

### **User Action:**

Contact Stonebranch customer support.

# **UNV3447**

#### **An error occurred starting the UEM Server component** *compid***:** *errmsg*

#### **Description:**

An attempt by the UEM client application (either the UEMLoad utility or the UEM Manager) to start a UEM Server has failed. *compid* is the ID of the UEM Server component that could not be started. *errmsg* is the error, as reported by the UEM Server.

#### **Severity:**

Error

#### **System Action:**

The program terminates.

#### **User Action:**

Examine the Universal Broker message log on the target system for any additional error messages issued by the UEM Server, which may provide more details on the cause of the problem. If the problem cannot be corrected, contact Stonebranch customer support.

# **UNV3448**

#### **Open failed for script file '***filename***':** *reason*

#### **Description:**

The script file specified by the -script parameter could not be opened. *filename* is the name of the script file. *reason* is an explanation of the error.

Error

### **System Action:**

The program terminates.

#### **User Action:**

Make sure the specified file exists, and is in a location accessible to the user account running Universal Event Monitor Manager.

# **UNV3449**

#### **Possible broker access denial. Please review broker log file.**

### **Description:**

Indicates that the failure condition encountered by the Universal Event Monitor Manager could be related to a Universal Broker access denial.

#### **Severity:**

Error

#### **System Action:**

The program terminates.

#### **User Action:**

Review the Universal Broker log file and determine if the failure is due to a Universal Broker access denial.

# **UNV3450**

#### **An absolute and a relative inactive date/time was specified.**

#### **Description:**

Indicates that an two values were provided for the event's inactive date/time. One value was an absolute inactive date/time in the format 'yyyy.mm.dd,hh:mm' and the other was a relative inactive date/time, specified using the format '+hh:mm'.

#### **Severity:**

Error

#### **System Action:**

The program terminates.

#### **User Action:**

Remove one of the inactive date/time specifications from the command line and re-issue the monitoring request.

**Support for the** *feature* **feature is not provided by the installed version of UEM Server.**

### **Description:**

A command line parameter or value was specified that is not recognized by the version of the UEM Server installed on the target system. *feature* describes the feature that is not supported.

#### **Severity:**

Error

#### **System Action:**

The program terminates.

### **User Action:**

Check the Universal Event Monitor User Guide to see if an alternative command statement may be constructed with supported features that still monitors an event as desired. For a permanent solution, upgrade the UEM Server to a version that is at least as recent as the earliest version for which support of the requested feature is provided. New application features, along with the version support for that feature was initially provided, may be found in the Universal Event Monitor User Guide. If additional assistance or information is required, please contact Stonebranch customer support.

# **UNV3452**

#### **Universal Event Monitor Server ended prematurely due to a shutdown request.**

#### **Description:**

The Universal Event Monitor Server was forcefully shutdown prior to completion of the monitoring request. UEM Server STOP commands come from one of the following sources:

Universal Broker

Universal Control

Universal Enterprise Controller

#### **Severity:**

Warning

#### **System Action:**

Universal Event Monitor Server terminates the monitoring request and shuts down. Event handler processes running at the time the Server was terminated may or may not terminate as well, depending on the operating system. Regardless, the completion status of those processes cannot be captured or reported through UEM.

#### **User Action:**

No action is required.

#### **Using** *method* **selection to connect to:** *list*

#### **Description:**

This message is displayed when a list of hosts is specified for the -host command option. *method* identifies the order in which the UEM Manager will select the hosts in the list, either "sequential" or "random". *list* is the resolved, expanded, unique list of hosts.

### **Severity:**

Informational

#### **System Action:**

The UEM Manager will attempt to establish a connection with a Universal Broker running on one of the hosts listed.

#### **User Action:**

None required.

# **UNV3454**

#### **Unable to start UEM on** *ipaddr* **at** *port***:** *func***,** *errno***,** *reason*

#### **Description:**

This message is issued when a UEM Manager fails to send a UEM Server START request to one of the locations specified in a list of hosts. *ipaddr* is the IP address of the system to which the START request was sent. *port* is the port number upon which the Universal Broker on that system is accepting incoming connections. *func* is the name of the function in which the error occurred. *errno* is the error number. *reason* is an explanation of the error.

#### **Severity:**

Informational

#### **System Action:**

The UEM Manager will attempt to send a UEM Server START request to the other hosts in the list. The UEM Manager will only fail after all hosts in the list have been tried.

#### **User Action:**

If you believe one or more of these messages were issued in error, contact Stonebranch customer support. Otherwise, no action is required.

# **UNV3455**

#### **Connection to broker completed at** *ipaddr***,** *port*

#### **Description:**

Displays the IP address and port number of the Broker that UEM Manager connected to. This message is only displayed when more than one host is used for the -host option. *ipaddr* is the IP address and *port* is the port number.

Informational

### **System Action:**

A UEM Server is started on the specified system.

### **User Action:**

None required.

# **UNV3456**

#### **Error initializing local Broker interface using system ID '***sid***':** *func***,** *errno***,** *reason*

#### **Description:**

An error occurred initializing the interface to the local Universal Broker using system identifier *sid*. The manager communicates with the local Broker to register with it and to obtain its configuration data. The function *func* failed with an error code of *errno*, which is described by *reason*.

#### **Severity:**

Error

### **System Action:**

The process terminates.

#### **User Action:**

Check that a local Broker is running with the appropriate system ID on the same system as the manager. If a Broker is not running, one must be started prior to starting the manager. Contact Stonebranch Customer Support is assistance is needed.

# **UNV3457**

#### **System identifier:** *sid*

#### **Description:**

Displays the system identifier of the local Broker to which the manager will register.

#### **Severity:**

Audit

# **System Action:**

None.

## **User Action:**

None required.

#### **Broker interface file directory:** *bifdir*

#### **Description:**

Displays the directory in which the manager searches for the local broker interface file.

#### **Severity:**

Audit

## **System Action:**

None.

**User Action:** None required.

# **UNV3459**

#### **Process lock file directory:** *bifdir*

#### **Description:**

Displays the directory in which the manager creates its process lock file used by the local Broker to monitor the manager.

#### **Severity:**

Audit

# **System Action:**

None.

# **User Action:**

None required.

# **UNV3460**

**Universal Event Monitor Manager component** *cid* **registered with local Broker '***sid***'.**

## **Description:**

The manager has successfully registered with the local Broker. The manager has been assigned component ID *cid* by the Broker. If multiple Brokers are supported by the O/S, the system ID of the Broker is identified by *sid*.

## **Severity:**

Informational

#### **System Action:**

Processing continues.

#### **User Action:**

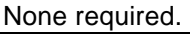

### **Error sending monitor command to Server in** *func* **(***errno***):** *reason*

### **Description:**

The UEM Manager was unable to forward the monitor request to the remote UEM Server. *func* is the name of the function in which the error occurred. *errno* is the error number. *reason* is an explanation of the error.

#### **Severity:**

Error

### **System Action:**

The UEM Manager process terminates. The remote UEM Server process also fails when it detects the unexpected closure of the connection used for the control session between the Manager and Server.

### **User Action:**

Contact Stonebranch customer support.

# 17.2 Server Messages

# **UNV3500**

### **Universal Event Monitor Server cannot be run from a console.**

#### **Description:**

The UEM Server program cannot be started from the command line. It can only be started by Universal Broker, either automatically at Broker startup or after receiving a request from a Universal Event Monitor Manager or the Universal Event Monitor Load utility.

#### **Severity:**

Error

#### **System Action:**

The program terminates.

#### **User Action:**

Update the Universal Event Monitor Server component definition so that it will start when Universal Broker starts, or execute a Universal Event Monitor Manager.

# **UNV3501**

#### **Failed initializing Component Instance:** *func***,** *errno***,** *reason*

## **Description:**

The component configuration information provided by Universal Broker and required by UEM Server to establish its runtime environment could not be processed. *func* is the name of the function in which the error occurred. *errno* is the error number. *reason* is an explanation of the error.

Error

**System Action:** The program terminates.

## **User Action:**

Contact Stonebranch customer support.

# **UNV3503**

## **Service interface init error:** *func***,** *errno***,** *reason*

#### **Description:**

UEM Server was unable to establish a network interface through which it could receive internal commands from Universal Broker. *func* is the name of the function in which the error occurred. *errno* is the error number. *reason* is an explanation of the error.

### **Severity:**

Error

## **System Action:**

The program terminates.

### **User Action:**

Make sure TCP/IP is installed and properly configured on the system upon which the error occurred. If the problem persists, contact Stonebranch customer support.

# **UNV3504**

#### **Component register error:** *func***,** *errno***,** *reason*

#### **Description:**

UEM Server was unable to register as an active component with Universal Broker. *func* is the name of the function in which the error occurred. *errno* is the error number. *reason* is an explanation of the error.

## **Severity:**

Error

## **System Action:**

The program terminates.

#### **User Action:**

Make sure Universal Broker is still active on the system upon which the error occurred. Make sure TCP/IP is installed and properly configured. If the problem persists, contact Stonebranch customer support.

### **Installation directory is not defined.**

### **Description:**

The program could not find the installation directory entry in the UEM Server configuration file, or the installation directory entry has no value associated with it.

### **Severity:**

Error

### **System Action:**

The program terminates.

### **User Action:**

Make sure there is an installation directory entry in the UEM Server configuration file. If the entry does not exist, add it. Set its value to the directory where UEM Server is installed. Reinstall the program if necessary.

# **UNV3506**

#### **Cannot access installation directory '***dir***':** *reason*

### **Description:**

The installation directory identified by *dir* could not be accessed. *reason* is an explanation of the error.

#### **Severity:**

Error

#### **System Action:**

The program terminates.

#### **User Action:**

Check the value of the installation\_directory entry in the UEM Server configuration file. Make sure the directory exists and the user account running the uemsrv program has sufficient access to that directory. Re-install UEM Server if necessary.

# **UNV3507**

#### **Cannot access the trace directory '***dir***':** *reason*

#### **Description:**

The trace directory identified by *dir* could not be accessed. *reason* is an explanation of the error.

## **Severity:**

Error

### **System Action:**

The program terminates.

#### **User Action:**

Verify the trace file directory configuration option specifies an existing directory that the user account which the Universal Event Monitor Server executes has proper security access.

# **UNV3508**

#### **Cannot access the temp directory '***dir***':** *reason*

#### **Description:**

The temp directory identified by *dir* could not be accessed. *reason* is an explanation of the error.

#### **Severity:**

Error

#### **System Action:**

The program terminates.

#### **User Action:**

Verify the temp directory configuration option specifies an existing directory that the user account with which the Universal Event Monitor Server executes has proper security access.

# **UNV3509**

#### **Cannot access nls directory '***dir***':** *reason*

#### **Description:**

The nls directory, whose entire path is specified by *dir*, could not be accessed. *reason* is an explanation of the error.

#### **Severity:**

Error

#### **System Action:**

The program terminates.

#### **User Action:**

Make sure the directory exists and the user account running the uemsrv program has access to this directory.

# **UNV3510**

**Cannot access code page file '***file***':** *reason*

#### **Description:**

The text translation file specified by *file* cannot be read. *reason* is an explanation of the error.

Error

## **System Action:**

The program terminates.

## **User Action:**

Make sure the specified file exists in the application's 'nls' directory. If it does not exist, reinstall the application.

# **UNV3511**

### **Error receiving session negotiation options from client in** *func***:** *errno reason*

## **Description:**

Te UEM Server was unable to establish compatible connection settings between itself and the client application (either a UEM Manager or the UEM Load utility). *func* is the name of the function in which the error occurred. *errno* is error number. *reason* is an explanation of the error.

### **Severity:**

Error

## **System Action:**

The program terminates.

## **User Action:**

When negotiating with a remote UEM Manager, verify that network access from the remote machine is permitted and that a network connection between the local and remote machines was available at the time of the error. Check the output from the client application for any error messages that indicate a reason for the loss of connection between the client and UEM Server. If the problem persists, contact Stonebranch customer support.

# **UNV3512**

#### **Error sending the READY message to the client application in** *func***:** *errno reason*

## **Description:**

The UEM Server was unable to send a message to the client application (either a UEM Manager or the UEM Load utility) to indicate its ability to begin receiving messages over the client and Server's communication connection. *func* is the name of the function in which the error occurred. *errno* is the error number. *reason* is an explanation of the error.

## **Severity:**

Error

#### **System Action:**

The program terminates.

### **User Action:**

When negotiating with a remote UEM Manager, verify that network access from the remote machine is permitted and that a network connection between the local and remote machines was available at the time of the error. Check the output from the client application for any error messages that indicate a reason for the loss of connection between the client and UEM Server. If the problem persists, contact Stonebranch customer support.

# **UNV3513**

#### **Error processing message from client application:** *func***,** *errno***,** *reason*

#### **Description:**

The Universal Event Monitor Server was unable to receive or process the client's request. *func* is the name of the function in which the error occurred. *errno* is the error number. *reason* is an explanation of the error.

#### **Severity:**

Error

### **System Action:**

The program terminates.

#### **User Action:**

If the UEM Server was expecting a message from a remote UEM Manager, verify that network access from the remote machine is permitted and that a network connection between the local and remote machines was available at the time of the error. Check the output from the client application for any error messages that indicate a reason for the loss of connection between the client and UEM Server.

If the problem occurred while the UEM Server was processing the message, the cause of the failure should be reported in a UEM Server-issued error message, contained in the Broker's message log.

If the problem persists, contact Stonebranch customer support.

# **UNV3514**

#### **The user** *userid* **has been denied UEM database access by uem database rule** *rule***.**

## **Description:**

The UEM Server's access control list that governs which users have the authority to perform maintenance on event definitions and event handlers contains an entry that denies such authority to the user specified by *userid*. *rule* is the number of the ACL entry that is enforcing the access denial. The number of the entry matches the order in which it is listed in the configuration file or the Universal Configuration Manager in Windows.

#### **Severity:**

Warning

## **System Action:**

The program stops processing the request and terminates.

### **User Action:**

Contact your Universal Event Monitor administrator for the Server system to determine whether or not access has been properly denied.

# **UNV3515**

#### **Error converting** *timeval***:** *func***,** *errno***,** *reason*

### **Description:**

The specified time value could not be converted to a format suitable for transmission across the network. *timeval* is the time that could not be converted. *func* is the name of the function in which the error occurred. *errno* is the error number. *reason* is an explanation of the error.

### **Severity:**

Error

### **System Action:**

The program continues, although process dates and times may not be displayed correctly.

### **User Action:**

None required.

# **UNV3516**

#### **Error sending the STARTED message to the client:** *func***,** *errno***,** *reason*

#### **Description:**

The UEM Server was unable to send a message to notify the client application (either the UEM Load utility or a UEM Manager) that processing of the client's request has started. *func* is the name of the function in which the error occurred. *errno* is the error number. *reason* is an explanation of the error.

#### **Severity:**

Error

#### **System Action:**

The program terminates.

#### **User Action:**

If the UEM Server tried to send a message to a remote UEM Manager, verify that network access to the remote machine is permitted and that a network connection between the local and remote machines was available at the time of the error. Check the output from the client application for any error messages that indicate a reason for the loss of connection between the client and UEM Server.

If the problem persists, contact Stonebranch customer support.

#### **Error sending the ENDED message to the client:** *func***,** *errno***,** *reason*

### **Description:**

The UEM Server was unable to send a message to notify the client application (either the UEM Load utility or a UEM Manager) that processing of the client's request has finished. *func* is the name of the function in which the error occurred. *errno* is the error number. *reason* is an explanation of the error.

#### **Severity:**

Error

## **System Action:**

The program terminates. Depending on the error, the request may have finished successfully.

#### **User Action:**

If the UEM Server tried to send a message to a remote UEM Manager, verify that network access to the remote machine is permitted and that a network connection between the local and remote machines was available at the time of the error. Check the output from the client application for any error messages that indicate a reason for the loss of connection between the client and UEM Server.

If the problem persists, contact Stonebranch customer support.

# **UNV3518**

#### **Error updating component state to** *state***:** *func***,** *errno***,** *reason*

## **Description:**

An error occurred while updating the component state. The new state is *state*. The function that failed was *func*. The error number was *errno*. A description of the error is *reason*.

#### **Severity:**

Error

#### **System Action:**

The system action depends on the context in which it occurs. Refer to other messages printed at this time.

## **User Action:**

Contact Stonebranch customer support.

# **UNV3519**

#### **Error receiving DEFSEND message:** *func***,** *errno***,** *reason*

#### **Description:**

The Universal Event Monitor Server could not receive a message containing event definition and/or event handler information from the UEM Load utility. *func* is the name of the function in which the error occurred. *errno* is the error number. *reason* is an explanation of the error.

Error

## **System Action:**

The program terminates.

## **User Action:**

Check the UEMLoad utility output for any messages that might indicate the reason for the message not being received. If the problem persists, contact Stonebranch customer support.

# **UNV3520**

### **The definition for event** *id* **could not be added:** *func***,** *errno***,** *reason*

## **Description:**

An attempt to prepare an event definition for addition to the UEM event definition database failed. *id* is the identifier of the event definition that was not added. *func* is the name of the function in which the error occurred. *errno* is the error number. *reason* is an explanation of the error.

## **Severity:**

Warning

## **System Action:**

The program continues. The program will attempt to add any other event definitions that were provided via the UEM Load utility.

## **User Action:**

Examine the error messages to see if the cause of the problem can be determined. If the problem persists, contact Stonebranch customer support.

# **UNV3521**

**The event definitions assigned to component** *compname***(***compid***) could not be retrieved:** *func***,** *errno***,** *reason*

## **Description:**

An error occurred while the UEM Server was attempting to obtain a list of event definitions that have been assigned to it. *compname* is the name of the UEM Server component that could not retrieve the list of event definitions assigned to it. *compid* is the ID of the component instance that issued the error. *func* is the name of the function in which the error occurred. *errno* is the error number *reason* is an explanation of the error.

## **Severity:**

Error

#### **System Action:**

The UEM Server cannot continue without a complete list of its assigned events, so the program terminates.

### **User Action:**

Check the Universal Broker message log for any errors reported by the UEM Server. Make sure the Universal Broker was running at the time of the error. If the problem persists, contact Stonebranch customer support.

# **UNV3522**

**The list of enabled event definitions for component** *compname***(***compid***) could not be built:** *func***,** *errno***,** *reason*

### **Description:**

An error occurred while the UEM Server was attempting to create a list of enabled event definitions from its list of assigned event definitions. *compname* is the name of the UEM Server component that could not build a list of enabled event definitions. *compid* is the ID of the component instance that issued the error. *func* is the name of the function in which the error occurred. *errno* is the error number *reason* is an explanation of the error.

#### **Severity:**

Error

### **System Action:**

The UEM Server uses the list of enabled event definitions to determine which events should be monitored. Without this list, the UEM Server cannot continue, so the program terminates.

#### **User Action:**

Check the Universal Broker message log for any errors reported by the UEM Server. Make sure the Universal Broker was running at the time of the error. If the problem persists, contact Stonebranch customer support.

# **UNV3523**

#### **Universal Event Monitor Server received a termination request. Starting shutdown.**

#### **Description:**

Indicates that the Universal Event Monitor Server program has received a shutdown request. This request will come from the Broker, either as a result of the Broker being shut down, or the UEM Server process being terminated via Universal Control. If this message was issued by a demand-driven UEM Server, it may also be the result of the client application (the UEM Load utility or a UEM Manager) being cancelled.

#### **Severity:**

Informational

#### **System Action:**

The program begins its shutdown processing.

#### **User Action:**

No action is required.

**Error monitoring events in** *func***,** *errno***,** *reason***.**

### **Description:**

The UEM Server encountered an error while it was monitoring its list of assigned events. *func* is the name of the function in which the error occurred. *errno* is the error number. *reason* is an explanation of the error.

### **Severity:**

Error

### **System Action:**

The program terminates.

### **User Action:**

Examine the Universal Broker message log for any additional information regarding the possible causes of the error. If the cause of the problem cannot be identified and corrected, contact Stonebranch customer support.

# **UNV3525**

### **The definition for event** *id* **could not be updated:** *func***,** *errno***,** *reason*

### **Description:**

An attempt to update an event definition in the UEM event definition database failed. *id* is the identifier of the event definition that was not updated. *func* is the name of the function in which the error occurred. *errno* is the error number. *reason* is an explanation of the error.

## **Severity:**

Error

## **System Action:**

The program continues. Any changes that could not be applied may still be in effect, but any queries on the database record will not return the new values.

## **User Action:**

Examine the error messages to see if the cause of the problem can be determined. If the problem persists, contact Stonebranch customer support.

# **UNV3526**

#### **The monitored state for event definition** *id* **has been made "***state***".**

## **Description:**

Indicates that the monitored state for the specified event definition was successfully updated in the database. *id* is the ID of the event definition record for which the monitored state was set. state is the new monitored state, either "active" or "inactive".

Informational

### **System Action:**

The program continues.

#### **User Action:**

None required.

# **UNV3527**

#### **Unable to find files for event** *id* **that match** *filespec***:** *func***,** *errno***,** *reason***.**

#### **Description:**

An attempt by UEM Server to locate files that match the file specification contained in the event definition has failed. *id* is the ID of the event definition for which the attempt failed. *filespec* is the file specification contained in the event definition record. *func* is the name of the function in which the error occurred. *errno* is the error number. *reason* is an explanation of the error.

#### **Severity:**

Error

### **System Action:**

The program terminates.

#### **User Action:**

If the error description indicates that the problem lies with the file specification in the event definition, update the definition record and restart the Server. If the problem persists, contact Stonebranch customer support.

# **UNV3528**

#### **The definition for event** *id* **could not be deleted:** *func***,** *errno***,** *reason*

#### **Description:**

An attempt to prepare an event definition for deletion from the UEM event definition database failed. *id* is the identifier of the event definition that was not deleted. *func* is the name of the function in which the error occurred. *errno* is the error number. *reason* is an explanation of the error.

#### **Severity:**

Warning

#### **System Action:**

The program continues. The program will attempt to remove any other event definitions that were provided via the UEM Load utility.

### **User Action:**

Examine the error messages to see if the cause of the problem can be determined. If the problem persists, contact Stonebranch customer support.

### **Unable to initialize file watching for UEM Server:** *func***,** *errno***,** *reason*

### **Description:**

An attempt to initialize the file watching functionality of UEM Server has failed. *func* is the name of the function in which the error occurred. *errno* is the error number. *reason* is an explanation of the error.

#### **Severity:**

Error

### **System Action:**

The program terminates.

### **User Action:**

Examine the error messages in the Universal Broker log to see if the cause of the problem can be determined. If the problem persists, contact Stonebranch customer support.

# **UNV3530**

#### **Error preparing event** *eid***(***occid***) for execution of its** *type* **handler:** *func***,** *errno***,** *reason*

### **Description:**

An event occurrence monitored by UEM Server has met the conditions necessary to cause one of its specified event handlers to be executed. However, an attempt by UEM Server to prepare the occurrence for handler execution has failed. *eid* is the ID of the event definition whose occurrence is being tracked. *occid* is the ID assigned by UEM to the event occurrence. *type* is the type of handler, either 'expired', 'rejected', or 'triggered' that UEM Server was preparing to execute. *func* is the name of the function in which the error occurred. *errno* is the error number. *reason* is an explanation of the error.

#### **Severity:**

Error

## **System Action:**

The event occurrence will be placed in an error state, and the program will continue.

## **User Action:**

Examine the error messages in the Universal Broker log to see if the cause of the problem can be determined. If the problem appears to lie in the way with which the event is defined or the handler execution criteria are specified, update the event definition or handler record. If the problem persists, contact Stonebranch customer support.

# **UNV3531**

#### **The definition for handler** *id* **could not be added:** *func***,** *errno***,** *reason*

## **Description:**

An attempt to prepare an event handler for addition to the UEM event definition database failed. *id* is the identifier of the event handler that was not added. *func* is the name of the function in which the error occurred. *errno* is the error number. *reason* is an explanation of the error.

#### **Severity:**

Warning

#### **System Action:**

The program continues. The program will attempt to add any other event handlers that were provided via the UEM Load utility.

#### **User Action:**

Examine the error messages to see if the cause of the problem can be determined. If the problem persists, contact Stonebranch customer support.

# **UNV3532**

#### **The definition for handler** *id* **could not be updated:** *func***,** *errno***,** *reason*

#### **Description:**

An attempt to update an event handler in the UEM event handler database failed. *id* is the identifier of the event handler that was not updated. *func* is the name of the function in which the error occurred. *errno* is the error number. *reason* is an explanation of the error.

#### **Severity:**

Error

#### **System Action:**

The program continues. Any changes that could not be applied may still be in effect, but any queries on the database record will not return the new values.

#### **User Action:**

Examine the error messages to see if the cause of the problem can be determined. If the problem persists, contact Stonebranch customer support.

# **UNV3533**

#### **The definition for handler** *id* **could not be deleted:** *func***,** *errno***,** *reason*

#### **Description:**

An attempt to prepare an event handler for deletion from the UEM event definition database failed. *id* is the identifier of the event handler that was not deleted. *func* is the name of the function in which the error occurred. *errno* is the error number. *reason* is an explanation of the error.

#### **Severity:**

Warning

#### **System Action:**

The program continues. The program will attempt to remove any other event handler that were provided via the UEM Load utility.

## **User Action:**

Examine the error messages to see if the cause of the problem can be determined. If the problem persists, contact Stonebranch customer support.

# **UNV3534**

#### **Fatal: Unable to restore environment:** *func***,** *errno***,** *reason*

### **Description:**

An attempt by Universal Event Monitor Server to exit the environment of the account used to execute the handler process, and to return to its own environment was not successful. *func* is the name of the function in which the error occurred. *errno* is the error number. *reason* is an explanation of the error.

### **Severity:**

Error

## **System Action:**

The program aborts.

### **User Action:**

If the problem persists, contact Stonebranch customer support.

# **UNV3535**

#### **Error creating working directory '***dir***':** *reason*

## **Description:**

A directory to be used as the default startup directory for the handler process executed by Universal Event Monitor Server could not be created. *dir* is the name of the directory. *reason* is an explanation of the error.

#### **Severity:**

Error

#### **System Action:**

The event occurrence is moved into an error state, and the event handler is not executed. If the handler is being executed by an event-driven UEM Server, the program continues. If a demand-driven UEM Server is executing the handler, the program notifies the UEM Manager of the error and then terminates.

#### **User Action:**

Examine the error messages to see if the cause of the problem can be determined. If the problem persists, contact Stonebranch customer support.

#### **Error initializing startup info:** *func***,** *errno***,** *reason*

#### **Description:**

UEM Server was unable to establish the required environment for a console application. *func* is the name of the function in which the error occurred. *errno* is the error number. *reason* is an explanation of the error.

### **Severity:**

Error

### **System Action:**

The program terminates.

### **User Action:**

Contact Stonebranch customer support.

# **UNV3537**

#### **Error removing ACE(s) from** *obj***:** *func***,** *errno***,** *reason*

### **Description:**

One or more access control entries (ACEs) could not be removed from the specified object's access control list (ACL). This is done during cleanup processing, at which time UEM Server removes any special security tokens required to run the handler process. *obj* is the Windows object from whose ACL the ACE could not be removed. *func* is the name of the function in which the error occurred. *errno* is the error number. *reason* is an explanation of the error.

## **Severity:**

During normal process termination, this is reported as an error. It is reported as a warning if the program is backing out of process startup.

#### **System Action:**

The program continues. The leftover ACE's should have no immediate effect on system performance.

#### **User Action:**

If the problem persists, contact Stonebranch customer support.

# **UNV3538**

#### **Error adding user access to file/dir '***dir***':** *func***,** *errno***,** *reason*

## **Description:**

Specific access rights and security information for the user could not be added to the working directory. *dir* is the full path of the working directory. *func* is the name of the function in which the error occurred. *errno* is the error number. *reason* is an explanation of the error.
Error

# **System Action:**

The program terminates.

## **User Action:**

Contact Stonebranch customer support.

## **UNV3539**

#### **Error building command:** *func***,** *errno***,** *reason*

## **Description:**

The system's command interpreter, required for running console applications, could not be identified. *func* is the name of the function in which the error occurred. *errno* is the error number. *reason* is an explanation of the error.

### **Severity:**

Error

## **System Action:**

The program terminates.

### **User Action:**

On the system running UEM Server, check the value of the COMSPEC environment variable. This can be done from the System applet, which is accessible via the Control Panel. COMSPEC's value should contain the complete path for cmd.exe. If COMSPEC is not defined, define it, using the System control panel application. If the problem persists, contact Stonebranch customer support.

## **UNV3540**

**Error creating process:** *func***,** *errno***,** *reason*

## **Description:**

Universal Event Monitor Server could not start the process specified in the event handler. *func* is the name of the function in which the error occurred. *errno* is the error number. *reason* is an explanation of the error.

## **Severity:**

Error

## **System Action:**

The program terminates.

#### **User Action:**

Contact Stonebranch customer support.

#### **Error deleting script file '***file***':** *reason*

#### **Description:**

The temporary script file created when the event handler contains script statements could not be deleted. *file* is the complete path name of the temporary file. This file resides in the UEM Server working directory. *reason* is an explanation of the error.

#### **Severity:**

Error

#### **System Action:**

The program continues.

### **User Action:**

Delete the file manually. If the problem persists, contact Stonebranch customer support.

## **UNV3542**

#### **The occurrence of** *obj* **for event** *eid* **could not be tracked:** *errno***,** *func***,** *reason*

#### **Description:**

An attempt by UEM Server to begin tracking the occurrence of a system object, identified by *obj*, has failed. When reported as an error, this message indicates a problem with the application itself. When reported as a warning, this message indicates that an attempt to write a record to the event spool database has failed, and that the error was reported by Universal Broker. *eid* is the ID of the event definition responsible for detecting the event occurrence. *errno* is the error number. *func* is the name of the function in which the error occurred. *reason* is an explanation of the error.

## **Severity:**

Error, Warning

## **System Action:**

The program continues, but a record may not be kept of the event occurrence.

#### **User Action:**

Examine the Universal Broker message log to see if the cause of the error can be determined. If possible, correct the condition that may have contributed to the error and restart the UEM Server. If the problem persists, contact Stonebranch customer support.

## **UNV3543**

**Error updating processing state to** *state* **for an occurrence of event** *eid***(***occid***):** *errno***,**  *func***,** *reason*

## **Description:**

An attempt by UEM Server to update the processing state in an event spool record for an occurrence of the specified event has failed. *state* is the current state of the event occurrence. *eid* is the ID of the event definition responsible for detecting and monitoring the event

occurrence. *occid* is the ID assigned by UEM to the event occurrence. *errno* is the error number. *func* is the name of the function in which the error occurred. *reason* is an explanation of the error.

## **Severity:**

Warning

### **System Action:**

The program continues, but a record may not be kept of the event occurrence.

#### **User Action:**

Examine the Universal Broker message log to see if the cause of the error can be determined. If possible, correct the condition that may have contributed to the error and restart the UEM Server. If the problem persists, contact Stonebranch customer support.

## **UNV3544**

#### **Error** *action* **the occurrence of** *obj* **for event** *eid***(***occid***):** *errno***,** *func***,** *reason*

#### **Description:**

UEM was unable to change the processing state of the specified event occurrence. *action* is the new state of the event occurrence, either "triggering" or "rejecting". *obj* is the system object detected and monitored by the event definition, *eid*. *occid* is the ID assigned by UEM to the event occurrence. *func* is the name of the function in which the error occurred. *errno* is the error number. *reason* is an explanation of the error.

#### **Severity:**

Error

#### **System Action:**

The program continues. UEM Server will attempt to set the processing state of the event occurrence to 'error'. Regardless of whether the state of the event occurrence is successfully changed, UEM Server will no longer monitor the occurrence.

#### **User Action:**

Examine the Universal Broker message log to see if the cause of the error can be determined. If possible, correct the condition that may have contributed to the error. If a problem exists with the way in which the event is defined, use the UEMLoad utility to update the event definition record. If the problem persists, contact Stonebranch customer support.

## **UNV3545**

#### **Error checking the completion status of** *obj* **for event** *eid***(***occid***):** *errno***,** *func***,** *reason*

#### **Description:**

An attempt by UEM Server to check an event occurrence for completion has failed. *obj* is the system object being tracked. *eid* is the ID of the event responsible for detecting and monitoring the occurrence. *occid* is the ID assigned to the event occurrence by UEM. *errno* is the error number. *func* is the function in which the error occurred. *reason* is an explanation of the error.

Error

## **System Action:**

The processing state of the event occurrence will be set to 'error', and the program will continue.

#### **User Action:**

Examine the Universal Broker log to see if the cause of the error can be determined. If a problem exists with the completion criteria specified in the event definition, update the definition record using the UEMLoad utility. If the problem persists, contact Stonebranch customer support.

## **UNV3546**

#### **Process** *pid* **for** *hid* **ended, but the spool record was not updated:** *errno***,** *func***,** *reason*

### **Description:**

A process executed on behalf of an event handler has ended, but an attempt by UEM Server to update the event spool record with the completed process information has failed. *pid* is the ID of the process that ended. *hid* is the ID of the event handler for which the process was executed. *errno* is the error number. *func* is the name of the function in which the error occurred. *reason* is an explanation of the error.

### **Severity:**

Warning

## **System Action:**

The process continues, but the spool record will continue to show the process as executing. When UEM Server is restarted, the spool record will be set to an unrecoverable state.

#### **User Action:**

Examine the Universal Broker log to see if the cause of the error can be determined. If the problem persists, contact Stonebranch customer support.

# **UNV3547**

#### **Error responding to process end notification for** *pid***:** *errno***,** *function***,** *reason*

#### **Description:**

UEM Server received notification that a process executed on behalf of an event handler has completed. However, while responding to that notification, UEM Server encountered an error. *pid* is the ID of the process for which UEM Server received the notification. *errno* is the error number. *func* is the function in which the error occurred. *reason* is an explanation of the error.

#### **Severity:**

Error

## **System Action:**

The program continues, but the spool record may continue to show the process as executing. If this is the case, when UEM Server is restarted, the spool record will be set to an unrecoverable state.

## **User Action:**

Examine the Universal Broker log to see if the cause of the error can be determined. If the problem persists, contact Stonebranch customer support.

## **UNV3548**

*config* **options:**

### **Description:**

A header that precedes the display of specific configuration options in effect for the UEM manager or server. *config* is the category of options being displayed.

### **Severity:**

Audit

**System Action:**

None.

**User Action:** None required.

## **UNV3549**

**Version:** *ver***,** *date*

## **Description:**

Displays the current version of the program. *ver* is the version number and current build level. *date* is the build date and time.

#### **Severity:**

Audit

**System Action:**

None.

**User Action:** None required.

## **UNV3550**

**Trace file is '***file***'.**

## **Description:**

Universal Event Monitor Server was started with a message level of TRACE, which may result in an application trace being written. The trace file path name is *file*.

Informational

### **System Action:**

The program continues.

#### **User Action:**

None required.

## **UNV3551**

#### **Error processing configuration refresh command:** *func, errno***,** *reason***.**

#### **Description:**

Universal Event Monitor Server encountered an error while processing the configuration refresh command it received from the Universal Broker. The message parameter *func* specifies the function that encountered the error. The function returned an error number of

*errno*. An explanation of the error number is *reason*.

#### **Severity:**

Error

#### **System Action:**

The requested configuration changes are not made. The program continues executing with the original configuration values.

#### **User Action:**

If a configuration value was set to an incorrect value, correct the value. If the error indicates something other than an incorrect configuration value, contact Stonebranch Customer Support for assistance.

## **UNV3552**

#### **Cmd line for** *hid* **(***serno***):** *cmdline*

#### **Description:**

Displays the full command line of an event handler process UEM is preparing to execute. *hid* is the ID of the event handler for which the process is executed. *serno* is the unique identifier of the event occurrence responsible for initiating the process. *cmdline* is the command, as it is executed by the operating system.

#### **Severity:**

Audit

#### **System Action:**

The application continues.

#### **User Action:**

None required. Note that UEM Server displays this message whenever its message level is set to "audit" or "trace". Further, it makes no attempt to hide sensitive information, such as

passwords specified in plain text. Always be mindful of information specified from the command line, as it may be possible to view sensitive data using other applications or operating system commands, even when UEM Server's message level is set to something other than "audit" or "trace".

# **UNV3554**

### **Codepage:** *codepage*

### **Description:**

Displays the codepage file that contains the translation table that will be used for conversion of textual data between different platforms. *codepage* is the name of the translation file.

### **Severity:**

Audit

**System Action:**

None.

## **User Action:**

None required.

# **UNV3555**

**Tracking started for** *obj* **for event** *eventid* **(***occid***).**

## **Description:**

This message indicates that UEM has begun watching for the completion of the system object identified by *obj*, which matches the criteria specified in the event definition *eventid*. *occid* is an ID assigned to the event occurrence by UEM. This value matches the serial number used to keep a record of the occurrence in the event spool database.

## **Severity:**

Informational

## **System Action:**

None.

## **User Action:**

Make a note of the occurrence ID and look for it in other status messages to follow the progress of an event occurrence from detection to completion.

## **UNV3556**

*obj* **was detected for event** *eventid***, but will not tracked. The requested max\_count has been reached.**

## **Description:**

The occurrence of a system object, *obj*, has been detected by UEM, but the maximum number of occurrences specified for the event are already being tracked. This occurrence, along with

any additional occurrences detected while the event is being monitored, will not be tracked. *eventid* is the ID of the event definition whose criteria resulted in the detection of *obj*.

#### **Severity:**

Informational

#### **System Action:**

None.

#### **User Action:**

Re-submit the monitoring request, increasing the value specified for the max\_count parameter, if necessary.

## **UNV3557**

#### *action* **the occurrence of** *obj***, tracked by event** *eventid***(***occid***)."**

#### **Description:**

This message indicates that the state of a tracked event occurrence has changed. If the system object identified by *obj* is considered completed based on parameters contained in the event definition, *action* will be "Triggering". If UEM is setting the event to an inactive state and the occurrence has not completed, *action* will be "Rejecting". *eventid* is the ID of the event definition responsible for the detection and monitoring of *obj*. *occid* is the ID assigned to the event occurrence by UEM.

#### **Severity:**

Informational

#### **System Action:**

If an event handler is specified in the event definition for the event occurrence's new state (i.e., triggered or rejected), UEM will execute the process specified in that event handler.

#### **User Action:**

None required.

## **UNV3558**

**Error expiring event** *eid***:** *errno***,** *func***,** *reason*

#### **Description:**

UEM was unable to change the event identified by *eid* to an expired state. *func* is the name of the function in which the error occurred. *errno* is the error number. *reason* is an explanation of the error.

#### **Severity:**

Error

#### **System Action:**

The program continues. UEM Server will attempt to set the processing state of the event to 'error'. UEM Server will no longer monitor the event.

## **User Action:**

Examine the Universal Broker message log to see if the cause of the error can be determined. If possible, correct the condition that may have contributed to the error. If a problem exists with the way in which the event is defined, use the UEMLoad utility to update the event definition record. If the problem persists, contact Stonebranch customer support.

# **UNV3559**

#### **Error retrieving event definition record '***eid***':** *reason* **(***errno***)**

### **Description:**

A request was made to read a record from the event definition database, but the request failed. *eid* is the ID of the requested event definition record. *reason* is an explanation of the error. *errno* is the error number.

#### **Severity:**

Error

### **System Action:**

The UEM Server application continues. If successful retrieval of the record is required for other actions (e.g., updating a record), then that action will not be completed. The error will be forwarded to any client application that requested the record (e.g., the UEM Load utility). The response of the client application to the error depends on the client.

#### **User Action:**

If possible, correct the condition that caused the error. If it appears the event definition database is corrupted, try the following:

Use the UEM Load utility to export all event definition records. Be sure to make note of where the definition load file is saved, it will be needed below.

Stop the Universal Broker.

Delete the underlying event definition database file, ueme.db.

Restart the Universal Broker.

Use the UEM Load utility to import the event definition records, using the load file created when the records were exported.

If the problem persists, contact Stonebranch customer support.

## **UNV3560**

#### **Error retrieving event handler record '***hid***':** *reason* **(***errno***)**

#### **Description:**

A request was made to read a record from the event handler database, but the request failed. *hid* is the ID of the requested event handler record. *reason* is an explanation of the error. *errno* is the error number.

#### **Severity:**

Error

### **System Action:**

The UEM Server application continues. If successful retrieval of the record is required for other actions (e.g., updating a record), then that action will not be completed. The error will be forwarded to any client application that requested the record (e.g., the UEM Load utility). The response of the client application to the error depends on the client.

#### **User Action:**

If possible, correct the condition that caused the error. If it appears the event handler database is corrupted, try the following:

Use the UEM Load utility to export all event handler records. Be sure to make note of where the definition load file is saved, it will be needed below.

Stop the Universal Broker.

Delete the underlying event handler database file, uemh.db.

Restart the Universal Broker.

Use the UEM Load utility to import the event handler records, using the load file created when the records were exported.

If the problem persists, contact Stonebranch customer support.

## **UNV3562**

**Exit information for an unrecoverable occurrence of event** *id* **could not be set:**  *errno***,** *func***,** *reason*

#### **Description:**

Because reliable system information may no longer be available, any spool records that indicate its handler process was executing when UEM Server was last brought down must be set to an "unrecoverable" state. This message indicates that an attempt by UEM Server to set a spool record's status to "unrecoverable" has failed. *id* is the ID of an event whose occurrence was recorded in the spool record. *errno* is the error number. *func* is the function in which the error occurred. *reason* is an explanation of the error.

#### **Severity:**

Warning

#### **System Action:**

Recovery of spooled occurrence records continues, but the failed record is left as-is.

#### **User Action:**

Examine the Universal Broker message log to see if the cause of the error can be determined. If the error persists, contact Stonebranch customer support.

## **UNV3563**

#### **An unrecoverable occurrence of event** *id* **could not be recorded:** *errno***,** *func***,** *reason*

#### **Description:**

An attempt by UEM Server to set a spool record's status to "unrecoverable" has failed. *id* is the ID of an event whose occurrence was recorded in the spool record. *errno* is the error number. *func* is the function in which the error occurred. *reason* is an explanation of the error.

Error

## **System Action:**

Processing of spooled occurrence records continues, but the failed record is left as-is.

## **User Action:**

Examine the Universal Broker message log to see if the cause of the error can be determined. If the error persists, contact Stonebranch customer support.

## **UNV3564**

### **Error receiving EVTMON message:** *func***,** *errno***,** *reason*

## **Description:**

The Universal Event Monitor Server could not receive a message containing event information from the UEM Manager. *func* is the name of the function in which the error occurred. *errno* is the error number. *reason* is an explanation of the error.

## **Severity:**

Error

## **System Action:**

The program terminates.

### **User Action:**

If the Server is attempting to receive this message from a remote client, verify that network access to the remote machine is permitted and that a network connection between the local and remote machines was available at the time of the error. Check the client output for any messages that might indicate the reason for the message not being received. If the problem persists, contact Stonebranch customer support.

## **UNV3565**

**Manager access denied by** *rule***:** *ipaddr***,** *rmtuser***,** *lcluser***.**

## **Description:**

The UEM Server's access control list that governs authority for monitoring events using a demand-driven UEM Server contains an entry that denies such authority by the rule specified by *rule*. The criteria used to find the matching ACL rule was the UEM Manager's host (*ipaddr*), the user account with which the UEM Manager was run (*rmtuser*), and the account with which the UEM Server was to be run (*lcluser*).

## **Severity:**

Warning

## **System Action:**

The program stops processing the request and terminates.

### **User Action:**

Contact your Universal Event Monitor administrator for the Server system to determine whether or not access has been properly denied.

## **UNV3566**

#### **Error obtaining user identification:** *func***,** *errno***,** *reason*

### **Description:**

The userid and password were not specified in the parameters supplied UEM Manager, and the request by UEM Server to obtain that information was not successful. *func* is the name of the function in which the error occurred. *errno* is the error number. *reason* is an explanation of the error.

### **Severity:**

Error

## **System Action:**

The program terminates.

#### **User Action:**

If the Server is attempting to receive this message from a remote client, verify that network access to the remote machine is permitted and that a network connection between the local and remote machines was available at the time of the error. Check the client output for any messages that might indicate the reason for the message not being received. If the problem persists, contact Stonebranch customer support.

# **UNV3567**

#### **The shutdown event was not created:** *func***,** *errno***,** *reason*

## **Description:**

An attempt to create the application object used to prepare the demand-driven UEM Server for a graceful shutdown has failed. *func* is the name of the function in which the error occurred. *errno* is the error number. *reason* is an explanation of the error.

#### **Severity:**

Error

#### **System Action:**

This application object is used to prevent a demand-driven UEM Server from ending until all handler processes started by the Server have finished. If this event cannot be created, the program won't be able to wait for those processes, and will terminate immediately.

#### **User Action:**

Check the Universal Broker log to see if any additional error messages were issued that might indicate the cause of the problem. If the problem persists, contact Stonebranch customer support.

#### **Error updating processing state to** *state* **for event** *id***:** *errno***,** *func***,** *reason*

#### **Description:**

An attempt by UEM Server to update the processing state in an event spool record for the specified event has failed. *state* is the current state of the event. *id* is the ID of the event for which the state has changed. *errno* is the error number. *func* is the name of the function in which the error occurred. *reason* is an explanation of the error.

#### **Severity:**

Warning

#### **System Action:**

The program continues, but a record may not be kept of the event.

#### **User Action:**

Examine the Universal Broker message log to see if the cause of the error can be determined. If possible, correct the condition that may have contributed to the error and restart the UEM Server. If the problem persists, contact Stonebranch customer support.

## **UNV3569**

#### **An error occurred preparing event** *id* **for monitoring:** *func***,** *errno***,** *reason*

#### **Description:**

An attempt by UEM Server to prepare the event information received from the UEM Manager into an event that could be monitored has failed. *id* is the ID of the event for which the error occurred. This may be the ID of an event definition that is stored in the event database, or one that was generated by UEM Server. *func* is the name of the function in which the error occurred. *errno* is the error number. *reason* is an explanation of the error.

#### **Severity:**

Error

#### **System Action:**

The program terminates.

#### **User Action:**

Examine the Universal Broker message log on the Server system to see if the cause of the problem can be determined. If the problem persists, contact Stonebranch customer support.

## **UNV3570**

#### **Error sending the MONSTATUS message to the client:** *func***,** *errno***,** *reason*

#### **Description:**

The UEM Server was unable to send a message to the UEM Manager to report the progress of a monitored event. *func* is the name of the function in which the error occurred. *errno* is the error number. *reason* is an explanation of the error.

Error

### **System Action:**

The program terminates.

#### **User Action:**

If the UEM Server tried to send a message to a remote UEM Manager, verify that network access to the remote machine is permitted and that a network connection between the local and remote machines was available at the time of the error. Check the output from the client application for any error messages that indicate a reason for the loss of connection between the client and UEM Server.

If the problem persists, contact Stonebranch customer support.

## **UNV3571**

#### **A license hold for event** *id* **has been** *action***.**

#### **Description:**

Events will only be processed by an event-driven UEM Server if valid license information has been entered in the Server's configuration and if the event's type corresponds a licensed feature. At startup (and whenever the Server's configuration is refreshed), a flag is set in all assigned events that indicates whether or not the licensing requirements have been met. This message is issued whenever that flag is changed. *id* is the ID of the event definition for which the change is made. *action* is either 'set', which means the event won't be processed until valid information is available, or 'released', which means valid license information has become available, and the event will be processed.

#### **Severity:**

Informational

#### **System Action:**

The program continues.

#### **User Action:**

Check the UEM User's Guide for information on entering license information in the Server's configuration. If the event's type does not correspond to a UEM feature for which you are licensed, contact Stonebranch customer support for information on obtaining a license for that feature.

# **UNV3572**

**Error creating script file '***filename***':** *func***,** *errno***,** *reason*

#### **Description:**

A temporary script file executed from Universal Event Monitor Server for an event handler could not be created. *filename* is the name of the file. *func* is the name of the function in which the error occurred. *errno* is the error number. *reason* is an explanation of the error.

#### **Severity:**

Error

## **System Action:**

The handler is not executed.

### **User Action:**

Make sure the user account with which the handler is to be executed has the authority to create files in UEM Server's working directory. Also, make sure there is enough space available to create the file. If the problem persists, contact Stonebranch customer support.

# **UNV3573**

#### **Error receiving DEFQUERY message:** *func***,** *errno***,** *reason*

### **Description:**

The Universal Event Monitor Server could not receive a message containing event definition and/or event handler information from the UEM Load utility. *func* is the name of the function in which the error occurred. *errno* is the error number. *reason* is an explanation of the error.

### **Severity:**

Error

## **System Action:**

The program terminates.

### **User Action:**

Check the UEMLoad utility output for any messages that might indicate the reason for the message not being received. If the problem persists, contact Stonebranch customer support.

## **UNV3574**

**User authentication failed for** *userid***.**

## **Description:**

The userid/password combination supplied by a UEM Manager could not be validated on the target system. *userid* is the name of the user account that could not be verified.

#### **Severity:**

Warning

#### **System Action:**

The program notifies the UEM Manager that the process could not be started due to user authentication failure. The program then terminates.

#### **User Action:**

Verify that the password is correct for the specified user account. On systems where userids and passwords are case sensitive, make sure the correct case is used for each. Also, make sure the specified user account exists and is properly configured on the system where the process will run.

#### **Error authenticating user:** *func***,** *errno***,** *reason*

#### **Description:**

A user account could not be verified due to a system error. *func* is the name of the function in which the error occurred. *errno* is the error number. *reason* is an explanation of the error.

#### **Severity:**

Error

### **System Action:**

The UEM Server notifies the UEM Manager that the user could not be authenticated. The program then terminates.

### **User Action:**

Make sure the specified user account exists and is properly configured on the system where the ubroker is running. If the security method used is PAM, refer to the Universal Event Monitor User's Guide for proper installation instructions. If the problem persists, contact Stonebranch customer support.

## **UNV3578**

#### **Handler execution denied by uem handler rule** *rule* **for** *lcluser***.**

#### **Description:**

The UEM Server's access control list that governs authority for executing event handlers contains an entry that denies such authority for the user account identified by *lcluser*. *rule* is the number of the ACL entry that is denying the handler execution.

## **Severity:**

Error

## **System Action:**

The program stops processing the request.

#### **User Action:**

Contact your Universal Event Monitor administrator for the Server system to determine whether or not access has been properly denied.

## **UNV3579**

#### **A password is required for** *lcluser* **by uem handler rule** *rule***.**

## **Description:**

The UEM Server's access control list (ACL) that manages event handler execution contains an entry requiring the specified user to supply a valid password before they may execute an event handler. *lcluser* is the ID of the local user account for which a password is required. *rule* identifies the entry in the handler execution ACL that is requiring the password.

Error

## **System Action:**

The program stops processing the request.

## **User Action:**

Contact your Universal Event Monitor administrator for the Server system to determine whether or not access has been properly denied.

## **UNV3580**

### **Error establishing monitoring environment for** *userid***:** *func***,** *errno***,** *reason*

## **Description:**

To protect access to secure resources, a demand-driven UEM Server monitors specified events in the security context of the user account provided on the UEM Manager's command line. This message is issued whenever this attempt to set up a secure environment fails. *userid* is the ID of the user account specified from the UEM Manager command line. *func* is the name of the function in which the error occurred. *errno* is the error number. *reason* is an explanation of the error.

## **Severity:**

Error

### **System Action:**

The program terminates.

## **User Action:**

Check the Universal Event Monitor User's Guide for the access required by a user account in order to monitor events. After doing so, if the cause of the problem cannot be determined, contact Stonebranch customer support.

## **UNV3581**

#### **Error retrieving stored user credentials:** *func***,** *errno***,** *reason*

An attempt by UEM Server to retrieve the user information required for execution of a handler process has failed. *func* is the name of the function in which the error occurred. *errno* is the error number. *reason* is an explanation of the error.

## **Severity:**

Error

## **System Action:**

The program terminates.

#### **User Action:**

Check the Universal Broker log to see if any other errors were reported by the UEM Server. If the problem persists, contact Stonebranch customer support.

#### **The UEM Server is stopping. No valid license was found.**

#### **Description:**

The UEM Server was unable to find license information in its configuration, or the license information entered is not valid.

#### **Severity:**

Error

### **System Action:**

The program terminates.

### **User Action:**

If license information has been entered, check the values against the information you received with the software distribution materials. Contact Stonebranch customer support if a new license is needed.

## **UNV3583**

**Process** *pid* **executed by handler** *hid* **for event** *eid***(***occid***) ended** *status* **with exit code**  *exitcode***.**

### **Description:**

This message reports the status of event handler processes executed for each occurrence of an event, or for the event itself if it has expired. *pid* is the ID of the process executed by the handler. *hid* is the ID of the event handler for which the process was executed. *eid* is the ID of the event for which an occurrence was detected, resulting in the execution of the handler. *occid* is the ID assigned to the event occurrence by UEM. *status* is the result of the process's execution, either 'successfully' or 'unsuccessfully', based upon a comparison of the handlers maximum acceptable return code and the process's actual return code, reported by *exitcode*.

## **Severity:**

If the process executed successfully, informational. Otherwise, a warning message will be issued.

## **System Action:**

The program continues.

#### **User Action:**

None required with respect to Universal Event Monitor.

## **UNV3584**

#### **Error re-establishing monitoring environment for** *userid***:** *func***,** *errno***,** *reason*

## **Description:**

To protect access to secure resources, a demand-driven UEM Server monitors specified events in the security context of the user account provided on the UEM Manager's command line. To make the system calls necessary to execute an event handler process, the UEM

Server temporarily returns to the security context it had upon initial startup. This message is issued whenever an attempt to re-establish a monitoring environment within the security context of the specified user account fails. *userid* is the ID of the user account specified from the UEM Manager command line. *func* is the name of the function in which the error occurred. *errno* is the error number. *reason* is an explanation of the error.

### **Severity:**

Error

### **System Action:**

The program terminates.

#### **User Action:**

Check the Universal Event Monitor User's Guide for the access required by a user account in order to monitor events. After doing so, if the cause of the problem cannot be determined, contact Stonebranch customer support.

## **UNV3585**

#### *origfname***, tracked by event** *eid* **(***occid***), is complete and was renamed to** *newfname***.**

#### **Description:**

This message is displayed when an occurrence of an event whose event definition has an event type of "FILE" and a rename flag set to "yes" enters a triggered state. When this happens, UEM Server will rename the file to prevent duplicate detection of the same file. *origfname* is the complete path name of the file that UEM was tracking. *eid* is the ID of the event definition that detected the file. *occid* is the ID assigned by UEM to the event occurrence. *newfname* is the new file name.

#### **Severity:**

Informational

#### **System Action:**

The program continues.

#### **User Action:**

None required.

## **UNV3586**

**The UEM Server license has either expired or is no longer valid.**

#### **Description:**

UEM Server has detected, either as a result of a configuration refresh or a periodic check of license information, that its stored license parameters no longer contain valid values. The UEM Server will initiate shutdown processing.

#### **Severity:**

Error

### **System Action:**

The program terminates.

#### **User Action:**

If license information has been entered, check the values against the information you received with the software distribution materials. Contact Stonebranch customer support if a new license is needed.

## **UNV3587**

#### **An error occurred creating or updating a spool record in** *func***:** *reason*

#### **Description:**

An attempt to add a new or update an existing record in the UEM spool database has failed. *func* is the name of the function in which the error occurred. *reason* is an explanation of the error.

#### **Severity:**

Error

#### **System Action:**

The program continues. If the attempt was made for a tracked event occurrence, that occurrence will no longer be tracked by UEM. However, a processing state of tracking may still be recorded in the spool record.

#### **User Action:**

If the error persists, contact Stonebranch customer support.

## **UNV3588**

#### **Error sending COMPONENT REFRESH command to Broker:** *func***,** *errno***,** *reason*

#### **Description:**

An attempt to send the Broker a message instructing it to notify local event-driven UEM Servers that one or more event definitions were changed has failed. *func* is the name of the function in which the error occurred. *errno* is the error number. *reason* is an explanation of the error.

#### **Severity:**

Error

#### **System Action:**

The program continues.

#### **User Action:**

Active event-driven UEM Servers may be refreshed manually with Universal Control. Universal Control may also be used to stop and re-start active event-driven UEM Servers. If the problem persists, contact Stonebranch customer support.

#### **Event** *eid* **has expired, with no occurrence of** *obj* **detected.**

### **Description:**

No occurrence of the system event identified by *obj* was detected by the event was detected prior to the event's inactive date/time elapsing. *eid* is the ID of the event definition responsible for detecting and monitoring the system event.

### **Severity:**

Warning

#### **System Action:**

The program continues. If an expired event handler was specified in the event definition, it is executed.

#### **User Action:**

If you believe this message was received in error, make sure the event parameters provided from the UEM Manager command line or a stored event definition accurately describe the system event to monitor. If it appears to be correct, contact Stonebranch customer support. Otherwise, fix the UEM Manager command line parameters or update the stored event definition using the UEM Load utility. If the system object is still present, UEM will detect it and execute any defined event handlers.

## **UNV3590**

#### **UEM Server could not set environment variables for the handler process:** *reason*

#### **Description:**

An attempt by UEM Server to build a list of environment variables for use by the process executed on behalf of an event handler failed. The environment variables that are set are specific to an event type. *reason* is an explanation of the error.

#### **Severity:**

Warning

#### **System Action:**

The program continues. The environment variable values will not be available to the handler process.

#### **User Action:**

Failure to build the environment variable list is typically due to a lack of available memory. Make sure there is enough system memory available to the UEM Server process. If the problem persists, contact Stonebranch customer support.

#### **An attempt to refresh the UEM Server's configuration has failed:** *reason***.**

### **Description:**

An event-driven UEM Server received a REFRESH message from the Broker instructing it to obtain updated values from its configuration file. However, the UEM Server was unable to apply the updated values to its active configuration. *reason* is an explanation of the error.

### **Severity:**

Warning

### **System Action:**

The program continues, using current values for its configuration options.

### **User Action:**

If the configuration could not be refreshed due to an invalid value, correct the option's value and try to apply the update again. If the refresh continues to fail with valid values, restart the UEM Server component and contact Stonebranch customer support.

## **UNV3592**

### **The UEM Server's list of assigned events could not be refreshed:** *reason*

### **Description:**

An event-driven UEM Server received a REFRESH message from the Broker instructing it to obtain an updated list of its assigned event definitions. However, the UEM Server encountered an error while updating the list. *reason* is an explanation of the error.

## **Severity:**

Warning

## **System Action:**

The program continues. The current event definition list is used. If the UEM Server was unable to establish a connection with the Broker, the refresh will be retried automatically.

## **User Action:**

Correct any errors that might have caused the refresh to fail, and try again. If the refresh continues to fail, restart the UEM Server and contact Stonebranch customer support.

## **UNV3593**

#### **The STOP request was rejected by UEM Server:** *errno***,** *func***,** *reason*

## **Description:**

The UEM Server received a component STOP command but an attempt to validate the request failed. *errno* is the error number. *func* is the name of the function in which the error occurred. *reason* is an explanation of the error.

Error

## **System Action:**

The program continues.

### **User Action:**

If the cause of the problem can be determined from the message, correct the problem and reissue the STOP request. If the problem persists, contact Stonebranch customer support.

## **UNV3594**

#### *statusmsg*

## **Description:**

This message is issued by UEM Server to periodically report the progress, status, and other relevant monitoring information for an event and its detected occurrences. *statusmsg* is the status message.

### **Severity:**

Informational

### **System Action:**

The program continues.

#### **User Action:**

None required.

## **UNV3595**

#### **Error retrieving the next file from** *dirname* **for event** *eventid***:** *reason*

#### **Description:**

An attempt to retrieve a file from the directory specified by *dirname* failed. UEM Server may issue this message while checking for new files that match the criteria contained in the event definition specified by *eventid*. *reason* is an explanation of the error.

#### **Severity:**

Error

## **System Action:**

The program continues, and will attempt to retrieve the next file in the directory.

#### **User Action:**

If the cause of the problem cannot be identified and corrected, contact Stonebranch Technical Support.

#### **Error testing for match between** *filename* **and** *filespec* **for event** *eventid***:** *reason*

#### **Description:**

UEM Server was unable to determine whether the file *filename* matches the file information (identified by *filespec*) contained in the event definition specified by *eventid*. *reason* is an explanation of the error.

#### **Severity:**

Error

### **System Action:**

The program continues, and will attempt to retrieve the next file in the directory.

### **User Action:**

If the cause of the problem cannot be identified and corrected, contact Stonebranch Technical Support.

## **UNV3597**

#### **Error getting attributes of** *pathname* **for event** *eventid***:** *reason*

### **Description:**

An attempt to get the attributes for the file identified by *pathname* has failed. UEM Server may issue this error as it checks for files that match the criteria contained in the event definition identified by *eventid*. *reason* is an explanation of the error.

## **Severity:**

Error

## **System Action:**

The program continues, and will attempt to retrieve the next file in the directory.

#### **User Action:**

If the cause of the problem cannot be identified and corrected, contact Stonebranch Technical Support.

## 17.3 Load Utility Messages

## **UNV3650**

#### **Universal Event Monitor Load ending unsuccessfully with exit code** *exitcode***.**

## **Description:**

An error occurred within the Universal Event Monitor Load Utility. This message will also be issued if the Universal Event Monitor Server encountered problems while processing the definition changes. *exitcode* is the value returned by the UEM Load utility.

Error

## **System Action:**

The program terminates.

## **User Action:**

Look for other messages issued by the Universal Event Monitor load utility. Check the Universal Broker message log for any errors reported by the Universal Event Monitor Server. If the problem persists, contact Stonebranch customer support.

## **UNV3651**

## **A database operation was not specified.**

## **Description:**

The operation to perform against the Universal Event Monitor database was not specified from the UEM Load utility's command line.

## **Severity:**

Error

## **System Action:**

The program terminates.

## **User Action:**

Enter the requested operation, either 'add', 'update', 'delete', 'list' or 'export' on the UEM Load utility command line.

# **UNV3652**

## **A load file, event definition or event handler is required.**

## **Description:**

When adding, updating or deleting definition records, you must provide a definition load file (with the -deffile command line parameter or redirected via stdin), or specify the -event\_id and/or -handler\_id command line parameter(s).

## **Severity:**

Error

## **System Action:**

The program terminates.

## **User Action:**

Retry the command, providing either a definition load file, or -event id and/or -handler id parameters, along with the appropriate values for each.

#### **An event definition or event handler may not specified with a load file.**

### **Description:**

When adding, updating or deleting definition records using the -deffile parameter, the -event id or -handler\_id parameters may not be used.

#### **Severity:**

Error

### **System Action:**

The program terminates.

### **User Action:**

Remove the -deffile parameter, leaving the -event\_id and/or -handler\_id parameters. You may also remove the -event\_id and/or -handler\_id parameters, leaving just the -deffile parameter.

## **UNV3654**

#### **The definition load file will be ignored.**

### **Description:**

The UEM Load utility issues this message when it receives a request to list event definition and/or event handler records, and the -deffile parameter was specified.

#### **Severity:**

Warning

## **System Action:**

The load file is ignored, and the program continues processing the list request.

#### **User Action:**

To eliminate this warning, either:

Remove the -deffile parameter from the UEM Load command line

Use the -export command to write the requested records to the file specified by the -deffile parameter

## **UNV3655**

#### **An event type was not provided for the event definition** *eventid***.**

#### **Description:**

A request was made to add an event definition, but no event type was specified. *eventid* is the ID of the event definition that contains the error.

## **Severity:**

Error

## **System Action:**

The program terminates.

### **User Action:**

Use the -eventtype parameter to identify the type of event being added. Refer to the Universal Event Monitor User's Guide for a complete list of supported event types.

# **UNV3656**

#### **No file name was provided for the event definition** *eventid***.**

### **Description:**

A request was made to add an event definition of type "FILE", but no value was given for the file specification. This file specification is the file name or pattern whose creation should be monitored by the event definition. *eventid* is the ID of the event definition that contains the error.

### **Severity:**

Error

## **System Action:**

The program terminates.

### **User Action:**

Use the -filespec parameter to provide the name of a file or a name pattern that the event definition will use to match against files on the target system.

## **UNV3657**

#### **No command or script was specified for the event handler** *handlerid***.**

#### **Description:**

A request was made to add an event handler definition, but no command or script file containing commands to execute was specified. *handlerid* is the ID of the event handler that contains the error.

#### **Severity:**

Error

## **System Action:**

The program terminates.

#### **User Action:**

Use the -cmd or -script command line parameters to specify the commands that the event handler should execute. If a load file was specified using the -deffile command line option, a set of in-line script statements may be specified using the 'stmt' keyword within a 'begin\_script'/'end\_script' block.

#### **A command and script were specified for execution of the event handler** *handlerid***.**

#### **Description:**

A request was made to add or update an event handler, but a command and script file were specified as the actions to take whenever UEM executes the handler process. The -cmd and script options are mutually exclusive. *handlerid* is the ID of the event handler that contains the error.

#### **Severity:**

Error

## **System Action:**

The program terminates.

#### **User Action:**

Specify either a command to execute using the -cmd option, or a set of commands to execute using the -script option. If a load file was specified using the -deffile command line option, a set of in-line script statements may be specified using the 'stmt' keyword within a 'begin\_script'/'end\_script' block.

## **UNV3659**

#### **Connecting to local broker on port** *port***.**

## **Description:**

Indicates that the Universal Event Monitor Load utility is trying to connect to a local Universal Broker on port *port*.

#### **Severity:**

Informational

## **System Action:**

The program continues.

#### **User Action:**

None required.

## **UNV3660**

#### **Unable to connect to local ubroker on port** *port***:** *reason*

#### **Description:**

The Universal Event Monitor Load utility was unable to establish a connection to Universal Broker, which is needed to request the start of the Universal Event Monitor component. *port* is the port number that the UEM Load utility expects Universal Broker to be using to accept incoming connections. *reason* is an explanation of the error.

Error

## **System Action:**

The program terminates.

## **User Action:**

Make sure Universal Broker is running on the local system. If the Broker is not accepting incoming connections on the installation default of 7887, then supply the -port option from the uemload command line.

## **UNV3661**

#### **Error starting UEMLoad:** *func***,** *errno***,** *reason*

### **Description:**

The Universal Event Monitor Load utility was unable to send a request to Universal Broker to start the UEM Server component. *func* is the name of the function in which the error occurred. *errno* is the error number. *reason* is an explanation of the error.

#### **Severity:**

Error

## **System Action:**

The program terminates.

## **User Action:**

Make sure Universal Broker is running on the local system. If the problem persists, contact Stonebranch customer support.

## **UNV3662**

## **Universal Event Monitor Load shutdown initiated due to user interrupt.**

#### **Description:**

The UEMLoad utility is terminating due to a cancel request issued by a user.

**Severity:**

# Informational

## **System Action:**

The program terminates.

## **User Action:**

None required.

#### **Error building the** *type* **parm block for** *id***:** *func***,** *errno***,** *reason*

#### **Description:**

An attempt to construct a buffer containing all the parameters required for the definition record identified by *type* failed. *id* is the identifier of the event definition or event handler that was being processed at the time of the failure. *func* is the name of the function in which the error occurred. *errno* is the error number. *reason* is an explanation of the error.

#### **Severity:**

Error

### **System Action:**

The program terminates.

#### **User Action:**

Examine the error messages to see if an environmental condition may have contributed to the error. If the problem persists, contact Stonebranch customer support.

## **UNV3664**

#### **Error sending definitions to UEM Server:** *func***,** *errno***,** *reason*

#### **Description:**

The Universal Event Monitor Load utility was unable to send the specified event definitions and event handlers to the Universal Event Monitor Server. *func* is the name of the function in which the error occurred. *errno* is the error number. *reason* is an explanation of the error.

#### **Severity:**

Error

#### **System Action:**

The program terminates.

#### **User Action:**

Check the Universal Broker message log for any errors reported by the Universal Event Monitor Server that was started to process the updates. If the problem persists, contact Stonebranch customer support.

## **UNV3665**

#### **The maintenance request was rejected by the UEM Server:** *reason*

#### **Description:**

A request from the Universal Event Monitor Load utility to update the event definition and/or event handler databases was disallowed by the UEM Server. *reason* is an explanation of the error.

Error

## **System Action:**

The program terminates.

## **User Action:**

Check the Maintenance Access Control List defined for the UEM Server to verify that the user account with which the UEM Load utility was run has not been denied the ability to update the UEM databases. If the problem persists, contact Stonebranch customer support.

## **UNV3666**

**Load request started at** *time***.**

## **Description:**

Indicates that at *time*, the UEM Server began performing the requested maintenance on the UEM databases.

## **Severity:**

Informational

**System Action:** The program continues.

## **User Action:**

None required.

# **UNV3667**

## **Universal Event Monitor Load is ending successfully with exit code** *exitcode***.**

## **Description:**

The Universal Event Monitor Load utility successfully executed the command request.

## **Severity:**

Informational

## **System Action:**

The program continues.

## **User Action:**

No action required.

#### *errormsg*

#### **Description:**

This message is used to display any errors reported by the UEM Server during the processing of a database maintenance request made by UEMLoad. *errormsg* is a message formatted by the UEM Server and forwarded to the UEM Load utility.

#### **Severity:**

Warning

### **System Action:**

The program continues.

### **User Action:**

Retry the requested operation, correcting any error condition reported by the UEM Server.

## **UNV3669**

#### **An error occurred while waiting for the UEM Server process to complete:** *func***,**  *errno***,** *reason*

### **Description:**

After the client application (either the UEMLoad utility or the UEM Manager) sends a request to a UEM Server, it waits for operational messages from that Server. One message both client applications expect to receive from the Server is notification that the request has been processed and that the UEM Server process itself has ended. Any error messages generated as a result of the Server trying to process the request from the UEMLoad utility may also be sent.

This error message indicates that a problem was encountered while the client was waiting on these messages from the UEM Server. *func* is the name of the function in which the error occurred. *errno* is the error number. *reason* is an explanation of the error.

#### **Severity:**

Error

#### **System Action:**

The program terminates.

#### **User Action:**

Check the Universal Broker message log for any errors reported by the Universal Event Monitor Server. If the problem persists, contact Stonebranch customer support.

## **Only one action may be specified.**

## **Description:**

More than one action was specified from the UEMLoad command line. Valid actions are 'add', 'update', 'delete', 'list' and 'export'.

## **Severity:**

Error

## **System Action:**

The program terminates.

## **User Action:**

Specify a single action and rerun the UEM Load utility.

# **UNV3671**

### **Open failed for load file '***file***':** *reason*

## **Description:**

The specified load file could not be opened. *file* is the name of the load file. *reason* is an explanation of the error.

### **Severity:**

Error

## **System Action:**

The program terminates.

## **User Action:**

Make sure the specified load file exists and that the user account running the program has read access to the directory where the file resides. If the problem persists, contact Stonebranch customer support.

# **UNV3672**

## **An ID is missing from one or more event definition and/or event handler records.**

## **Description:**

When adding, updating or deleting definition records, you must specify either the -event\_id and/or -handler\_id parameter to identify the type(s) of records to process.

## **Severity:**

Error

## **System Action:**

The program terminates.

#### **User Action:**

Retry the command, providing one or more of the following parameters -- along with the values for each -- as desired: -event\_id and/or -handler\_id.

## **UNV3673**

#### **Universal Event Monitor Load is ending with exit code** *exitcode***.**

### **Description:**

The Universal Event Monitor Load utility executed the command request.

#### **Severity:**

Informational

### **System Action:**

The program continues.

#### **User Action:**

The fact that the message is not reporting a successful or unsuccessful completion means that a warning might have been issued at some point. The UEM Load utility was able to handle the condition that generated the warning, but you should review the request to verify that the actual result was the one intended.

No action required.

# **UNV3674**

#### **Parameters not supported as filter criteria were detected and will be ignored.**

#### **Description:**

Event definition records may only be selected using the following parameters:

Event ID

Component Name

Handler ID

This message is displayed when one or more event definition and/or event handler parameters not part of the list above were specified. These additional parameters are ignored and will not be added to the criteria used to select event definition and/or event handler records.

#### **Severity:**

Warning

#### **System Action:**

The -list or -export command continues. The unsupported parameters are ignored.

#### **User Action:**

None required. If desired, resubmit the request, omitting the extra parameters.

### **The specified load file,** *deffile***, is empty. No records were** *action***.**

### **Description:**

The load file identified by *deffile* contained no event or event handler definitions, so there was nothing to do for specified action. *action* will be either 'added', 'updated', or 'deleted'.

### **Severity:**

Error

### **System Action:**

The program terminates.

### **User Action:**

Verify that the specified load file is, in fact, empty. Add event and/or event handler definitions to it, using the syntax documented in the UEM User Guide. Resubmit the request.

# **UNV3676**

#### **Error retrieving database record: (***errno***):** *reason*

### **Description:**

An attempt to read a record from the event definition or event handler database has failed. The error was actually captured by the Universal Broker during the database operation and returned to UEM Load via the UEM Server. *errno* is the error number. *reason* is an explanation of the error.

#### **Severity:**

Warning

#### **System Action:**

If other database records were successfully read, they will be returned to the UEM Load utility. Otherwise, the program will terminate.

#### **User Action:**

If possible, correct the condition that caused the error. If it appears the database is corrupted, try the following:

Use the UEM Load utility to export as many records as possible. Be sure to make note of where the definition load file is saved, it will be needed below.

Stop the Universal Broker.

Delete the underlying event handler database files as needed. The file used to store event definition records is ueme.db. The file used to store event handler records is uemh.db.

Restart the Universal Broker.

Use the UEM Load utility to restore the records, using the load file created when the records were exported. Note that any records that could not be exported will need to be readded.

If the problem persists, contact Stonebranch customer support.

#### **Error expanding the encrypted user file path name:** *func***,** *errno***,** *reason*

### **Description:**

A relative path to a Universal Encrypt'd file could not be expanded to an absolute path. The complete path to the file must be stored in the event handler record, so UEM can successfully decrypt the file prior to starting the event handler process. *func* is the name of the function in which the error occurred. *errno* is the error number. *reason* is an explanation of the error.

#### **Severity:**

Error

## **System Action:**

The program terminates.

### **User Action:**

Correct the path to the encrypted file and resubmit the request.

If the problem persists, contact Stonebranch customer support.

## **UNV3678**

### **Reading input from stdin. Enter** *seq* **to cancel wait...**

### **Description:**

The UEM Load utility attempts to read load information from stdin in the following situations:

An -add, -update, and -delete operation is requested.

The -deffile parameter was not specified.

No meaningful event definition and/or event handler information was specified via command line parameters.

stdin is not being redirected from a file.

The UEM Load utility reads from stdin until it encounters an end-of-file (EOF) sequence. In the situation described above, the user is responsible for supplying an EOF indicator, which is a platform-specific sequence of characters identified by *seq*.

Windows: If stdin is redirected from the null device (NUL), this message will be displayed, but it is not necessary to supply the EOF sequence. When the UEM Load utility begins reading stdin in this situation, the EOF sequence is the first thing read.

#### **Severity:**

Informational

#### **System Action:**

Program execution resumes once the EOF sequence is read.

#### **User Action:**

Enter the EOF sequence specified in the message.
Windows: If stdin is redirected from the null device (NUL), it is not necessary to supply the EOF sequence. Although the message is displayed the UEM Load utility immediately detects the EOF sequence, and program execution resumes. This is platform-dependent behavior, as Windows recognizes the null device as an interactive console device.

# **UNV3680**

### **The "cmd" parameter is invalid for a "udm" event handler:** *handlerid*

# **Description:**

An event handler definition with a type of "udm" was given a command to execute. "udm" event handlers can only execute scripts, which are stored in the event handler record. *handlerid* is the ID of the event handler record that contains the invalid parameter.

### **Severity:**

Error

### **System Action:**

The program terminates.

### **User Action:**

Remove the "cmd" parameter from the event handler definition and replace it with a script. The script can be added to the event handler using the "script" keyword, along with the name of a local file that contains the script statements, or the begin /end script block in a definition load file.

# **UNV3681**

#### **No handler type was specified for** *handlerid***.**

#### **Description:**

The handler\_type parameter was missing from the event handler definition, and the UEM Load utility was unable to set a default value. *handlerid* is the ID of the event handler record with the unknown handler type.

#### **Severity:**

Error

# **System Action:**

The program terminates.

#### **User Action:**

Specify a handler type for the event handler definition and resubmit the request. A list of valid event handler types, along with a description of each, may be found in the Universal Event Monitor product documentation.

#### **Error establishing local broker session:** *func***,** *errno***,** *reason*

#### **Description:**

An error occurred establishing a communication session with the local broker. The function that failed is identified by field 'func'. Field p>errno is the error number, and field *reason* is an explanation of the error.

#### **Severity:**

Error

#### **System Action:**

The program terminates.

### **User Action:**

Contact Stonebranch customer support if unable to identify and resolve the problem.

# **UNV3683**

#### **Error initializing local Broker interface:** *func***,** *errno***,** *reason*

### **Description:**

An error occurred initializing the interface to the local Universal Broker. The manager communicates with the local Broker to register with it and to obtain its configuration data. The function *func* failed with an error code of *errno*, which is described by *reason*.

#### **Severity:**

Error

# **System Action:**

The process terminates.

#### **User Action:**

Check that a local Broker is running on the same system as the manager. If a Broker is not running, one must be started prior to starting the manager. Contact Stonebranch Customer Support is assistance is needed.

# **UNV3684**

#### **Error recording process exit code:** *func***,** *errno***,** *reason*

# **Description:**

An error occurred recording the manager process exit code for local Broker monitoring. The function *func* failed with an error code of *errno*, which is described by *reason*.

# **Severity:**

The manager terminates. The local Broker shall detect that the manager ended, but it will not know the manager exit conditions.

#### **User Action:**

On UNIX, the process lock file (PLF) used by the manager may have been corrupted or removed. Although the condition cannot be recovered, the cause of the problem should be determined to prevent it from reoccurring. Contact Stonebranch Customer Support is assistance is needed.

# **UNV3685**

#### **Error registering with local Broker:** *func***,** *errno***,** *reason*

#### **Description:**

An error occurred registering with the local Universal Broker. The registration process is required for the manager to obtain its configuration data from the local Broker. The function *func* failed with an error code of *errno*, which is described by *reason*.

### **Severity:**

Error

### **System Action:**

The manager terminates.

#### **User Action:**

Check that a local Broker is running on the same system as the manager. If a Broker is not running, one must be started prior to starting the manager. Contact Stonebranch Customer Support is assistance is needed.

# **UNV3686**

**The keep-alive interval value is invalid. Please enter a value between** *min* **and**  *max***.**

#### **Description:**

The value used to identify how often UEM Server will send a keep-alive message to UEM Manager to verify the network connection is not valid. *min* is the minimum acceptable value. *max* is the maximum acceptable value.

#### **Severity:**

Error

#### **System Action:**

The program terminates.

#### **User Action:**

Set the keep-alive interval in UEM Server's configuration to value within the range specified (inclusive).

# 18 Universal Certificate

# 18.1 Runtime Messages

# **UNV3800**

### *func* **failed: (***errno***)** *reason*

# **Description:**

A call to a system function, identified by 'func' was not successful. *errno* is the error number. *reason* is an explanation of the error.

### **Severity:**

Error

# **System Action:**

The program terminates.

### **User Action:**

Contact Stonebranch customer support if unable to identify and resolve the problem.

# **UNV3801**

#### **Installation directory is not defined.**

# **Description:**

The program could not find the installation directory as defined in the product configuration.

#### **Severity:**

Error

# **System Action:**

The program terminates.

#### **User Action:**

The product configuration points to the wrong installation directory. If this is a new install, refer to the Universal Products Installation Guide to verify the installation. Contact Stonebranch Customer Support if assistance is required.

#### **Could not find configuration file '***cfgfile***'.**

#### **Description:**

The program could not locate the file, *cfgfile*, which contains configuration settings for Universal Certificate.

#### **Severity:**

Error

### **System Action:**

The program terminates.

### **User Action:**

The configuration file is installed in specific locations depending on the platform. Refer to the Universal Product Installation Guide for information on the location of configuration files.

# **UNV3803**

#### **Cannot access installation directory '***dir***':** *reason*

### **Description:**

The installation directory identified by *dir* could not be accessed. *reason* is an explanation of the error.

#### **Severity:**

Error

# **System Action:**

The program terminates.

#### **User Action:**

Take corrective action based on the reason for the error. Contact Stonebranch Customer Support if assistance is required.

# **UNV3804**

#### **Cannot access nls directory '***dir***':** *reason*

#### **Description:**

The nls directory, whose entire path is specified by *dir*, could not be accessed. *reason* is an explanation of the error.

#### **Severity:**

Error

# **System Action:**

The program terminates.

# **User Action:**

Take corrective action based on the reason for the error. Contact Stonebranch Customer Support if assistance is required.

# **UNV3805**

#### **Error creating Certificate Request:** *function***,** *errno***,** *reason***.**

### **Description:**

An error occurred creating the certificate request. The error was reported by function *function*. The error is described by the error number, *errno*, and the error text, *reason*.

#### **Severity:**

Error

### **System Action:**

The program terminates.

### **User Action:**

There may have been additional error messages printed in addition to this one. Review all messages to determine the condition that caused the error. If assistance is needed, contact Stonebranch customer support.

# **UNV3806**

#### **Private key file name is required for key creation.**

#### **Description:**

A private key file name must be specified for key creation.

#### **Severity:**

Error

### **System Action:**

The program terminates.

#### **User Action:**

Specify the private key file name option.

# **UNV3807**

# **Public key file name is required for key creation.**

# **Description:**

A public key file name must be specified for key creation.

#### **Severity:**

The program terminates.

### **User Action:**

Specify the public key file option.

# **UNV3808**

#### **Private key file name is required.**

### **Description:**

A private key file name must be specified for requested operation.

# **Severity:**

Error

# **System Action:** The program terminates.

**User Action:** Specify the private key file name option.

# **UNV3809**

**Cannot access code page file '***file***':** *reason*

# **Description:**

The text translation file specified by *file* cannot be read. *reason* is an explanation of the error.

#### **Severity:**

Error

# **System Action:**

The program terminates.

#### **User Action:**

Take corrective action based on the reason for the error. Contact Stonebranch Customer Support if assistance is required.

# **UNV3810**

**Certificate request file name is required.**

# **Description:**

A certificate request file name must be specified for the requested operation.

# **Severity:**

The program terminates.

# **User Action:**

Specify the request file name option.

# **UNV3811**

# **Certificate requests require an identification field.**

# **Description:**

A certificate request requires at least one of the following values to identify the entity represented by the certificate:

Common name

DNS name

IP address

Email address

# **Severity:**

Error

**System Action:** The program terminates.

# **User Action:**

Specify at least one of the required values.

# **UNV3812**

# **Request subject field:** *subject*

# **Description:**

The message displays the subject name defined in the certificate request.

**Severity:**

Informational

# **System Action:**

The program continues.

# **User Action:**

The information is printed for auditing and reporting purposes. No action necessary.

#### **Request SubjectAltName field:** *subjectAltName*

#### **Description:**

The message displays the version 3 extension field subjectAltName defined in the certificate request.

#### **Severity:**

Informational

### **System Action:**

The program continues.

### **User Action:**

The information is printed for auditing and reporting purposes. No action necessary.

# **UNV3814**

#### **Error creating and signing certificate:** *function***,** *errno***,** *reason***.**

#### **Description:**

An error occurred creating and signing the certificate. The error was reported by function *function*. The error is described by the error number, *errno*, and the error text, *reason*.

#### **Severity:**

Error

#### **System Action:**

The program terminates.

#### **User Action:**

There may have been additional error messages printed in addition to this one. Review all messages to determine the condition that caused the error. If assistance is needed, contact Stonebranch customer support.

# **UNV3815**

#### **Error printing certificate:** *function***,** *errno***,** *reason***.**

#### **Description:**

An error occurred printing the certificate. The error was reported by function *function*. The error is described by the error number, *errno*, and the error text, *reason*.

#### **Severity:**

Error

# **System Action:**

The program terminates.

# **User Action:**

There may have been additional error messages printed in addition to this one. Review all messages to determine the condition that caused the error. If assistance is needed, contact Stonebranch customer support.

# **UNV3816**

#### **Certificate file name is required.**

### **Description:**

A certificate file name must be specified for the requested operation.

#### **Severity:**

Error

### **System Action:**

The program terminates.

### **User Action:**

Specify the certificate file name option.

# **UNV3817**

**Error reading** *fmt* **formatted private key file '***filename***':** *function***,** *errno***,** *reason***.**

#### **Description:**

An error occurred reading a private key from file name *filename*. The expected format of the private key is *fmt*. The error occurred in function *function*. The error is described by the error number, *errno*, and the error text, *reason*.

#### **Severity:**

Error

#### **System Action:**

The program terminates.

#### **User Action:**

Likely error conditions are file related, such as the file name not found, or format related, such as the wrong file format specified. Review the error information to determine the exact cause. Rerun the command once the error is corrected.

# **UNV3818**

#### **Error reading** *fmt* **formatted certificate request file '***filename***':** *function***,** *errno***,** *reason***.**

#### **Description:**

An error occurred reading a certificate request from file name *filename*. The expected format of the request is *fmt*. The error occurred in function *function*. The error is described by the error number, *errno*, and the error text, *reason*.

Error

### **System Action:**

The program terminates.

#### **User Action:**

Likely error conditions are file related, such as the file name not found, or format related, such as the wrong file format specified. Review the error information to determine the exact cause. Rerun the command once the error is corrected.

# **UNV3819**

#### **Error reading** *fmt* **formatted CA certificate file '***filename***':** *function***,** *errno***,** *reason***.**

#### **Description:**

An error occurred reading a CA certificate from file name *filename*. The expected format of the request is *fmt*. The error occurred in function *function*. The error is described by the error number, *errno*, and the error text, *reason*.

#### **Severity:**

Error

#### **System Action:**

The program terminates.

#### **User Action:**

Likely error conditions are file related, such as the file name not found, or format related, such as the wrong file format specified. Review the error information to determine the exact cause. Rerun the command once the error is corrected.

# **UNV3820**

#### **Error printing certificate request fields:** *function***,** *errno***,** *reason***.**

#### **Description:**

An error occurred printing a certificate request's subject and subjectAltName fields to standard output. The error occurred in function *function*. The error is described by the error number, *errno*, and the error text, *reason*.

#### **Severity:**

Error

#### **System Action:**

The program terminates.

#### **User Action:**

Review the error information to determine the exact cause. Rerun the command once the error is corrected.

### **Error creating and signing the certificate:** *function***,** *errno***,** *reason***.**

#### **Description:**

An error occurred while creating a new certificate, copying selected fields from the certificate request, and signing the certificate. The error occurred in function *function*. The error is described by the error number, *errno*, and the error text, *reason*.

### **Severity:**

Error

### **System Action:**

The program terminates.

### **User Action:**

Review the error information to determine the exact cause. Rerun the command once the error is corrected.

# **UNV3822**

**Error writing** *fmt* **formatted certificate file '***filename***':** *function***,** *errno***,** *reason***.**

### **Description:**

An error occurred writing the certificate to file name *filename*. The file format of the certificate is *fmt*. The error occurred in function *function*. The error is described by the error number, *errno*, and the error text, *reason*.

# **Severity:**

Error

# **System Action:**

The program terminates.

#### **User Action:**

Review the error information to determine the exact cause. Rerun the command once the error is corrected.

# **UNV3823**

**Error creating subject field:** *function***,** *errno***,** *reason***.**

# **Description:**

An error occurred creating the certificate request's subject distinguished name field. The error occurred in function *function*. The error is described by the error number, *errno*, and the error text, *reason*.

#### **Severity:**

The program terminates.

#### **User Action:**

Review the error information to determine the exact cause. Rerun the command once the error is corrected.

# **UNV3824**

#### **Error creating subjectAltName field:** *function***,** *errno***,** *reason***.**

#### **Description:**

An error occurred creating the certificate request's subjectAltName extension field. The error occurred in function *function*. The error is described by the error number, *errno*, and the error text, *reason*.

#### **Severity:**

Error

#### **System Action:**

The program terminates.

#### **User Action:**

Review the error information to determine the exact cause. Rerun the command once the error is corrected.

# **UNV3825**

**Error writing** *fmt* **formatted certificate request file '***filename***':** *function***,** *errno***,** *reason***.**

#### **Description:**

An error occurred writing the certificate request to file name *filename*. The file format of the certificate request is *fmt*. The error occurred in function *function*. The error is described by the error number, *errno*, and the error text, *reason*.

#### **Severity:**

Error

#### **System Action:**

The program terminates.

#### **User Action:**

Review the error information to determine the exact cause. Rerun the command once the error is corrected.

### **Error writing** *fmt* **formatted private key file '***filename***':** *function***,** *errno***,** *reason***.**

### **Description:**

An error occurred writing the private key to file name *filename*. The file format of the private key is *fmt*. The error occurred in function *function*. The error is described by the error number, *errno*, and the error text, *reason*.

### **Severity:**

Error

### **System Action:**

The program terminates.

### **User Action:**

Review the error information to determine the exact cause. Rerun the command once the error is corrected.

# **UNV3827**

#### **Error creating RSA private and public keys:** *function***,** *errno***,** *reason***.**

### **Description:**

An error occurred creating the RSA private and public keys. The error occurred in function *function*. The error is described by the error number, *errno*, and the error text, *reason*.

#### **Severity:**

Error

#### **System Action:**

The program terminates.

#### **User Action:**

Review the error information to determine the exact cause. Rerun the command once the error is corrected.

# **UNV3828**

**Error reading** *fmt* **formatted certificate file '***filename***':** *function***,** *errno***,** *reason***.**

# **Description:**

An error occurred reading a certificate from file name *filename*. The expected format of the certificate is *fmt*. The error occurred in function *function*. The error is described by the error number, *errno*, and the error text, *reason*.

#### **Severity:**

The program terminates.

#### **User Action:**

Likely error conditions are file related, such as the file name not found, or format related, such as the wrong file format specified. Review the error information to determine the exact cause. Rerun the command once the error is corrected.

# **UNV3829**

**The** *cmd* **command failed.**

#### **Description:**

An requested command *cmd* failed to complete successfully.

#### **Severity:**

Error

# **System Action:**

The program terminates.

#### **User Action:**

Review previous error messages and take the User Action specified.

# **UNV3830**

#### **Universal Certificate ending unsuccessfully with exit code** *exitcode***.**

#### **Description:**

Universal Certificate encountered an error causing it to end with exit code *exitcode*.

#### **Severity:**

Error

**System Action:** The program terminates.

#### **User Action:**

Review previous error messages and take the User Action specified.

# **UNV3831**

#### **Configuration information:**

#### **Description:**

A header that precedes the display of configuration options in effect for the UCERT program.

#### **Severity:**

Audit

None.

# **User Action:**

None required.

# **UNV3832**

*option***:** *value*

# **Description:**

The message displays the configuration options and their values. The option name is *option*, and its value is *value*.

# **Severity:**

Audit

# **System Action:**

None.

# **User Action:** None required.

# **UNV3833**

# **Universal Certificate ended successfully with exit code** *code***.**

# **Description:**

The Universal Certificate program successfully processed the request and ended with exit code *code*.

#### **Severity:**

Informational

**System Action:** None.

**User Action:**

# None required.

# **UNV3834**

**The** *cmd* **command completed successfully.**

# **Description:**

The requested command *cmd* completed successfully.

# **Severity:**

Informational

None.

# **User Action:**

None required.

# **UNV3835**

**The** *fmt* **formatted** *obj* **was successfully written to** *file***.**

# **Description:**

Universal Certificate successfully wrote the object *obj* to the file *file* in the format *fmt*.

**Severity:** Informational

**System Action:** The program terminates.

**User Action:** None required.

# **UNV3836**

**The** *cmd* **command has started.**

# **Description:**

The requested command *cmd* has started processing.

#### **Severity:** Informational

**System Action:**

None.

**User Action:** None required.

# **UNV3837**

**Error processing date field** *field***:** *function***,** *errno***,** *reason***.**

# **Description:**

An error occurred processing a certificate date field. The certificate field name is *field*. The error was detected by function *function*. The error is described by the error number, *errno*, and the error text, *reason*.

# **Severity:**

The program terminates.

### **User Action:**

Date related errors are typically caused by an invalid date format or a date value that is out of range. Refer to the documentation for the date related option that failed.

# **UNV3838**

### **Universal Certificate** *version* **started.**

#### **Description:**

Universal Certificate has started. The program version is identified by *version*.

#### **Severity:**

Informational

#### **System Action:**

None.

# **User Action:**

None required.

# **UNV3839**

**Error adding certificate issued record to the database:** *function***,** *errno***,** *reason***.**

#### **Description:**

An error occurred adding a certificate issued record to the certificate DB. The error was reported by function *function*. The error is described by the error number, *errno*, and the error text, *reason*.

#### **Severity:**

Error

#### **System Action:**

The program terminates.

#### **User Action:**

Correct the cause of the error and perform the UCERT request again. If assistance is needed, contact Stonebranch customer support.

# **UNV3840**

**Error opening certificate database '***db***':** *function***,** *errno***,** *reason***.**

#### **Description:**

An error occurred opening the certificate DB named *db*. The error was reported by function *function*. The error is described by the error number, *errno*, and the error text, *reason*.

Error

#### **System Action:**

The program terminates.

#### **User Action:**

Correct the cause of the error and perform the UCERT request again. If assistance is needed, contact Stonebranch customer support.

# **UNV3841**

#### **Error closing certificate database:** *function***,** *errno***,** *reason***.**

### **Description:**

An error occurred closing the certificate DB. The error was reported by function *function*. The error is described by the error number, *errno*, and the error text, *reason*.

#### **Severity:**

Error

#### **System Action:**

The program terminates.

#### **User Action:**

Correct the cause of the error and perform the UCERT request again. If assistance is needed, contact Stonebranch customer support.

# **UNV3842**

#### **Certificate issued record added to file '***certdb***' for serial number** *serialno*

#### **Description:**

A certificate issued record was successfully added to the certificate databases identified by *certdb*. The record was for the certificate with serial number *serialno*.

#### **Severity:**

Audit

# **System Action:**

The program continues.

#### **User Action:**

No action required.

### **Error adding certificate revoked record to the database:** *function***,** *errno***,** *reason***.**

### **Description:**

An error occurred adding a certificate revoked record to the certificate DB. The error was reported by function *function*. The error is described by the error number, *errno*, and the error text, *reason*.

### **Severity:**

Error

### **System Action:**

The program terminates.

### **User Action:**

Correct the cause of the error and perform the UCERT request again. If assistance is needed, contact Stonebranch customer support.

# **UNV3844**

### **Certificate revoked record added to file '***certdb***' for serial number** *serialno*

### **Description:**

A certificate revoked record was successfully added to the certificate databases identified by *certdb*. The record was for the certificate with serial number *serialno*.

#### **Severity:**

Audit

# **System Action:**

The program continues.

#### **User Action:**

No action required.

# **UNV3845**

**Error revoking certificate:** *function***,** *errno***,** *reason***.**

# **Description:**

An error occurred revoking the certificate. The error was reported by function *function*. The error is described by the error number, *errno*, and the error text, *reason*.

# **Severity:**

Error

# **System Action:**

The program terminates.

#### **User Action:**

There may have been additional error messages printed in addition to this one. Review all messages to determine the condition that caused the error. If assistance is needed, contact Stonebranch customer support.

# **UNV3846**

#### **Error reading revoked certificates from database:** *function***,** *errno***,** *reason***.**

#### **Description:**

An error occurred reading revoked certificate records from the certificate DB. The error was reported by function *function*. The error is described by the error number, *errno*, and the error text, *reason*.

#### **Severity:**

Error

### **System Action:**

The program terminates.

#### **User Action:**

Correct the cause of the error and perform the UCERT request again. If assistance is needed, contact Stonebranch customer support.

# **UNV3847**

**Error creating CRL:** *function***,** *errno***,** *reason***.**

#### **Description:**

An error occurred creating the Certificate Revocation List (CRL). The error was reported by function *function*. The error is described by the error number, *errno*, and the error text, *reason*.

#### **Severity:**

Error

#### **System Action:**

The program terminates.

#### **User Action:**

Additional diagnostic error messages may have been printed. Review all the messages to determine the cause of the error. Correct the condition that caused the error and reexecute UCERT again. If assistance is needed, contact Stonebranch customer support.

# **UNV3848**

**CA certificate file name is required.**

#### **Description:**

A CA certificate file name must be specified for the requested operation.

Error

**System Action:** The program terminates.

# **User Action:**

Specify the CA certificate file name option.

# **UNV3849**

**CRL file name is required.**

# **Description:**

A CRL file name must be specified for the requested operation.

# **Severity:**

Error

**System Action:** The program terminates.

**User Action:** Specify the CRL file name option.

# **UNV3850**

**Error writing** *fmt* **formatted CRL file '***filename***':** *function***,** *errno***,** *reason***.**

# **Description:**

An error occurred writing the CRL to file name *filename*. The file format of the CRL is *fmt*. The error occurred in function *function*. The error is described by the error number, *errno*, and the error text, *reason*.

# **Severity:**

Error

# **System Action:**

The program terminates.

# **User Action:**

Review the error information to determine the exact cause. Rerun the command once the error is corrected.

**Error printing CRL:** *function***,** *errno***,** *reason***.**

#### **Description:**

An error occurred printing the CRL. The error was reported by function *function*. The error is described by the error number, *errno*, and the error text, *reason*.

#### **Severity:**

Error

### **System Action:**

The program terminates.

### **User Action:**

There may have been additional error messages printed in addition to this one. Review all messages to determine the condition that caused the error. If assistance is needed, contact Stonebranch customer support.

# **UNV3852**

#### **Error reading** *fmt* **formatted CRL file '***filename***':** *function***,** *errno***,** *reason***.**

### **Description:**

An error occurred reading a CRL from file name *filename*. The expected format of the CRL is *fmt*. The error occurred in function *function*. The error is described by the error number, *errno*, and the error text, *reason*.

# **Severity:**

Error

# **System Action:**

The program terminates.

#### **User Action:**

Likely error conditions are file related, such as the file name not found, or format related, such as the wrong file format specified. Review the error information to determine the exact cause. Rerun the command once the error is corrected.

# **UNV3853**

#### **Certificate database name is required.**

#### **Description:**

A certificate database name must be specified for the requested operation.

#### **Severity:**

The program terminates.

### **User Action:**

Specify the certificate database name option.

# **UNV3854**

### **Next update days or hours value is required.**

### **Description:**

A CRL next update days or hours value is required.

#### **Severity:**

Error

### **System Action:**

The program terminates.

#### **User Action:**

Specify the next update days or hours value.

# **UNV3855**

**Error verifying certificate:** *function***,** *errno***,** *reason***.**

#### **Description:**

An error occurred verifying the certificate. The error was reported by function *function*. The error is described by the error number, *errno*, and the error text, *reason*.

#### **Severity:**

Error

# **System Action:**

The program terminates.

#### **User Action:**

There may have been additional error messages printed in addition to this one. Review all messages to determine the condition that caused the error. If assistance is needed, contact Stonebranch customer support.

# **UNV3856**

#### **Transport file name is required.**

### **Description:**

A transport file name must be specified for requested operation.

# **Severity:**

sb-m&c-4201 18-21 Error

The program terminates.

#### **User Action:**

Specify the transport file name option.

# **UNV3857**

**Error printing transport file:** *function***,** *errno***,** *reason***.**

#### **Description:**

An error occurred printing the transport file. The error was reported by function *function*. The error is described by the error number, *errno*, and the error text, *reason*.

#### **Severity:**

Error

#### **System Action:**

The program terminates.

#### **User Action:**

There may have been additional error messages printed in addition to this one. Review all messages to determine the condition that caused the error. If assistance is needed, contact Stonebranch customer support.

# **UNV3858**

#### **Error reading transport file '***filename***':** *function***,** *errno***,** *reason***.**

#### **Description:**

An error occurred reading identity information from file name *filename*. The error occurred in function *function*. The error is described by the error number, *errno*, and the error text, *reason*.

#### **Severity:**

Error

#### **System Action:**

The program terminates.

#### **User Action:**

Likely error conditions are file related, such as the file name not found. Review the error information to determine the exact cause. Rerun the command once the error is corrected.

# **UNV3859**

**Error creating transport file:** *function***,** *errno***,** *reason***.**

#### **Description:**

An error occurred creating the transport file. The error was reported by function *function*. The error is described by the error number, *errno*, and the error text, *reason*.

Error

# **System Action:**

The program terminates.

# **User Action:**

Additional diagnostic error messages may have been printed. Review all the messages to determine the cause of the error. Correct the condition that caused the error and execute UCERT again. If assistance is needed, contact Stonebranch customer support.

# **UNV3860**

**Error writing transport file '***filename***':** *function***,** *errno***,** *reason***.**

### **Description:**

An error occurred writing the transport file to file name *filename*. The error occurred in function *function*. The error is described by the error number, *errno*, and the error text, *reason*.

### **Severity:**

Error

# **System Action:**

The program terminates.

#### **User Action:**

Review the error information to determine the exact cause. Rerun the command once the error is corrected.

# **UNV3861**

#### **A certificate request and transport file name may not be used together.**

#### **Description:**

The requested operation requires either the name of a certificate request file or the name of a PKCS#12-formated transport file, but not both.

#### **Severity:**

Error

#### **System Action:**

The program terminates.

#### **User Action:**

Rerun the command, removing the request file name or the transport file name from the command line options.

#### **Certificate request or transport file name is required.**

#### **Description:**

The requested operation requires the name of a certificate request file or the name of a PKCS#12-formated transport file.

#### **Severity:**

Error

#### **System Action:**

The program terminates.

#### **User Action:**

Rerun the command, specifying either a request file name or a transport file name.

# **UNV3863**

**Error creating the certificate:** *function***,** *errno***,** *reason***.**

#### **Description:**

An error occurred creating a certificate from a transport file. The error was reported by function *function*. The error is described by the error number, *errno*, and the error text, *reason*.

#### **Severity:**

Error

#### **System Action:**

The program terminates.

#### **User Action:**

There may have been additional error messages printed in addition to this one. Review all messages to determine the condition that caused the error. If assistance is needed, contact Stonebranch customer support.

# **UNV3864**

#### **Cannot create a private key file without a certificate.**

#### **Description:**

When a private key file is created from a transport file, a certificate file must also be created. Extracting the private key information by itself from a transport file is not supported.

#### **Severity:**

Error

#### **System Action:**

The program terminates.

# **User Action:**

Rerun the command, specifying a certificate file name.

# 19 Universal Scripting Engine

# **UNV4000**

*func* **failed: (***errno***)** *reason*

# **Description:**

A call to a system function, identified by *func*, was not successful. *errno* is the error number. *reason* is an explanation of the error.

# **Severity:**

Error

# **System Action:**

The action of the program depends on the context in which the error occurred.

### **User Action:**

Contact Stonebranch customer support if unable to identify and resolve the problem.

# **UNV4001**

**Error opening script file '***file***:** *reason***'**

# **Description:**

The specified script file could not be opened.

*file* Name of the script file, and *reason* is the reason it could not be opened.

#### **Severity:**

Error

# **System Action:**

A message is generated and the CALL command fails with an error.

# **User Action:**

Check to make sure the name of the script file is correct and the script file exists.

# **UNV4002**

**Error getting message** *msgid***:** *func***,** *errno***,** *reason*

# **Description:**

The message with an ID of *msgid* could not be retrieved from the message catalog. *func* is the name of the function in which the error occurred. *errno* is the error number. *reason* is an explanation of the error.

Error

**System Action:** The program terminates.

### **User Action:**

Contact Stonebranch customer support.

# **UNV4003**

#### **The application has run out of memory in** *func*

### **Description:**

The application has run out of available memory. *func* is the name of the function where the memory allocation attempt failed.

### **Severity:**

Error

# **System Action:**

The program terminates.

# **User Action:**

Make sure your system has enough memory to adequately run the application.

# **UNV4004**

# **Failed installing command callback for:** *cmd*

# **Description:**

The scripting engine could not setup a callback handler for the specified command. *cmd* is the name of the command the handler could not be installed for.

# **Severity:**

Error

# **System Action:**

The action of the program depends on the context in which the error occurred.

# **User Action:**

Contact Stonebranch customer support if unable to identify and resolve the problem.

# **UNV4005**

#### **Failure because the scripting engine has not been initialized**

# **Description:**

A failure occurred because a call to the scripting engine was made before it was initialized.

Error

# **System Action:**

The action of the program depends on the context in which the error occurred.

# **User Action:**

Contact Stonebranch customer support if unable to identify and resolve the problem.

# **UNV4006**

### **Failed converting internal string,** *str***, to external.**

### **Description:**

The scripting engine could not convert the specified string from the internal codepage to the external codepage. *str* is the string that could not be converted.

### **Severity:**

Error

# **System Action:**

The action of the program depends on the context in which the error occurred.

### **User Action:**

Contact Stonebranch customer support if unable to identify and resolve the problem.

# **UNV4050**

**Parse error in** *scriptfile***:**

# **Description:**

The parser encountered an error. *scriptfile* is the name of the script where the error occurred.

#### **Severity:**

Error

### **System Action:**

Undefined

# **User Action:**

Use the error messages that follow to determine the cause of the problem.

# **UNV4051**

**Parse error:**

# **Description:**

The parser encountered an error.

Error

**System Action:**

Undefined

# **User Action:**

Use the error messages that follow to determine the cause of the problem.

# **UNV4052**

### **Could not find the end of the quoted string in line** *linenum*

### **Description:**

A quoted string was started, but the parser reached the end of the line without

finding the closing quote that denotes the end of the quoted string. *linenum* is the line number in the script where the error occurred.

### **Severity:**

Error

### **System Action:**

The program terminates.

### **User Action:**

Close the quoted string by adding an quotation mark (") at the end

# **UNV4053**

#### **Unexpected character,** *char* **in line** *linenum*

#### **Description:**

The parser encountered a character at the specified location that it did not expect. *char* is the character that appeared in an incorrect location. linenum is the line number in the script where the character was encountered.

#### **Severity:**

Error

#### **System Action:**

An error is issued.

#### **User Action:**

Check the syntax of your script to make sure it is valid. In most cases when this error is reported, the parser is expecting to find a space.

**Invalid command, '***cmd***', on line** *linenum* **in** *scriptfile*

#### **Description:**

The language processor encountered a command it did not understand. *cmd* is the name of the command. *linenum* is the line number the command was on. *scriptfile* is the name of the script file.

### **Severity:**

Error

### **System Action:**

An error is issued

### **User Action:**

Check the syntax of your script to make sure it is correct.

# **UNV4055**

**Invalid command, '***cmd***', on line** *linenum***.**

### **Description:**

The language processor encountered a command it did not understand. *cmd* is the name of the command. *linenum* is the line number the command was on.

#### **Severity:**

Error

#### **System Action:**

An error is issued

#### **User Action:**

Check the syntax of your script to make sure it is correct.

# **UNV4056**

#### **Could not find the end of the expression started in line** *linenum*

#### **Description:**

An expression was started, but the parser reached the end of the line without

finding the character that denotes the end of the expression. *linenum* is the line number in the script where the error occurred.

#### **Severity:**

Error

# **System Action:**

An error is issued.

# **User Action:**

Close the expression.

# **UNV4057**

### **Could not find the end of the variable reference started in line** *linenum*

### **Description:**

A variable reference was started, but the parser reached the end of the line without

finding the character that denotes the end of the variable reference. *linenum* is the line number in the script where the error occurred.

#### **Severity:**

Error

**System Action:**

An error is issued.

# **User Action:**

Close the variable reference.

# **UNV4058**

**Variable name expected in line** *linenum*

# **Description:**

A variable reference was started, but there was no variable name given. *linenum* is the line number in the script where the error occurred.

# **Severity:**

Error

#### **System Action:**

An error is issued.

#### **User Action:**

Make sure there is a valid variable name inside the reference.

# **UNV4059**

#### **Variable attribute expected in line** *linenum*

#### **Description:**

A variable attribute was indicated, but there was no attribute name given. *linenum* is the line number in the script where the error occurred.

# **Severity:**
An error is issued.

### **User Action:**

Make sure there is a valid variable attribute inside the reference.

# **UNV4060**

### **The symbol,** *symbol***, cannot appear as part of a command name**

### **Description:**

The parser encountered a character that is not allowed to appear as part of a command name. *symbol* is the symbol that was part of the command name.

### **Severity:**

Error

**System Action:**

An error is issued.

### **User Action:**

Remove the symbol from the command name

# **UNV4061**

### **Parameter has value with no name in line** *linenum*

### **Description:**

A parameter has a value portion, indicated by an = sign, but no name portion. *linenum* is the line number in the script where the error occurred.

### **Severity:**

Error

**System Action:**

An error is issued.

### **User Action:**

Make sure the parameter has a name.

# **UNV4062**

**The symbol,** *symbol***, cannot appear as part of an unquoted parameter value in line**  *linenum*

### **Description:**

The parser encountered a symbol that was not allowed as part of a parameter's value. *symbol* is the symbol that appeared as part of a parameter's value. linenum is the line number in the script where the error was encountered.

Error

### **System Action:**

An error is issued.

### **User Action:**

Remove the symbol from the value portion of the parameter or surround the parameter's value with quotation marks.

# **UNV4080**

### **Error defining '***object***': the name cannot begin with an underscore**

### **Description:**

The script tried to create a new variable, list, data element, or table with a name that begins with an underscore. Names beginning with an underscore are reserved for built-in objects created by the application. *object* is the name of the object.

### **Severity:**

Error

### **System Action:**

Undefined

### **User Action:**

Use a name for the object that does not begin with an underscore.

# **UNV4081**

### **Error defining '***object***': Failed to set the value**

### **Description:**

The script failed to create or set the value for a variable, list, data element, or table. *object* is the name of the object.

### **Severity:**

Error

### **System Action:**

Undefined

### **User Action:**

The application is likely out of memory. Make sure the application has enough memory to run. If the problem persists, contact Stonebranch Support.

### **The variable,** *name***, does not exist but was referenced in line** *linenum*

### **Description:**

A variable was referenced that has not been defined. *name* is the name of the variable that was referenced. *linenum* is the line number in the script where the error occurred.

### **Severity:**

Error

### **System Action:**

An error is issued.

### **User Action:**

Make sure the variable being referenced has been defined and that its name is correct.

# **UNV4083**

### **The attribute,** *name***, for the variable,** *var* **in line** *linenum* **is invalid**

### **Description:**

A variable attribute was referenced that is invalid. *name* is the name of the variable attribute that was referenced. *var* is the name of the variable the attribute is for. *linenum* is the line number in the script where the error occurred.

### **Severity:**

Error

### **System Action:**

An error is issued.

### **User Action:**

Make sure the variable attribute is valid for the variable

### **UNV4084**

### **Cannot display the value of '***object***': Does not exist**

### **Description:**

The script tried to display the value of a variable, list, data element, or table but an object with this name does not exist. *object* is the name of the object.

### **Severity:**

Error

### **System Action:**

Undefined

### **User Action:**

Make sure your script references the name of an object that has been defined.

# **UNV4085**

#### **Cannot set the validator for '***object***': Does not exist**

#### **Description:**

The program tried to set a validator for a variable, list, data element, or table but an object with this name does not exist. *object* is the name of the object.

#### **Severity:**

Error

**System Action:** Undefined

### **User Action:**

Contact Stonebranch support.

### **UNV4086**

#### **The variable,** *name***, in line** *linenum* **has a value that is determined on the fly and cannot be directly modified.**

#### **Description:**

A value manipulation command was called on a variable whose value is set on the fly and cannot be directly modified. *name* is the name of the variable that was referenced. *linenum* is the line number in the script where the error occurred.

#### **Severity:**

Error

### **System Action:**

An error is issued.

### **User Action:**

Make sure the variable you are referencing can be modified.

# **UNV4087**

### **The variable,** *name***, in line** *linenum* **is a DATA object**

### **Description:**

A variable was referenced is actually a DATA object and cannot be used by variable manipulation commands. *name* is the name of the variable that was referenced. *linenum* is the line number in the script where the error occurred.

### **Severity:**

Error

An error is issued.

### **User Action:**

Make sure you use an actual variable instead.

# **UNV4088**

### **Cannot use the SET command with '***object***' because it is a DATA object**

### **Description:**

The SET command was used to try to list or set the value of *object*,

which is a data object.

**Severity:**

Error

# **System Action:**

Undefined

# **User Action:**

Use the DATA command to list or set the contents of a DATA object.

# **UNV4089**

### **A DATA object with the name '***object***' does not exist**

### **Description:**

A DATA object with the name *object* has not been defined.

### **Severity:**

Error

### **System Action:**

Undefined

### **User Action:**

Make sure a DATA object has been defined with the correct name.

# **UNV4090**

### **Script ended while still defining data element '***name***'.**

### **Description:**

The definition of a data element named *name* was begun, but the script ended before the data element definition was completed.

### **Severity:**

Warning

sb-m&c-4201 19-11

A warning is issued

### **User Action:**

Properly define the data element in the script.

# **UNV4091**

### **'***object***' cannot be appended to because it is not a data element.**

### **Description:**

An attempt was made to append to a new line to an object named whose name was specified by *object*. This object is not a data element and cannot be appended to.

### **Severity:**

Error

### **System Action:**

Undefined

### **User Action:**

Make sure the object you are trying to append to is a data element.

# **UNV4092**

**'***object***' is not a data element.**

### **Description:**

The object named *object* is not a data element.

### **Severity:**

Error

### **System Action:**

Undefined

### **User Action:**

Check the script to make sure all data element related commands are called only for data elements.

# **UNV4100**

### **The command, '***cmd***', on line** *linenum* **has been issued incorrectly.**

### **Description:**

A command was encountered that was incorrectly formed. *cmd* is the name of the command. *linenum* is the line number in the script.

### **Severity:**

Error

An error is issued.

### **User Action:**

Make sure the command is entered correctly with all required options

# **UNV4101**

**A value is not allowed for the parameter, '***parm***', on line** *linenum***, for the command: '***cmd***'.** 

### **Description:**

A value was included for the command parameter, *parm*, that should not have been. *linenum* is the line number in the script where the error occurred. *cmd* is the name of the command.

#### **Severity:**

Error

### **System Action:**

An error is issued.

### **User Action:**

Make sure the command is entered correctly with all required options

# **UNV4102**

**A value was expected for the parameter,** *parm***, on line** *linenum***, for the command: '***cmd***'.**

### **Description:**

A value was required for the parameter, *parm*, but was not given. *linenum* is the line number in the script where the error occurred. *cmd* is the name of the command.

### **Severity:**

Error

**System Action:** An error is issued.

### **User Action:**

Make sure the command is entered correctly with all required options

### **UNV4103**

**Unexpected parameter,** *parm***, on line** *linenum***, for the command: '***cmd***'.** 

### **Description:**

A parameter, *parm*, was encountered that is either in the wrong position or not valid for the command. *linenum* is the line number in the script where the error occurred. *cmd* is the name of the command.

sb-m&c-4201 19-13

Error

### **System Action:**

An error is issued.

### **User Action:**

Make sure the command is entered correctly with all required options

# **UNV4104**

**Invalid value, '***value***', for the parameter,** *parm***, on line** *linenum***, for the command: '***cmd***'.**

### **Description:**

The value of *value* for the parameter, *parm*, was not valid for that parameter. *linenum* is the line number in the script where the error occurred. *cmd* is the name of the command.

### **Severity:**

Error

### **System Action:**

An error is issued.

### **User Action:**

Make sure the command is entered correctly with all required options

# **UNV4105**

**Invalid parameter,** *parm***, on line** *linenum***, for the command: '***cmd***'.**

### **Description:**

The parameter, *parm*, was not valid for the command. *linenum* is the line number in the script where the error occurred. *cmd* is the name of the command.

### **Severity:**

Error

### **System Action:**

An error is issued.

### **User Action:**

Make sure the command is entered correctly with all required options

**The command, '***cmd***', on line** *linenum***, does not contain enough parameters.**

### **Description:**

There are not enough parameters given to the command, *cmd*, to successfully execute it. *linenum* is the line number in the script where the error occurred.

### **Severity:**

Error

### **System Action:**

An error is issued.

### **User Action:**

Make sure the command is entered correctly with all required options

# **UNV4107**

**The required parameter, '***parm***', is missing for the command, '***cmd***', on line** *linenum***.**

### **Description:**

The command, *cmd*, to successfully if missing the parameter, *parm*, which is required. *linenum* is the line number in the script where the error occurred.

### **Severity:**

Error

### **System Action:**

An error is issued.

### **User Action:**

Make sure the command is entered correctly with all required options

### **UNV4150**

**The command, '***cmd***', on line** *linenum***, failed because a log file has not been opened.**

### **Description:**

The command, *cmd*, involves working with a log file and a log file has not been opened by a call to OPENLOG. *linenum* is the line number in the script where the error occurred.

### **Severity:**

Error

### **System Action:**

An error is issued.

### **User Action:**

Make the OPENLOG command is used to successfully open a log file before calling this command.

# **UNV4151**

**The log file, '***filename***', could not be opened because a log file is already open.**

### **Description:**

The OPENLOG command was issued to open a log file named *filename*, which could not be opened because a previous log file is already open.

### **Severity:**

Error

### **System Action:**

An error is issued.

### **User Action:**

Close the existing log file with a CLOSELOG command before opening a new log file.

# **UNV4200**

### **Start of new expression inside existing expression on line** *linenum* **is not allowed**

### **Description:**

An expression, bound by the '<' and '>' symbols was found inside another expression on line number *linenum* in the script. This type of 'nesting' for expressions is not allowed.

### **Severity:**

Error

### **System Action:**

An error is issued.

### **User Action:**

Replace the < and > symbols with parenthesis to properly nest the expression.

### **UNV4201**

### **Right parenthesis found on line** *linenum* **without matching left parenthesis**

### **Description:**

A right parenthesis was found in an expression on line number *linenum* without a matching left parenthesis before it indicating the start of a sub-expression.

### **Severity:**

Error

An error is issued.

### **User Action:**

Add a matching left parenthesis to the expression to appropriately denote a nested expression or remove the problematic right parenthesis.

# **UNV4202**

#### **Failed to evaluate expression on line** *linenum*

### **Description:**

The expression on line number *linenum* could not be evaluated.

### **Severity:**

Error

**System Action:**

An error is issued.

### **User Action:**

The error message issued prior to this message should indicate why the expression could not be evaluated.

# **UNV4203**

**Missing operand for operator, '***op***', on line** *linenum*

### **Description:**

The operator *op</op> in the expression on line number linenum* is missing an operand.

### **Severity:**

Error

**System Action:**

An error is issued.

**User Action:** Fix the expression in the script.

# **UNV4204**

**Operator, '***badop***', was found instead of an operand for operator, '***op***', on line**  *linenum*

### **Description:**

The operator *op* in the expression on line number *linenum* is missing an operand. Instead, the operand *badop* was found where and operand should be.

Error

**System Action:** An error is issued.

### **User Action:**

Fix the expression in the script.

# **UNV4205**

**Unexpected operand, '***op***', on line** *linenum*

### **Description:**

An operand, *op</op>, appears in the expression on line number linenum* where an operator should be.

### **Severity:**

Error

**System Action:** An error is issued.

**User Action:** Fix the expression in the script.

# **UNV4206**

**Operand, '***op***', on line** *linenum* **is not a number and was not quoted**

### **Description:**

An operand, *op</op>, appears in the expression on line number linenum* is a non-numeric value but was not quoted as a string.

### **Severity:**

Error

**System Action:** An error is issued.

**User Action:** Fix the expression in the script.

# **UNV4207**

**String operands not allowed for operator, '***op***', on line** *linenum*

### **Description:**

An operator, *op</op>, appears in the expression on line number linenum* cannot have a string operand.

Error

### **System Action:**

An error is issued.

### **User Action:**

Fix the expression in the script.

# **UNV4208**

### **Operand type mismatch for the for operator, '***op***', on line** *linenum*

### **Description:**

An operator, *op</op>, appears in the expression on line number linenum* has a string as one operand and a numeric value as a second operand. This type of operand mismatch is not allowed.

### **Severity:**

Error

### **System Action:**

An error is issued.

### **User Action:**

Fix the expression in the script.

# **UNV4209**

**Error on operator, '***op***', on line** *linenum***: divide by zero**

### **Description:**

The operator, *op</op>, that appears in the expression on line number linenum* had a zero for the right operand, producing a divide by zero attempt.

### **Severity:**

Error

### **System Action:**

An error is issued.

**User Action:** Fix the expression in the script.

# **UNV4250**

**The subroutine named '***name***' does not exist**

### **Description:**

sb-m&c-4201 19-19 A subroutine with the name of *name* has not been defined.

Error

### **System Action:**

An error is issued.

### **User Action:**

Make sure the subroutine with the given name has been defined

# **UNV4251**

### **Line number** *num* **out of range for the subroutine named '***name***'**

### **Description:**

The application tried to access a line number, given by *num*, for subroutine named *name*. The subroutine does not contain this number of lines.

### **Severity:**

Error

**System Action:** An error is issued.

**User Action:** Contact Stonebranch Customer Support

# **UNV4252**

### **Nested subroutine calls are not supported**

### **Description:**

You cannot call a subroutine from inside a subroutine.

### **Severity:**

Error

### **System Action:**

The program terminates.

### **User Action:**

Remove any nested subroutine calls from your script

# **UNV4253**

### **Script ended while still defining subroutine '***name***'.**

### **Description:**

The definition of a subroutine named *name* was begun, but the script ended before the subroutine definition was completed.

Warning

# **System Action:**

A warning is issued

### **User Action:**

Properly define the subroutine in the script.

# **UNV4280**

### **The variable '***name***' cannot be assigned an empty value**

### **Description:**

A variable with the name of *name* was assigned an empty value. This variable requires that a value be specified.

### **Severity:**

Error

### **System Action:** An error is issued.

### **User Action:**

Make sure the variable is assigned an appropriate value.

# **UNV4281**

### **The variable '***name***' must be assigned a value of 'YES' or 'NO'**

### **Description:**

A variable with the name of *name* can only be assigned a value of YES or NO using the SET command.

### **Severity:**

Error

## **System Action:**

An error is issued.

### **User Action:**

Make sure the variable is assigned an appropriate value.

**The variable '***name***' must be set to a numeric value or 'none', 'warn', 'error', or 'fatal'**

### **Description:**

A variable with the name of *name* can only be assigned a numeric value or the a value of 'none', 'warn', 'error', or 'fatal'.

### **Severity:**

Error

### **System Action:**

An error is issued.

### **User Action:**

Make sure the variable is assigned an appropriate value.

# **UNV4283**

### **The variable '***name***' must be assigned an integer value**

### **Description:**

A variable with the name of *name* can only be assigned a value of an integer value.

### **Severity:**

Error

### **System Action:**

An error is issued.

### **User Action:**

Make sure the variable is assigned an appropriate value.

### **UNV4284**

### **The variable '***name***' must be assigned an integer value of zero or greater**

### **Description:**

A variable with the name of *name* can only be assigned a value of an integer value of zero or greater.

### **Severity:**

Error

### **System Action:**

An error is issued.

### **User Action:**

19-22 sb-m&c-4201 Make sure the variable is assigned an appropriate value.

# 20 Universal Products Install Merge Utility

# 20.1 Runtime Messages

# **UNV4400**

### **Error getting message** *msgid***:** *func***,** *errno***,** *reason*

### **Description:**

The command line help message with an ID of *msgid* could not be retrieved from the message catalog. *func* is the name of the function in which the error occurred. *errno* is the error number. *reason* is an explanation of the error.

### **Severity:**

Error

### **System Action:**

The program terminates.

### **User Action:**

Refer to the Universal Products Install Guide for more information on the Universal Products Install Merge utility.

# **UNV4401**

### **Universal Products Install Merge ending successfully with exit code** *exitcode***.**

### **Description:**

The UPI Merge utility successfully merged the specified configuration files.

### **Severity:**

Informational

### **System Action:**

The program terminates.

### **User Action:**

No action required.

### **Universal Products Install Merge ending unsuccessfully with exit code** *exitcode***.**

### **Description:**

An error occurred within the UPI Merge Utility. *exitcode* is the value returned by the utility.

### **Severity:**

Error

### **System Action:**

The program terminates.

### **User Action:**

Look for other messages issued by the UPI Merge utility. If the problem persists, contact Stonebranch customer support.

# **UNV4403**

*func* **failed: (***errno***)** *reason*

### **Description:**

A call to a system function, identified by *func* was not successful. *errno* is the error number. *reason* is an explanation of the error.

### **Severity:**

Error

### **System Action:**

The program terminates.

### **User Action:**

Contact Stonebranch customer support if unable to identify and resolve the problem.

# **UNV4404**

**Invalid command specified (***errno***):** *reason*

### **Description:**

One or more invalid, incomplete, or missing parameters were specified for the UPI Merge utility. *errno* is the error number. *reason* is an explanation of the error.

### **Severity:**

Error

### **System Action:**

The program terminates.

### **User Action:**

Review the explanation of the error to identify the cause of the problem. For a complete description of the UPI Merge utility, including valid syntax and required parameters, see the Universal Products Install Guide."

# **UNV4405**

### **Error verifying the** *filetype* **configuration file,** *filename* **(***errno***):** *reason*

### **Description:**

The UPI Merge utility was unable to verify the existence of the configuration file identified by *filename*. *filetype* identifies which configuration file could not be found, either the "target" file, specified by the -cfgfile parameter, or the "archived" file, specified by the -arcfile parameter. *errno* is the error number. *reason* is an explanation of the error.

### **Severity:**

Error

### **System Action:**

The program terminates.

### **User Action:**

Verify that the file name was entered correctly, and that the user account executing the UPI Merge utility has at least read access to the file. Contact Stonebranch customer support if you are unable to identify and resolve the problem.

# **UNV4406**

### **Error merging configuration files:** *func***,** *errno***,** *reason*

### **Description:**

The UPI Merge utility was unable to merge the contents of the specified archived configuration file with the new target configuration file. *func* is the name of the function in which the error occurred. *errno* is the error number. *reason* is an explanation of the error.

### **Severity:**

Error

### **System Action:**

The program terminates.

### **User Action:**

Examine the explanation of the error to see if the cause of the problem can be determined and resolved. If the problem persists, contact Stonebranch customer support.

### *destfile* **copied to** *tmpfile* **prior to merge."**

### **Description:**

This message indicates that the destination configuration or component definition file, identified by *destfile*, was successfully copied to a temporary file, identified by *tmpfile*, before its contents were updated by the UPI Merge utility. Should anything happen to the original destination file, it may be recovered from the temporary file.

### **Severity:**

Informational

### **System Action:**

The program continues.

### **User Action:**

None required.

# **UNV4413**

### **Universal Products Install Merge started at** *time***.**

### **Description:**

Indicates that the UPI Merge utility started its merge of configuration or component definition files at *time*.

### **Severity:**

Informational

### **System Action:**

The program continues.

### **User Action:**

None required.

# **UNV4414**

### *compname* **was found in the registry, but is not a valid component.**

### **Description:**

During archival, a component definition was found in the registry that does not match the name of any known components. *compname* is the name of the unrecognized component definition.

### **Severity:**

Warning

### **System Action:**

The program continues. The component definition will not be archived.

### **User Action:**

If this message was received even though specified component is a valid component, you may create the component definition file after the registry archive is complete.

The component definition file must reside in the %ALLUSERSPROFILE%\Application Data\Universal\comp directory, where %ALLUSERSPROFILE% is an environment variable that contains the profile directory for all users (e.g., C:\Documents and Settings\All Users). The name of the file will match the name of the component identified in the message.

To create the component definition file, copy the contents of an existing and valid component definition file. Simply change the values that are specific to the particular component, such as the start command, working directory, and configuration file.

# **UNV4415**

### **Error setting** *propname* **installation property:** *reason*

### **Description:**

An attempt to set the installation property identified by *propname* has failed. *reason* is an explanation of the error.

### **Severity:**

Error

### **System Action:**

The program continues. If the property represents the name of an archived configuration or component definition file, existing values will not be merged into the installed default file.

### **User Action:**

If the property represents the name of an archived configuration or component definition file, and the archive file was actually created, run the UPI merge utility after the installation finishes to merge archived values with installed defaults.

# **UNV4416**

*keyname* **was found in the registry, but is not a valid Universal Product registry key.**

### **Description:**

During archival, a key was found under HKLM\SOFTWARE\Stonebranch that does not match the name of any known registry keys created by the Universal Products installation. *keyname* is the name of the unknown registry key.

### **Severity:**

Warning

### **System Action:**

The program continues. The values stored under the registry key will not be archived.

### **User Action:**

If this message was received even though specified key is valid, you may create the configuration file after the registry archive is complete.

By default, configuration files reside in the %ALLUSERSPROFILE%\Application Data\Universal\conf directory, where %ALLUSERSPROFILE% is an environment variable that contains the profile directory for all users (e.g., C:\Documents and Settings\All Users). Refer to the User's Guide for a particular application for information on valid configuration options.

NOTE: The location of configuration files for Universal Product Server components (e.g., UCmd Server, UDM Server, etc.) are specified within that component's definition file. See the Universal Products Install Guide or User Guide for information regarding component definitions.

# **UNV4417**

**Error creating archive for default** *compname* **component definition in** *func* **(***errno***):**  *reason*

### **Description:**

An attempt to write location-dependent values to a temporary file for merging into a component definition file has failed. *compname* is the name of the component definition. *func* is the name of the function in which the error occurred. *errno* is the error number. *reason* is an explanation of the error.

### **Severity:**

Error

### **System Action:**

Location-dependent values (e.g., configuration\_file, working\_directory, etc.) are not written to the target component definition file. The target component definition file is unchanged.

### **User Action:**

Notify Stonebranch customer support, providing, if possible, all relevant error information. The problem may be worked around by editing the specified component definition file with any available text editor.

# A Customer Support

Stonebranch, Inc. provides Customer Support, via telephone and e-mail, for all Stonebranch Solutions components.

# **E-MAIL**

### **All Locations support@stonebranch.com**

Customer support contact via e-mail also can be made via the Stonebranch website:

**[www.stonebranch.com](http://www.stonebranch.com/)**

# **TELEPHONE**

Customer support via telephone is available 24 hours per day, 7 days per week.

- **North America (+1) 678 366-7887, extension 6 (+1) 877 366-7887, extension 6 [toll-free]**
- **Europe +49 (0) 700 5566 7887**

# st@nebranch

950 North Point Parkway, Suite 200 Alpharetta, Georgia 30005 U.S.A.

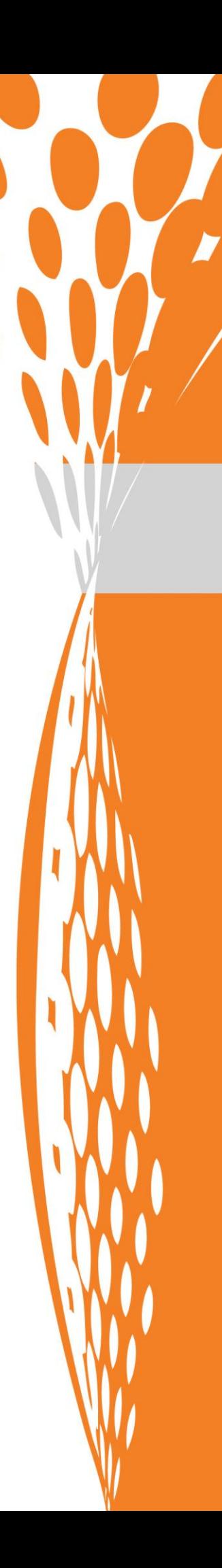